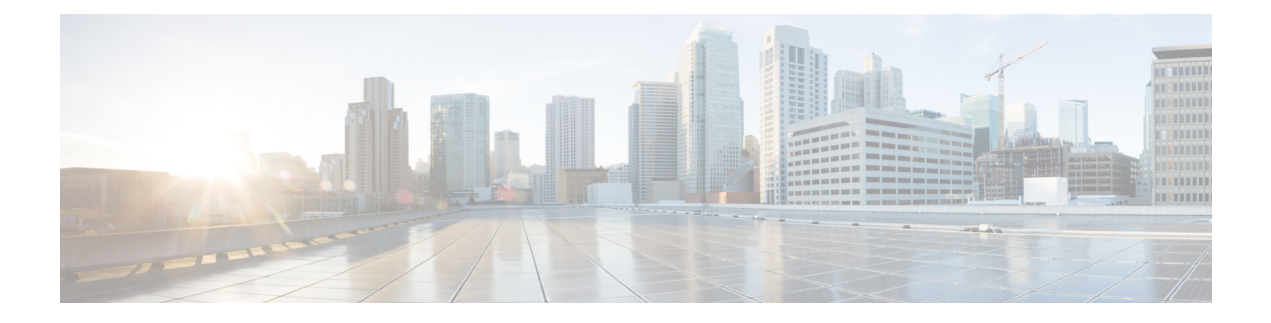

## **Configuration Command Reference**

- aaa, on [page](#page-21-0) 22
- [active-charging](#page-21-1) service, on page 22
- active-charging service [bandwidth-policy,](#page-22-0) on page 23
- active-charging service bandwidth-policy flow [limit-for-bandwidth](#page-22-1) id, on page 23
- active-charging service [bandwidth-policy](#page-23-0) group-id, on page 24
- active-charging service [bandwidth-policy](#page-23-1) group-id direction downlink grpPeakBwp, on page 24
- active-charging service [bandwidth-policy](#page-25-0) group-id direction uplink grpPeakBwp, on page 26
- [active-charging](#page-26-0) service buffering-limit, on page 27
- active-charging service [charging-action,](#page-27-0) on page 28
- active-charging service charging-action [allocation-retention-priority,](#page-28-0) on page 29
- active-charging service [charging-action](#page-29-0) billing-action, on page 30
- active-charging service [charging-action](#page-29-1) cca charging credit, on page 30
- active-charging service [charging-action](#page-30-0) flow action, on page 31
- active-charging service [charging-action](#page-30-1) flow action discard, on page 31
- active-charging service [charging-action](#page-31-0) flow action readdress, on page 32
- active-charging service charging-action flow [limit-for-bandwidth,](#page-31-1) on page 32
- active-charging service charging-action flow [limit-for-bandwidth](#page-32-0) direction downlink peak-data-rate, on [page](#page-32-0) 33
- active-charging service charging-action flow [limit-for-bandwidth](#page-33-0) direction uplink peak-data-rate, on [page](#page-33-0) 34
- active-charging service [charging-action](#page-34-0) tft packet-filter, on page 35
- active-charging service [charging-action](#page-35-0) tos af11, on page 36
- active-charging service [charging-action](#page-35-1) tos af12, on page 36
- active-charging service [charging-action](#page-35-2) tos af13, on page 36
- active-charging service [charging-action](#page-36-0) tos af21, on page 37
- active-charging service [charging-action](#page-36-1) tos af22, on page 37
- active-charging service [charging-action](#page-37-0) tos af23, on page 38
- active-charging service [charging-action](#page-37-1) tos af 31, on page 38
- active-charging service [charging-action](#page-37-2) tos af32, on page 38
- active-charging service [charging-action](#page-38-0) tos af 33, on page 39
- active-charging service [charging-action](#page-38-1) tos af41, on page 39
- active-charging service [charging-action](#page-39-0) tos af42, on page 40
- active-charging service [charging-action](#page-39-1) tos af43, on page 40
- active-charging service [charging-action](#page-39-2) tos be, on page 40
- active-charging service [charging-action](#page-40-0) tos ef, on page 41
- active-charging service [charging-action](#page-40-1) tos lower-bits, on page 41
- active-charging service [content-filtering](#page-41-0) category policy-id, on page 42
- active-charging service [content-filtering](#page-41-1) category policy-id analyze priority, on page 42
- active-charging service [content-filtering](#page-41-2) category policy-id analyze priority all, on page 42
- active-charging service [content-filtering](#page-42-0) category policy-id analyze priority category, on page 43
- active-charging service [content-filtering](#page-45-0) category policy-id analyze priority x-category, on page 46
- [active-charging](#page-45-1) service credit-control group, on page 46
- [active-charging](#page-46-0) service credit-control group associate, on page 47
- [active-charging](#page-46-1) service credit-control group diameter, on page 47
- [active-charging](#page-46-2) service credit-control group diameter origin, on page 47
- active-charging service credit-control group diameter [service-context-id,](#page-47-0) on page 48
- [active-charging](#page-47-1) service credit-control group diameter session, on page 48
- active-charging service credit-control group [failure-handling](#page-48-0) initial-request continue, on page 49
- active-charging service credit-control group failure-handling initial-request [retry-and-terminate,](#page-48-1) on page [49](#page-48-1)
- active-charging service credit-control group [failure-handling](#page-49-0) initial-request terminate, on page 50
- active-charging service credit-control group failure-handling [terminate-request](#page-49-1) continue, on page 50
- active-charging service credit-control group failure-handling terminate-request [retry-and-terminate,](#page-50-0) on [page](#page-50-0) 51
- active-charging service credit-control group failure-handling [terminate-request](#page-50-1) terminate, on page 51
- active-charging service credit-control group [failure-handling](#page-51-0) update-request continue, on page 52
- active-charging service credit-control group failure-handling update-request [retry-and-terminate,](#page-51-1) on page [52](#page-51-1)
- active-charging service credit-control group [failure-handling](#page-52-0) update-request terminate, on page 53
- active-charging service credit-control group [pending-traffic-treatment](#page-52-1) forced-reauth, on page 53
- active-charging service credit-control group [pending-traffic-treatment](#page-52-2) noquota, on page 53
- active-charging service credit-control group [pending-traffic-treatment](#page-53-0) noquota limited-pass, on page 54
- active-charging service credit-control group [pending-traffic-treatment](#page-53-1) quota-exhausted, on page 54
- active-charging service credit-control group [pending-traffic-treatment](#page-54-0) trigger, on page 55
- active-charging service credit-control group [pending-traffic-treatment](#page-54-1) validity-expired, on page 55
- [active-charging](#page-55-0) service credit-control group quota holding-time, on page 56
- [active-charging](#page-55-1) service credit-control group quota request-trigger, on page 56
- active-charging service credit-control group [timestamp-rounding,](#page-56-0) on page 57
- active-charging service credit-control group usage-reporting [quotas-to-report](#page-56-1) based-on-grant, on page [57](#page-56-1)
- active-charging service [group-of-ruledefs,](#page-57-0) on page 58
- active-charging service [group-of-ruledefs](#page-57-1) add-ruledef priority, on page 58
- active-charging service p2p-detection attribute [ssl-renegotiation,](#page-58-0) on page 59
- [active-charging](#page-58-1) service p2p-detection ecs-analysis, on page 59
- [active-charging](#page-59-0) service p2p-detection protocol, on page 60
- [active-charging](#page-60-0) service packet-filter, on page 61
- [active-charging](#page-60-1) service packet-filter ip local-port operator, on page 61
- [active-charging](#page-61-0) service packet-filter ip local-port range, on page 62
- [active-charging](#page-61-1) service packet-filter ip protocol, on page 62
- active-charging service packet-filter ip [remote-address,](#page-62-0) on page 63
- [active-charging](#page-63-0) service packet-filter ip remote-port operator, on page 64
- [active-charging](#page-63-1) service packet-filter ip remote-port range, on page 64
- active-charging service packet-filter ip [tos-traffic-class,](#page-64-0) on page 65
- [active-charging](#page-65-0) service rulebase, on page 66
- [active-charging](#page-65-1) service rulebase action, on page 66
- [active-charging](#page-66-0) service rulebase action priority, on page 67
- [active-charging](#page-66-1) service rulebase action priority dynamic-only, on page 67
- active-charging service rulebase action priority dynamic-only adc [group-of-ruledefs,](#page-66-2) on page 67
- [active-charging](#page-67-0) service rulebase action priority dynamic-only adc ruledef, on page 68
- active-charging service rulebase action priority dynamic-only [group-of-ruledefs,](#page-68-0) on page 69
- [active-charging](#page-69-0) service rulebase action priority dynamic-only ruledef, on page 70
- active-charging service rulebase action priority [group-of-ruledefs,](#page-70-0) on page 71
- [active-charging](#page-71-0) service rulebase action priority ruledef, on page 72
- active-charging service rulebase action priority [static-and-dynamic](#page-71-1) group-of-ruledefs, on page 72
- active-charging service rulebase action priority [static-and-dynamic](#page-72-0) ruledef, on page 73
- active-charging service rulebase action priority timedef [group-of-ruledefs,](#page-73-0) on page 74
- [active-charging](#page-74-0) service rulebase action priority timedef ruledef, on page 75
- [active-charging](#page-75-0) service rulebase bandwidth, on page 76
- [active-charging](#page-75-1) service rulebase billing-records, on page 76
- [active-charging](#page-76-0) service rulebase billing-records udr, on page 77
- active-charging service rulebase cca diameter [requested-service-unit](#page-76-1) sub-avp time, on page 77
- active-charging service rulebase cca diameter [requested-service-unit](#page-77-0) sub-avp units, on page 78
- active-charging service rulebase cca diameter [requested-service-unit](#page-77-1) sub-avp volume, on page 78
- [active-charging](#page-78-0) service rulebase cca quota holding-time, on page 79
- [active-charging](#page-78-1) service rulebase cca quota retry-time, on page 79
- [active-charging](#page-79-0) service rulebase cca quota time-duration, on page 80
- active-charging service rulebase [content-filtering](#page-80-0) category, on page 81
- active-charging service rulebase [content-filtering](#page-80-1) flow-any-error, on page 81
- active-charging service rulebase [content-filtering](#page-81-0) mode, on page 82
- active-charging service rulebase [credit-control-group,](#page-81-1) on page 82
- [active-charging](#page-82-0) service rulebase dynamic-rule, on page 83
- active-charging service rulebase edr [transaction-complete,](#page-83-0) on page 84
- [active-charging](#page-83-1) service rulebase egcdr threshold, on page 84
- [active-charging](#page-84-0) service rulebase egcdr threshold volume, on page 85
- active-charging service rulebase flow [control-handshaking,](#page-85-0) on page 86
- active-charging service rulebase flow control-handshaking [charge-to-application,](#page-85-1) on page 86
- [active-charging](#page-86-0) service rulebase flow end-condition, on page 87
- active-charging service rulebase flow [limit-across-applications,](#page-86-1) on page 87
- [active-charging](#page-87-0) service rulebase ip, on page 88
- [active-charging](#page-87-1) service rulebase p2p, on page 88
- active-charging service rulebase [post-processing](#page-88-0) priority, on page 89
- active-charging service rulebase post-processing priority [group-of-ruledefs,](#page-88-1) on page 89
- active-charging service rulebase [post-processing](#page-89-0) priority ruledef, on page 90
- [active-charging](#page-89-1) service rulebase route priority, on page 90
- [active-charging](#page-90-0) service rulebase route priority ruledef, on page 91
- [active-charging](#page-91-0) service rulebase rtp, on page 92
- [active-charging](#page-91-1) service rulebase tcp, on page 92
- [active-charging](#page-92-0) service rulebase tcp mss, on page 93
- active-charging service rulebase tcp [packets-out-of-order,](#page-92-1) on page 93
- active-charging service rulebase tcp [packets-out-of-order](#page-93-0) transmit, on page 94
- active-charging service rulebase [tethering-detection,](#page-94-0) on page 95
- [active-charging](#page-95-0) service rulebase url-blacklisting action, on page 96
- [active-charging](#page-95-1) service rulebase url-blacklisting match-method, on page 96
- [active-charging](#page-96-0) service ruledef, on page 97
- [active-charging](#page-97-0) service ruledef bearer service-3gpp rat-type, on page 98
- [active-charging](#page-97-1) service ruledef dns answer-name, on page 98
- [active-charging](#page-98-0) service ruledef dns any-match, on page 99
- [active-charging](#page-99-0) service ruledef dns previous-state, on page 100
- [active-charging](#page-100-0) service ruledef dns query-name, on page 101
- [active-charging](#page-101-0) service ruledef dns query-type, on page 102
- [active-charging](#page-102-0) service ruledef dns return-code, on page 103
- [active-charging](#page-103-0) service ruledef dns state, on page 104
- [active-charging](#page-103-1) service ruledef dns tid, on page 104
- [active-charging](#page-104-0) service ruledef http content type, on page 105
- [active-charging](#page-105-0) service ruledef http host, on page 106
- [active-charging](#page-106-0) service ruledef http referer, on page 107
- [active-charging](#page-107-0) service ruledef http url, on page 108
- [active-charging](#page-108-0) service ruledef http user-agent, on page 109
- [active-charging](#page-108-1) service ruledef icmpv6 any-match, on page 109
- [active-charging](#page-109-0) service ruledef ip any-match, on page 110
- [active-charging](#page-110-0) service ruledef ip dst-address, on page 111
- [active-charging](#page-112-0) service ruledef ip protocol, on page 113
- [active-charging](#page-112-1) service ruledef ip server-ip-addr, on page 113
- [active-charging](#page-114-0) service ruledef ip uplink, on page 115
- [active-charging](#page-114-1) service ruledef ip version, on page 115
- [active-charging](#page-115-0) service ruledef multi-line-or, on page 116
- [active-charging](#page-115-1) service ruledef p2p, on page 116
- [active-charging](#page-116-0) service ruledef p2p app-identifier, on page 117
- [active-charging](#page-117-0) service ruledef p2p protocol, on page 118
- [active-charging](#page-126-0) service ruledef p2p traffic-type, on page 127
- [active-charging](#page-127-0) service ruledef rtp any-match, on page 128
- [active-charging](#page-128-0) service ruledef rtsp any-match, on page 129
- [active-charging](#page-129-0) service ruledef secure-http any-match, on page 130
- [active-charging](#page-130-0) service ruledef secure-http uplink, on page 131
- [active-charging](#page-131-0) service ruledef tcp any-match, on page 132
- active-charging service ruledef tcp either-port [with-portMap-range,](#page-132-0) on page 133
- [active-charging](#page-132-1) service ruledef tcp either-port with-range, on page 133
- [active-charging](#page-133-0) service ruledef tcp either-port without-range, on page 134
- [active-charging](#page-134-0) service ruledef tcp flag, on page 135
- [active-charging](#page-135-0) service ruledef tcp state, on page 136
- active-charging service ruledef [tethering-detection,](#page-136-0) on page 137
- active-charging service ruledef [tethering-detection](#page-136-1) application, on page 137
- active-charging service ruledef [tethering-detection](#page-137-0) dns-based, on page 138
- active-charging service ruledef [tethering-detection](#page-137-1) ip-ttl, on page 138
- active-charging service ruledef [tethering-detection](#page-137-2) os-ua, on page 138
- [active-charging](#page-138-0) service ruledef udp any-match, on page 139
- active-charging service ruledef udp either-port [with-portMap-range,](#page-139-0) on page 140
- [active-charging](#page-139-1) service ruledef udp either-port with-range, on page 140
- [active-charging](#page-140-0) service ruledef udp either-port without-range, on page 141
- [active-charging](#page-141-0) service ruledef wsp any-match, on page 142
- [active-charging](#page-142-0) service ruledef wtp any-match, on page 143
- [active-charging](#page-143-0) service ruledef www any-match, on page 144
- [active-charging](#page-144-0) service ruledef www host, on page 145
- [active-charging](#page-145-0) service ruledef www url, on page 146
- active-charging service [url-blacklisting,](#page-145-1) on page 146
- [active-charging](#page-146-0) service urr-list, on page 147
- [active-charging](#page-146-1) service urr-list urr-list-data, on page 147
- active-charging service urr-list urr-list-data [service-identifier,](#page-147-0) on page 148
- apn, on [page](#page-147-1) 148
- apn [active-charging,](#page-148-0) on page 149
- apn [authorize-with-hss,](#page-148-1) on page 149
- apn [authorize-with-hss](#page-148-2) egtp, on page 149
- apn [authorize-with-hss](#page-149-0) egtp gn-gp-enabled, on page 150
- apn [authorize-with-hss](#page-149-1) egtp s2b, on page 150
- apn [authorize-with-hss](#page-149-2) egtp s2b gn-gp-enabled, on page 150
- apn [authorize-with-hss](#page-149-3) egtp s2b s5-s8, on page 150
- apn [authorize-with-hss](#page-150-0) egtp s5-s8, on page 151
- apn [authorize-with-hss](#page-150-1) egtp s5-s8 s2b, on page 151
- apn [authorize-with-hss](#page-151-0) lma, on page 152
- apn [cc-profile,](#page-151-1) on page 152
- apn [content-filtering](#page-152-0) category, on page 153
- apn [data-tunnel,](#page-152-1) on page 153
- apn gtpp [group,](#page-152-2) on page 153
- apn ip [access-group,](#page-153-0) on page 154
- apn ip [source-violation,](#page-153-1) on page 154
- apn ppp, on [page](#page-154-0) 155
- apn [timeout,](#page-154-1) on page 155
- cd, on [page](#page-154-2) 155
- cdl [clear,](#page-155-0) on page 156
- cdl show [sessions,](#page-155-1) on page 156
- cdl show [status,](#page-156-0) on page 157
- clear [ipam,](#page-157-0) on page 158
- clear [ipam,](#page-157-1) on page 158
- clear [lawful-intercept](#page-157-2) stats, on page 158
- clear [subscriber,](#page-158-0) on page 159
- clear [subscriber,](#page-160-0) on page 161
- clear [subscriber](#page-160-1) imsi-opt, on page 161
- clear [subscriber](#page-161-0) supi-opt, on page 162
- client http [header,](#page-161-1) on page 162
- [client](#page-162-0) http ping, on page 163
- client inbound [interface,](#page-162-1) on page 163
- client inbound interface limit [overload,](#page-163-0) on page 164
- client inbound [interface](#page-163-1) limit pending, on page 164
- client inbound limit [overload,](#page-163-2) on page 164
- client inbound limit [pending,](#page-164-0) on page 165
- client [outbound](#page-164-1) host ping, on page 165
- client [outbound](#page-165-0) interface, on page 166
- client [outbound](#page-165-1) interface host ping, on page 166
- client outbound interface limit [consecutive](#page-166-0) failure, on page 167
- client [outbound](#page-166-1) interface limit pending, on page 167
- client outbound limit [consecutive](#page-167-0) failure, on page 168
- client [outbound](#page-167-1) limit pending, on page 168
- [commit,](#page-168-0) on page 169
- [compare,](#page-168-1) on page 169
- [config,](#page-169-0) on page 170
- [config-error](#page-169-1) info, on page 170
- [datastore](#page-170-0) dbs, on page 171
- datastore dbs [endpoints,](#page-170-1) on page 171
- datastore [notification-ep,](#page-170-2) on page 171
- datastore [session-db,](#page-171-0) on page 172
- datastore [session-db](#page-171-1) endpoints, on page 172
- [deployment,](#page-172-0) on page 173
- [deployment](#page-172-1) resource, on page 173
- [describe,](#page-173-0) on page 174
- [diagnostics](#page-174-0) info, on page 175
- [dump,](#page-174-1) on page 175
- [dump](#page-175-0) core, on page 176
- dump [transactionhistory,](#page-176-0) on page 177
- edr, on [page](#page-176-1) 177
- edr file [files,](#page-177-0) on page 178
- edr file files [disable,](#page-177-1) on page 178
- edr file files [flush,](#page-178-0) on page 179
- edr file files [limit,](#page-178-1) on page 179
- edr file files procedure-id [disable-event-id,](#page-178-2) on page 179
- edr file files procedure-id [disable-event-id](#page-179-0) disable-inner disable, on page 180
- edr file files procedure-id [disable-event-id](#page-179-1) disable-inner event-id disable-field-id, on page 180
- edr file files procedure-id [disable-event-id](#page-180-0) disable-inner event-id disable-field-id disable, on page 181
- [endpoint](#page-180-1) all, on page 181
- [endpoint](#page-180-2) info, on page 181
- exit, on [page](#page-181-0) 182
- geo [maintenance,](#page-182-0) on page 183
- geo [replication-pull](#page-182-1) , on page 183
- geo [reset-role,](#page-182-2) on page 183
- geo [switch-role,](#page-183-0) on page 184
- geomonitor [podmonitor](#page-183-1) pods, on page 184
- geomonitor [remoteclustermonitor,](#page-184-0) on page 185
- geomonitor [trafficMonitor,](#page-185-0) on page 186
- [geomonitor](#page-185-1) vipmonitor instance, on page 186
- [geomonitor](#page-185-2) vipmonitor instance vips, on page 186
- group [nf-mgmt,](#page-186-0) on page 187
- group nf-mgmt [heartbeat,](#page-187-0) on page 188
- group nrf [discovery,](#page-187-1) on page 188
- group nrf [discovery](#page-188-0) service type nrf, on page 189
- group nrf discovery service type nrf [endpoint-profile,](#page-188-1) on page 189
- group nrf discovery service type nrf [endpoint-profile](#page-189-0) endpoint-name, on page 190
- group nrf discovery service type nrf [endpoint-profile](#page-190-0) endpoint-name primary ip-address, on page 191
- group nrf discovery service type nrf [endpoint-profile](#page-190-1) endpoint-name secondary ip-address, on page 191
- group nrf discovery service type nrf [endpoint-profile](#page-191-0) endpoint-name tertiary ip-address, on page 192
- group nrf discovery service type nrf [endpoint-profile](#page-192-0) version uri-version, on page 193
- group nrf [mgmt,](#page-192-1) on page 193
- group nrf mgmt [service](#page-193-0) type nrf, on page 194
- group nrf mgmt service type nrf [endpoint-profile,](#page-193-1) on page 194
- group nrf mgmt service type nrf [endpoint-profile](#page-194-0) endpoint-name, on page 195
- group nrf mgmt service type nrf [endpoint-profile](#page-194-1) endpoint-name primary ip-address, on page 195
- group nrf mgmt service type nrf [endpoint-profile](#page-195-0) endpoint-name secondary ip-address, on page 196
- group nrf mgmt service type nrf [endpoint-profile](#page-196-0) endpoint-name tertiary ip-address, on page 197
- group nrf mgmt service type nrf [endpoint-profile](#page-196-1) version uri-version, on page 197
- gtpp [group,](#page-197-0) on page 198
- gtpp group gtpp egcdr final-record [closing-cause,](#page-197-1) on page 198
- gtpp group gtpp egcdr [losdv-max-containers,](#page-197-2) on page 198
- gtpp group gtpp egcdr [service-data-flow](#page-198-0) threshold, on page 199
- gtpp group gtpp egcdr [service-data-flow](#page-198-1) threshold volume, on page 199
- gtpp group gtpp egcdr [service-idle-timeout,](#page-199-0) on page 200
- gtpp group gtpp [trigger,](#page-199-1) on page 200
- gtpp group gtpp [trigger](#page-199-2) egcdr, on page 200
- [help,](#page-200-0) on page 201
- [history,](#page-201-0) on page 202
- id, on [page](#page-202-0) 203
- [idle-timeout,](#page-202-1) on page 203
- [ignore-leading-space,](#page-202-2) on page 203
- infra metrics [experimental,](#page-203-0) on page 204
- infra metrics verbose [verboseLevels,](#page-203-1) on page 204
- infra metrics verbose [verboseLevels](#page-204-0) metrics metricsList, on page 205
- infra [transaction](#page-204-1) limit, on page 205
- infra transaction limit [consecutive](#page-205-0) same, on page 206
- infra [transaction](#page-205-1) loop, on page 206
- infra [transaction](#page-206-0) loop category, on page 207
- infra [transaction](#page-206-1) loop category threshold, on page 207
- infra [transaction](#page-206-2) loop category threshold thresholds, on page 207
- instance [instance-id,](#page-207-0) on page 208
- instance [instance-id](#page-208-0) endpoint ep, on page 209
- instance [instance-id](#page-211-0) endpoint diameter, on page 212
- instance [instance-id](#page-211-1) endpoint ep cpu, on page 212
- instance instance-id endpoint ep [extended-service,](#page-212-0) on page 213
- instance [instance-id](#page-212-1) endpoint ep heartbeat, on page 213
- instance [instance-id](#page-213-0) endpoint gtpprime, on page 214
- instance [instance-id](#page-214-0) endpoint ep interface, on page 215
- instance [instance-id](#page-215-0) endpoint ep interface dispatcher, on page 216
- instance [instance-id](#page-217-0) endpoint ep interface echo, on page 218
- instance [instance-id](#page-217-1) endpoint ep interface heartbeat, on page 218
- instance [instance-id](#page-218-0) endpoint ep interface internal base-port, on page 219
- instance instance-id endpoint ep interface [overload-control](#page-218-1) client threshold critical, on page 219
- instance instance-id endpoint ep interface [overload-control](#page-219-0) client threshold high, on page 220
- instance instance-id endpoint ep interface [overload-control](#page-220-0) client threshold low, on page 221
- instance instance-id endpoint ep interface [overload-control](#page-222-0) endpoint threshold critical, on page 223
- instance instance-id endpoint ep interface [overload-control](#page-223-0) endpoint threshold high, on page 224
- instance instance-id endpoint ep interface [overload-control](#page-224-0) endpoint threshold low, on page 225
- instance instance-id endpoint ep interface overload-control msg-type [messageConfigs,](#page-225-0) on page 226
- instance instance-id endpoint ep interface overload-control msg-type messageConfigs [discard-behavior,](#page-226-0) on [page](#page-226-0) 227
- instance instance-id endpoint ep interface [path-failure,](#page-227-0) on page 228
- instance instance-id endpoint ep interface [retransmission,](#page-227-1) on page 228
- instance instance-id endpoint ep interface [secondary-ip,](#page-228-0) on page 229
- instance [instance-id](#page-228-1) endpoint ep interface sla, on page 229
- instance instance-id endpoint ep interface [supported-features,](#page-228-2) on page 229
- instance instance-id endpoint ep interface [sx-path-failure,](#page-229-0) on page 230
- instance [instance-id](#page-229-1) endpoint ep interface vip, on page 230
- instance [instance-id](#page-230-0) endpoint ep interface vip6, on page 231
- instance [instance-id](#page-230-1) endpoint ep internal base-port, on page 231
- instance instance-id endpoint ep labels [pod-config,](#page-231-0) on page 232
- instance [instance-id](#page-231-1) endpoint ep memory, on page 232
- instance instance-id endpoint ep [overload-control](#page-231-2) client threshold critical, on page 232
- instance instance-id endpoint ep [overload-control](#page-233-0) client threshold high, on page 234
- instance instance-id endpoint ep [overload-control](#page-234-0) client threshold low, on page 235
- instance instance-id endpoint ep [overload-control](#page-235-0) endpoint threshold critical, on page 236
- instance instance-id endpoint ep [overload-control](#page-236-0) endpoint threshold high, on page 237
- instance instance-id endpoint ep [overload-control](#page-237-0) endpoint threshold low, on page 238
- instance instance-id endpoint ep overload-control msg-type [messageConfigs,](#page-238-0) on page 239
- instance instance-id endpoint ep overload-control msg-type messageConfigs [discard-behavior,](#page-239-0) on page [240](#page-239-0)
- instance instance-id endpoint ep [path-failure,](#page-240-0) on page 241
- instance instance-id endpoint ep [retransmission,](#page-240-1) on page 241
- instance instance-id endpoint ep [secondary-ip,](#page-241-0) on page 242
- instance [instance-id](#page-241-1) endpoint ep sla, on page 242
- instance instance-id endpoint ep [sx-path-failure,](#page-242-0) on page 243
- instance instance-id endpoint ep [system-health-level](#page-242-1) crash, on page 243
- instance instance-id endpoint ep [system-health-level](#page-243-0) critical, on page 244
- instance instance-id endpoint ep [system-health-level](#page-243-1) warn, on page 244
- instance [instance-id](#page-244-0) endpoint ep vip, on page 245
- instance [instance-id](#page-245-0) endpoint ep vip6, on page 246
- instance instance-id endpoint gtp interface [interface-name,](#page-245-1) on page 246
- [instances](#page-246-0) instance, on page 247
- [ipam,](#page-246-1) on page 247
- exec-ipam [reclaim-chunk,](#page-247-0) on page 248
- [ipam](#page-247-1) dp, on page 248
- ipam [instance,](#page-248-0) on page 249
- ipam instance [address-pool,](#page-248-1) on page 249
- ipam instance [address-pool](#page-249-0) ipv4, on page 250
- ipam instance address-pool ipv4 [address-range,](#page-249-1) on page 250
- ipam instance address-pool ipv4 [chunk-group,](#page-250-0) on page 251
- ipam instance address-pool ipv4 [prefix-range,](#page-250-1) on page 251
- ipam instance [address-pool](#page-251-0) ipv4 split-size, on page 252
- ipam instance [address-pool](#page-251-1) ipv4 threshold, on page 252
- ipam instance [address-pool](#page-252-0) ipv6, on page 253
- ipam instance address-pool ipv6 [address-ranges](#page-252-1) address-range, on page 253
- ipam instance address-pool ipv6 [address-ranges](#page-253-0) prefix-range, on page 254
- ipam instance address-pool ipv6 [address-ranges](#page-253-1) chunk-group, on page 254
- ipam instance address-pool ipv6 [address-ranges](#page-254-0) split-size, on page 255
- ipam instance address-pool ipv6 [address-ranges](#page-254-1) threshold, on page 255
- ipam instance address-pool ipv6 [prefix-ranges](#page-255-0) prefix-range, on page 256
- ipam instance address-pool ipv6 prefix-ranges [chunk-group,](#page-255-1) on page 256
- ipam instance address-pool ipv6 [prefix-ranges](#page-256-0) split-size, on page 257
- ipam instance address-pool ipv6 [prefix-ranges](#page-257-0) threshold, on page 258
- ipam instance [address-pool](#page-257-1) tags, on page 258
- ipam [instance](#page-258-0) audit chunk, on page 259
- ipam instance [chunk-reclamation,](#page-258-1) on page 259
- ipam instance [min-dp-addr-size,](#page-259-0) on page 260
- ipam [instance](#page-259-1) source, on page 260
- ipam [instance](#page-260-0) source external ipam, on page 261
- ipam instance [threshold,](#page-260-1) on page 261
- ipam [pool,](#page-261-0) on page 262
- ipam pool [ipv4-addr,](#page-261-1) on page 262
- ipam pool [ipv6-addr,](#page-261-2) on page 262
- job, on [page](#page-262-0) 263
- k8 ccg, on [page](#page-262-1) 263
- k8 ccg [coverage,](#page-262-2) on page 263
- k8 label [pod-group-config,](#page-263-0) on page 264
- [leaf-prompting,](#page-263-1) on page 264
- license smart [deregister,](#page-264-0) on page 265
- license smart [register,](#page-264-1) on page 265
- [license](#page-265-0) smart renew, on page 266
- [local-instance,](#page-265-1) on page 266
- logging async [application](#page-265-2) enable, on page 266
- logging async [monitor-subscriber](#page-266-0) enable, on page 267
- [logging](#page-266-1) async tracing enable, on page 267
- logging async [transaction](#page-266-2) enable, on page 267
- [logging](#page-267-0) error, on page 268
- [logging](#page-267-1) level, on page 268
- [logging](#page-269-0) logger, on page 270
- [logging](#page-269-1) logger level, on page 270
- logging [transaction,](#page-270-0) on page 271
- [logout,](#page-271-0) on page 272
- [message](#page-272-0) type, on page 273
- mode debug exec action [release-resource,](#page-273-0) on page 274
- monitor [protocol,](#page-274-0) on page 275
- monitor [active-instance-traffic,](#page-275-0) on page 276
- [monitor-protocol](#page-275-1) cpu-limit, on page 276
- monitor [subscriber,](#page-276-0) on page 277
- [msid-opt,](#page-277-0) on page 278
- nf-tls [ca-certificates,](#page-277-1) on page 278
- nf-tls [certificate-status,](#page-278-0) on page 279
- nf-tls [certificates,](#page-278-1) on page 279
- no, on [page](#page-279-0) 280
- [nodemonitor,](#page-279-1) on page 280
- nrf discovery-info [discovery-filter,](#page-280-0) on page 281
- nrf discovery-info discovery-filter [nf-discovery-profile,](#page-280-1) on page 281
- nrf discovery-info discovery-filter [nf-discovery-profile](#page-280-2) nf-service, on page 281
- nrf [registration-info,](#page-280-3) on page 281
- nrf [subscription-info,](#page-281-0) on page 282
- [nssai,](#page-281-1) on page 282
- [paginate,](#page-282-0) on page 283
- pcscf [mark-online,](#page-282-1) on page 283
- [peers](#page-283-0) all, on page 284
- [policy,](#page-283-1) on page 284
- policy [actionmgmt,](#page-284-0) on page 285
- policy [call-control-profile,](#page-284-1) on page 285
- policy [call-control-profile](#page-285-0) cc, on page 286
- policy [call-control-profile](#page-285-1) cc local-value, on page 286
- [policy](#page-286-0) dnn, on page 287
- [policy](#page-286-1) dnn dnn dnn, on page 287
- policy dnn dnn [network-identifier,](#page-287-0) on page 288
- policy dnn dnn network-identifier [operator-identifier,](#page-287-1) on page 288
- policy dnn dnn [operator-identifier,](#page-287-2) on page 288
- profile dnn [skip-n10-registration,](#page-288-0) on page 289
- policy [eventmgmt,](#page-289-0) on page 290
- policy [network-capability,](#page-289-1) on page 290
- policy [operator,](#page-290-0) on page 291
- policy [operator](#page-291-0) policy, on page 292
- policy [path-failure-detection,](#page-291-1) on page 292
- policy [path-failure-detection](#page-292-0) ignore, on page 293
- policy [rulemgmt,](#page-292-1) on page 293
- policy [subscriber,](#page-293-0) on page 294
- policy [subscriber](#page-293-1) list-entry, on page 294
- policy [subscriber](#page-295-0) list-entry imsi, on page 296
- policy [subscriber](#page-295-1) list-entry imsi msin, on page 296
- policy subscriber list-entry [serving-plmn,](#page-296-0) on page 297
- policy [sx-path-failure-detection,](#page-296-1) on page 297
- policy [sx-path-failure-detection](#page-297-0) ignore, on page 298
- policy [upf-selection,](#page-297-1) on page 298
- policy [upf-selection](#page-297-2) list-entry, on page 298
- policy upf-selection list-entry [query-params,](#page-298-0) on page 299
- profile [access,](#page-298-1) on page 299
- profile access [eps-fallback](#page-299-0) cbr, on page 300
- profile access [eps-fallback](#page-299-1) guard, on page 300
- profile access eps-fallback [trigger-cause](#page-300-0) group, on page 301
- [profile](#page-300-1) access erir, on page 301
- [profile](#page-301-0) access gtpc, on page 302
- profile access gtpc message-handling [create-session-request](#page-301-1) ho-ind, on page 302
- profile access gtpc message-handling [create-session-response](#page-301-2) action, on page 302
- profile access gtpc message-handling [create-session-response](#page-302-0) condition, on page 303
- profile access n1 message-handling [pdu-establishment](#page-302-1) condition, on page 303
- profile access n1 [message-handling](#page-303-0) pdu-release condition, on page 304
- profile access n1 [t3591-pdu-mod-cmd,](#page-304-0) on page 305
- profile access n1 [t3592-pdu-rel-cmd,](#page-304-1) on page 305
- [profile](#page-305-0) access n1, on page 306
- [profile](#page-305-1) access n2, on page 306
- [profile](#page-305-2) access n11, on page 306
- [profile](#page-306-0) access n2 idft, on page 307
- [profile](#page-306-1) access n26 idft, on page 307
- profile [charging,](#page-307-0) on page 308
- profile charging [accounting](#page-309-0) limit, on page 310
- profile charging [accounting](#page-309-1) limit volume, on page 310
- profile charging [dynamic-rules](#page-309-2) request-quota, on page 310
- profile charging [failure-handling](#page-310-0) error-type, on page 311
- profile [charging](#page-311-0) limit, on page 312
- profile charging limit [rating-group,](#page-311-1) on page 312
- profile charging [mscc-final-unit-action](#page-312-0) terminate session, on page 313
- profile charging offline [zero-usage,](#page-312-1) on page 313
- profile [charging](#page-313-0) quota, on page 314
- profile charging quota [suppress,](#page-313-1) on page 314
- profile charging quota [validity-time,](#page-314-0) on page 315
- profile charging quota [volume-threshold](#page-314-1) percent, on page 315
- profile charging [reporting-level,](#page-314-2) on page 315
- profile charging [requested-service-unit,](#page-315-0) on page 316
- profile charging [requested-service-unit](#page-315-1) volume, on page 316
- profile charging send [charging-initial,](#page-316-0) on page 317
- profile charging [session-failover,](#page-316-1) on page 317
- profile charging [tariff-time-change,](#page-317-0) on page 318
- profile [charging](#page-317-1) triggers, on page 318
- profile [charging-characteristics,](#page-318-0) on page 319
- profile charging-characteristics [network-element-profile-list,](#page-318-1) on page 319
- profile [charging-qbc,](#page-319-0) on page 320
- profile [charging-qbc](#page-320-0) limit, on page 321
- profile charging [usage-reporting](#page-320-1) quota-to-report based-on-grant, on page 321
- profile [compliance,](#page-321-0) on page 322
- profile [compliance](#page-321-1) service, on page 322
- profile [compliance](#page-322-0) service n1, on page 323
- profile [compliance](#page-323-0) service n2, on page 324
- profile compliance service [namf-comm,](#page-324-0) on page 325
- profile compliance service [nchf-convergedcharging,](#page-325-0) on page 326
- profile [compliance](#page-326-0) service nnrf-disc, on page 327
- profile [compliance](#page-327-0) service nnrf-nfm, on page 328
- profile compliance service [npcf-smpolicycontrol,](#page-328-0) on page 329
- profile compliance service [nsmf-pdusession,](#page-329-0) on page 330
- profile [compliance](#page-330-0) service nudm-sdm, on page 331
- profile compliance service [nudm-uecm,](#page-331-0) on page 332
- profile compliance service [threegpp23502,](#page-332-0) on page 333
- profile [content-filtering](#page-333-0) category database, on page 334
- profile [content-filtering](#page-333-1) category database directory, on page 334
- [profile](#page-333-2) dnn, on page 334
- profile dnn [accounting,](#page-337-0) on page 338
- profile dnn [authentication](#page-338-0) algorithm, on page 339
- profile dnn [authentication](#page-339-0) secondary, on page 340
- profile dnn [authorization,](#page-339-1) on page 340
- [profile](#page-339-2) dnn dnn, on page 340
- profile dnn dnn [nw-fu-conf,](#page-340-0) on page 341
- profile dnn dnn [rmgr-conf,](#page-340-1) on page 341
- profile dnn dns [primary,](#page-340-2) on page 341
- profile dnn dns [secondary,](#page-341-0) on page 342
- [profile](#page-341-1) dnn ims mark, on page 342
- profile dnn [max-upf-sessions,](#page-342-0) on page 343
- profile dnn [network-element-profiles,](#page-342-1) on page 343
- profile dnn [nexthop-forwarding-address,](#page-343-0) on page 344
- [profile](#page-343-1) dnn nssai, on page 344
- profile dnn [outbound,](#page-344-0) on page 345
- profile dnn [primary-plmn,](#page-344-1) on page 345
- profile dnn [session](#page-345-0) type, on page 346
- profile dnn [skip-n10-registration,](#page-345-1) on page 346
- profile dnn [ssc-mode,](#page-346-0) on page 347
- profile dnn [timeout,](#page-347-0) on page 348
- profile dnn timeout [bearer-inactivity,](#page-348-0) on page 349
- profile dnn timeout [bearer-inactivity](#page-348-1) gbr, on page 349
- profile dnn timeout [bearer-inactivity](#page-349-0) gbr volume, on page 350
- profile dnn timeout [bearer-inactivity](#page-349-1) non-gbr, on page 350
- profile dnn timeout [bearer-inactivity](#page-349-2) non-gbr volume, on page 350
- [profile](#page-350-0) dnn upf, on page 351
- profile [dns-proxy,](#page-350-1) on page 351
- profile [dns-proxy](#page-351-0) servers, on page 352
- profile [ecgi-group,](#page-352-0) on page 353
- profile [ecgi-group](#page-353-0) ecgis, on page 354
- profile [ecgi-group](#page-353-1) ecgis ecgi, on page 354
- profile [ecgi-group](#page-353-2) ecgis ecgi range, on page 354
- profile [emergency-profile,](#page-354-0) on page 355
- profile [failure-handling,](#page-354-1) on page 355
- profile [failure-handling](#page-355-0) interface gtpc message, on page 356
- profile failure-handling interface gtpc message [cause-code-type](#page-355-1) cause-code, on page 356
- profile failure-handling interface gtpc message [cause-code-type](#page-356-0) cause-code action, on page 357
- profile [failure-handling](#page-356-1) interface n11, on page 357
- profile [failure-handling](#page-357-0) interface n11 message, on page 358
- profile failure-handling interface n11 message [cause-code-value](#page-357-1) cause-code, on page 358
- profile failure-handling interface n11 message [cause-code-value](#page-358-0) cause-code action, on page 359
- profile [failure-handling](#page-358-1) interface pfcp, on page 359
- profile [failure-handling](#page-359-0) interface pfcp message, on page 360
- profile failure-handling interface pfcp message [cause-code-type-est](#page-359-1) cause-code, on page 360
- profile failure-handling interface pfcp message [cause-code-type-est](#page-360-0) cause-code action, on page 361
- profile failure-handling interface pfcp message [cause-code-type-mod](#page-360-1) cause-code, on page 361
- profile failure-handling interface pfcp message [cause-code-type-mod](#page-361-0) cause-code action, on page 362
- profile failure-handling interface pfcp message [cause-code-type-sessreport](#page-362-0) cause-code, on page 363
- profile failure-handling interface pfcp message [cause-code-type-sessreport](#page-362-1) cause-code action, on page [363](#page-362-1)
- profile [failure-handling](#page-362-2) interface sxa message, on page 363
- profile failure-handling interface sxa message [cause-code-type-est](#page-363-0) cause-code, on page 364
- profile failure-handling interface sxa message [cause-code-type-est](#page-363-1) cause-code action, on page 364
- profile [gtpp-profile](#page-364-0) gtpp, on page 365
- profile [icmpv6,](#page-366-0) on page 367
- profile icmpv6 [options,](#page-366-1) on page 367
- profile [icmpv6](#page-367-0) ra trigger, on page 368
- profile [interface-mapping](#page-368-0) default interface, on page 369
- [profile](#page-368-1) load, on page 369
- profile load [advertise,](#page-369-0) on page 370
- profile load [interface,](#page-370-0) on page 371
- profile [location-area-group,](#page-370-1) on page 371
- profile [message-handling](#page-371-0) nf type, on page 372
- profile [message-handling](#page-371-1) nf type udm mh-profile, on page 372
- profile [n3-tunnel,](#page-371-2) on page 372
- profile [n3-tunnel](#page-372-0) buffer, on page 373
- profile [ncgi-group,](#page-372-1) on page 373
- profile [ncgi-group](#page-372-2) ncgis, on page 373
- profile [ncgi-group](#page-373-0) ncgis ncgi, on page 374
- profile [ncgi-group](#page-373-1) ncgis ncgi range, on page 374
- profile [network-element](#page-374-0) amf, on page 375
- profile [network-element](#page-375-0) amf discovery, on page 376
- profile [network-element](#page-375-1) amf query-params, on page 376
- profile [network-element](#page-376-0) chf, on page 377
- profile [network-element](#page-377-0) chf discovery, on page 378
- profile [network-element](#page-377-1) chf query-params, on page 378
- profile [network-element](#page-378-0) nrf, on page 379
- profile [network-element](#page-379-0) pcf, on page 380
- profile [network-element](#page-381-0) pcf bitrates, on page 382
- profile [network-element](#page-381-1) pcf discovery, on page 382
- profile [network-element](#page-381-2) pcf query-params, on page 382
- profile [network-element](#page-382-0) scp, on page 383
- profile [network-element](#page-383-0) sepp, on page 384
- profile [network-element](#page-383-1) sepp discovery, on page 384
- profile [network-element](#page-384-0) sepp query-params, on page 385
- profile [network-element](#page-384-1) udm, on page 385
- profile [network-element](#page-386-0) udm discovery, on page 387
- profile network-element udm [failure-handling-profile-rat,](#page-386-1) on page 387
- profile [network-element](#page-387-0) udm query-params, on page 388
- profile [network-element](#page-387-1) upf, on page 388
- profile [network-element](#page-389-0) upf n4-peer-address, on page 390
- profile nf-client nf-type amf [amf-profile,](#page-390-0) on page 391
- profile nf-client nf-type amf [amf-profile](#page-390-1) locality, on page 391
- profile nf-client nf-type amf [amf-profile](#page-391-0) locality service name type, on page 392
- profile nf-client nf-type amf amf-profile locality service name type [endpoint-profile,](#page-391-1) on page 392
- profile nf-client nf-type amf amf-profile locality service name type [endpoint-profile](#page-392-0) endpoint-name, on [page](#page-392-0) 393
- profile nf-client nf-type amf amf-profile locality service name type [endpoint-profile](#page-393-0) endpoint-name primary [ip-address,](#page-393-0) on page 394
- profile nf-client nf-type amf amf-profile locality service name type [endpoint-profile](#page-394-0) endpoint-name secondary [ip-address,](#page-394-0) on page 395
- profile nf-client nf-type amf amf-profile locality service name type [endpoint-profile](#page-394-1) endpoint-name tertiary [ip-address,](#page-394-1) on page 395
- profile nf-client nf-type amf amf-profile locality service name type [endpoint-profile](#page-395-0) version uri-version, on [page](#page-395-0) 396
- profile nf-client nf-type ausf [ausf-profile,](#page-395-1) on page 396
- profile nf-client nf-type ausf [ausf-profile](#page-396-0) locality, on page 397
- profile nf-client nf-type ausf [ausf-profile](#page-396-1) locality service name type, on page 397
- profile nf-client nf-type ausf ausf-profile locality service name type [endpoint-profile,](#page-397-0) on page 398
- profile nf-client nf-type ausf ausf-profile locality service name type [endpoint-profile](#page-398-0) endpoint-name, on [page](#page-398-0) 399
- profile nf-client nf-type ausf ausf-profile locality service name type [endpoint-profile](#page-398-1) endpoint-name primary [ip-address,](#page-398-1) on page 399
- profile nf-client nf-type ausf ausf-profile locality service name type [endpoint-profile](#page-399-0) endpoint-name secondary [ip-address,](#page-399-0) on page 400
- profile nf-client nf-type ausf ausf-profile locality service name type [endpoint-profile](#page-400-0) endpoint-name tertiary [ip-address,](#page-400-0) on page 401
- profile nf-client nf-type ausf ausf-profile locality service name type [endpoint-profile](#page-400-1) version uri-version, on [page](#page-400-1) 401
- profile nf-client nf-type chf [chf-profile,](#page-401-0) on page 402
- profile nf-client nf-type chf [chf-profile](#page-401-1) locality, on page 402
- profile nf-client nf-type chf [chf-profile](#page-402-0) locality service name type, on page 403
- profile nf-client nf-type chf chf-profile locality service name type [endpoint-profile,](#page-402-1) on page 403
- profile nf-client nf-type chf chf-profile locality service name type [endpoint-profile](#page-403-0) endpoint-name, on [page](#page-403-0) 404
- profile nf-client nf-type chf chf-profile locality service name type [endpoint-profile](#page-404-0) endpoint-name primary [ip-address,](#page-404-0) on page 405
- profile nf-client nf-type chf chf-profile locality service name type [endpoint-profile](#page-405-0) endpoint-name secondary [ip-address,](#page-405-0) on page 406
- profile nf-client nf-type chf chf-profile locality service name type [endpoint-profile](#page-405-1) endpoint-name tertiary [ip-address,](#page-405-1) on page 406
- profile nf-client nf-type chf chf-profile locality service name type [endpoint-profile](#page-406-0) version uri-version, on [page](#page-406-0) 407
- profile nf-client nf-type eir [eir-profile,](#page-406-1) on page 407
- profile nf-client nf-type eir [eir-profile](#page-407-0) locality, on page 408
- profile nf-client nf-type eir [eir-profile](#page-407-1) locality service name type, on page 408
- profile nf-client nf-type eir eir-profile locality service name type [endpoint-profile,](#page-408-0) on page 409
- profile nf-client nf-type eir eir-profile locality service name type [endpoint-profile](#page-409-0) endpoint-name, on [page](#page-409-0) 410
- profile nf-client nf-type eir eir-profile locality service name type [endpoint-profile](#page-409-1) endpoint-name primary [ip-address,](#page-409-1) on page 410
- profile nf-client nf-type eir eir-profile locality service name type [endpoint-profile](#page-410-0) endpoint-name secondary [ip-address,](#page-410-0) on page 411
- profile nf-client nf-type eir eir-profile locality service name type [endpoint-profile](#page-411-0) endpoint-name tertiary [ip-address,](#page-411-0) on page 412
- profile nf-client nf-type eir eir-profile locality service name type [endpoint-profile](#page-411-1) version uri-version, on [page](#page-411-1) 412
- profile nf-client nf-type pcf [pcf-profile,](#page-412-0) on page 413
- profile nf-client nf-type pcf [pcf-profile](#page-412-1) locality, on page 413
- profile nf-client nf-type pcf [pcf-profile](#page-413-0) locality service name type, on page 414
- profile nf-client nf-type pcf pcf-profile locality service name type [endpoint-profile,](#page-413-1) on page 414
- profile nf-client nf-type pcf pcf-profile locality service name type [endpoint-profile](#page-414-0) endpoint-name, on [page](#page-414-0) 415
- profile nf-client nf-type pcf pcf-profile locality service name type [endpoint-profile](#page-415-0) endpoint-name primary [ip-address,](#page-415-0) on page 416
- profile nf-client nf-type pcf pcf-profile locality service name type [endpoint-profile](#page-416-0) endpoint-name secondary [ip-address,](#page-416-0) on page 417
- profile nf-client nf-type pcf pcf-profile locality service name type [endpoint-profile](#page-416-1) endpoint-name tertiary [ip-address,](#page-416-1) on page 417
- profile nf-client nf-type pcf pcf-profile locality service name type [endpoint-profile](#page-417-0) version uri-version, on [page](#page-417-0) 418
- profile nf-client nf-type scp [scp-profile,](#page-417-1) on page 418
- profile nf-client nf-type sepp [sepp-profile,](#page-418-0) on page 419
- profile nf-client nf-type sepp [sepp-profile](#page-419-0) locality, on page 420
- profile nf-client nf-type sepp [sepp-profile](#page-419-1) locality service name type, on page 420
- profile nf-client nf-type sepp sepp-profile locality service name type [endpoint-profile,](#page-420-0) on page 421
- profile nf-client nf-type sepp sepp-profile locality service name type [endpoint-profile](#page-421-0) endpoint-name, on [page](#page-421-0) 422
- profile nf-client nf-type sepp sepp-profile locality service name type [endpoint-profile](#page-421-1) endpoint-name primary [ip-address,](#page-421-1) on page 422
- profile nf-client nf-type sepp sepp-profile locality service name type [endpoint-profile](#page-422-0) endpoint-name secondary [ip-address,](#page-422-0) on page 423
- profile nf-client nf-type sepp sepp-profile locality service name type [endpoint-profile](#page-422-1) endpoint-name tertiary [ip-address,](#page-422-1) on page 423
- profile nf-client nf-type sepp sepp-profile locality service name type [endpoint-profile](#page-423-0) version uri-version, on [page](#page-423-0) 424
- profile nf-client nf-type smf [smf-profile,](#page-424-0) on page 425
- profile nf-client nf-type smf [smf-profile](#page-424-1) locality, on page 425
- profile nf-client nf-type smf [smf-profile](#page-424-2) locality service name type, on page 425
- profile nf-client nf-type smf smf-profile locality service name type [endpoint-profile,](#page-425-0) on page 426
- profile nf-client nf-type smf smf-profile locality service name type [endpoint-profile](#page-426-0) endpoint-name, on [page](#page-426-0) 427
- profile nf-client nf-type smf smf-profile locality service name type [endpoint-profile](#page-427-0) endpoint-name primary [ip-address,](#page-427-0) on page 428
- profile nf-client nf-type smf smf-profile locality service name type [endpoint-profile](#page-427-1) endpoint-name secondary [ip-address,](#page-427-1) on page 428
- profile nf-client nf-type smf smf-profile locality service name type [endpoint-profile](#page-428-0) endpoint-name tertiary [ip-address,](#page-428-0) on page 429
- profile nf-client nf-type smf smf-profile locality service name type [endpoint-profile](#page-428-1) version uri-version, on [page](#page-428-1) 429
- profile nf-client nf-type udm [udm-profile,](#page-429-0) on page 430
- profile nf-client nf-type udm [udm-profile](#page-429-1) locality, on page 430
- profile nf-client nf-type udm [udm-profile](#page-430-0) locality service name type, on page 431
- profile nf-client nf-type udm udm-profile locality service name type [endpoint-profile,](#page-430-1) on page 431
- profile nf-client nf-type udm udm-profile locality service name type [endpoint-profile](#page-431-0) endpoint-name, on [page](#page-431-0) 432
- profile nf-client nf-type udm udm-profile locality service name type [endpoint-profile](#page-432-0) endpoint-name primary [ip-address,](#page-432-0) on page 433
- profile nf-client nf-type udm udm-profile locality service name type [endpoint-profile](#page-433-0) endpoint-name secondary [ip-address,](#page-433-0) on page 434
- profile nf-client nf-type udm udm-profile locality service name type [endpoint-profile](#page-433-1) endpoint-name tertiary [ip-address,](#page-433-1) on page 434
- profile nf-client nf-type udm udm-profile locality service name type [endpoint-profile](#page-434-0) version uri-version, on [page](#page-434-0) 435
- profile [nf-client-failure](#page-434-1) nf-type amf, on page 435
- profile nf-client-failure nf-type amf profile [failure-handling,](#page-435-0) on page 436
- profile nf-client-failure nf-type amf profile [failure-handling](#page-435-1) service name type, on page 436
- profile nf-client-failure nf-type amf profile [failure-handling](#page-436-0) service name type message type, on page [437](#page-436-0)
- profile nf-client-failure nf-type amf profile [failure-handling](#page-436-1) service name type message type status-code [httpv2,](#page-436-1) on page 437
- profile [nf-client-failure](#page-437-0) nf-type ausf, on page 438
- profile nf-client-failure nf-type ausf profile [failure-handling,](#page-438-0) on page 439
- profile nf-client-failure nf-type ausf profile [failure-handling](#page-438-1) service name type, on page 439
- profile nf-client-failure nf-type ausf profile [failure-handling](#page-439-0) service name type message type, on page [440](#page-439-0)
- profile nf-client-failure nf-type ausf profile [failure-handling](#page-439-1) service name type message type status-code [httpv2,](#page-439-1) on page 440
- profile [nf-client-failure](#page-440-0) nf-type chf, on page 441
- profile nf-client-failure nf-type chf profile [failure-handling,](#page-440-1) on page 441
- profile nf-client-failure nf-type chf profile [failure-handling](#page-441-0) service name type, on page 442
- profile nf-client-failure nf-type chf profile [failure-handling](#page-441-1) service name type message type, on page 442
- profile nf-client-failure nf-type chf profile [failure-handling](#page-442-0) service name type message type status-code [httpv2,](#page-442-0) on page 443
- profile [nf-client-failure](#page-443-0) nf-type eir, on page 444
- profile nf-client-failure nf-type eir profile [failure-handling,](#page-443-1) on page 444
- profile nf-client-failure nf-type eir profile [failure-handling](#page-443-2) service name type, on page 444
- profile nf-client-failure nf-type eir profile [failure-handling](#page-444-0) service name type message type, on page 445
- profile nf-client-failure nf-type eir profile [failure-handling](#page-444-1) service name type message type status-code [httpv2,](#page-444-1) on page 445
- profile [nf-client-failure](#page-445-0) nf-type nrf, on page 446
- profile nf-client-failure nf-type nrf profile [failure-handling,](#page-446-0) on page 447
- profile nf-client-failure nf-type nrf profile [failure-handling](#page-446-1) service name type, on page 447
- profile nf-client-failure nf-type nrf profile [failure-handling](#page-447-0) service name type message type, on page 448
- profile nf-client-failure nf-type nrf profile [failure-handling](#page-448-0) service name type message type status-code [httpv2,](#page-448-0) on page 449
- profile [nf-client-failure](#page-448-1) nf-type pcf, on page 449
- profile nf-client-failure nf-type pcf profile [failure-handling,](#page-448-2) on page 449
- profile nf-client-failure nf-type pcf profile [failure-handling](#page-449-0) service name type, on page 450
- profile nf-client-failure nf-type pcf profile [failure-handling](#page-449-1) service name type message type, on page 450
- profile nf-client-failure nf-type pcf profile [failure-handling](#page-450-0) service name type message type status-code [httpv2,](#page-450-0) on page 451
- profile [nf-client-failure](#page-451-0) nf-type sepp, on page 452
- profile nf-client-failure nf-type sepp profile [failure-handling,](#page-451-1) on page 452
- profile nf-client-failure nf-type sepp profile [failure-handling](#page-452-0) service name type, on page 453
- profile nf-client-failure nf-type sepp profile [failure-handling](#page-452-1) service name type message type, on page [453](#page-452-1)
- profile nf-client-failure nf-type sepp profile [failure-handling](#page-453-0) service name type message type status-code [httpv2,](#page-453-0) on page 454
- profile [nf-client-failure](#page-454-0) nf-type smf, on page 455
- profile nf-client-failure nf-type smf profile [failure-handling,](#page-454-1) on page 455
- profile nf-client-failure nf-type smf profile [failure-handling](#page-454-2) service name type, on page 455
- profile nf-client-failure nf-type smf profile [failure-handling](#page-455-0) service name type message type status-code [httpv2,](#page-455-0) on page 456
- profile [nf-client-failure](#page-456-0) nf-type udm, on page 457
- profile nf-client-failure nf-type udm profile [failure-handling,](#page-456-1) on page 457
- profile nf-client-failure nf-type udm profile [failure-handling](#page-457-0) service name type, on page 458
- profile nf-client-failure nf-type udm profile [failure-handling](#page-457-1) service name type message type, on page [458](#page-457-1)
- profile nf-client-failure nf-type udm profile [failure-handling](#page-458-0) service name type message type status-code [httpv2,](#page-458-0) on page 459
- profile nf-pair [nf-type,](#page-459-0) on page 460
- profile nf-pair nf-type cache [invalidation](#page-460-0) true, on page 461
- profile nf-pair nf-type [locality,](#page-461-0) on page 462
- profile [overload,](#page-461-1) on page 462
- profile overload [node-level,](#page-462-0) on page 463
- profile overload [node-level](#page-462-1) advertise, on page 463
- profile overload [node-level](#page-463-0) interface, on page 464
- profile overload node-level [reduction-metric,](#page-463-1) on page 464
- profile overload [node-level](#page-464-0) tolerance, on page 465
- profile overload [overload-exclude-profile,](#page-464-1) on page 465
- profile overload [peer-level](#page-465-0) interface, on page 466
- profile overload [peer-level](#page-465-1) interface action throttle, on page 466
- profile overload peer-level [message-prioritization,](#page-466-0) on page 467
- profile [overload-exclude,](#page-466-1) on page 467
- profile overload-exclude [message-priority,](#page-467-0) on page 468
- [profile](#page-468-0) pcscf, on page 469
- [profile](#page-468-1) pcscf fqdn, on page 469
- profile pcscf [pcscf-selection,](#page-468-2) on page 469
- profile pcscf [pcscf-restoration](#page-469-0) trigger, on page 470
- profile pcscf [v4-list,](#page-469-1) on page 470
- profile pcscf v4-list [list-entry,](#page-469-2) on page 470
- profile pcscf v4-list [list-entry](#page-470-0) primary, on page 471
- profile pcscf v4-list list-entry [secondary,](#page-470-1) on page 471
- profile pcscf v4-list [list-entry](#page-471-0) tertiary, on page 472
- profile pcscf [v4v6-list,](#page-471-1) on page 472
- profile pcscf v4v6-list [list-entry,](#page-471-2) on page 472
- profile pcscf v4v6-list [list-entry](#page-472-0) primary, on page 473
- profile pcscf v4v6-list list-entry [secondary,](#page-472-1) on page 473
- profile pcscf v4v6-list [list-entry](#page-473-0) tertiary, on page 474
- profile pcscf [v6-list,](#page-473-1) on page 474
- profile pcscf v6-list [list-entry,](#page-474-0) on page 475
- profile pcscf v6-list [list-entry](#page-474-1) primary, on page 475
- profile pcscf v6-list list-entry [secondary,](#page-475-0) on page 476
- profile pcscf v6-list [list-entry](#page-475-1) tertiary, on page 476
- [profile](#page-476-0) ppd, on page 477
- profile ppd [dscp-list,](#page-476-1) on page 477
- [profile](#page-477-0) qos, on page 478
- [profile](#page-478-0) qos ambr, on page 479
- [profile](#page-478-1) qos arp, on page 479
- profile qos [dscp-map](#page-479-0) qi5, on page 480
- profile qos dscp-map qi5 [arp-priority-level,](#page-479-1) on page 480
- profile qos dscp-map qi5 [arp-priority-level](#page-480-0) dscp-info, on page 481
- profile qos dscp-map qi5 [arp-priority-level](#page-481-0) dscp-info user-datagram, on page 482
- profile qos dscp-map qi5 [dscp-info,](#page-481-1) on page 482
- profile qos dscp-map qi5 dscp-info [user-datagram,](#page-482-0) on page 483
- [profile](#page-483-0) qos max, on page 484
- profile qos [qos-enforcement,](#page-483-1) on page 484
- profile qos [qosflow](#page-483-2) qi5, on page 484
- profile qos qosflow qi5 [arp-priority-level,](#page-484-0) on page 485
- profile qos qosflow qi5 [arp-priority-level](#page-484-1) dscp-info downlink encaps-header, on page 485
- profile qos qosflow qi5 [arp-priority-level](#page-485-0) dscp-info downlink user-datagram, on page 486
- profile qos qosflow qi5 [arp-priority-level](#page-485-1) dscp-info uplink encaps-header, on page 486
- profile qos qosflow qi5 [arp-priority-level](#page-486-0) dscp-info uplink user-datagram, on page 487
- profile qos qosflow qi5 [arp-priority-level](#page-487-0) flow-parameter gfbr, on page 488
- profile qos qosflow qi5 [arp-priority-level](#page-487-1) flow-parameter mfbr, on page 488
- profile qos qosflow qi5 dscp-info downlink [encaps-header,](#page-488-0) on page 489
- profile qos qosflow qi5 dscp-info downlink [user-datagram,](#page-488-1) on page 489
- profile qos qosflow qi5 dscp-info uplink [encaps-header,](#page-489-0) on page 490
- profile qos qosflow qi5 dscp-info uplink [user-datagram,](#page-490-0) on page 491
- profile qos qosflow qi5 [flow-parameter](#page-490-1) gfbr, on page 491
- profile qos qosflow qi5 [flow-parameter](#page-491-0) mfbr, on page 492
- profile [radius,](#page-491-1) on page 492
- profile radius [accounting,](#page-492-0) on page 493
- profile radius [accounting](#page-493-0) attribute, on page 494
- profile radius [accounting](#page-493-1) attribute instance, on page 494
- profile radius accounting [detect-dead-server,](#page-494-0) on page 495
- [profile](#page-495-0) radius allow auth, on page 496
- radius [profile](#page-495-1) server group allow auth, on page 496
- profile radius [attribute,](#page-495-2) on page 496
- profile radius attribute [instance,](#page-496-0) on page 497
- profile radius [consecutive](#page-497-0) failure dead server detection, on page 498
- profile radius [detect-dead-server,](#page-497-1) on page 498
- profile radius [dictionary,](#page-498-0) on page 499
- profile radius max [transmissions,](#page-498-1) on page 499
- profile radius [server,](#page-498-2) on page 499
- profile radius [server-group,](#page-499-0) on page 500
- profile radius [server-group](#page-500-0) accounting, on page 501
- profile radius [server-group](#page-501-0) accounting attribute, on page 502
- profile radius [server-group](#page-501-1) accounting attribute instance, on page 502
- profile radius [server-group](#page-502-0) attribute, on page 503
- profile radius [server-group](#page-503-0) attribute instance, on page 504
- profile radius [server-group](#page-504-0) server, on page 505
- profile radius server group max [transmissions,](#page-504-1) on page 505
- profile [radius-dynamic-author,](#page-505-0) on page 506
- profile [radius-dynamic-author](#page-505-1) client, on page 506
- profile [sgw-qos-profile,](#page-506-0) on page 507
- profile sgw-qos-profile dscp-map [operator-defined-qci,](#page-506-1) on page 507
- profile sgw-qos-profile dscp-map [operator-defined-qci](#page-506-2) gbr arp-priority-level, on page 507
- profile sgw-qos-profile dscp-map [operator-defined-qci](#page-507-0) gbr arp-priority-level dscp-info, on page 508
- profile sgw-qos-profile dscp-map [operator-defined-qci](#page-512-0) gbr dscp-info, on page 513
- profile sgw-qos-profile dscp-map [operator-defined-qci](#page-518-0) non-gbr, on page 519
- profile sgw-qos-profile dscp-map [operator-defined-qci](#page-518-1) non-gbr arp-priority-level, on page 519
- profile sgw-qos-profile dscp-map [operator-defined-qci](#page-518-2) non-gbr arp-priority-level dscp-info, on page 519
- profile sgw-qos-profile dscp-map [operator-defined-qci](#page-524-0) non-gbr dscp-info, on page 525
- profile [sgw-qos-profile](#page-529-0) dscp-map qci, on page 530
- profile sgw-qos-profile dscp-map qci [arp-priority-level,](#page-530-0) on page 531
- profile sgw-qos-profile dscp-map qci [arp-priority-level](#page-530-1) dscp-info, on page 531
- profile [sgw-qos-profile](#page-535-0) dscp-map qci default, on page 536
- profile [sgw-qos-profile](#page-536-0) dscp-map qci default dscp-info, on page 537
- profile [sgw-qos-profile](#page-541-0) dscp-map qci gbr dscp-info, on page 542
- profile [sgw-qos-profile](#page-547-0) dscp-map qci non-gbr dscp-info, on page 548
- [profile](#page-552-0) smf, on page 553
- profile smf [instances,](#page-553-0) on page 554
- profile smf [plmn-id,](#page-554-0) on page 555
- profile smf [plmn-list,](#page-555-0) on page 556
- profile smf [service,](#page-555-1) on page 556
- profile smf service [http-endpoint,](#page-557-0) on page 558
- profile [tai-group,](#page-557-1) on page 558
- profile [tai-group](#page-558-0) tais, on page 559
- profile [tai-group](#page-558-1) tais tac, on page 559
- profile [tai-group](#page-559-0) tais tac range, on page 560
- profile [upf-group,](#page-559-1) on page 560
- profile upf-group [failure-profile,](#page-560-0) on page 561
- profile [upf-group](#page-560-1) heartbeat, on page 561
- [profile](#page-561-0) wps, on page 562
- [profile](#page-562-0) wps dscp, on page 563
- [service](#page-564-0) name type, on page 565
- [radius,](#page-564-1) on page 565
- radius [acct-server,](#page-564-2) on page 565
- radius [auth-server,](#page-565-0) on page 566
- [radius-dyn-auth,](#page-565-1) on page 566
- [radius-dyn-auth](#page-565-2) clients, on page 566
- rcm [switchover,](#page-565-3) on page 566
- [reconcile](#page-566-0) ipam, on page 567
- [resource](#page-566-1) pod, on page 567
- [resource](#page-566-2) pod cpu, on page 567
- [resource](#page-567-0) pod labels, on page 568
- resource pod [memory,](#page-567-1) on page 568
- [resources](#page-567-2) info, on page 568
- router [bgplist,](#page-568-0) on page 569
- router [bgplist](#page-568-1) bfd, on page 569
- router bgplist [interfaceList,](#page-569-0) on page 570
- router bgplist interfaceList [bondingInterfaces,](#page-569-1) on page 570
- router bgplist [interfaceList](#page-570-0) neighbors, on page 571
- router bgplist [policies,](#page-570-1) on page 571
- rpc all, on [page](#page-572-0) 573
- [running-status](#page-572-1) info, on page 573
- [screen-length,](#page-572-2) on page 573
- [screen-width,](#page-573-0) on page 574
- [send,](#page-573-1) on page 574
- [sessions](#page-573-2) affinity, on page 574
- sessions [commit-pending,](#page-574-0) on page 575
- quit, on [page](#page-574-1) 575
- [show,](#page-574-2) on page 575
- show [bfd-neigbor,](#page-574-3) on page 575
- show [bgp-global,](#page-575-0) on page 576
- show [bgp-kernel-route,](#page-575-1) on page 576
- show [bgp-neighbors,](#page-575-2) on page 576
- show [bgp-route-summary,](#page-576-0) on page 577
- show [bgp-routes,](#page-576-1) on page 577
- [show](#page-576-2) edr, on page 577
- show [georeplication,](#page-577-0) on page 578
- [show](#page-577-1) role, on page 578
- show [subscriber,](#page-577-2) on page 578
- show [subscriber](#page-582-0) count-opt, on page 583
- show subscriber [debug-opt,](#page-586-0) on page 587
- show subscriber gpsi-opt [policy-opt,](#page-587-0) on page 588
- show [subscriber](#page-587-1) imsi-opt, on page 588
- show subscriber msid-opt [policy-opt,](#page-587-2) on page 588
- show subscriber [msisdn-opt](#page-588-0) policy-opt, on page 589
- show subscriber pei-opt [policy-opt,](#page-588-1) on page 589
- show [subscriber](#page-589-0) supi-opt, on page 590
- show subscriber supi-opt [policy-opt,](#page-589-1) on page 590
- show userplane [userplane,](#page-590-0) on page 591
- [show-defaults,](#page-590-1) on page 591
- [smiuser,](#page-590-2) on page 591
- [system,](#page-592-0) on page 593
- [system-diagnostics](#page-592-1) event-trace, on page 593
- system-diagnostics [idmgr-secondary-recon,](#page-593-0) on page 594
- [system-diagnostics](#page-593-1) ip-validation, on page 594
- [system-diagnostics](#page-593-2) pod type, on page 594
- [system-diagnostics](#page-594-0) pod type fault, on page 595
- [system-diagnostics](#page-595-0) protocol supi, on page 596
- [system-diagnostics](#page-595-1) protocol supi preferred-up, on page 596
- system-diagnostics [session-consistency,](#page-595-2) on page 596
- [terminal,](#page-596-0) on page 597
- test [dns-query,](#page-596-1) on page 597
- test gtpc [echo](#page-597-0) , on page 598
- test gtpp [echo,](#page-597-1) on page 598
- test-radius [accounting,](#page-598-0) on page 599
- test-radius [authentication,](#page-599-0) on page 600
- [timestamp,](#page-600-0) on page 601
- [who,](#page-601-0) on page 602

### <span id="page-21-0"></span>**aaa**

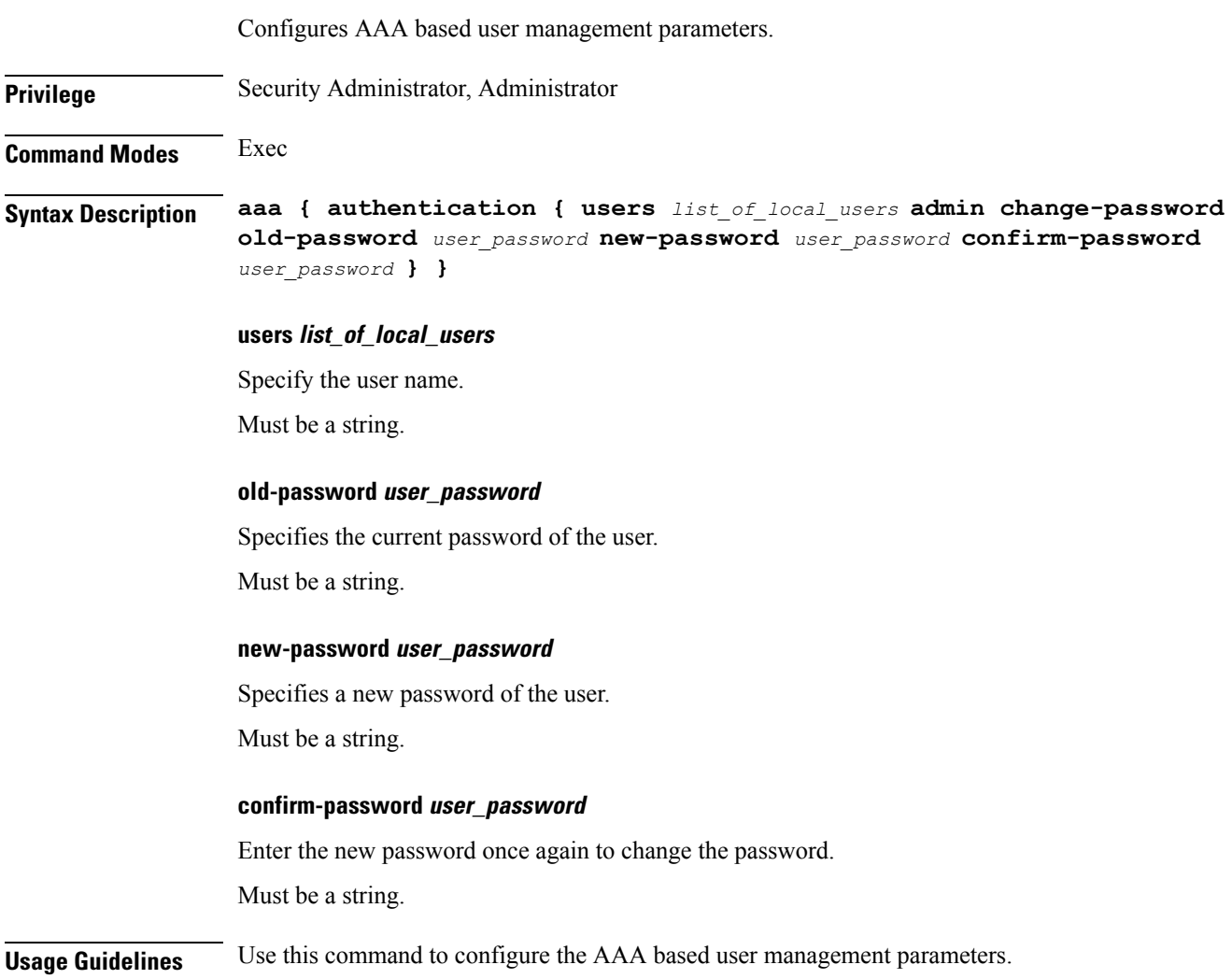

### <span id="page-21-1"></span>**active-charging service**

Configures Active Charging Service (ACS) parameters.

Ш

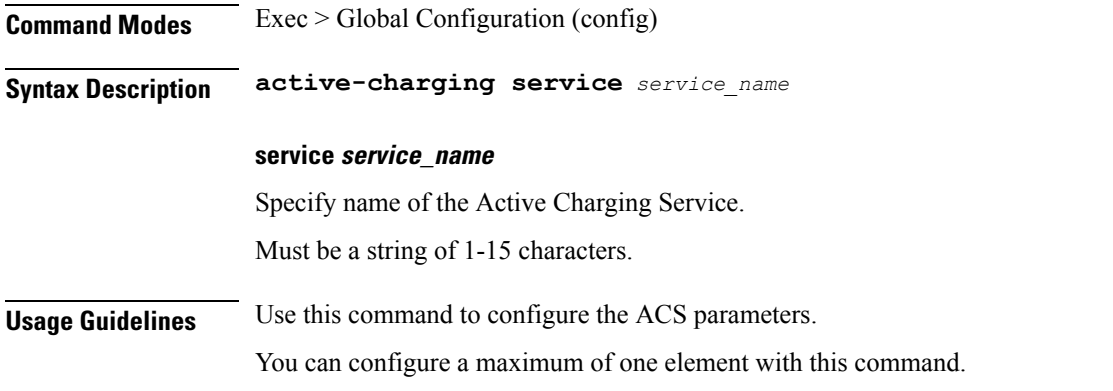

### <span id="page-22-0"></span>**active-charging service bandwidth-policy**

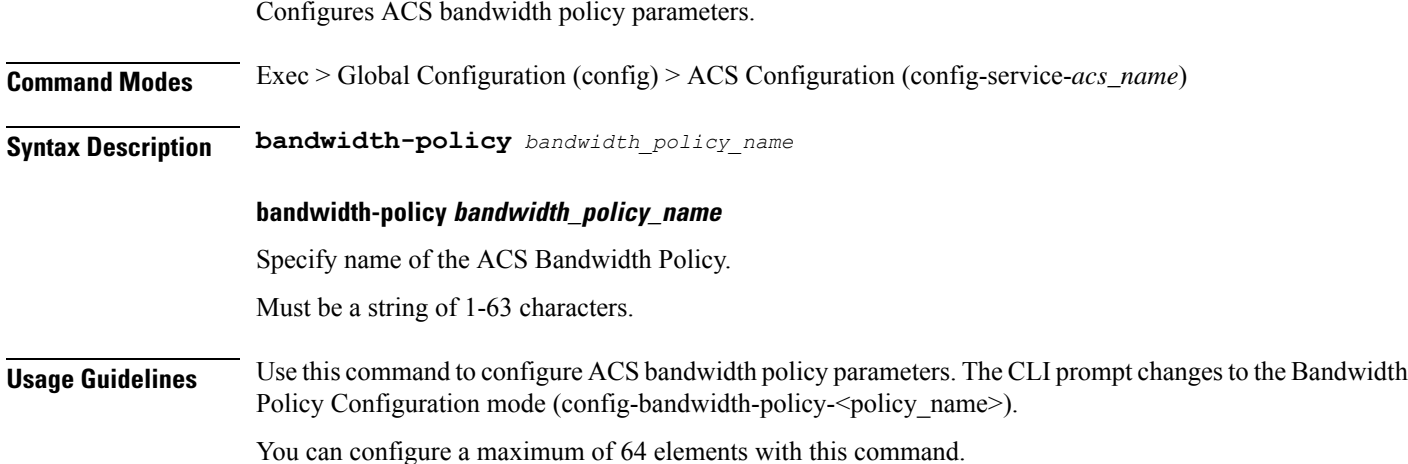

### <span id="page-22-1"></span>**active-charging service bandwidth-policy flow limit-for-bandwidth id**

Configures bandwidth ID and bandwidth policy group parameters. **Command Modes** Exec > Global Configuration (config) > ACS Configuration (config-service-*acs\_name*) > Bandwidth Policy Configuration (config-bandwidth-policy-*policy\_name*) **Syntax Description flow limit-for-bandwidth id** *id* **group-id** *group\_id* **group-id group\_id** Specify the bandwidth policy group ID. Must be an integer in the range of 1-65535.

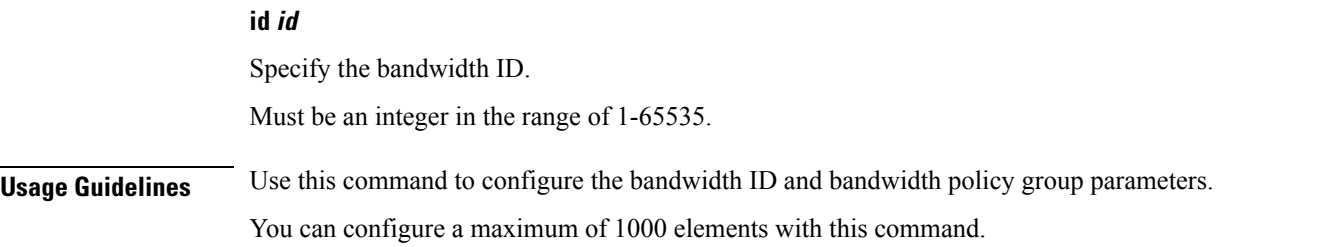

### <span id="page-23-0"></span>**active-charging service bandwidth-policy group-id**

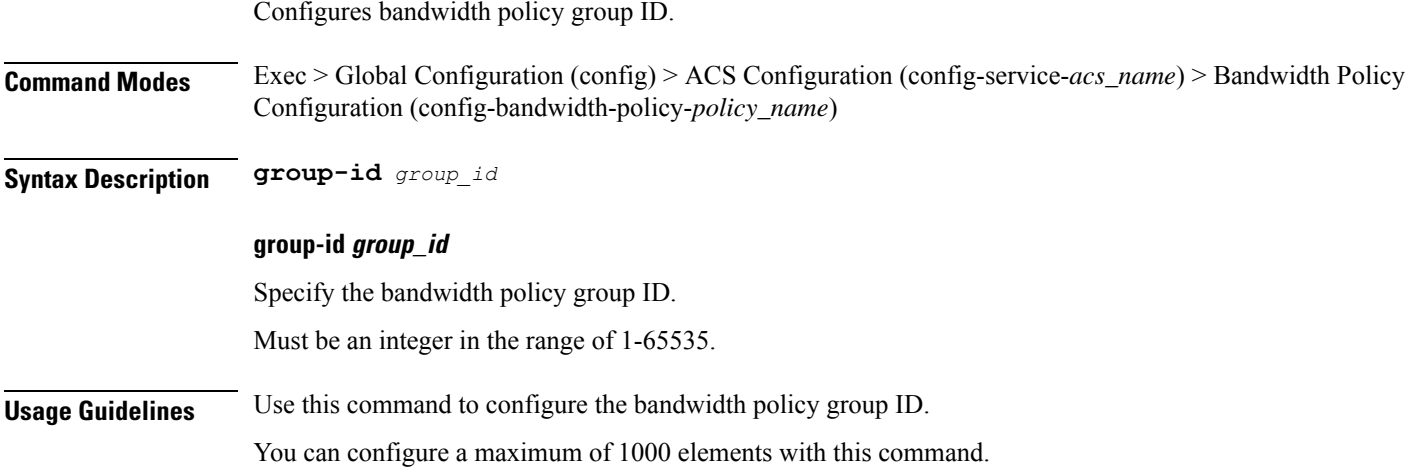

## <span id="page-23-1"></span>**active-charging service bandwidth-policy group-id direction downlink grpPeakBwp**

Configures peak bandwidth parameters.

**Command Modes** Exec > Global Configuration (config) > ACS Configuration (config-service-*acs\_name*) > Bandwidth Policy Configuration (config-bandwidth-policy-*policy\_name*) **Syntax Description group-id** *group\_id* **direction downlink peak-data-rate-kbps** *peak\_data\_rate* **peak-burst-size** *peak\_burst\_size* **violate-action lower-ip-precedence committed-data-rate-kbps Syntax Description group-id** *group\_id* **direction uplink peak-data-rate-kbps** *peak\_data\_rate* **peak-burst-size** *peak\_burst\_size* **violate-action lower-ip-precedence committed-data-rate-kbps committed-burst-size committed\_burst\_size** Specify the committed burst size in bytes. Must be an integer in the range of 1-4294967295.

#### **committed-options committed\_option**

Specify the committed option.

Must be one of the following:

- **committed-data-rate-kbps**:Specify Committed Data Rate in kilo bits per second. This can also be used to specify GBR for Bearer Binding (without the exceed-action).
- **committed-data-rate**:Specify Committed Data Rate in bits per second. This can also be used to specify GBR for flow Binding (without the exceed-action).

#### **committed-value committed\_value**

Specify the bandwidth in bits per second.

Must be an integer in the range of 1-4294967295.

#### **exceed-action exceed\_action**

Specify the action to be taken if committed data rate is surpassed.

Must be one of the following:

- **discard**: Specify to discard the packet.
- **lower-ip-precedence**: Specify to lower the IP precedence of the packet.

#### **peak-burst-size peak\_burst\_size**

Specify the burst size in bytes.

Must be an integer in the range of 1-4294967295.

#### **peak-options peak\_options**

Specify the peak data rate option.

Must be one of the following:

- **peak-data-rate-kbps**: Specify Peak Data Rate in kilo bits per second.
- **peak-data-rate**: Specify Peak Data Rate in bits per second.

#### **peak-value peak\_value**

Specify the bandwidth in bits per second.

Must be an integer in the range of 1-4294967295.

#### **violate-action violate\_action**

Specify the action to be taken if Peak Data Rate is surpassed.

Must be one of the following:

- **discard**: Specify to discard the packet.
- **lower-ip-precedence**: Specify to lower the IP precedence of the packet.

**Usage Guidelines** Configures bandwidth control in downlink or uplink directions. Use this command to configure the peak bandwidth parameters.

## <span id="page-25-0"></span>**active-charging service bandwidth-policy group-id direction uplink grpPeakBwp**

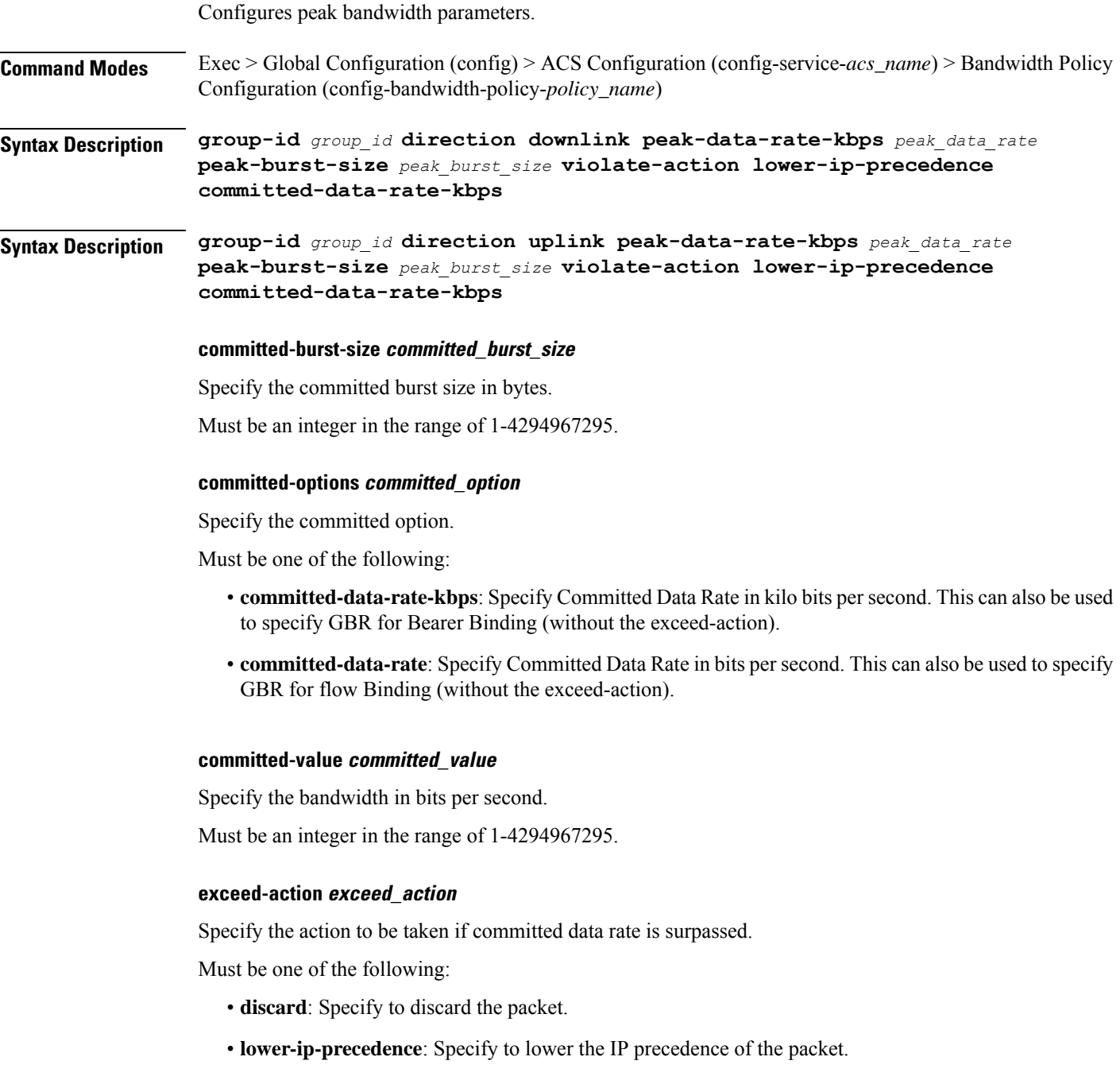

#### **peak-burst-size peak\_burst\_size**

Specify the burst size in bytes.

Must be an integer in the range of 1-4294967295.

#### **peak-options peak\_options**

Specify the peak data rate option.

Must be one of the following:

- **peak-data-rate-kbps**: Specify Peak Data Rate in kilo bits per second.
- **peak-data-rate**: Specify Peak Data Rate in bits per second.

#### **peak-value peak\_value**

Specify the bandwidth in bits per second.

Must be an integer in the range of 1-4294967295.

#### **violate-action violate\_action**

Specify the action to be taken if Peak Data Rate is surpassed.

Must be one of the following:

• **discard**: Specify to discard the packet.

• **lower-ip-precedence**: Specify to lower the IP precedence of the packet.

<span id="page-26-0"></span>**Usage Guidelines** Configures bandwidth control in downlink or uplink directions. Use this command to configure the peak bandwidth parameters.

### **active-charging service buffering-limit**

Configures flow/session-based packet buffering. **Command Modes** Exec > Global Configuration (config) > ACS Configuration (config-service-*acs\_name*) **Syntax Description buffering-limit { [ flow-max-packets** *flow\_max\_packets* **] [ subscriber-max-packets** *subscriber\_max\_packets* **] } flow-max-packets flow\_max\_packets** Specify the maximum number of packets to be buffered per flow. Must be an integer in the range of 1-255. **subscriber-max-packets subscriber\_max\_packets** Specify the maximum number of packets to be buffered per subscriber. Must be an integer in the range of 1-255.

**Usage Guidelines** Use this command to configure flow/session-based packet buffering configuration.

### <span id="page-27-0"></span>**active-charging service charging-action**

Configures ACS charging actions.

**Command Modes** Exec > Global Configuration (config) > ACS Configuration (config-service-*acs\_name*)

**Syntax Description charging-action** *charging\_action\_name* **[ [ content-id** *content\_id* **] [ nexthop-forwarding-address {** *ipv4\_address* **|** *ipv6\_address* **} [ qos-class-identifier** *qos\_class\_id* **] [ service-identifier** *service\_id* **] [ ft-notify-ue ] ]**

#### **charging-action charging\_action\_name**

Specify name of the charging action.

Must be a string of 1-63 characters.

#### **content-id content\_id**

Specify the content ID to use in the generated billing records, as well as the AVP used by the Credit Control Application, such as the "Rating-Group" AVP for use by the Diameter Credit Control Application (DCCA). This identifier assists the carrier's billing post processing and is also used by the credit-control system to use independent quotas for different value of content-id.

Must be an integer in the range of 1-2147483647.

#### **nexthop-forwarding-address { ipv4\_address | ipv6\_address }**

Specify the nexthop forwarding address for this charging action. When an uplink packet matches a rule and a charging action is applied to it this nexthop forwarding address is used.

Must be a string in the ipv4-address pattern.For information on the ipv4-address pattern, see the *Input Pattern Types* chapter.

 $-Or-$ 

Must be a string in the ipv6-address pattern.For information on the ipv6-address pattern, see the *Input Pattern Types* chapter.

### **qos-class-identifier qos\_class\_id**

Specify the QoS Class Identifier (QCI).

Must be an integer in the range of 1-9.

#### **service-identifier service\_id**

Specify the service identifier to use in the generated billing records, as well as the AVP used by the Credit Control Application, such as the "Service-Identifier" AVP for use by DCCA. This is a more general classifier than content-id.

Must be an integer in the range of 1-2147483647.

#### **tft-notify-ue**

Specify whether or not TFT updates are sent to UE. Use this command to suppress the selected TFT updates from being sent to the UE. This helps to identify if the appropriate TFT defined in the charging action needs to be sent to the UE or not.

Ш

**Usage Guidelines** Use this command to create and configure an ACS charging action. A charging action represents actions to be taken when a configured rule is matched. Actions could range from generating an accounting record (for example, an EDR) to dropping the IP packet, etc. The charging action will also determine the metering principle whether to count retransmitted packets and which protocol field to use for billing (L3/L4/L7 etc).

#### **Example**

The following command creates a charging action named action123 and changesto the ACS Charging Action Configuration Mode:

charging-action action123

### <span id="page-28-0"></span>**active-charging service charging-action allocation-retention-priority**

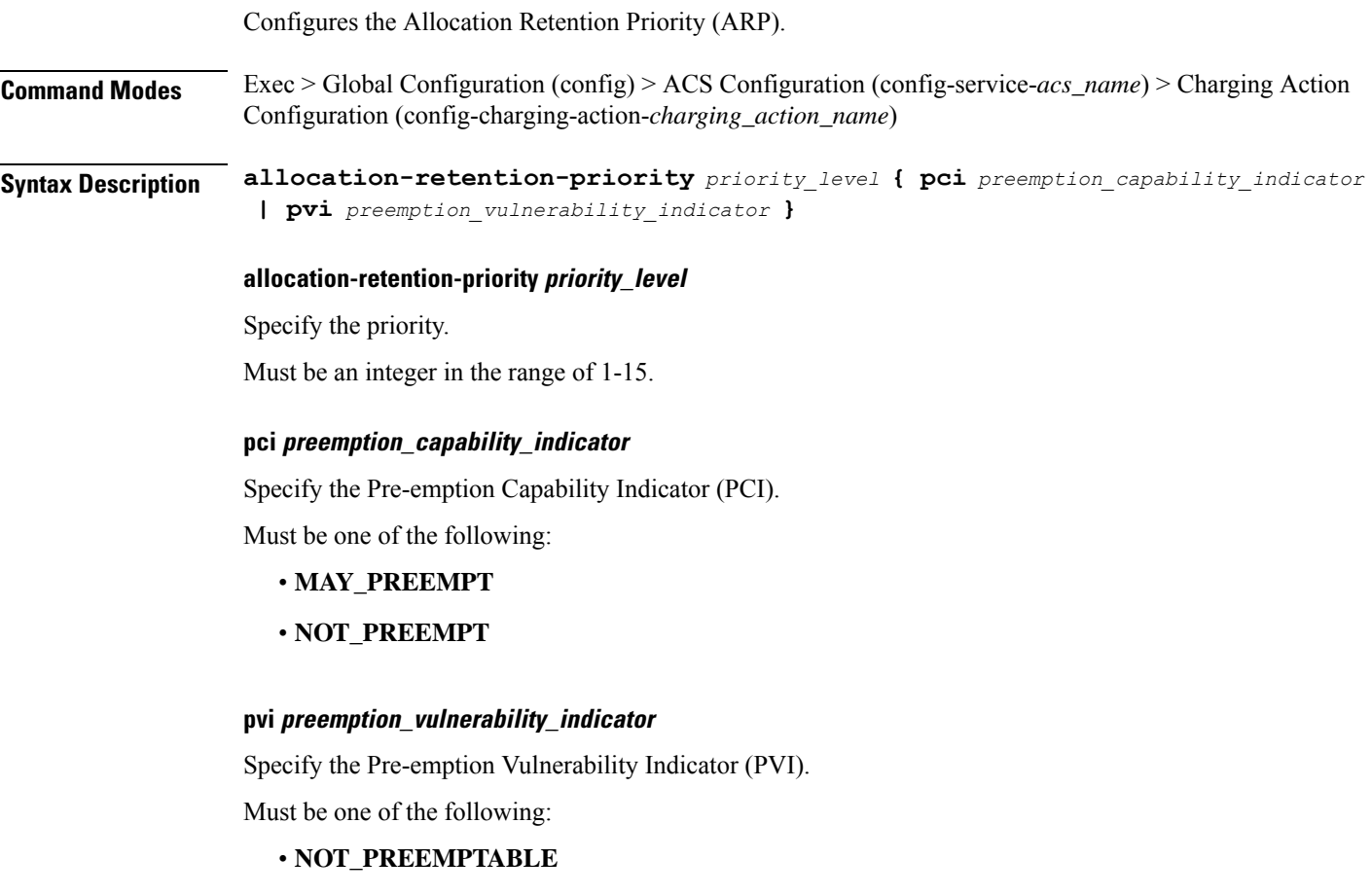

#### • **PREEMPTABLE**

**Usage Guidelines** This command configures the ARP, which indicates the priority of allocation and retention of the service data flow. The ARP resolves conflicts in demand for network resources. At the time of resource crunch, this parameter prioritizes allocation of resources during bearer establishment and modification. In a congestion situation, a lower ARP flow may be dropped to free up capacity. Once a service flow is successfully established, this parameter plays no role in quality of service (QoS) experienced by the flow.

#### **Example**

The following command sets the ARP to 10:

allocation-retention-priority 10

### <span id="page-29-0"></span>**active-charging service charging-action billing-action**

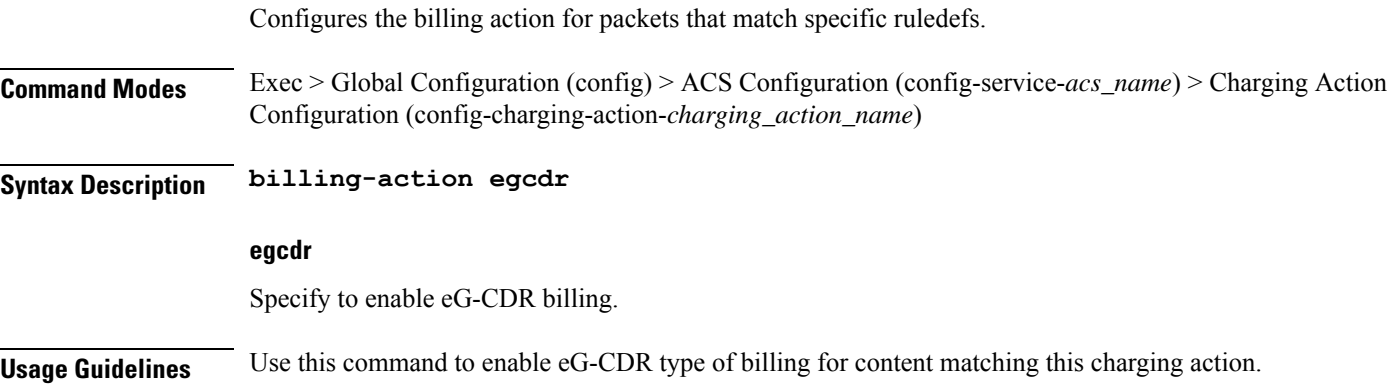

### <span id="page-29-1"></span>**active-charging service charging-action cca charging credit**

Configures the Credit Control Charging Credit behavior.

**Command Modes** Exec > Global Configuration (config) > ACS Configuration (config-service-*acs\_name*) > Charging Action Configuration (config-charging-action-*charging\_action\_name*)

**Syntax Description cca charging credit [ rating-group** *coupon\_id* **] [ preemptively-request ]**

#### **preemptively-request**

Specify preemptively requested charging credit behavior.

### **rating-group coupon\_id**

Specify the coupon ID used in prepaid charging as rating-group which maps to the coupon ID for prepaid customer. This option also assigns different content-types for the same charging action depending upon whether or not prepaid is enabled. This rating-group overrides the content ID, if present in the same

Ш

charging-action for the prepaid customer in Diameter Credit Control Application (DCCA). But, only the content IDs will be used in eG-CDRs irrespective of the presence of rating-group in that charging action.

Must be an integer in the range of 0-65535.

<span id="page-30-0"></span>**Usage Guidelines** Use this command to configure RADIUS/Diameter Prepaid Credit Control Charging Credit behavior.

### **active-charging service charging-action flow action**

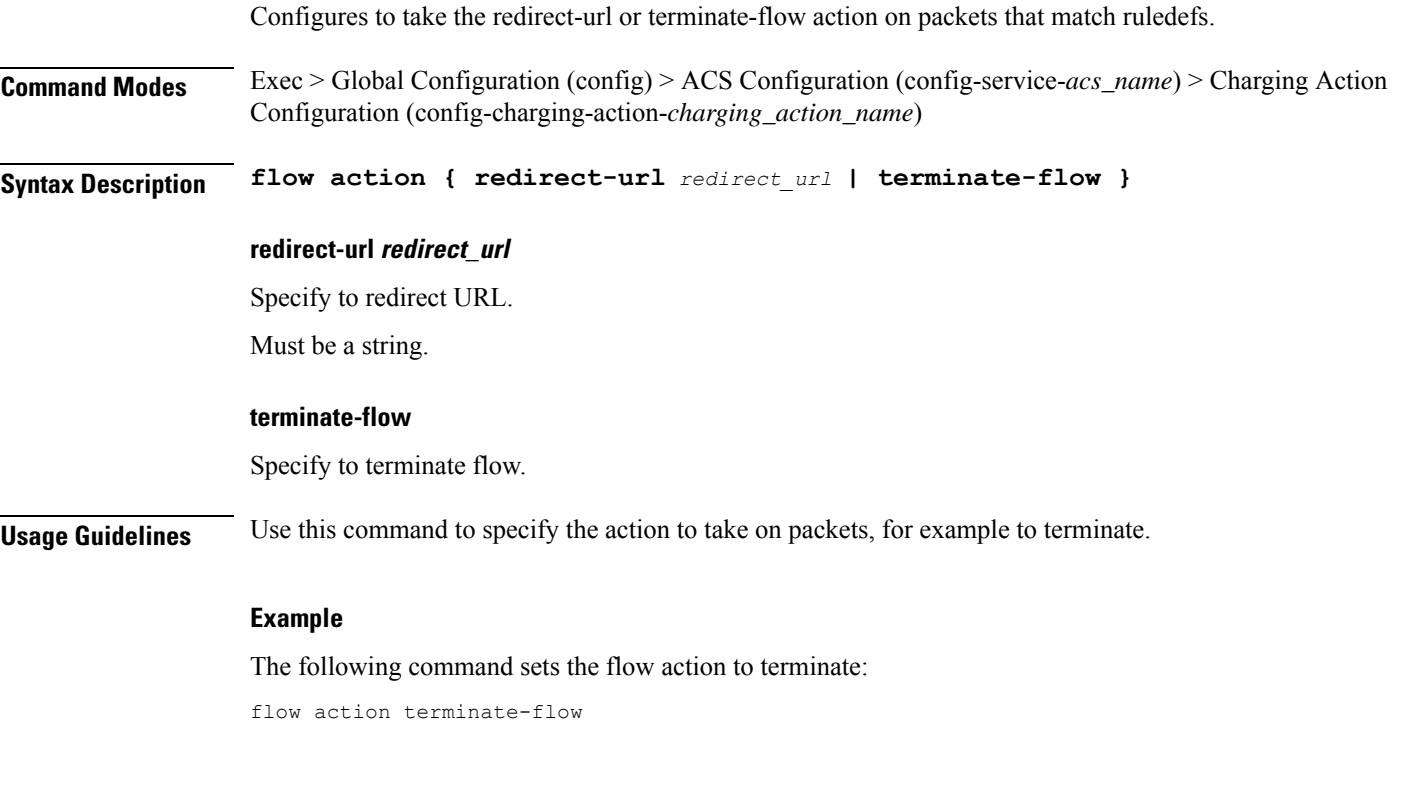

### <span id="page-30-1"></span>**active-charging service charging-action flow action discard**

Configures discard action on packets that match ruledefs. **Command Modes** Exec > Global Configuration (config) > ACS Configuration (config-service-*acs\_name*) > Charging Action Configuration (config-charging-action-*charging\_action\_name*) **Syntax Description flow action discard [ downlink | uplink ] downlink** Specify only downlink packets.

### **uplink**

Specify only uplink packets.

**Usage Guidelines** Use this command to configure discard action on packets that match ruledefs.

### <span id="page-31-0"></span>**active-charging service charging-action flow action readdress**

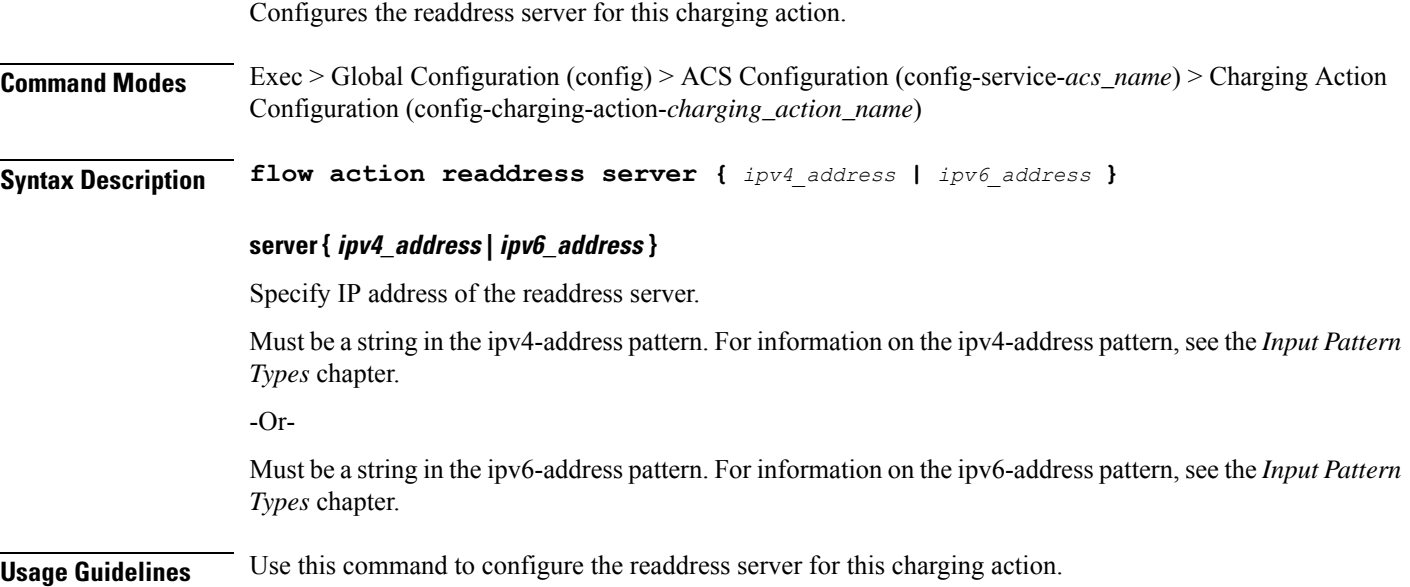

### <span id="page-31-1"></span>**active-charging service charging-action flow limit-for-bandwidth**

For Session Control functionality, this command allows you to enable or disable bandwidth limiting.

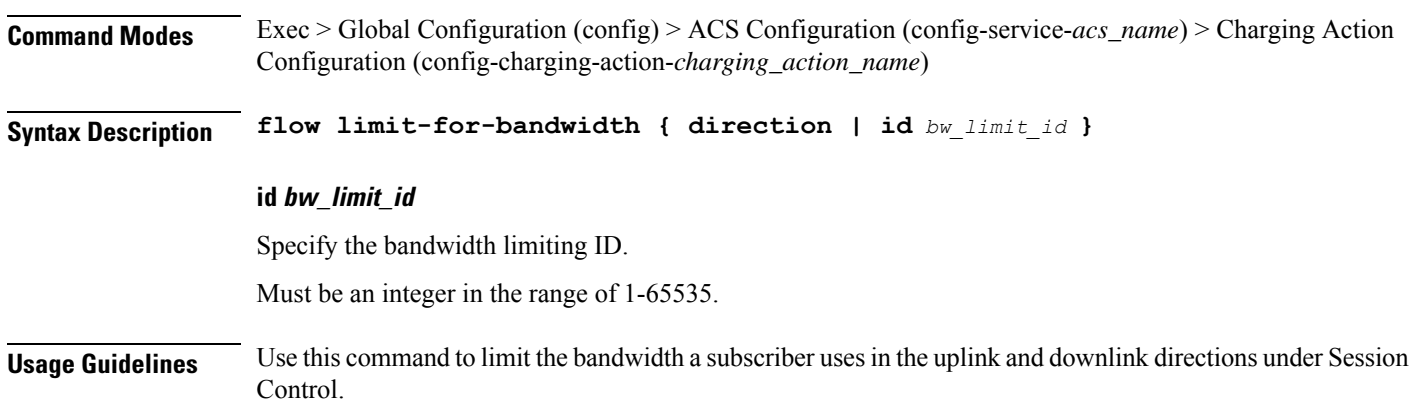

# <span id="page-32-0"></span>**active-charging service charging-action flow limit-for-bandwidth direction downlink peak-data-rate**

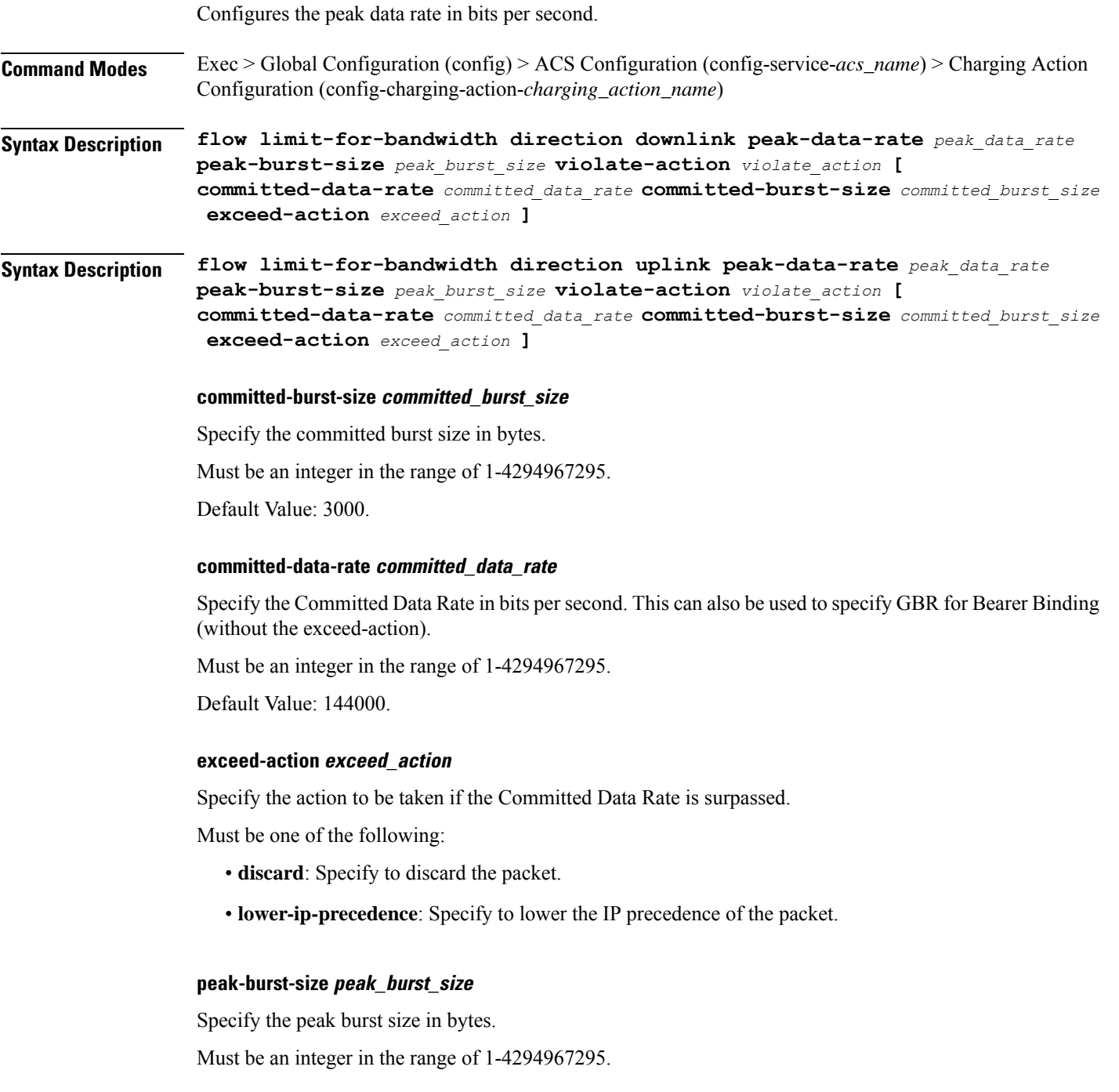

#### **violate-action violate\_action**

Specify the action to be taken if the Peak Data Rate is surpassed.

Must be one of the following:

- **discard**: Specify to discard the packet.
- **lower-ip-precedence**: Specify to lower the IP precedence of the packet.

#### **peak\_data\_rate**

Specify the peak data rate in bits per second.

Must be an integer in the range of 1-4294967295.

<span id="page-33-0"></span>

**Usage Guidelines** Configures bandwidth control in downlink or uplink directions. Use this command to configure the peak data rate in bits per second.

### **active-charging service charging-action flow limit-for-bandwidth direction uplink peak-data-rate**

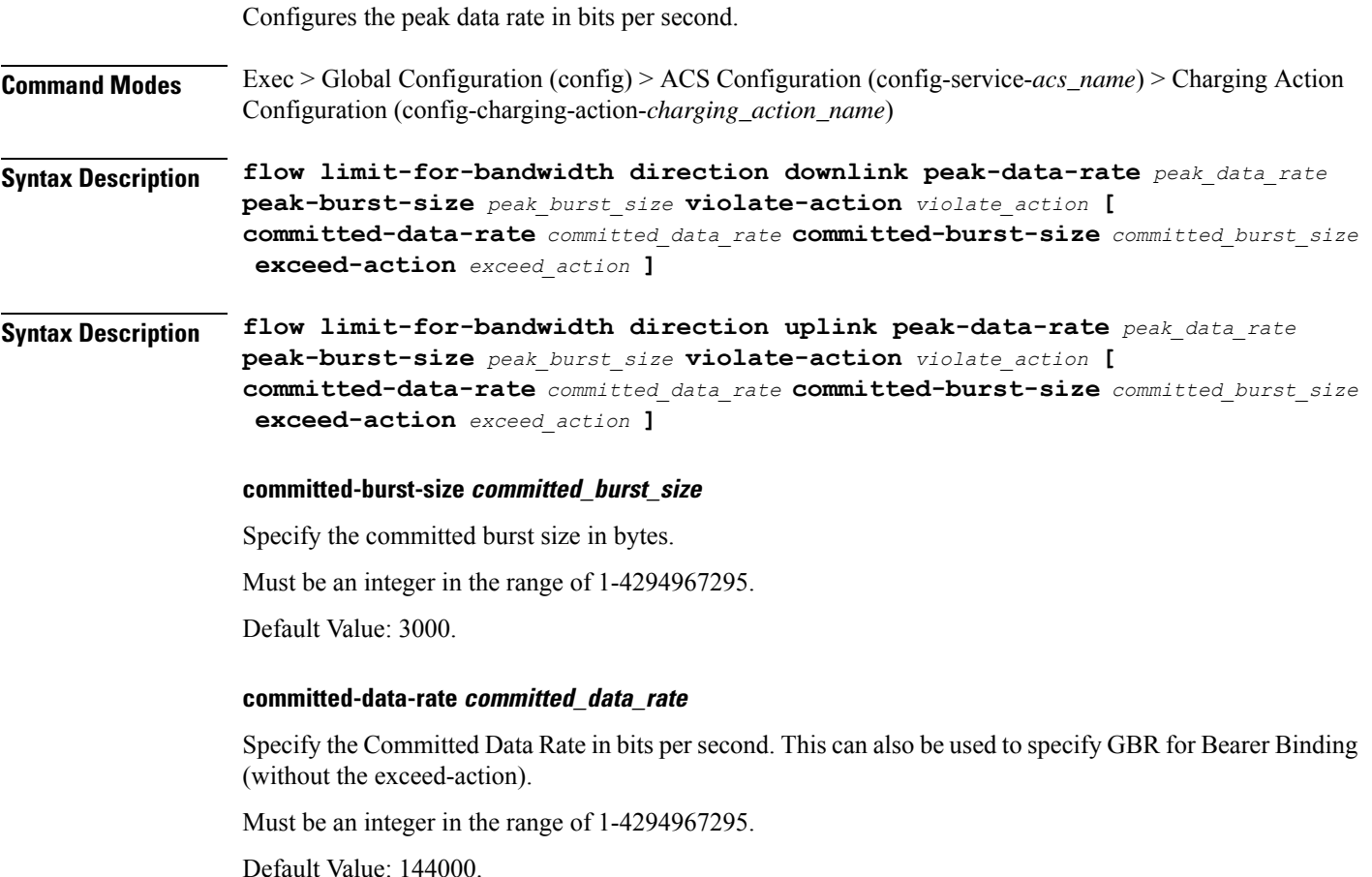

#### **exceed-action exceed\_action**

Specify the action to be taken if the Committed Data Rate is surpassed.

Must be one of the following:

- **discard**: Specify to discard the packet.
- **lower-ip-precedence**: Specify to lower the IP precedence of the packet.

#### **peak-burst-size peak\_burst\_size**

Specify the peak burst size in bytes.

Must be an integer in the range of 1-4294967295.

#### **violate-action violate\_action**

Specify the action to be taken if the Peak Data Rate is surpassed.

Must be one of the following:

- **discard**: Specify to discard the packet.
- **lower-ip-precedence**: Specify to lower the IP precedence of the packet.

#### **peak\_data\_rate**

Specify the peak data rate in bits per second.

Must be an integer in the range of 1-4294967295.

<span id="page-34-0"></span>**Usage Guidelines** Configures bandwidth control in downlink or uplink directions. Use this command to configure the peak data rate in bits per second.

### **active-charging service charging-action tft packet-filter**

Configures the packet filter to use in Traffic Flow Template (TFT) sent to the MS.

**Command Modes** Exec > Global Configuration (config) > ACS Configuration (config-service-*acs\_name*) > Charging Action Configuration (config-charging-action-*charging\_action\_name*)

**Syntax Description tft packet-filter** *packet\_filter\_name*

#### **packet-filter packet\_filter\_name**

Specify name of the packet filter.

Must be a string of 1-63 characters.

**Usage Guidelines** Use this command to configure the packet filter to be sent to the MS. Up to eight packet filters can be specified in a charging action.

You can configure a maximum of eight elements with this command.

#### **Example**

The following command configures the packet filter filter 23 to be sent to the MS:

```
tft packet-filter filter23
```
### <span id="page-35-0"></span>**active-charging service charging-action tos af11**

Configures using Assured Forwarding 11 Per Hop Behavior (PHB).

**Command Modes** Exec > Global Configuration (config) > ACS Configuration (config-service-*acs\_name*) > Charging Action Configuration (config-charging-action-*charging\_action\_name*)

**Syntax Description tos af11 [ downlink | uplink ]**

**downlink**

Specify only downlink packets.

**uplink**

Specify only uplink packets.

<span id="page-35-1"></span>**Usage Guidelines** Use this command to configure using Assured Forwarding 11 Per Hop Behavior (PHB).

### **active-charging service charging-action tos af12**

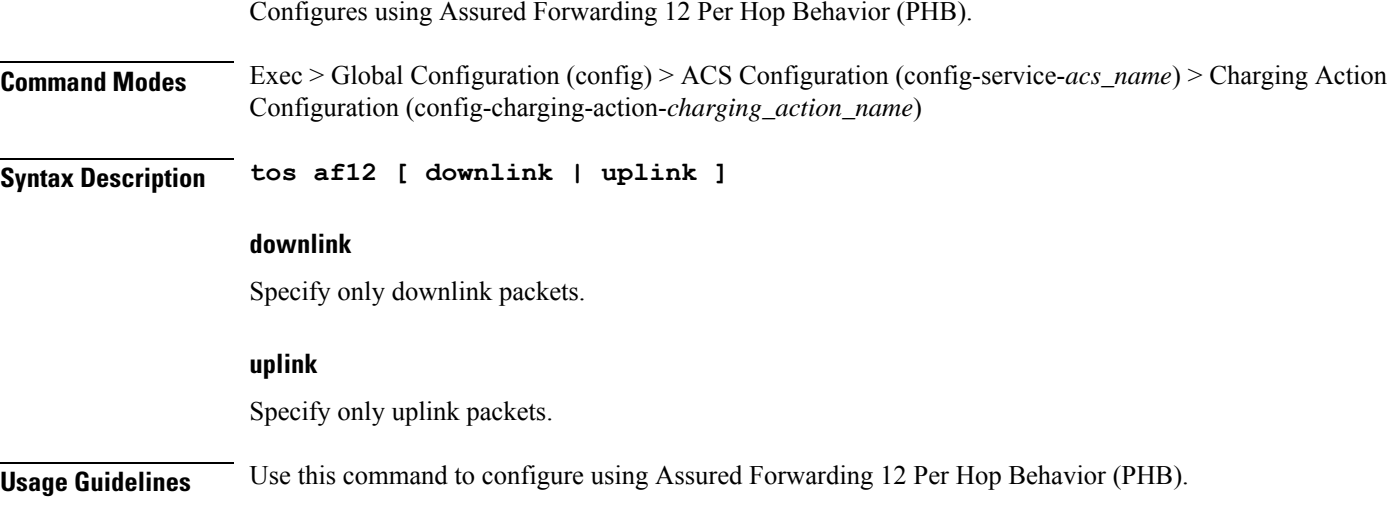

### <span id="page-35-2"></span>**active-charging service charging-action tos af13**

Configures using Assured Forwarding 13 Per Hop Behavior (PHB).
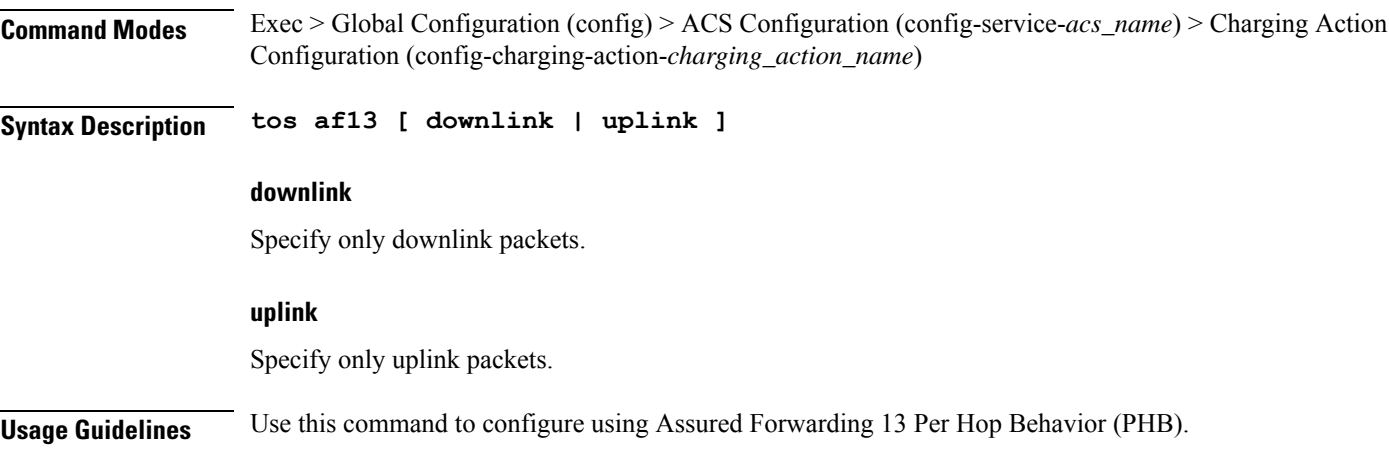

# **active-charging service charging-action tos af21**

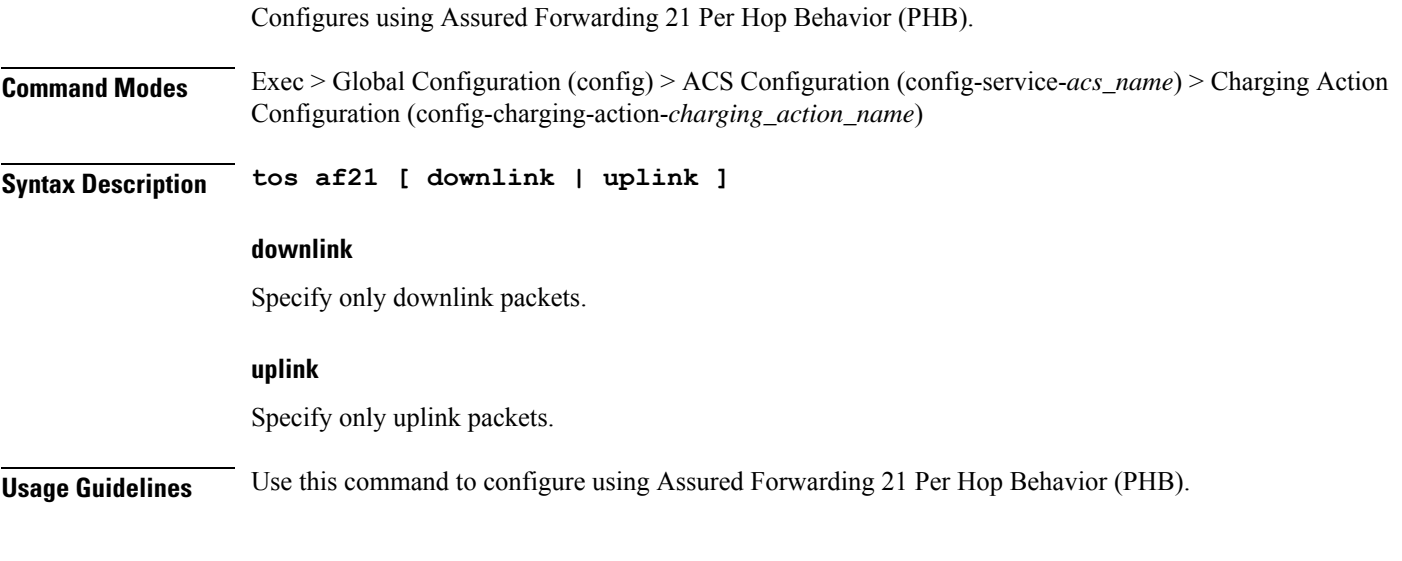

## **active-charging service charging-action tos af22**

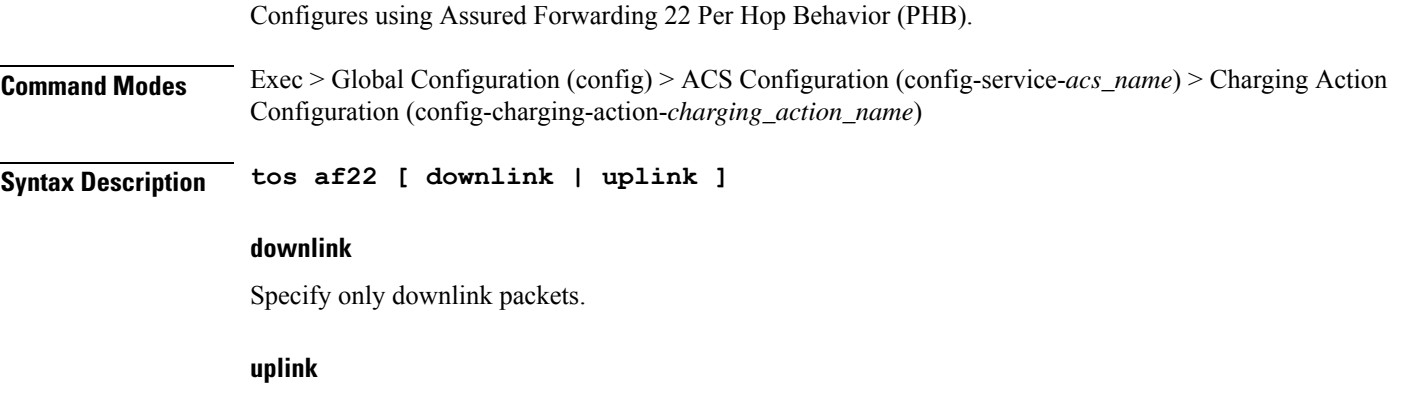

Specify only uplink packets.

 $\overline{\phantom{a}}$ 

**Usage Guidelines** Use this command to configure using Assured Forwarding 22 Per Hop Behavior (PHB).

### **active-charging service charging-action tos af23**

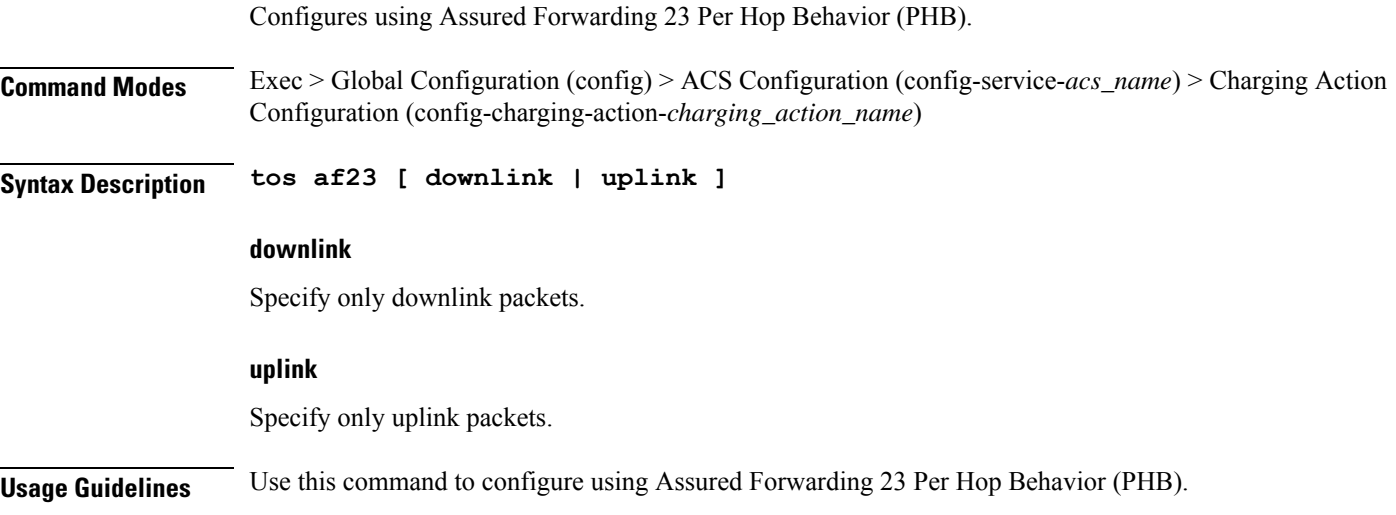

### **active-charging service charging-action tos af31**

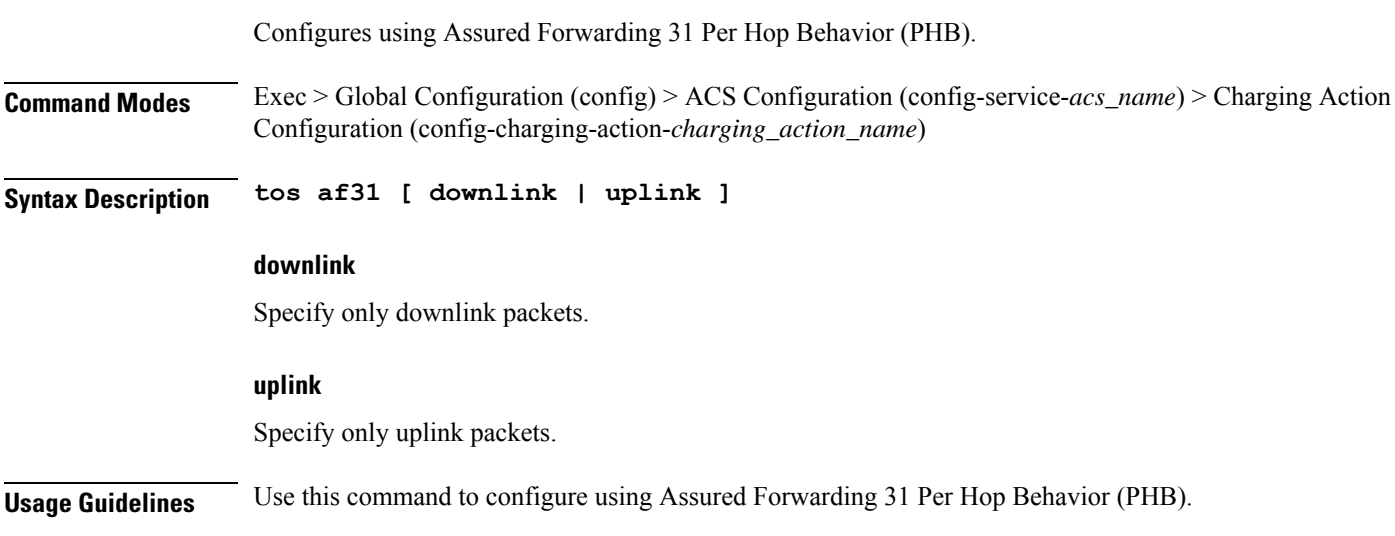

### **active-charging service charging-action tos af32**

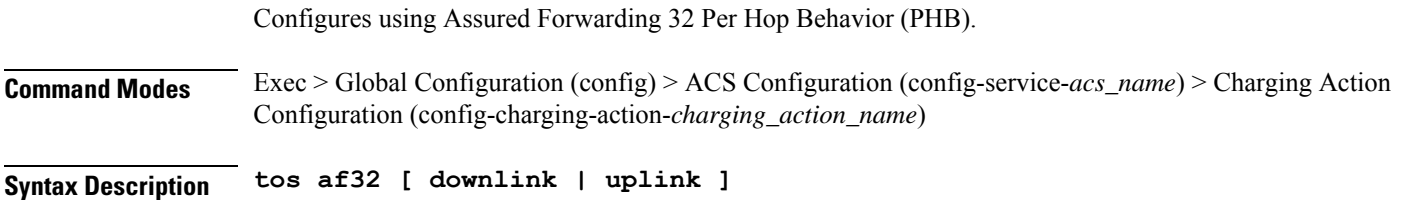

 $\overline{\phantom{a}}$ 

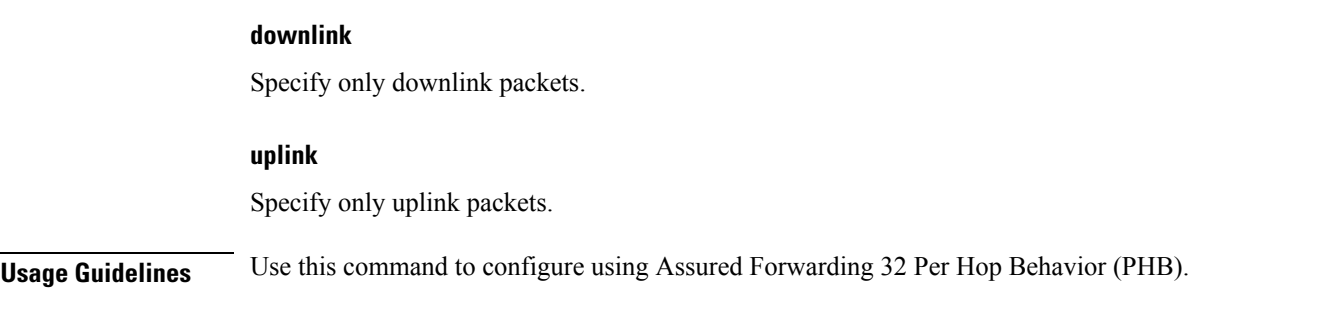

### **active-charging service charging-action tos af33**

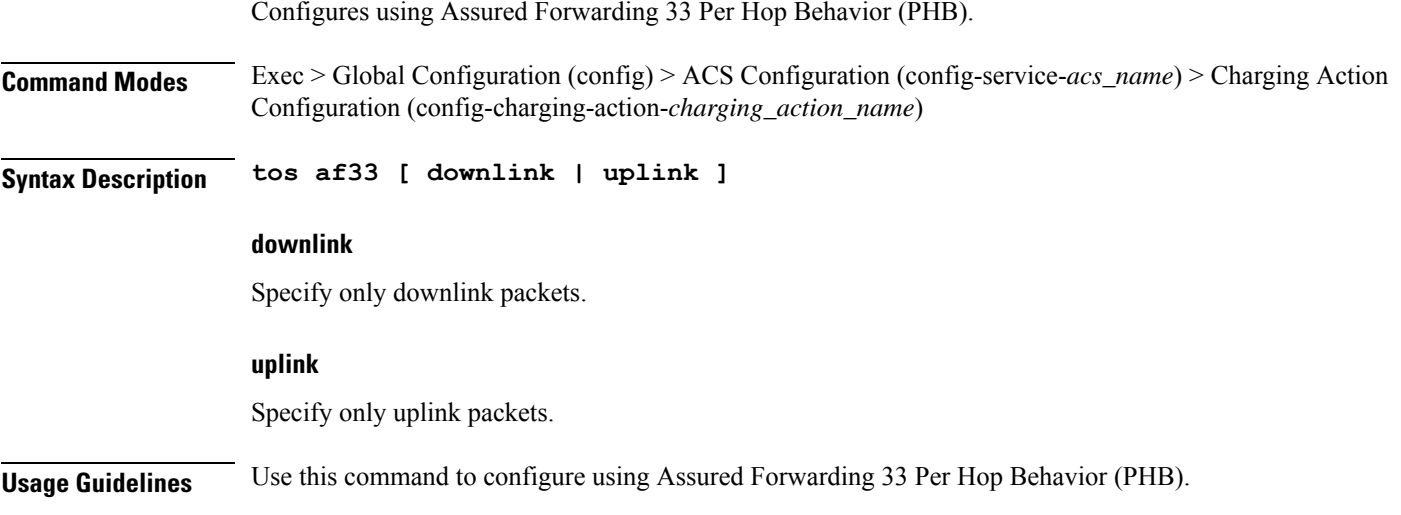

# **active-charging service charging-action tos af41**

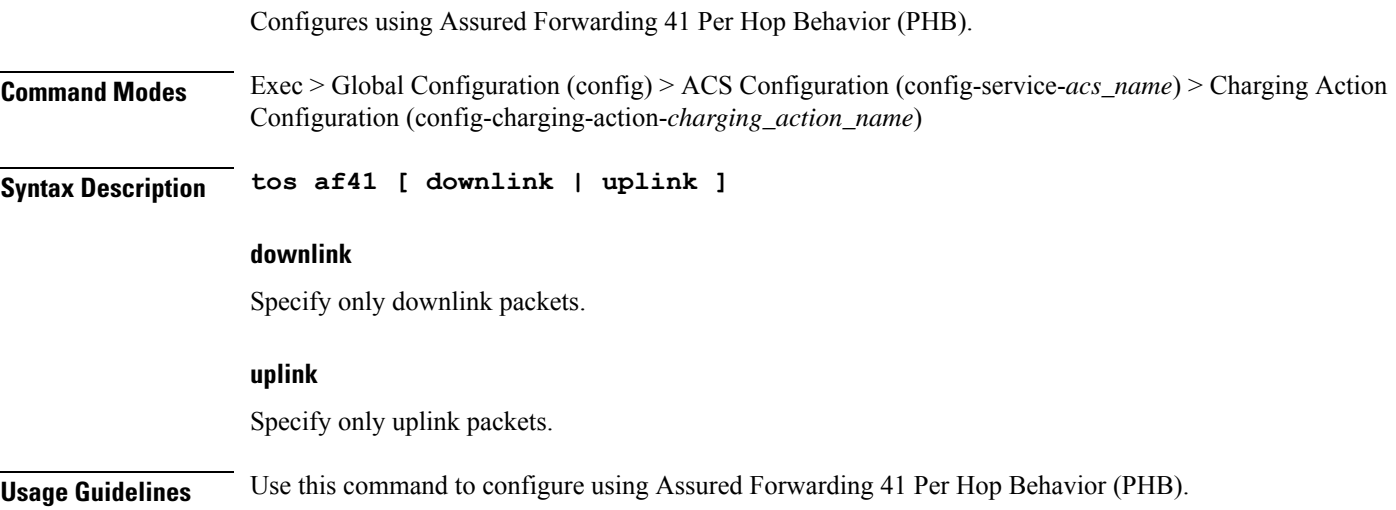

### **active-charging service charging-action tos af42**

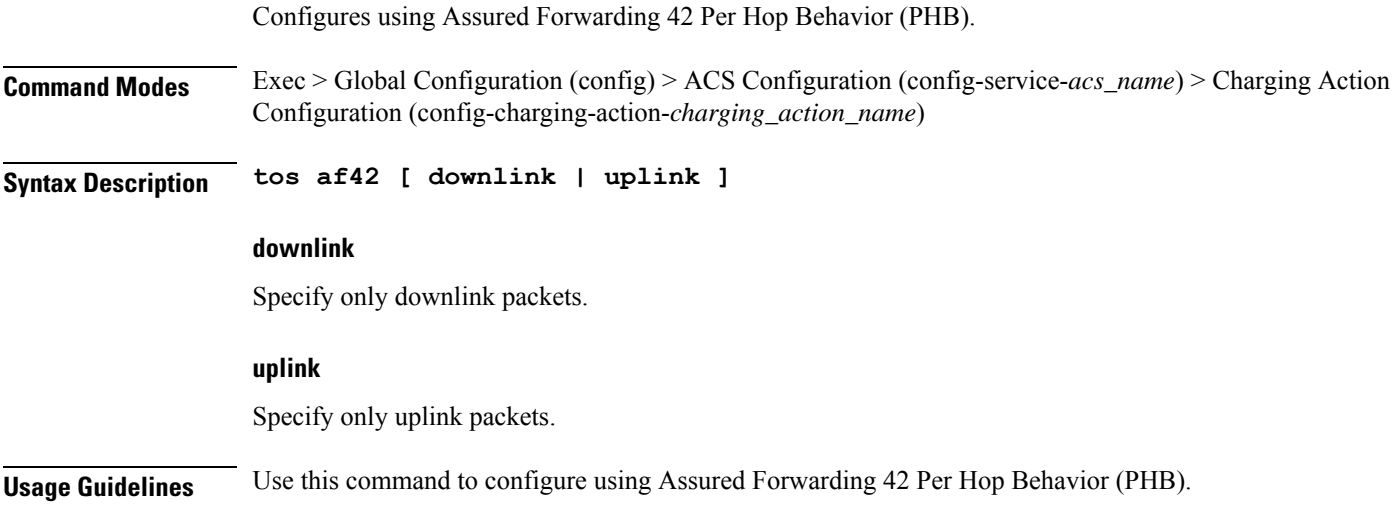

# **active-charging service charging-action tos af43**

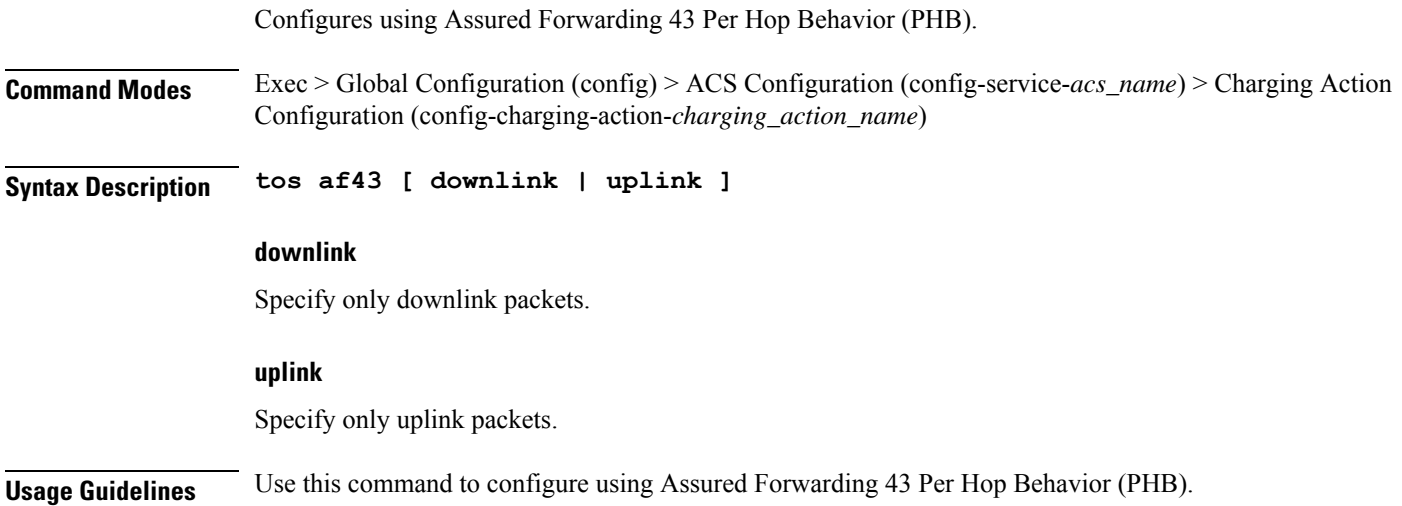

### **active-charging service charging-action tos be**

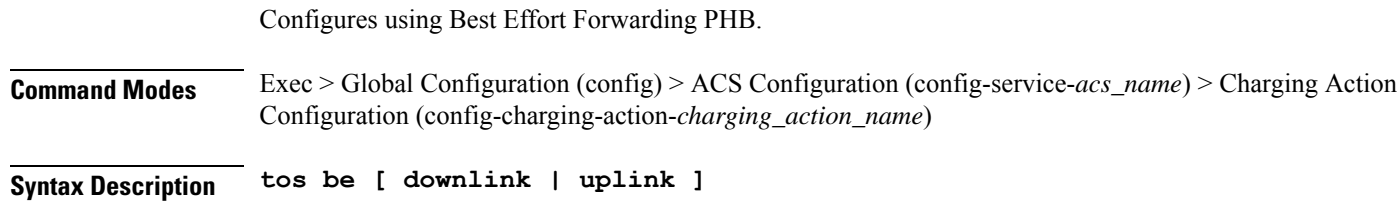

Ш

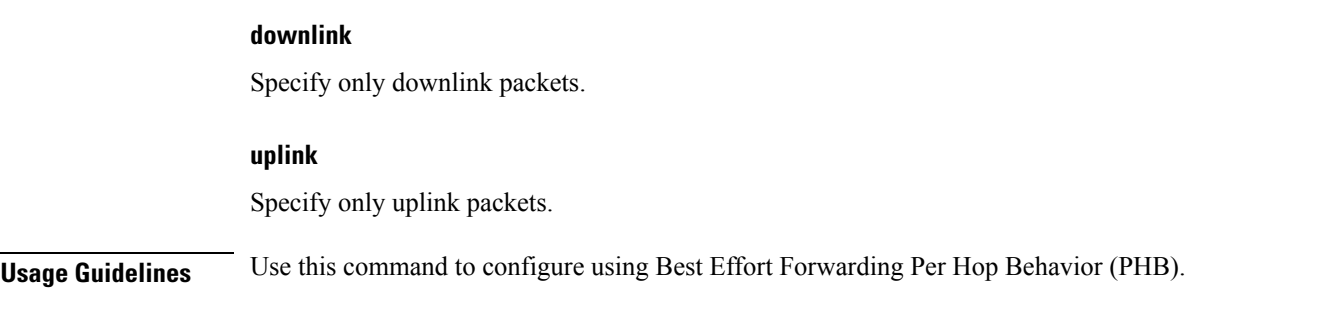

### **active-charging service charging-action tos ef**

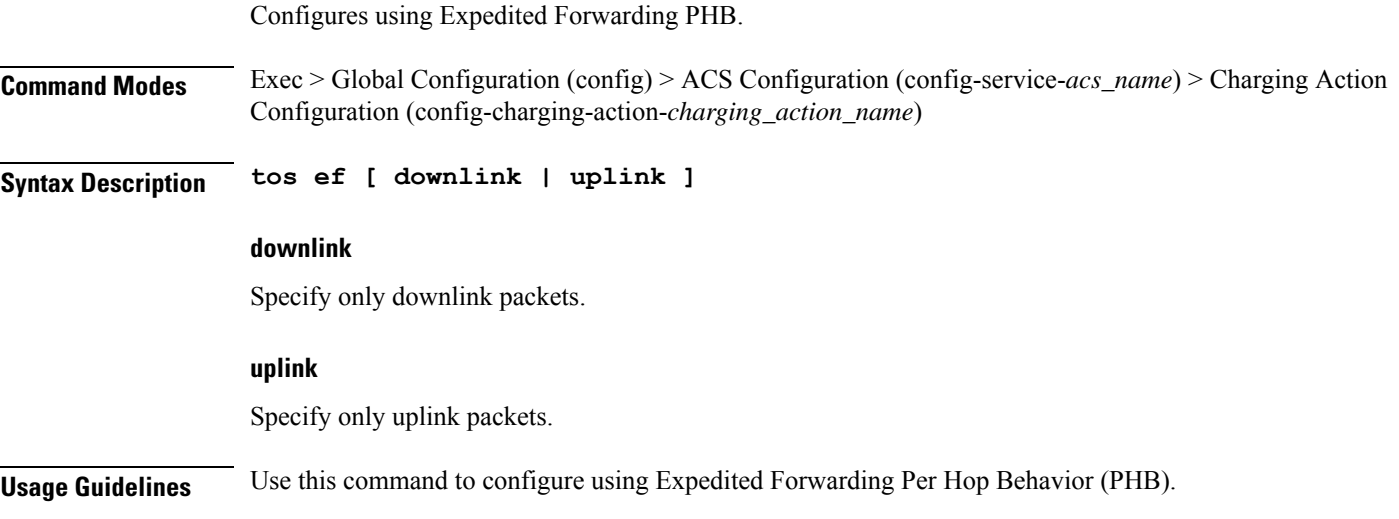

## **active-charging service charging-action tos lower-bits**

Configures the least-significant six bits in the ToS byte with the specified numeric value.

**Command Modes** Exec > Global Configuration (config) > ACS Configuration (config-service-*acs\_name*) > Charging Action Configuration (config-charging-action-*charging\_action\_name*)

**Syntax Description tos lower-bits** *value* **[ downlink | uplink ]**

#### **downlink**

Specify the ToS only for downlink packets.

#### **lower-bits value**

Specify the value.

Must be an integer in the range of 0-63.

#### **uplink**

Specify the ToS only for uplink packets.

**Usage Guidelines** Use this command to configure the least-significant six bits in the ToS byte with the specified numeric value.

### **active-charging service content-filtering category policy-id**

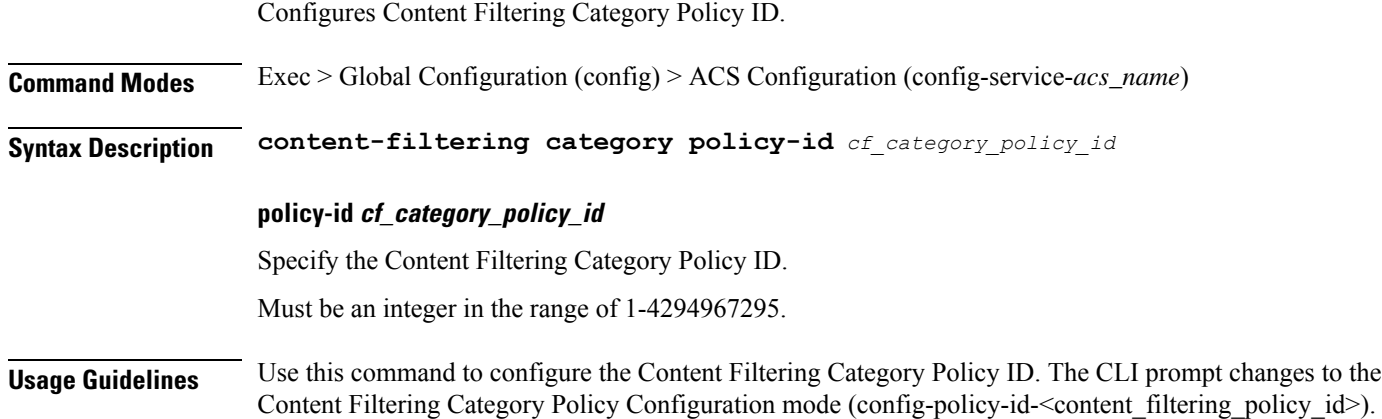

## **active-charging service content-filtering category policy-id analyze priority**

Assigns priority to a Content Filtering Category in the Content Filtering Policy.

**Command Modes** Exec > Global Configuration (config) > ACS Configuration (config-service-*acs\_name*) > Content Filtering Category Policy Configuration (config-policy-id-*content\_filtering\_policy\_id*) **Syntax Description analyze priority** *cf\_category\_priority* **priority cf\_category\_priority**

> Specify priority of the Content Filtering Category in the Content Filtering Policy. Must be an integer in the range of 1-65535.

**Usage Guidelines** Use this command to assign priority to a Content Filtering Category in a Content Filtering Policy.

### **active-charging service content-filtering category policy-id analyze priority all**

Configures all content to be rated.

**Command Modes** Exec > Global Configuration (config) > ACS Configuration (config-service-*acs\_name*) > Content Filtering Category Policy Configuration (config-policy-id-*content\_filtering\_policy\_id*)

Ш

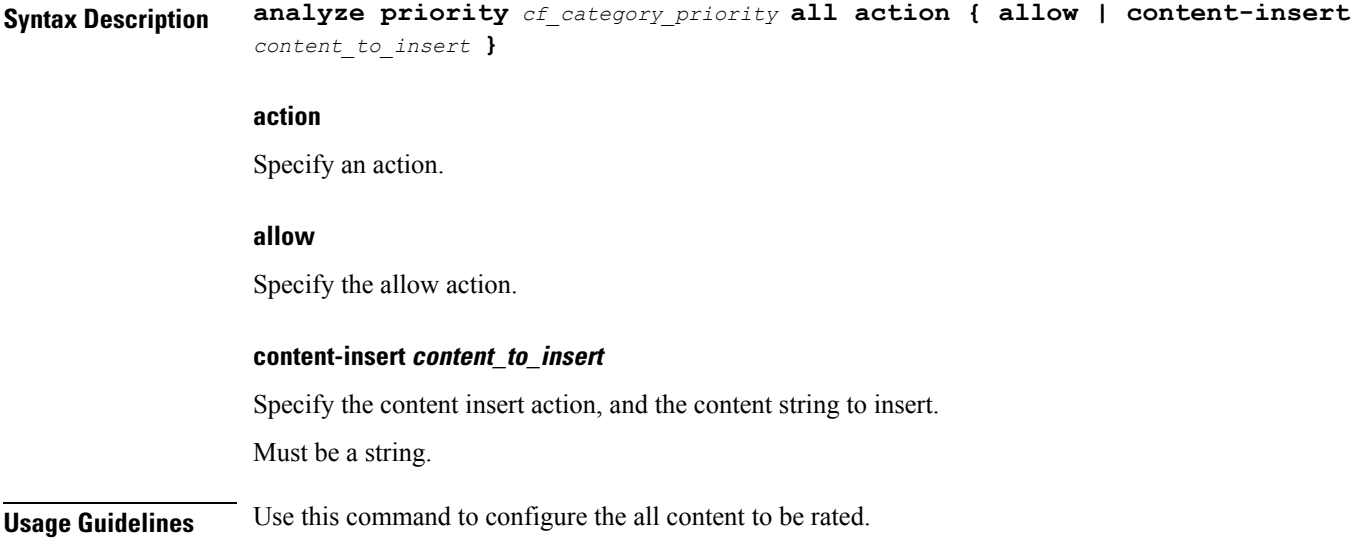

# **active-charging service content-filtering category policy-id analyze priority category**

Configures category of the content to be rated.

**Command Modes** Exec > Global Configuration (config) > ACS Configuration (config-service-*acs\_name*) > Content Filtering Category Policy Configuration (config-policy-id-*content\_filtering\_policy\_id*)

**Syntax Description analyze priority** *cf\_category\_priority* **category** *category\_name* **action { allow | content-insert** *content\_to\_insert* **}**

#### **action**

Specify an action.

#### **allow**

Specify the allow action.

#### **category category\_name**

Specify name of the category.

Must be one of the following:

- **ABOR**
- **ADULT**
- **ADVERT**
- **ANON**
- **ART**

I

- **AUTO**
- **BACKUP**
- **BLACK**
- **BLOG**
- **BUSI**
- **CAR**
- **CDN**
- **CHAT**
- **CMC**
- **CRIME**
- **CULT**
- **DRUG**
- **DYNAM**
- **EDU**
- **ENERGY**
- **ENT**
- **FIN**
- **FORUM**
- **GAMB**
- **GAME**
- **GLAM**
- **GOVERN**
- **HACK**
- **HATE**
- **HEALTH**
- **HOBBY**
- **HOSTS**
- **KIDS**
- **LEGAL**
- **LIFES**
- **MAIL**
- **MIL**
- **NEWS**
- **OCCULT**
- **PEER**
- **PERS**
- **PHOTO**
- **PLAG**
- **POLTIC**
- **PORN**
- **PORTAL**
- **PROXY**
- **REF**
- **REL**
- **SCI**
- **SEARCH**
- **SHOP**
- **SPORT**
- **STREAM**
- **SUIC**
- **SXED**
- **TECH**
- **TRAVE**
- **UNKNOW**
- **VIOL**
- **VOIP**
- **WEAP**
- **WHITE**

### **content-insert content\_to\_insert**

Specify the content insert action, and the content string to insert. Must be a string.

**Usage Guidelines** Use this command to configure the category of the content to be rated.

# **active-charging service content-filtering category policy-id analyze priority x-category**

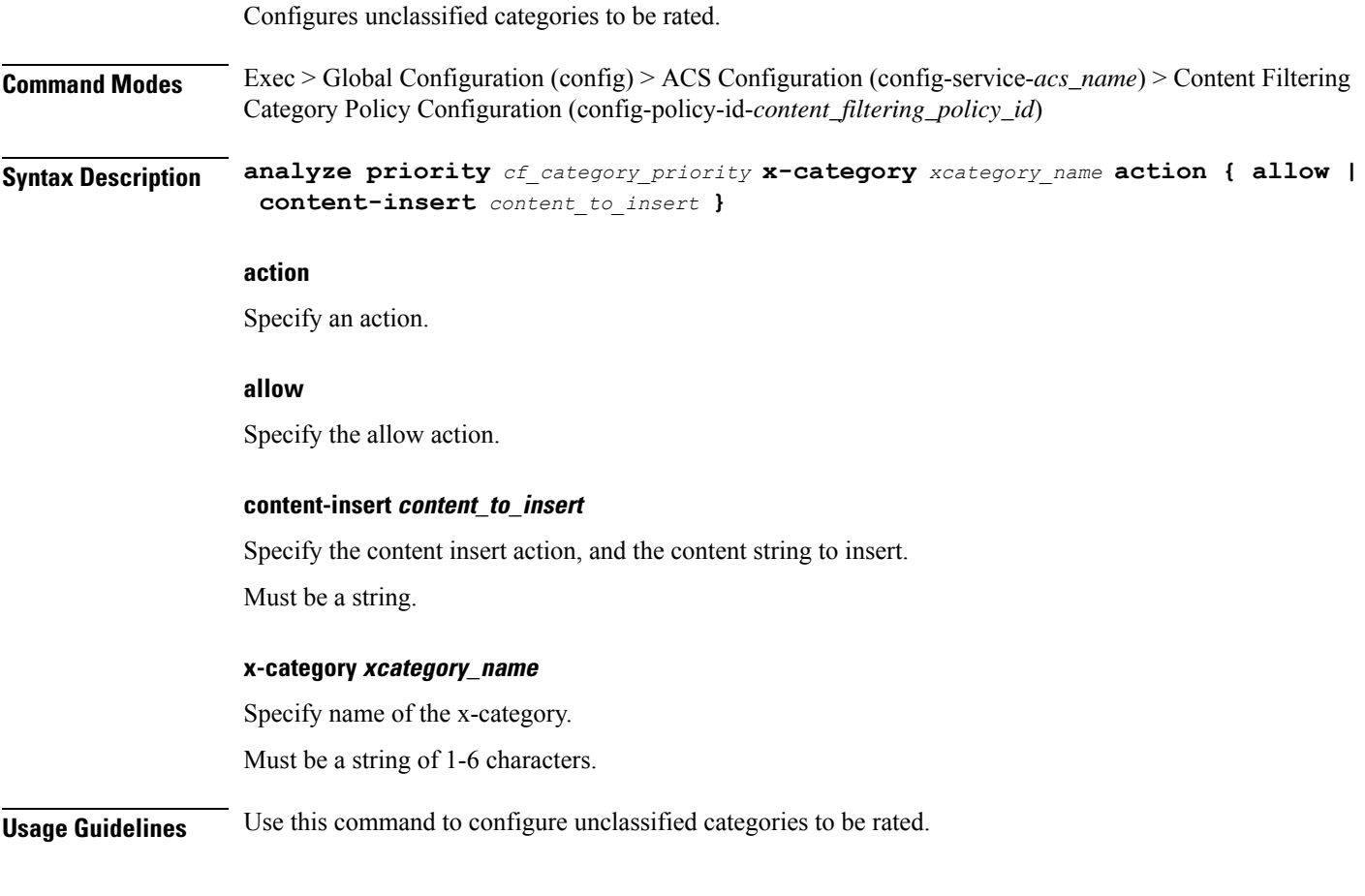

# **active-charging service credit-control group**

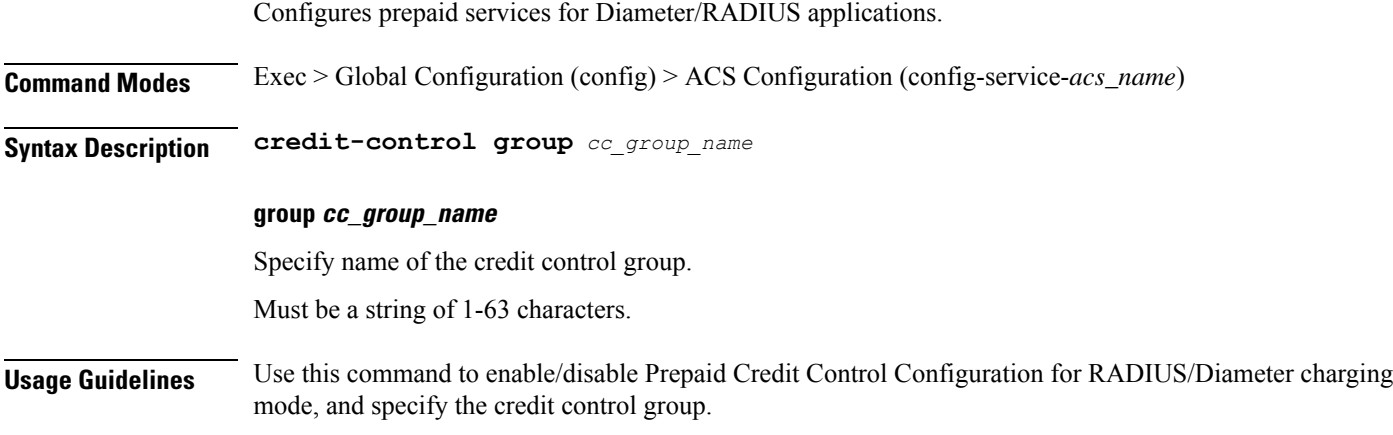

### **active-charging service credit-control group associate**

Associates the failure handling template.

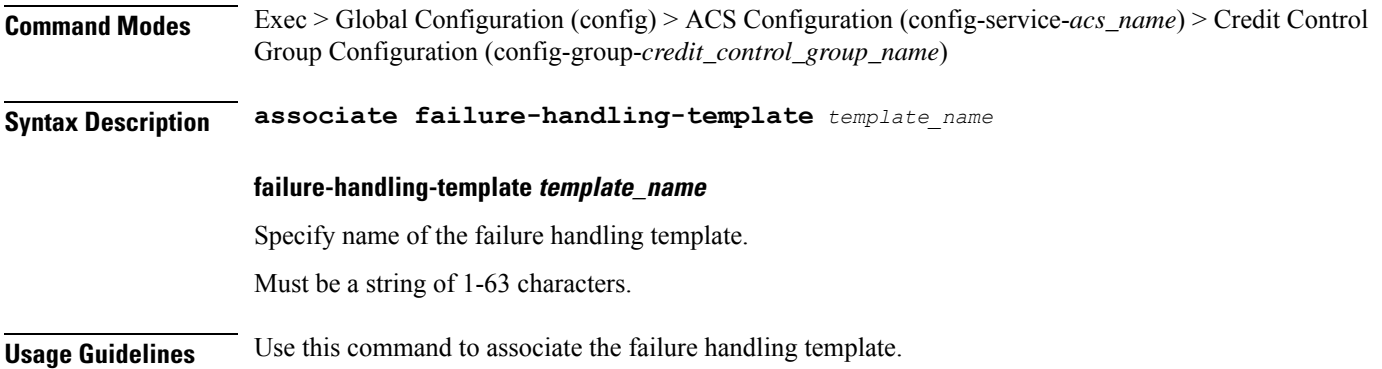

## **active-charging service credit-control group diameter**

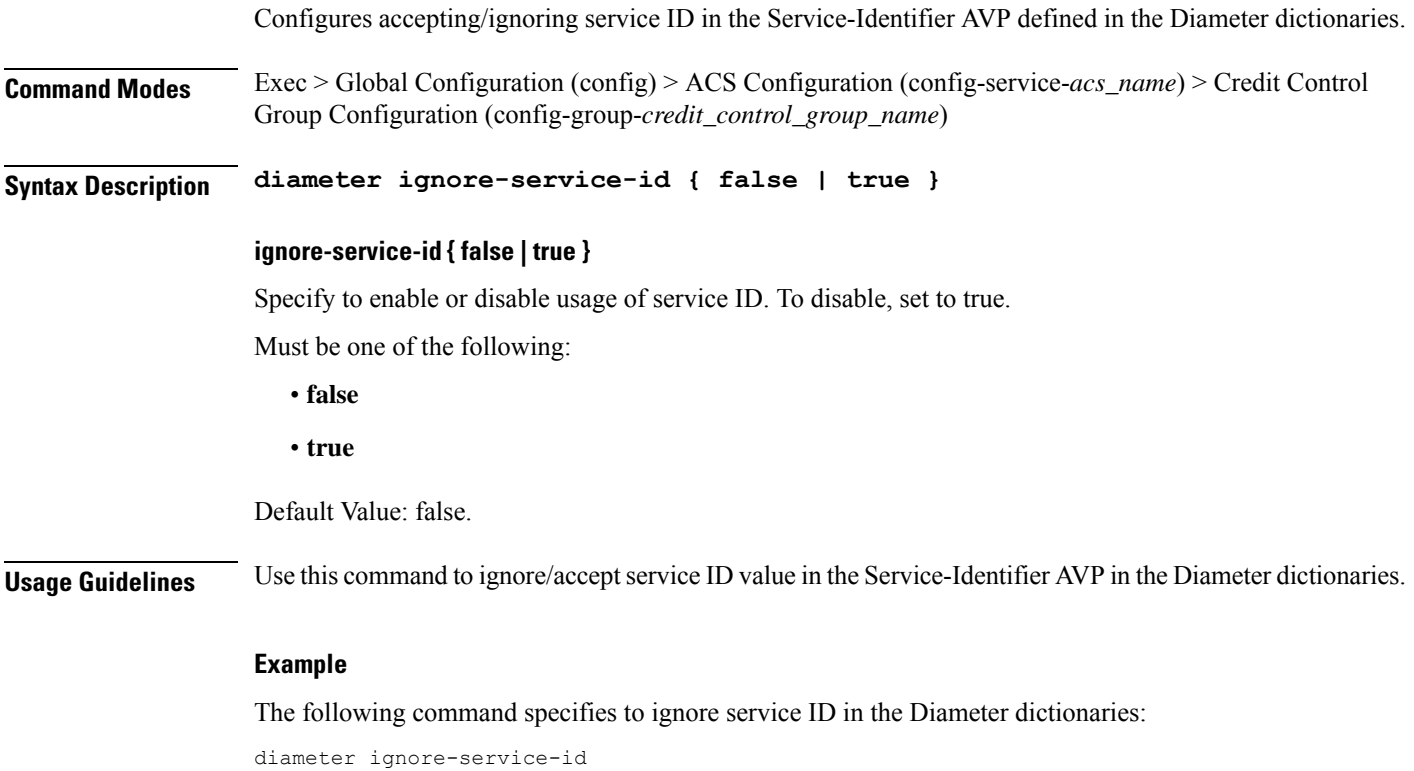

### **active-charging service credit-control group diameter origin**

Configures the Diameter Credit Control Origin Endpoint parameter.

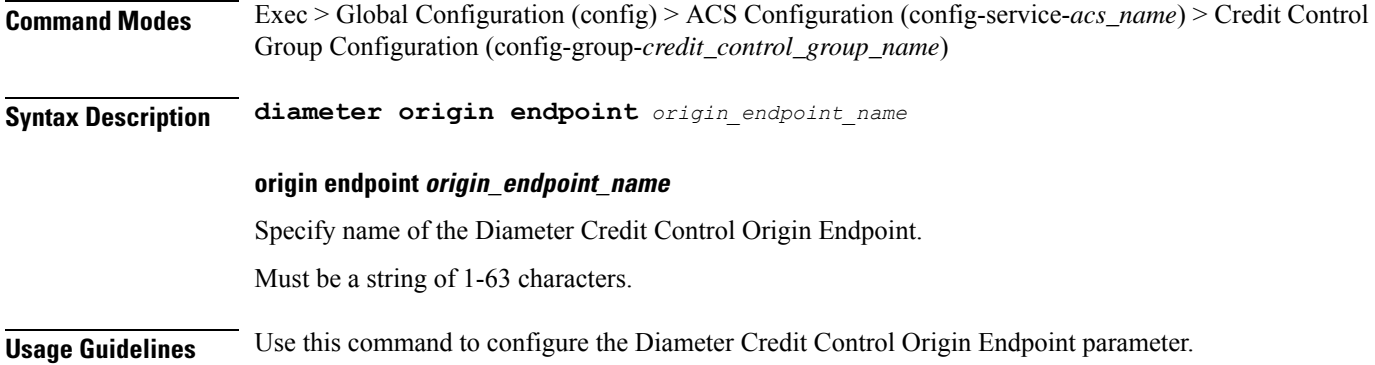

# **active-charging service credit-control group diameter service-context-id**

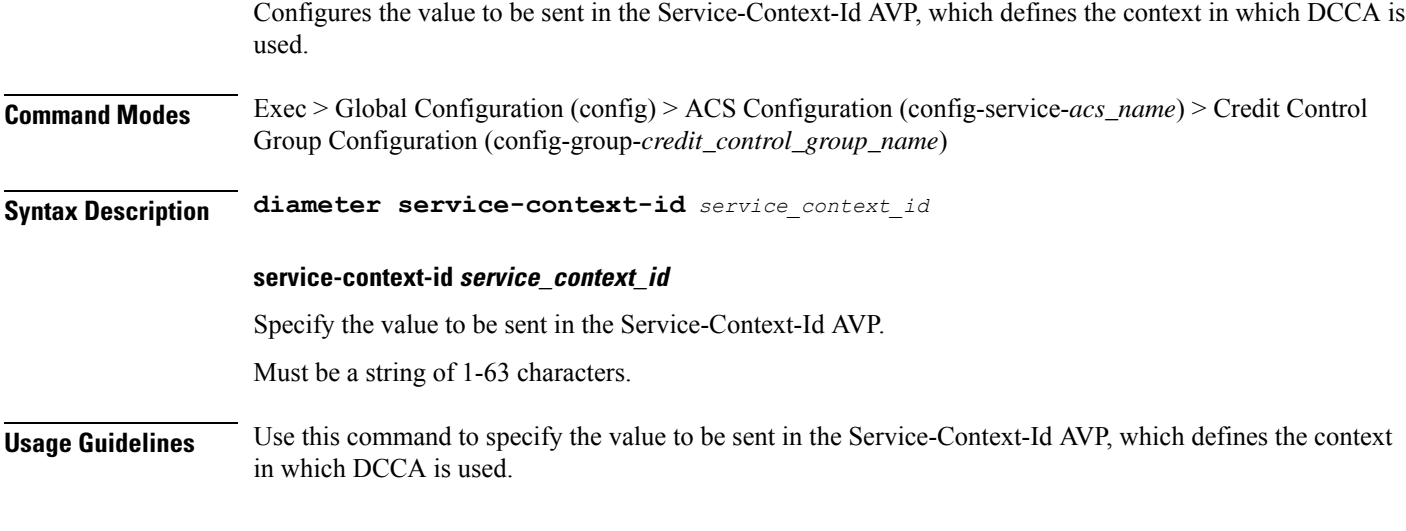

# **active-charging service credit-control group diameter session**

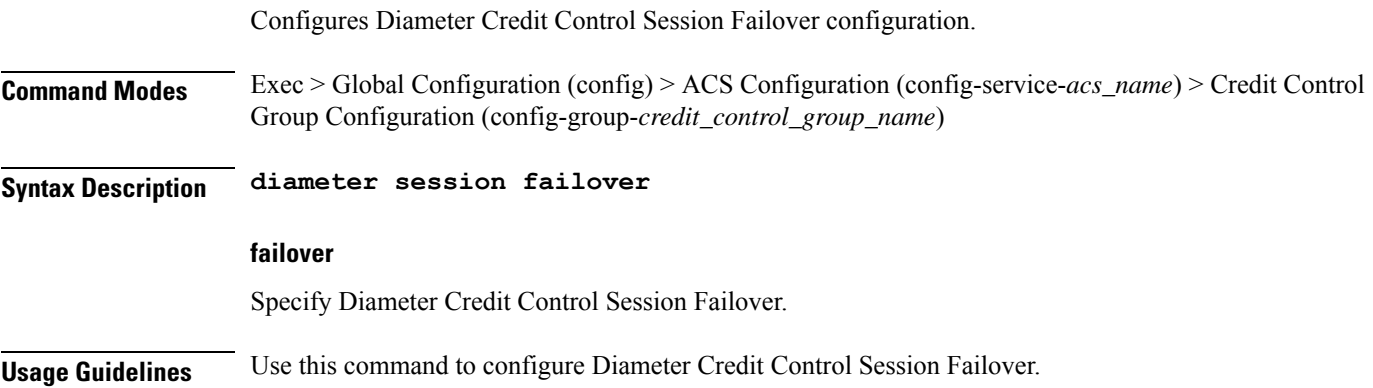

## **active-charging service credit-control group failure-handling initial-request continue**

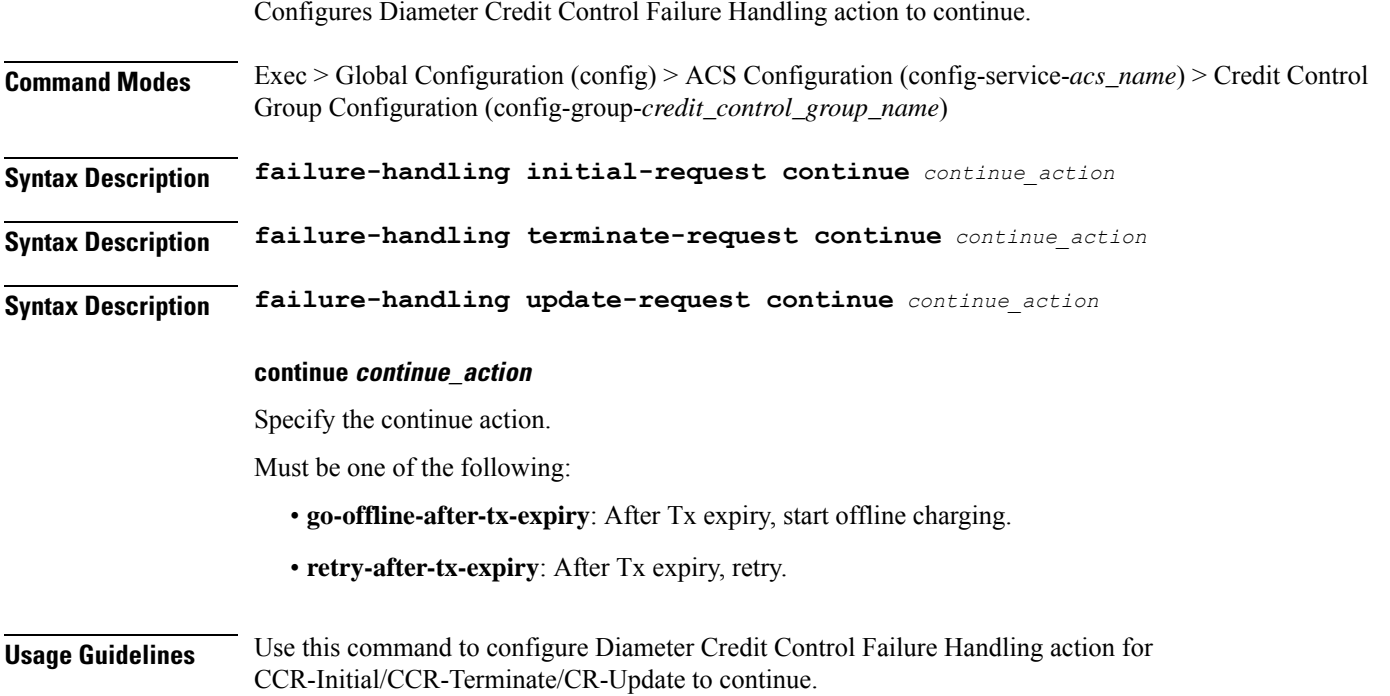

# **active-charging service credit-control group failure-handling initial-request retry-and-terminate**

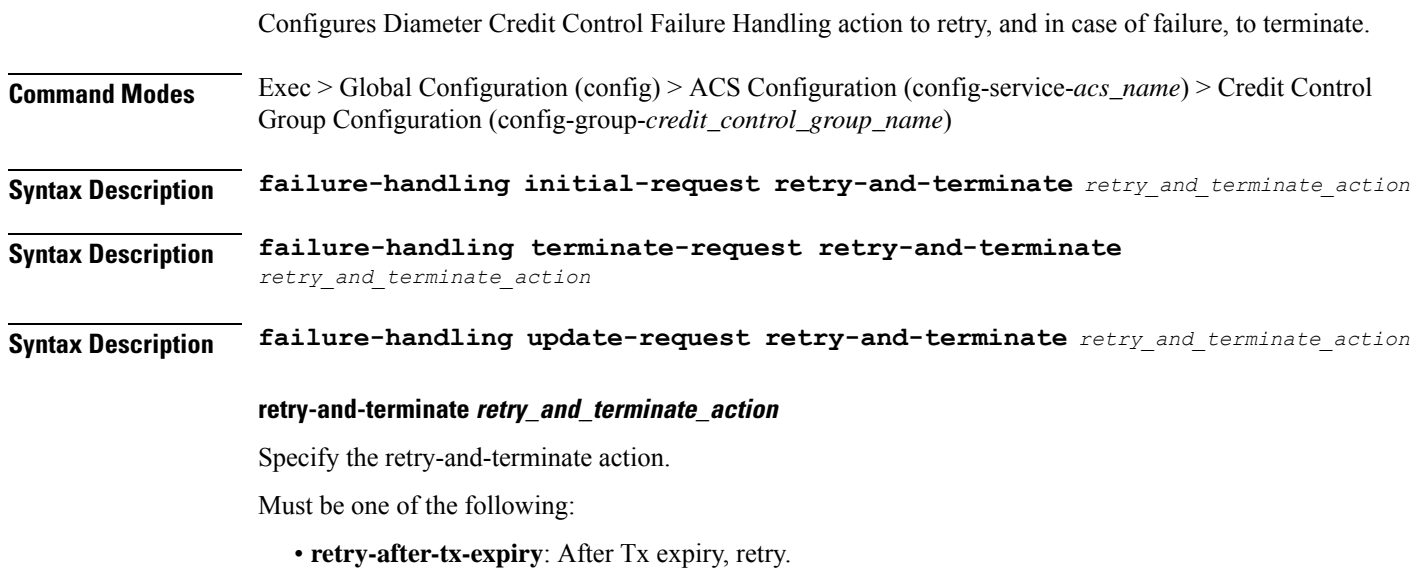

**Usage Guidelines** Configures Diameter Credit Control Failure Handling action for CCR-Initial/CCR-Terminate/CR-Update to retry, and in case of failure, to terminate.

# **active-charging service credit-control group failure-handling initial-request terminate**

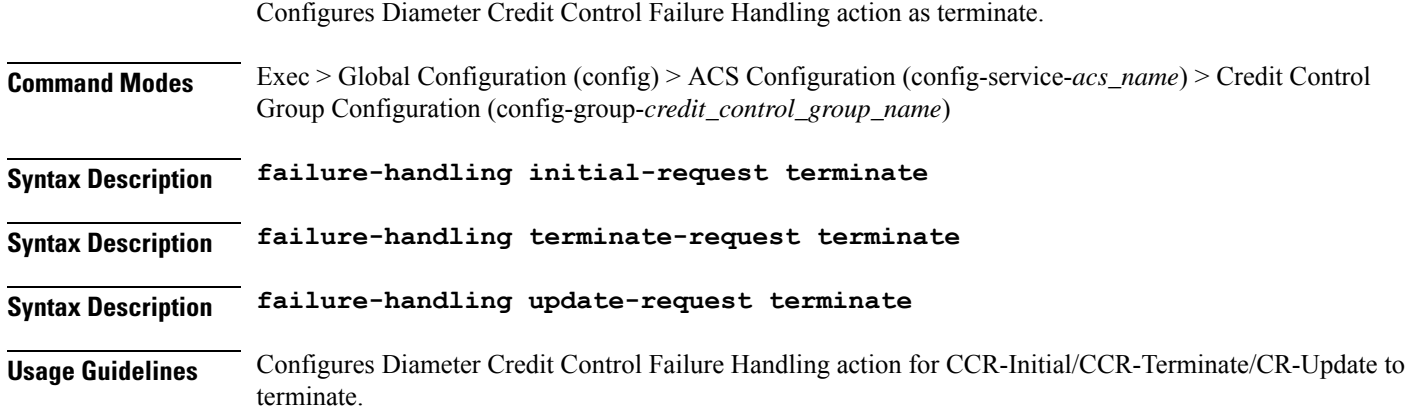

# **active-charging service credit-control group failure-handling terminate-request continue**

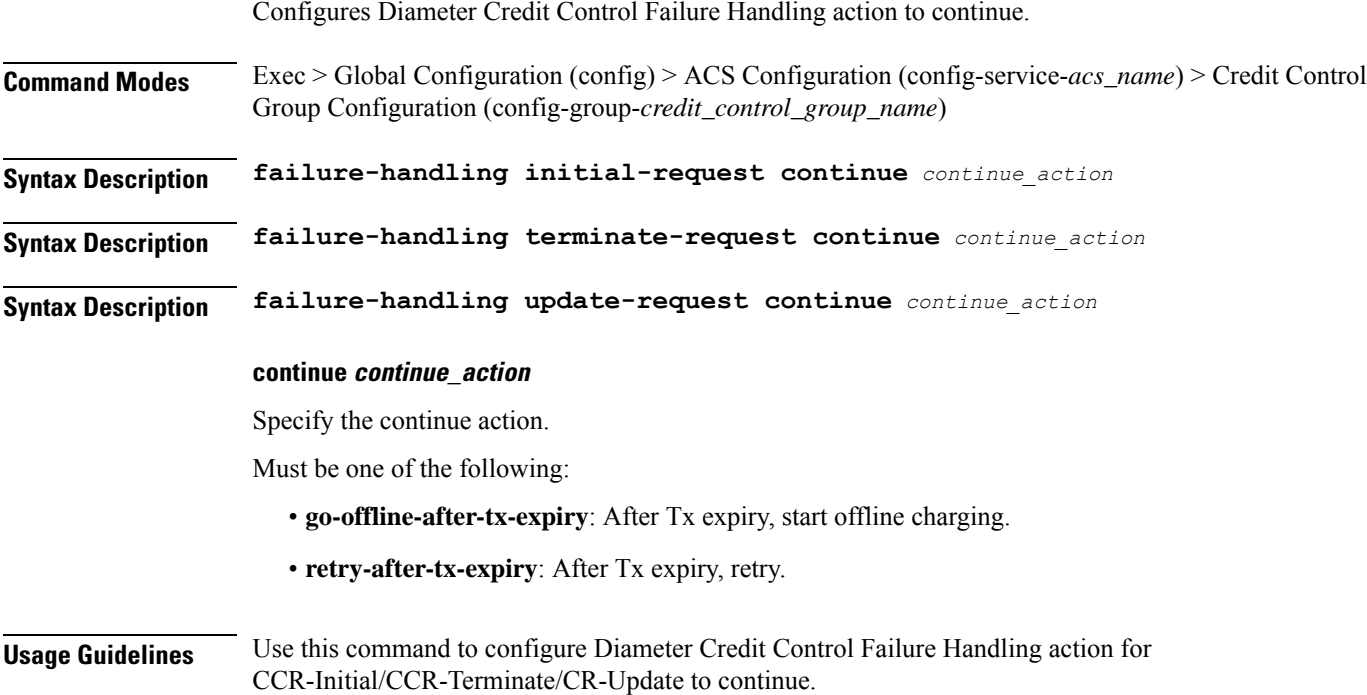

# **active-charging service credit-control group failure-handling terminate-request retry-and-terminate**

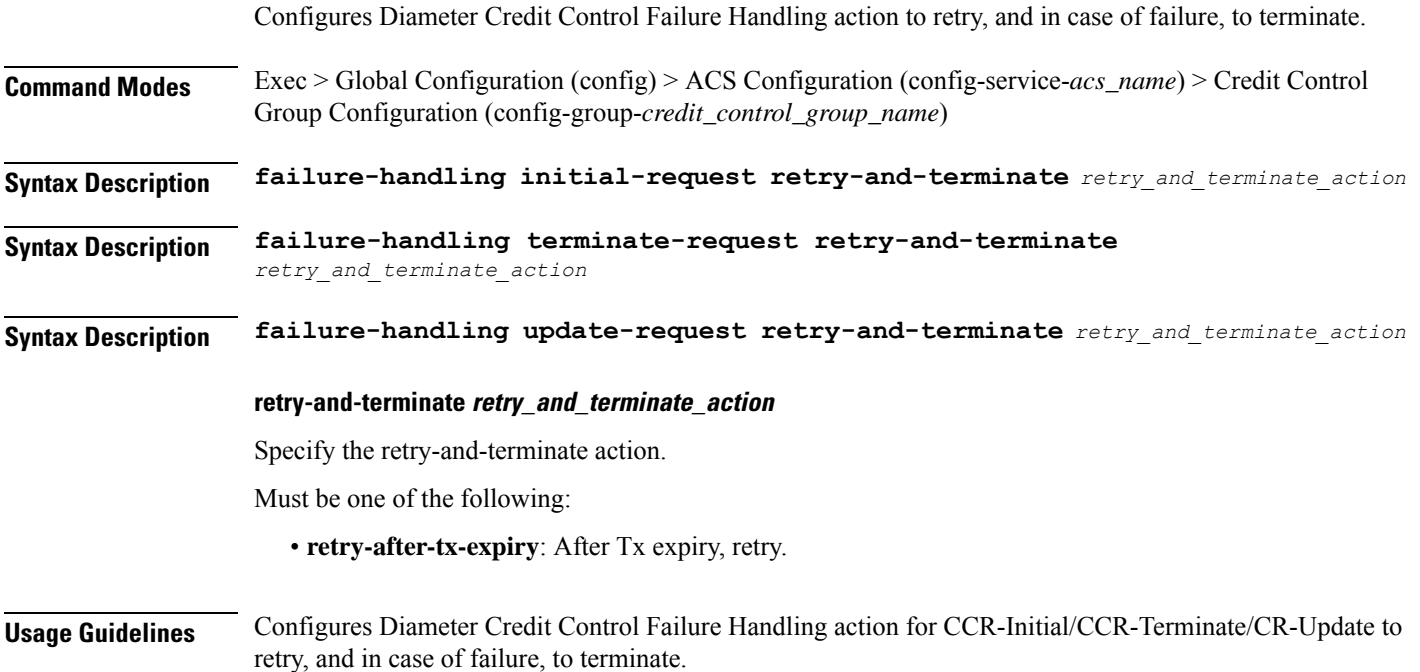

# **active-charging service credit-control group failure-handling terminate-request terminate**

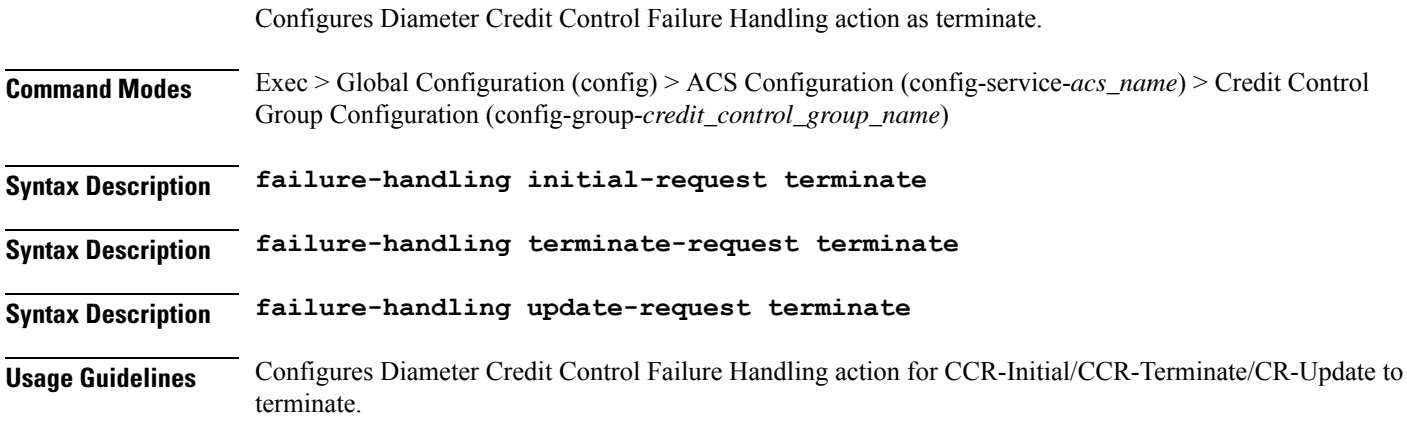

# **active-charging service credit-control group failure-handling update-request continue**

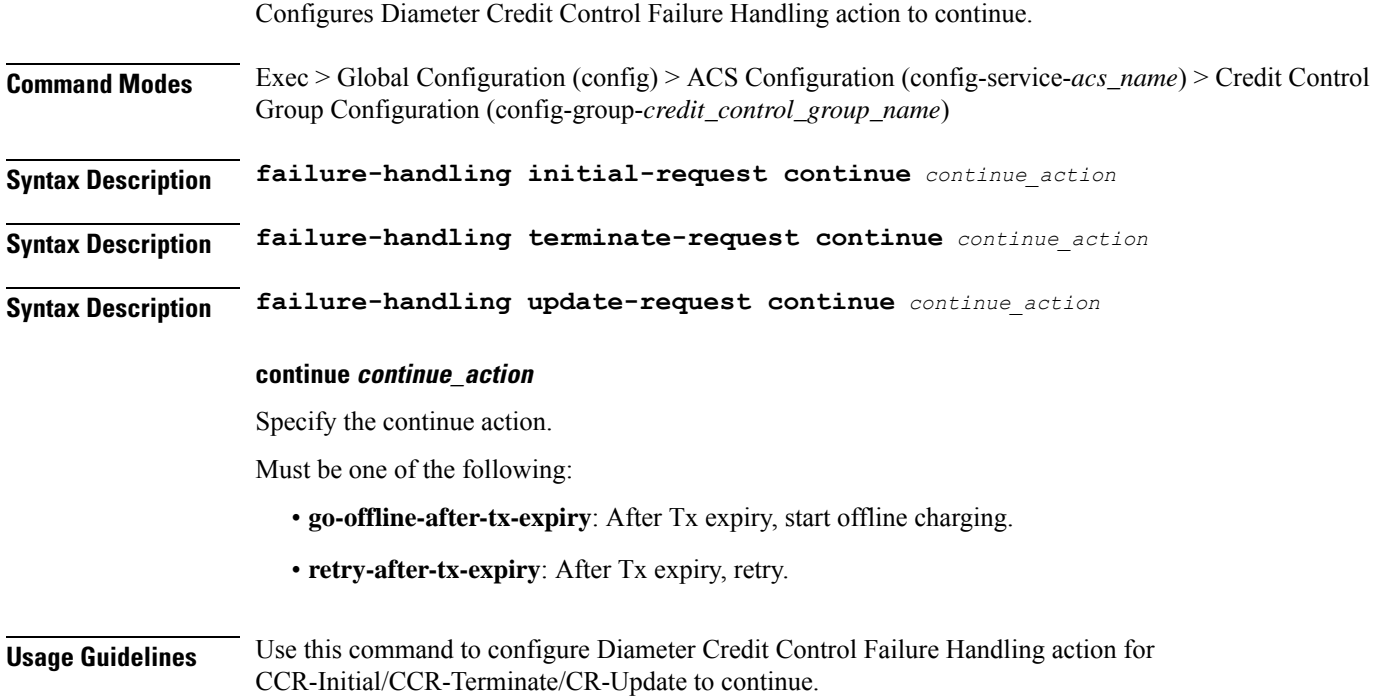

# **active-charging service credit-control group failure-handling update-request retry-and-terminate**

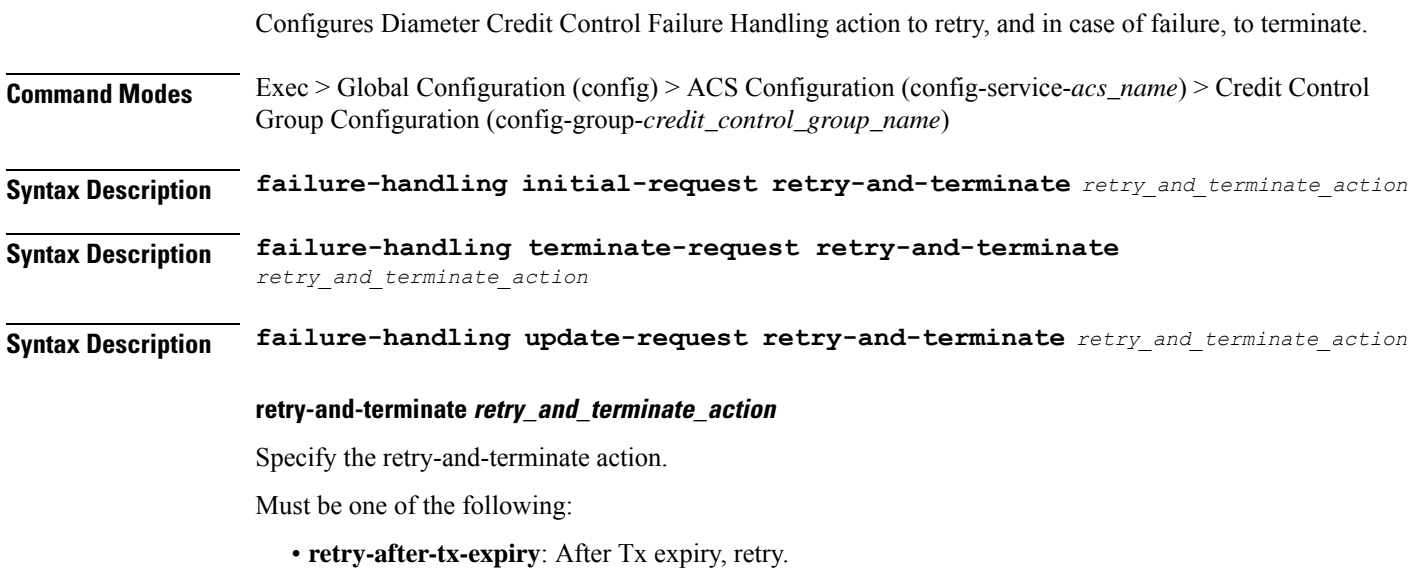

Ш

**Usage Guidelines** Configures Diameter Credit Control Failure Handling action for CCR-Initial/CCR-Terminate/CR-Update to retry, and in case of failure, to terminate.

# **active-charging service credit-control group failure-handling update-request terminate**

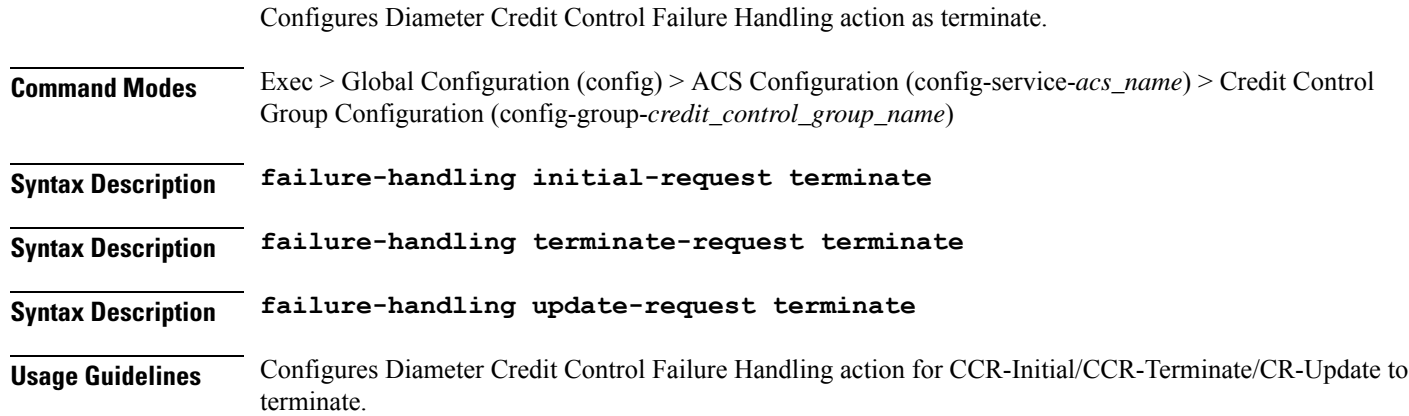

# **active-charging service credit-control group pending-traffic-treatment forced-reauth**

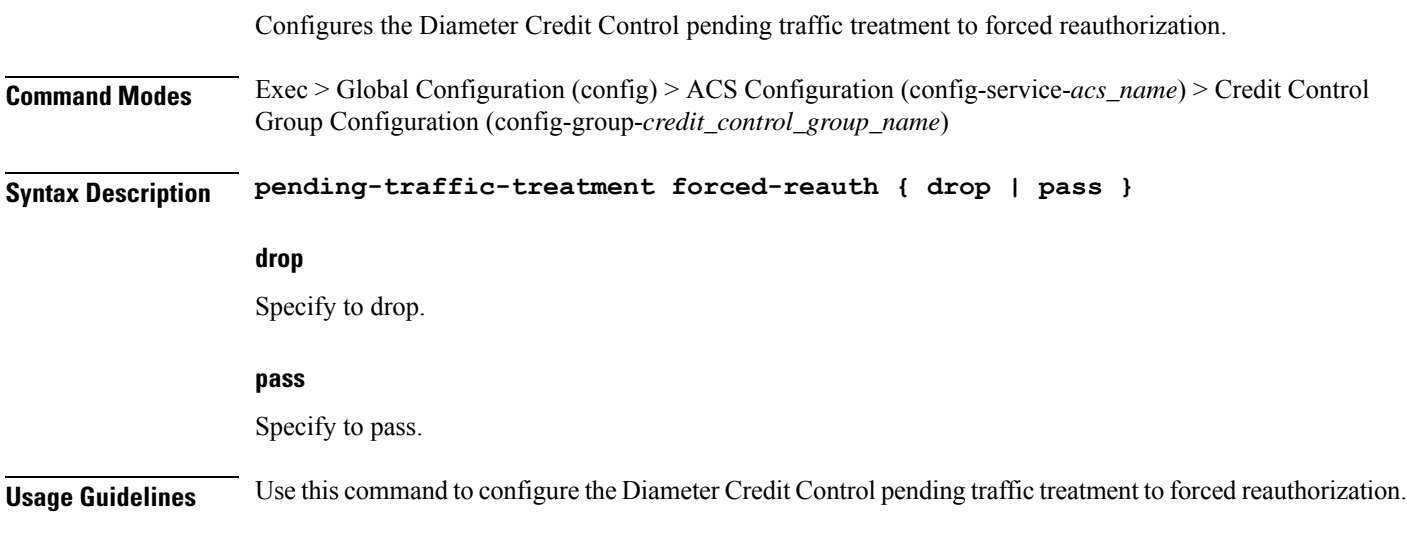

## **active-charging service credit-control group pending-traffic-treatment noquota**

Configures the Diameter Credit Control Pending Traffic Treatment.

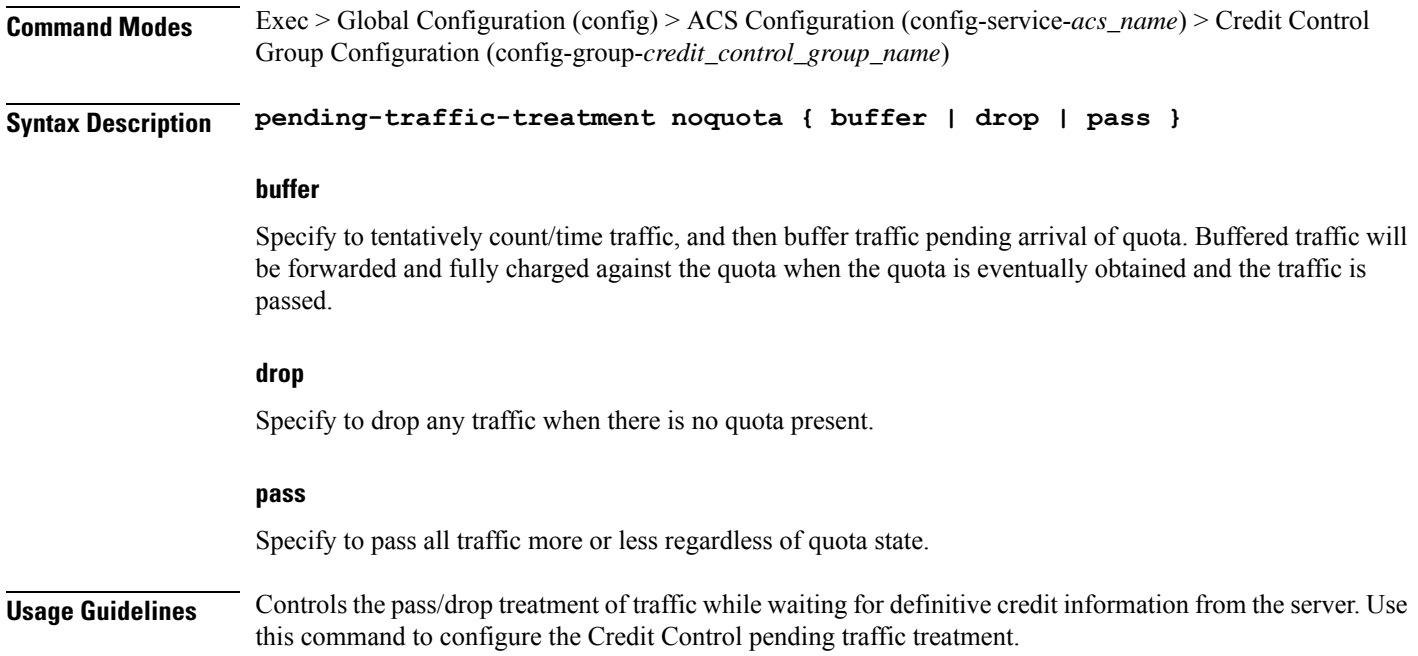

### **active-charging service credit-control group pending-traffic-treatment noquota limited-pass**

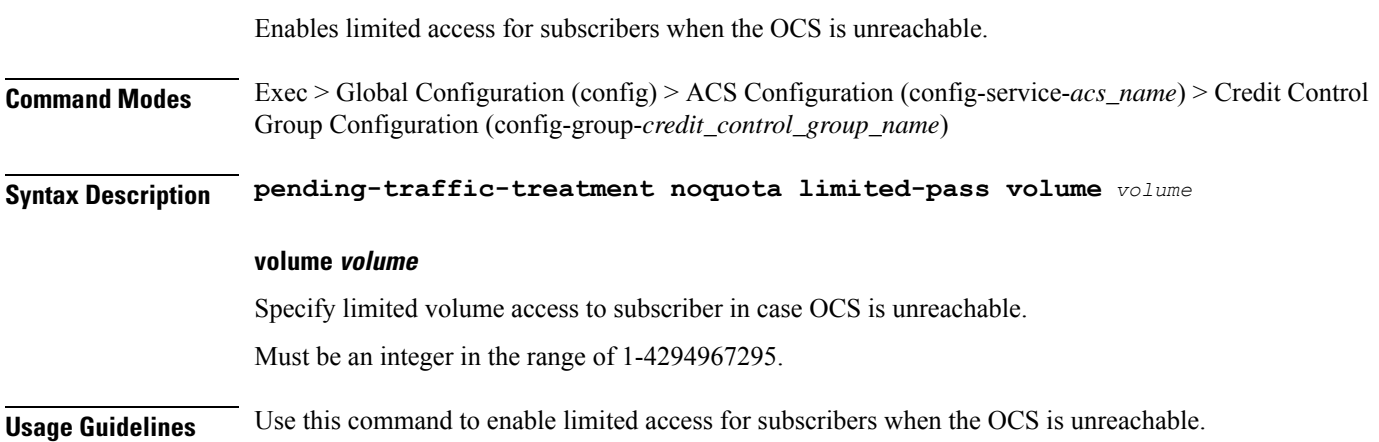

# **active-charging service credit-control group pending-traffic-treatment quota-exhausted**

Configures the Diameter Credit Control Pending Traffic Treatment parameter for quota exhaustion.

**Command Modes** Exec > Global Configuration (config) > ACS Configuration (config-service-*acs\_name*) > Credit Control Group Configuration (config-group-*credit\_control\_group\_name*)

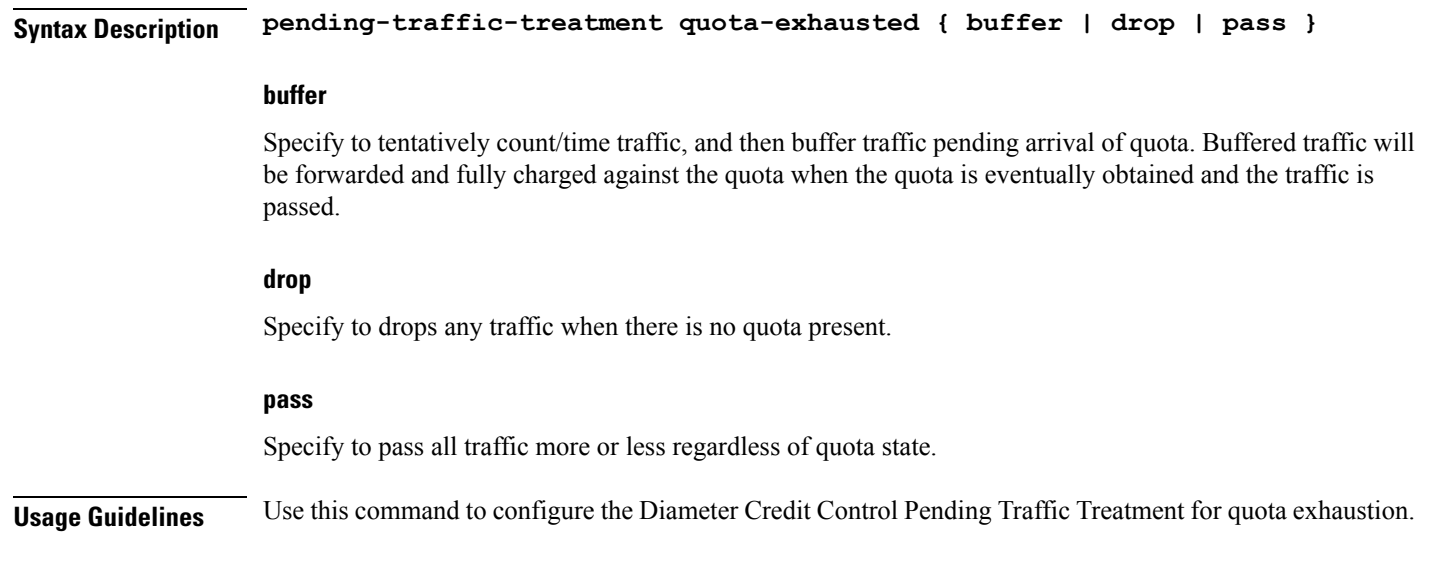

### **active-charging service credit-control group pending-traffic-treatment trigger**

Configures the Diameter Credit Control pending traffic treatment to trigger.

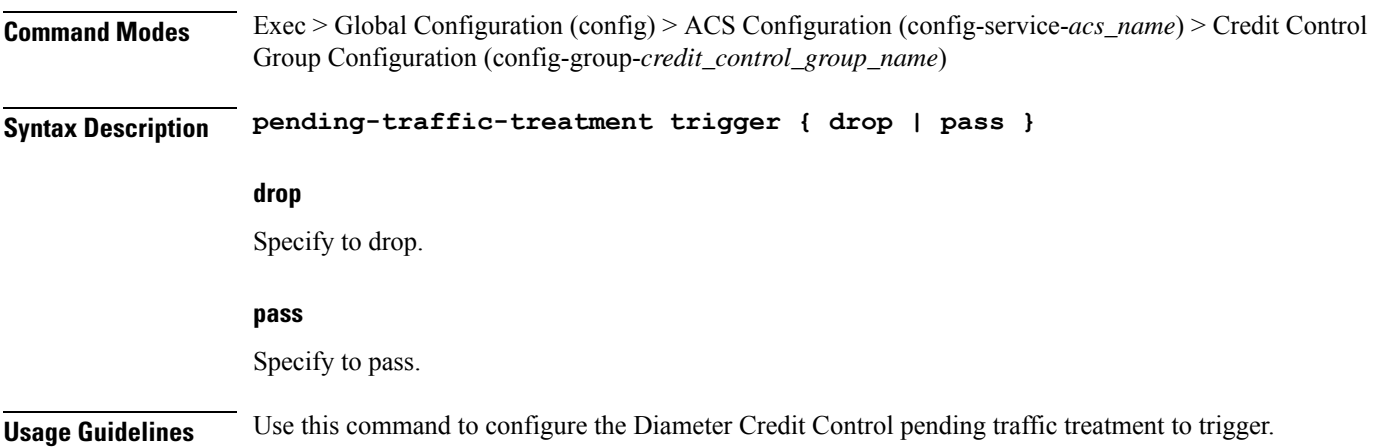

# **active-charging service credit-control group pending-traffic-treatment validity-expired**

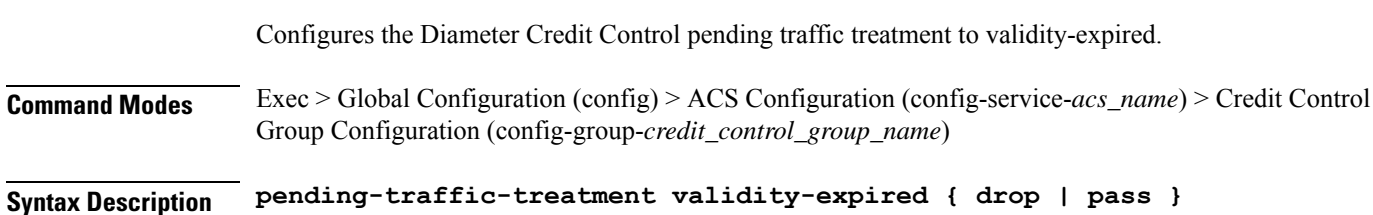

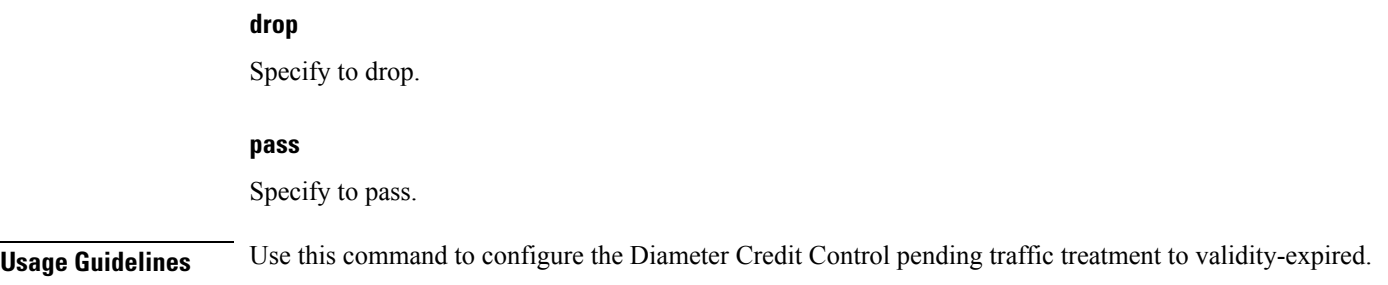

### **active-charging service credit-control group quota holding-time**

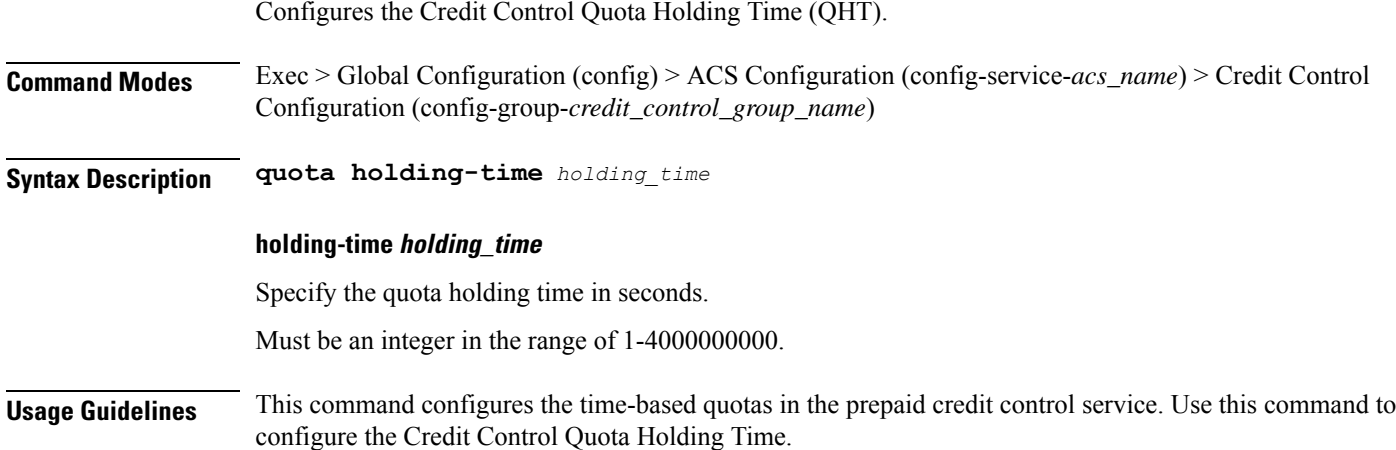

# **active-charging service credit-control group quota request-trigger**

Configures Credit Control include/exclude packet causing threshold.

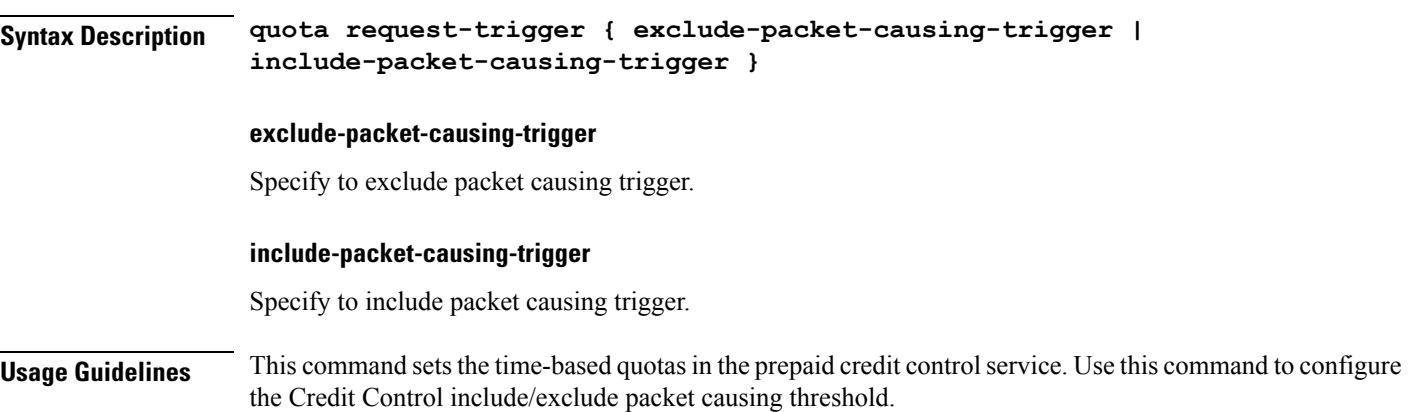

# **active-charging service credit-control group timestamp-rounding**

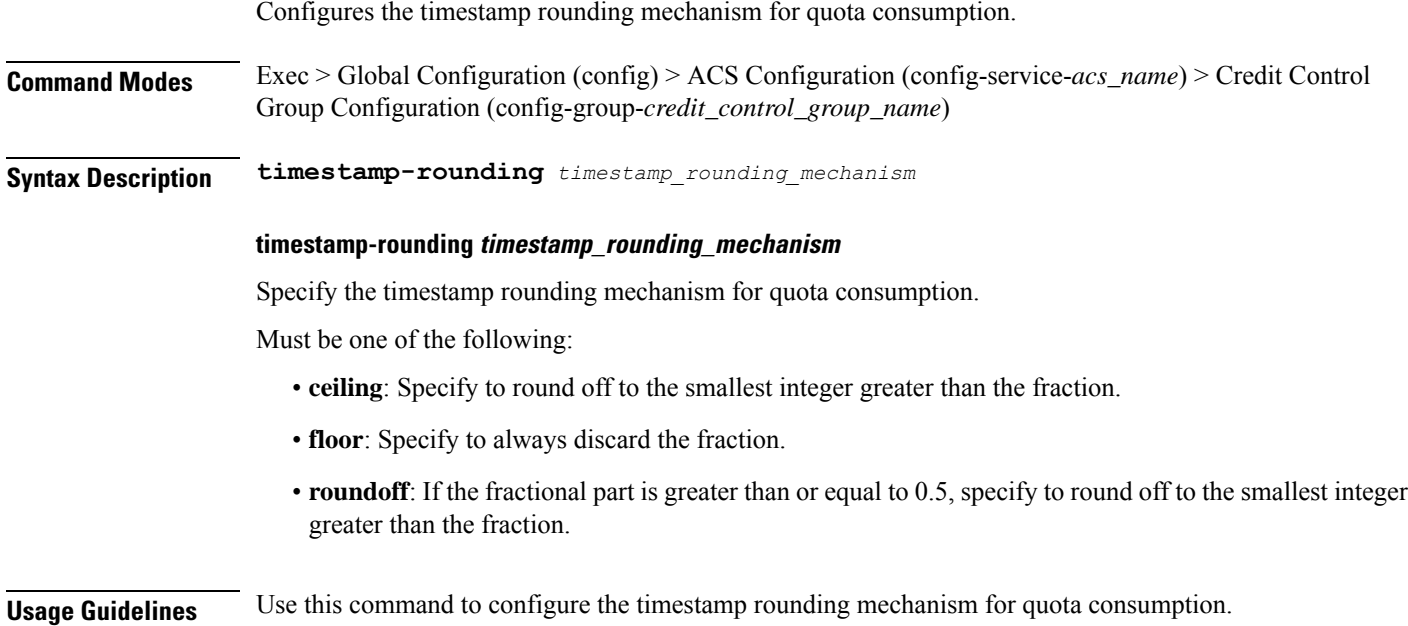

## **active-charging service credit-control group usage-reporting quotas-to-report based-on-grant**

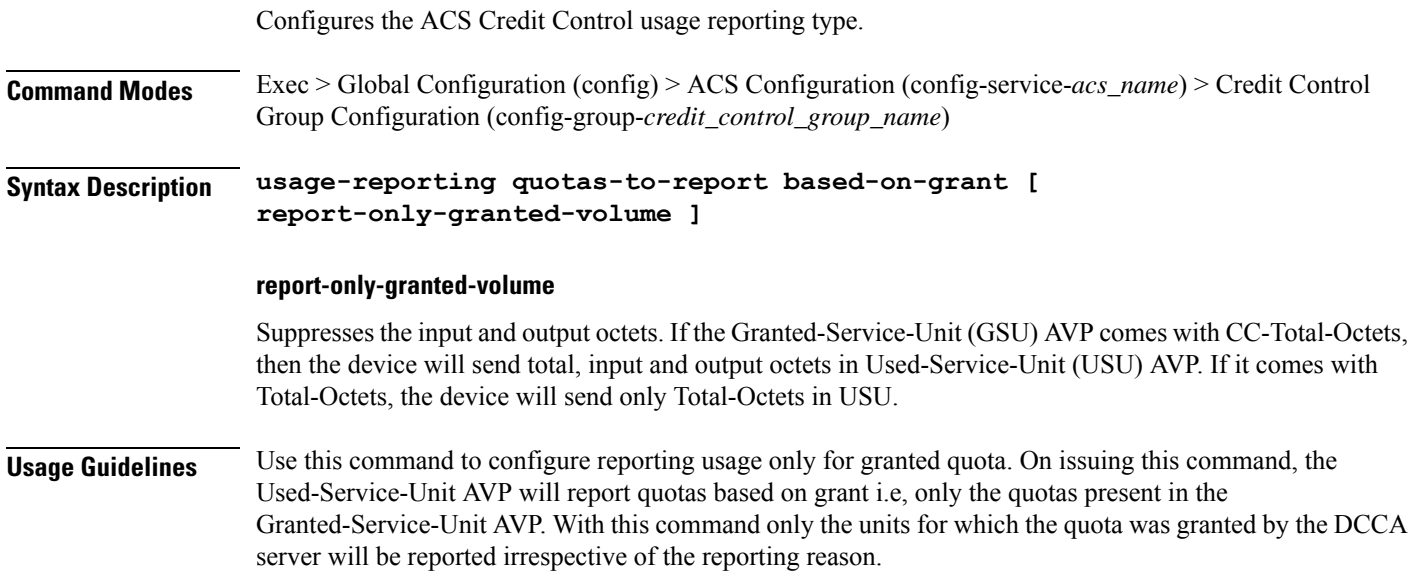

### **active-charging service group-of-ruledefs**

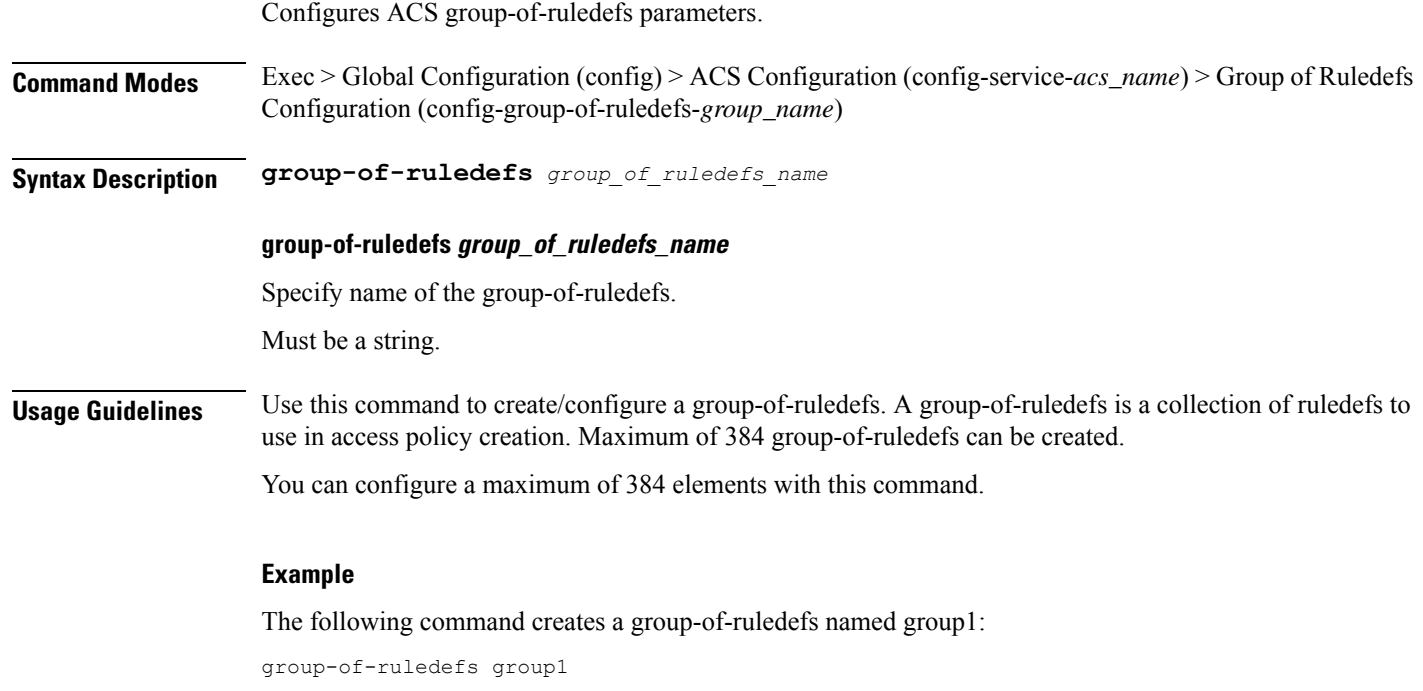

## **active-charging service group-of-ruledefs add-ruledef priority**

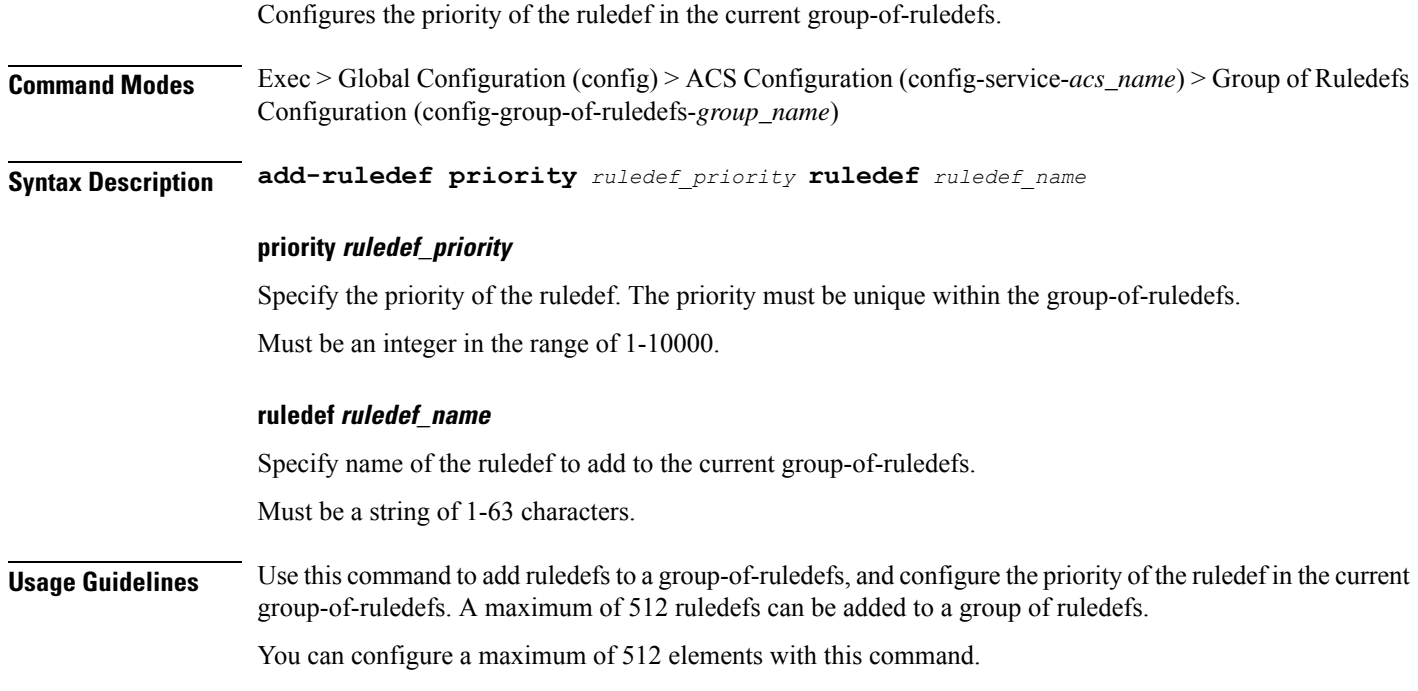

### **active-charging service p2p-detection attribute ssl-renegotiation**

Specify the supported attribute of configurable P2P detection attributes populated from the currently loaded P2P plugin.

**Command Modes** Exec > Global Configuration (config) > ACS Configuration (config-service-*acs\_name*) **Syntax Description p2p-detection attribute ssl-renegotiation { [ id-reduce-factor** *id\_reduce\_factor* **] [ max-entry-per-sessmgr** *max\_entry\_per\_sessmgr* **] }**

#### **id-reduce-factor id\_reduce\_factor**

Specify by what factor the SSL ID is stored in the SSL Session ID Tracker table.

Must be an integer in the range of 0-65535.

#### **max-entry-per-sessmgr max\_entry\_per\_sessmgr**

Specify maximum SSL Session IDs tracked per session manager.

Must be an integer in the range of 0-65535.

**Usage Guidelines** Configures the detection of SSL renegotiation flows. Use this command to specify the supported attribute of configurable P2P detection attributes populated from the currently loaded P2P plugin.

#### **Example**

The following command enables SSL renegotiation with SSL session IDs as 40000 and factor as 4: p2p-detection attribute ssl-renegotiation max-entry-per-sessmgr 40000 id-reduce-factor 4

### **active-charging service p2p-detection ecs-analysis**

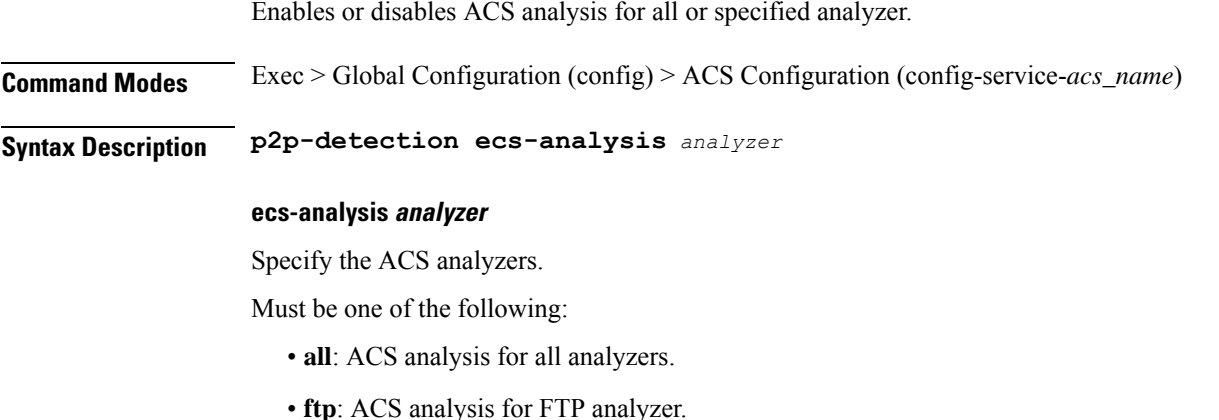

- **http**: ACS analysis for HTTP analyzer.
- **https**: ACS analysis for HTTPS analyzer.
- **rtsp**: ACS analysis for RTSP analyzer.
- **sip**: ACS analysis for SIP analyzer.

**Usage Guidelines** Use this command to enable or disable ACS analysis for analyzers. This feature is enabled by default if P2P protocols are enabled.

#### **Example**

The following command enables ACS analysis for the FTP analyzer:

p2p-detection ecs-analysis ftp

### **active-charging service p2p-detection protocol**

Enables or disables the detection of all or specified peer-to-peer (P2P) protocols.

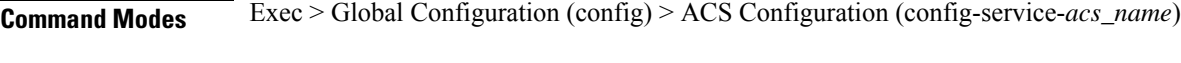

**Syntax Description p2p-detection protocol** *p2p\_protocol*

#### **protocol p2p\_protocol**

Specify the P2P protocol.

Must be one of the following:

- **all**
- **cisco-jabber**
- **eros**
- **fasttrack**
- **googlemaps**
- **skype**
- **teamspeak**
- **uber**
- **ufc**
- **yahoo**

**Usage Guidelines** Use this command to configure detection of all or specified P2P protocol.

#### **Example**

The following command enables detection of all P2P protocols: p2p-detection protocol all

# **active-charging service packet-filter**

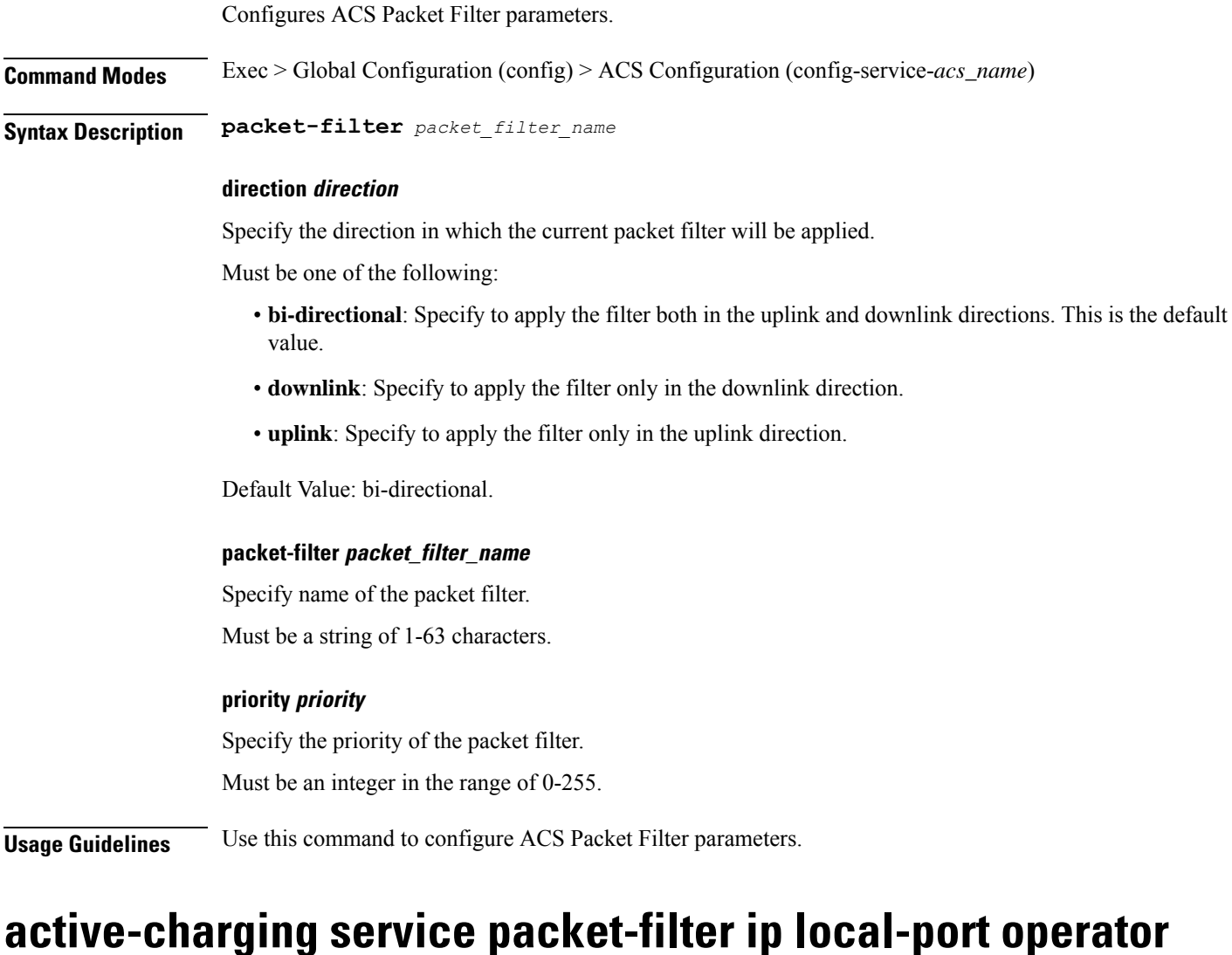

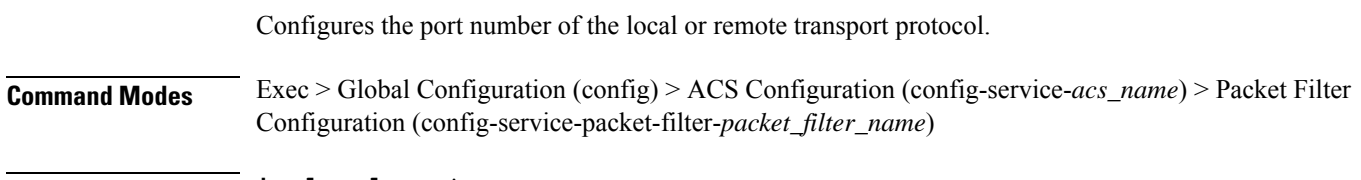

**Syntax Description ip local-port** *operator port\_number*

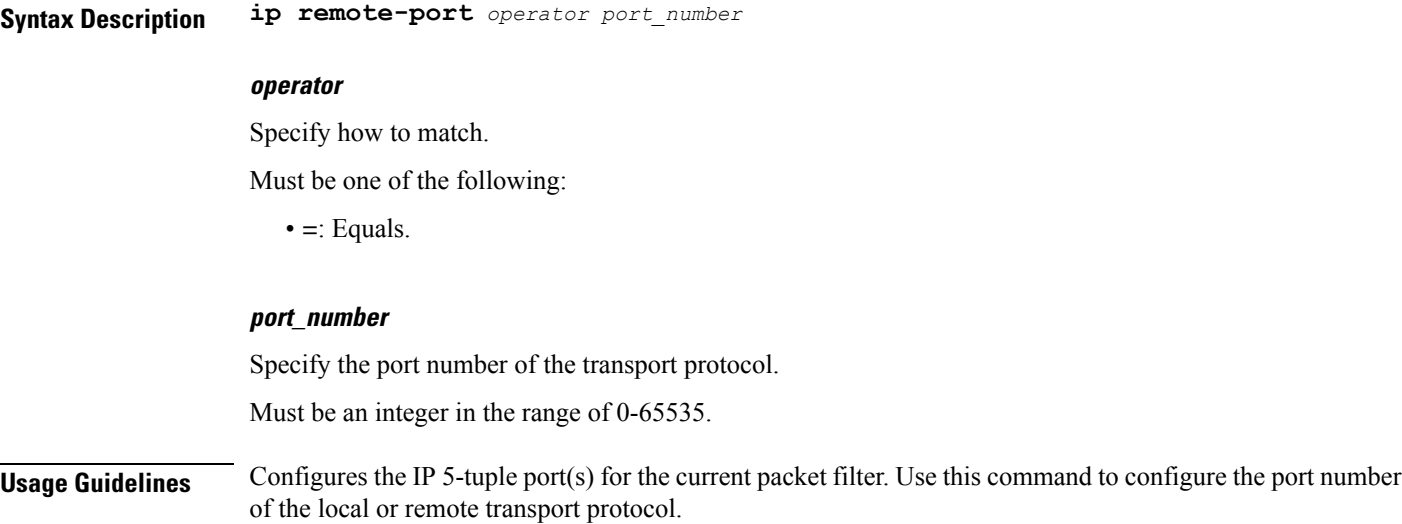

### **active-charging service packet-filter ip local-port range**

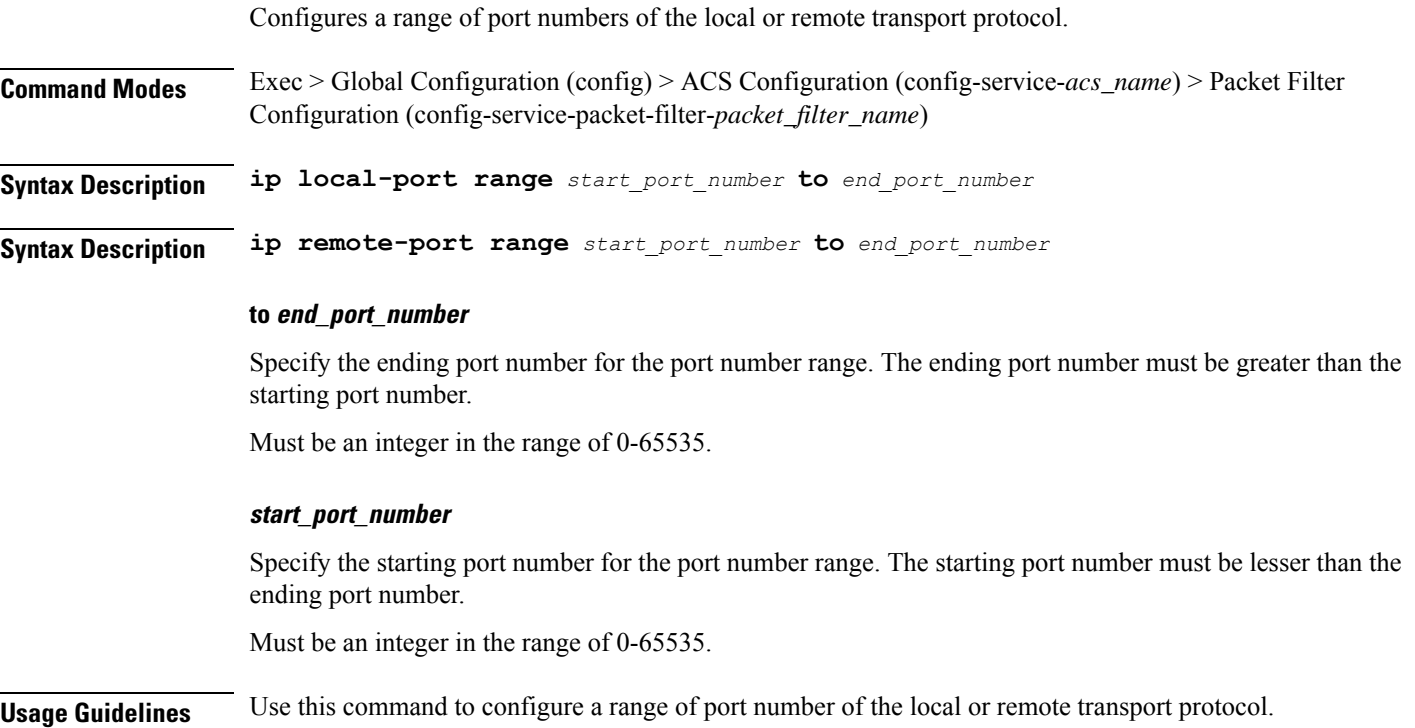

### **active-charging service packet-filter ip protocol**

Configures the IP protocol(s) for the current packet filter.

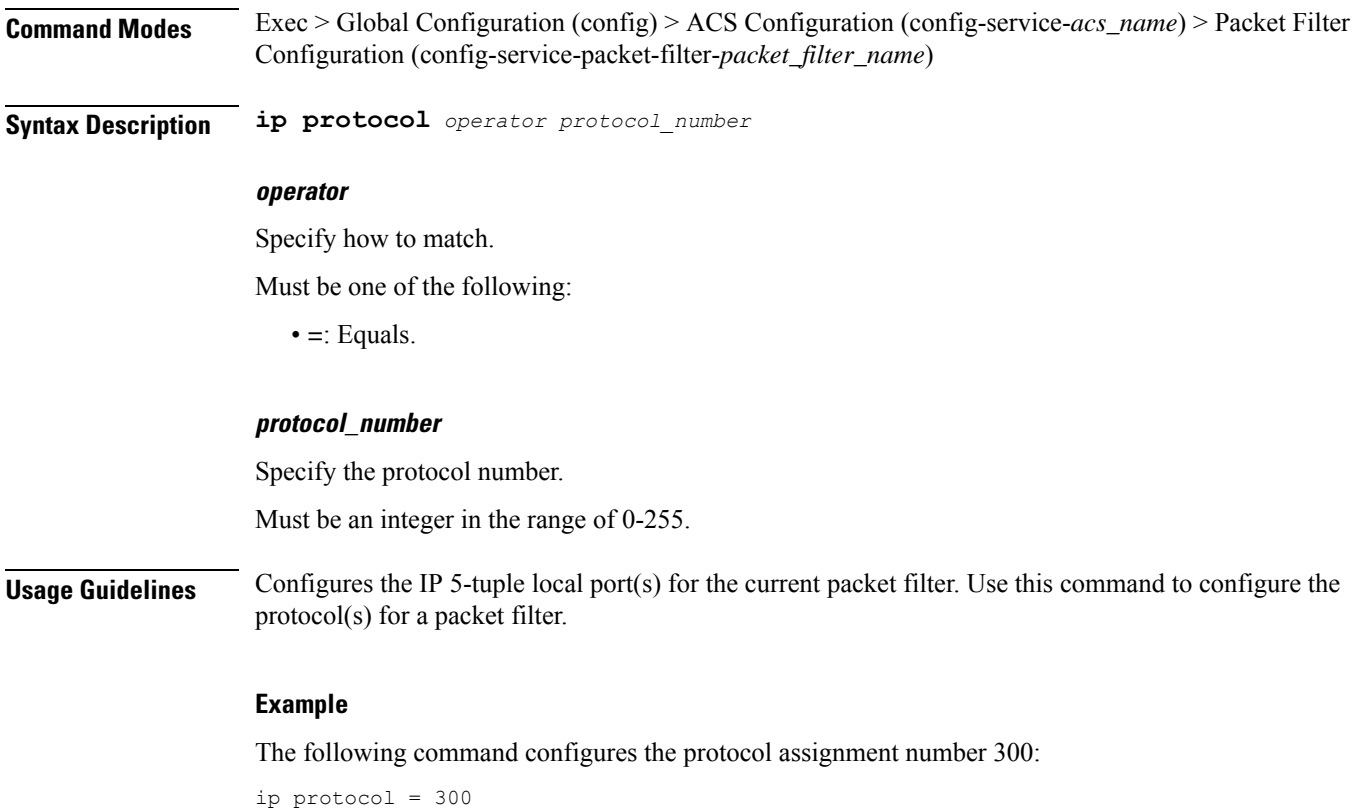

### **active-charging service packet-filter ip remote-address**

Configures the IP remote address(es) for the current packet filter.

**Command Modes** Exec > Global Configuration (config) > ACS Configuration (config-service-*acs\_name*) > Packet Filter Configuration (config-service-packet-filter-*packet\_filter\_name*)

**Syntax Description ip remote-address** *operator ip\_address/mask*

#### **ip\_address\_mask**

Specify the IP address and mask.

Must be a string in the ipv4-prefix pattern. For information on the ipv4-prefix pattern, see the *Input Pattern Types* chapter.

-Or-

Must be a string in the ipv6-prefix pattern. For information on the ipv6-prefix pattern, see the *Input Pattern Types* chapter.

#### **operator**

Specify how to match.

Must be one of the following:

• **=**: Equals.

**Usage Guidelines** Configures the IP 5-tuple local port(s) for the current packet filter. Use this command to configure the remote address(es) for a packet filter.

#### **Example**

The following command configures the IP remote address as 10.2.3.4/24:

```
ip remote-address = 10.2.3.4/24
```
### **active-charging service packet-filter ip remote-port operator**

Configures the port number of the local or remote transport protocol.

**Command Modes** Exec > Global Configuration (config) > ACS Configuration (config-service-*acs\_name*) > Packet Filter Configuration (config-service-packet-filter-*packet\_filter\_name*)

**Syntax Description ip local-port** *operator port\_number*

**Syntax Description ip remote-port** *operator port\_number*

#### **operator**

Specify how to match.

Must be one of the following:

• **=**: Equals.

#### **port\_number**

Specify the port number of the transport protocol.

Must be an integer in the range of 0-65535.

**Usage Guidelines** Configures the IP 5-tuple port(s) for the current packet filter. Use this command to configure the port number of the local or remote transport protocol.

### **active-charging service packet-filter ip remote-port range**

Configures a range of port numbers of the local or remote transport protocol. **Command Modes** Exec > Global Configuration (config) > ACS Configuration (config-service-*acs\_name*) > Packet Filter Configuration (config-service-packet-filter-*packet\_filter\_name*) **Syntax Description ip local-port range** *start\_port\_number* **to** *end\_port\_number* **Syntax Description ip remote-port range** *start\_port\_number* **to** *end\_port\_number*

#### **to end\_port\_number**

Specify the ending port number for the port number range. The ending port number must be greater than the starting port number.

Must be an integer in the range of 0-65535.

#### **start\_port\_number**

Specify the starting port number for the port number range. The starting port number must be lesser than the ending port number.

Must be an integer in the range of 0-65535.

**Usage Guidelines** Use this command to configure a range of port number of the local or remote transport protocol.

### **active-charging service packet-filter ip tos-traffic-class**

Configures the type of service (TOS) traffic class under charging action in the Packet filter mode.

- **Command Modes** Exec > Global Configuration (config) > ACS Configuration (config-service-*acs\_name*) > Packet Filter Configuration (config-service-packet-filter-*packet\_filter\_name*)
- 

**Syntax Description ip tos-traffic-class** *tos\_traffic\_class\_operator traffic\_class* **mask** *mask\_operator mask\_field\_value*

#### **mask mask\_operator**

Specify how to match the specified mask.

Must be one of the following:

• **=**: Equals.

#### **mask\_field\_value**

Specify the traffic-class mask field.

Must be an integer in the range of 0-255.

#### **tos\_traffic\_class\_operator**

Specify how to match the specified TOS Traffic Class.

Must be one of the following:

• **=**: Equals.

#### **traffic\_class**

Specify the traffic class value to filter the traffic. Must be an integer in the range of 0-255.

**Usage Guidelines** Use this command to configure the TOS traffic class under charging action in the Packet filter mode.

### **active-charging service rulebase**

Configures ACS rulebases.

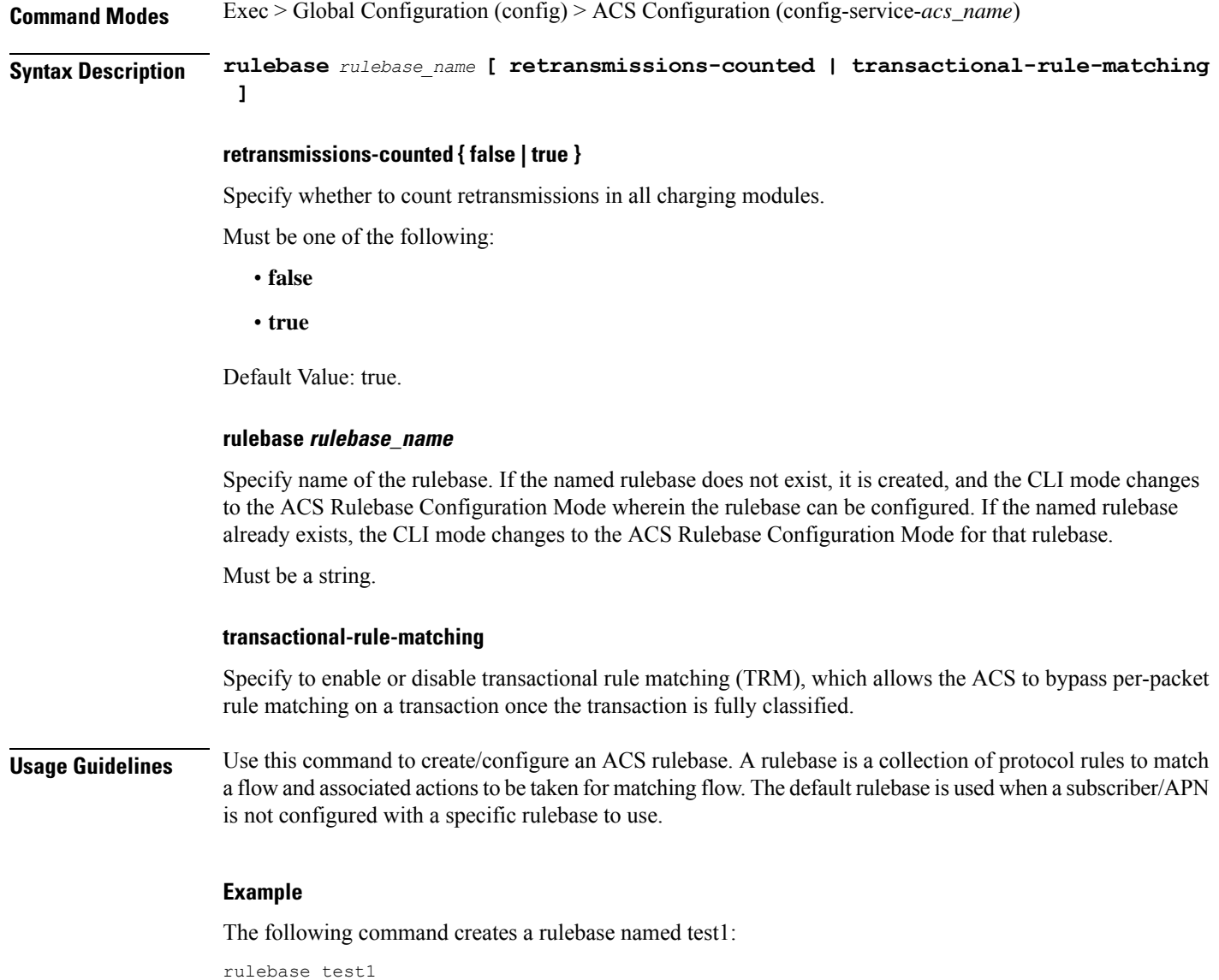

### **active-charging service rulebase action**

Configures the action priority for a ruledef or group-of-ruledefs in the current rulebase.

**Command Modes** Exec > Global Configuration (config) > ACS Configuration (config-service-*acs\_name*) > Rulebase Configuration (config-rulebase-*rulebase\_name*)

Ш

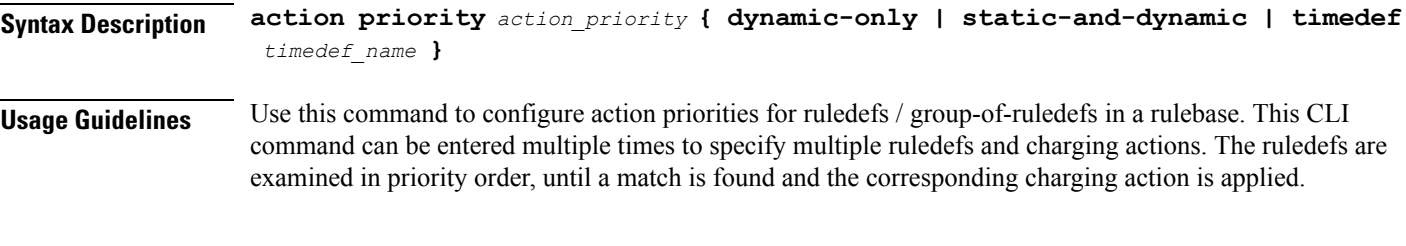

#### **Example**

The following command assigns a rule and action with the action priority of 23, a ruledef named test, and a charging action named test1 to the current rulebase:

action priority 23 ruledef test charging-action test1

### **active-charging service rulebase action priority**

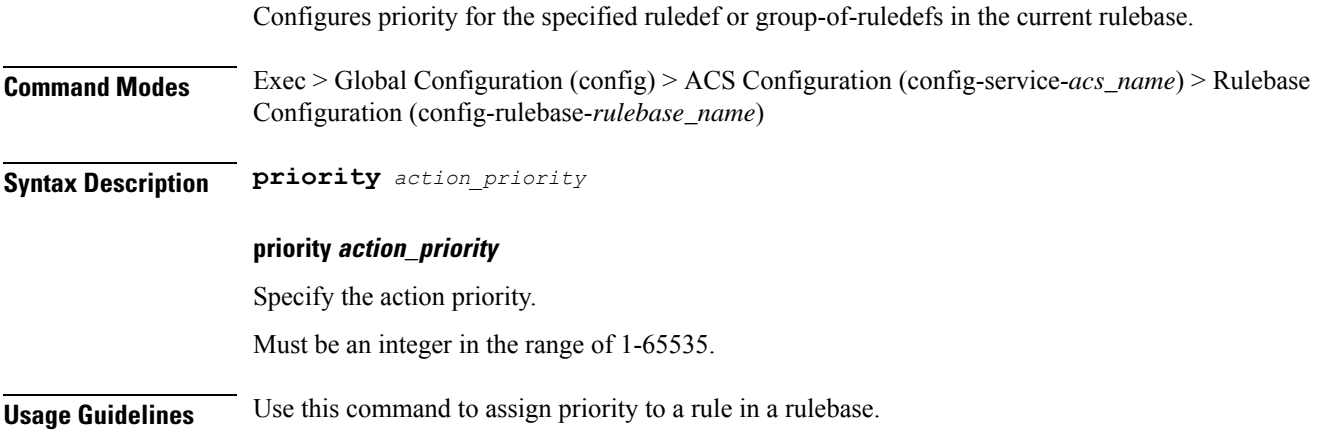

### **active-charging service rulebase action priority dynamic-only**

Enables matching of dynamic rules with static rules for this action priority on a flow. **Command Modes** Exec > Global Configuration (config) > ACS Configuration (config-service-*acs\_name*) > Rulebase Configuration (config-rulebase-*rulebase\_name*) **Syntax Description dynamic-only Usage Guidelines** Use this command to enable matching of dynamic rules with static rules for this action priority on a flow.

### **active-charging service rulebase action priority dynamic-only adc group-of-ruledefs**

Assigns a group-of-ruledefs to the rulebase.

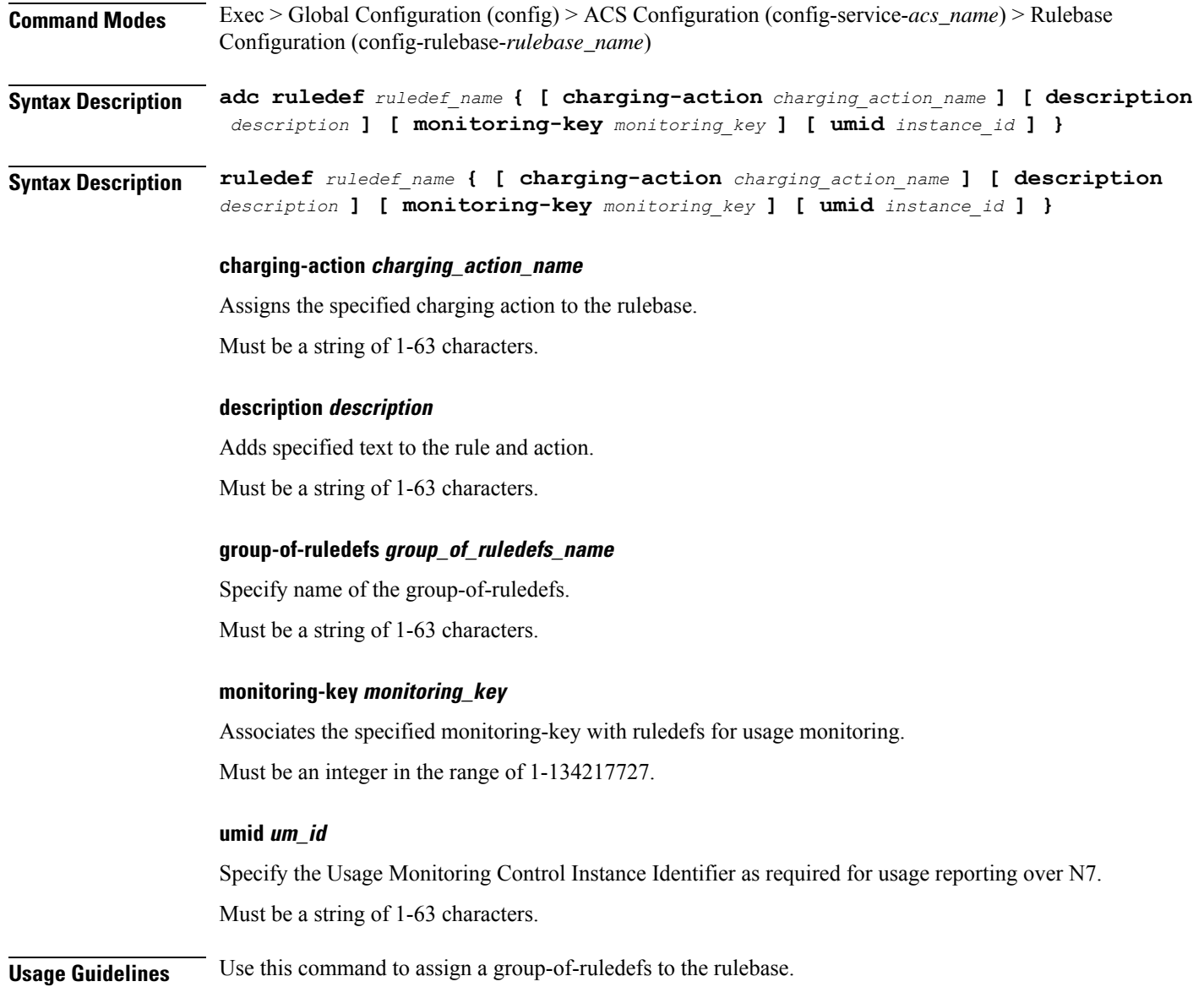

# **active-charging service rulebase action priority dynamic-only adc ruledef**

Assigns ruledefs to the rulebase.

**Command Modes** Exec > Global Configuration (config) > ACS Configuration (config-service-*acs\_name*) > Rulebase Configuration (config-rulebase-*rulebase\_name*) **Syntax Description ruledef** *ruledef\_name* **{ [ charging-action** *charging\_action\_name* **] [ description** *description* **] [ monitoring-key** *monitoring\_key* **] [ umid** *instance\_id* **] }**

#### **charging-action charging\_action\_name**

Assigns the specified charging action to the rulebase. Must be a string of 1-63 characters.

#### **description description**

Adds specified text to the rule and action.

Must be a string of 1-63 characters.

#### **monitoring-key monitoring\_key**

Associates the specified monitoring-key with ruledefs for usage monitoring. Must be an integer in the range of 1-134217727.

#### **ruledef ruledef\_name**

Specify name of the ruledef. Must be a string of 1-63 characters.

#### **umid um\_id**

Specify the Usage Monitoring Control Instance Identifier as required for usage reporting over N7. Must be a string of 1-63 characters.

**Usage Guidelines** Use this command to assign ruledefs to the rulebase.

### **active-charging service rulebase action priority dynamic-only group-of-ruledefs**

Assigns a group-of-ruledefs to the rulebase.

**Command Modes** Exec > Global Configuration (config) > ACS Configuration (config-service-*acs\_name*) > Rulebase Configuration (config-rulebase-*rulebase\_name*) **Syntax Description adc ruledef** *ruledef\_name* **{ [ charging-action** *charging\_action\_name* **] [ description** *description* **] [ monitoring-key** *monitoring\_key* **] [ umid** *instance\_id* **] } Syntax Description ruledef** *ruledef\_name* **{ [ charging-action** *charging\_action\_name* **] [ description** *description* **] [ monitoring-key** *monitoring\_key* **] [ umid** *instance\_id* **] } charging-action charging\_action\_name** Assigns the specified charging action to the rulebase. Must be a string of 1-63 characters.

#### **description description**

Adds specified text to the rule and action.

Must be a string of 1-63 characters.

#### **group-of-ruledefs group\_of\_ruledefs\_name**

Specify name of the group-of-ruledefs.

Must be a string of 1-63 characters.

#### **monitoring-key monitoring\_key**

Associates the specified monitoring-key with ruledefs for usage monitoring. Must be an integer in the range of 1-134217727.

#### **umid um\_id**

Specify the Usage Monitoring Control Instance Identifier as required for usage reporting over N7. Must be a string of 1-63 characters.

**Usage Guidelines** Use this command to assign a group-of-ruledefs to the rulebase.

### **active-charging service rulebase action priority dynamic-only ruledef**

Assigns ruledefs to the rulebase.

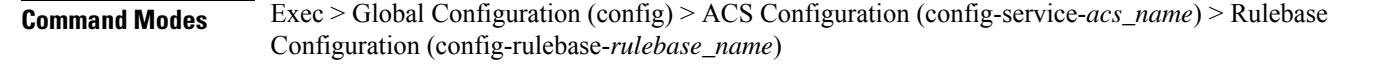

**Syntax Description ruledef** *ruledef\_name* **{ [ charging-action** *charging\_action\_name* **] [ description** *description* **] [ monitoring-key** *monitoring\_key* **] [ umid** *instance\_id* **] }**

#### **charging-action charging\_action\_name**

Assigns the specified charging action to the rulebase.

Must be a string of 1-63 characters.

#### **description description**

Adds specified text to the rule and action.

Must be a string of 1-63 characters.

#### **monitoring-key monitoring\_key**

Associates the specified monitoring-key with ruledefs for usage monitoring. Must be an integer in the range of 1-134217727.

#### **ruledef ruledef\_name**

Specify name of the ruledef.

Must be a string of 1-63 characters.

#### **umid um\_id**

Specify the Usage Monitoring Control Instance Identifier as required for usage reporting over N7. Must be a string of 1-63 characters.

**Usage Guidelines** Use this command to assign ruledefs to the rulebase.

### **active-charging service rulebase action priority group-of-ruledefs**

Assigns a group-of-ruledefs to the rulebase. Or, associates a time definition with a group-of-ruledefs.

- **Command Modes** Exec > Global Configuration (config) > ACS Configuration (config-service-*acs\_name*) > Rulebase Configuration (config-rulebase-*rulebase\_name*)
- **Syntax Description action priority** *action\_priority* **static-and-dynamic group-of-ruledefs** *group\_of\_ruledefs\_name*
- **Syntax Description action priority** *action\_priority* **timedef group-of-ruledefs** *group\_of\_ruledefs\_name* **charging-action** *charging\_action\_name* **[ description** *description* **] [ monitoring-key** *monitoring\_key* **]**

#### **charging-action charging\_action\_name**

Assigns the specified charging action to the rulebase.

Must be a string of 1-63 characters.

#### **description description**

Adds specified text to the rule and action.

Must be a string of 1-63 characters.

#### **group-of-ruledefs group\_of\_ruledefs\_name**

Specify name of the group-of-ruledefs.

Must be a string of 1-63 characters.

#### **monitoring-key monitoring\_key**

Associates the specified monitoring-key with ruledefs for usage monitoring. Must be an integer in the range of 1-134217727.

**Usage Guidelines** Use this command to assign a group-of-ruledefs to the rulebase. Or, associate a time definition with a group-of-ruledefs. Timedefs activate or deactivate groups-of-ruledefs, making them available for rule matching only when they are active.

### **active-charging service rulebase action priority ruledef**

Assigns ruledefs to the rulebase. Or, associates a time definition with a ruledef.

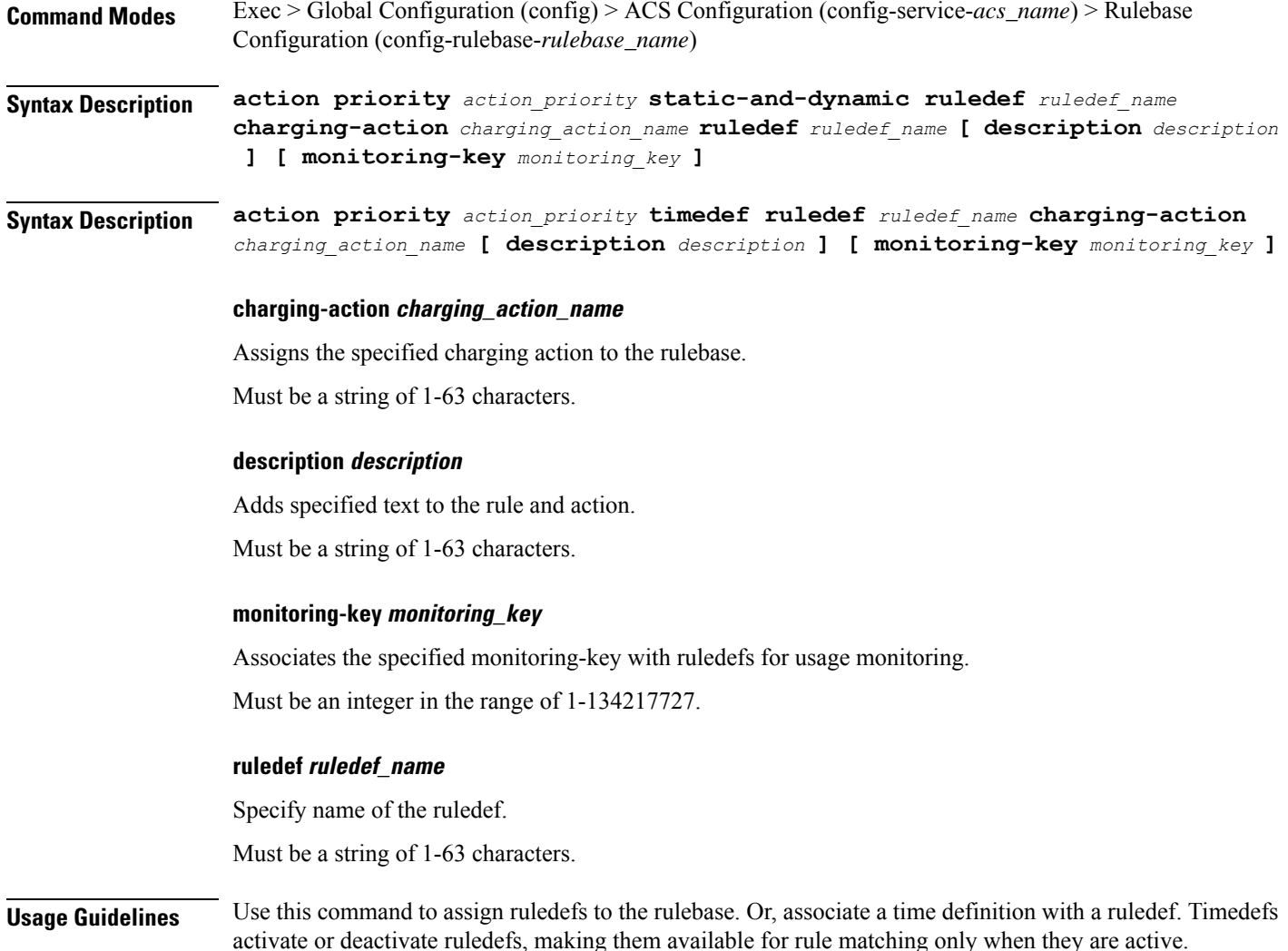

### **active-charging service rulebase action priority static-and-dynamic group-of-ruledefs**

Assigns a group-of-ruledefs to the rulebase. Or, associates a time definition with a group-of-ruledefs.
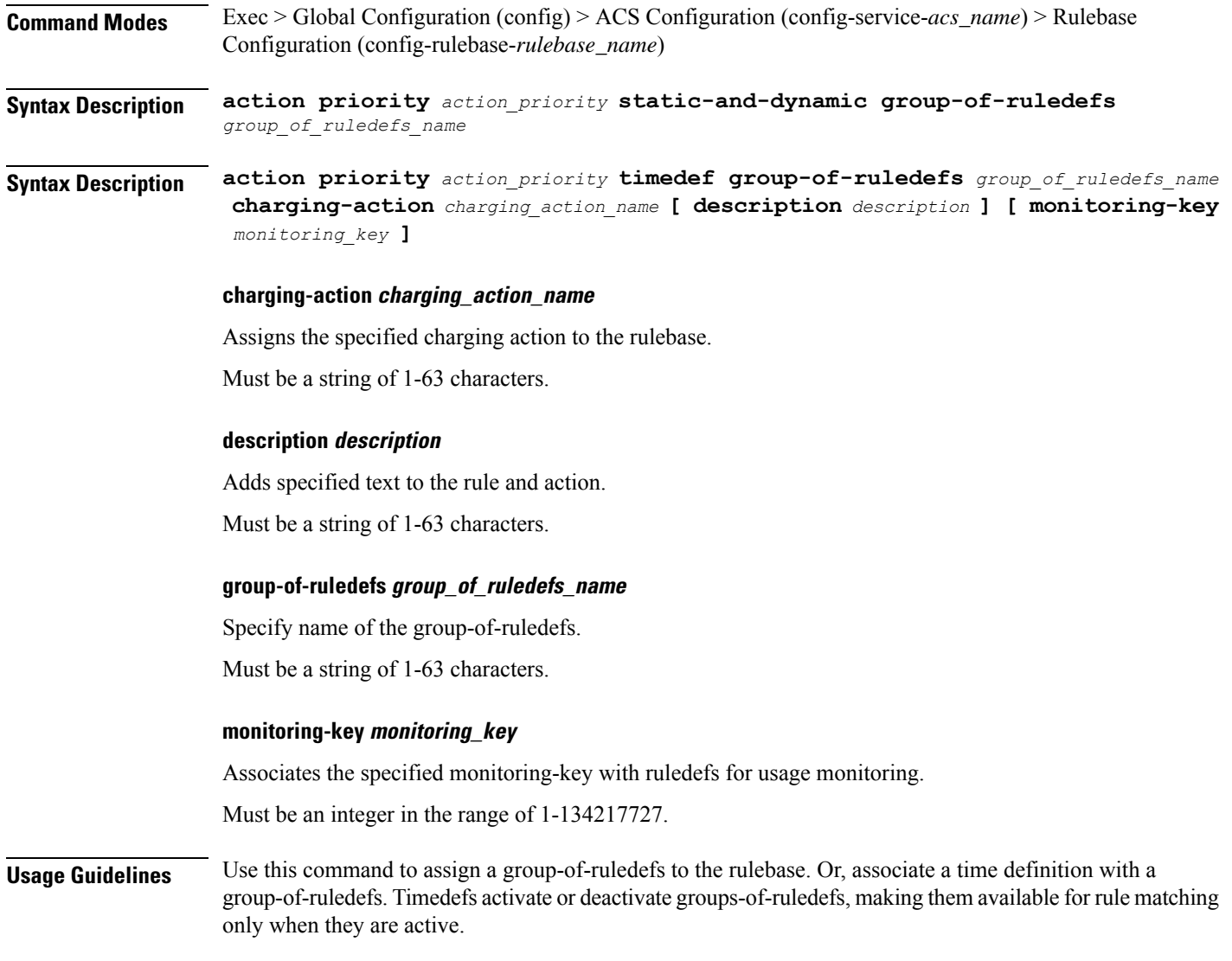

# **active-charging service rulebase action priority static-and-dynamic ruledef**

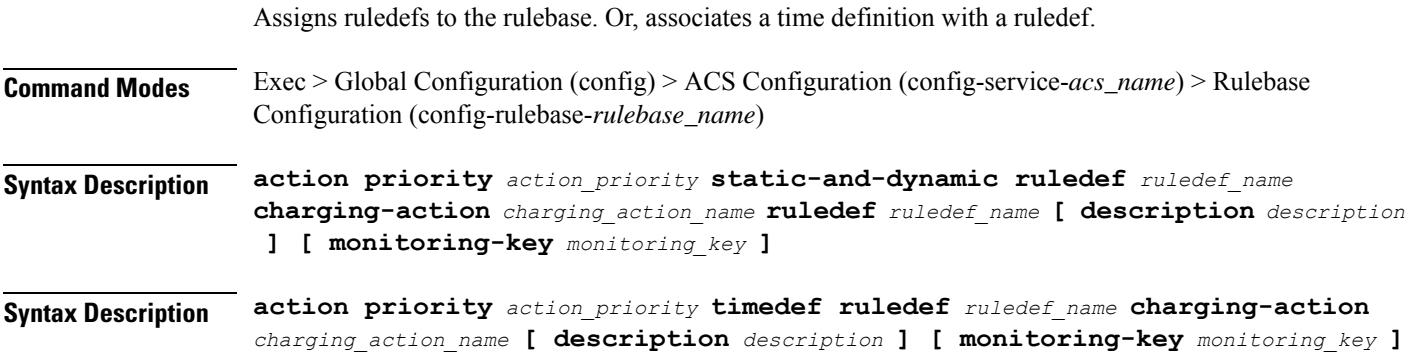

#### **charging-action charging\_action\_name**

Assigns the specified charging action to the rulebase.

Must be a string of 1-63 characters.

#### **description description**

Adds specified text to the rule and action.

Must be a string of 1-63 characters.

#### **monitoring-key monitoring\_key**

Associates the specified monitoring-key with ruledefs for usage monitoring. Must be an integer in the range of 1-134217727.

#### **ruledef ruledef\_name**

Specify name of the ruledef.

Must be a string of 1-63 characters.

**Usage Guidelines** Use this command to assign ruledefs to the rulebase. Or, associate a time definition with a ruledef. Timedefs activate or deactivate ruledefs, making them available for rule matching only when they are active.

# **active-charging service rulebase action priority timedef group-of-ruledefs**

Assigns a group-of-ruledefs to the rulebase. Or, associates a time definition with a group-of-ruledefs.

**Command Modes** Exec > Global Configuration (config) > ACS Configuration (config-service-*acs\_name*) > Rulebase Configuration (config-rulebase-*rulebase\_name*)

**Syntax Description action priority** *action\_priority* **static-and-dynamic group-of-ruledefs** *group\_of\_ruledefs\_name*

**Syntax Description action priority** *action\_priority* **timedef group-of-ruledefs** *group\_of\_ruledefs\_name* **charging-action** *charging\_action\_name* **[ description** *description* **] [ monitoring-key** *monitoring\_key* **]**

#### **charging-action charging\_action\_name**

Assigns the specified charging action to the rulebase.

Must be a string of 1-63 characters.

#### **description description**

Adds specified text to the rule and action.

Must be a string of 1-63 characters.

#### **group-of-ruledefs group\_of\_ruledefs\_name**

Specify name of the group-of-ruledefs.

Must be a string of 1-63 characters.

#### **monitoring-key monitoring\_key**

Associates the specified monitoring-key with ruledefs for usage monitoring.

Must be an integer in the range of 1-134217727.

**Usage Guidelines** Use this command to assign a group-of-ruledefs to the rulebase. Or, associate a time definition with a group-of-ruledefs. Timedefs activate or deactivate groups-of-ruledefs, making them available for rule matching only when they are active.

### **active-charging service rulebase action priority timedefruledef**

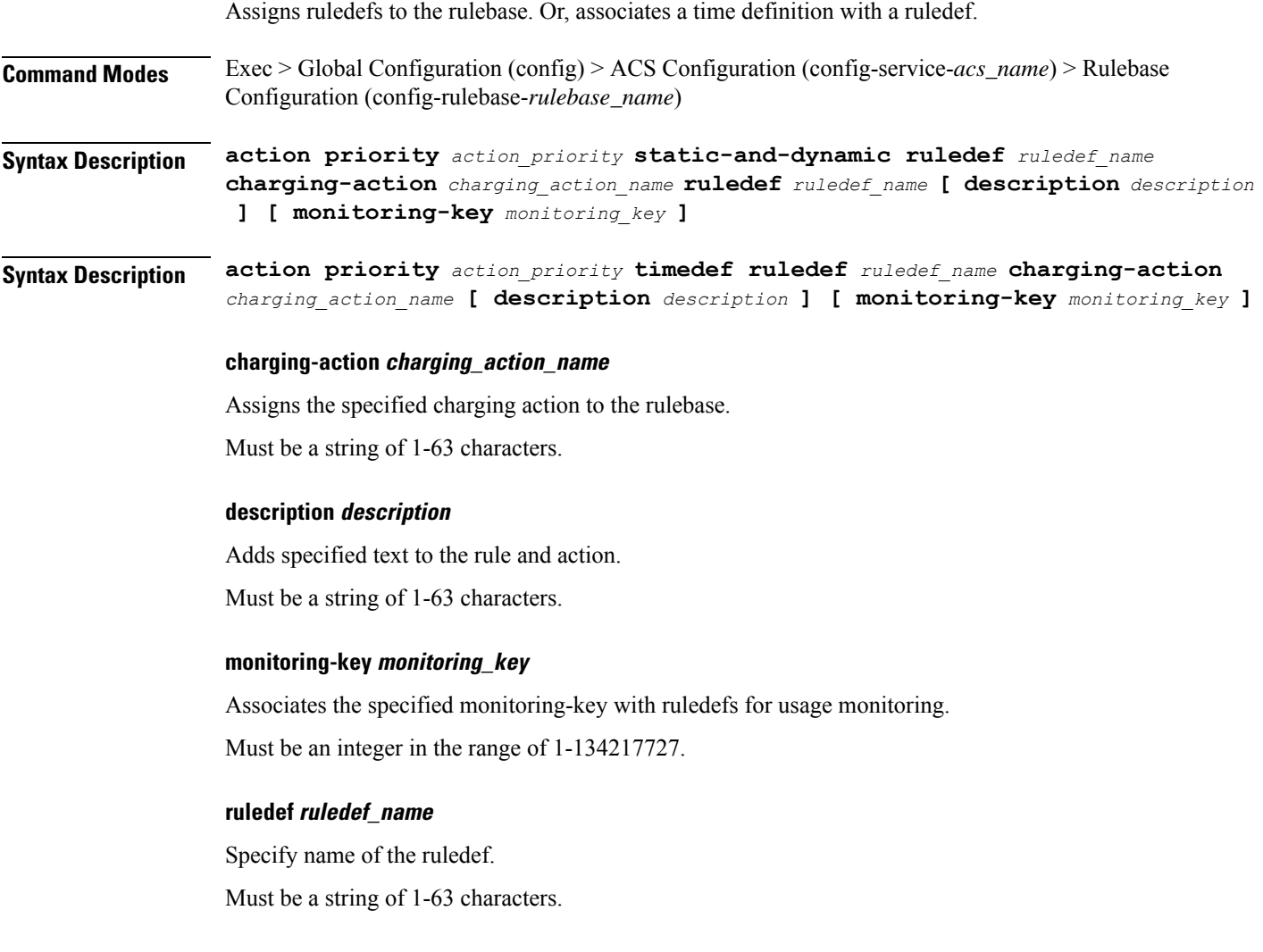

**Usage Guidelines** Use this command to assign ruledefs to the rulebase. Or, associate a time definition with a ruledef. Timedefs activate or deactivate ruledefs, making them available for rule matching only when they are active.

# **active-charging service rulebase bandwidth**

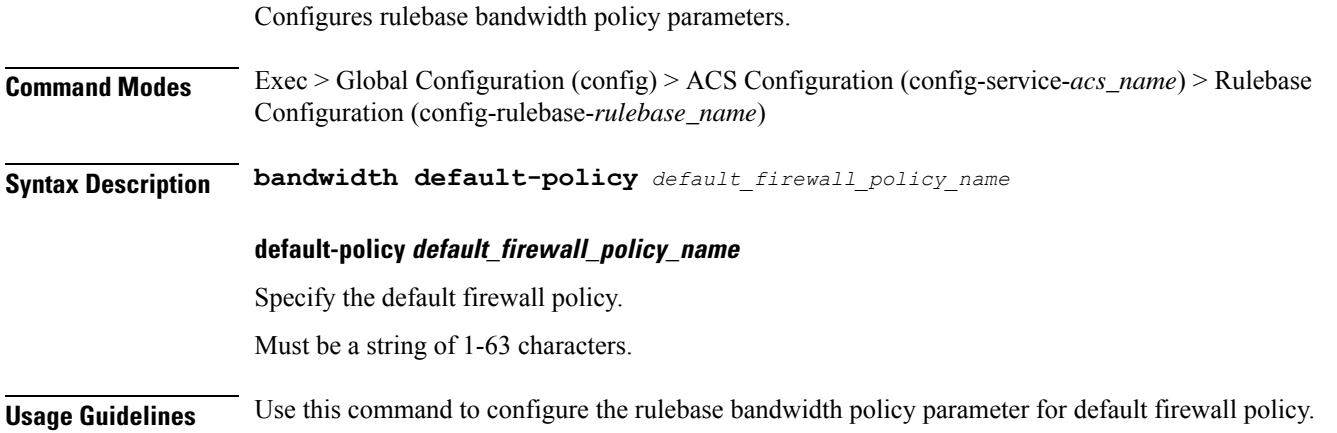

### **active-charging service rulebase billing-records**

Configures the type of billing to be performed for subscriber sessions.

**Command Modes** Exec > Global Configuration (config) > ACS Configuration (config-service-*acs\_name*) > Rulebase Configuration (config-rulebase-*rulebase\_name*)

**Syntax Description billing-records { [ egcdr ] [ radius ] [ rf ] }**

#### **egcdr**

Generates an enhanced G-CDR (eG-CDR) for GGSN / P-GW-CDR for P-GW, and/or UDR with specified format on the occurrence of an interim trigger condition at the end of a subscriber session, or an SGSN-to-SGSN handoff

#### **radius**

Generates postpaid RADIUS accounting records at the start and end of a subscriber session, and on the occurrence of an interim trigger condition. RADIUS accounting records are generated for each content ID.

#### **rf**

Specify to enable Rf accounting.

**Usage Guidelines** Use this command to generate enhanced G-CDRs(eG-CDRs),P-GW-CDR forP-GW, RADIUS CDRs and/or UDRs for billing records. The format of eG-CDRs for the default GTPP group is controlled by the inspector command in the Context Configuration Mode.

# **active-charging service rulebase billing-records udr**

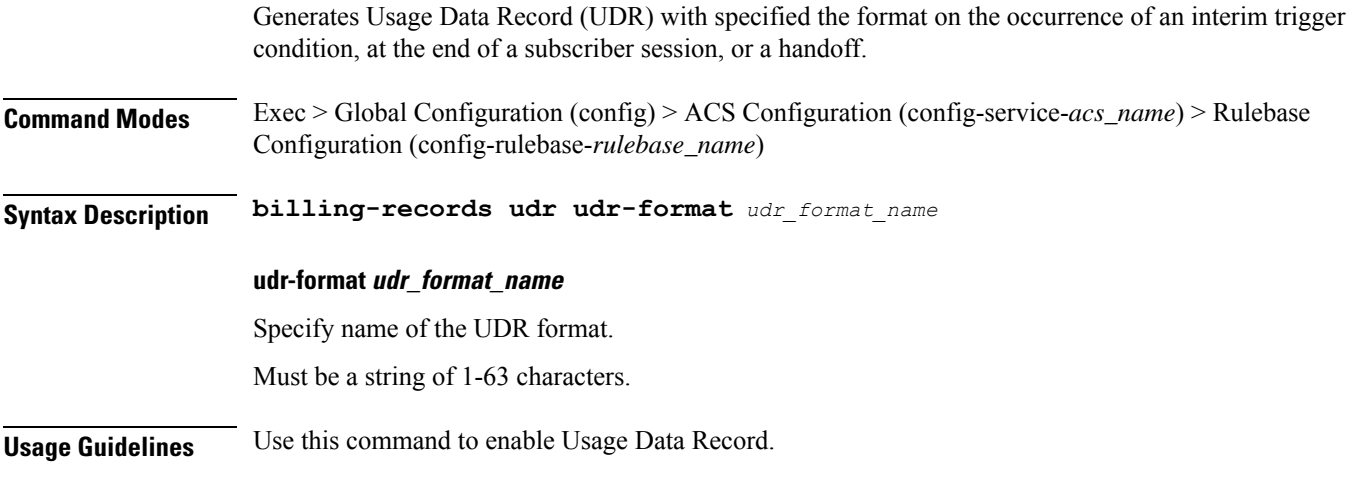

#### **Example**

The following command sets the billing record to UDR with UDR format named udr\_format1: billing-records udr udr-format udr\_format1

# **active-charging service rulebase cca diameter requested-service-unit sub-avp time**

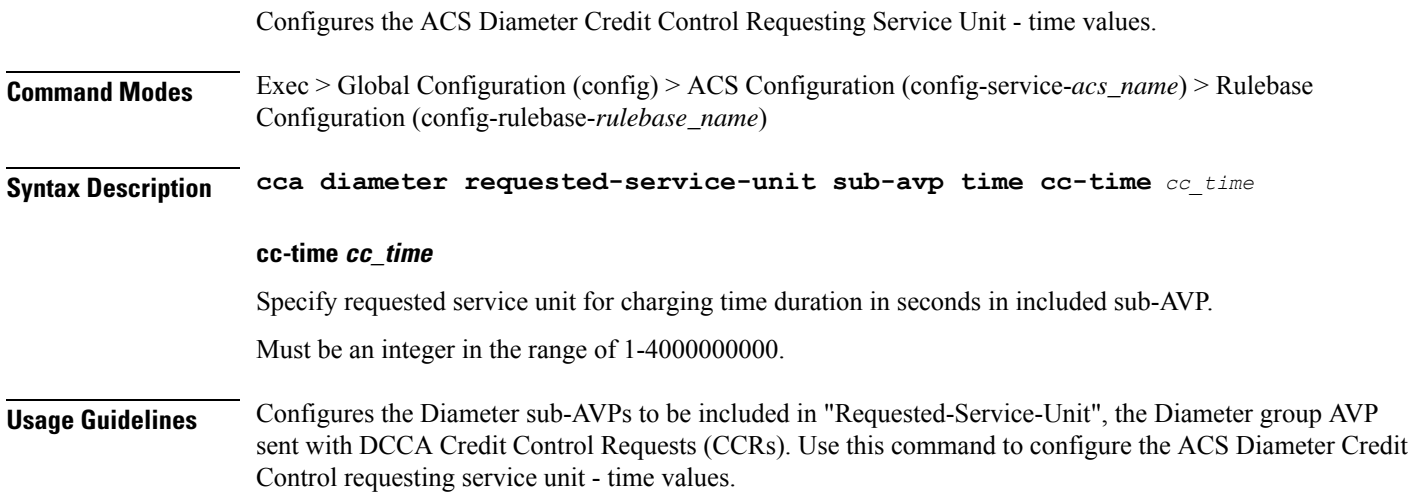

# **active-charging service rulebase cca diameter requested-service-unit sub-avp units**

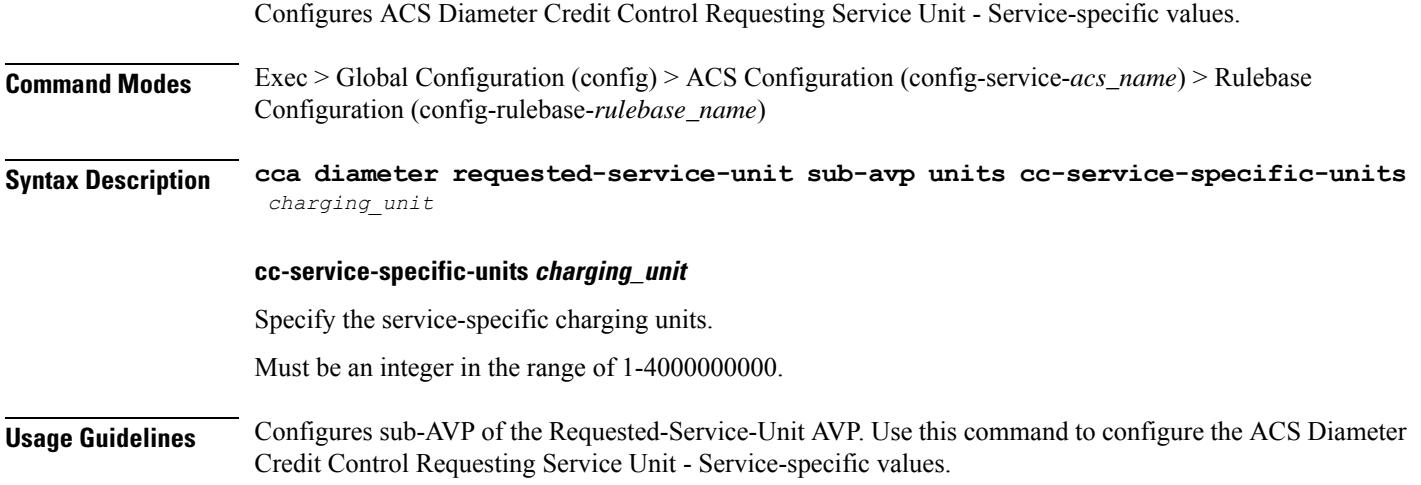

# **active-charging service rulebase cca diameter requested-service-unit sub-avp volume**

Configures the ACS Diameter Credit Control Requesting Service Unit - Time values.

**Command Modes** Exec > Global Configuration (config) > ACS Configuration (config-service-*acs\_name*) > Rulebase Configuration (config-rulebase-*rulebase\_name*)

**Syntax Description cca diameter requested-service-unit sub-avp volume { [ cc-input-octets** *cc\_input\_octets* **] [ cc-output-octets** *cc\_output\_octets* **[ cc-total-octets** *cc\_total\_octets* **] }**

#### **cc-input-octets cc\_input\_octets**

Specify the volume in bytes.

Must be an integer in the range of 1-4000000000.

#### **cc-output-octets cc\_output\_octets**

Specify the output charging octets in bytes.

Must be an integer in the range of 1-4000000000.

#### **cc-total-octets cc\_total\_octets**

Specify the total charging octets in bytes. Must be an integer in the range of 1-4000000000. **Usage Guidelines** Configures sub-AVP of the Requested-Service-Unit AVP. Use this command to configure the ACS Diameter Credit Control Requesting Service Unit - Time values.

# **active-charging service rulebase cca quota holding-time**

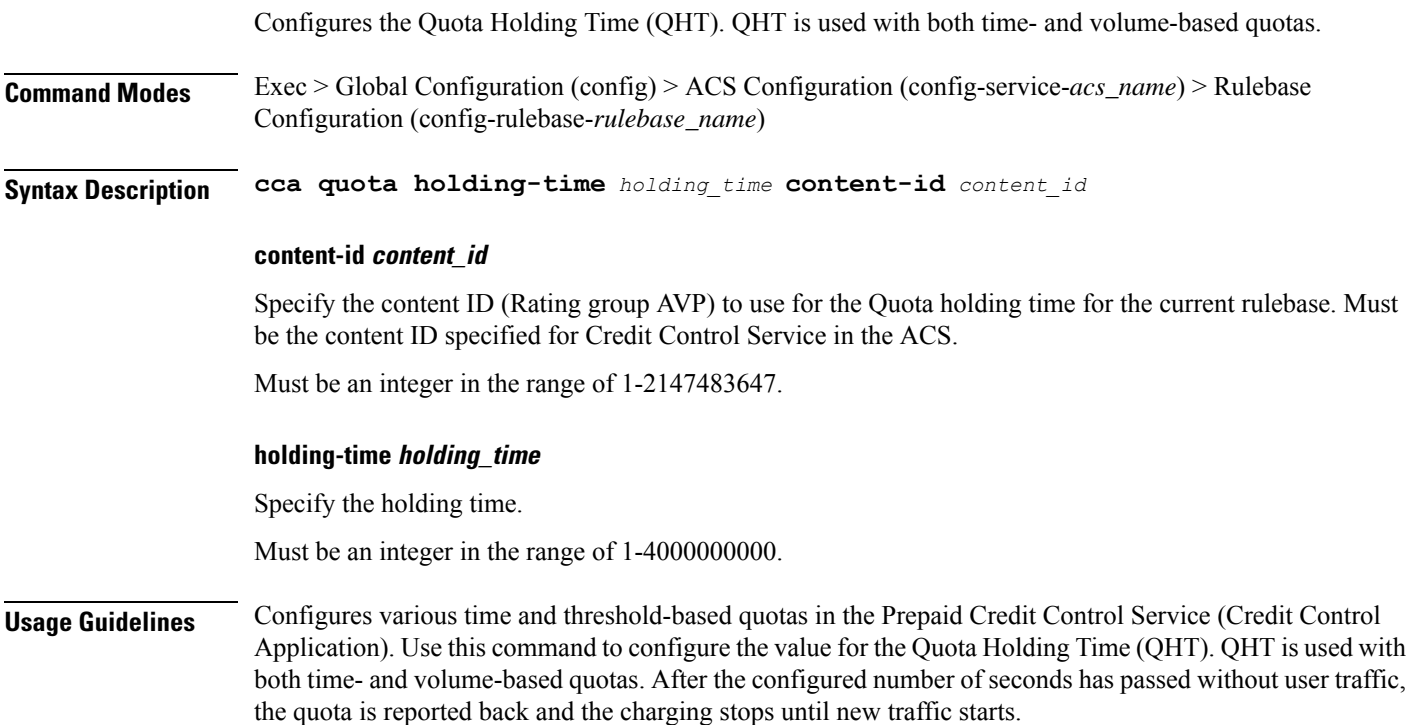

### **active-charging service rulebase cca quota retry-time**

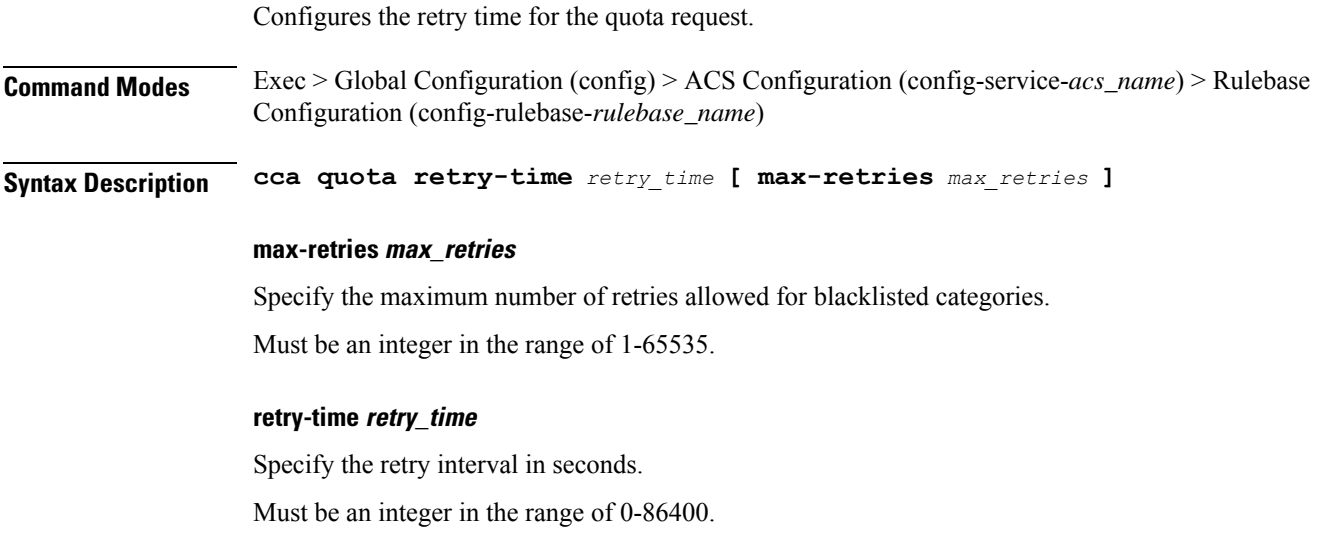

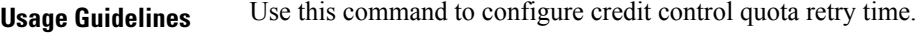

### **active-charging service rulebase cca quota time-duration**

Configures the algorithm to compute time duration for Prepaid Credit Control Application quotas in the current rulebase. **Command Modes** Exec > Global Configuration (config) > ACS Configuration (config-service-*acs\_name*) > Rulebase Configuration (config-rulebase-*rulebase\_name*) **Syntax Description cca quota time-duration algorithm { consumed-time** *consumed\_time* **[ plus-idle ] | continuous-time-periods** *continuous\_time\_periods* **| parking-meter** *parking\_meter* **} [ content-id** *content\_id* **] algorithm** Specify the Credit Control Quota Time Duration algorithm. **consumed-time consumed\_time** Specify the Credit Control consumed time. Must be an integer in the range of 1-4294967295. **content-id content\_id** Specify the Content ID.

Must be an integer in the range of 1-2147483647.

#### **continuous-time-periods continuous\_time\_periods**

Specify the continuous time periods.

Must be an integer in the range of 1-4294967295.

#### **parking-meter parking\_meter**

Specify the Credit Control Parking Meter. Must be an integer in the range of 1-4294967295.

#### **plus-idle**

Specify the Credit Control idle time.

**Usage Guidelines** Use this command to configure the various time charging algorithms/schemes for prepaid credit control charging. If operator chooses parking-meter style charging, then time is billed in seconds chunks.

#### **Example**

The following command configures the QCT to consumed-time duration of 400 seconds:

cca quota time-duration algorithm consumed-time 400

Ш

# **active-charging service rulebase content-filtering category**

Configures the Content Filtering Category Policy Identifier for Policy-based Content Filtering support in the current rulebase. **Command Modes** Exec > Global Configuration (config) > ACS Configuration (config-service-*acs\_name*) > Rulebase Configuration (config-rulebase-*rulebase\_name*) **Syntax Description content-filtering category policy-id** *cf\_policy\_id* **policy-id cf\_policy\_id** Specify the Content Filtering Policy ID. Must be an integer in the range of 1-4294967295. **Usage Guidelines** Use this command to configure the Content Filtering Category Policy ID for Policy-based Content Filtering support in the rulebase.

#### **Example**

The following command configures the Content Filtering Category Policy ID 101 in the rulebase:

content-filtering category policy-id 101

# **active-charging service rulebase content-filtering flow-any-error**

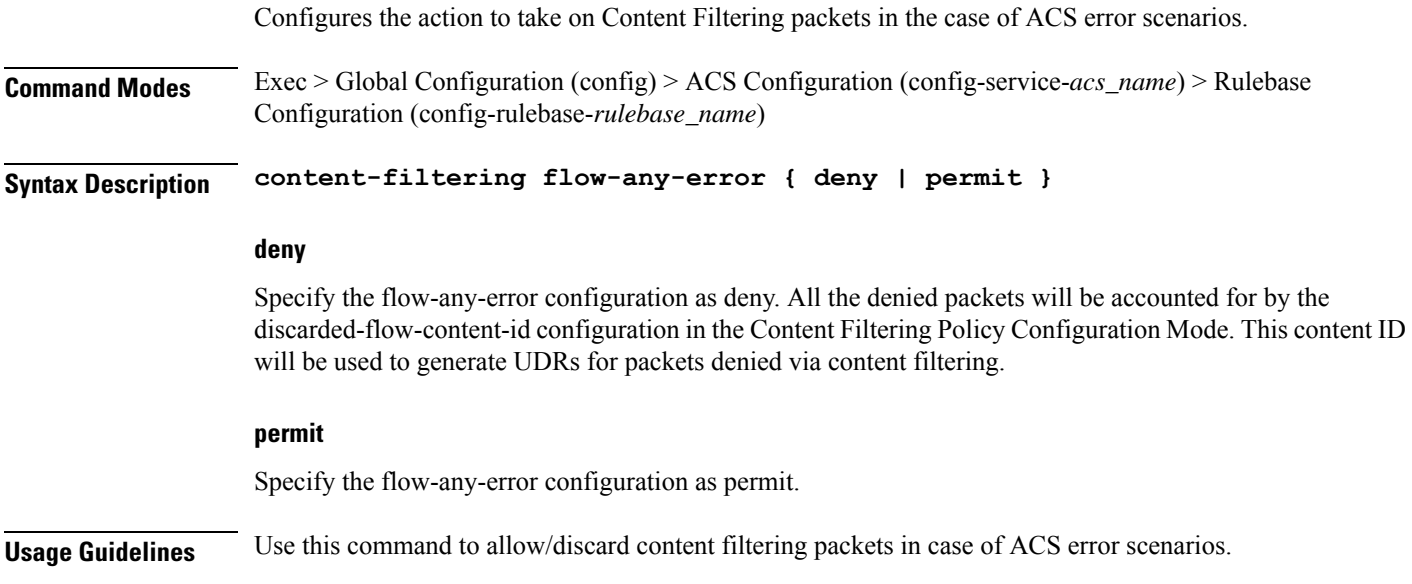

#### **Example**

The following command allows content filtering packets in case of an ACS error:

```
content-filtering flow-any-error permit
```
### **active-charging service rulebase content-filtering mode**

Enables or disables the specified Category-based Content Filtering mode in the current rulebase.

```
Syntax Description content-filtering mode { category { static-and-dynamic | static-only } |
     server-group cf_server_group_name }
```
#### **category { static-and-dynamic | static-only }**

Using Category-based Content Filtering support requires Content Filtering Category configuration in the Global Configuration Mode.

Must be one of the following:

- static-and-dynamic: Configures Category-based Content Filtering in Static-and-Dynamic mode, wherein a static rating of the URL is first performed, and only if the static rating fails to find a match, dynamic rating of the content that the server returns is then performed.
- **static-only**: Configures Category-based Content Filtering in static only mode, wherein all URLs are compared against an internal database to categorize the requested content.

#### **server-group server\_group\_name**

Specify name of the Content Filtering Server Group.

Must be a string of 1-63 characters.

**Usage Guidelines** Use this command to enable and apply the content filtering mode in the rulebase to manage a content filtering server with an ICAP client system.

#### **Example**

The following command enables the content filtering mode for external content filtering server group cf\_server1 in the rulebase:

content-filtering mode server-group cf\_server1

### **active-charging service rulebase credit-control-group**

Configures the credit control group to be used for subscribers who use this rulebase.

**Command Modes** Exec > Global Configuration (config) > ACS Configuration (config-service-*acs\_name*) > Rulebase Configuration (config-rulebase-*rulebase\_name*)

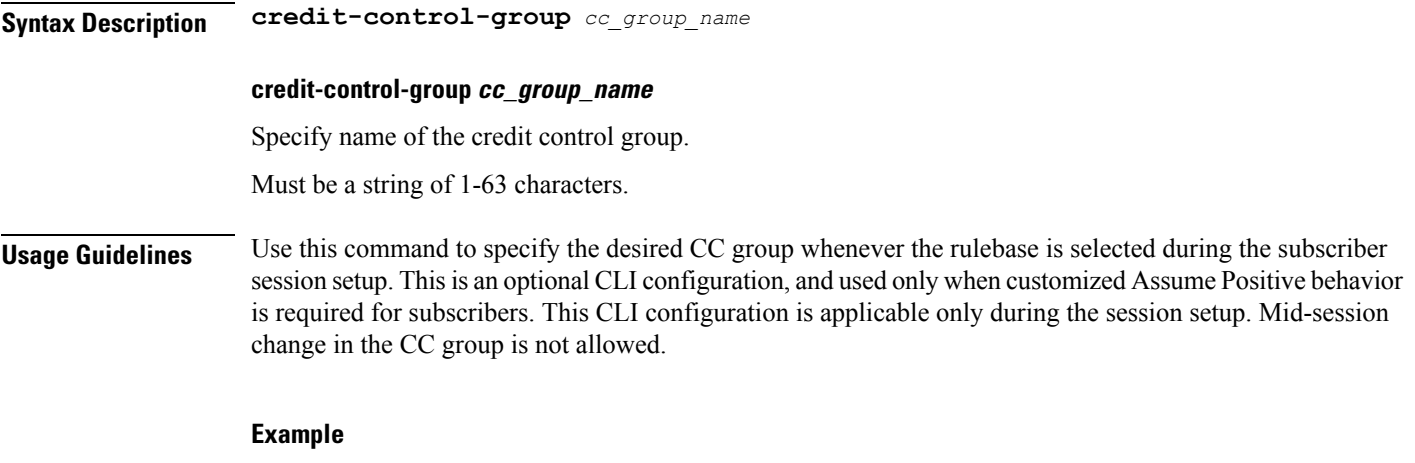

The following command configures the association of a credit-control group named test for the current rulebase:

```
credit-control-group test
```
# **active-charging service rulebase dynamic-rule**

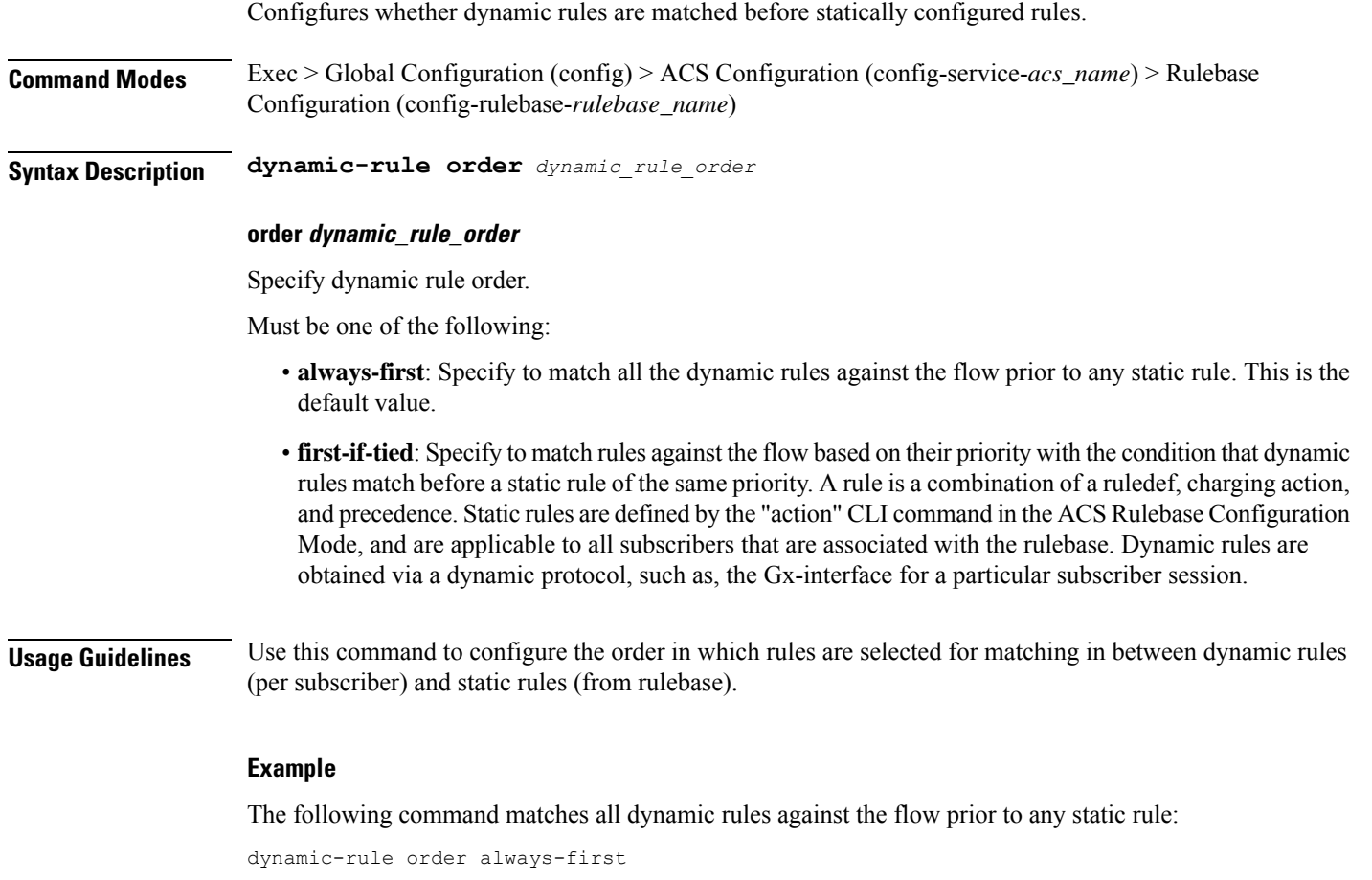

# **active-charging service rulebase edr transaction-complete**

Configures EDR-related parameters.

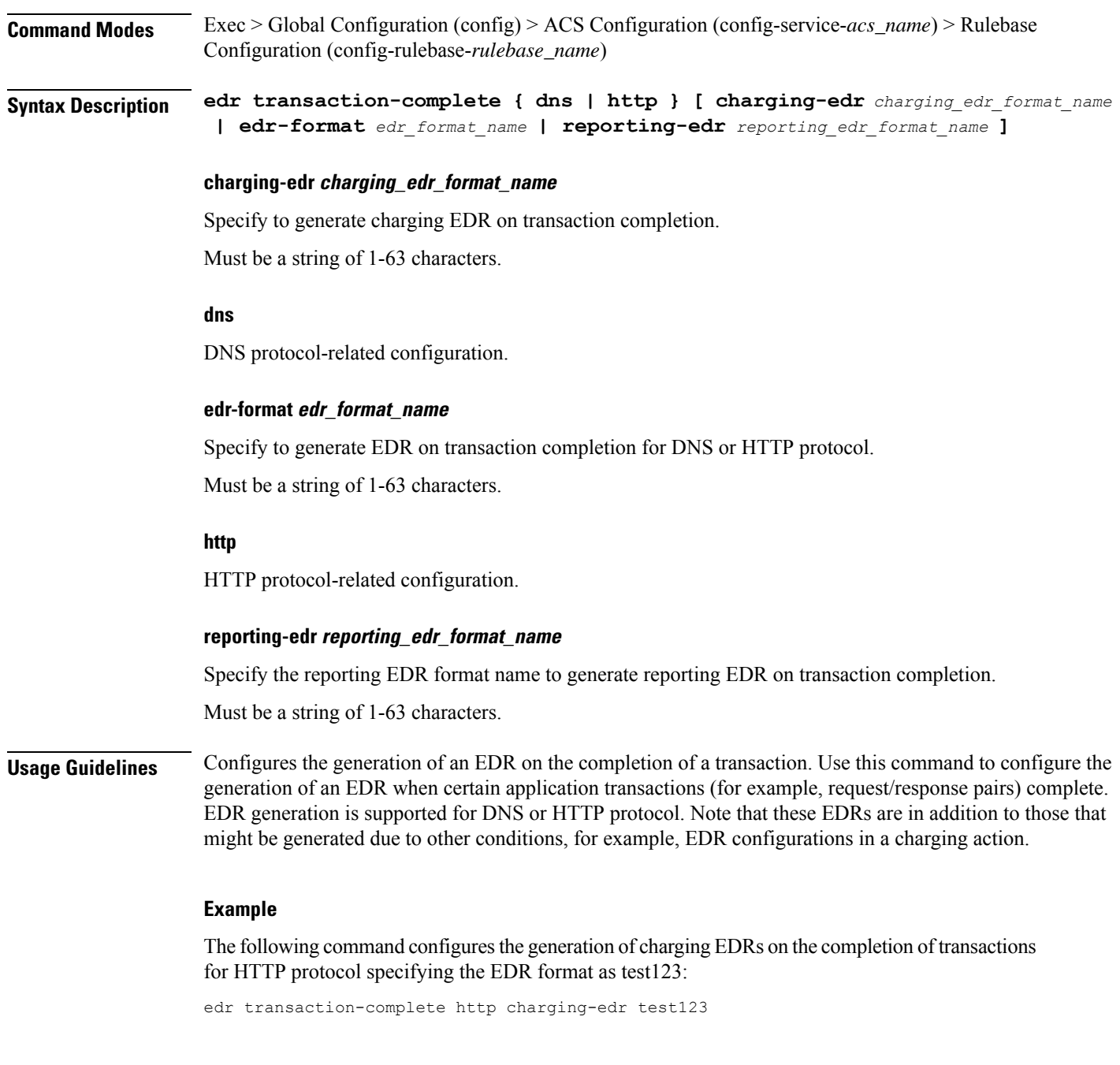

# **active-charging service rulebase egcdr threshold**

Assigns volume or interval values to the interim G-CDRs.

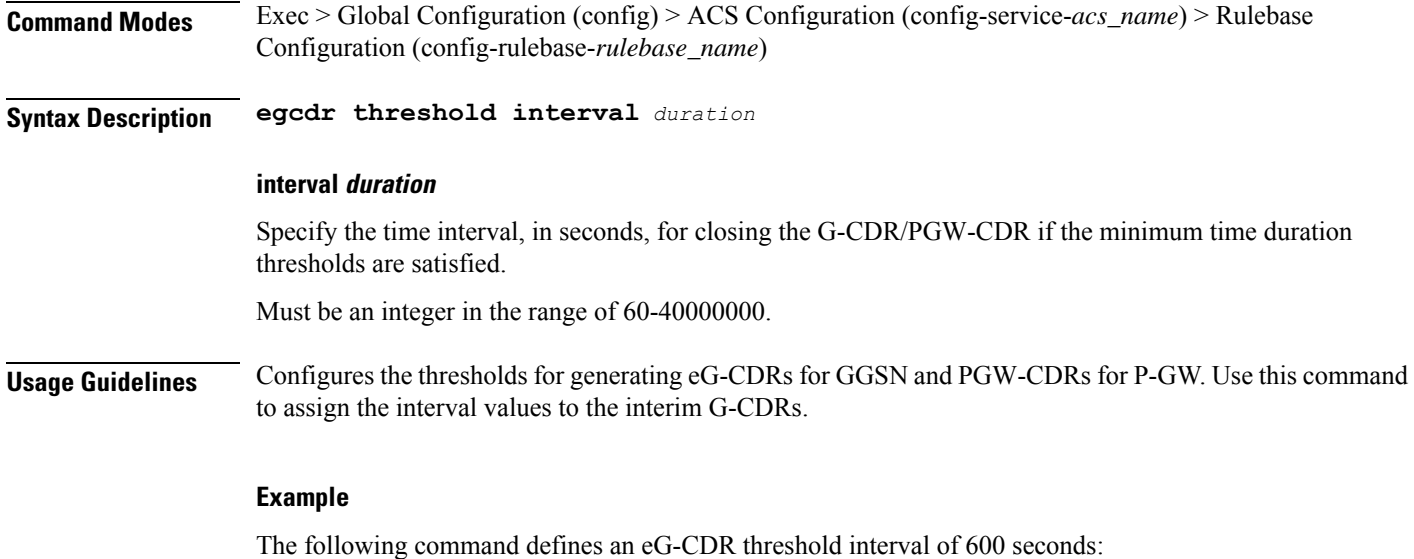

egcdr threshold interval 600

# **active-charging service rulebase egcdr threshold volume**

Configures the uplink/downlink volume octet counts for the generation of the interim G-CDRs/PGW-CDRs.

**Command Modes** Exec > Global Configuration (config) > ACS Configuration (config-service-*acs\_name*) > Rulebase Configuration (config-rulebase-*rulebase\_name*)

**Syntax Description egcdr threshold volume { downlink | total | uplink }** *bytes*

#### **downlink bytes**

Specify the limit for the number of downlink (from network to subscriber) octets after which the G-CDR/PGW-CDR is closed.

Must be an integer in the range of 100000-4000000000.

#### **total bytes**

Specify the limit for the total number of octets (uplink+downlink) after which the G-CDR/PGW-CDR is closed.

Must be an integer in the range of 100000-4000000000.

#### **uplink bytes**

Specify the limit for the number of uplink (from subscriber to network) octets after which the G-CDR/PGW-CDR is closed.

Must be an integer in the range of 100000-4000000000.

**Usage Guidelines** Configures the thresholds for generating G-CDRs and PGW-CDRs. Use this command to configure the uplink/downlink volume octet counts for the generation of the interim G-CDRs.

### **active-charging service rulebase flow control-handshaking**

Specify control protocol handshake packets.

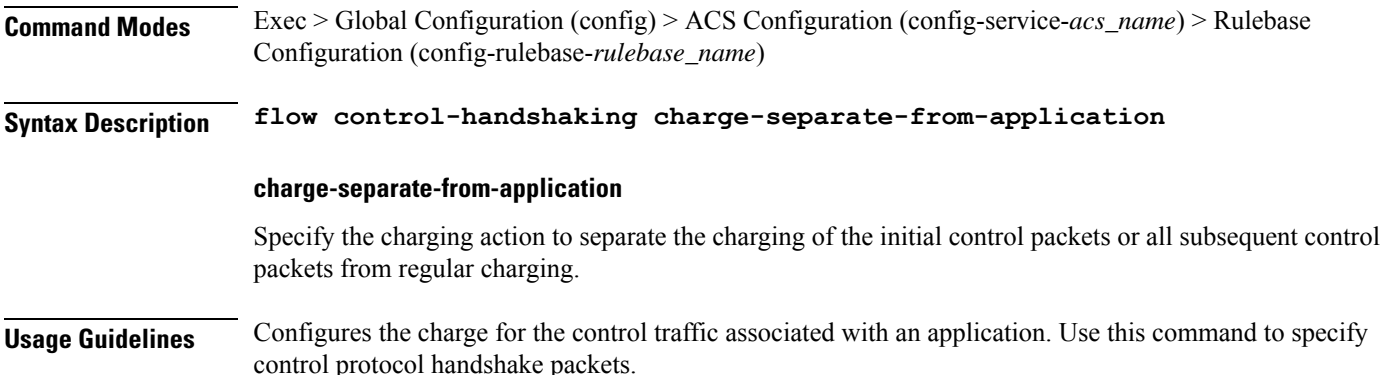

# **active-charging service rulebase flow control-handshaking charge-to-application**

Configures the charging action to include the flow control packets either during initial handshaking only or specified control packets during session for charging.

**Command Modes** Exec > Global Configuration (config) > ACS Configuration (config-service-*acs\_name*) > Rulebase Configuration (config-rulebase-*rulebase\_name*)

**Syntax Description flow control-handshaking charge-to-application { [ all-packets ] [ initial-packets ] [ mid-session-packets ] [ tear-down-packets ] }**

#### **all-packets**

Specify that the initial setup packets will wait until the application has been determined before assigning the content-id, and all mid-session ACK packets as well as the final tear-down packets will use that content-id.

#### **initial-packets**

Specify that only the initial setup packets will wait for content-id assignment.

#### **mid-session-packets**

Specify that the ACK packets after the initial setup will use the application's or content-id assignment.

#### **tear-down-packets**

Specify that the final tear-down packets (TCP or WAP) will use the application's or content-id assignment.

**Usage Guidelines** Use this command to charge control packets to application ruledefs.

### **active-charging service rulebase flow end-condition**

Configures the end condition of the session flows related to a user session and triggers EDR generation.

**Command Modes** Exec > Global Configuration (config) > ACS Configuration (config-service-*acs\_name*) > Rulebase Configuration (config-rulebase-*rulebase\_name*)

**Syntax Description flow end-condition { normal-end-signaling | session-end | timeout } [ charging-edr** *charging\_edr\_format\_name* **]**

#### **charging-edr charging\_edr\_format\_name**

Specify name of the charging EDR format.

Must be a string of 1-63 characters.

#### **normal-end-signaling**

Creates an EDR with the specified EDR format whenever flow end is signaled normally, for example like detecting FIN and ACK for a TCP flow, or a WSP-DISCONNECT terminating a connection-oriented WSP flow over UDP) and create an EDR for the flow using the specified EDR format.

#### **session-end**

Creates an EDR with the specified EDR format whenever a subscriber session ends. By this option ACS creates an EDR with the specified format name for every flow that has had any activity since last EDR was created for the flow on session end.

#### **timeout**

Creates an EDR with the specified EDR format whenever a flow ends due to a timeout condition.

**Usage Guidelines** Use this command to enable or disable the capturing of EDRs based on flow end condition.

### **active-charging service rulebase flowlimit-across-applications**

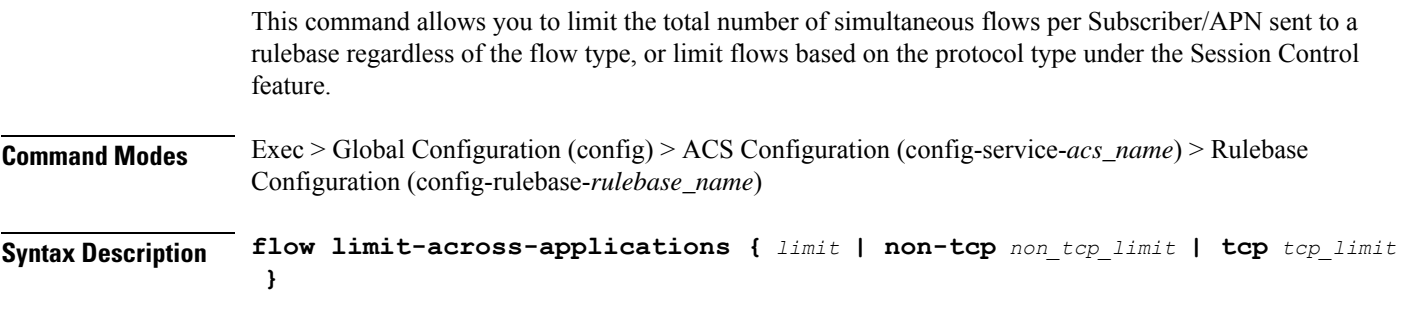

#### **non-tcp non\_tcp\_limit**

Specify the maximum limit of non-TCP type flows.

Must be an integer in the range of 1-4000000000.

#### **tcp tcp\_limit**

Specify the maximum limit of TCP flows.

Must be an integer in the range of 1-4000000000.

#### **limit**

Specify the maximum limit.

Must be an integer in the range of 1-4000000000.

**Usage Guidelines** Use this command to limit the total number of flows allowed per subscriber for a rulebase regardless of flow type, or limit flows based on the protocol non-TCP (connection-less) or TCP (connection-oriented).

#### **Example**

The following command configures the maximum number of 200000 flows for the rulebase:

```
flow limit-across-applications 200000
```
# **active-charging service rulebase ip**

Configures IP parameters related to user session.

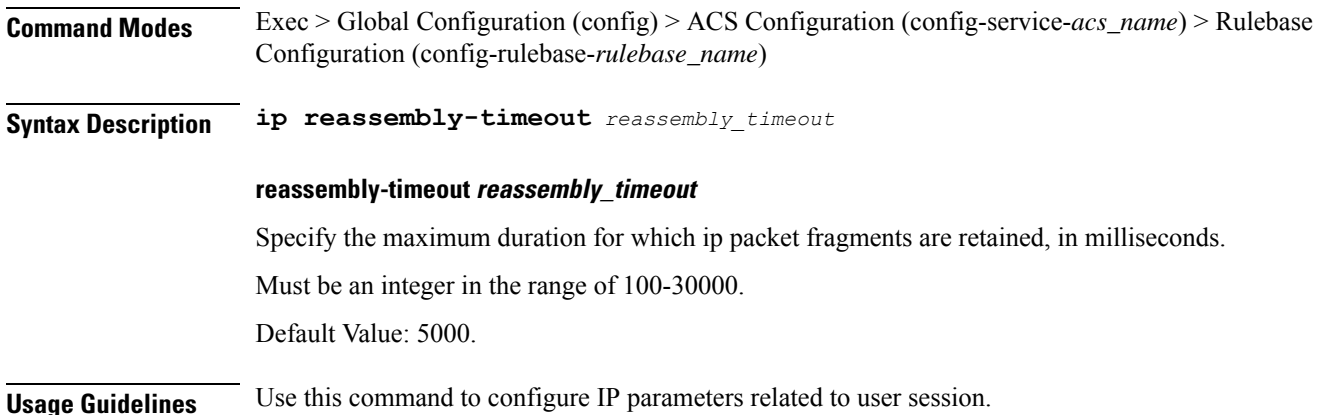

# **active-charging service rulebase p2p**

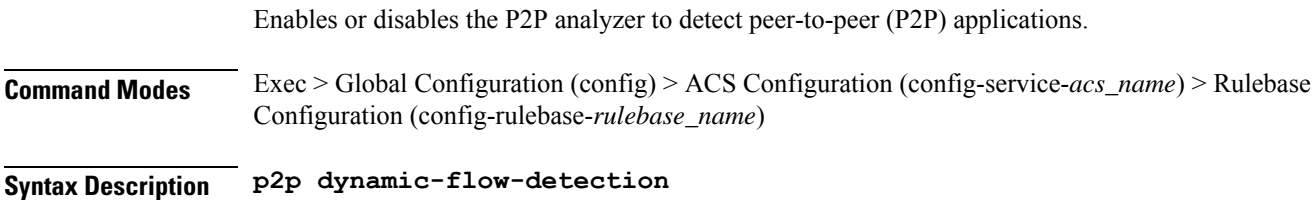

#### **dynamic-flow-detection**

Enables dynamic-flow detection, allowing the P2P analyzer to detect the P2P applications configured for the ACS.

```
Usage Guidelines Use this command to enable/disable the P2P analyzer to detect peer-to-peer (P2P) applications.
```
# **active-charging service rulebase post-processing priority**

Configures the post-processing priority of a specific ruledef in the current rulebase.

**Command Modes** Exec > Global Configuration (config) > ACS Configuration (config-service-*acs\_name*) > Rulebase Configuration (config-rulebase-*rulebase\_name*)

**Syntax Description post-processing priority** *post\_processing\_priority*

#### **priority post\_processing\_priority**

Specify the post-processing priority.

Must be an integer in the range of 1-65535.

**Usage Guidelines** Use this command to configure the post-processing priority of a specific ruledef in the current rulebase.

#### **Example**

The following command configures the ruledef named test ruledef with a priority of 10: post-processing priority 10

# **active-charging service rulebase post-processing priority group-of-ruledefs**

Configures group-of-ruledefs parameters.

**Command Modes** Exec > Global Configuration (config) > ACS Configuration (config-service-*acs\_name*) > Rulebase Configuration (config-rulebase-*rulebase\_name*) **Syntax Description post-processing priority** *post\_processing\_priority* **group-of-ruledefs**

### *group\_of\_ruledefs\_name* **charging-action** *charging\_action* **[ description** *description* **]**

#### **charging-action charging\_action\_name**

Specify name of the charging action.

Must be a string of 1-63 characters.

#### **description description**

Specify an optional description for this configuration.

Must be a string of 1-63 characters.

#### **group-of-ruledefs group\_of\_ruledefs\_name**

Specify name of the group-of-ruledefs.

Must be a string of 1-63 characters.

**Usage Guidelines** Use this command to configure group-of-ruledefs parameters.

# **active-charging service rulebase post-processing priority ruledef**

Assigns ruledefs to the current rulebase. **Command Modes** Exec > Global Configuration (config) > ACS Configuration (config-service-*acs\_name*) > Rulebase Configuration (config-rulebase-*rulebase\_name*) **Syntax Description post-processing priority** *post\_processing\_priority* **ruledef** *ruledef\_name* **charging-action** *charging\_action\_name* **[ description** *description* **] charging-action charging\_action\_name** Specify name of the charging action. Must be a string of 1-63 characters. **description description** Specify an optional description for this configuration. Must be a string of 1-63 characters. **ruledef ruledef\_name** Specify name of the ruledef. Must be a string of 1-63 characters. **Usage Guidelines** Use this command to assign ruledefs to the current rulebase.

### **active-charging service rulebase route priority**

Configures the priority of the route in the rulebase.

**Command Modes** Exec > Global Configuration (config) > ACS Configuration (config-service-*acs\_name*) > Rulebase Configuration (config-rulebase-*rulebase\_name*)

 $\overline{\phantom{a}}$ 

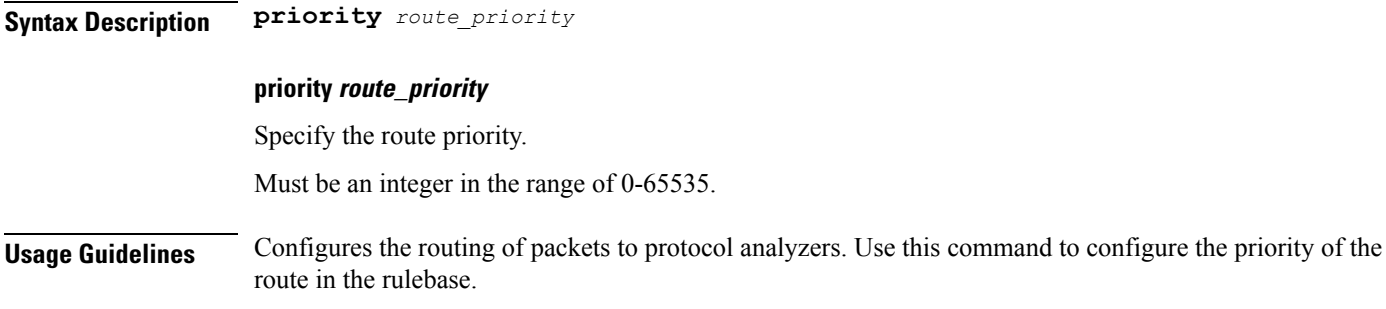

# **active-charging service rulebase route priority ruledef**

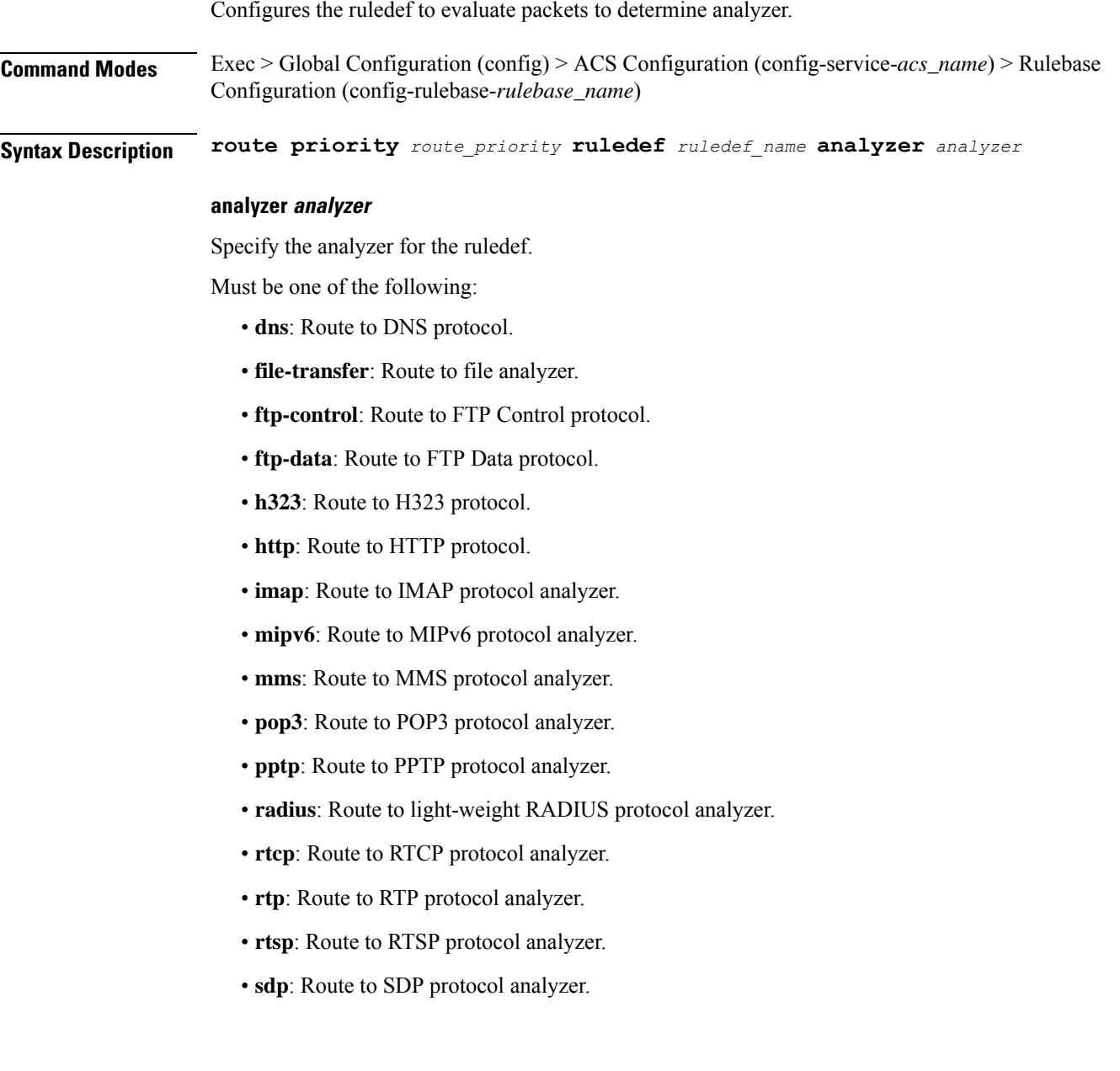

- **secure-http**: Route to secure HTTP protocol analyzer.
- **sip**: Route to SIP protocol analyzer.
- **smtp**: Route to SMTP protocol analyzer.
- **tftp**: Route to TFTP protocol analyzer.
- **wsp-connection-less**: Route to WSP connection-less protocol analyzer.
- **wsp-connection-oriented**: Route to WSP connection-oriented protocol analyzer.

#### **description description**

Specify to add a description to the rule and action in the saved configuration file for later reference. Must be a string of 1-31 characters.

#### **ruledef ruledef\_name**

Specify name of the ruledef.

Must be a string of 1-63 characters.

**Usage Guidelines** Use this command to assign a ruledef to a rulebase,

### **active-charging service rulebase rtp**

Configures the Real Time Streaming Protocol (RTSP) and Session Description Protocol (SDP) analyzers to detect the start/stop of RTP and RTCP flows.

**Command Modes** Exec > Global Configuration (config) > ACS Configuration (config-service-*acs\_name*) > Rulebase Configuration (config-rulebase-*rulebase\_name*)

**Syntax Description rtp dynamic-flow-detection**

#### **dynamic-flow-detection**

Specify to enable dynamic RTP/RTCP flow detection.

**Usage Guidelines** Use this command to enable the RTSP and SDP analyzers to detect the start/stop of RTP and RTCP flows. This command is used in conjunction with the route priority command.

### **active-charging service rulebase tcp**

Configures TCP window size checking. **Command Modes** Exec > Global Configuration (config) > ACS Configuration (config-service-*acs\_name*) > Rulebase Configuration (config-rulebase-*rulebase\_name*) **Syntax Description tcp check-window-size**

#### **check-window-size**

Specify to enable TCP window-size checking.

**Usage Guidelines** Use this command to enable/disable TCP window-size check for packets out of TCP window.

#### **Example**

The following command enables TCP window-size check:

tcp check-window-size

# **active-charging service rulebase tcp mss**

Configures the TCP Maximum Segment Size (MSS) in TCP SYN packets.

**Command Modes** Exec > Global Configuration (config) > ACS Configuration (config-service-*acs\_name*) > Rulebase Configuration (config-rulebase-*rulebase\_name*)

**Syntax Description tcp mss** *tcp\_mss* **{ [ add-if-not-present ] [ limit-if-present ] }**

#### **add-if-not-present**

Specify to add the TCP MSS if not present in the packet.

#### **limit-if-present**

Specify to limit the TCP MSS if present in the packet.

#### **mss tcp\_mss**

Specify the TCP MSS.

Must be an integer in the range of 496-65535.

**Usage Guidelines** Using this command, TCP MSS can be limited if already present in the TCP SYN packets. If there are no errors detected in IP header/TCP mandatory header and there are no memory allocation failures, TCP optional header is parsed. If TCP MSS is present in the optional header and its value is greater than the configured MSS value, the value present in the TCP packet is replaced with the configured one.

#### **Example**

The following command limits the TCP maximum segment size to 3000, and if not present adds it to the packets:

tcp mss 3000 limit-if-present add-if-not-present

### **active-charging service rulebase tcp packets-out-of-order**

Configures processing of TCP packets that are out of order, while waiting for the earlier packet(s) to arrive.

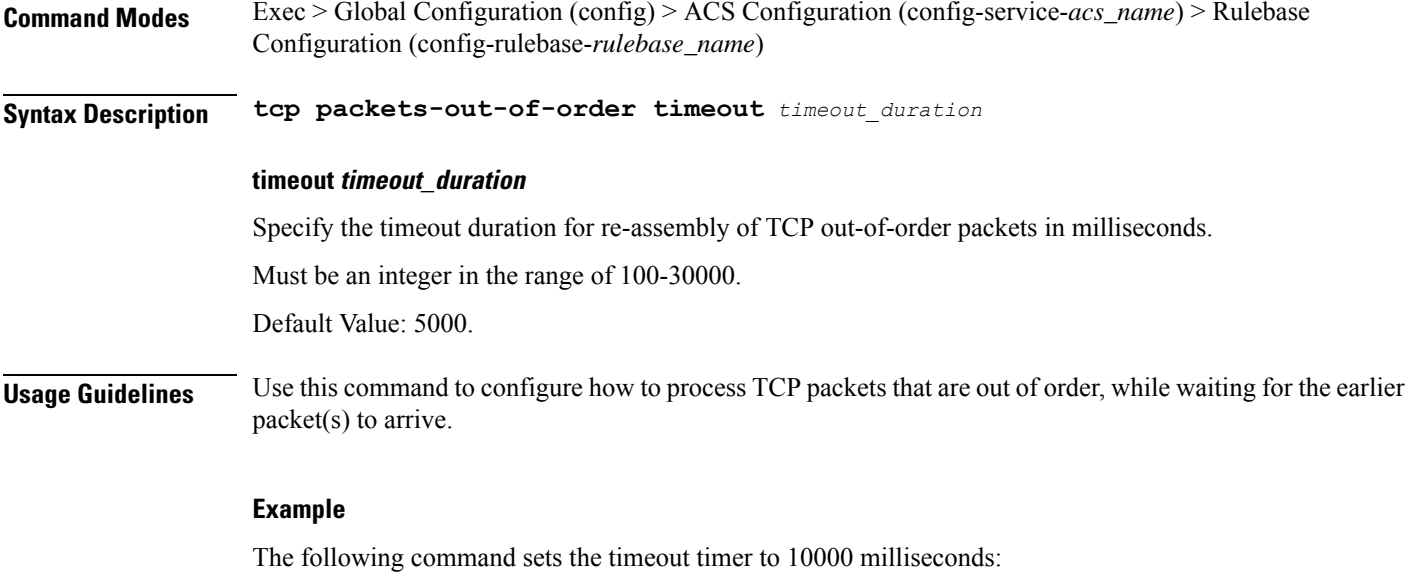

tcp packets-out-of-order timeout 10000

# **active-charging service rulebase tcp packets-out-of-order transmit**

Configures the TCP out-of-order segment behavior after buffering a copy.

**Command Modes** Exec > Global Configuration (config) > ACS Configuration (config-service-*acs\_name*) > Rulebase Configuration (config-rulebase-*rulebase\_name*)

**Syntax Description tcp packets-out-of-order transmit** *transmit\_behavior*

#### **transmit transmit\_behavior**

Specify the TCP out-of-order segment behavior after buffering a copy.

Must be one of the following:

- **after-reordering**: Specify to deliver the TCP out-of-order segments in-sequence to the ACS analyzer after all packets are received and successfully reordered. The "after-reordering" option is doing this by buffering out-of-order packets, and only releasing them after the missing out-of-order packets are received (or after OOO timeout). When the missing packet is received, complete deep packet inspection of all the packets and all relevant in-line services is done, and then the last packet is forwarded (as the latest). If reordering is not successful within the specified OOO timeout, all the subsequent received packets in that TCP flow are forwarded without being passed through the analysers (except the L3/L4 analyzer). As a consequence, only L3/L4 rule matching will take place. If memory allocation fails or the received packet is partial retransmitted data, the packet will also be forwarded immediately without being passed through the protocol analyzers, except for the L3/L4 analyzers.
- **immediately**: Specify to deliver the TCP out-of-order segments in-sequence to the ACS analyzer after all packets are received and successfully reordered. The "immediately" option is accomplishing this by

making a copy of out-of-order packets, and buffering those, while transmitting the original data packets through the outgoing interface immediately. When the missing packet is received, complete deep packet inspection of all the packets and all relevant in-line services is done, and then the last packet is forwarded. If reordering of the buffered packets is not successful within the specified OOO timeout, all the subsequent received packets in that TCP flow are forwarded without being passed through the analysers (except the L3/L4 analyzer). As a consequence only L3/L4 rule matching will take place. If memory allocation fails or the received packet is partial retransmitted data, the packet will also be forwarded immediately without being passed through the protocol analyzers, except for the L3/L4 analysers.

**Usage Guidelines** Use this command to configure the TCP out-of-order segment behavior after buffering a copy.

# **active-charging service rulebase tethering-detection**

Enables or disables the Tethering Detection feature for the current rulebase, and specifies the database to use.

**Command Modes** Exec > Global Configuration (config) > ACS Configuration (config-service-*acs\_name*) > Rulebase Configuration (config-rulebase-*rulebase\_name*)

**Syntax Description tethering-detection { application | dns-based | ip-ttl-value** *ttl\_value* **| max-syn-packet-in-flow** *max\_syn\_packets* **|** *tethering\_database* **}**

#### **application**

Specify to perform tethering detection based on App-based method.

#### **dns-based**

Specify to perform tethering detection based on DNS-based method.

#### **max-syn-packet-in-flow max\_syn\_packets**

Specify the number of SYN packets applicable for tethering detection in a flow.

Must be an integer in the range of 1-3.

#### **tethering\_database**

Specify to perform tethering detection using the specified database.

Must be one of the following:

- **os-db-only**: Specify to perform tethering detection using IPv4 and IPv6 OS signature databases.
- **os-ua-db**: Specify to perform tethering detection using IPv4 OS, IPv6 OS, and UA signature databases.
- **ua-db-only**: Specify to perform tethering detection using only the UA signature database.

**Usage Guidelines** Use this command to enable/disable the Tethering Detection feature for a rulebase, and configures the database to use. Tethering Detection can be done for IPv4, IPv6, TCP and UDP flows.

#### **Example**

The following command enables the Tethering Detection feature in the rulebase, and specifies to use only the OS database:

tethering-detection os-db-only

# **active-charging service rulebase url-blacklisting action**

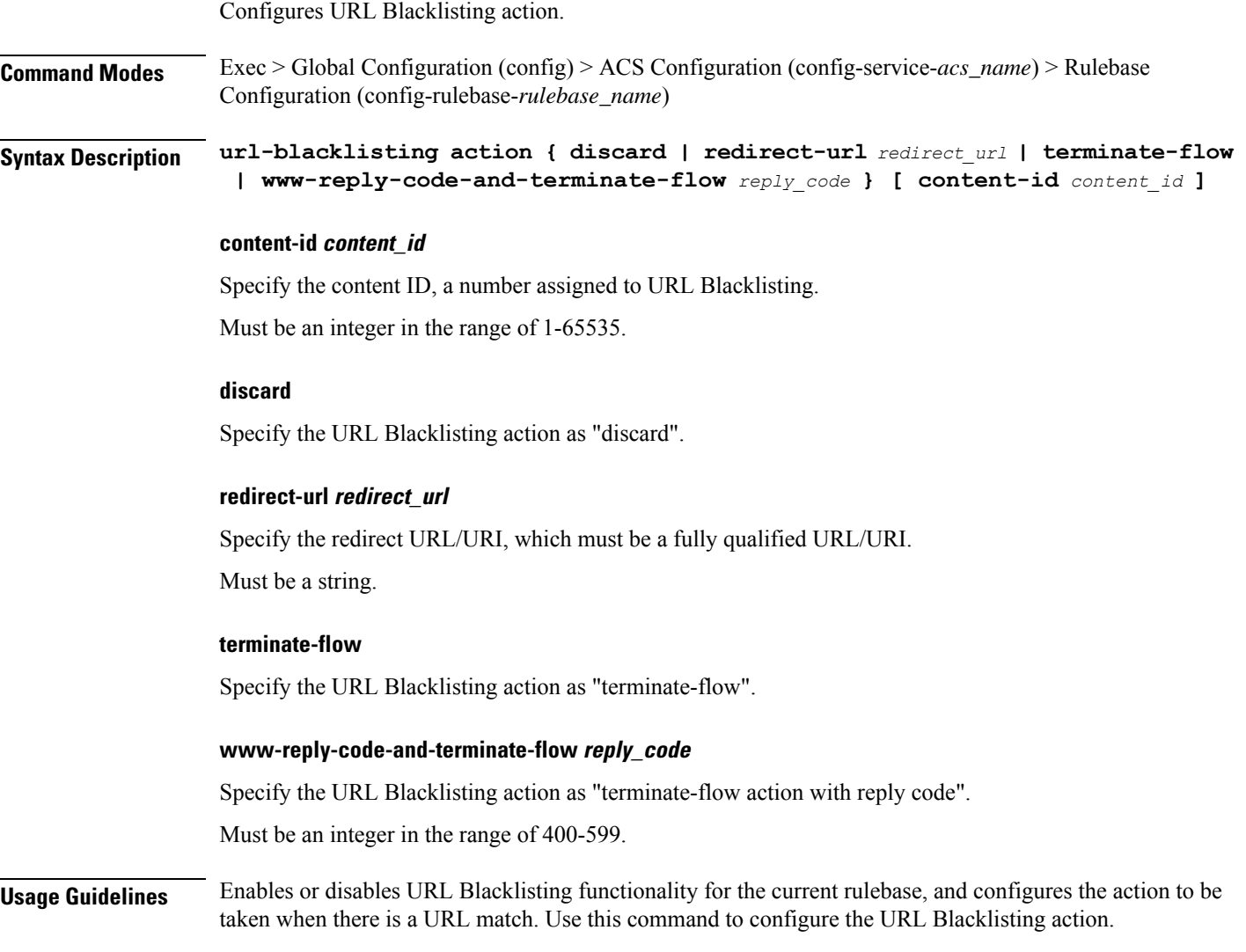

# **active-charging service rulebase url-blacklisting match-method**

Configures URL Blacklisting match-method.

Ш

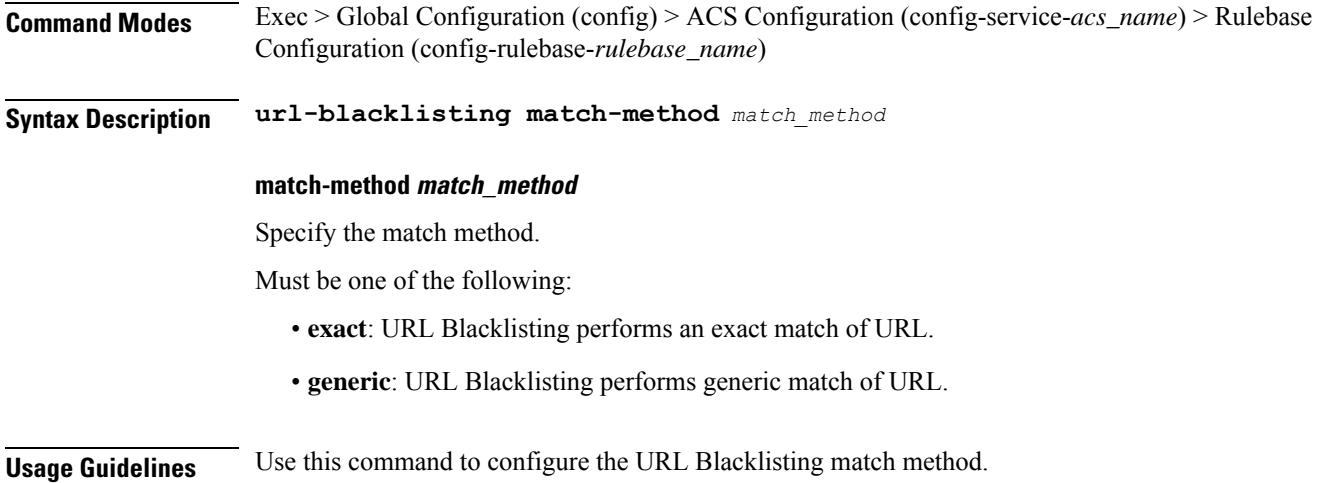

# **active-charging service ruledef**

Configures ACS rule definitions (ruledef).

**Command Modes** Exec > Global Configuration (config) > ACS Configuration (config-service-*acs\_name*)

**Syntax Description ruledef** *ruledef\_name* **[ rule-application** *ruledef\_purpose* **]**

#### **rule-application ruledef\_purpose**

Specify the purpose of the ruledef. When a ruledef is evaluated, if the multi-line-or all-lines command is configured, the logical OR.

Must be one of the following:

- **charging**: Specify that the current ruledef is for charging purposes.
- post-processing: Specify that the current ruledef is for post-processing purposes. This enables processing of packets even if the rule matching for them has been disabled.
- **routing**: Specify that the current ruledef is for routing purposes. Up to 256 ruledefs can be defined for routing in an ACS.

#### **ruledef ruledef\_name**

Specify name of the ruledef. If the named ruledef does not exist, it is created, and the CLI mode changes to the ACS Ruledef Configuration Mode wherein the ruledef can be configured. If the named ruledef already exists, the CLI mode changes to the ACS Ruledef Configuration Mode for that ruledef.

Must be a string.

**Usage Guidelines** Use this command to create/configure an ACS ruledef. A ruledef represents a set of matching conditions across multiple L3 L7 protocol based on protocol fields and state information. Each ruledef can be used across multiple rulebases within the ACS.

#### **Example**

The following command creates/configures an ACS ruledef named test1:

```
ruledef test1
```
# **active-charging service ruledef bearer service-3gpp rat-type**

Specify RAT type associated with the bearer flow.

**Command Modes** Exec > Global Configuration (config) > ACS Configuration (config-service-*acs\_name*) > Ruledef Configuration (config-ruledef-*ruledef\_name*)

**Syntax Description bearer service-3gpp rat-type** *operator rat\_type*

#### **operator**

Specify how to match.

Must be one of the following:

- **!=**: Does not equal.
- **=**: Equals.

#### **rat\_type**

Specify the RAT type.

Must be one of the following:

- **geran**: GSM EDGE Radio Access Network type.
- **utran**: UMTS Terrestrial Radio Access Network type.
- **wlan**: Wireless LAN type.
- **Usage Guidelines** Configures rule expression to match Radio Access Technology (RAT) in the bearer flow. Use this command to configure the RAT type associated with the bearer flow.

# **active-charging service ruledef dns answer-name**

Configures ruledef to match DNS answer name.

**Command Modes** Exec > Global Configuration (config) > ACS Configuration (config-service-*acs\_name*) > Ruledef Configuration (config-ruledef-*ruledef\_name*)

**Syntax Description dns answer-name** *operator value*

#### **operator**

Specify how to match.

Must be one of the following:

- **!=**: Does not equal.
- **!contains**: Does not contains.
- **!ends-with**: Does not end with.
- **!starts-with**: Does not start with.
- **=**: Equals.
- **case-sensitive**: Strings will be matched in case-sensitive manner.
- **contains**: Contains.
- **ends-with**: Ends with.
- **starts-with**: Starts with.

#### **value**

Specify the value.

Must be a string of 1-127 characters.

**Usage Guidelines** Configures ruledef to match answer name in the answer section of DNS response messages.

# **active-charging service ruledef dns any-match**

Configures rule expression to match all packets of the specified protocol.

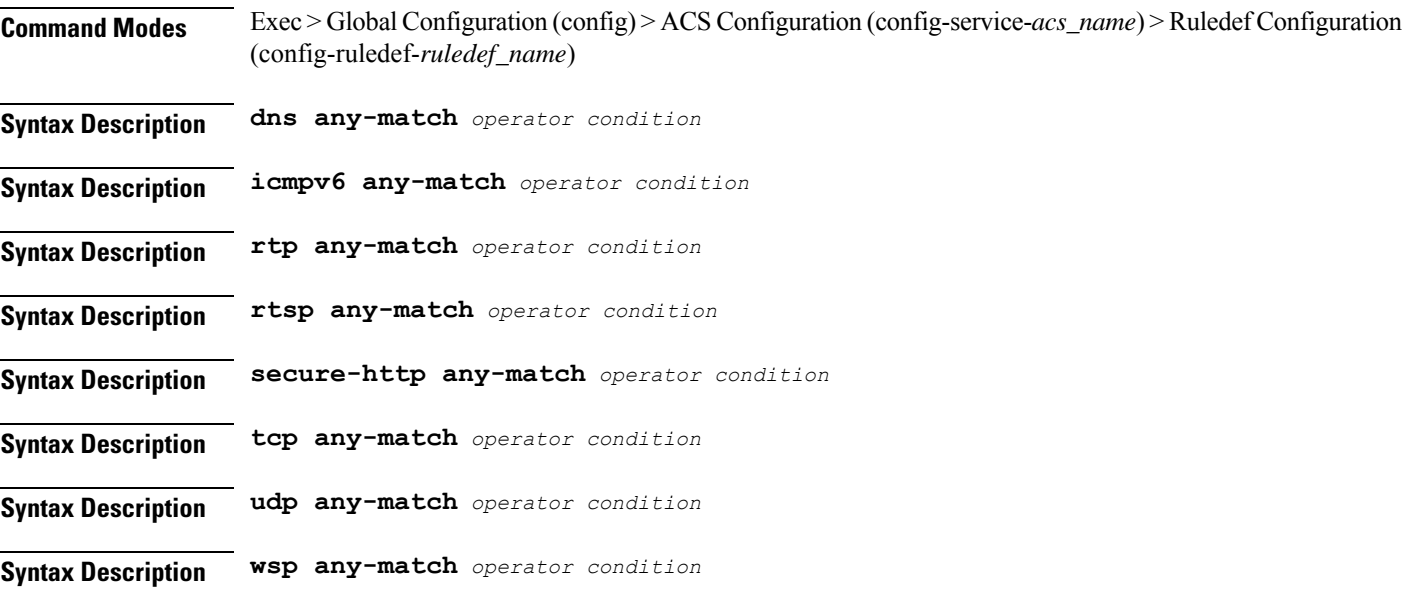

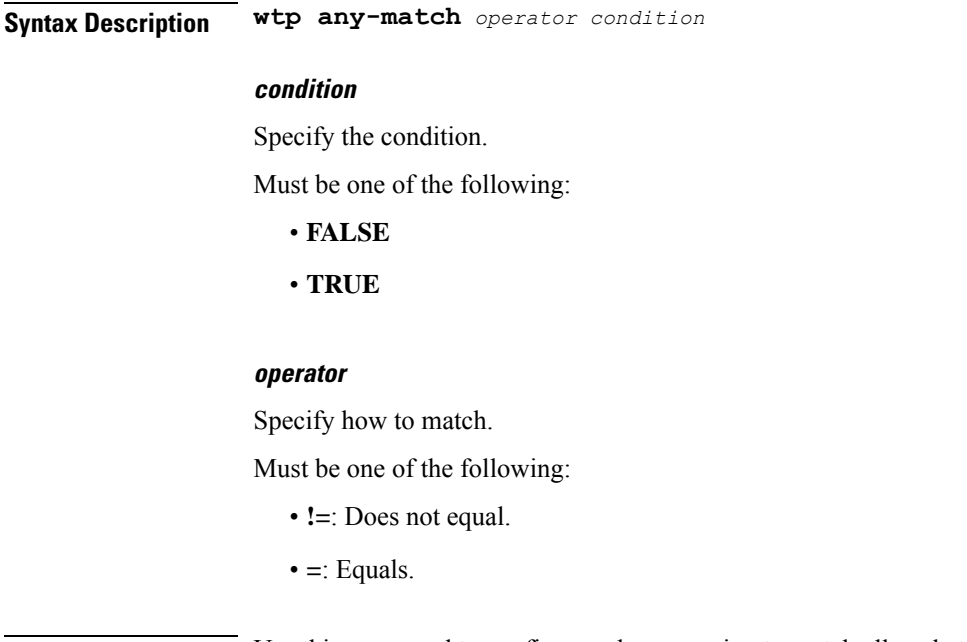

**Usage Guidelines** Use this command to configure rule expression to match all packets of a specified protocol.

#### **Example**

The following command defines a rule expression to match all RTP packets:

rtp any-match = TRUE

# **active-charging service ruledef dns previous-state**

Configures rule expression to match previous state of the DNS FSM.

**Command Modes** Exec > Global Configuration (config) > ACS Configuration (config-service-*acs\_name*) > Ruledef Configuration (config-ruledef-*ruledef\_name*)

**Syntax Description dns previous-state** *operator previous\_state*

#### **operator**

Specify how to match.

Must be one of the following:

- **!=**: Does not equal.
- **=**: Equals.

#### **previous\_state**

Specify the previous state to match.

Must be one of the following:

Ш

- **dns-timeout**: DNS timeout.
- **init**: Init.
- **req-sent**: Request sent.
- **resp-error**: Response error.
- **resp-success**: Response success.

**Usage Guidelines** Use this command to define rule expressions to match previous state of DNS FSM.

#### **Example**

The following command defines a rule expression to match the DNS FSM previous state "req-sent": dns previous-state = req-sent

# **active-charging service ruledef dns query-name**

Configures rule expression to match query name in DNS request messages.

**Command Modes** Exec > Global Configuration (config) > ACS Configuration (config-service-*acs\_name*) > Ruledef Configuration (config-ruledef-*ruledef\_name*)

**Syntax Description dns query-name [ case-sensitive ]** *operator query\_name*

#### **operator**

Specify how to match.

Must be one of the following:

- **!=**: Does not equal.
- **!contains**: Does not contain.
- **!ends-with**: Does not end with.
- **!starts-with**: Does not start with.
- **=**: Equals.
- **case-sensitive**: Strings will be matched in case-sensitive manner.
- **contains**: Contains.
- **ends-with**: Ends with.
- **starts-with**: Starts with.

#### **query\_name**

Specify the query name to match.

Must be a string of 1-127 characters.

**Usage Guidelines** Use this command to define rule expressions to match query name in DNS request messages.

#### **Example**

The following command defines a rule expression to match DNS query name "test":

```
dns query-name = test
```
### **active-charging service ruledef dns query-type**

Configures rule expression to match the query type in the DNS request messages.

**Command Modes** Exec > Global Configuration (config) > ACS Configuration (config-service-*acs\_name*) > Ruledef Configuration (config-ruledef-*ruledef\_name*)

**Syntax Description dns query-type** *operator query\_type*

#### **operator**

Specify how to match.

Must be one of the following:

- **!=**: Does not equal.
- **=**: Equals.

#### **query\_type**

Specify the DNS query type to match.

Must be one of the following:

- **a**: Support query-type A.
- **aaaa**: Support query-type AAAA.
- **cname**: Support query-type CNAME.
- **ns**: Support query-type NS.
- **null**: Support query-type NULL.
- **ptr**: Support query-type PTR.
- **srv**: Support query-type SRV.
- **txt**: Support query-type TXT.

**Usage Guidelines** Use this command to define rule expressions to match the query type in the DNS request messages.

Ш

#### **Example**

The following command defines a rule expression to match the DNS query type "txt":

```
dns query-type = txt
```
# **active-charging service ruledef dns return-code**

Configures rule expression to match response code in DNS response messages.

**Command Modes** Exec > Global Configuration (config) > ACS Configuration (config-service-*acs\_name*) > Ruledef Configuration (config-ruledef-*ruledef\_name*)

**Syntax Description dns return-code** *operator return\_code*

#### **operator**

Specify how to match.

Must be one of the following:

- **!=**: Does not equal.
- **=**: Equals.

#### **return\_code**

Specify the response code to match.

Must be one of the following:

- **format-error**: DNS response: Format Error.
- **name-error**: DNS response: Name Error.
- **no-error**: DNS response: No Error.
- **not-implemented**: DNS response: Name server does not support the requested query.
- **refused**: DNS response: Refused to perform specified operation.
- **server-failure**: DNS response: Server Failure.

**Usage Guidelines** Use this command to define rule expressions to match response code in DNS response messages.

#### **Example**

The following command defines a rule expression to match a DNS response code "refused": dns return-code = refused

# **active-charging service ruledef dns state**

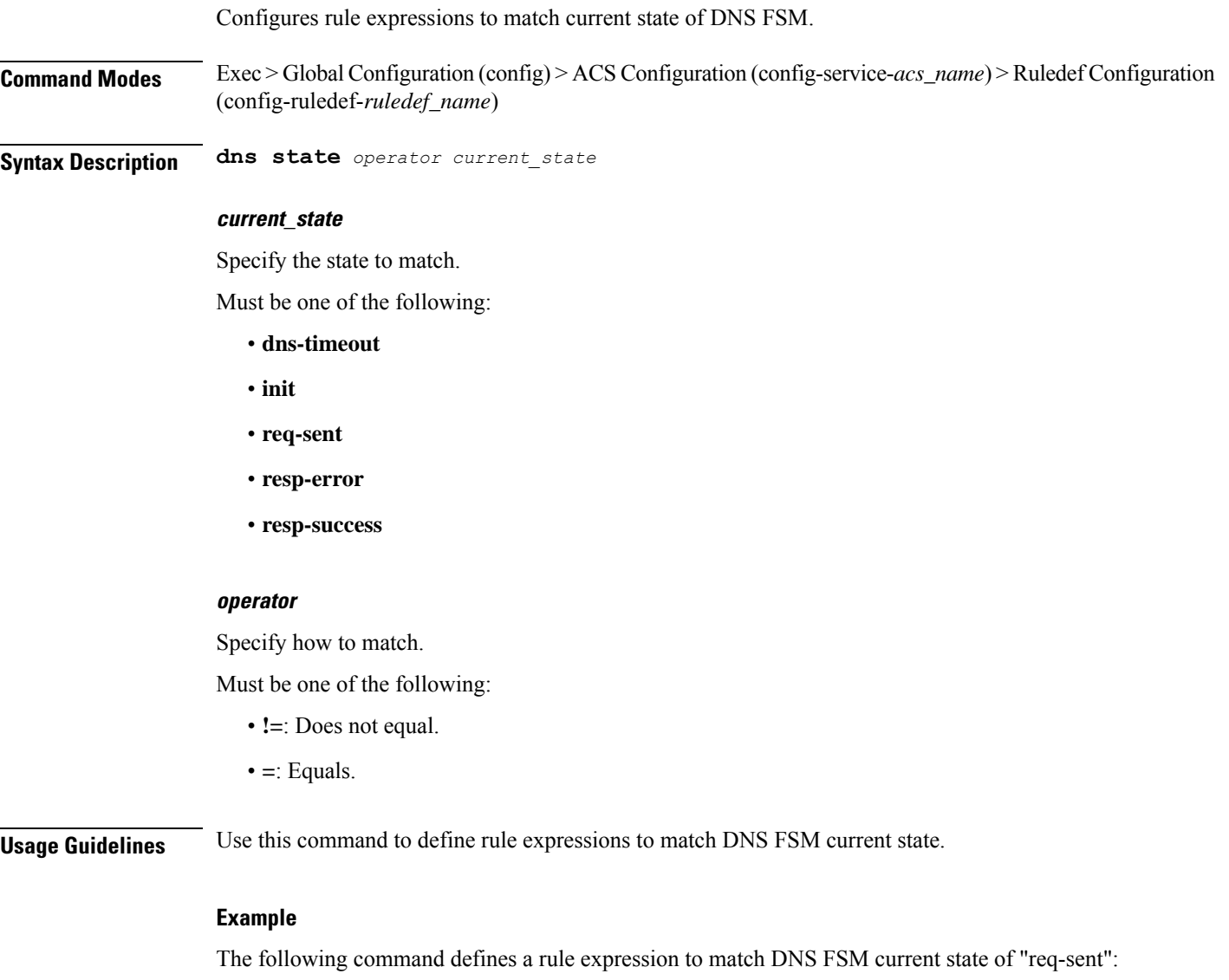

#### dns state = req-sent

# **active-charging service ruledef dns tid**

Configures rule expressions to match Transaction Identifier (TID) field in DNS messages.

**Command Modes** Exec > Global Configuration (config) > ACS Configuration (config-service-*acs\_name*) > Ruledef Configuration (config-ruledef-*ruledef\_name*)

**Syntax Description dns tid** *operator tid\_value*

Ш

#### **operator**

Specify how to match.

Must be one of the following:

- **!=**: Does not equal.
- **>=**: Greater than or equals.
- **<=**: Lesser than or equals.
- **=**: Equals.

#### **tid\_value**

Specify the DNS TID field value to match. Must be an integer in the range of 0-65535.

**Usage Guidelines** Use this command to define rule expressions to match a TID field of DNS messages.

#### **Example**

The following command defines a rule expression to match DNS TID field value of "test": dns tid = test

### **active-charging service ruledef http content type**

Configures rule expression to match value in HTTP Content-Type entity-header field.

**Syntax Description http content type [ case-sensitive ]** *operator content\_type*

#### **case-sensitive**

Specify the rule expression must be case-sensitive. By default, rule expressions are not case-sensitive.

#### **content\_type**

Specify the content type to match.

Must be a string of 1-127 characters.

#### **operator**

Specify how to match.

Must be one of the following:

- **!=**: Does not equal.
- **!contains**: Does not contain.
- **!ends-with**: Does not end with.
- **!starts-with**: Does not start with.
- **=**: Equals.
- **contains**: Contains.
- **ends-with**: Ends with.
- **starts-with**: Starts with.

**Usage Guidelines** Use this command to configure rule expressions to match HTTP content type.

### **active-charging service ruledef http host**

Configures rule expression to match value in HTTP Host Request header field.

**Command Modes** Exec > Global Configuration (config) > ACS Configuration (config-service-*acs\_name*) > Ruledef Configuration (config-ruledef-*ruledef\_name*)

**Syntax Description http host [ case-sensitive ]** *operator host\_name*

#### **case-sensitive**

Specify the rule expression must be case-sensitive. By default, rule expressions are not case-sensitive.

#### **host\_name**

Specify the host name to match.

Must be a string of 1-127 characters.

#### **operator**

Specify how to match.

Must be one of the following:

- **!=**: Does not equal.
- **!contains**: Does not contain.
- **!ends-with**: Does not end with.
- **!starts-with**: Does not start with.
- **=**: Equals.
- **contains**: Contains.
- **ends-with**: Ends with.
- **regex**: Regular expression.
- **starts-with**: Starts with.

Ш

**Usage Guidelines** Use this command to define rule expressions to match value in HTTP Host request-header field.

#### **Example**

The following command defines a rule expression to match "host1" in HTTP Host request-header field:

```
http host = host1
```
# **active-charging service ruledef http referer**

Configures rule expression to match the value in the HTTP Referer request-header field.

**Command Modes** Exec > Global Configuration (config) > ACS Configuration (config-service-*acs\_name*) > Ruledef Configuration (config-ruledef-*ruledef\_name*)

**Syntax Description http referer [ case-sensitive ]** *operator referer\_name*

#### **case-sensitive**

Specify the rule expression must be case-sensitive. By default, rule expressions are not case-sensitive.

#### **operator**

Specify how to match.

Must be one of the following:

- **!=**: Does not equal.
- **!contains**: Does not contain.
- **!ends-with**: Does not end with.
- **!present**: Not present.
- **!starts-with**: Does not start with.
- **=**: Equals.
- **contains**: Contains.
- **ends-with**: Ends with.
- **regex**: Regular expression.
- **starts-with**: Starts with.

#### **referer\_name**

Specify the HTTP referer name to match. Must be a string of 1-127 characters.

**Usage Guidelines** Use this command to define rule expressions to match value in HTTP Referer request-header field. This feature allows an operator to collect or track all URLs visited during a particular subscriber session. These URLs include the entire string of visited URLs, including all referral links. This information is output in an Event Data Record (EDR) format to support reporting or billing functions.

#### **Example**

The following command defines a rule expression to match the HTTP referer "cricket.espn.com":

```
http referer = cricket.espn.com
```
# **active-charging service ruledef http url**

Configures rule expression to match HTTP URL.

**Command Modes** Exec > Global Configuration (config) > ACS Configuration (config-service-*acs\_name*) > Ruledef Configuration (config-ruledef-*ruledef\_name*)

**Syntax Description http url [ case-sensitive ]** *operator url*

#### **operator**

Specify how to match.

Must be one of the following:

- **!=**: Does not equal.
- **!contains**: Does not contain.
- **!ends-with**: Does not end with.
- **!present**: Does not present.
- **!starts-with**: Does not start with.
- **=**: Equals.
- **case-sensitive**: Is case sensitive.
- **contains**: Contains.
- **ends-with**: Ends with.
- **regex**: Regular expression.
- **starts-with**: Starts with.

#### **url**

Specify the HTTP URL to match.

Must be a string of 1-127 characters.

**Usage Guidelines** Use this command to define rule expressions to match HTTP URL.
Ш

### **active-charging service ruledef http user-agent**

Configures rule expressions to match the User-Agent.

**Command Modes** Exec > Global Configuration (config) > ACS Configuration (config-service-*acs\_name*) > Ruledef Configuration (config-ruledef-*ruledef\_name*)

**Syntax Description http user-agent [ case-sensitive ]** *operator user\_agent\_value*

#### **case-sensitive**

Specify the rule expression must be case-sensitive. By default, rule expressions are not case-sensitive.

#### **operator**

Specify how to match.

Must be one of the following:

- **!=**: Does not equal.
- **!contains**: Does not contain.
- **!ends-with**: Does not end with.
- **!present**: Not present.
- **!starts-with**: Does not start with.
- $\bullet$  =: Equal.
- **contains**: Contains.
- **ends-with**: Ends with.
- **present**: Present.
- **regex**: Regular expression.
- **starts-with**: Starts with.

#### **user\_agent\_value**

Specify the HTTP user agent value to match.

Must be a string of 1-127 characters.

**Usage Guidelines** Use this command to configure rule expressions to match user agent.

### **active-charging service ruledef icmpv6 any-match**

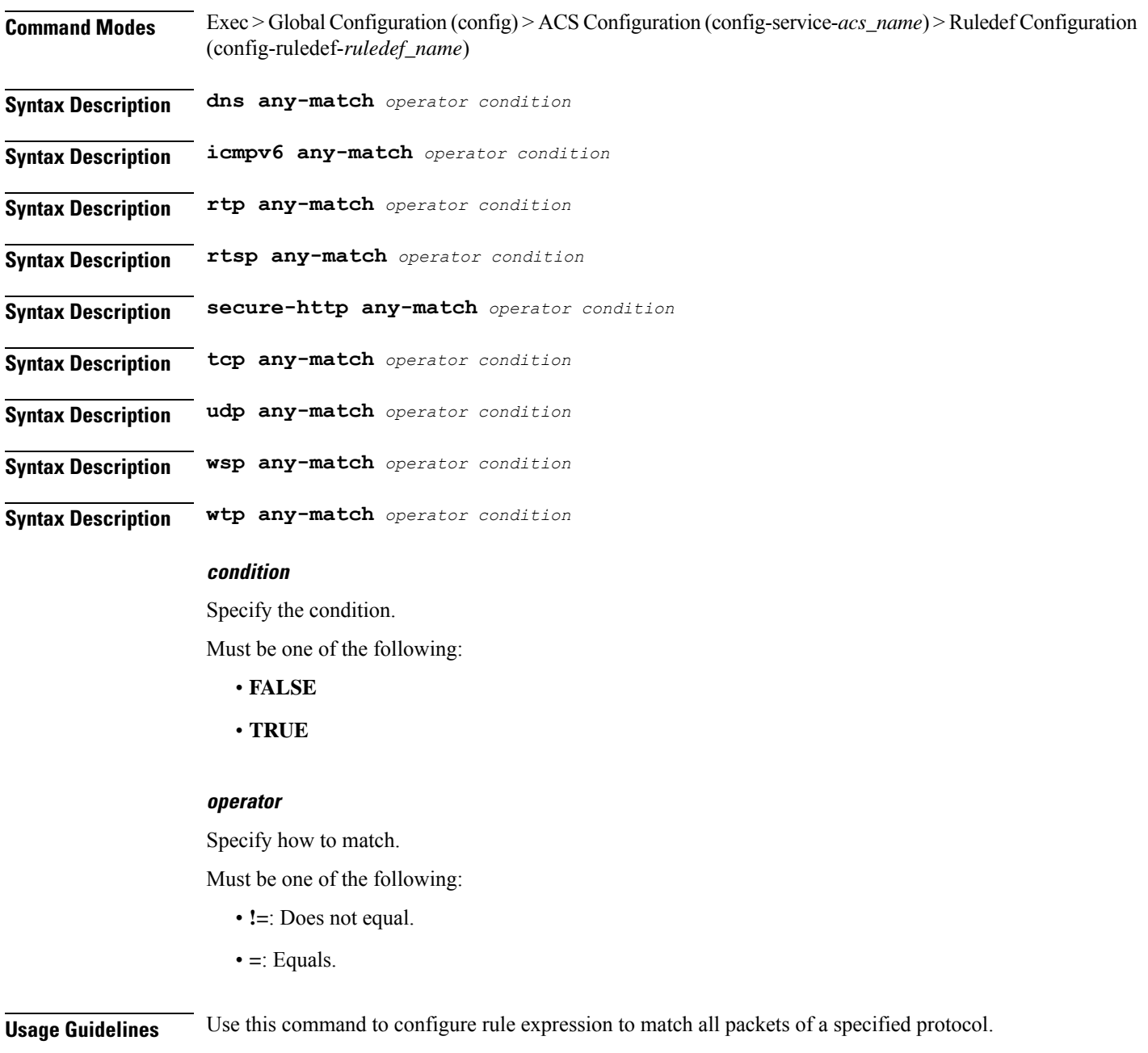

#### **Example**

The following command defines a rule expression to match all RTP packets: rtp any-match = TRUE

# **active-charging service ruledef ip any-match**

Configures rule expressions to match all IPv4/IPv6 packets.

**Syntax Description ip any-match** *operator condition*

#### **condition**

Specify the condition.

Must be one of the following:

- **FALSE**
- **TRUE**

#### **operator**

Specify how to match.

Must be one of the following:

- **!=**: Does not equal.
- **=**: Equals.

**Usage Guidelines** Use this command to define rule expressions to match IPv4/IPv6 packets.

#### **Example**

The following command defines a rule expression to match IPv4/IPv6 packets:

ip any-match = TRUE

### **active-charging service ruledef ip dst-address**

Configures rule expressions to match IP destination address field within IP headers. **Command Modes** Exec > Global Configuration (config) > ACS Configuration (config-service-*acs\_name*) > Ruledef Configuration (config-ruledef-*ruledef\_name*) **Syntax Description ip dst-address** *operator* **{** *ip\_address* **|** *ip\_prefix\_length* **| address-group** *ipv6\_address* **| host-pool** *host\_pool\_name* **} address-group ipv6\_address\_group\_name** Specify a group of IPv6 addresses configured with wildcard input and/or specialized range input. Input is accepted as a string and parsed. Multiple wildcard characters can be accepted as input and only one 2-byte range input will be accepted. Both wildcard character input and 2-byte range input can be configured together within an IPv6 address. For example, 2607:7700:\*:[2020-3040]::ce1d:b083/128. \* is a wildcard input. [2020-3040] is a 2-byte specialized range input. Must be a string of 1-56 characters.

#### **host-pool host\_pool\_name**

Specify name of the host pool.

Must be a string of 1-63 characters.

#### **ip-address-prefix prefix**

Specify the IP address prefix.

Must be a string in the ipv4-prefix pattern. For information on the ipv4-prefix pattern, see the *Input Pattern Types* chapter.

-Or-

Must be a string in the ipv6-prefix pattern. For information on the ipv6-prefix pattern, see the *Input Pattern Types* chapter.

-Or-

Must be a string in the ipv4-address pattern.For information on the ipv4-address pattern, see the *Input Pattern Types* chapter.

-Or-

Must be a string in the ipv6-address pattern.For information on the ipv6-address pattern, see the *Input Pattern Types* chapter.

#### **ip\_address**

Specify the destination IP address.

Must be one of the following:

• **dst-address**: DST address.

#### **operator**

Specify how to match.

Must be one of the following:

- **!=**: Does not equal.
- **!range**: Not in the range.
- **>=**: Greater than or equal to.
- **<=**: Lesser than or equal to.
- **=**: Equals.
- **range**: In the range.

**Usage Guidelines** Use this command to define rule expressions to match the IP destination address field within IP headers.

#### **Example**

The following command defines a rule expression to match user traffic based on the IPv4 destination address 10.1.1.1:

```
ip dst-address = 10.1.1.1
```
П

### **active-charging service ruledef ip protocol**

Configures rule expression to match based on protocol being transported by IP packet.

**Command Modes** Exec > Global Configuration (config) > ACS Configuration (config-service-*acs\_name*) > Ruledef Configuration (config-ruledef-*ruledef\_name*)

**Syntax Description ip protocol** *operator protocol*

#### **operator**

Specify how to match.

Must be one of the following:

- **!=**: Does not equal.
- **>=**: Greater than or equal to.
- **<=**: Lesser than or equal to.
- **=**: Equals.

#### **protocol**

Specify the protocol.

Must be an integer in the range of 0-255.

#### -Or-

Must be one of the following:

- **ah**
- **esp**
- **gre**
- **icmp**
- **icmpv6**
- **tcp**
- **udp**

**Usage Guidelines** Use this command to define rule expressions to match based on protocol being transported by IP packet.

### **active-charging service ruledef ip server-ip-addr**

Configure the server's IP address.

**Command Modes** Exec > Global Configuration (config) > ACS Configuration (config-service-*acs\_name*) > Ruledef Configuration (config-ruledef-*ruledef\_name*)

**Syntax Description ip server-ip-address** *operator* **{ { {** *ipv4\_address* **|** *ipv6\_address* **} ip-address-prefix** *prefix* **| address-group** *ipv6\_address\_group\_name* **} | host-pool** *host\_pool\_name* **}**

#### **address-group ipv6\_address\_group\_name**

Specify a group of IPv6 addresses configured with wildcard input and/or specialized range input. Input is accepted as a string and parsed. Multiple wildcard characters can be accepted as input and only one 2-byte range input will be accepted. Both wildcard character input and 2-byte range input can be configured together within an IPv6 address. For example, 2607:7700:\*:[2020-3040]::ce1d:b083/128. \* is a wildcard input. [2020-3040] is a 2-byte specialized range input.

Must be a string of 1-56 characters.

#### **host-pool host\_pool\_name**

Specify name of the host pool.

Must be a string of 1-63 characters.

#### **ip-address-prefix prefix**

Specify the IP address prefix.

Must be a string in the ipv4-prefix pattern. For information on the ipv4-prefix pattern, see the *Input Pattern Types* chapter.

-Or-

Must be a string in the ipv6-prefix pattern. For information on the ipv6-prefix pattern, see the *Input Pattern Types* chapter.

-Or-

Must be a string in the ipv4-address pattern.For information on the ipv4-address pattern, see the *Input Pattern Types* chapter.

-Or-

Must be a string in the ipv6-address pattern.For information on the ipv6-address pattern, see the *Input Pattern Types* chapter.

#### **{ ipv4\_address | ipv6\_address }**

Specify IP address of the server.

Must be one of the following:

• **server-ip-address**: server-ip-address.

#### **operator**

Specify how to match.

Must be one of the following:

• **!=**: Does not equal.

Ш

- **!range**: Not in the range.
- **>=**: Greater than or equal to.
- **<=**: Lesser than or equal to.
- **=**: Equals.
- **range**: In the range.

**Usage Guidelines** Use this command to configure the server's IP address.

## **active-charging service ruledef ip uplink**

Configures rule expression to match IP uplink packets. **Command Modes** Exec > Global Configuration (config) > ACS Configuration (config-service-*acs\_name*) > Ruledef Configuration (config-ruledef-*ruledef\_name*) **Syntax Description ip uplink** *operator condition* **condition** Specify the condition to match. Must be one of the following: • **FALSE**: Not analyzed. • **TRUE**: Analyzed. **operator** Specify how to match. Must be one of the following: • **!=**: Does not equal. • **=**: Equals.

**Usage Guidelines** Use this command to configure matching IP uplink packets based on condition.

## **active-charging service ruledef ip version**

Configures rule expression to match based on IP version.

**Command Modes** Exec > Global Configuration (config) > ACS Configuration (config-service-*acs\_name*) > Ruledef Configuration (config-ruledef-*ruledef\_name*)

**Syntax Description ip version** *operator ip\_version*

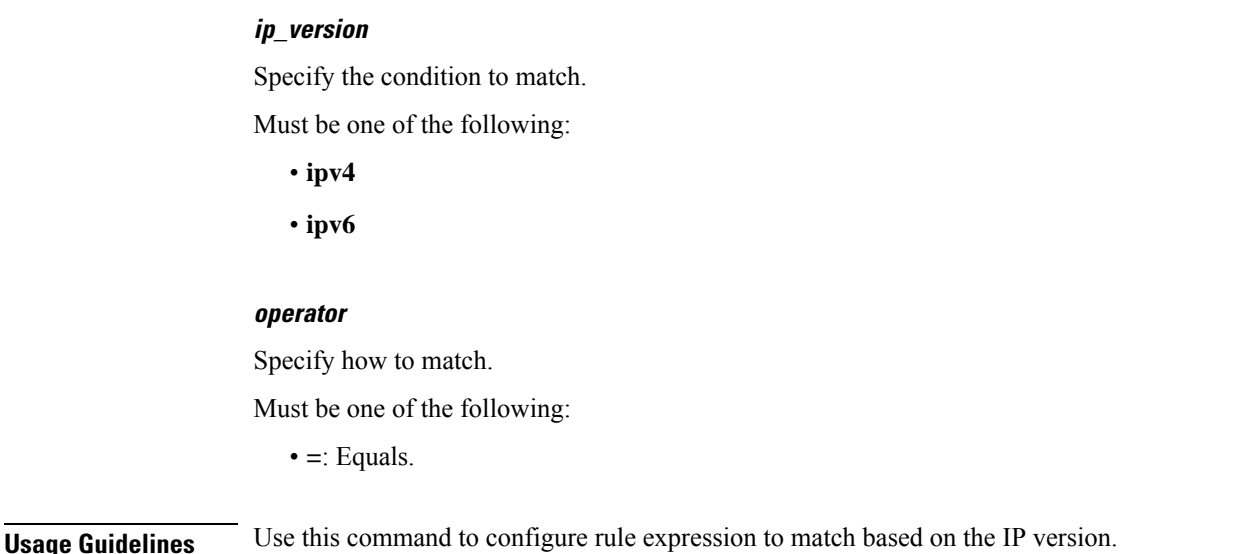

### **active-charging service ruledef multi-line-or**

This command applies the OR operator to all lines in the current ruledef.

**Command Modes** Exec > Global Configuration (config) > ACS Configuration (config-service-*acs\_name*) > Ruledef Configuration (config-ruledef-*ruledef\_name*)

**Syntax Description multi-line-or all-lines**

#### **all-lines**

Applies the OR operator to all lines in the current ruledef.

**Usage Guidelines** When a ruledef is evaluated, if the multi-line-or all-lines command is configured, the logical OR operator is applied to all the rule expressions in the ruledef to decide if the ruledef matches or not. If the multi-line-or all-lines command is not configured, the logical AND operator is applied to all the rule expressions.

## **active-charging service ruledef p2p**

This command allows you to define rule expressions to match P2P protocol. This command must be used for charging purposes. It must not be used for detection purposes.

**Command Modes** Exec > Global Configuration (config) > ACS Configuration (config-service-*acs\_name*) > Ruledef Configuration (config-ruledef-*ruledef\_name*)

**Syntax Description p2p set-app-proto** *app\_protocol\_name*

#### **p2p set-app-proto app\_protocol\_name**

Specify name of the custom-defined protocol (CDP). CDP name specifies the name of the custom defined protocol (CDP) for TLS/SSL flows, QUIC flows or any app-identifier matching the ruledef. If the flow/packet matches the rule, the CDP name specified in the ruledef will be taken and the flow will be marked as CDP. If no CDP is configured in the rule, then the flow will be treated as TLS/SSL or QUIC flow.

Must be a string of 1-19 characters.

**Usage Guidelines** Use this command to define rule expressions to detect P2P protocols for charging purposes. For detection purposes use the "p2p-detection protocol" command in the ACS Configuration Mode.

### **active-charging service ruledef p2p app-identifier**

Configures application identifiers populated from the plugin and mark the matching flows to a custom-defined protocol (CDP) name.

**Command Modes** Exec > Global Configuration (config) > ACS Configuration (config-service-*acs\_name*) > Ruledef Configuration (config-ruledef-*ruledef\_name*)

**Syntax Description p2p app-identifier** *app\_type operator app\_identifier*

#### **app\_identifier**

Specify the app identifier.

Must be a string of 1-127 characters.

#### **app\_type**

Specify the application type.

Must be one of the following:

- **quic-sni**: Specify the QUIC Server Name Indication (SNI) field value.
- **tls-cname**: Specify the common name in the Server Hello message of TLS. SSL renegotiation is supported for the flows that are marked using "tls-cname" rules.
- **tls-sni**: Specify the TLS/SSL Server Name Indication (SNI) field.

#### **operator**

Specify how to match.

Must be one of the following:

- **!=**: Not equals.
- **=**: Equals.
- **contains**: Contains.
- **ends-with**: Ends with.
- **starts-with**: Starts with.

**Usage Guidelines** Use this command to configure application identifiers populated from the plugin and mark the matching flows to a custom-defined protocol (CDP) name. The SNI ruledef supports multi-line-or all-lines or default multi-line-and rule lines. The rule lines configured with "!=" operator will not be optimized.

#### **Example**

The following command configures the QUIC SNI app-identifier that is set to fb.com:

```
p2p app-identifier quic-sni = fb.com
```
### **active-charging service ruledef p2p protocol**

Configures the protocol to match parameter.

**Command Modes** Exec > Global Configuration (config) > ACS Configuration (config-service-*acs\_name*) > Ruledef Configuration (config-ruledef-*ruledef\_name*)

**Syntax Description p2p protocol** *operator p2p\_protocol*

#### **operator**

Specify how to match.

Must be one of the following:

• **=**: Equals.

#### **p2p\_protocol**

Specify the P2P protocol.

Must be one of the following:

- **8tracks**: P2P detection protocol for "8tracks" application.
- **actionvoip**: P2P detection protocol for "actionvoip" application.
- **actsync**: P2P detection protocol for "actsync" application.
- **adobeconnect**: P2P detection protocol for "adobeconnect" application.
- **aimini**: P2P detection protocol for "aimini" application.
- **amazoncloud**: P2P detection protocol for "amazoncloud" application.
- **amazonmusic**: P2P detection protocol for "amazonmusic" application.
- **amazonvideo**: P2P detection protocol for "amazonvideo" application.
- **antsp2p**: P2P detection protocol for "antsp2p" application.
- **apple-push**: P2P detection protocol for "apple-push" application.
- **apple-store**: P2P detection protocol for "apple-store" application.
- **applejuice**: P2P detection protocol for "applejuice" application.
- **applemaps**: P2P detection protocol for "applemaps" application.
- **ares**: P2P detection protocol for "ares" application.
- **armagettron**: P2P detection protocol for "armagettron" application.
- **avi**: P2P detection protocol for "avi" application.
- **badoo**: P2P detection protocol for "badoo" application.
- **baidumovie**: P2P detection protocol for "baidumovie" application.
- **battlefld**: P2P detection protocol for "battlefld" application.
- **bbm**: P2P detection protocol for "bbm" application.
- **beatport**: P2P detection protocol for "beatport" application.
- **bitcasa**: P2P detection protocol for "bitcasa" application.
- **bittorrent-sync**: P2P detection protocol for "bittorrent-sync" application.
- **bittorrent**: P2P detection protocol for "bittorrent" application.
- **blackberry-store**: P2P detection protocol for "blackberry-store" application.
- **blackberry**: P2P detection protocol for "blackberry" application.
- **blackdialer**: P2P detection protocol for "blackdialer" application.
- **box**: P2P detection protocol for "box" application.
- **callofduty**: P2P detection protocol for "callofduty" application.
- **chikka**: P2P detection protocol for "chikka" application.
- **cisco-jabber**: P2P detection protocol for "cisco-jabber" application.
- **citrix**: P2P detection protocol for "citrix" application.
- **clubbox**: P2P detection protocol for "clubbox" application.
- **clubpenguin**: P2P detection protocol for "clubpenguin" application.
- **comodounite**: P2P detection protocol for "comodounite" application.
- **crackle**: P2P detection protocol for "crackle" application.
- **crossfire**: P2P detection protocol for "crossfire" application.
- **curiosity-stream**: P2P detection protocol for "curiosity-stream" application.
- **cyberghost**: P2P detection protocol for "cyberghost" application.
- **ddlink**: P2P detection protocol for "ddlink" application.
- **didi**: P2P detection protocol for "didi" application.
- **directconnect**: P2P detection protocol for "directconnect" application.
- **dish-anywhere**: P2P detection protocol for "dish-anywhere" application.
- **dns-tunneling**: P2P detection protocol for "dns-tunneling" application.
- **dofus**: P2P detection protocol for "dofus" application.
- **dropbox**: P2P detection protocol for "dropbox" application.
- **ebuddy**: P2P detection protocol for "ebuddy" application.
- **edonkey**: P2P detection protocol for "edonkey" application.
- **espn**: P2P detection protocol for "espn" application.
- **facebook**: P2P detection protocol for "facebook" application.
- **facetime**: P2P detection protocol for "facetime" application.
- **fandor**: P2P detection protocol for "fandor" application.
- **fasttrack**: P2P detection protocol for "fasttrack" application.
- **feidian**: P2P detection protocol for "feidian" application.
- **ficall**: P2P detection protocol for "ficall" application.
- **fiesta**: P2P detection protocol for "fiesta" application.
- **filetopia**: P2P detection protocol for "filetopia" application.
- **flash**: P2P detection protocol for "flash" application.
- **flickr**: P2P detection protocol for "flickr" application.
- **florensia**: P2P detection protocol for "florensia" application.
- **foursquare**: P2P detection protocol for "foursquare" application.
- **fox-sports**: P2P detection protocol for "fox-sports" application.
- **freenet**: P2P detection protocol for "freenet" application.
- **friendster**: P2P detection protocol for "friendster" application.
- **fring**: P2P detection protocol for "fring" application.
- **fubotv**: P2P detection protocol for "fubotv" application.
- **funshion**: P2P detection protocol for "funshion" application.
- **gadugadu**: P2P detection protocol for "gadugadu" application.
- **gamekit**: P2P detection protocol for "gamekit" application.
- **gmail**: P2P detection protocol for "gmail" application.
- **gnutella**: P2P detection protocol for "gnutella" application.
- **go90**: P2P detection protocol for "go90" application.
- **goober**: P2P detection protocol for "goober" application.
- **google-music**: P2P detection protocol for "google-music" application.
- **google-push**: P2P detection protocol for "google-push" application.
- **google**: P2P detection protocol for "google" application.
- **googleplay**: P2P detection protocol for "googleplay" application.
- **googleplus**: P2P detection protocol for "googleplus" application.
- **gotomeeting**: P2P detection protocol for "gotomeeting" application.
- **gtalk**: P2P detection protocol for "gtalk" application.
- **guildwars**: P2P detection protocol for "guildwars" application.
- **halflife2**: P2P detection protocol for "halflife2" application.
- **hamachivpn**: P2P detection protocol for "hamachivpn" application.
- **hbogo**: P2P detection protocol for "hbogo" application.
- **hbonow**: P2P detection protocol for "hbonow" application.
- **heytell**: P2P detection protocol for "heytell" application.
- **hgtv**: P2P detection protocol for "hgtv" application.
- **hike-messenger**: P2P detection protocol for "hike-messenger" application.
- **hls**: P2P detection protocol for "hls" application.
- **hotspotvpn**: P2P detection protocol for "hotspotvpn" application.
- **http**: P2P detection protocol for "http" application.
- **hulu**: P2P detection protocol for "hulu" application.
- **hyves**: P2P detection protocol for "hyves" application.
- **iax**: P2P detection protocol for "iax" application.
- **icall**: P2P detection protocol for "icall" application.
- **icecast**: P2P detection protocol for "icecast" application.
- **icloud**: P2P detection protocol for "icloud" application.
- **idrive**: P2P detection protocol for "idrive" application.
- **igo**: P2P detection protocol for "igo" application.
- **iheartradio**: P2P detection protocol for "iheartradio" application.
- **imesh**: P2P detection protocol for "imesh" application.
- **imessage**: P2P detection protocol for "imessage" application.
- **imgur**: P2P detection protocol for "imgur" application.
- **imo**: P2P detection protocol for "imo" application.
- **implus**: P2P detection protocol for "implus" application.
- **instagram**: P2P detection protocol for "instagram" application.
- **iplayer**: P2P detection protocol for "iplayer" application.
- **iptv**: P2P detection protocol for "iptv" application.
- **irc**: P2P detection protocol for "irc" application.
- **isakmp**: P2P detection protocol for "isakmp" application.
- **iskoot**: P2P detection protocol for "iskoot" application.
- **itunes**: P2P detection protocol for "itunes" application.
- **jabber**: P2P detection protocol for "jabber" application.
- **jap**: P2P detection protocol for "jap" application.
- **jumblo**: P2P detection protocol for "jumblo" application.
- **kakaotalk**: P2P detection protocol for "kakaotalk" application.
- **kidoodle**: P2P detection protocol for "kidoodle" application.
- **kik-messenger**: P2P detection protocol for "kik-messenger" application.
- **kontiki**: P2P detection protocol for "kontiki" application.
- **kugou**: P2P detection protocol for "kugou" application.
- **kuro**: P2P detection protocol for "kuro" application.
- **linkedin**: P2P detection protocol for "linkedin" application.
- **lync**: P2P detection protocol for "lync" application.
- **magicjack**: P2P detection protocol for "magicjack" application.
- **manolito**: P2P detection protocol for "manolito" application.
- **mapfactor**: P2P detection protocol for "mapfactor" application.
- **mapi**: P2P detection protocol for "mapi" application.
- **maplestory**: P2P detection protocol for "maplestory" application.
- **meebo**: P2P detection protocol for "meebo" application.
- **mega**: P2P detection protocol for "mega" application.
- **mgcp**: P2P detection protocol for "mgcp" application.
- **mig33**: P2P detection protocol for "mig33" application.
- **mlb**: P2P detection protocol for "mlb" application.
- **mojo**: P2P detection protocol for "mojo" application.
- **monkey3**: P2P detection protocol for "monkey3" application.
- **mozy**: P2P detection protocol for "mozy" application.
- **msn**: P2P detection protocol for "msn" application.
- **msrp**: P2P detection protocol for "msrp" application.
- **mute**: P2P detection protocol for "mute" application.
- **mypeople**: P2P detection protocol for "mypeople" application.
- **myspace**: P2P detection protocol for "myspace" application.
- **nateontalk**: P2P detection protocol for "nateontalk" application.
- **naverline**: P2P detection protocol for "naverline" application.
- **navigon**: P2P detection protocol for "navigon" application.
- **nbc-sports**: P2P detection protocol for "nbc-sports" application.
- **netflix**: P2P detection protocol for "netflix" application.
- **netmotion**: P2P detection protocol for "netmotion" application.
- **newsy**: P2P detection protocol for "newsy" application.
- **nimbuzz**: P2P detection protocol for "nimbuzz" application.
- **nokia-store**: P2P detection protocol for "nokia-store" application.
- **octoshape**: P2P detection protocol for "octoshape" application.
- **odnoklassniki**: P2P detection protocol for "odnoklassniki" application.
- **off**: P2P detection protocol for "off" application.
- **ogg**: P2P detection protocol for "ogg" application.
- **oist**: P2P detection protocol for "oist" application.
- **oovoo**: P2P detection protocol for "oovoo" application.
- **opendrive**: P2P detection protocol for "opendrive" application.
- **openft**: P2P detection protocol for "openft" application.
- **openvpn**: P2P detection protocol for "openvpn" application.
- **operamini**: P2P detection protocol for "operamini" application.
- **orb**: P2P detection protocol for "orb" application.
- **oscar**: P2P detection protocol for "oscar" application.
- **outlook**: P2P detection protocol for "outlook" application.
- **paltalk**: P2P detection protocol for "paltalk" application.
- **pando**: P2P detection protocol for "pando" application.
- **pandora**: P2P detection protocol for "pandora" application.
- **path**: P2P detection protocol for "path" application.
- **pcanywhere**: P2P detection protocol for "pcanywhere" application.
- **periscope**: P2P detection protocol for "periscope" application.
- **pinterest**: P2P detection protocol for "pinterest" application.
- **plingm**: P2P detection protocol for "plingm" application.
- **poco**: P2P detection protocol for "poco" application.
- **popo**: P2P detection protocol for "popo" application.
- **pplive**: P2P detection protocol for "pplive" application.
- **ppstream**: P2P detection protocol for "ppstream" application.
- **ps3**: P2P detection protocol for "ps3" application.
- **qq**: P2P detection protocol for "qq" application.
- **qqgame**: P2P detection protocol for "qqgame" application.
- **qqlive**: P2P detection protocol for "qqlive" application.
- **quake**: P2P detection protocol for "quake" application.
- **quic**: P2P detection protocol for "quic" application.
- **quicktime**: P2P detection protocol for "quicktime" application.
- **radio-paradise**: P2P detection protocol for "radio-paradise" application.
- **rdp**: P2P detection protocol for "rdp" application.
- **rdt**: P2P detection protocol for "rdt" application.
- **regram**: P2P detection protocol for "regram" application.
- **rfactor**: P2P detection protocol for "rfactor" application.
- **rhapsody**: P2P detection protocol for "rhapsody" application.
- **rmstream**: P2P detection protocol for "rmstream" application.
- **rodi**: P2P detection protocol for "rodi" application.
- **rynga**: P2P detection protocol for "rynga" application.
- **samsung-store**: P2P detection protocol for "samsung-store" application.
- **scydo**: P2P detection protocol for "scydo" application.
- **secondlife**: P2P detection protocol for "secondlife" application.
- **shoutcast**: P2P detection protocol for "shoutcast" application.
- **showtime**: P2P detection protocol for "showtime" application.
- **silverlight**: P2P detection protocol for "silverlight" application.
- **siri**: P2P detection protocol for "siri" application.
- **skinny**: P2P detection protocol for "skinny" application.
- **skydrive**: P2P detection protocol for "skydrive" application.
- **skype**: P2P detection protocol for "Skype" application.
- **slacker-radio**: P2P detection protocol for "slacker-radio" application.
- **slingbox**: P2P detection protocol for "slingbox" application.
- **slingtv**: P2P detection protocol for "slingtv" application.
- **smartvoip**: P2P detection protocol for "smartvoip" application.
- **snapchat**: P2P detection protocol for "snapchat" application.
- **softether**: P2P detection protocol for "softether" application.
- **sopcast**: P2P detection protocol for "sopcast" application.
- **soribada**: P2P detection protocol for "soribada" application.
- **soulseek**: P2P detection protocol for "soulseek" application.
- **soundcloud**: P2P detection protocol for "soundcloud" application.
- **spdy**: P2P detection protocol for "spdy" application.
- **speedtest**: P2P detection protocol for "speedtest" application.
- **splashfighter**: P2P detection protocol for "splashfighter" application.
- **spotify**: P2P detection protocol for "spotify" application.
- **ssdp**: P2P detection protocol for "ssdp" application.
- **ssl**: P2P detection protocol for "ssl" application.
- **starz**: P2P detection protocol for "starz" application.
- **stealthnet**: P2P detection protocol for "stealthnet" application.
- **steam**: P2P detection protocol for "steam" application.
- **stun**: P2P detection protocol for "stun" application.
- **sudaphone**: P2P detection protocol for "sudaphone" application.
- **svtplay**: P2P detection protocol for "svtplay" application.
- **tagged**: P2P detection protocol for "tagged" application.
- **talkatone**: P2P detection protocol for "talkatone" application.
- **tango**: P2P detection protocol for "tango" application.
- **teamspeak**: P2P detection protocol for "teamspeak" application.
- **teamviewer**: P2P detection protocol for "teamviewer" application.
- **telegram**: P2P detection protocol for "telegram" application.
- **thunder**: P2P detection protocol for "thunder" application.
- **thunderhs**: P2P detection protocol for "thunderhs" application.
- **tmo-tv**: P2P detection protocol for "tmo-tv" application.
- **tor**: P2P detection protocol for "tor" application.
- **truecaller**: P2P detection protocol for "truecaller" application.
- **truphone**: P2P detection protocol for "truphone" application.
- **tumblr**: P2P detection protocol for "tumblr" application.
- **tunein-radio**: P2P detection protocol for "tunein-radio" application.
- **tunnelvoice**: P2P detection protocol for "tunnelvoice" application.
- **tvants**: P2P detection protocol for "tvants" application.
- **tvuplayer**: P2P detection protocol for "tvuplayer" application.
- **twitch**: P2P detection protocol for "twitch" application.
- **twitter**: P2P detection protocol for "twitter" application.
- **ultrabac**: P2P detection protocol for "ultrabac" application.
- **ultrasurf**: P2P detection protocol for "ultrasurf" application.
- **univision**: P2P detection protocol for "univision" application.
- **upc-phone**: P2P detection protocol for "upc-phone" application.
- **usenet**: P2P detection protocol for "usenet" application.
- **ustream**: P2P detection protocol for "ustream" application.
- **uusee**: P2P detection protocol for "uusee" application.
- **vchat**: P2P detection protocol for "vchat" application.
- **veohtv**: P2P detection protocol for "veohtv" application.
- **vessel**: P2P detection protocol for "vessel" application.
- **vevo**: P2P detection protocol for "vevo" application.
- **viber**: P2P detection protocol for "viber" application.
- **vine**: P2P detection protocol for "vine" application.
- **voipdiscount**: P2P detection protocol for "voipdiscount" application.
- **vopium**: P2P detection protocol for "vopium" application.
- **voxer**: P2P detection protocol for "voxer" application.
- **vpnx**: P2P detection protocol for "vpnx" application.
- **vtok**: P2P detection protocol for "vtok" application.
- **vtun**: P2P detection protocol for "vtun" application.
- **vudu**: P2P detection protocol for "vudu" application.
- **warcft3**: P2P detection protocol for "warcft3" application.
- **waze**: P2P detection protocol for "waze" application.
- **webex**: P2P detection protocol for "webex" application.
- **wechat**: P2P detection protocol for "wechat" application.
- **weibo**: P2P detection protocol for "weibo" application.
- **whatsapp**: P2P detection protocol for "whatsapp" application.

• **windows-azure**: P2P detection protocol for "windows-azure" application. • **windows-store**: P2P detection protocol for "windows-store" application. • **winmx**: P2P detection protocol for "winmx" application. • **winny**: P2P detection protocol for "winny" application. • **wmstream**: P2P detection protocol for "wmstream" application. • **wofkungfu**: P2P detection protocol for "wofkungfu" application. • **wofwarcraft**: P2P detection protocol for "wofwarcraft" application. • **wuala**: P2P detection protocol for "wuala" application. • **wwe**: P2P detection protocol for "wwe" application. • **xbox**: P2P detection protocol for "xbox" application. • **xdcc**: P2P detection protocol for "xdcc" application. • **xing**: P2P detection protocol for "xing" application. • **yahoo**: P2P detection protocol for "yahoo" application. • **yahoomail**: P2P detection protocol for "yahoomail" application. • **youku**: P2P detection protocol for "youku" application. • **yourfreetunnel**: P2P detection protocol for "yourfreetunnel" application. • **youtube**: P2P detection protocol for "youtube" application. • **zattoo**: P2P detection protocol for "zattoo" application. **Usage Guidelines** Use this command to specify the protocol to match. **active-charging service ruledef p2p traffic-type**

• **wii**: P2P detection protocol for "wii" application.

Configures rule expression to match the traffic type.

**Command Modes** Exec > Global Configuration (config) > ACS Configuration (config-service-*acs\_name*) > Ruledef Configuration (config-ruledef-*ruledef\_name*)

**Syntax Description p2p traffic-type** *operator traffic\_type*

#### **operator**

Specify how to match.

Must be one of the following:

• **!=**: Does not equal.

• **=**: Equals.

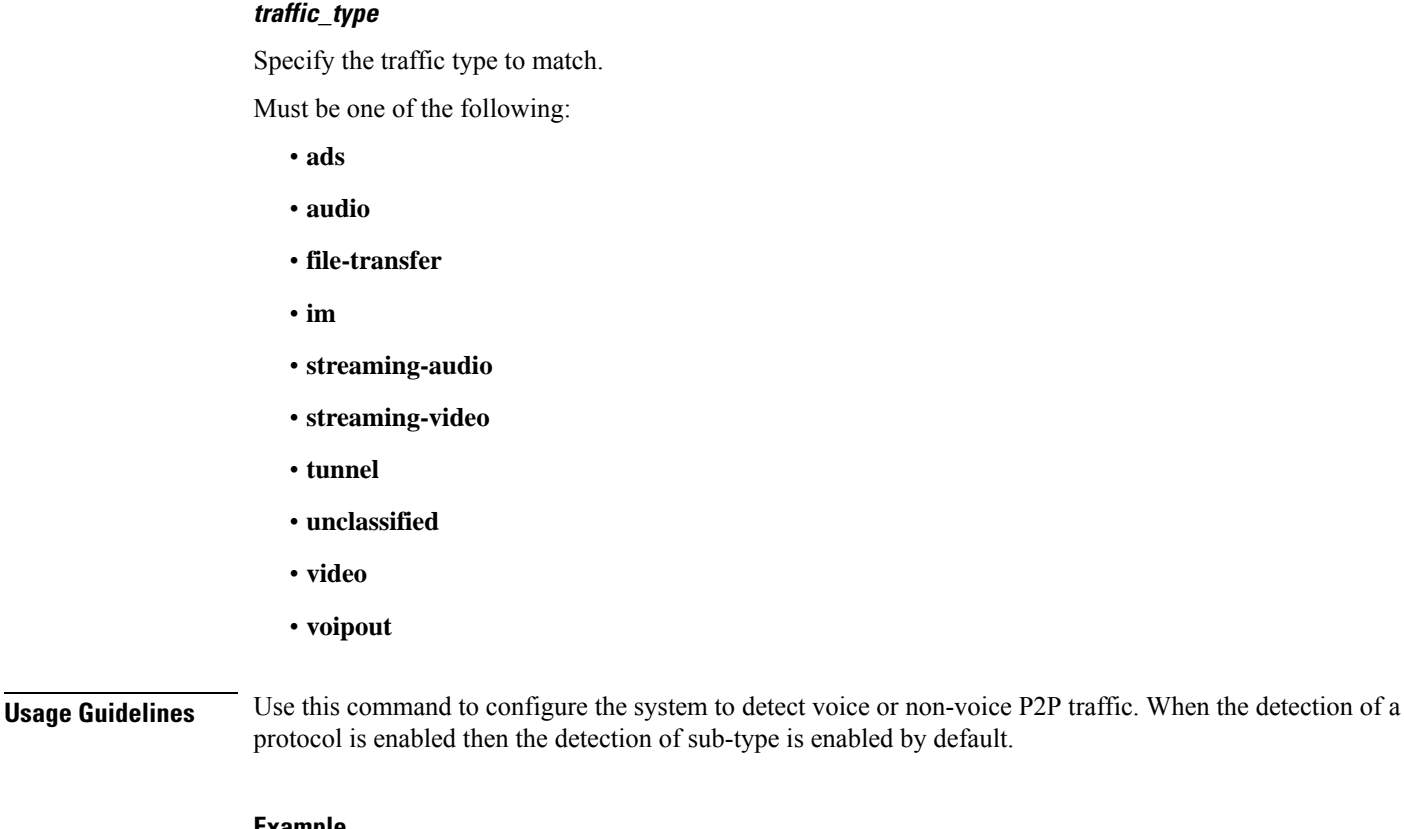

#### **Example**

The following command configures the system to detect video traffic:

```
p2p traffic-type = video
```
# **active-charging service ruledef rtp any-match**

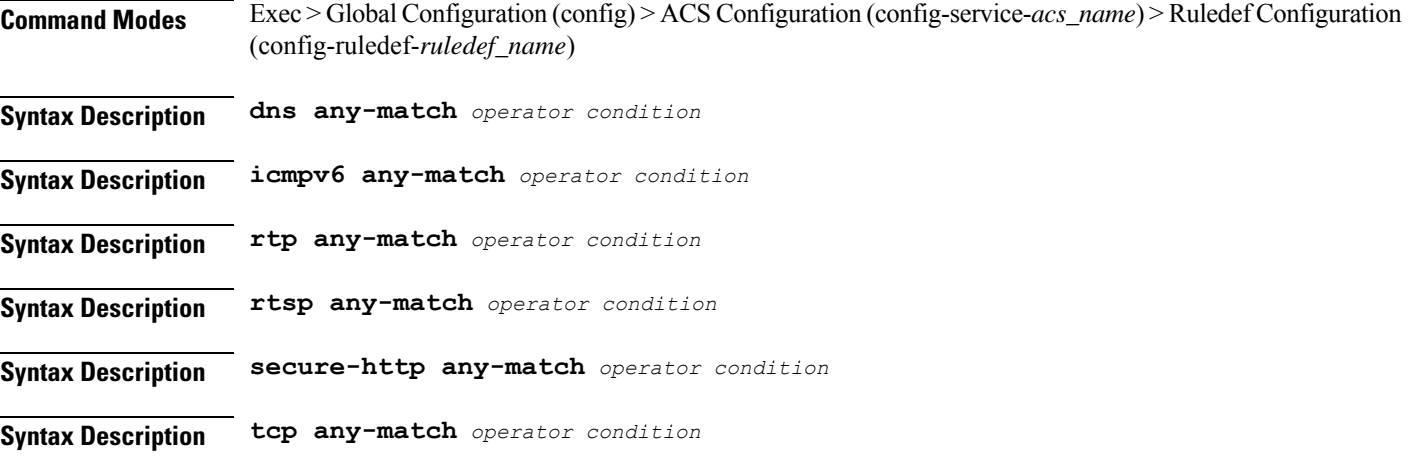

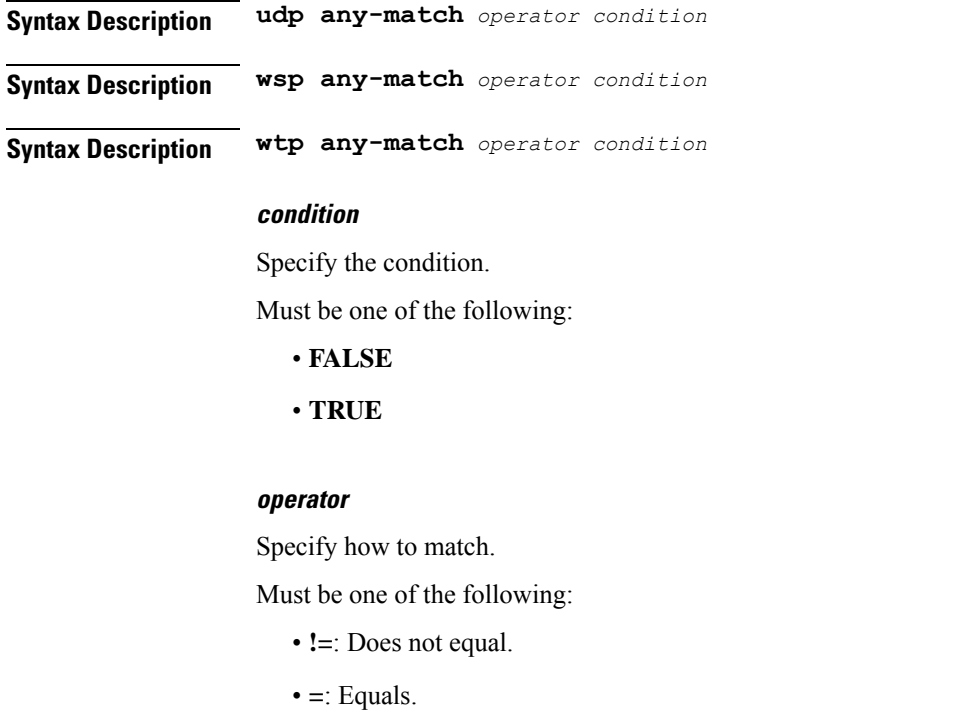

**Usage Guidelines** Use this command to configure rule expression to match all packets of a specified protocol.

#### **Example**

The following command defines a rule expression to match all RTP packets:

rtp any-match = TRUE

# **active-charging service ruledef rtsp any-match**

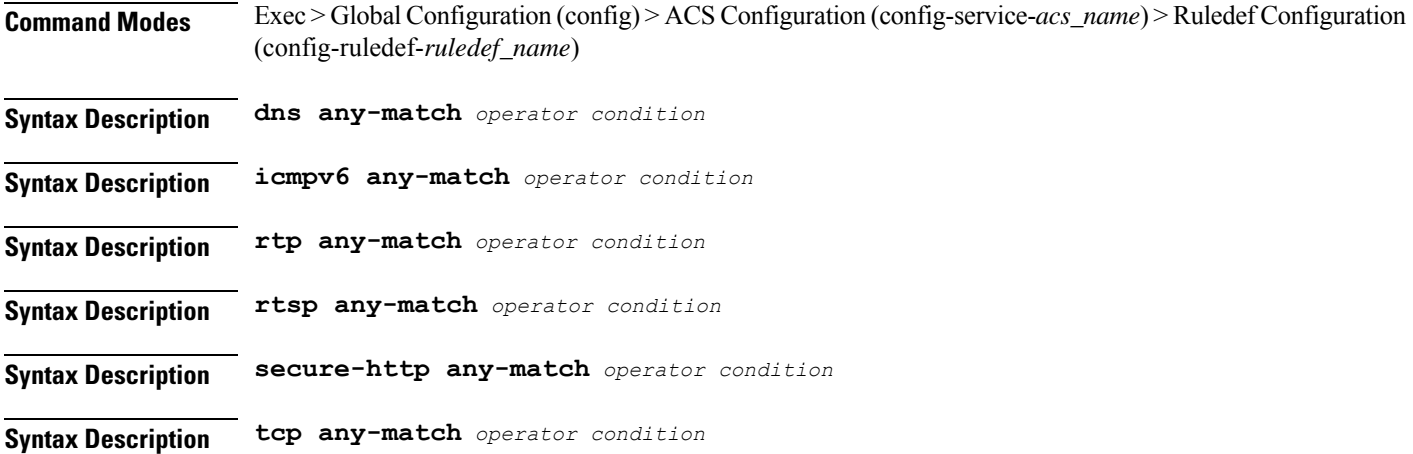

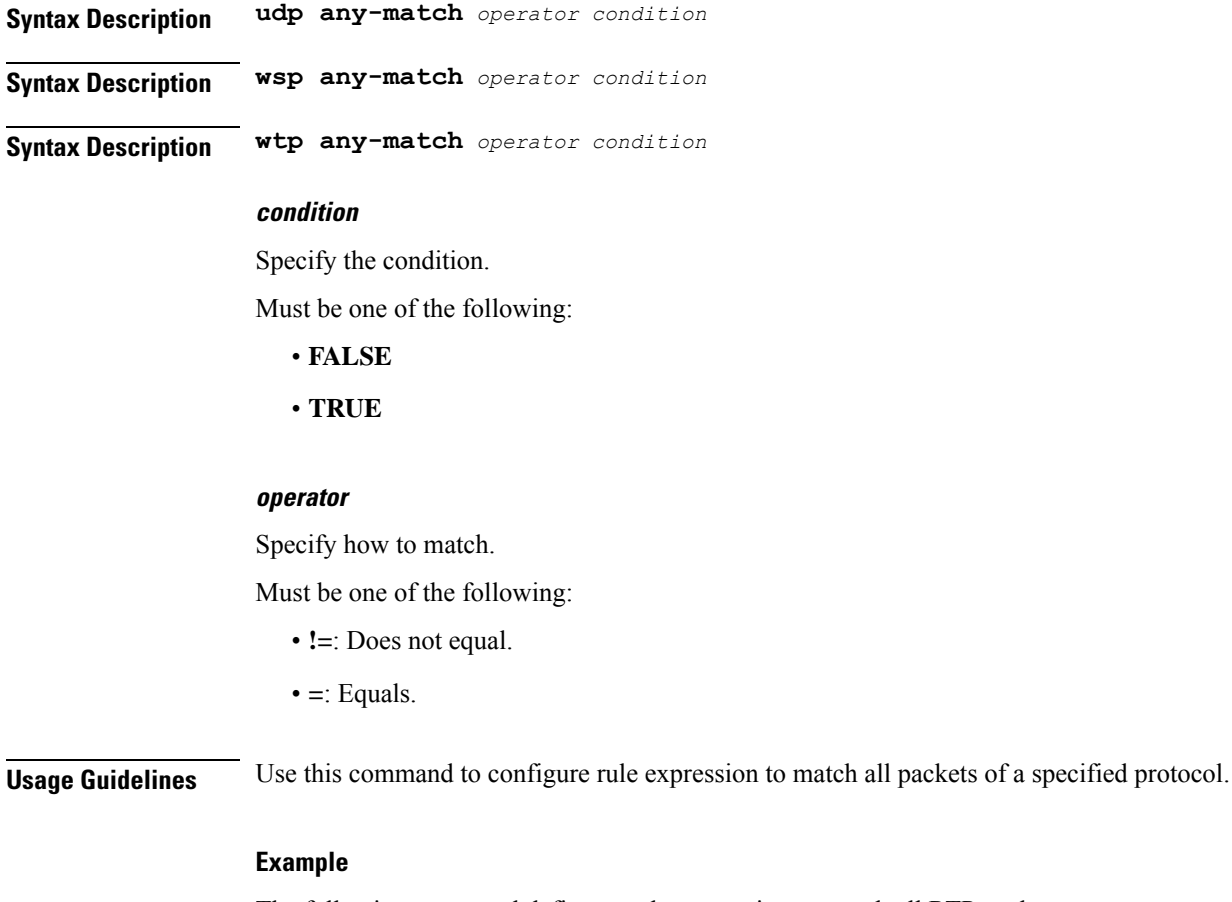

The following command defines a rule expression to match all RTP packets:

rtp any-match = TRUE

# **active-charging service ruledef secure-http any-match**

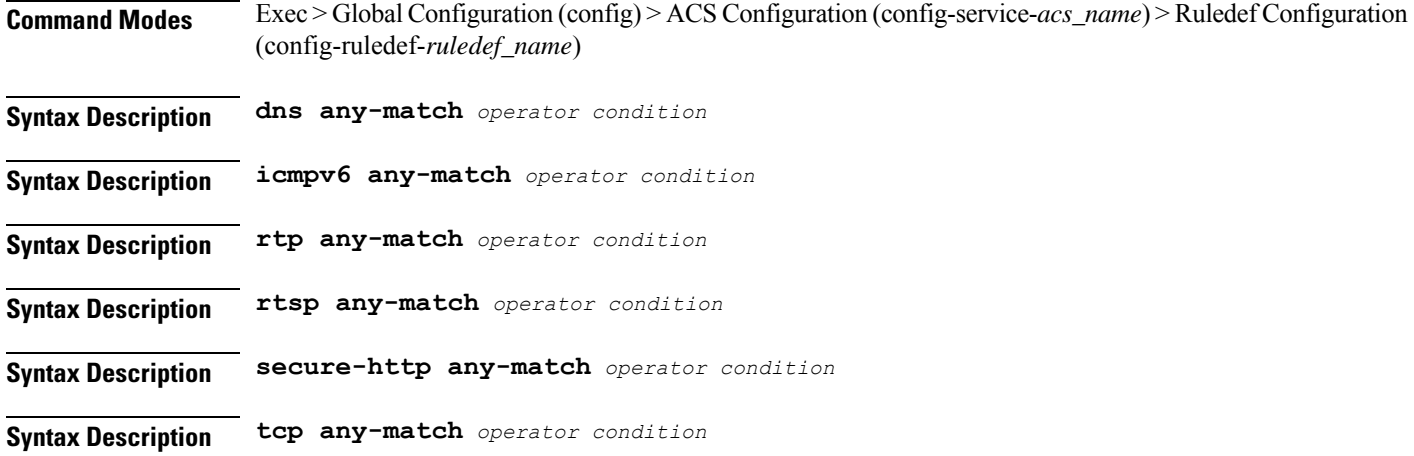

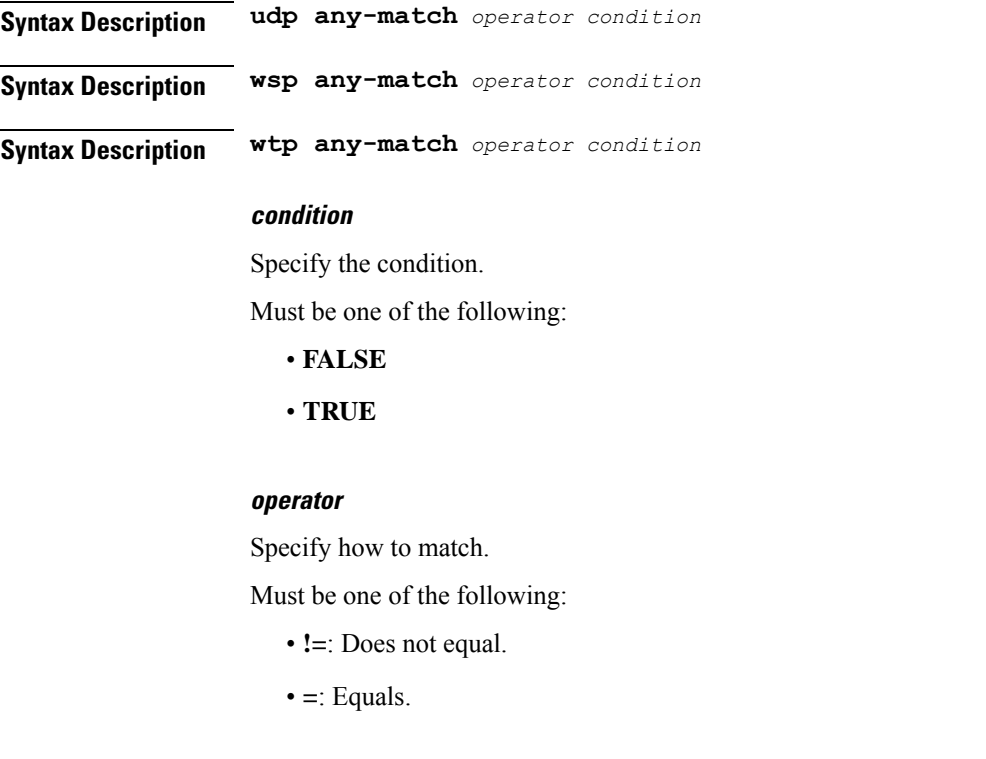

**Usage Guidelines** Use this command to configure rule expression to match all packets of a specified protocol.

#### **Example**

The following command defines a rule expression to match all RTP packets:

rtp any-match = TRUE

### **active-charging service ruledef secure-http uplink**

Configures rule expression to match HTTPS uplink (subscriber to network) packets.

**Command Modes** Exec > Global Configuration (config) > ACS Configuration (config-service-*acs\_name*) > Ruledef Configuration (config-ruledef-*ruledef\_name*)

**Syntax Description secure-http uplink** *operator condition*

#### **condition**

Specify the condition to match.

Must be one of the following:

- **FALSE**
- **TRUE**

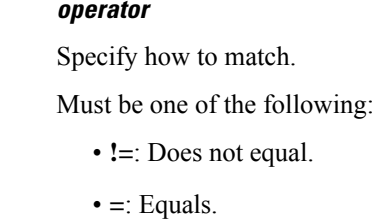

**Usage Guidelines** Use this command to specify the HTTPS uplink packets.

# **active-charging service ruledef tcp any-match**

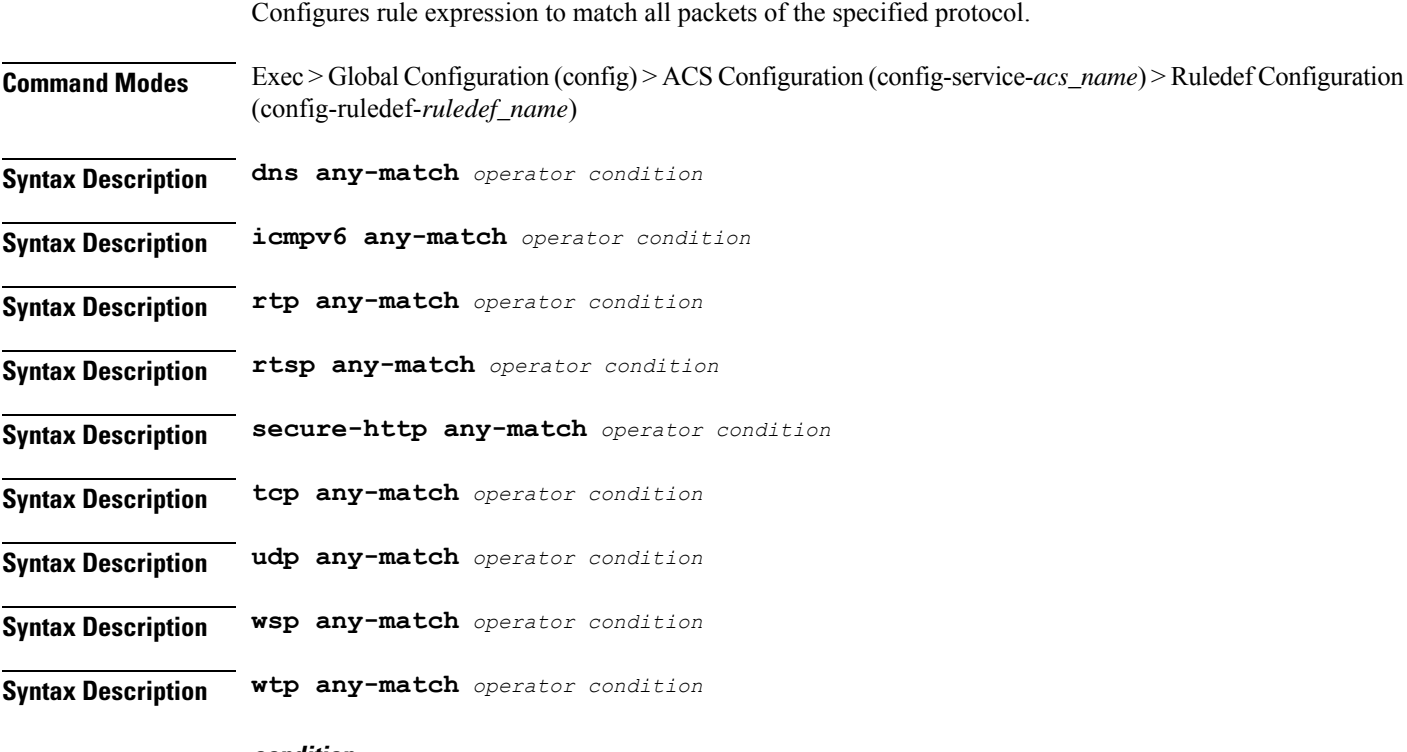

**condition**

Specify the condition.

Must be one of the following:

- **FALSE**
- **TRUE**

#### **operator**

Specify how to match.

Must be one of the following:

• **!=**: Does not equal.

• **=**: Equals.

Ш

**Usage Guidelines** Use this command to configure rule expression to match all packets of a specified protocol.

#### **Example**

The following command defines a rule expression to match all RTP packets:

```
rtp any-match = TRUE
```
# **active-charging service ruledef tcp either-port with-portMap-range**

Configures port selection with port map range. **Command Modes** Exec > Global Configuration (config) > ACS Configuration (config-service-*acs\_name*) > Ruledef Configuration (config-ruledef-*ruledef\_name*) **Syntax Description tcp either-port** *operator* **port-map** *port\_map\_name* **Syntax Description udp either-port** *operator* **port-map** *port\_map\_name* **port-map port\_map\_name** Specify name of the port map. Must be a string of 1-63 characters. **operator** Specify how to match. Must be one of the following: • **!range**: Not in the range of. • **range**: In the range of. **Usage Guidelines** Use this command to configure with port map range.

### **active-charging service ruledef tcp either-port with-range**

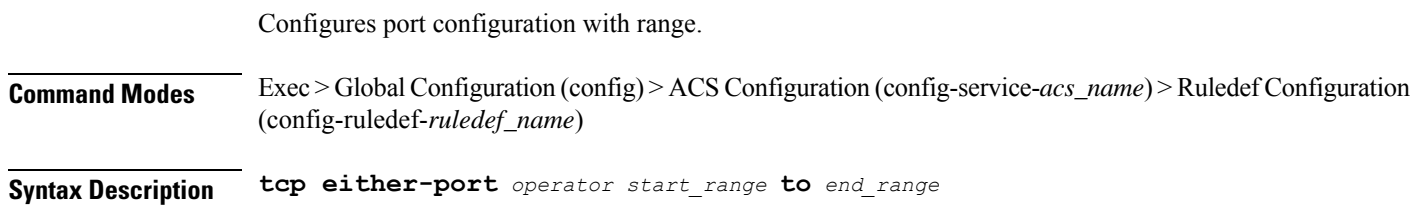

**Syntax Description udp either-port** *operator start\_range* **to** *end\_range*

#### **to**

Specify until node.

Must be one of the following:

• **to**

#### **end\_range**

Specify the end range.

Must be an integer in the range of 1-65535.

#### **operator**

Specify how to match.

Must be one of the following:

- **!range**: Not in the range of.
- **range**: In the range of.

#### **start\_range**

Specify the start range. Must be an integer in the range of 1-65535.

**Usage Guidelines** Use this command to configure port configuration with range.

### **active-charging service ruledef tcp either-port without-range**

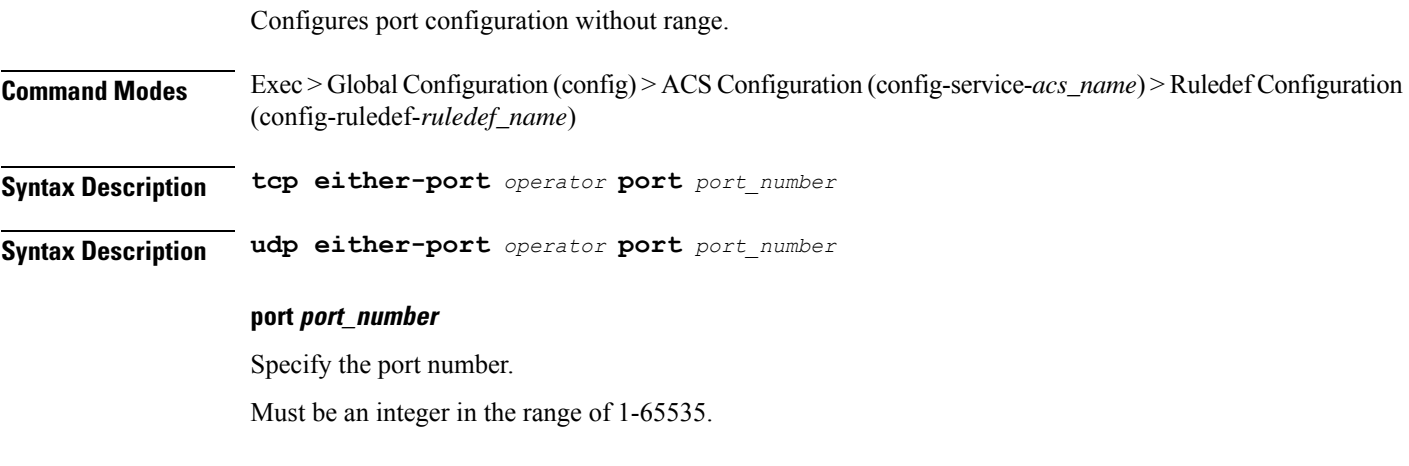

#### **operator**

Specify how to match.

Ш

Must be one of the following:

- **!=**: Does not equal.
- **>=**: Greater than or equal to.
- **<=**: Lesser than or equal to.
- **=**: Equals.

**Usage Guidelines** Use this command to configure port configuration without range.

# **active-charging service ruledef tcp flag**

Configures rule expression to match bit within the Flag field of TCP headers.

**Command Modes** Exec > Global Configuration (config) > ACS Configuration (config-service-*acs\_name*) > Ruledef Configuration (config-ruledef-*ruledef\_name*)

**Syntax Description tcp flag** *operator flag*

#### **flag**

Specify the flag to match.

Must be one of the following:

- **ack**
- **fin**
- **push**
- **reset**
- **sync**

#### **operator**

Specify how to match.

Must be one of the following:

- **!=**: Does not equal.
- **!contains**: Does not contain.
- **=**: Equals.
- **contains**: Contains.

**Usage Guidelines** Use this command to configure rule expression to match bit within the Flag field of TCP headers.

### **active-charging service ruledef tcp state**

Configures rule expression to match current state of TCP connections. **Command Modes** Exec > Global Configuration (config) > ACS Configuration (config-service-*acs\_name*) > Ruledef Configuration (config-ruledef-*ruledef\_name*) **Syntax Description tcp state** *operator current\_state* **current\_state** Specify the state to match. Must be one of the following: • **close-wait** • **close** • **closing** • **established** • **fin-wait1** • **fin-wait2** • **last-ack** • **listen** • **syn-received** • **syn-sent** • **time-wait operator** Specify how to match.

Must be one of the following:

- **!=**: Does not equal.
- **=**: Equals.

**Usage Guidelines** Use this command to define rule expressions to match a current state of TCP connections.

#### **Example**

The following command defines a rule expression to match user traffic based on current state "close": tcp state = close

## **active-charging service ruledef tethering-detection**

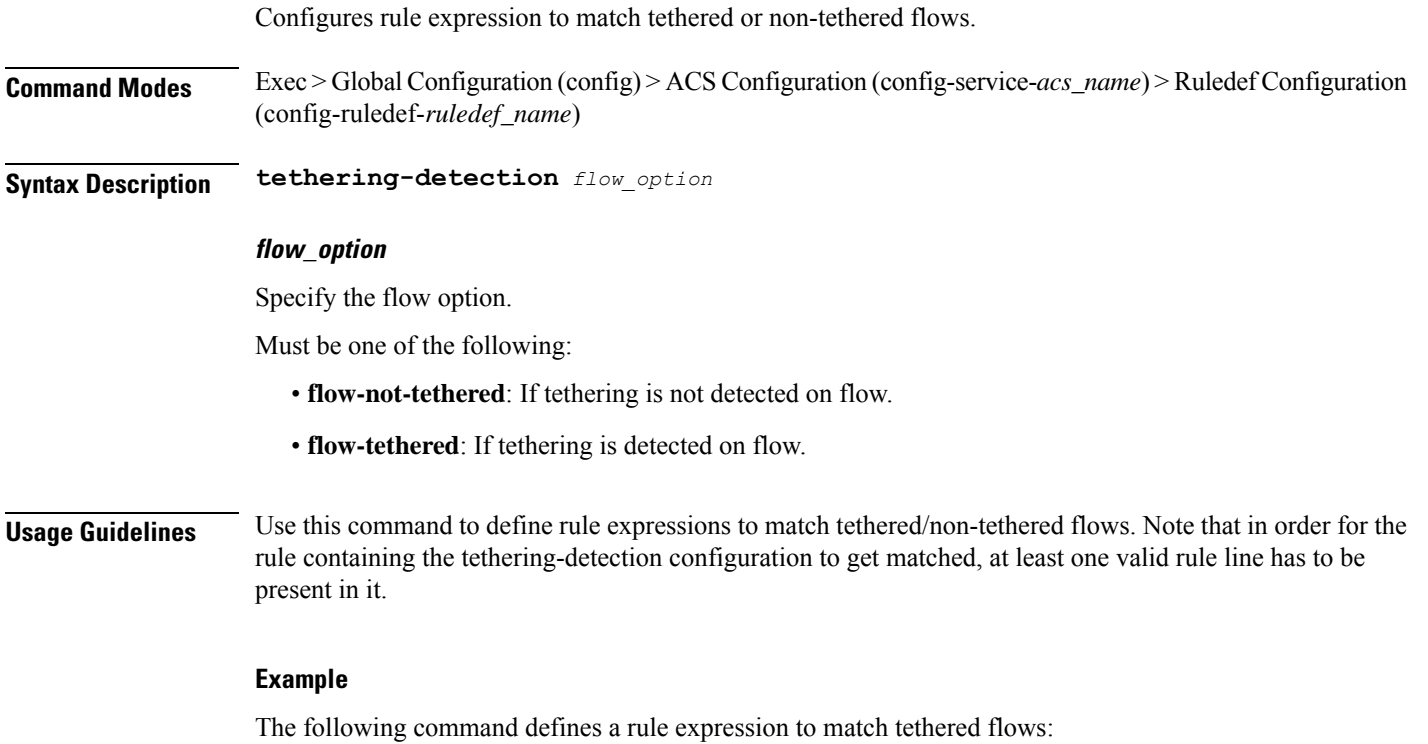

tethering-detection flow-tethered

# **active-charging service ruledef tethering-detection application**

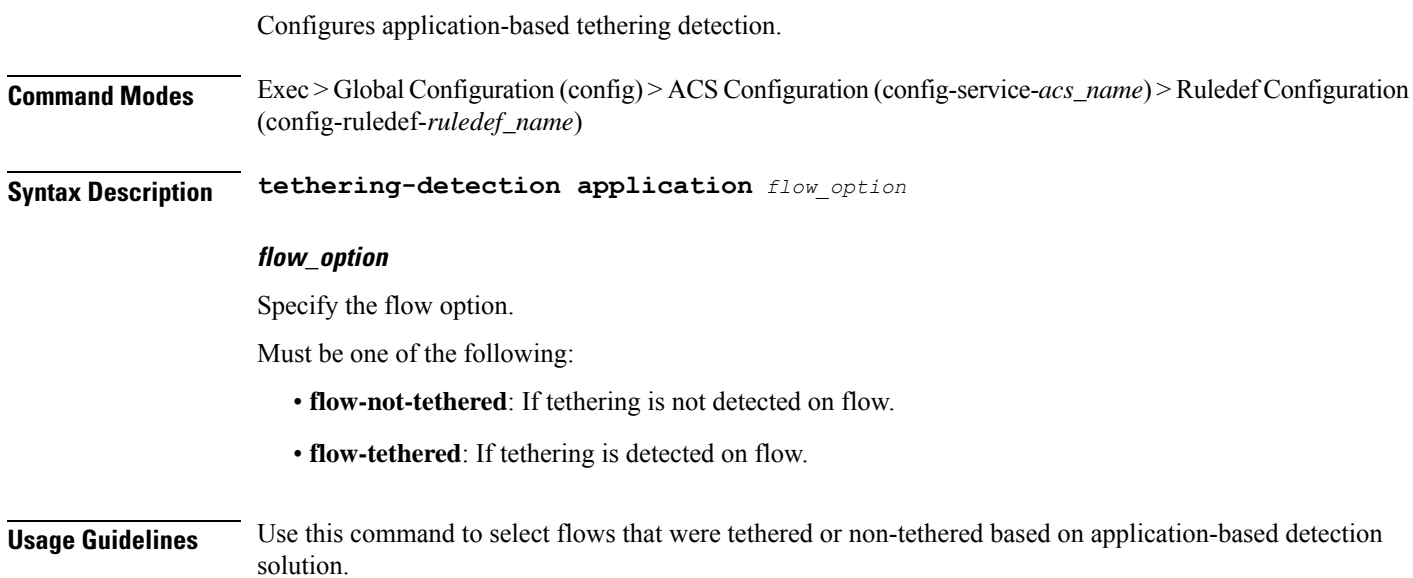

### **active-charging service ruledef tethering-detection dns-based**

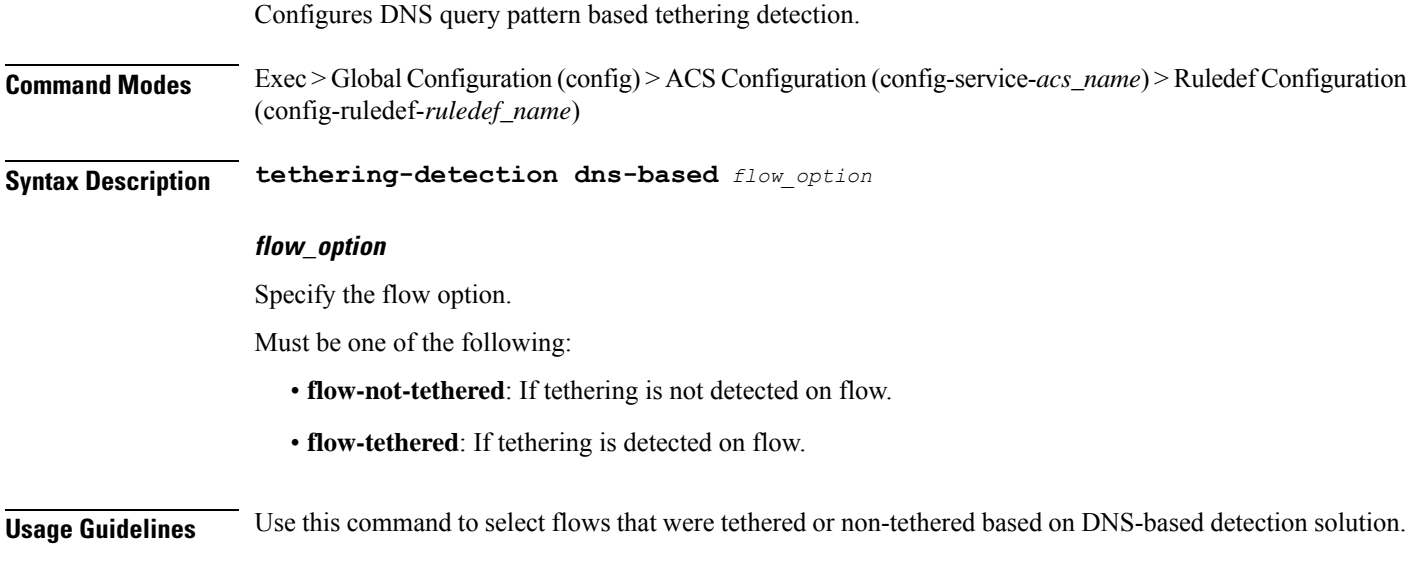

# **active-charging service ruledef tethering-detection ip-ttl**

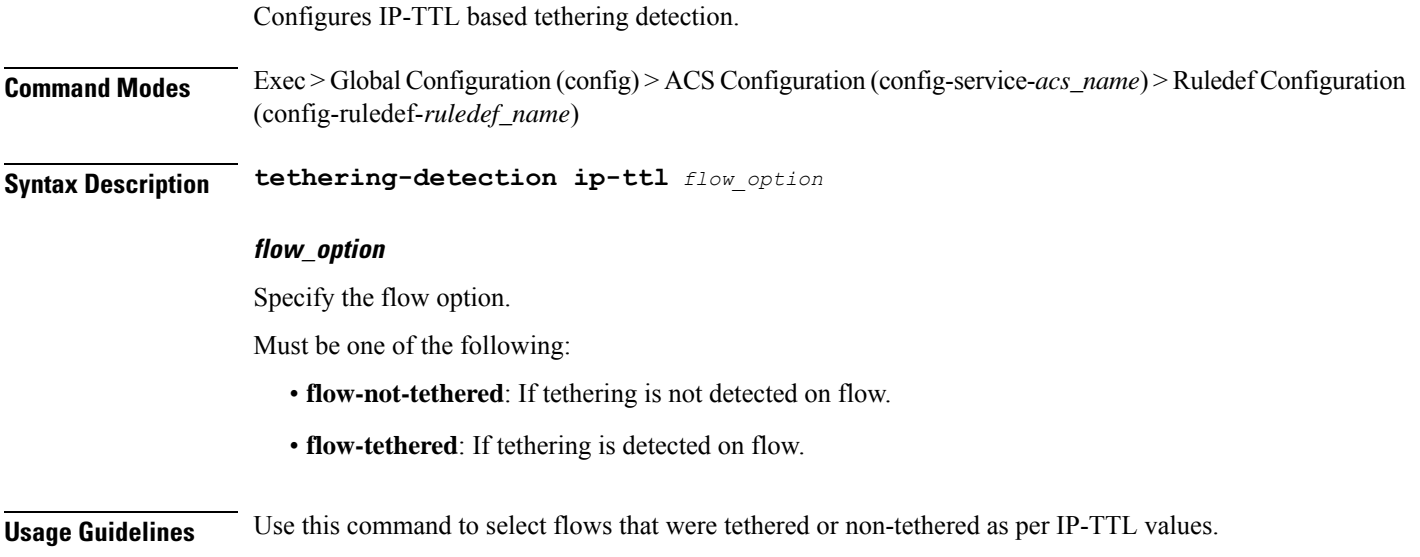

# **active-charging service ruledef tethering-detection os-ua**

Configures OS-UA based tethering detection.

**Command Modes** Exec > Global Configuration (config) > ACS Configuration (config-service-*acs\_name*) > Ruledef Configuration (config-ruledef-*ruledef\_name*)

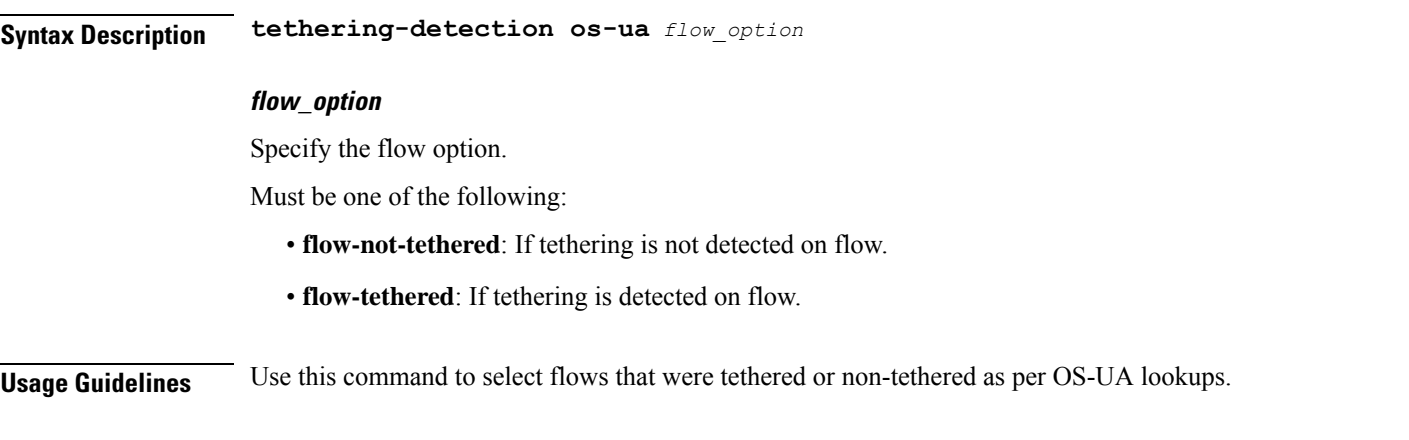

# **active-charging service ruledef udp any-match**

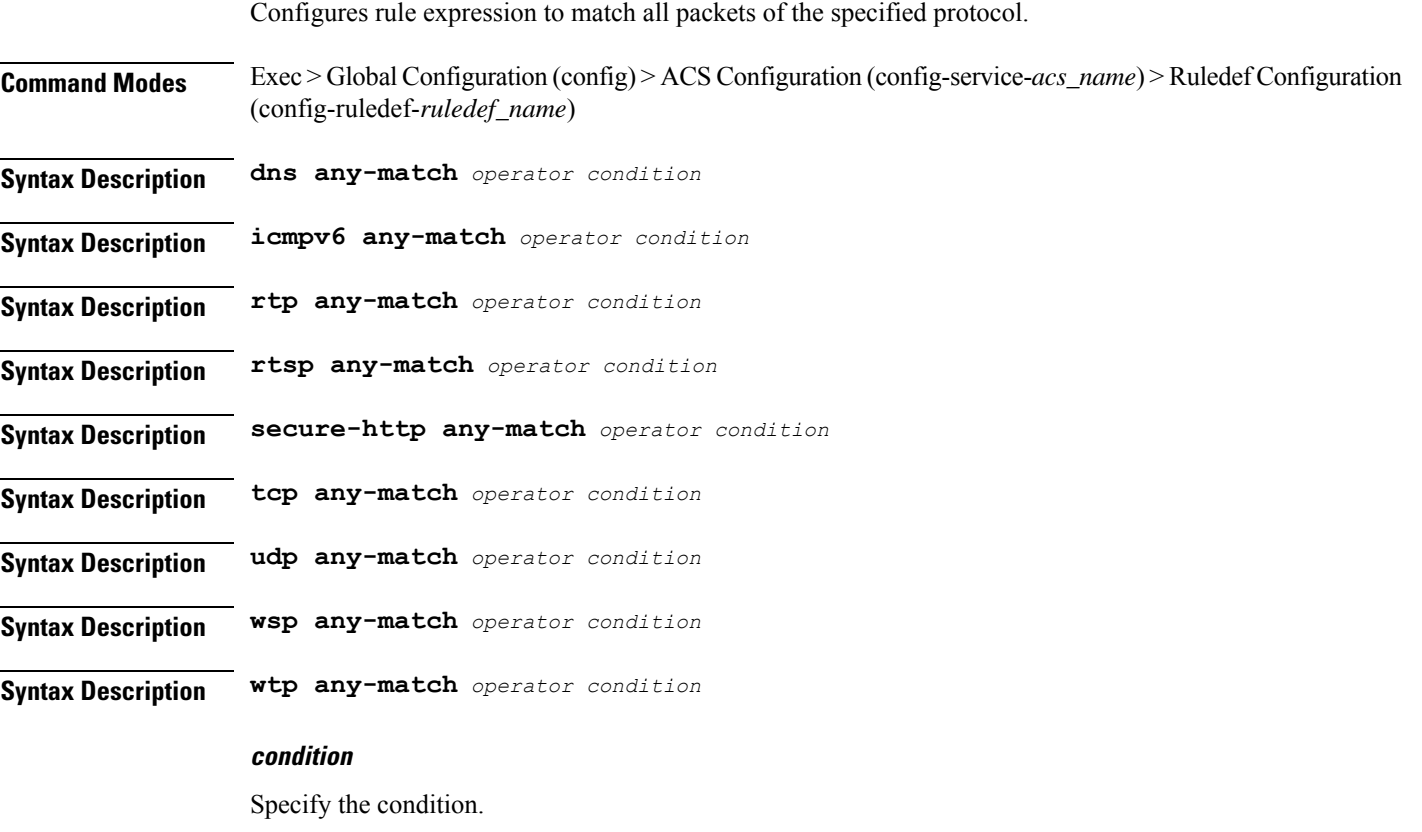

Must be one of the following:

• **FALSE**

• **TRUE**

### **operator**

Specify how to match.

Must be one of the following:

• **!=**: Does not equal.

• **=**: Equals.

**Usage Guidelines** Use this command to configure rule expression to match all packets of a specified protocol.

#### **Example**

The following command defines a rule expression to match all RTP packets:

```
rtp any-match = TRUE
```
# **active-charging service ruledef udp either-port with-portMap-range**

Configures port selection with port map range.

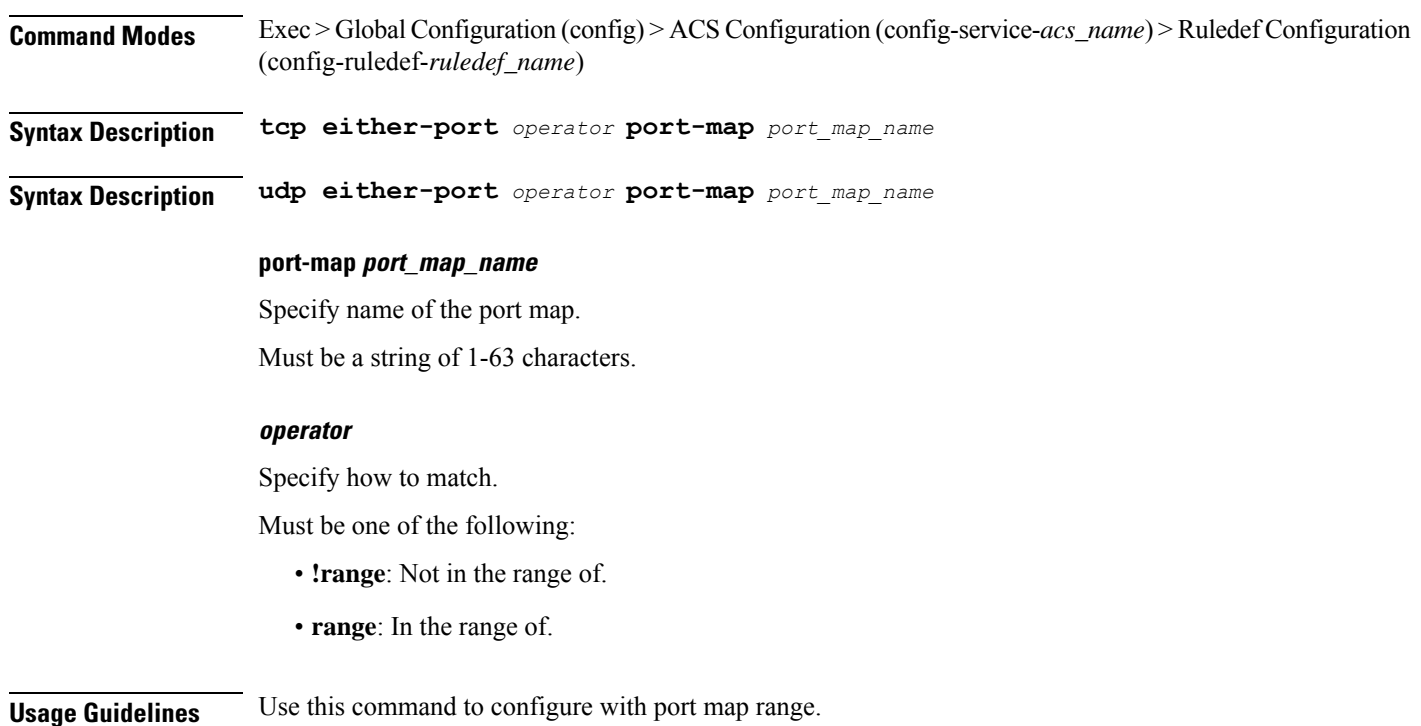

### **active-charging service ruledef udp either-port with-range**

Configures port configuration with range.

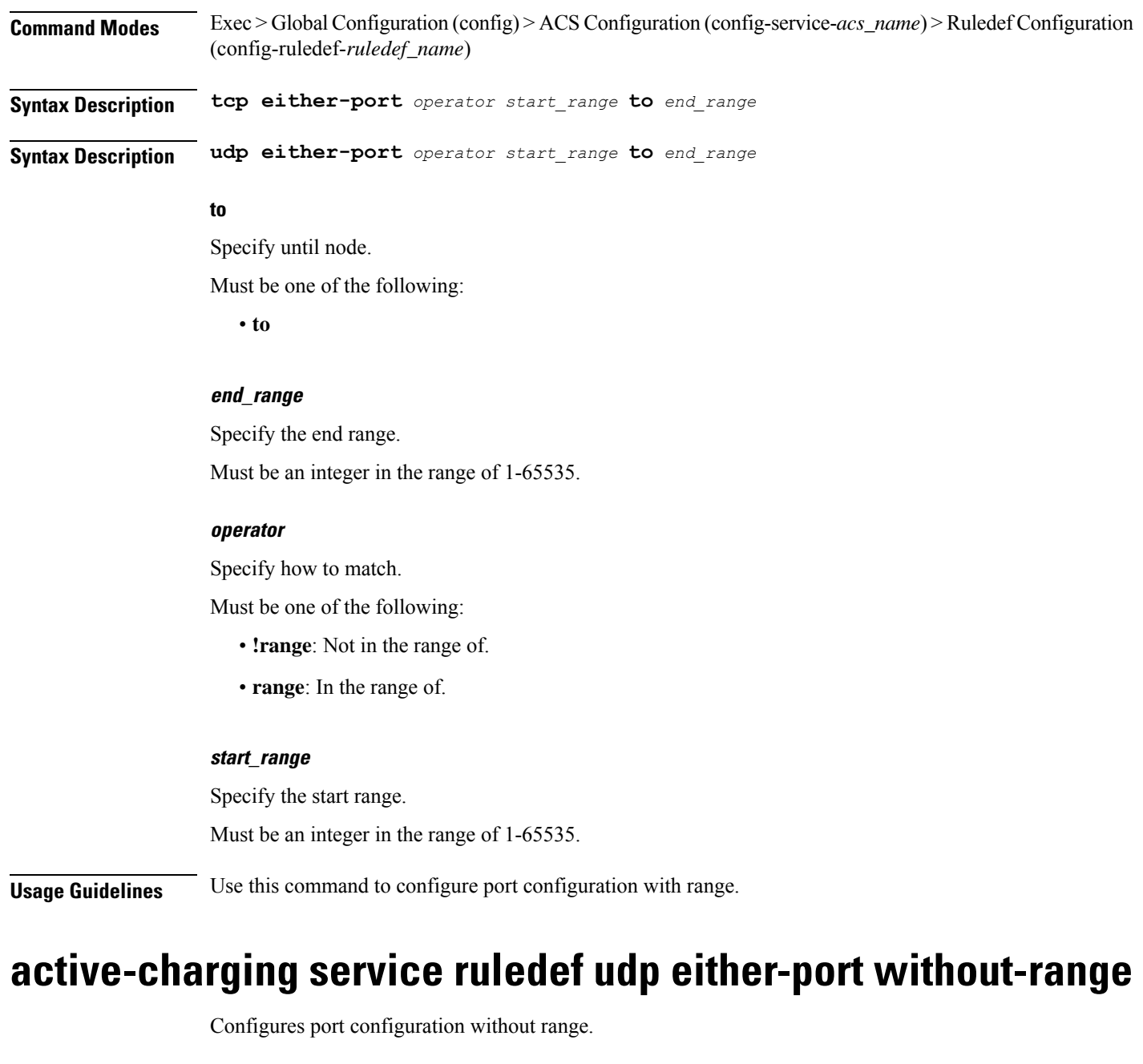

**Command Modes** Exec > Global Configuration (config) > ACS Configuration (config-service-*acs\_name*) > Ruledef Configuration (config-ruledef-*ruledef\_name*)

**Syntax Description tcp either-port** *operator* **port** *port\_number*

**Syntax Description udp either-port** *operator* **port** *port\_number*

### **port port\_number**

Specify the port number.

Must be an integer in the range of 1-65535.

#### **operator**

Specify how to match.

Must be one of the following:

- **!=**: Does not equal.
- **>=**: Greater than or equal to.
- **<=**: Lesser than or equal to.
- **=**: Equals.

**Usage Guidelines** Use this command to configure port configuration without range.

## **active-charging service ruledef wsp any-match**

Configures rule expression to match all packets of the specified protocol. **Command Modes** Exec > Global Configuration (config) > ACS Configuration (config-service-*acs\_name*) > Ruledef Configuration (config-ruledef-*ruledef\_name*) **Syntax Description dns any-match** *operator condition* **Syntax Description icmpv6 any-match** *operator condition* **Syntax Description rtp any-match** *operator condition* **Syntax Description rtsp any-match** *operator condition* **Syntax Description secure-http any-match** *operator condition* **Syntax Description tcp any-match** *operator condition* **Syntax Description udp any-match** *operator condition* **Syntax Description wsp any-match** *operator condition* **Syntax Description wtp any-match** *operator condition*

### **condition**

Specify the condition.

Must be one of the following:

- **FALSE**
- **TRUE**

#### **operator**

Specify how to match.

Must be one of the following:

- **!=**: Does not equal.
- **=**: Equals.

**Usage Guidelines** Use this command to configure rule expression to match all packets of a specified protocol.

#### **Example**

The following command defines a rule expression to match all RTP packets:

rtp any-match = TRUE

# **active-charging service ruledef wtp any-match**

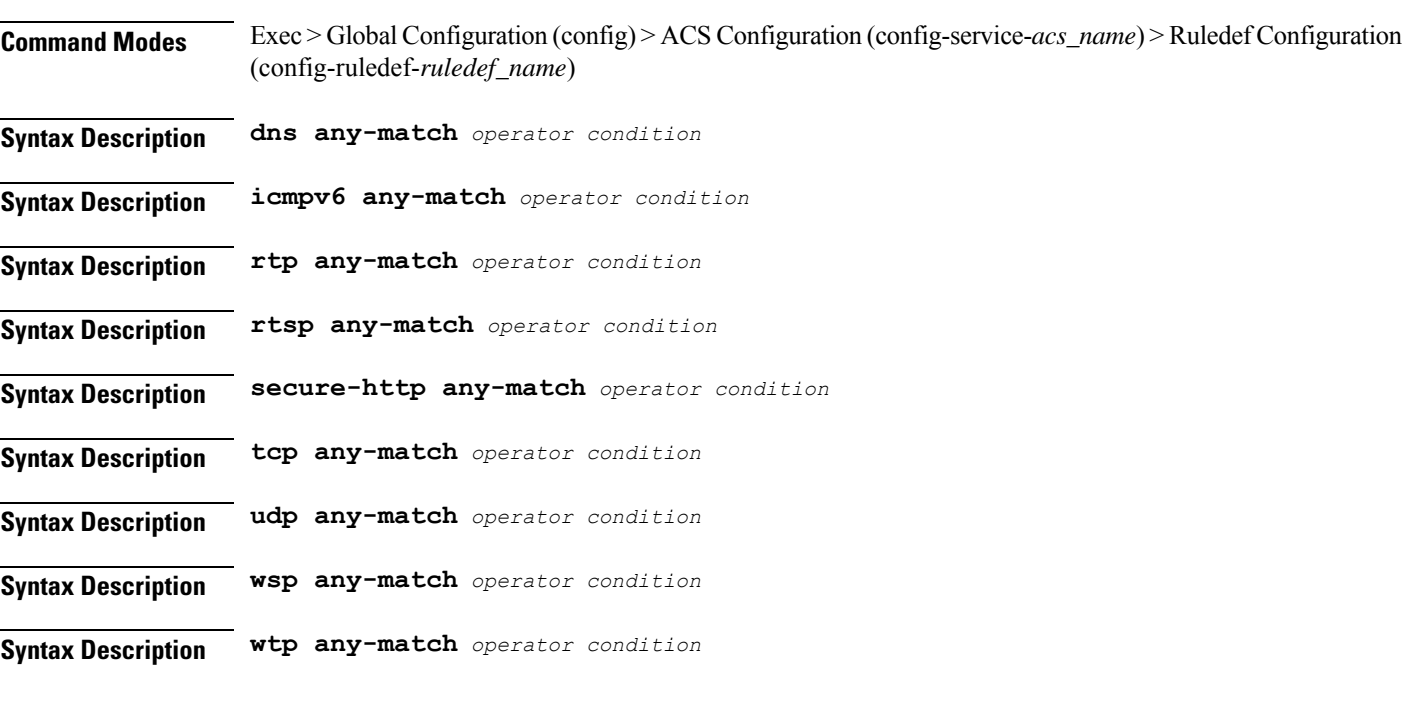

Configures rule expression to match all packets of the specified protocol.

#### **condition**

Specify the condition.

Must be one of the following:

- **FALSE**
- **TRUE**

#### **operator**

Specify how to match.

Must be one of the following:

- **!=**: Does not equal.
- **=**: Equals.

**Usage Guidelines** Use this command to configure rule expression to match all packets of a specified protocol.

#### **Example**

The following command defines a rule expression to match all RTP packets:

rtp any-match = TRUE

### **active-charging service ruledef www any-match**

Configures rule expression to match all WWW packets. It is true for HTTP, WAP1.x, and WAP2.0 protocols.

**Command Modes** Exec > Global Configuration (config) > ACS Configuration (config-service-*acs\_name*) > Ruledef Configuration (config-ruledef-*ruledef\_name*)

**Syntax Description www any-match** *operator condition*

#### **condition**

Specify the condition to match.

Must be one of the following:

- **FALSE**
- **TRUE**

#### **operator**

Specify how to match.

Must be one of the following:

- **!=**: Does not equal.
- **=**: Equals.

**Usage Guidelines** Use this command to define rule expressions to match all WWW packets. This expression is true for HTTP, WAP1.x, and WAP2.0 protocols

#### **Example**

The following command defines a rule expression to match all WWW packets:
Ш

www any-match = TRUE

### **active-charging service ruledef www host**

Configures rule expression to match the "host name" header field present in HTTP/WSP headers.

**Command Modes** Exec > Global Configuration (config) > ACS Configuration (config-service-*acs\_name*) > Ruledef Configuration (config-ruledef-*ruledef\_name*)

**Syntax Description www host [ case-sensitive ]** *operator host\_name*

#### **case-sensitive**

Specify the rule expression must be case-sensitive. By default, rule expressions are not case-sensitive.

#### **host\_name**

Specify the WWW host name to match.

Must be a string of 1-127 characters.

#### **operator**

Specify how to match.

Must be one of the following:

- **!=**: Does not equal.
- **!contains**: Does not contain.
- **!ends-with**: Does not end with.
- **!starts-with**: Does not start with.
- **=**: Equals.
- **contains**: Contains.
- **ends-with**: Ends with.
- **regex**: Regular expression.
- **starts-with**: Starts with.

**Usage Guidelines** Use this command to define rule expressions to match the host name header field present in HTTP/WSP headers.

#### **Example**

The following command defines a rule expression to match user traffic based on WWW host name "host1":

www host = host1

### **active-charging service ruledef www url**

Configures rule expressions to match URL.

**Command Modes** Exec > Global Configuration (config) > ACS Configuration (config-service-*acs\_name*) > Ruledef Configuration (config-ruledef-*ruledef\_name*)

**Syntax Description www url [ case-sensitive ]** *operator url*

#### **case-sensitive**

Specify the rule expression must be case-sensitive. By default, rule expressions are not case-sensitive.

#### **operator**

Specify how to match.

Must be one of the following:

- **!=**: Does not equal.
- **!contains**: Does not contain.
- **!ends-with**: Does not end with.
- **!starts-with**: Does not start with.
- **=**: Equals.
- **contains**: Contains.
- **ends-with**: Ends with.
- **regex**: Regular expression.
- **starts-with**: Starts with.

#### **url**

Specify the URL to match. Must be a string of 1-127 characters.

**Usage Guidelines** Use this command to configure the rule expressions to match URLsfor any Web protocol analyzer HTTP, WAP1.X, WAP2.0.

### **active-charging service url-blacklisting**

Enable URL Blacklisting functionality.

**Command Modes** Exec > Global Configuration (config) > ACS Configuration (config-service-*acs\_name*)

**Syntax Description url-blacklisting match-method** *match\_method*

#### **match-method match\_method**

Specify the match method to look up for URLs in the URL Blacklisting database.

Must be one of the following:

- **exact**: URL Blacklisting is performed only on exact match with a URL present in the URL.
- **generic**: URL Blacklisting is performed on a generic match with URLs present in the URL Blacklisting database.

Default Value: exact.

**Usage Guidelines** Use this command to enable URL Blacklisting functionality.

### **active-charging service urr-list**

Configures ACS URR List configuration. **Command Modes** Exec > Global Configuration (config) > ACS Configuration (config-service-*acs\_name*) **Syntax Description urr-list** *urr\_list\_name* **urr\_list\_name** Specify name of the URR list. Must be a string of 1-63 characters. **Usage Guidelines** Use this command to configure the ACS URR List configuration. Enters the URR List Configuration mode (config-urr-list-<urr\_list\_name>). This mode allows mapping of URR-ID with Rating Group and Service-ID. You can configure a maximum of one element with this command.

### **active-charging service urr-list urr-list-data**

Configures URR list data. **Command Modes** Exec > Global Configuration (config) > ACS Configuration (config-service-*acs\_name*) > URR List Configuration (config-urr-list-*urr\_list\_name*) **Syntax Description rating-group** *rating\_id* **urr-id** *urr\_id* **rating group rating\_id** Specify the rating ID used in prepaid charging. Must be an integer in the range of 0-2147483647. **urr-id urr\_id**

Specify the URR identifier for rating/service group.

Must be an integer in the range of 1-8388607.

**Usage Guidelines** Use this command to configure the URR list data.

# **active-charging service urr-list urr-list-data service-identifier**

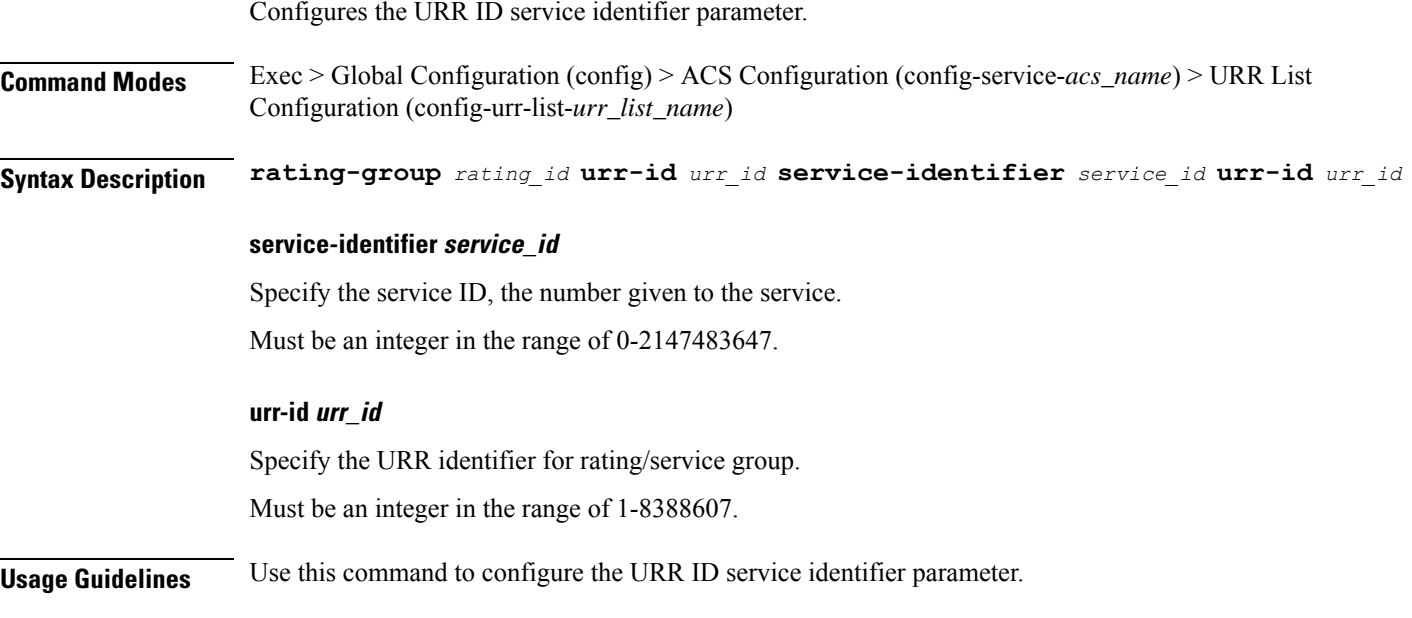

### **apn**

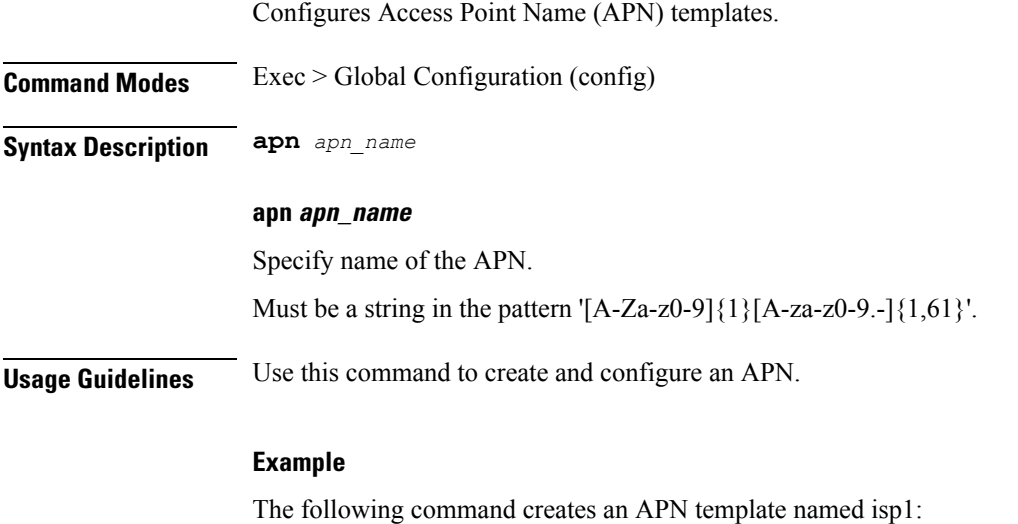

apn isp1

# **apn active-charging**

Enables a configured ACS rulebase.

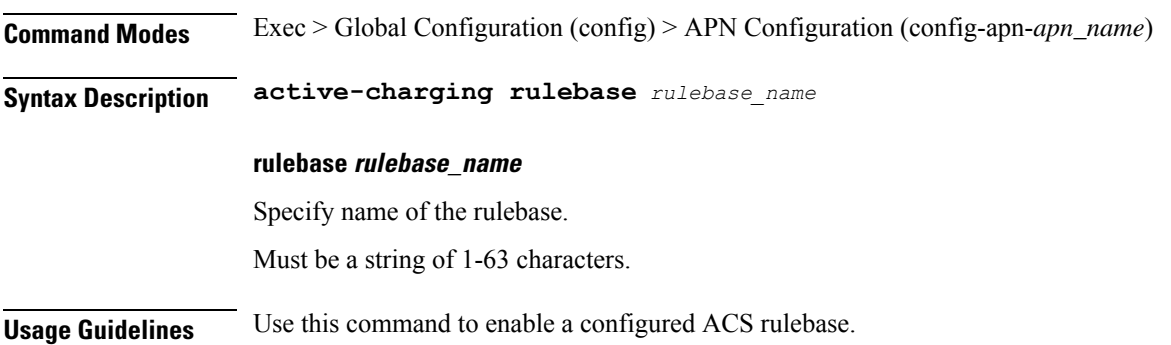

# **apn authorize-with-hss**

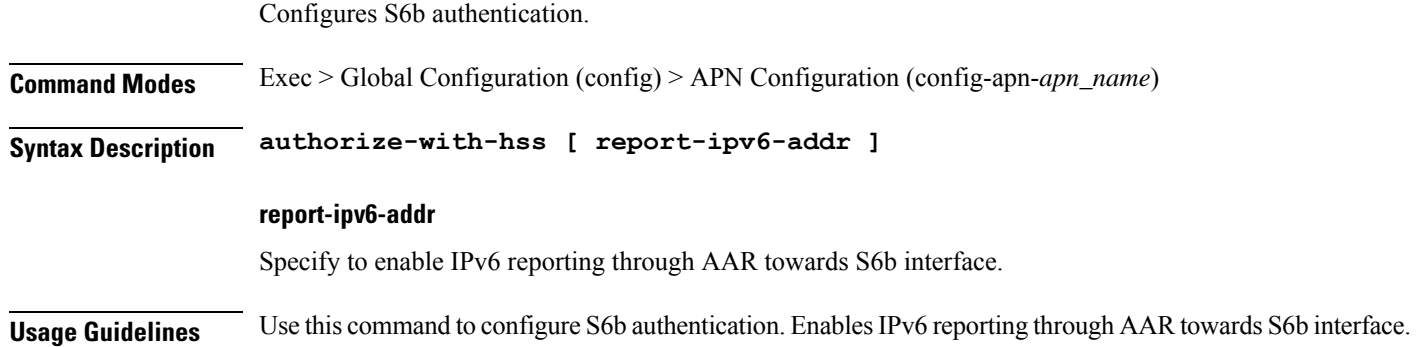

# **apn authorize-with-hss egtp**

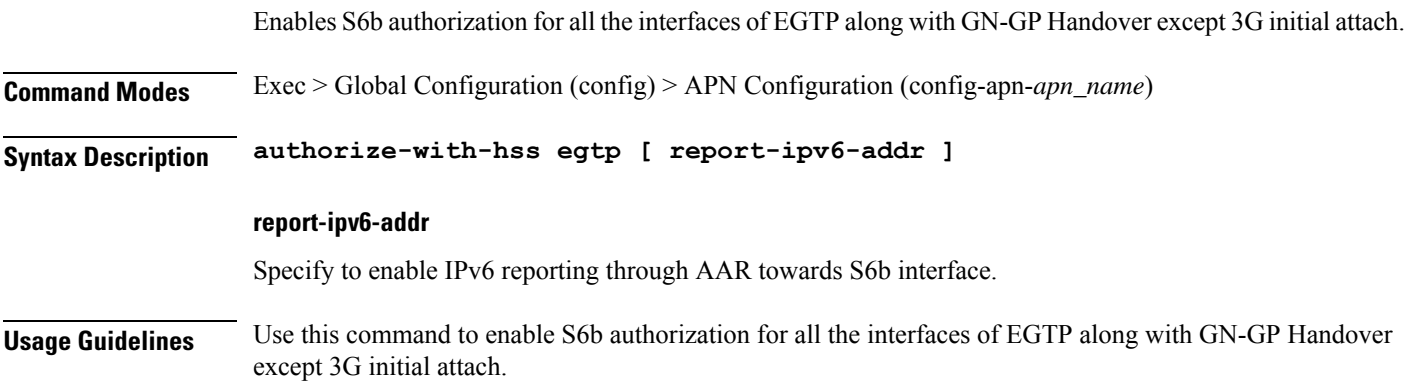

### **apn authorize-with-hss egtp gn-gp-enabled**

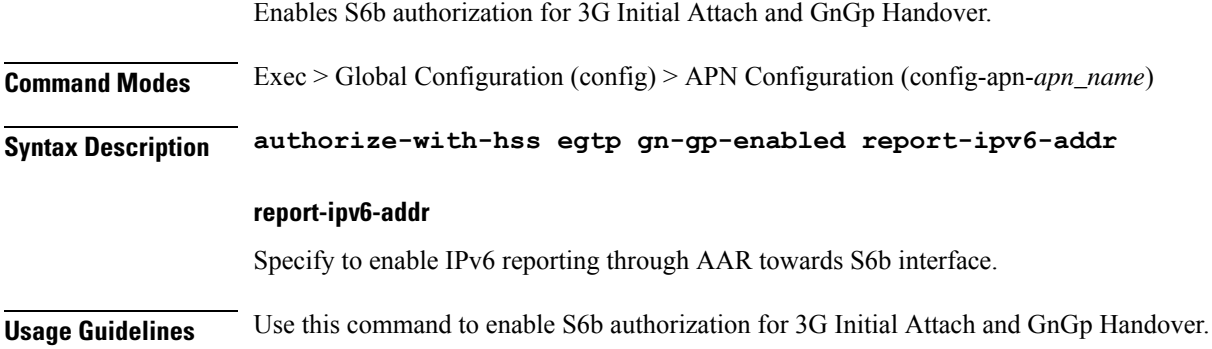

### **apn authorize-with-hss egtp s2b**

Enables S6b authorization for egtp-s2b.

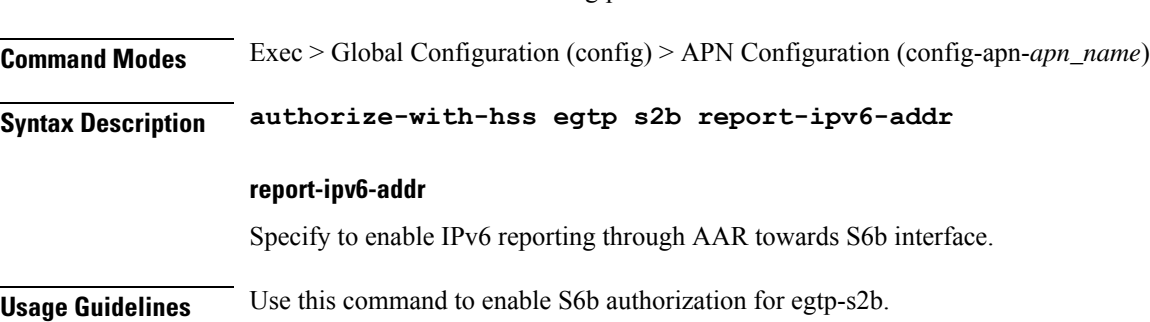

### **apn authorize-with-hss egtp s2b gn-gp-enabled**

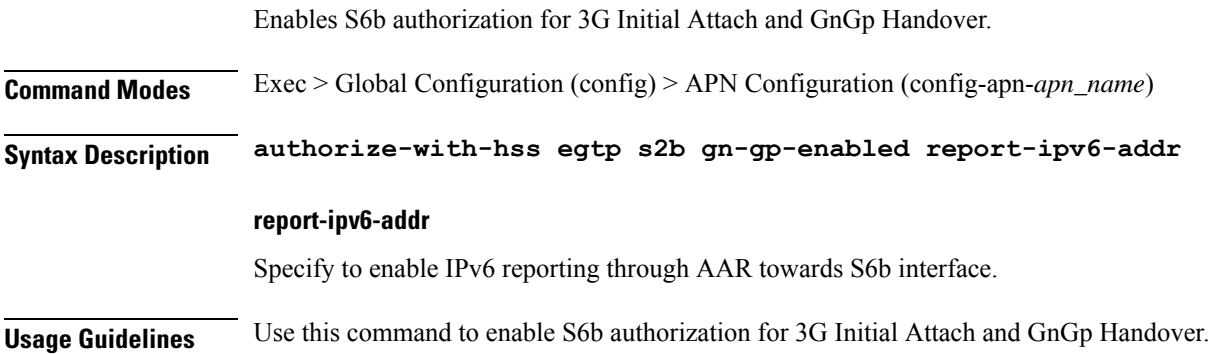

### **apn authorize-with-hss egtp s2b s5-s8**

Enables S6b authorization for egtp-s5s8.

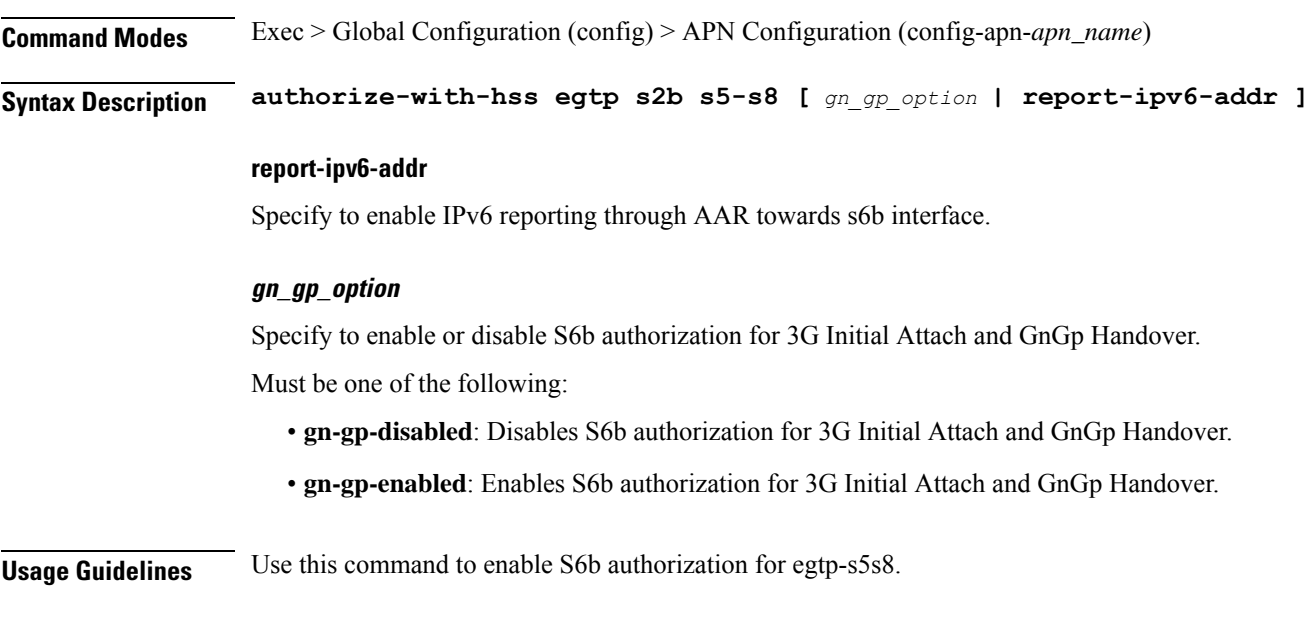

# **apn authorize-with-hss egtp s5-s8**

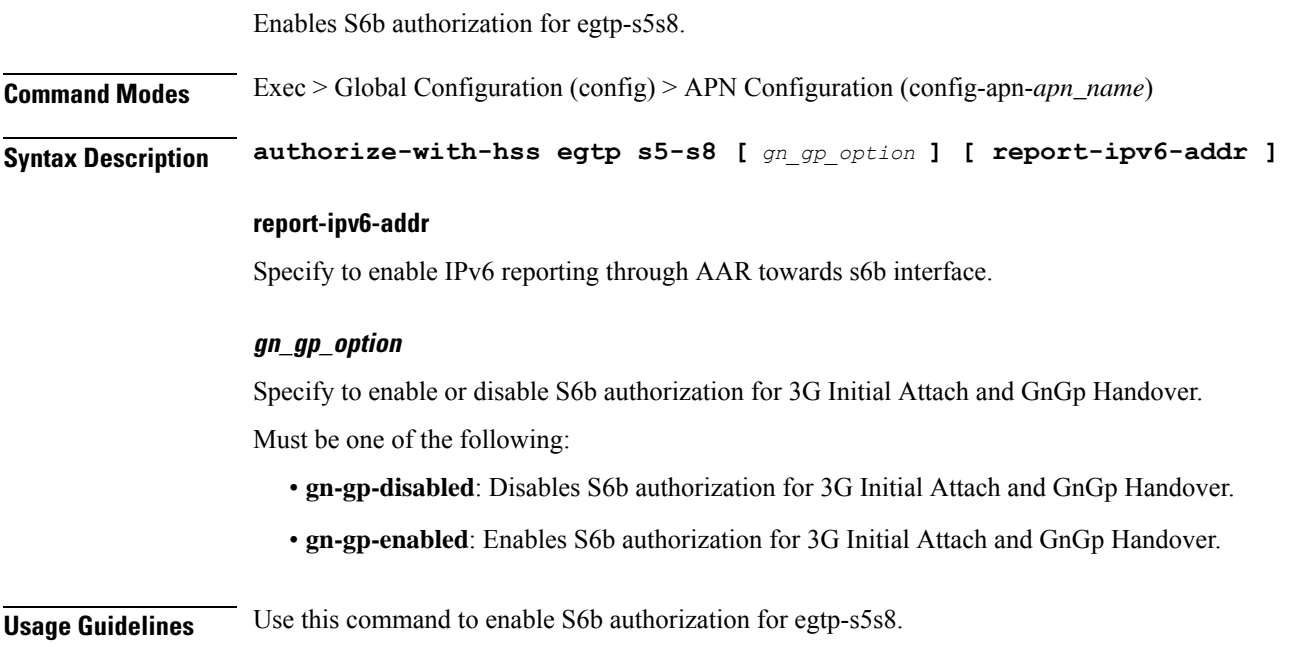

### **apn authorize-with-hss egtp s5-s8 s2b**

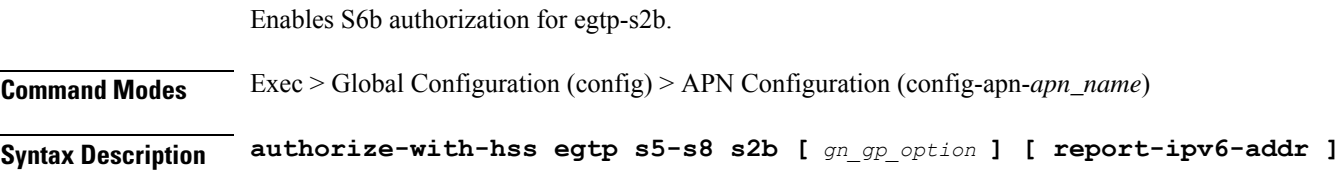

### **report-ipv6-addr** Specify to enable IPv6 reporting through AAR towards s6b interface. **gn\_gp\_option** Specify to enable or disable S6b authorization for 3G Initial Attach and GnGp Handover. Must be one of the following: • **gn-gp-disabled**: Disables S6b authorization for 3G Initial Attach and GnGp Handover. • **gn-gp-enabled**: Enables S6b authorization for 3G Initial Attach and GnGp Handover. **Usage Guidelines** Use this command to enable S6b authorization for egtp-s2b. **apn authorize-with-hss lma** Enables IPv6 reporting through AAR towards S6b. **Command Modes** Exec > Global Configuration (config) > APN Configuration (config-apn-*apn\_name*) **Syntax Description authorize-with-hss lma [ report-ipv6-addr | s6b-aaa-group** *group\_name* **] report-ipv6-addr** Specify to enable IPv6 reporting through AAR towards S6b interface. **s6b-aaa-group group\_name** Specify the AAA group name for S6b authorization. Must be a string of 1-63 characters. **Usage Guidelines** Use this command to enable IPv6 reporting through AAR towards S6b.

### **apn cc-profile**

Configures the subscriber charging characteristics profile parameters.

**Command Modes** Exec > Global Configuration (config) > APN Configuration (config-apn-*apn\_name*)

**Syntax Description cc-profile** *index* **{ credit-control-group** *cc\_group\_name* **| prepaid-prohibited }**

#### **cc-profile index**

Specify the charging characterstics profile index.

Must be an integer.

-Or-

Must be one of the following:

• **any**

#### **credit-control-group cc\_group\_name**

Specify name of the credit control group. Must be a string of 1-63 characters.

### **prepaid-prohibited**

Specify to disable prepaid for the configured profile index.

**Usage Guidelines** Use this command to configure the subscriber charging characteristics profile parameters.

# **apn content-filtering category**

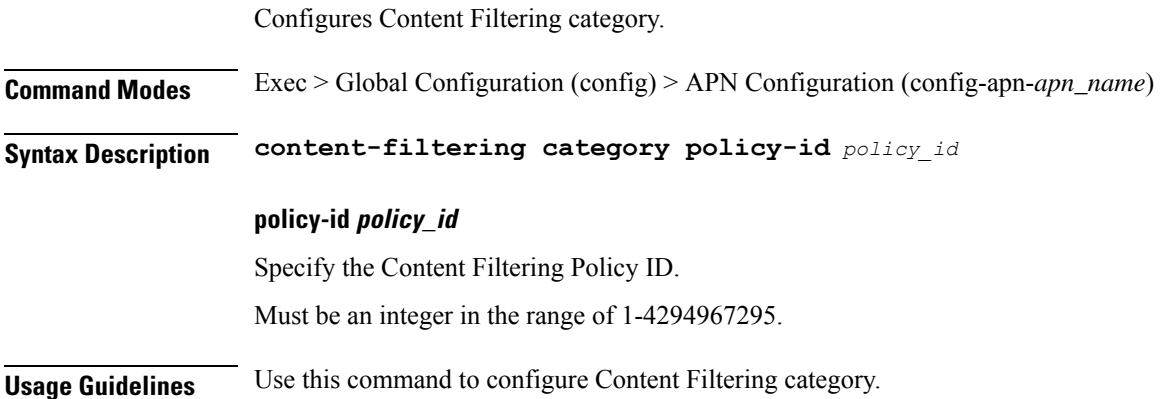

### **apn data-tunnel**

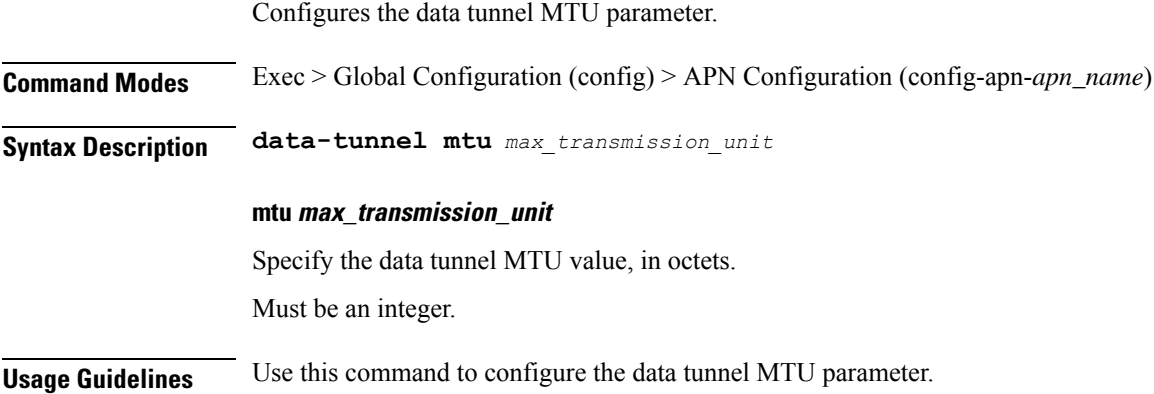

### **apn gtpp group**

Enables and configures the GTPP group to be used by this APN.

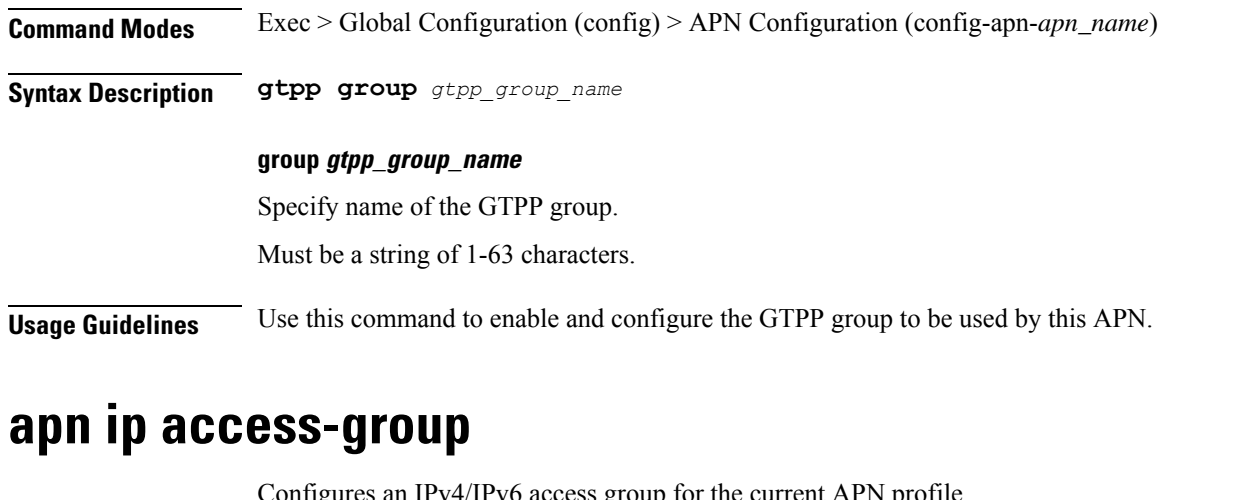

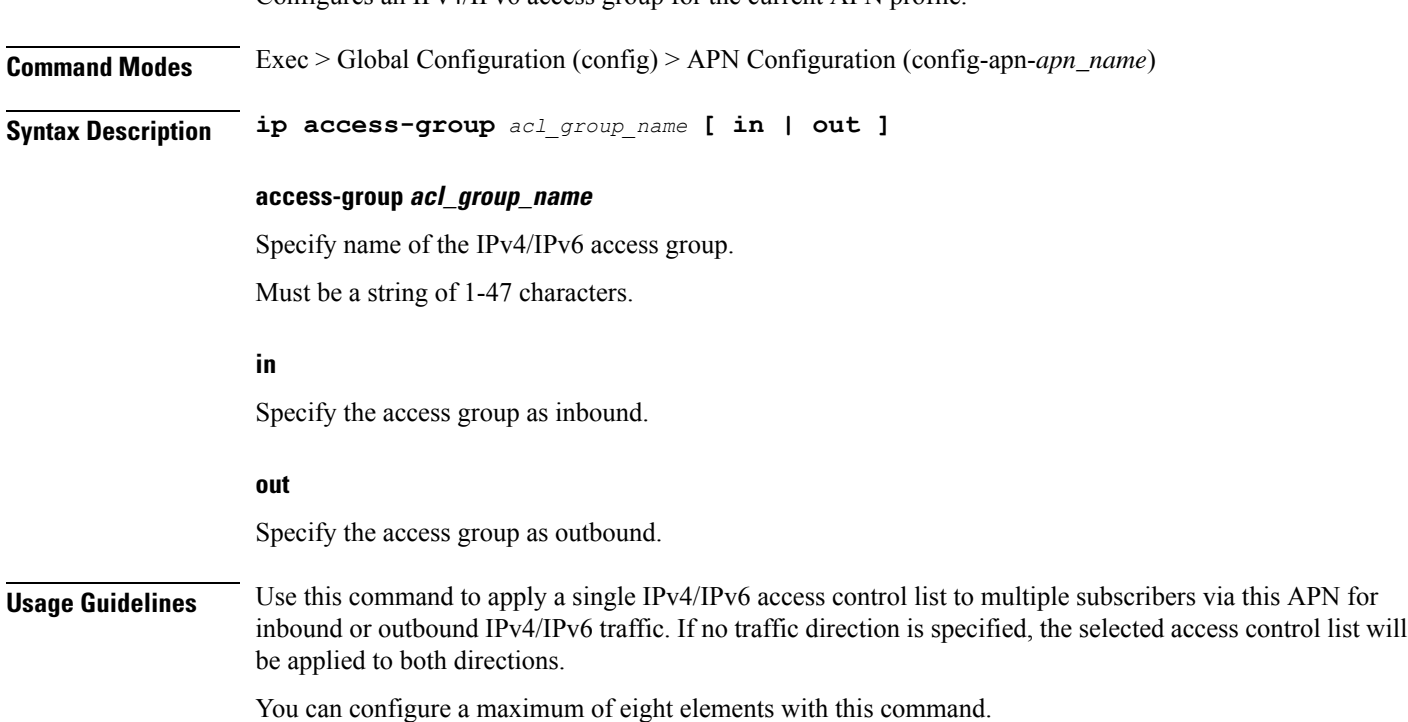

### **apn ip source-violation**

Enables or disables packet source validation for the current APN.

**Command Modes** Exec > Global Configuration (config) > APN Configuration (config-apn-*apn\_name*)

### **Syntax Description ip source-violation ignore**

#### **ignore**

Disables source address checking for the APN.

**Usage Guidelines** Use this command to enable packet source validation. Source validation is useful if packet spoofing is suspected or for verifying packet routing and labeling within the network. Source validation requires the source address of received packets to match the IPaddress assigned to the subscriber (either statically or dynamically) during the session.

### **Example**

The following command enables source address validation for the APN and configures a drop-limit of 15:

ip source-violation check drop-limit 15

### **apn ppp**

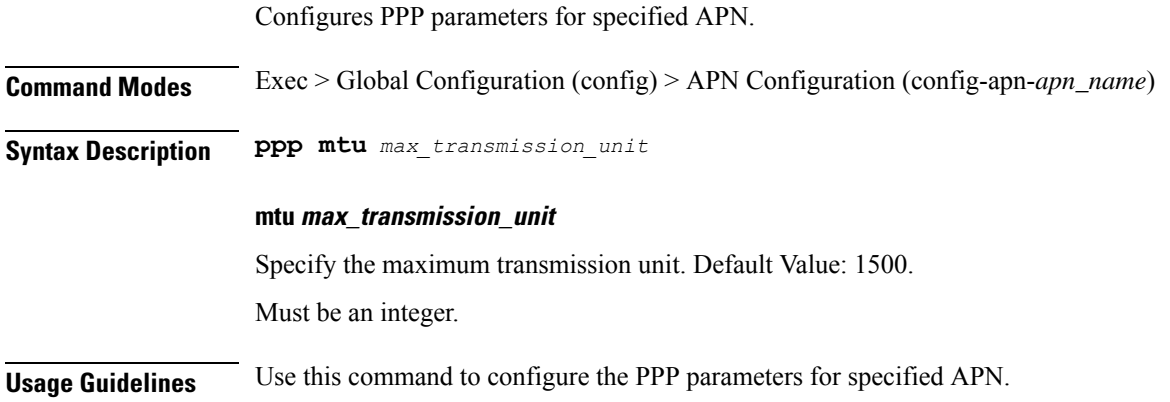

### **apn timeout**

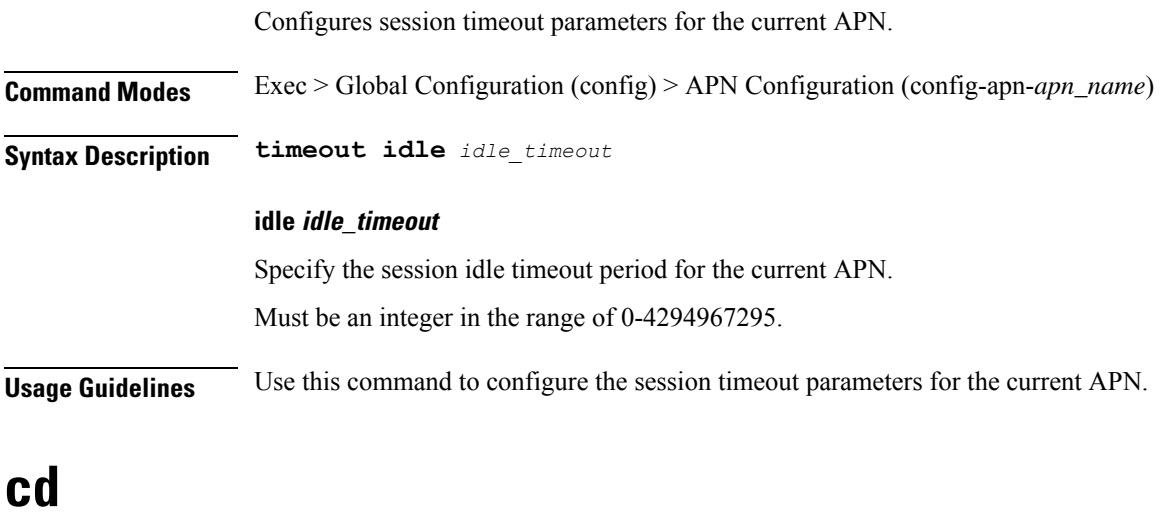

Configures the change directory command.

I

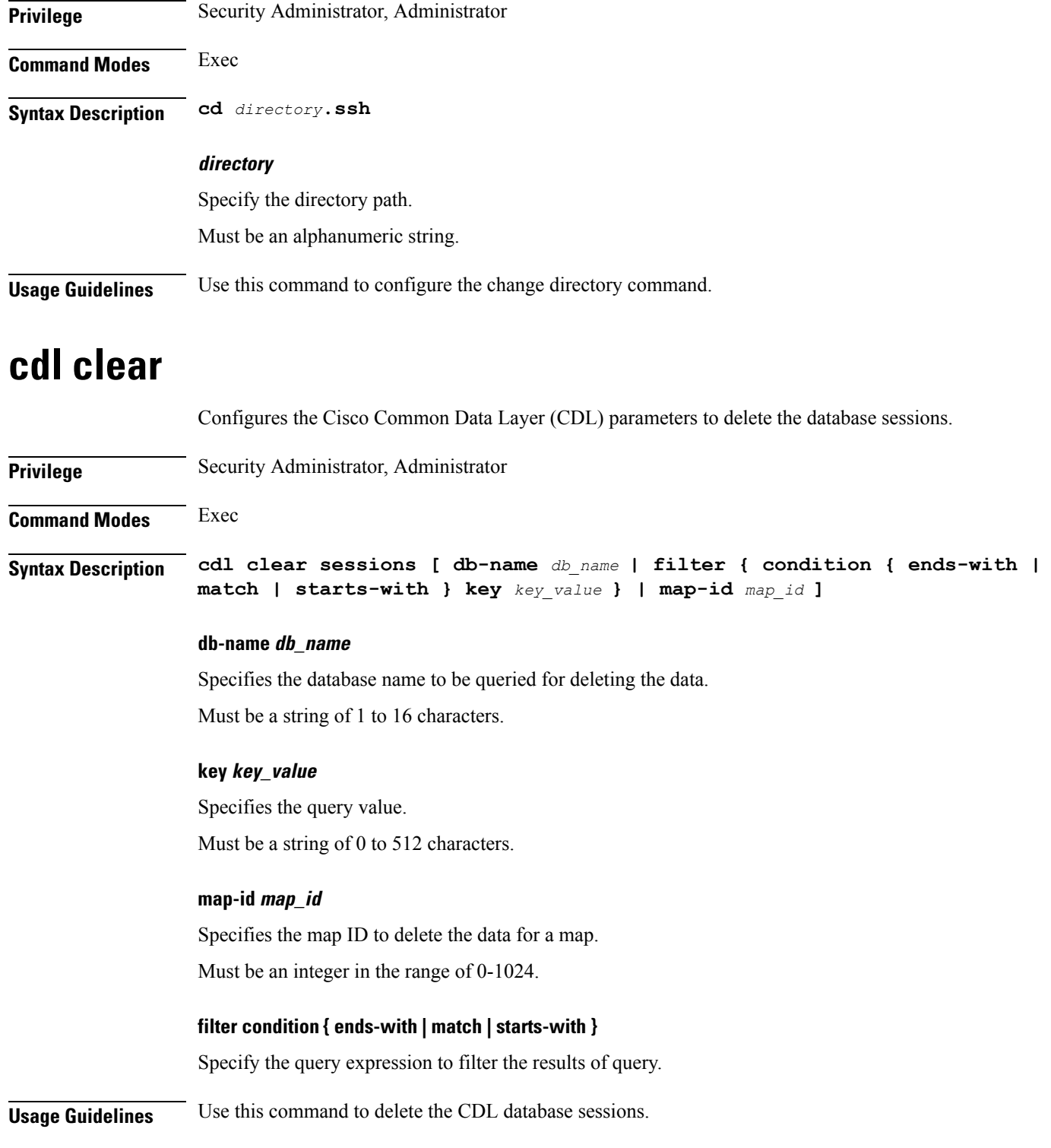

# **cdl show sessions**

Configures the CDL parameters to display the session details.

 $\mathbf l$ 

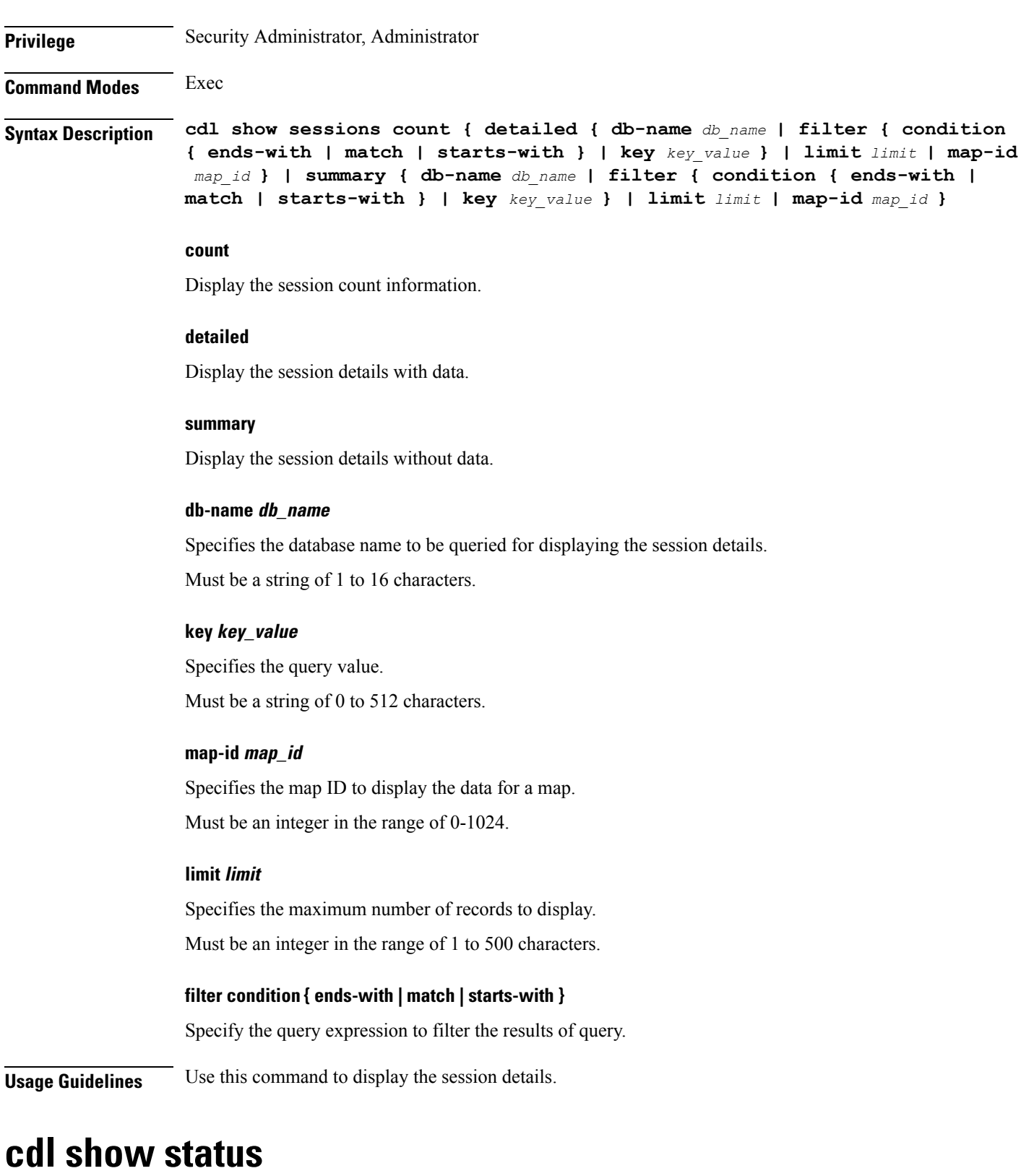

Configures the CDL parameters to display the status of the database.

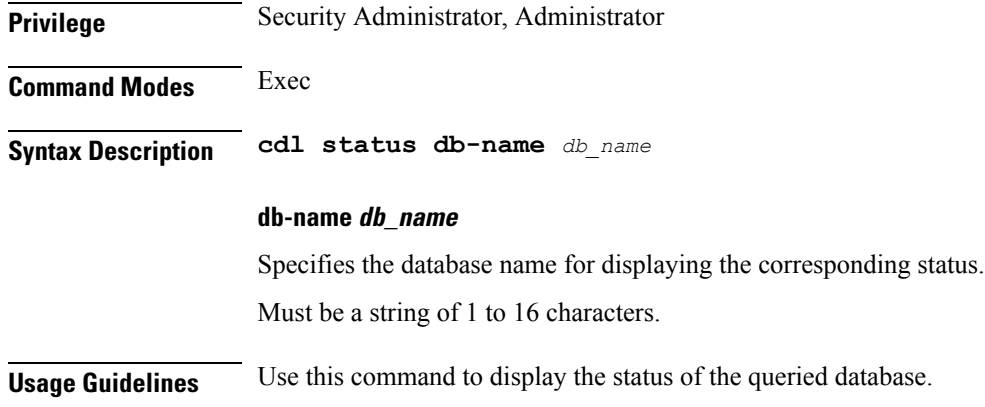

### **clear ipam**

Clears IPAM operational data.

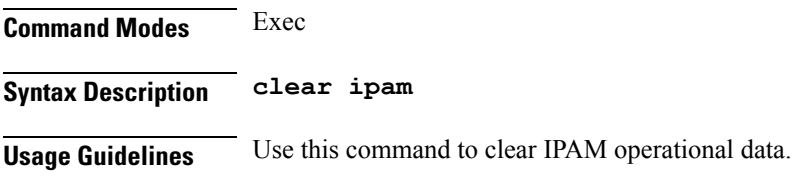

### **clear ipam**

Clears the IPAM operational data.

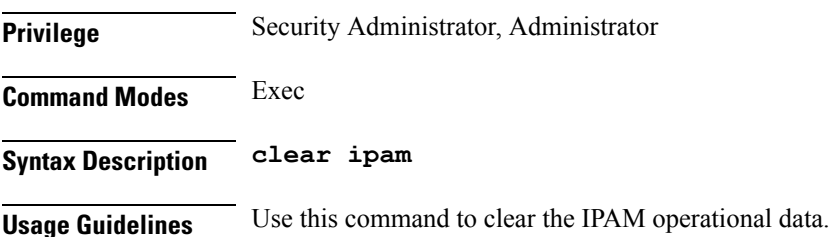

# **clear lawful-intercept stats**

Clears Lawful Interception IRI Send and IRI Drop counters.

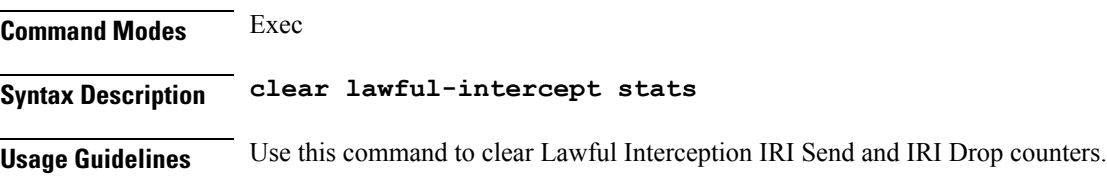

Ш

### **clear subscriber**

Clears subscriber data.

### **Command Modes** Exec

**Syntax Description clear subscriber { all | gr-instance** *gr\_instance* **| imei** *imei\_id* **| namespace** *namespace* **| nf-service** *nf\_service* **| supi** *supi\_id* **|** *config\_specific\_options* **}**

#### **all**

Specify to remove all subscriber data.

#### **gr-instance gr\_instance**

Specify the subscribers from the GR instance.

#### **imei imei\_id**

Specify the International Mobile Equipment Identity. Must be a string of 15-16 characters.

#### **imsi imsi**

Specify the International Mobile Subscriber Identifier (IMSI). Must be a string.

#### **msid msid**

Specify the Mobile Station Identifier (MSID). Must be a string.

#### **namespace namespace**

NOTE: This keyword is deprecated, use nf-service instead. Specifies the product namespace under which to search.

Default Value: cisco-mobile-infra:none.

#### **nf-service nf\_service**

Specify the network function service under which to search.

Default Value: cisco-mobile-infra:none.

#### **supi supi\_id**

Specify to remove subscriber data associated with the SUPI ID. Must be a string of 1-63 characters.

#### **clear subscriber supi-opt**

Clears subscriber data based on SUPI.

#### **Command Modes** Exec

**Syntax Description clear subscriber supi** *supi\_id* **[ psid** *pdu\_session\_id* **| ebi** *eps\_bearer\_id* **| reactivation { false | true } } ]**

#### **all**

Specify to remove all subscriber data.

#### **ebi eps\_bearer\_id**

Specify the EPS Bearer ID.

Must be a string.

#### **gr-instance gr\_instance**

Specify the subscribers from the GR instance.

#### **imei imei\_id**

Specify the International Mobile Equipment Identity.

Must be a string of 15-16 characters.

#### **imsi imsi**

Specify the International Mobile Subscriber Identifier (IMSI). Must be a string.

#### **msid msid**

Specify the Mobile Station Identifier (MSID).

Must be a string.

#### **namespace namespace**

NOTE: This keyword is deprecated, use nf-service instead. Specifies the product namespace under which to search.

Default Value: cisco-mobile-infra:none.

#### **nf-service nf\_service**

Specify the network function service under which to search.

Default Value: cisco-mobile-infra:none.

#### **psid pdu\_session\_id**

Specify the PDU Session ID.

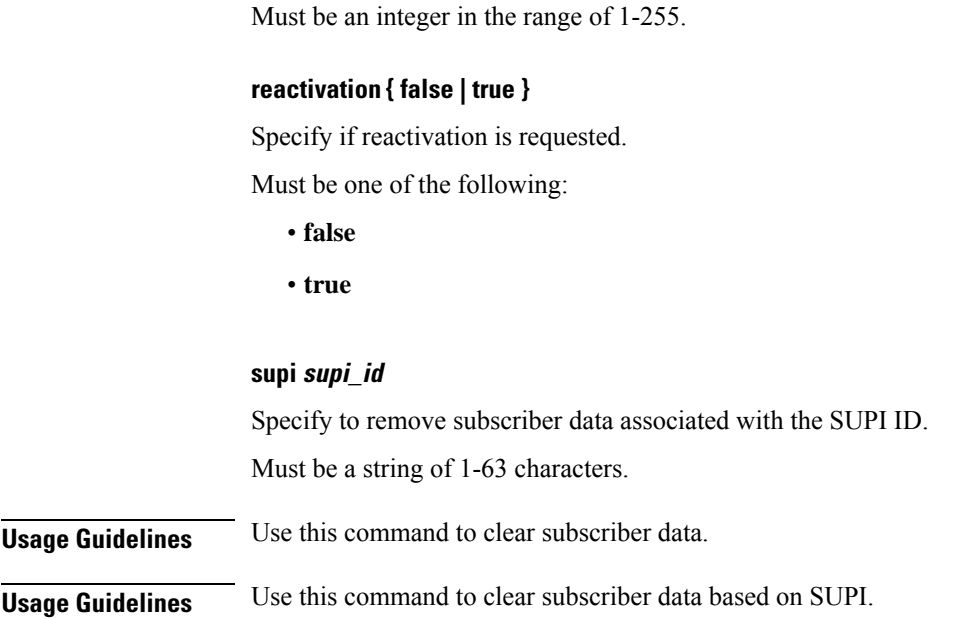

# **clear subscriber**

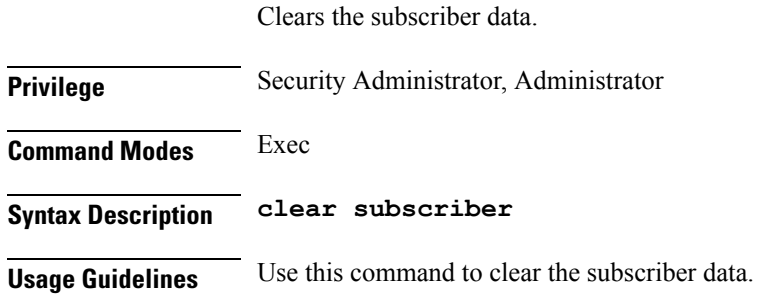

# **clear subscriber imsi-opt**

Clears subscriber data based on IMSI.

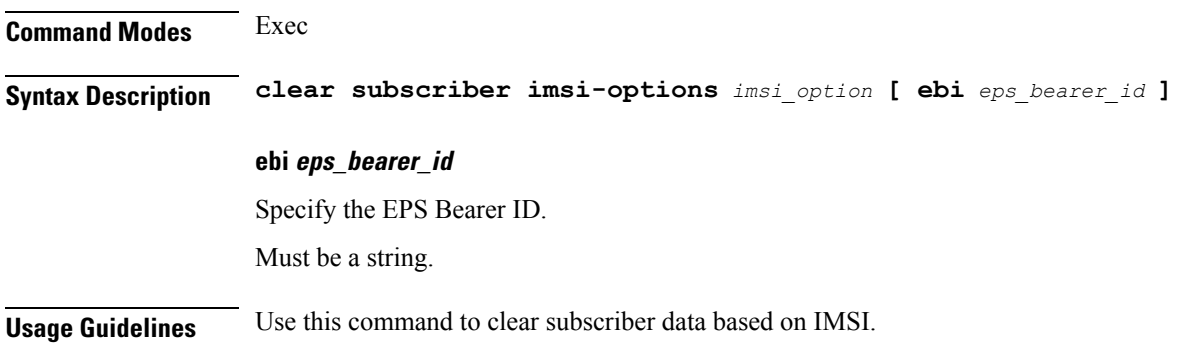

# **clear subscriber supi-opt**

Clears subscriber data based on SUPI.

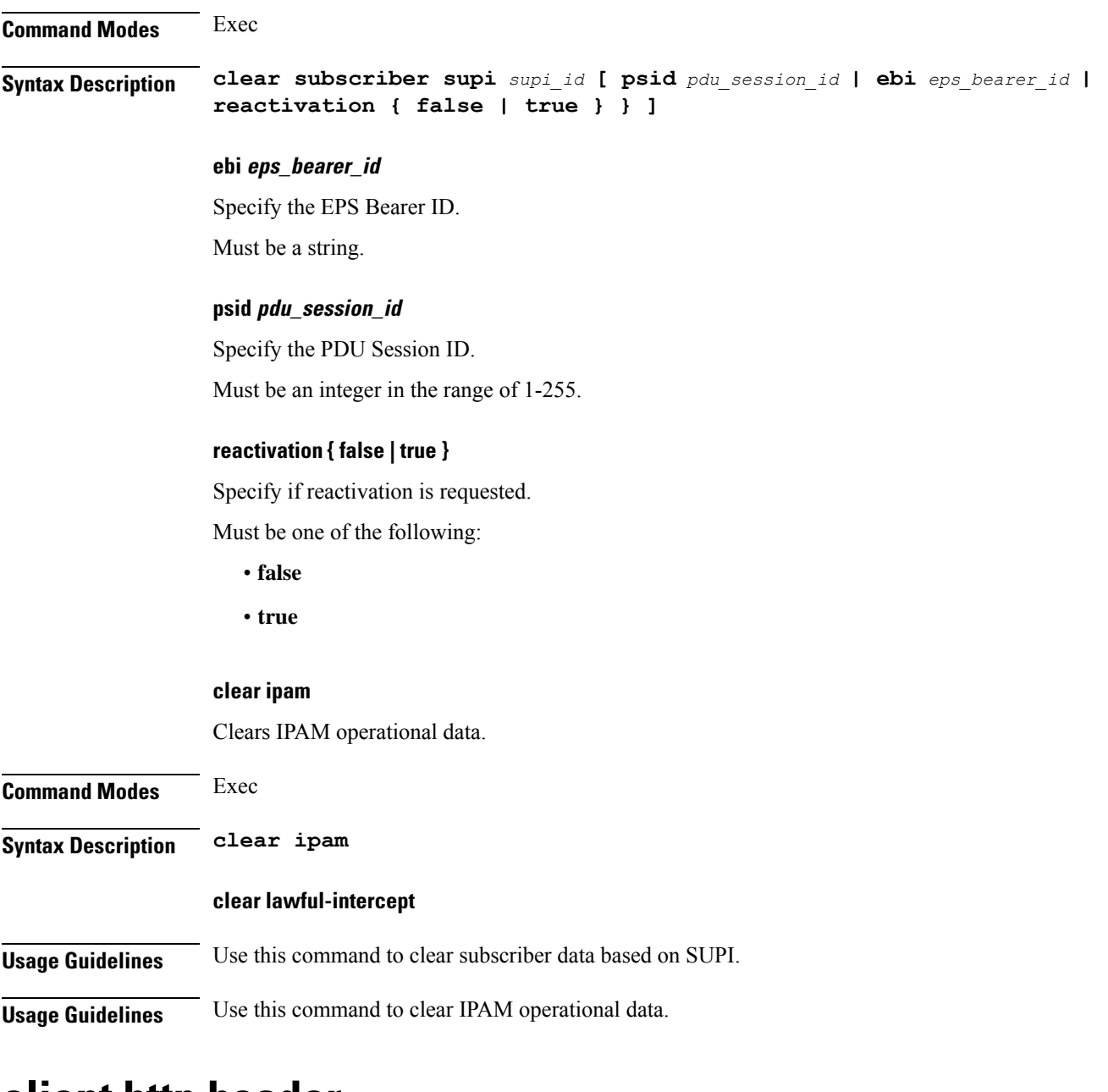

### **client http header**

Configures HTTP header parameters.

**Command Modes** Exec > Global Configuration (config)

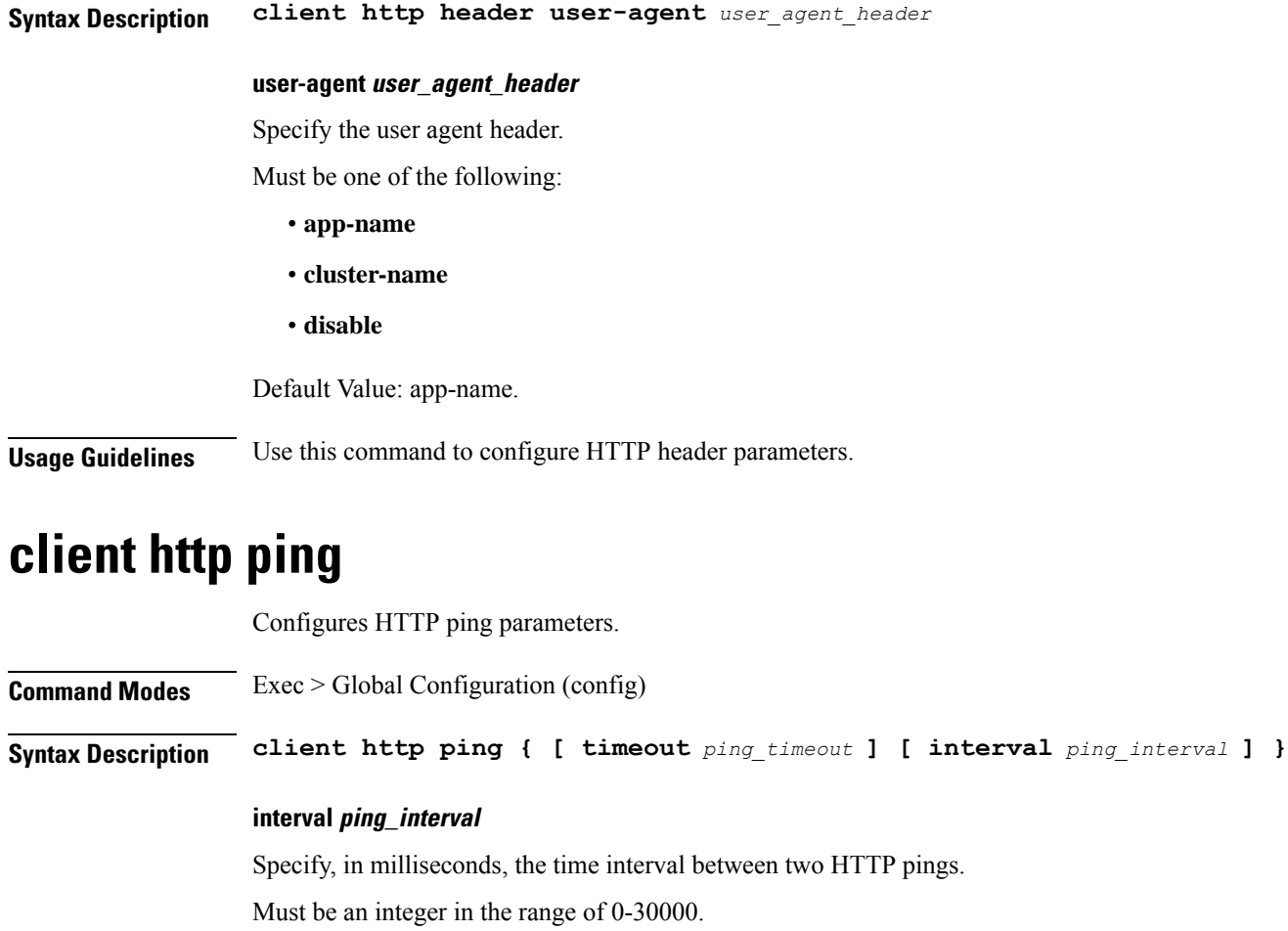

Default Value: 10000.

#### **timeout ping\_timeout**

Specify, in milliseconds, the ping timeout duration to detect if remote host is down. Must be an integer in the range of 0-15000. Default Value: 5000.

**Usage Guidelines** Use this command to configure HTTP ping parameters.

# **client inbound interface**

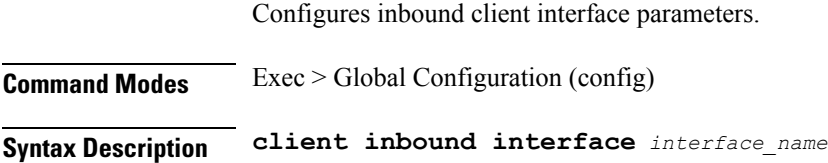

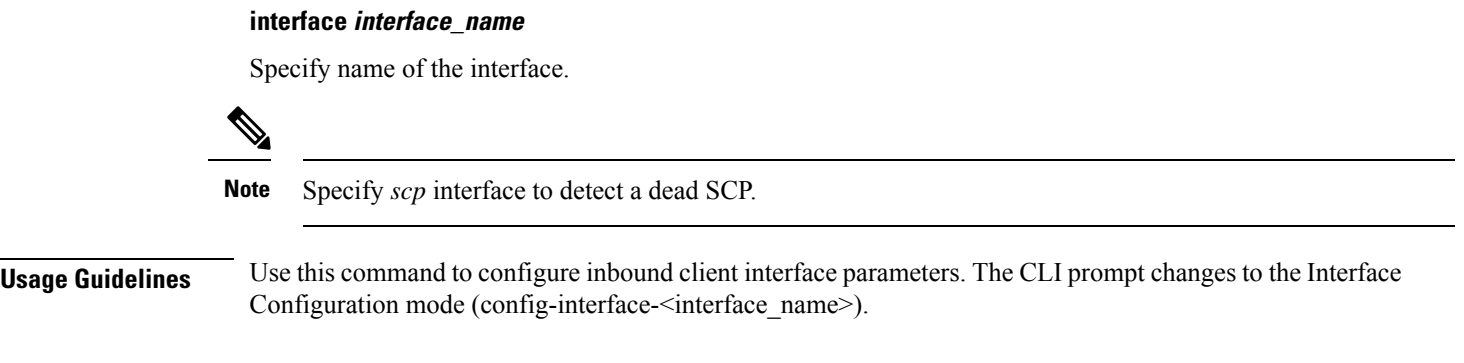

### **client inbound interface limit overload**

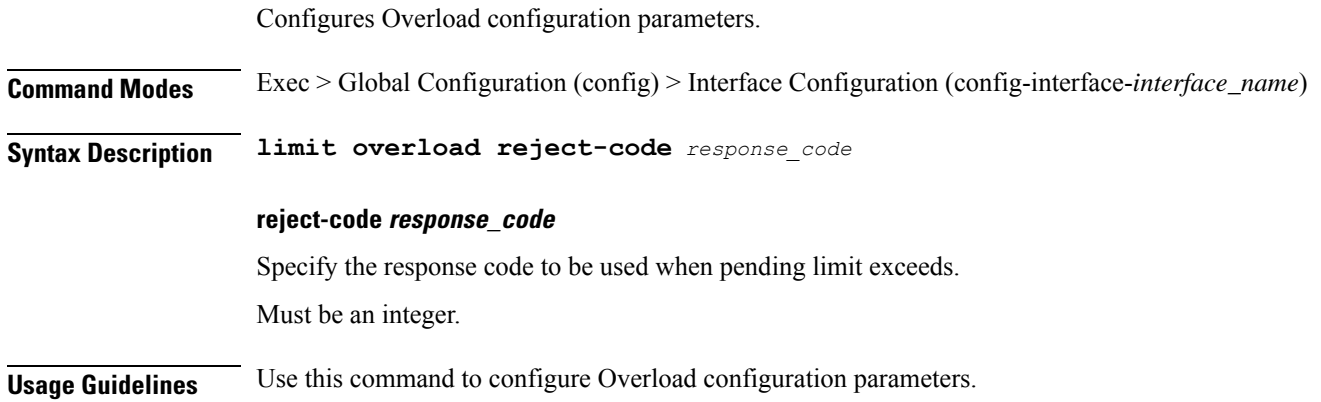

# **client inbound interface limit pending**

Configures pending limit configuration. **Command Modes** Exec > Global Configuration (config) > Interface Configuration (config-interface-*interface\_name*) **Syntax Description limit pending request** *max\_pending\_request\_limit* **request max\_pending\_request\_limit** Specify the maximum pending request limit to allow. Must be an integer. Default Value: 10240. **Usage Guidelines** Use this command to configure pending limit configuration.

### **client inbound limit overload**

Configures Overload configuration parameters.

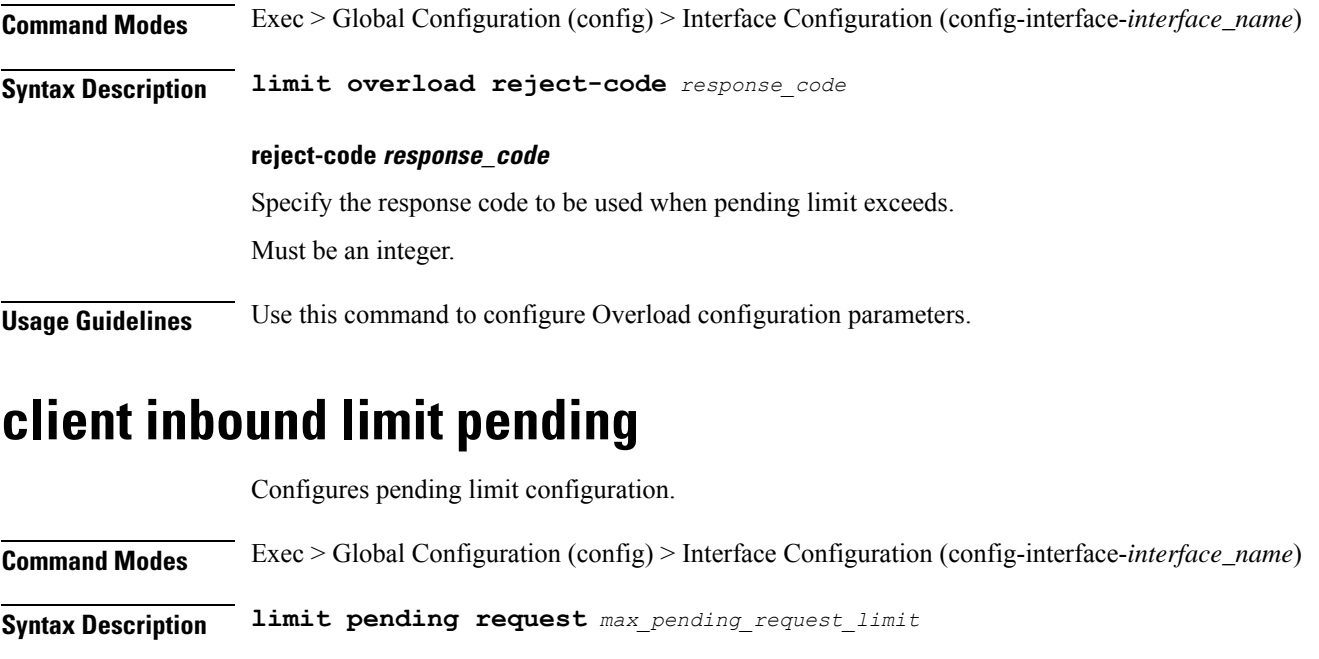

### **request max\_pending\_request\_limit** Specify the maximum pending request limit to allow.

Must be an integer.

Default Value: 10240.

**Usage Guidelines** Use this command to configure pending limit configuration.

# **client outbound host ping**

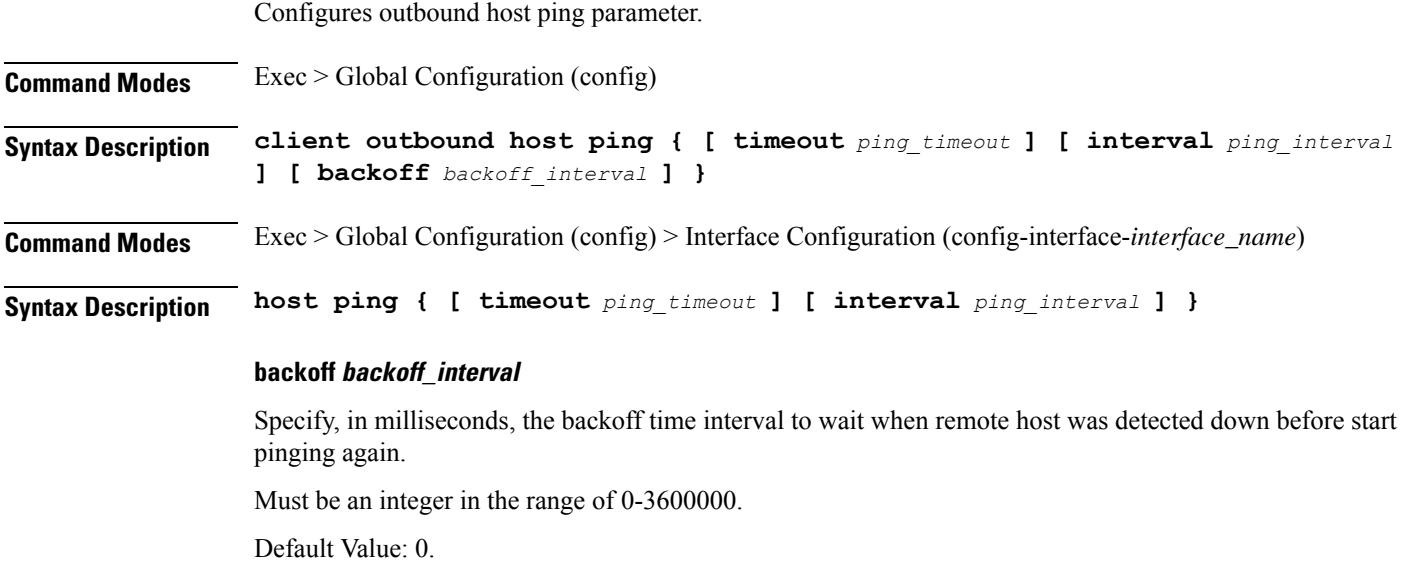

#### **interval ping\_interval**

Specify, in milliseconds, the time interval between two pings.

Must be an integer in the range of 0-30000.

Default Value: 0.

#### **timeout ping\_timeout**

Specify, in milliseconds, the ping timeout duration to detect remote host down. Must be an integer in the range of 0-15000. Default Value: 0.

**Usage Guidelines** Use this command to configure outbound host ping parameter.

### **client outbound interface**

Configures outbound client interface parameters.

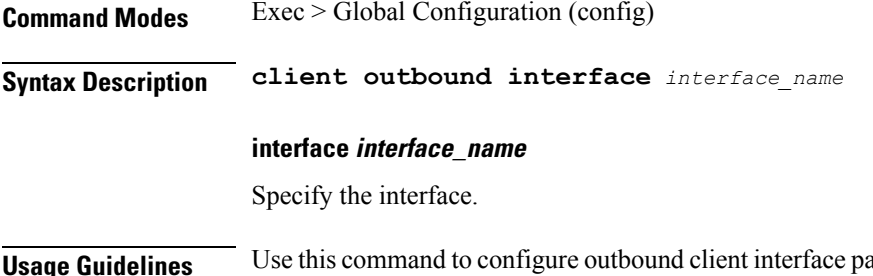

**urameters.** The CLI prompt changes to the Interface Configuration mode (config-interface-<interface\_name>).

### **client outbound interface host ping**

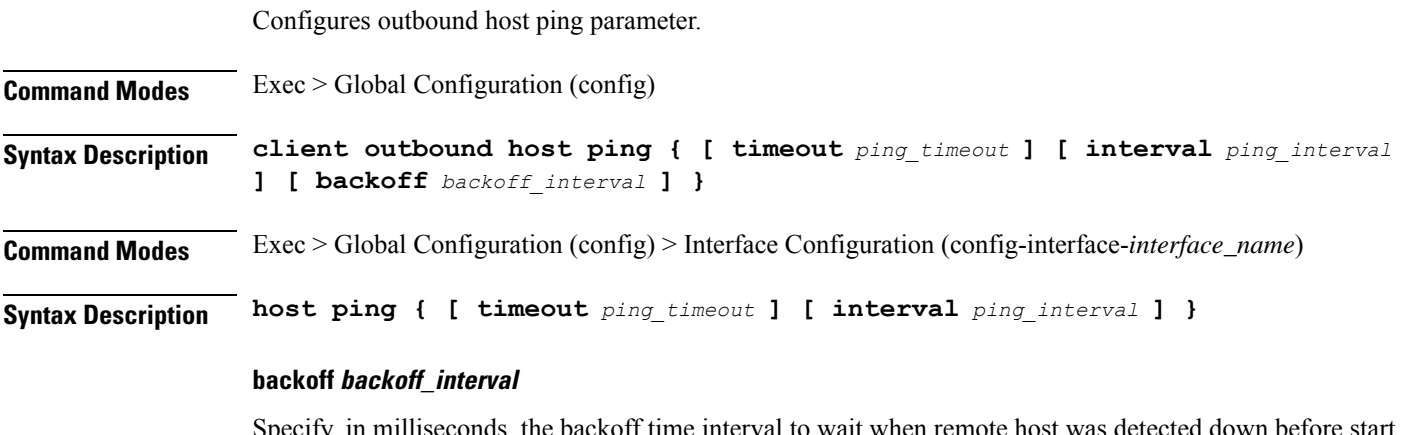

Specify, in milliseconds, the backoff time interval to wait when remote host was detected down before start pinging again.

Must be an integer in the range of 0-3600000.

Default Value: 0.

#### **interval ping\_interval**

Specify, in milliseconds, the time interval between two pings. Must be an integer in the range of 0-30000. Default Value: 0.

#### **timeout ping\_timeout**

Specify, in milliseconds, the ping timeout duration to detect remote host down. Must be an integer in the range of 0-15000. Default Value: 0.

**Usage Guidelines** Use this command to configure outbound host ping parameter.

### **client outbound interface limit consecutive failure**

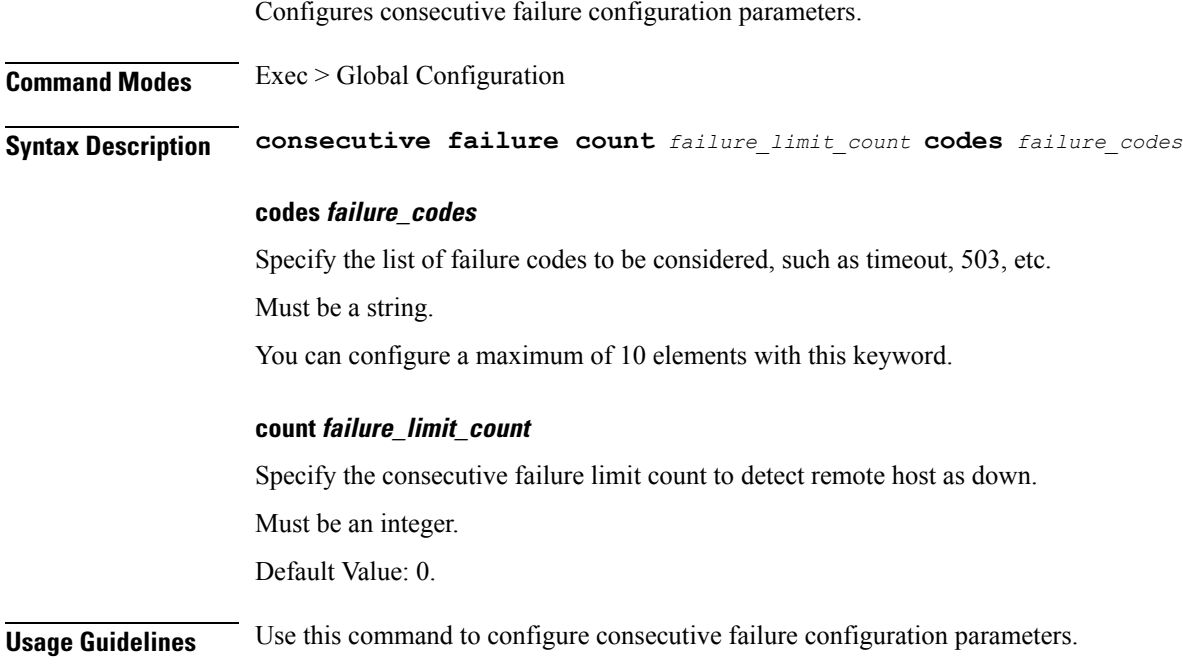

### **client outbound interface limit pending**

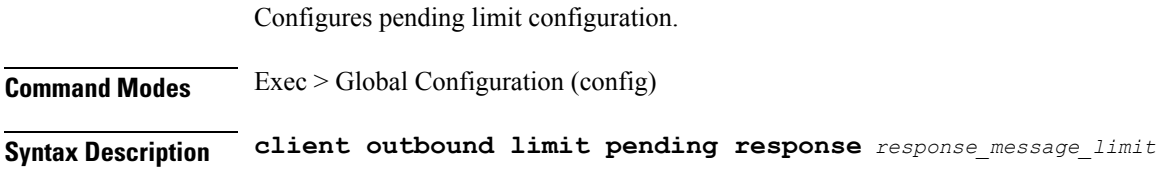

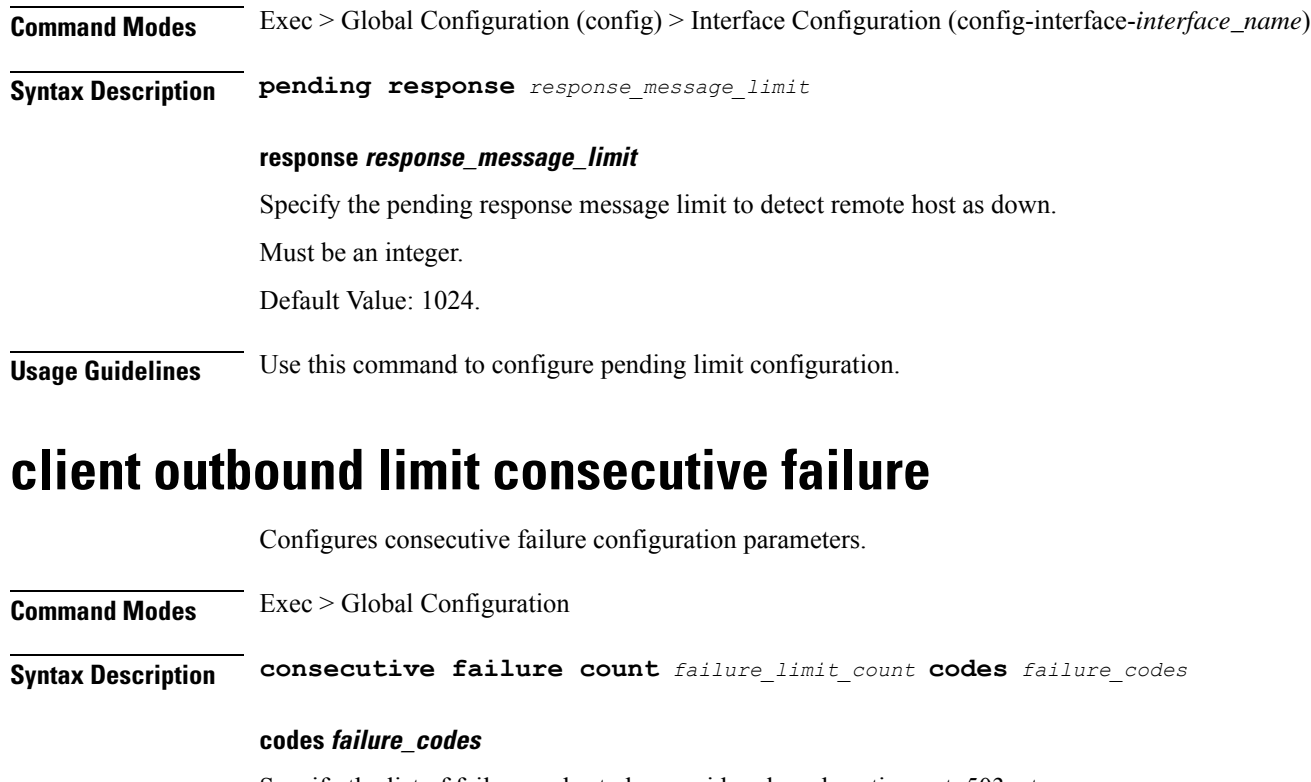

Specify the list of failure codes to be considered, such as timeout, 503, etc.

Must be a string.

You can configure a maximum of 10 elements with this keyword.

#### **count failure\_limit\_count**

Specify the consecutive failure limit count to detect remote host as down.

Must be an integer.

Default Value: 0.

**Usage Guidelines** Use this command to configure consecutive failure configuration parameters.

### **client outbound limit pending**

Configures pending limit configuration.

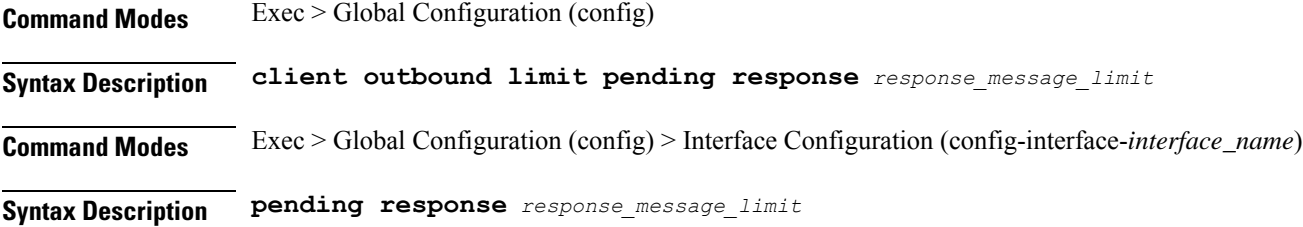

 $\mathbf l$ 

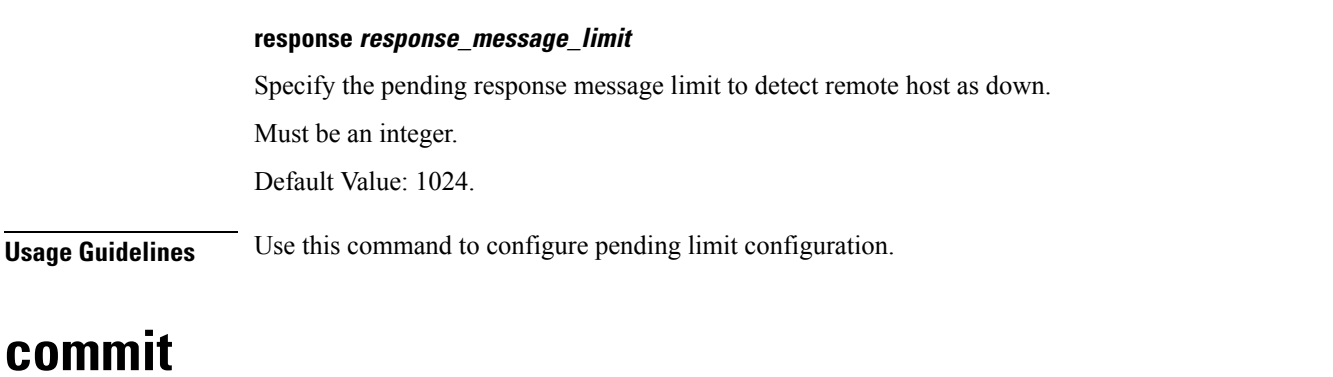

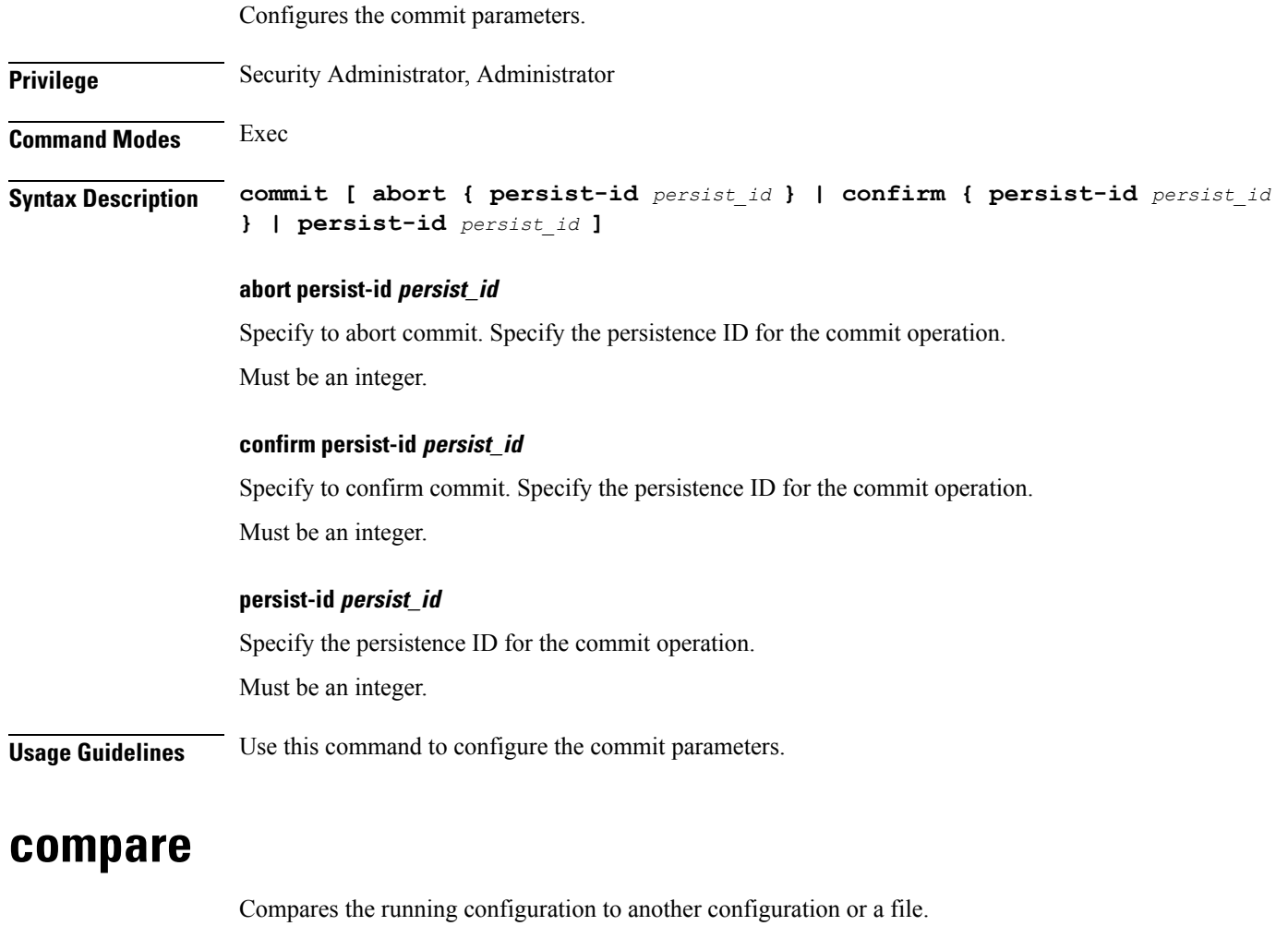

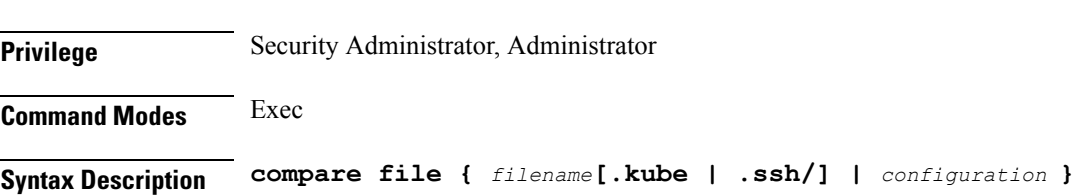

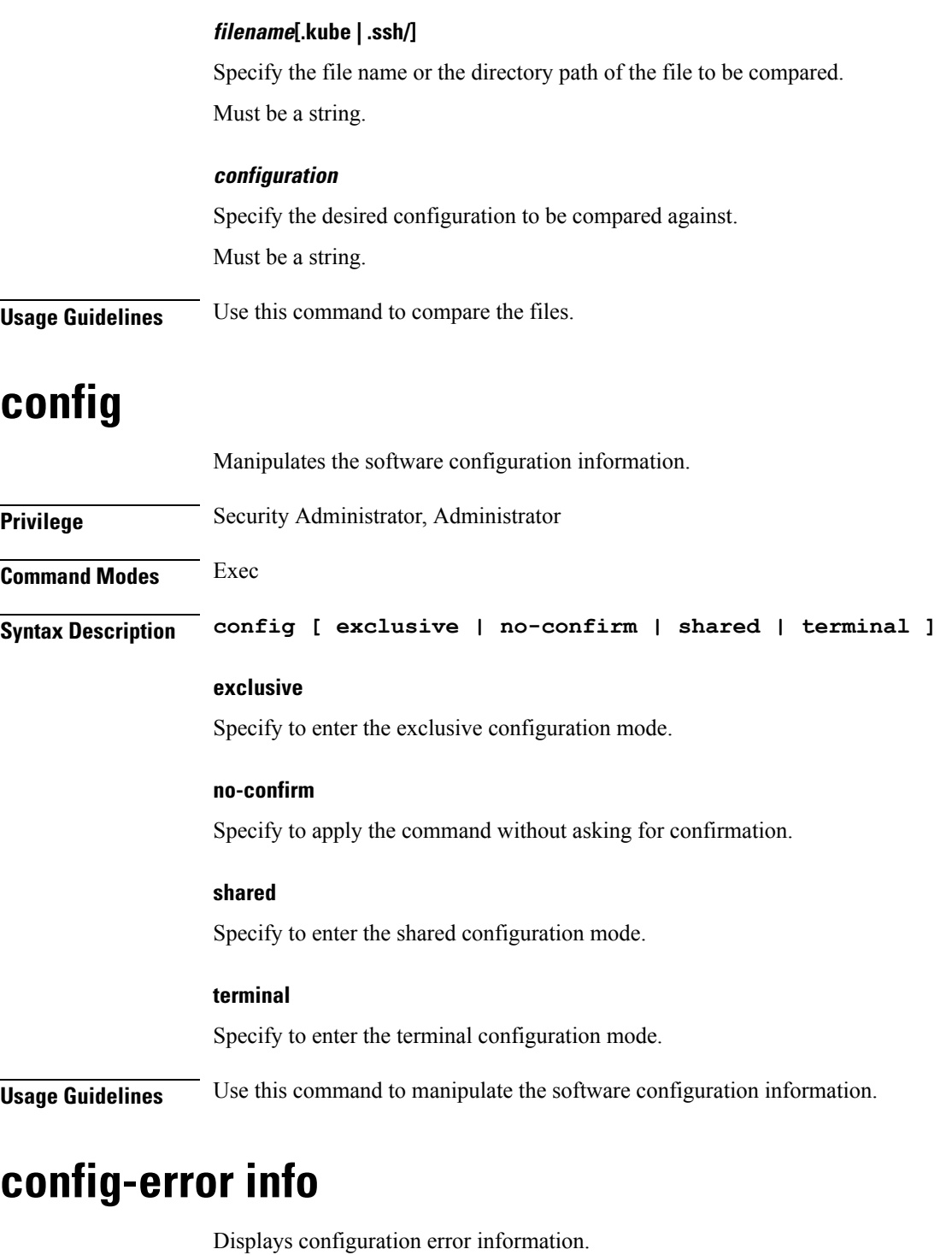

**Command Modes** Exec **Syntax Description show config-error [ info ] Usage Guidelines** Use this command to view configuration error information.

### **datastore dbs**

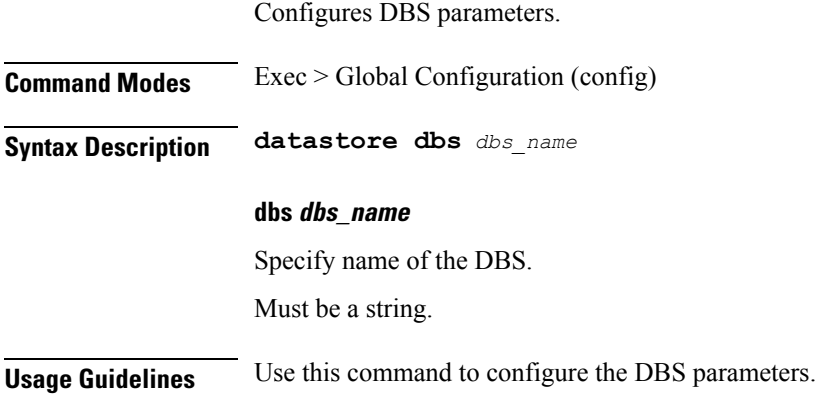

# **datastore dbs endpoints**

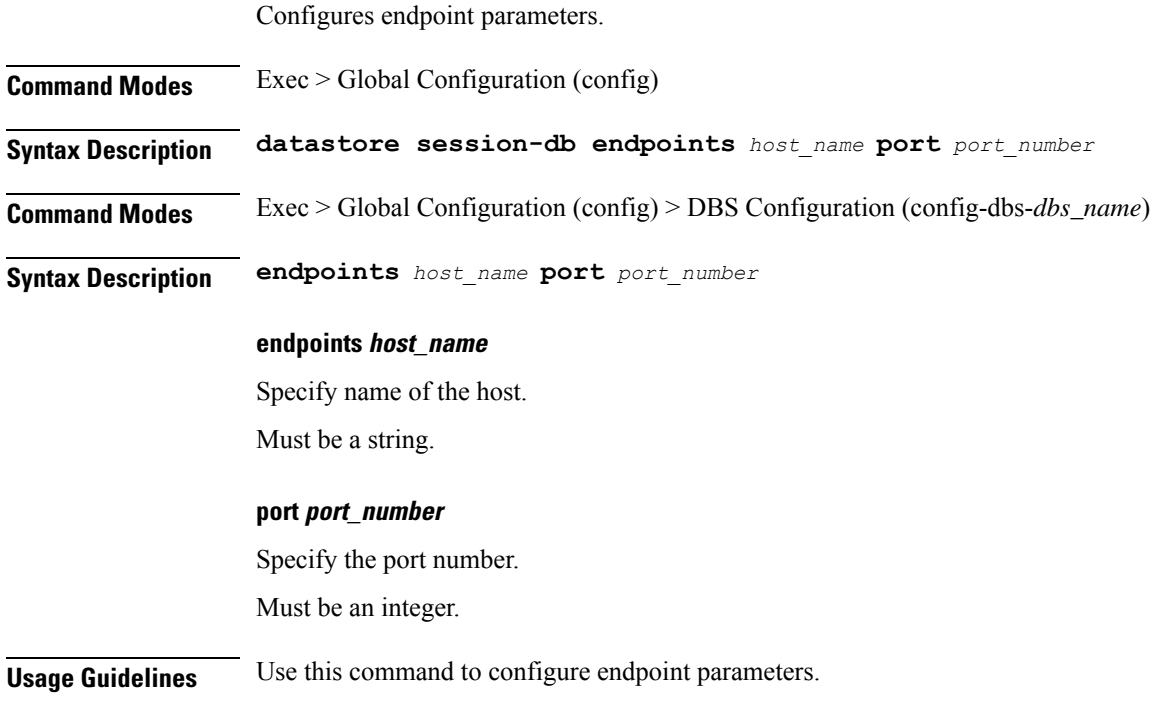

# **datastore notification-ep**

Configures notification endpoint parameters.

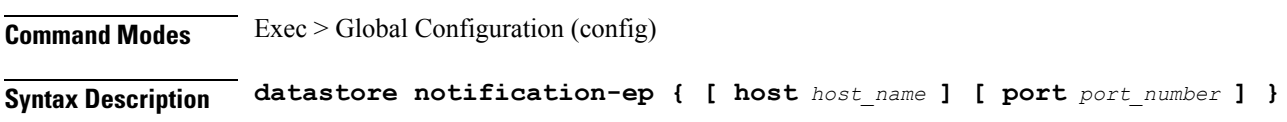

I

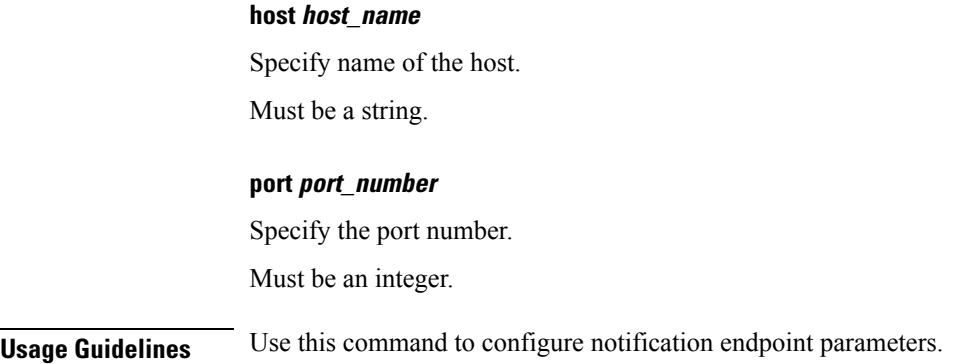

# **datastore session-db**

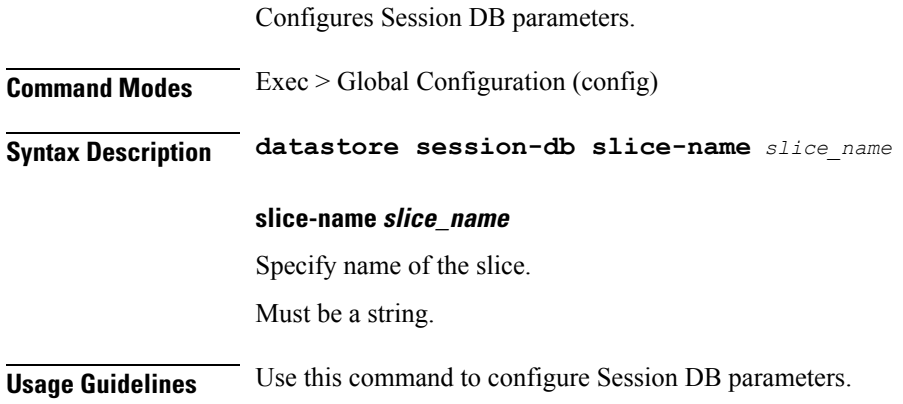

# **datastore session-db endpoints**

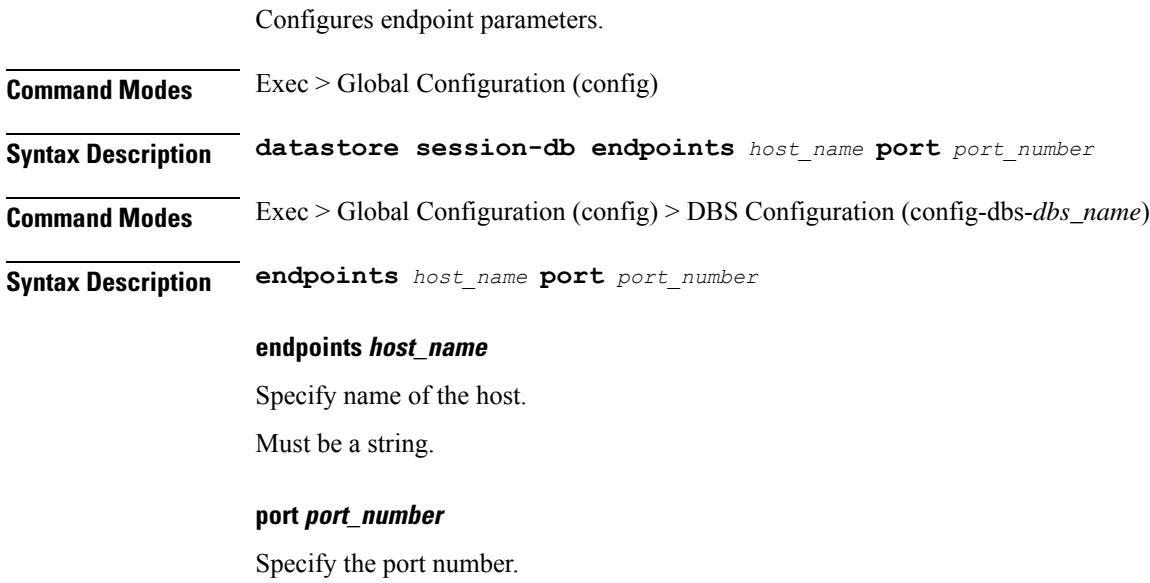

Ш

Must be an integer.

**Usage Guidelines** Use this command to configure endpoint parameters.

### **deployment**

Configures the deployment parameters.

**Command Modes** Exec > Global Configuration (config)

**Syntax Description deployment [ app-name** *application\_name* **| cluster-name** *cluster\_name* **| dc-name** *datacenter\_name* **| logical-nf-instance-id** *logical\_nf\_instance\_id* **| model** *deployment\_model* **]**

#### **app-name application\_name**

Specify name of the application.

Must be a string.

#### **cluster-name cluster\_name**

Specify name of the cluster.

Must be a string.

**dc-name datacenter\_name**

Specify name of the datacenter. Must be a string.

#### **logical-nf-instance-id logical\_nf\_instance\_id**

Specify the logical NF instance ID.

Must be an integer.

Default Value: 0.

#### **model deployment\_model**

Specify the deployment model. Must be one of the following:

• **small**

**Usage Guidelines** Use this command to configure the deployment parameters.

### **deployment resource**

Configures the deployment CPU resource parameter.

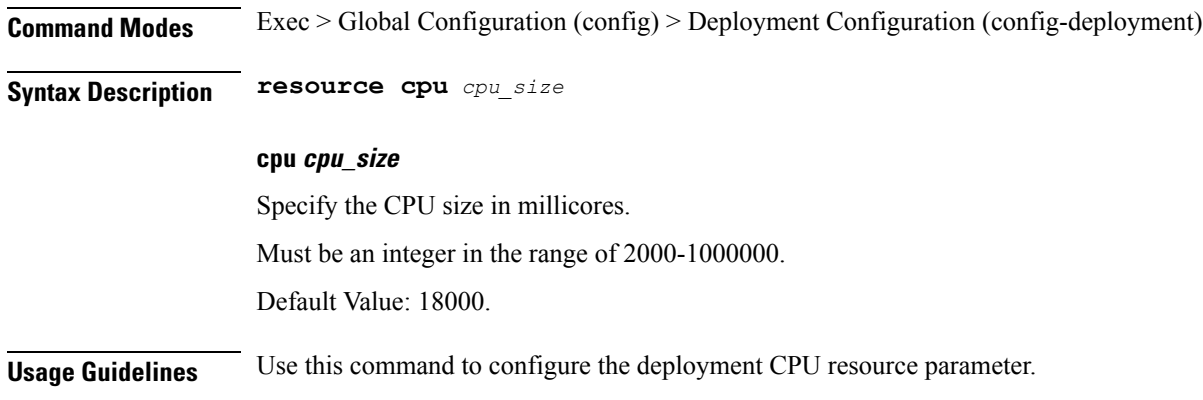

# **describe**

Displays the command information.

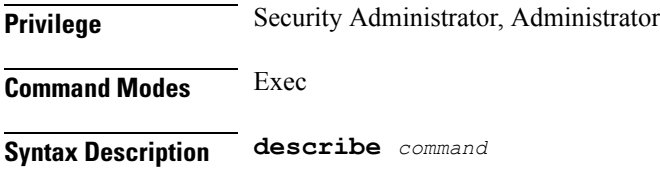

#### **command**

Specify the command name to display detailed information about the command.

The command must be one of the following:

- **aaa**
- **cd**
- **cdl**
- **commit**
- **compare**
- **config**
- **describe**
- **dump**
- **exit**
- **help**
- **history**
- **id**
- **idle-timeout**
- **ignore-leading-space**
- **job**
- **leaf-prompting**
- **license**
- **logout**
- **monitor**
- **no**
- **paginate**
- **quit**
- **rcm**
- **screen-length**
- **screen-width**
- **send**
- **show**
- **show-defaults**
- **smiuser**
- **system**
- **terminal**
- **timestamp**
- **who**

**Usage Guidelines** Use this command to display the command specific information.

### **diagnostics info**

Displays diagnostics information.

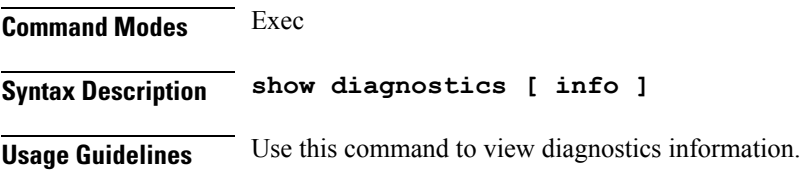

### **dump**

Removes the transaction history.

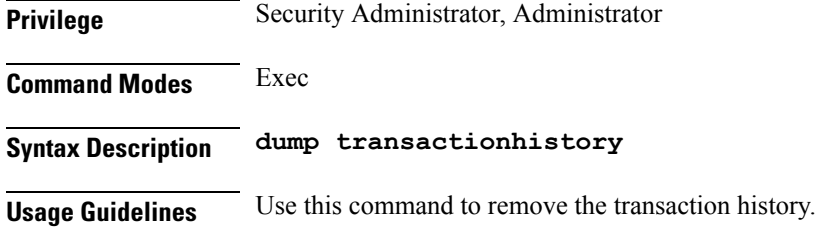

### **dump core**

Enables and configures inconsistency checks on session data.

**Command Modes** Exec > Global Configuration (config)

**Syntax Description dump core [ [ count** *max\_core\_count\_per\_interval* **] [ expires** *expiration\_time* **] [ file-detail** *file\_name\_line\_number* **] [ interval** *interval\_duration* **] [ pod-name** *pod\_names* **] ]**

#### **count max\_core\_count\_per\_interval**

Specify the maximum number of times core can be generated in an interval.

Must be an integer in the range of 0-50.

#### **expires expiration\_time**

Specify the time after which the core agent will stop core dump generation. For example, 2020-03-24T23:15:00+05:30.

Must be a string in the date-and-time pattern. For information on the date-and-time pattern, see the *Input Pattern Types* chapter.

#### **file-detail file\_name\_line\_number**

Specify the file name and line number to specific core dump. For example, procedures/pduim/procedure.go:1902.

Must be a string.

You can configure a maximum of 10 elements with this keyword.

#### **interval interval\_duration**

Specify the duration of the interval in minutes.

Must be an integer in the range of 1-3600.

#### **pod-name pod\_names**

Specify the names of the pods to enable core dump.

Must be a string.

**Usage Guidelines** Use this command to enable and configure inconsistency checks on session data.

# **dump transactionhistory**

Creates dump of transaction history.

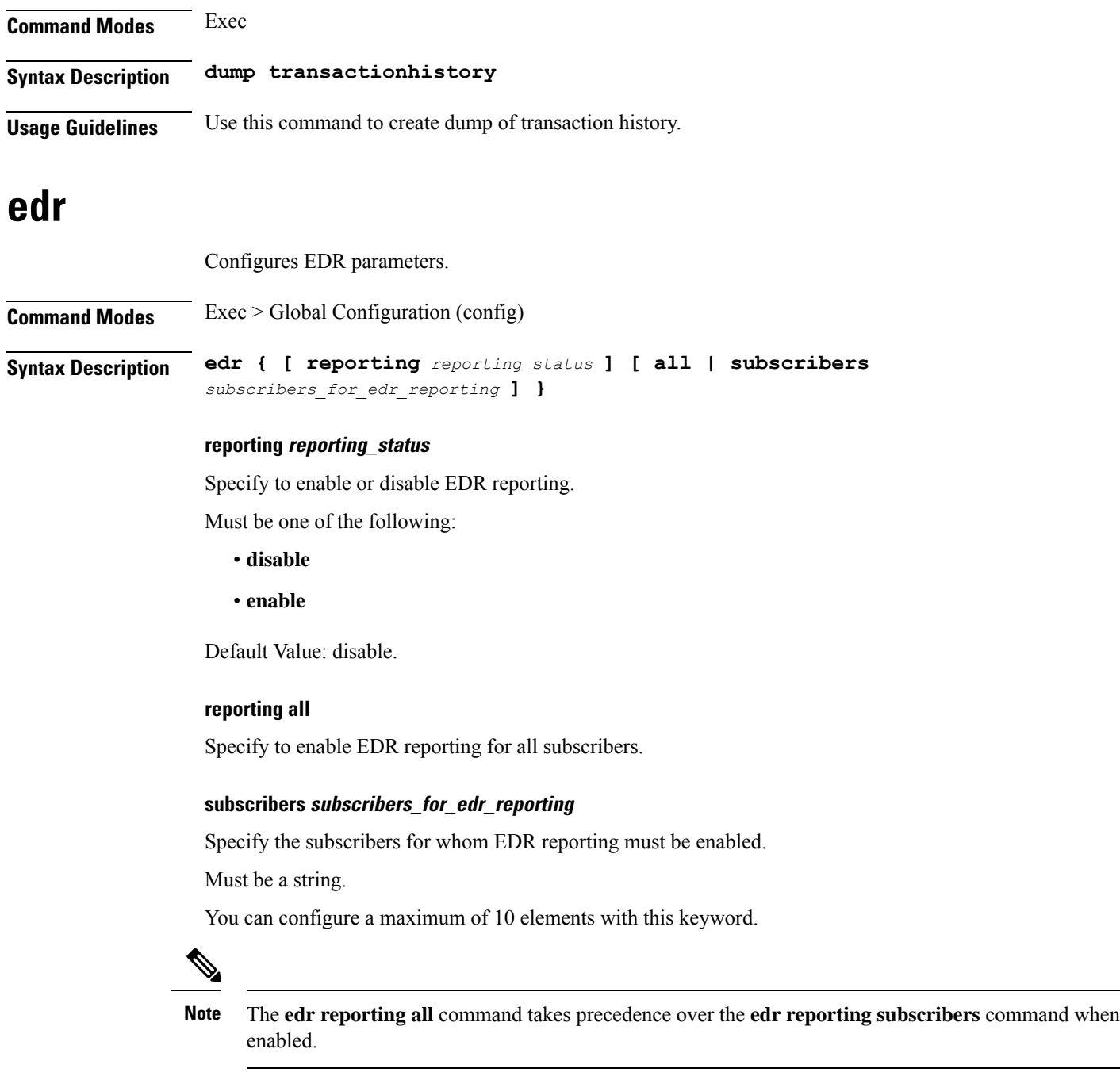

ı

**Usage Guidelines** Use this command to configure EDR parameters.

### **edr file files**

Configures EDR file parameters. **Command Modes** Exec > Global Configuration (config) **Syntax Description edr file { transaction | transaction-collision } [ reporting** *reporting\_status* **] [ verbose** *verbosity\_status* **] reporting reporting\_status** Specify to enable or disable reporting of this file. Must be one of the following: • **disable** • **enable** Default Value: disable. **verbose verbosity\_status** Specify to enable or disable field description or long names in the file. Must be one of the following: • **disable** • **enable** Default Value: disable. **{ transaction | transaction-collision }** Specify name of the EDR file. **Usage Guidelines** Use this command to configure EDR file parameters. **edr file files disable** Disables procedure IDs. **Command Modes** Exec > Global Configuration (config) > EDR File Configuration (config-file-*transaction\_transaction-collision*) **Syntax Description disable procedure-id** *procedure\_ids*

### **procedure-id procedure\_ids**

Specify the procedure ID value(s)/name(s).

Must be a string.

**Usage Guidelines** Use this command to disable specific procedure IDs.

### **edr file files flush**

Configures EDR file flush parameters.

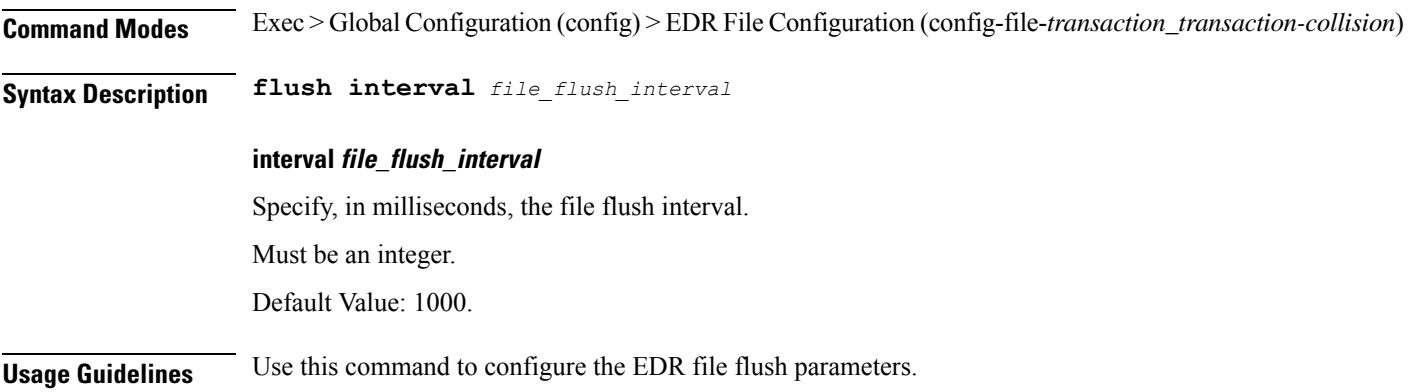

### **edr file files limit**

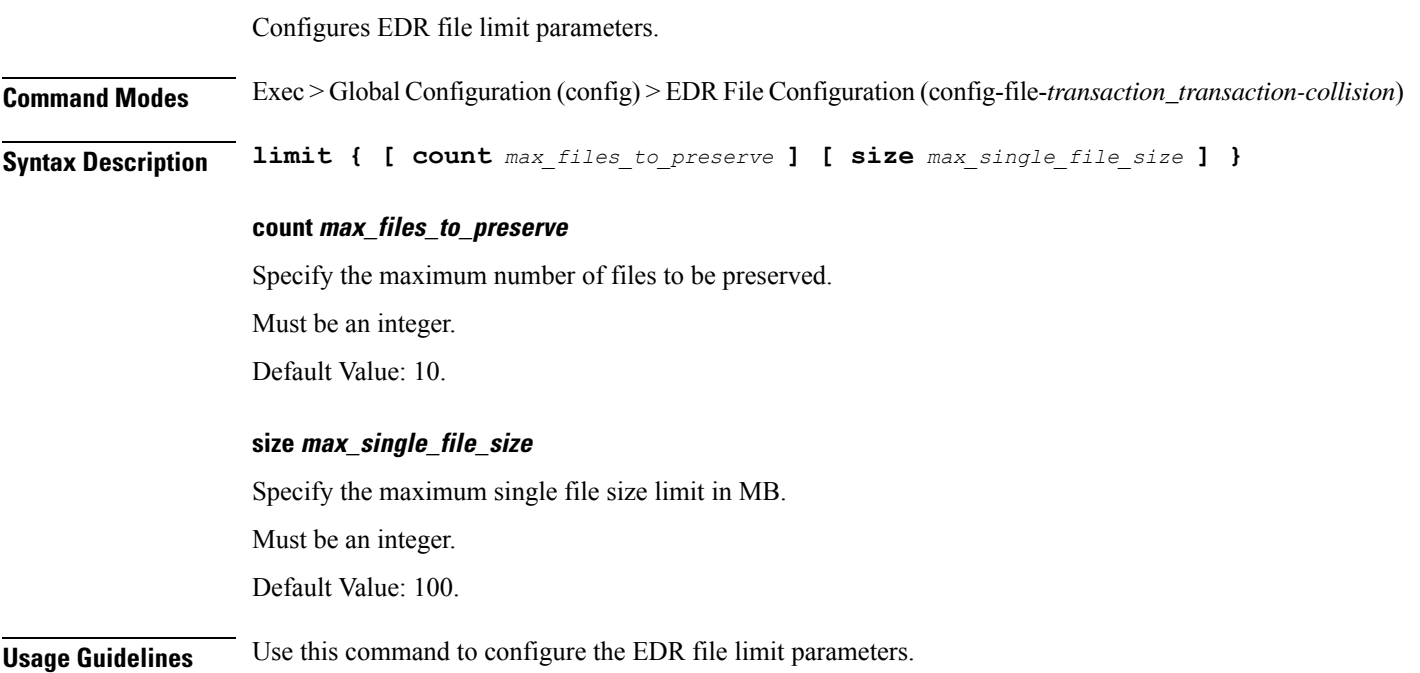

# **edr file files procedure-id disable-event-id**

Disables transaction-level procedure ID configuration.

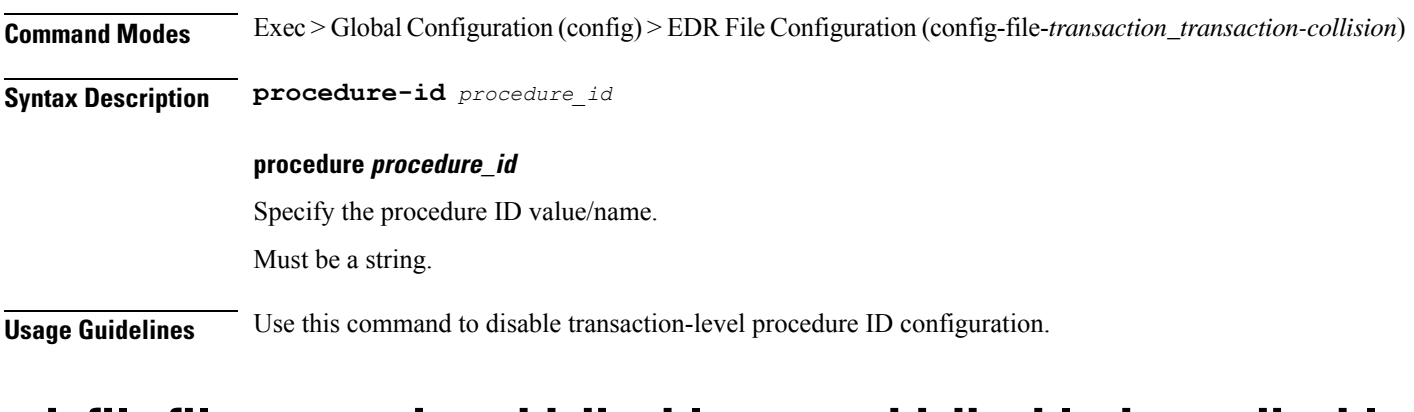

### **edrfile files procedure-id disable-event-id disable-inner disable**

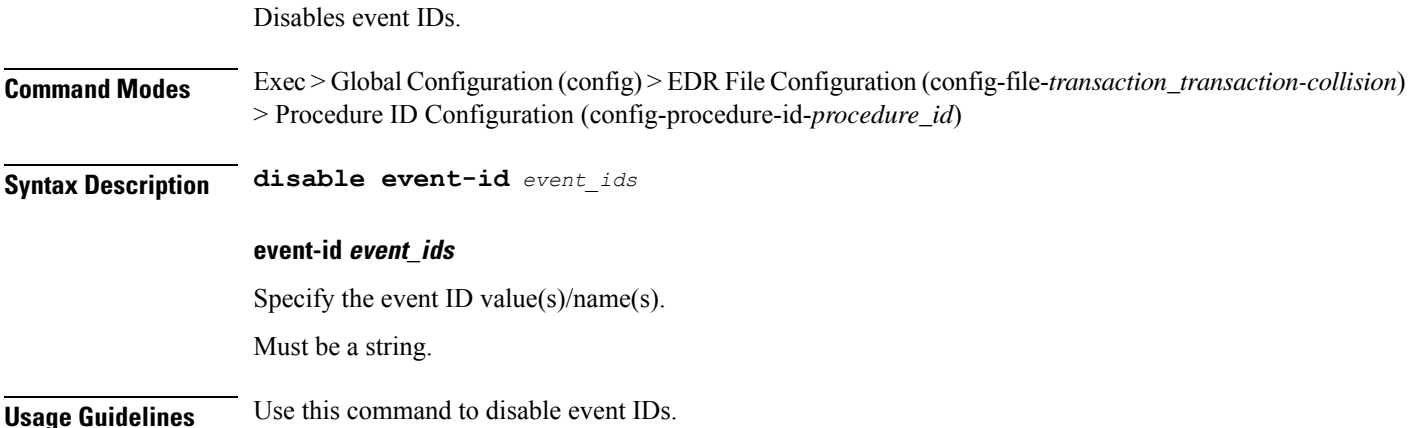

# **edr file files procedure-id disable-event-id disable-inner event-id disable-field-id**

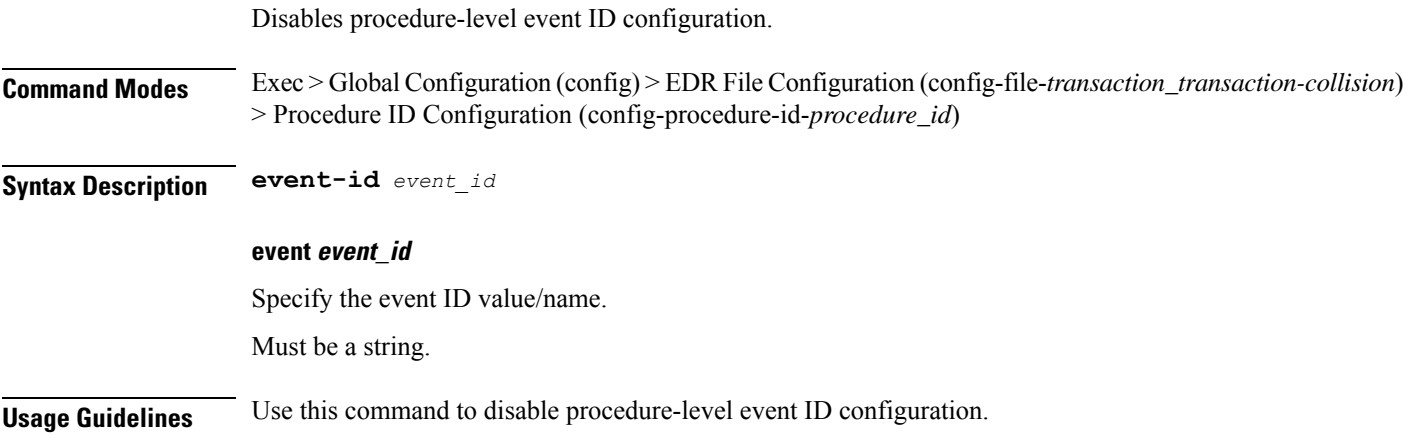
Ш

# **edr file files procedure-id disable-event-id disable-inner event-id disable-field-id disable**

Disables field IDs.

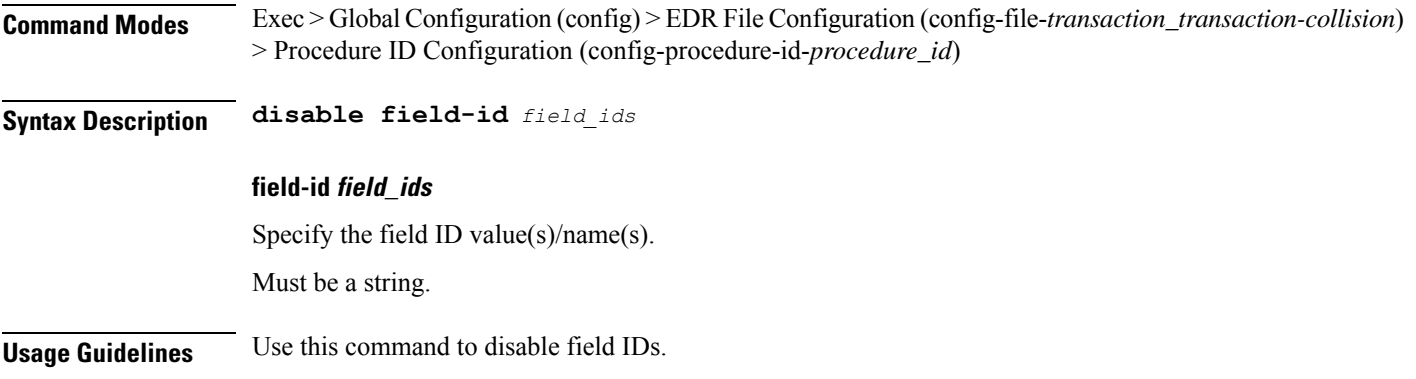

## **endpoint all**

Displays endpoint status information.

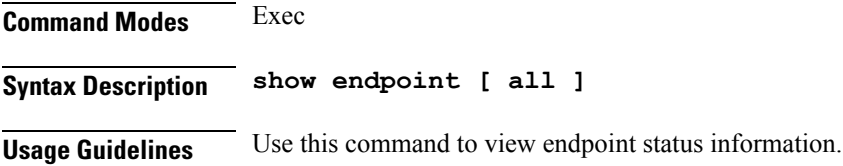

# **endpoint info**

Displays endpoint information.

**Command Modes** Exec **Syntax Description show endpoint info [** *endpoint\_name* **|** *endpoint\_address* **| Interface** *interface\_name* **| grInstance** *gr\_instance\_id* **| internal** *type\_of\_endpoint* **| startTime** *start\_time* **| status** *endpoint\_status* **| stoppedTime** *stop\_time* **| type** *endpoint\_type* **] Interface interface\_name** Specify the interface name of the endpoint. Must be a string. **grInstance gr\_instance\_id**

Specify the GR instance ID.

**exit**

Must be a string.

#### **internal type\_of\_endpoint**

Specify whether the endpoint is of internal or external type. Must be a string.

#### **startTime start\_time**

Specify the time at which the endpoint started. Must be a string.

#### **status endpoint\_status**

Specify the current status of the endpoint. Must be a string.

#### **stoppedTime stop\_time**

Specify the time at which the endpoint stopped. Must be a string.

#### **type endpoint\_type**

Specify the endpoint type. Must be a string.

#### **endpoint\_address**

Specify the host address and port number. Must be a string.

#### **endpoint\_name**

Specify the name of the endpoint. Must be a string.

**Usage Guidelines** Use this command to view endpoint information.

### **exit**

Exits the current configuration mode and returns to the previous configuration mode.

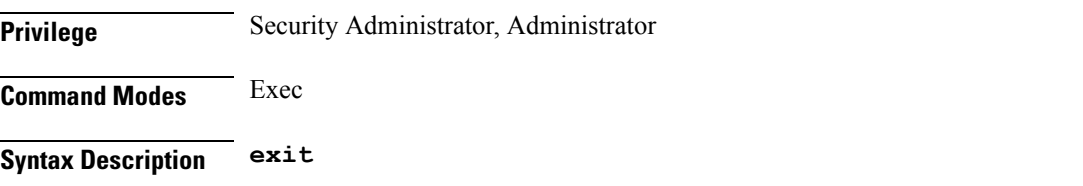

Ш

**Usage Guidelines** Use this command to exit the current configuration mode and return to the previous configuration mode. When used in the Exec mode, exits the management session.

## **geo maintenance**

Configures Geo Admin Controller to enable or disable maintenance mode.

**Command Modes** Exec

**Syntax Description maintenance enable { false | true }**

#### **enable { false | true }**

Specify whether to enable or disable maintenance mode. To enable, set to true.

Must be one of the following:

- **false**
- **true**

Default Value: false.

**Usage Guidelines** Use this command to configure Geo Admin Controller to enable or disable maintenance mode.

### **geo replication-pull**

geo replication-pull pulls the replication data from the peer rack and syncs it with the local rack.

**Command Modes** Exec

#### **Syntax**

**geo replication-pull instance-id** *gr\_instanceId*

#### **geo replication-pull**

It pulls the replication data from the peer rack and syncs it with the local rack.

#### **instance-id instance\_id**

Specify the instance ID for geo command.

**Usage Guidelines** Use this command to pull the replication data from the peer rack and sync it with the local rack.

### **geo reset-role**

Configures Geo Admin Controller for reset role.

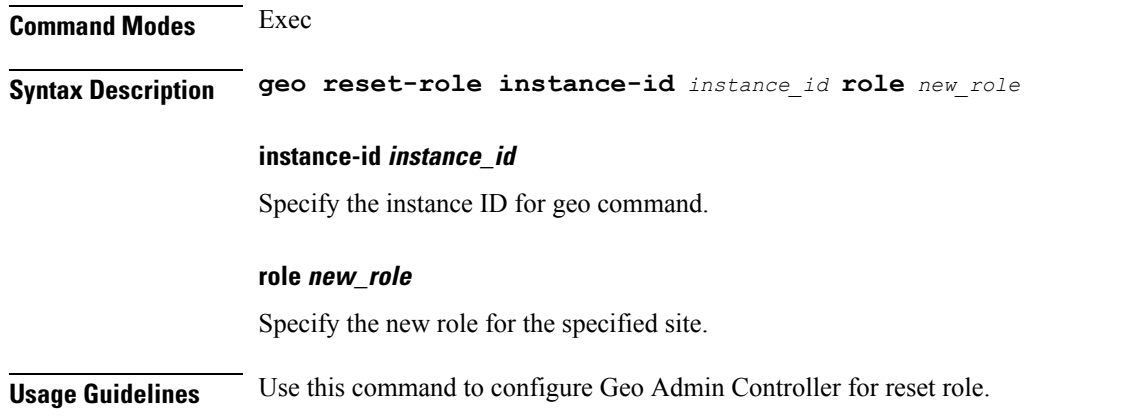

## **geo switch-role**

Geo switch-role switches the role to peer rack.

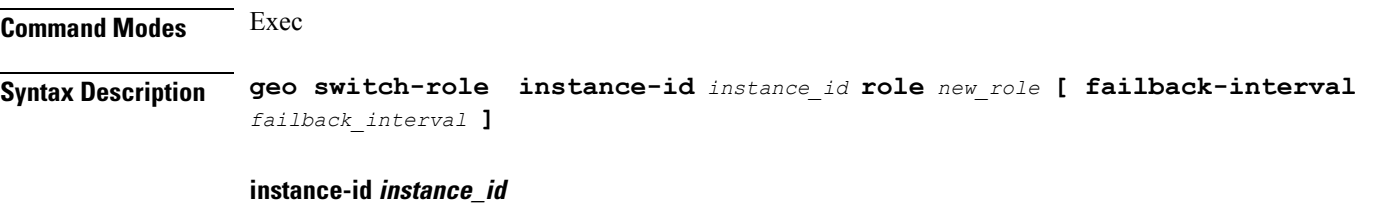

Specify the instance ID for the geo command.

#### **role new\_role**

Specify the new role for the specified site.

#### **[ failback-interval failback\_interval ]**

The recommended value is 0.

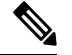

The CLI **[ failback-interval ]** is an optional command to provide backward compatibility of upgrades between releases. It is deprecated from the current release and will be discontinued from the subsequent releases. **Note**

**Usage Guidelines** Use this command to switch the role to peer rack.

### **geomonitor podmonitor pods**

Configures configuration of pods to be monitored.

**Command Modes** Exec > Global Configuration (config)

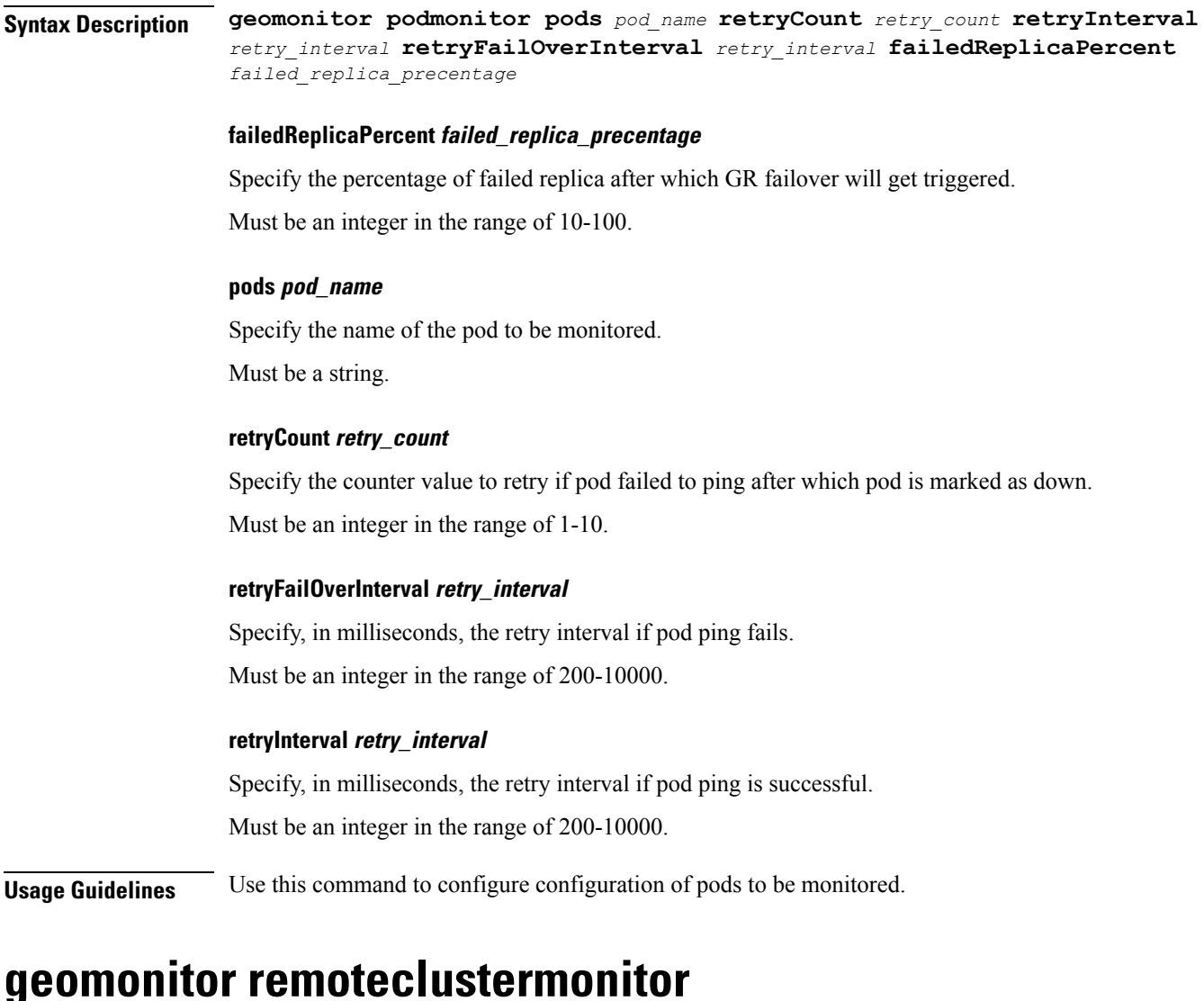

Configures remote cluster monitoring parameters.

**Command Modes** Exec > Global Configuration (config)

**Syntax Description remoteclustermonitor retryCount** *retry\_count* **retryInterval** *retry\_interval*

#### **retryCount retry\_count**

Specify the counter value to retry if remote clsuter is not reachable. To discable, set to 0.

Must be an integer in the range of 0-10.

Default Value: 3.

#### **retryInterval retry\_interval**

Specify, in milliseconds, the retry interval after which the remote site's status will be fetched.

Must be an integer in the range of 200-50000.

Default Value: 3000.

**Usage Guidelines** Use this command to configure remote cluster monitoring parameters.

# **geomonitor trafficMonitor**

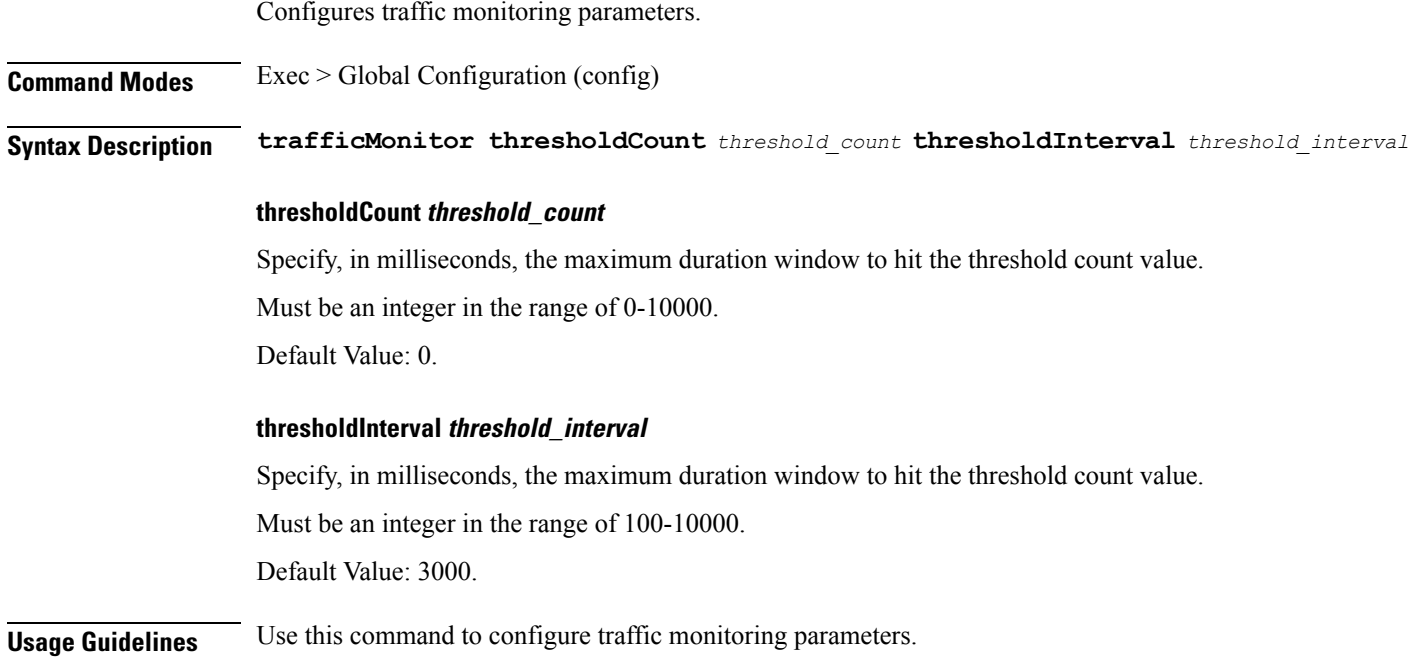

## **geomonitor vipmonitor instance**

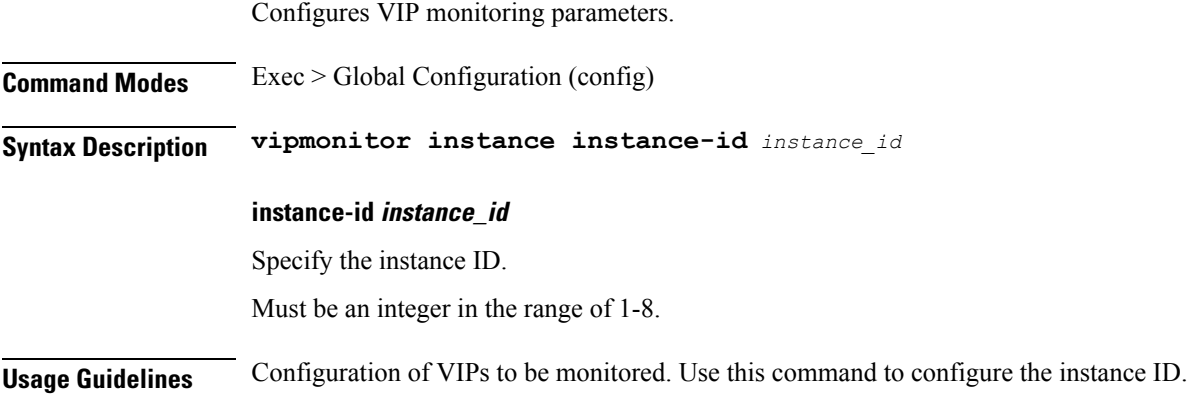

## **geomonitor vipmonitor instance vips**

Configures VIP interface parameters.

## **Command Modes** Exec > Global Configuration (config) **Syntax Description vips vipInterface** *vip\_interface* **vipIp** *vip\_ip* **vipPort** *vip\_port* **retryCount** *retry\_count* **retryInterval** *retry\_interval* **retryFailOverInterval** *retry\_failover\_interval* **retryCount retry\_count** Specify the counter value to retry if VIP failed to ping after which VIP is marked as down. Must be an integer in the range of 1-10. **retryFailOverInterval retry\_failover\_interval** Specify, in milliseconds, the retry interval if VIP ping fails. Must be an integer in the range of 200-10000. **retryInterval retry\_interval** Specify, in milliseconds, the retry interval if VIP ping is successful. Must be an integer in the range of 200-10000. **vipInterface vip\_interface** Specify the name of the interface to monitor. Must be a string. **vipIp vip\_ip** Specify the IPv4 address. Must be a string. **vipPort vip\_port** Specify the diagnostic port number. Must be an integer. **Usage Guidelines** Use this command to configure VIP interface parameters. **group nf-mgmt** Configures NF management group name.

**Command Modes** Exec > Global Configuration (config) **Syntax Description nf-mgmt** *mgmt\_group\_name* **{ nrf-mgmt-group** *nrf\_mgmt\_group\_name* **| failure-handling-profile** *fh\_profile\_name* **| nrf-auth-group** *nrf\_auth\_group\_name* **| locality** *locality\_name* **| re-register { false | true } }**

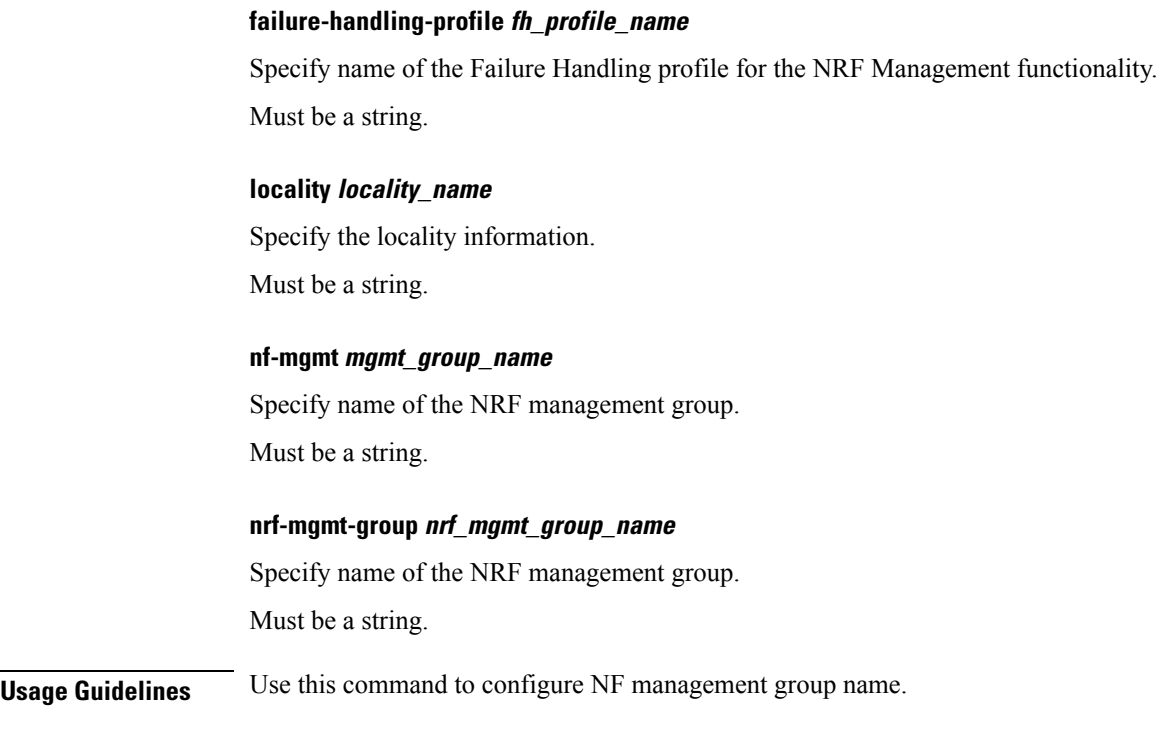

# **group nf-mgmt heartbeat**

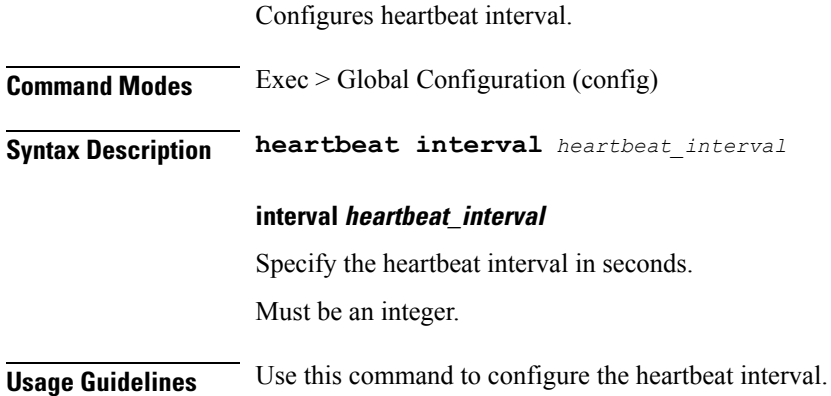

# **group nrf discovery**

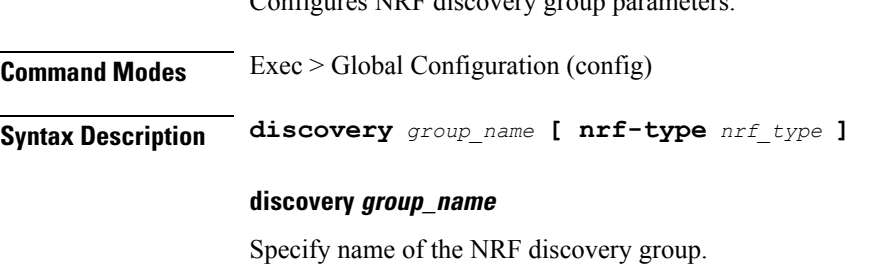

**Configuration Command Reference**

 $C_1, C_2, \ldots, C_n$  NRF discovery  $C_1$ 

Must be a string.

#### **nrf-type nrf\_type**

Specify the NRF type.

Must be one of the following:

- **PLMN**: PLMN.
- **SHARED**: SHARED.
- **SLICE-LOCAL**: SLICE-LOCAL.

**Usage Guidelines** Use this command to configure the NRF discovery group configuration.

### **group nrf discovery service type nrf**

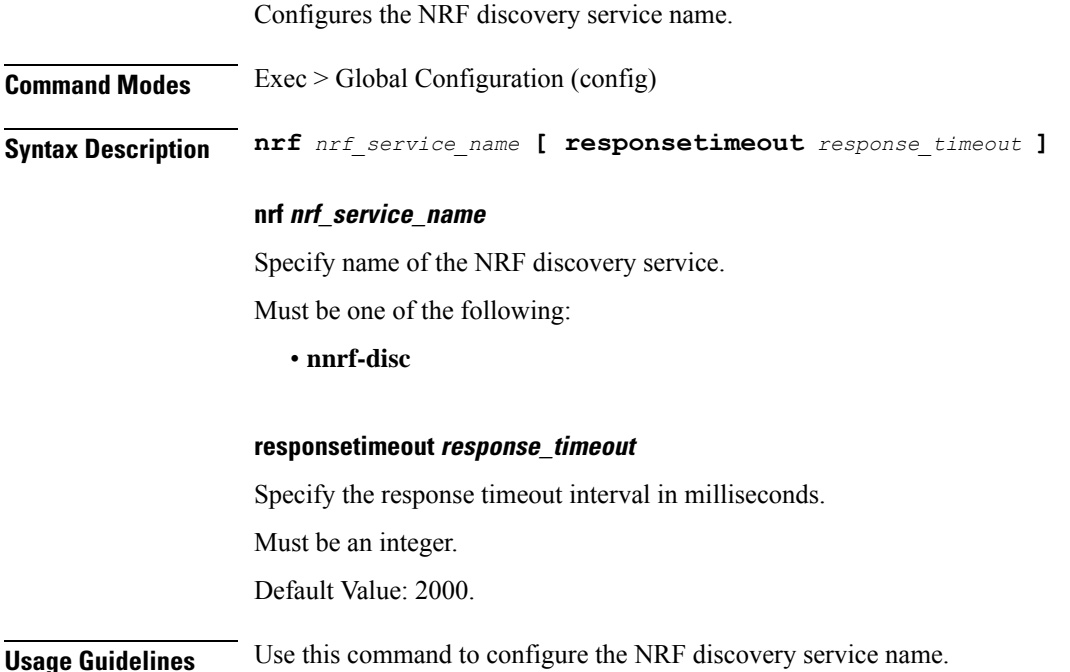

### **group nrf discovery service type nrf endpoint-profile**

Configures endpoint profile parameters. **Command Modes** Exec > Global Configuration **Syntax Description endpoint-profile** *endpoint\_profile\_name* **{ api-uri-prefix** *api\_uri\_prefix* **| api-root** *api\_root* **| uri-scheme** *uri\_scheme* **}**

**api-root api\_root**

Specify the API root.

Must be a string.

#### **api-uri-prefix api\_uri\_prefix**

Specify the API URI prefix.

Must be a string.

#### **endpoint-profile endpoint\_profile\_name**

Specify name of the endpoint profile. Must be a string.

#### **uri-scheme uri\_scheme**

Specify the URI scheme.

Must be one of the following:

- **http**
- **https**

**Usage Guidelines** Use this command to configure endpoint profile parameters.

## **group nrf discovery service type nrf endpoint-profile endpoint-name**

Configures endpoint parameters.

**Command Modes** Exec > Global Configuration

**Syntax Description endpoint-name** *endpoint\_name* **[ priority** *priority* **| capacity** *endpoint\_capacity* **]**

#### **capacity endpoint\_capacity**

Specify the endpoint capacity.

Must be an integer in the range of 0-65535.

Default Value: 10.

#### **priority priority**

Specify the node priority for endpoint.

Must be an integer in the range of 0-65535.

#### **endpoint\_name**

Specify name of the endpoint.

Must be a string.

**Usage Guidelines** Use this command to configure endpoint parameters.

## **group nrf discovery service type nrf endpoint-profile endpoint-name primary ip-address**

Configures the endpoint IP address and port number.

**Command Modes** Exec > Global Configuration

**Syntax Description ip-address { { ipv4** *ipv4\_address* **| ipv6** *ipv6\_address* **} | port** *port\_number* **}**

#### **ipv4 ipv4\_address**

Specify the IPv4 address.

Must be a string in the ipv4-address pattern.For information on the ipv4-address pattern, see the *Input Pattern Types* chapter.

#### **ipv6 ipv6\_address**

Specify the IPv6 address.

Must be a string in the ipv6-address pattern.For information on the ipv6-address pattern, see the *Input Pattern Types* chapter.

#### **port port\_number**

Specify the port number. Must be an integer in the range of 0-65535.

**Usage Guidelines** Use this command to configure the endpoint IP address and port number.

## **group nrf discovery service type nrf endpoint-profile endpoint-name secondary ip-address**

Configures the endpoint IP address and port number.

**Command Modes** Exec > Global Configuration

**Syntax Description ip-address { { ipv4** *ipv4\_address* **| ipv6** *ipv6\_address* **} | port** *port\_number* **}**

#### **ipv4 ipv4\_address**

Specify the IPv4 address.

Must be a string in the ipv4-address pattern.For information on the ipv4-address pattern, see the *Input Pattern Types* chapter.

#### **ipv6 ipv6\_address**

Specify the IPv6 address.

Must be a string in the ipv6-address pattern.For information on the ipv6-address pattern, see the *Input Pattern Types* chapter.

#### **port port\_number**

Specify the port number.

Must be an integer in the range of 0-65535.

**Usage Guidelines** Use this command to configure the endpoint IP address and port number.

## **group nrf discovery service type nrf endpoint-profile endpoint-name tertiary ip-address**

Configures the endpoint IP address and port number.

**Command Modes** Exec > Global Configuration

**Syntax Description ip-address { { ipv4** *ipv4\_address* **| ipv6** *ipv6\_address* **} | port** *port\_number* **}**

#### **ipv4 ipv4\_address**

Specify the IPv4 address.

Must be a string in the ipv4-address pattern.For information on the ipv4-address pattern, see the *Input Pattern Types* chapter.

#### **ipv6 ipv6\_address**

Specify the IPv6 address.

Must be a string in the ipv6-address pattern.For information on the ipv6-address pattern, see the *Input Pattern Types* chapter.

#### **port port\_number**

Specify the port number.

Must be an integer in the range of 0-65535.

**Usage Guidelines** Use this command to configure the endpoint IP address and port number.

# **group nrf discovery service type nrf endpoint-profile version uri-version**

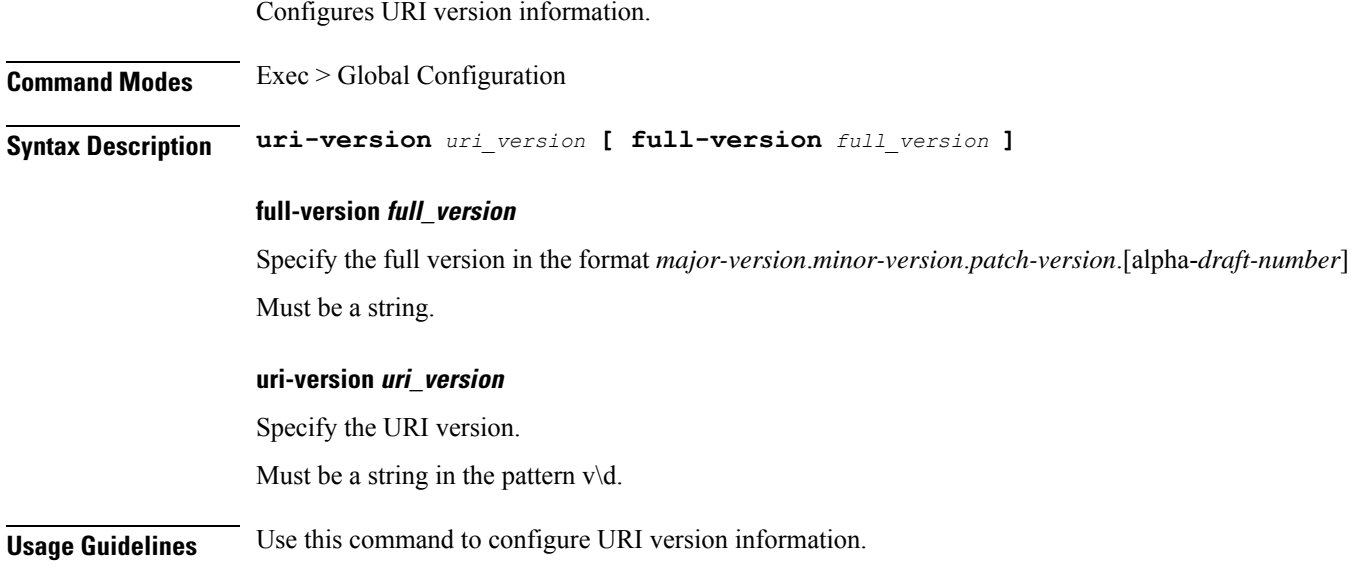

# **group nrf mgmt**

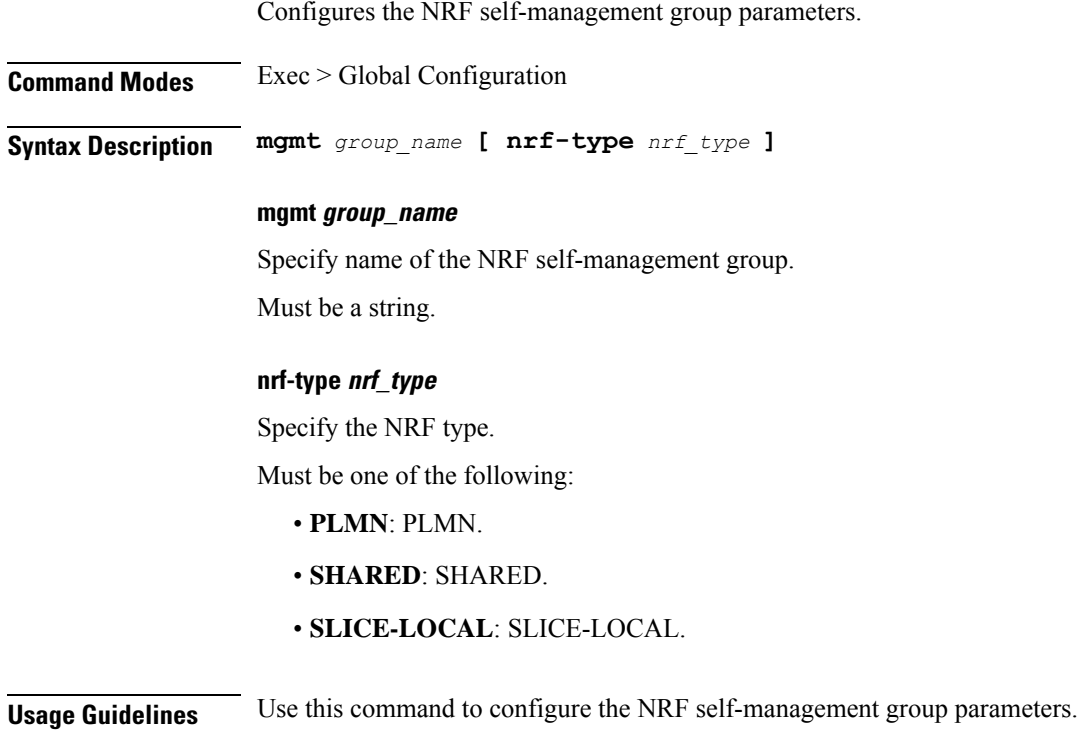

### **group nrf mgmt service type nrf**

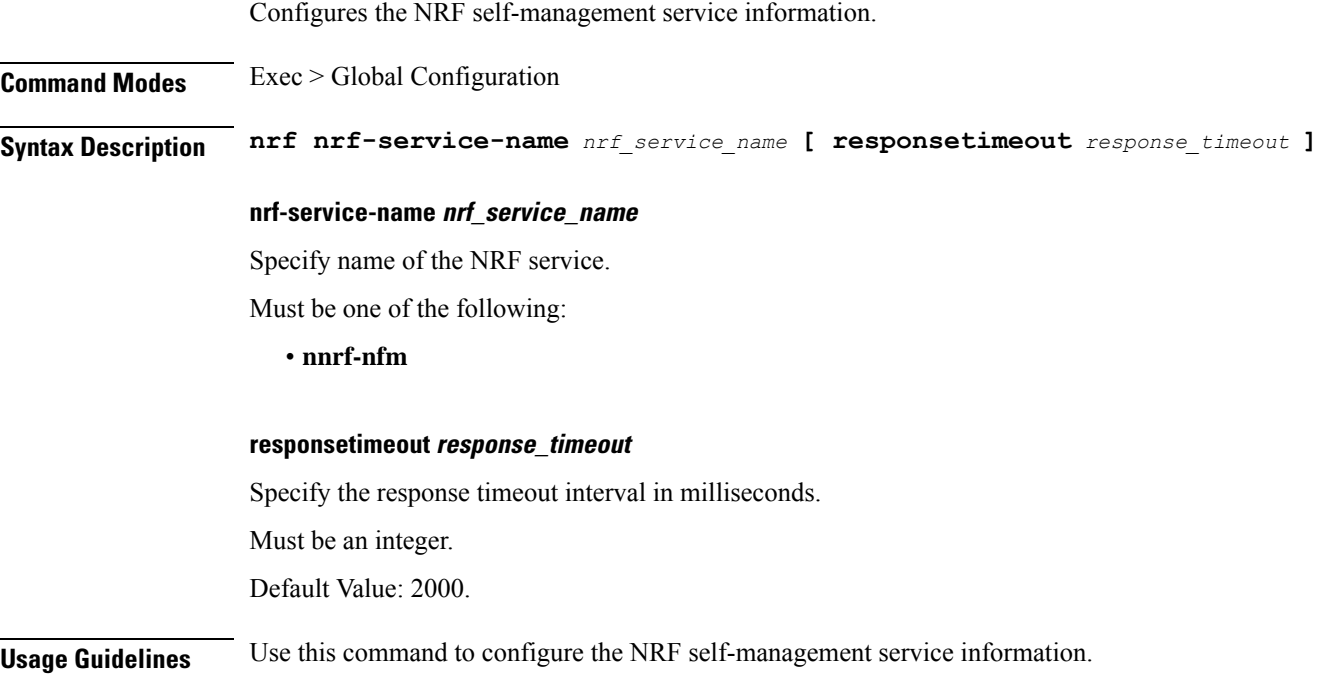

## **group nrf mgmt service type nrf endpoint-profile**

Configures endpoint profile parameters.

**Command Modes** Exec > Global Configuration **Syntax Description endpoint-profile** *endpoint\_profile\_name* **{ api-uri-prefix** *api\_uri\_prefix* **| api-root** *api\_root* **| uri-scheme** *uri\_scheme* **} api-root api\_root** Specify the API root. Must be a string. **api-uri-prefix api\_uri\_prefix** Specify the API URI prefix. Must be a string. **endpoint-profile endpoint\_profile\_name** Specify name of the endpoint profile.

Must be a string.

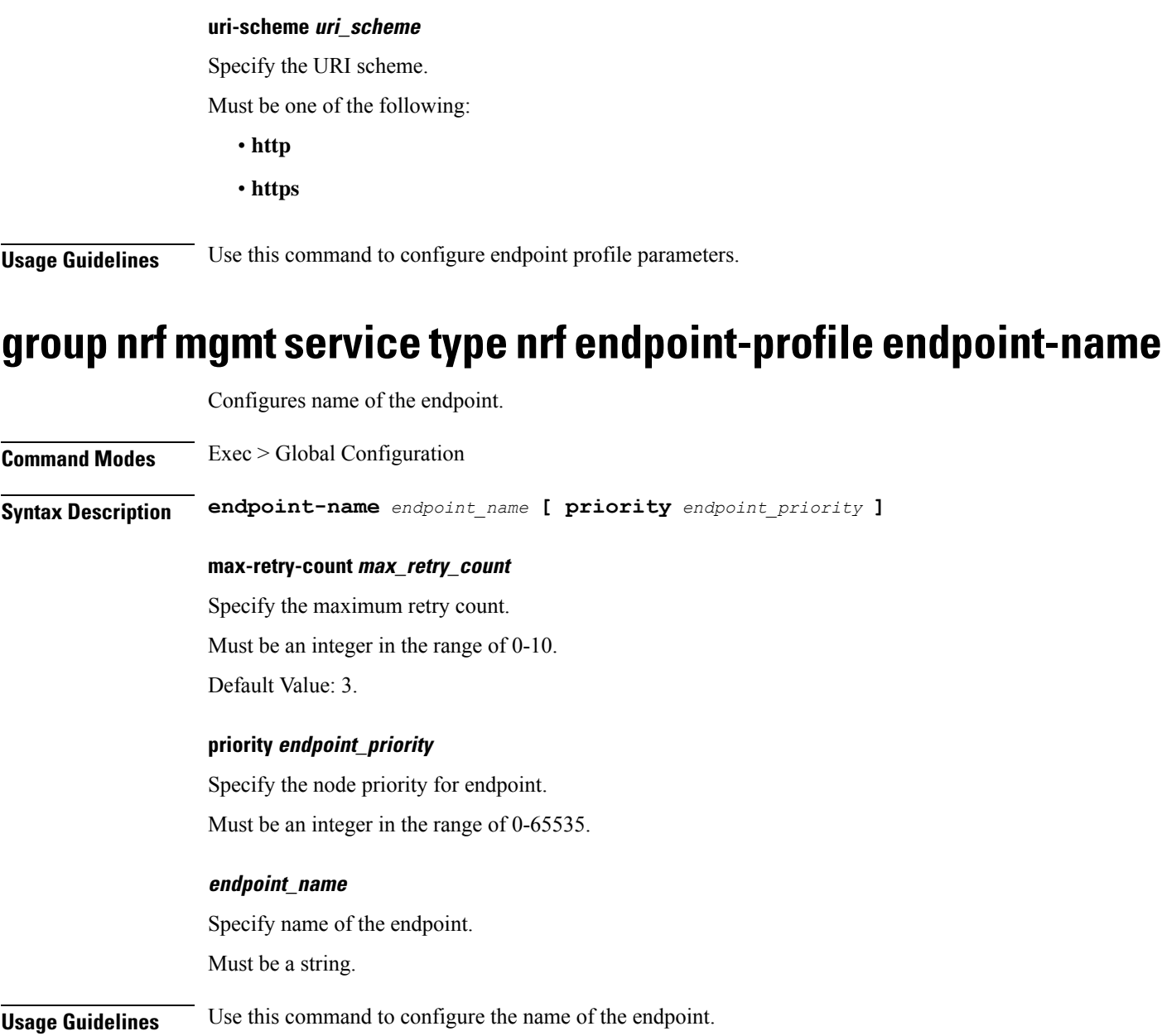

# **group nrf mgmt service type nrf endpoint-profile endpoint-name primary ip-address**

Configures the endpoint IP address and port number.

**Command Modes** Exec > Global Configuration

**Syntax Description ip-address { { ipv4** *ipv4\_address* **| ipv6** *ipv6\_address* **} | port** *port\_number* **}**

#### **ipv4 ipv4\_address**

Specify the IPv4 address.

Must be a string in the ipv4-address pattern.For information on the ipv4-address pattern, see the *Input Pattern Types* chapter.

#### **ipv6 ipv6\_address**

Specify the IPv6 address.

Must be a string in the ipv6-address pattern.For information on the ipv6-address pattern, see the *Input Pattern Types* chapter.

#### **port port\_number**

Specify the port number.

Must be an integer in the range of 0-65535.

**Usage Guidelines** Use this command to configure the endpoint IP address and port number.

## **group nrf mgmt service type nrf endpoint-profile endpoint-name secondary ip-address**

Configures the endpoint IP address and port number.

**Command Modes** Exec > Global Configuration

**Syntax Description ip-address { { ipv4** *ipv4\_address* **| ipv6** *ipv6\_address* **} | port** *port\_number* **}**

#### **ipv4 ipv4\_address**

Specify the IPv4 address.

Must be a string in the ipv4-address pattern.For information on the ipv4-address pattern, see the *Input Pattern Types* chapter.

#### **ipv6 ipv6\_address**

Specify the IPv6 address.

Must be a string in the ipv6-address pattern.For information on the ipv6-address pattern, see the *Input Pattern Types* chapter.

#### **port port\_number**

Specify the port number.

Must be an integer in the range of 0-65535.

**Usage Guidelines** Use this command to configure the endpoint IP address and port number.

## **group nrf mgmt service type nrf endpoint-profile endpoint-name tertiary ip-address**

Configures the endpoint IP address and port number. **Command Modes** Exec > Global Configuration **Syntax Description ip-address { { ipv4** *ipv4\_address* **| ipv6** *ipv6\_address* **} | port** *port\_number* **} ipv4 ipv4\_address** Specify the IPv4 address. Must be a string in the ipv4-address pattern.For information on the ipv4-address pattern, see the *Input Pattern Types* chapter. **ipv6 ipv6\_address** Specify the IPv6 address. Must be a string in the ipv6-address pattern.For information on the ipv6-address pattern, see the *Input Pattern Types* chapter. **port port\_number** Specify the port number. Must be an integer in the range of 0-65535. **Usage Guidelines** Use this command to configure the endpoint IP address and port number.

## **group nrf mgmt service type nrf endpoint-profile version uri-version**

Configures version information.

**Command Modes** Exec > Global Configuration **Syntax Description uri-version** *uri\_version* **[ full-version** *full\_version* **] full-version full\_version** Specify the full version in the format *major-version*.*minor-version*.*patch-version*.[alpha-*draft-number*] Must be a string. **uri-version uri\_version** Specify the URI version.

Must be a string in the pattern  $v \, d$ .

**Usage Guidelines** Use this command to configure the version information.

### **gtpp group**

Configures GTPP group related parameters.

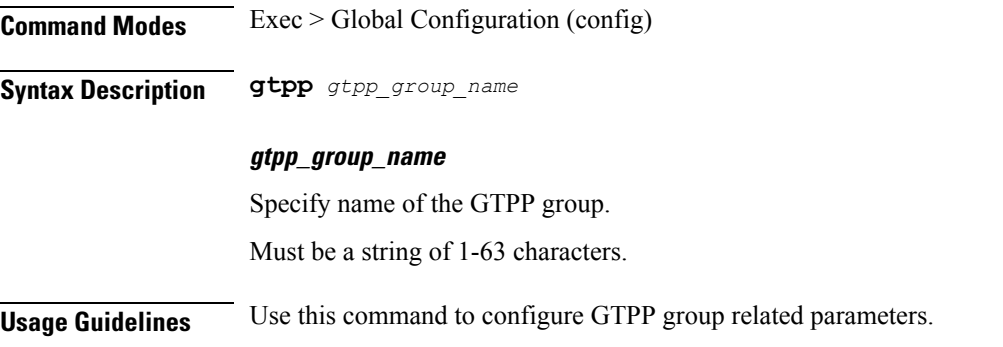

### **gtpp group gtpp egcdr final-record closing-cause**

Configures closing cause for final EGCDR.

**Command Modes** Exec > Global Configuration (config) > GTPP Group Configuration (config-group-*gtpp\_group\_name*)

**Syntax Description gtpp egcdr final-record closing-cause { same-in-all-partials | unique }**

#### **same-in-all-partials**

Specify same closing cause for multiple final EGCDR(s).

#### **unique**

Specify unique closing cause for final EGCDR.

**Usage Guidelines** Use this command to configure closing cause for final EGCDR.

## **gtpp group gtpp egcdr losdv-max-containers**

Configures maximum number of LoSDV containers in one EGCDR.

**Command Modes** Exec > Global Configuration (config) > GTPP Group Configuration (config-group-*gtpp\_group\_name*)

**Syntax Description gtpp egcdr losdv-max-containers** *max\_containers*

Ш

#### **losdv-max-containers max\_containers**

Specify the number of LOSDV containers.

Must be an integer in the range of 1-255.

**Usage Guidelines** Use this command to configure the maximum number of LoSDV containers in one EGCDR.

### **gtpp group gtpp egcdr service-data-flow threshold**

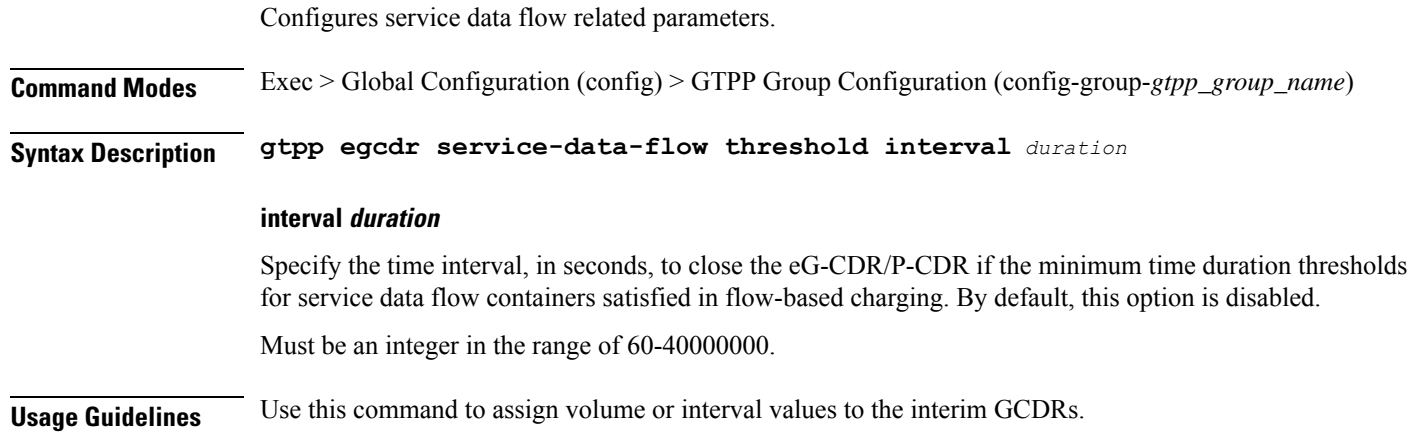

### **gtpp group gtpp egcdr service-data-flow threshold volume**

Configures the uplink/downlink volume octet counts for the generation of interim GCDRs.

**Command Modes** Exec > Global Configuration (config) > GTPP Group Configuration (config-group-*gtpp\_group\_name*)

**Syntax Description gtpp egcdr service-data-flow threshold volume { [ downlink** *bytes* **] [ total** *bytes* **] [ uplink** *bytes* **] }**

#### **downlink bytes**

Specify the limit for the number of downlink octets after which the eG-CDR/P-CDR is closed. Must be an integer in the range of 100000-4000000000.

#### **total bytes**

Specify the limit for the total number of octets (uplink+downlink) after which the eG-CDR/P-CDR is closed. Must be an integer in the range of 100000-4000000000.

#### **uplink bytes**

Specify the limit for the number of uplink octets after which the eG-CDR/P-CDR is closed. Must be an integer in the range of 100000-4000000000.

**Usage Guidelines** Use this command to configure the uplink/downlink volume octet counts for the generation of interim GCDRs.

## **gtpp group gtpp egcdr service-idle-timeout**

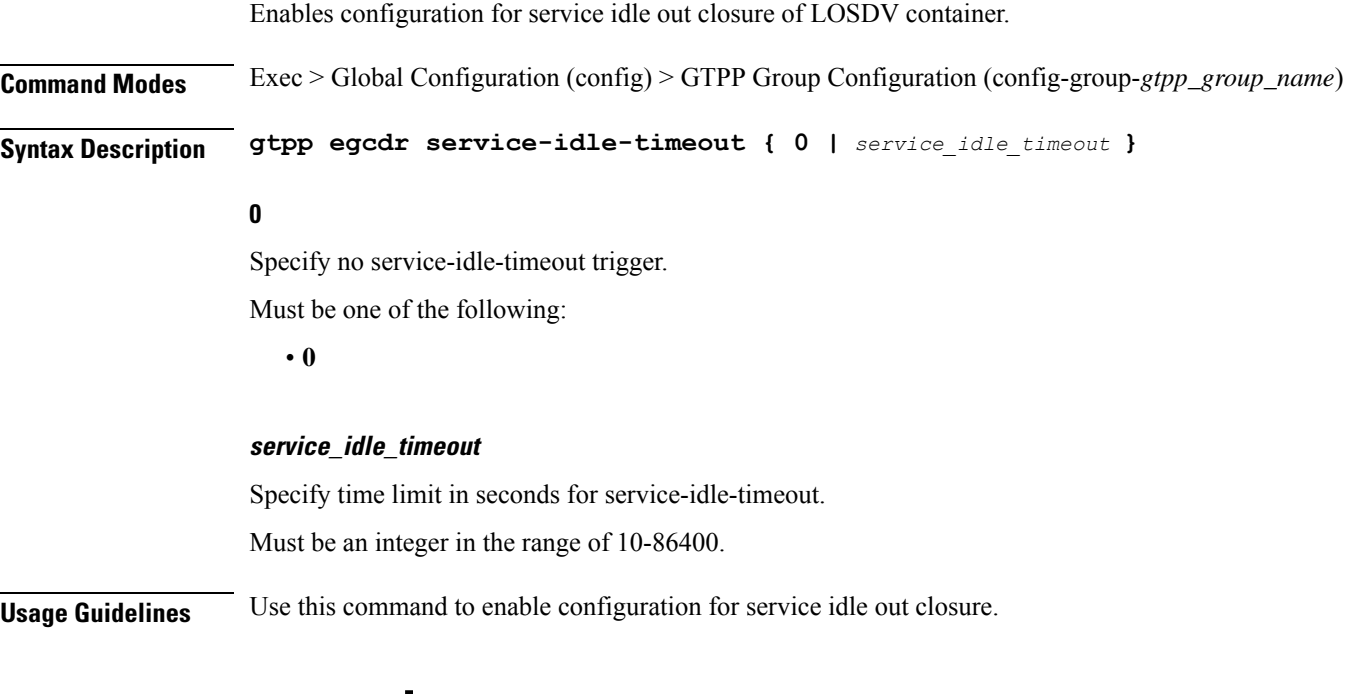

### **gtpp group gtpp trigger**

Configures triggers for CDR.

**Command Modes** Exec > Global Configuration (config) > GTPP Group Configuration (config-group-*gtpp\_group\_name*) **Syntax Description gtpp trigger { time-limit | volume-limit } time-limit** When this trigger is disabled, no partial record closure occurs when the configured time limit is reached. Default: Enabled. **volume-limit** When this trigger is disabled no partial record closure occurs when volume limit is reached. Default: Enabled. **Usage Guidelines** Use this command to configure triggers for CDR.

### **gtpp group gtpp trigger egcdr**

Enables or disables and configures eGCDR-related parameters.

 $\mathbf{l}$ 

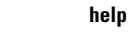

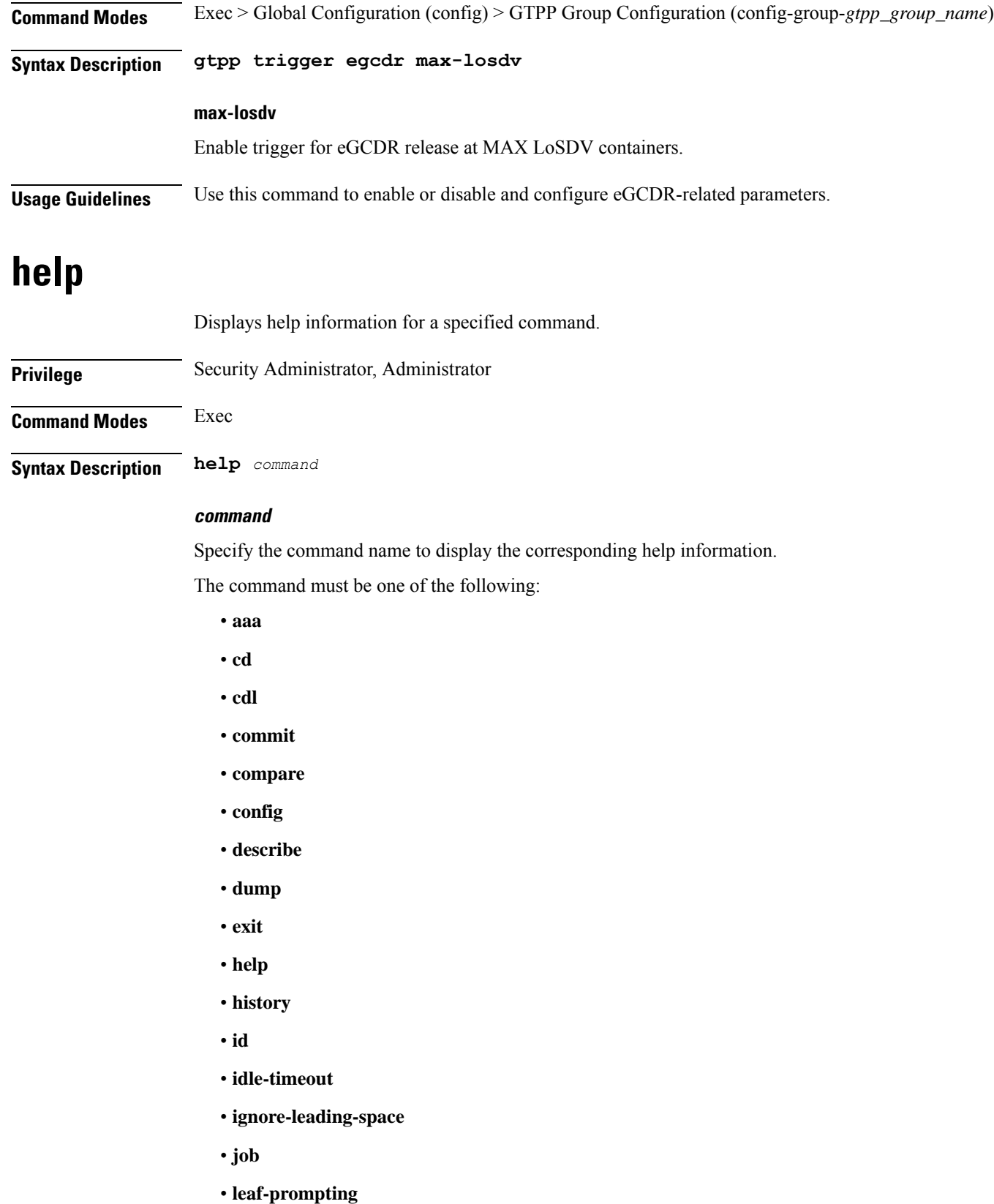

I

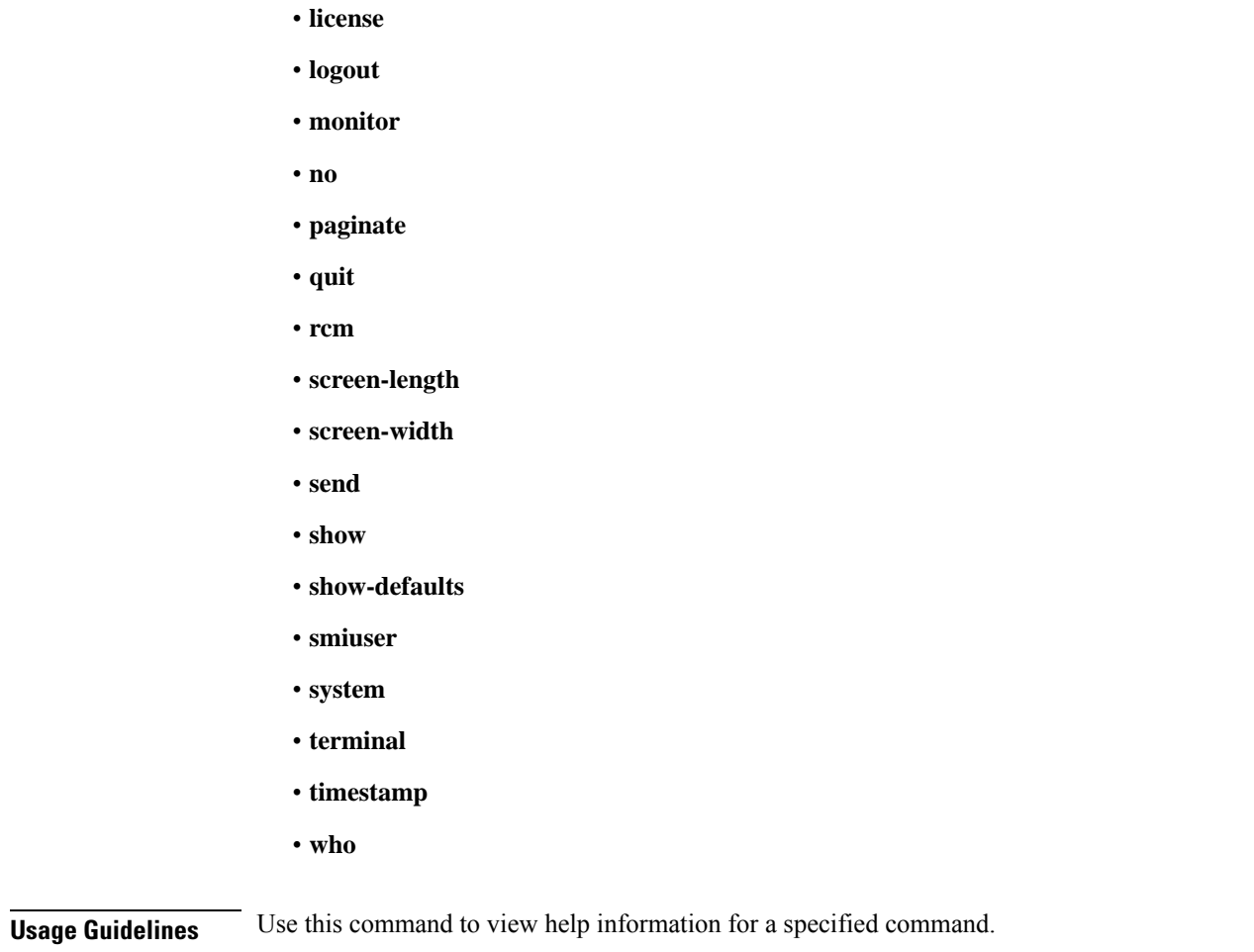

# **history**

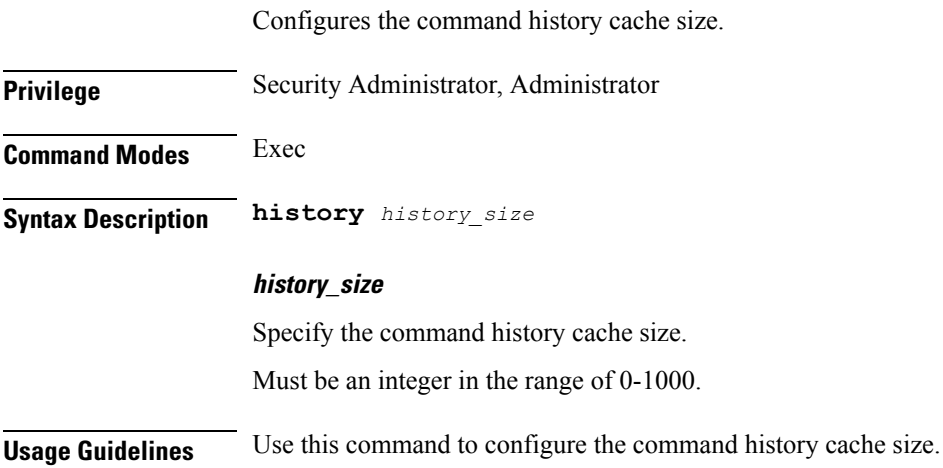

# **id**

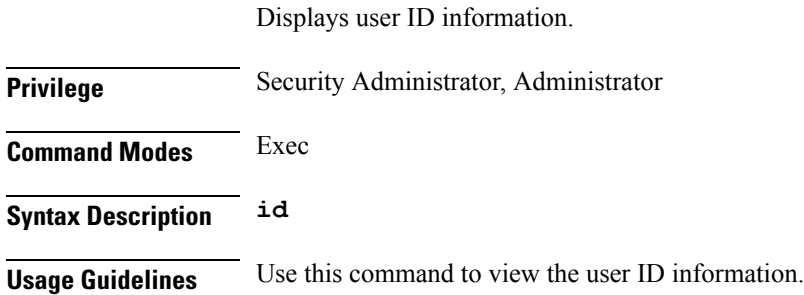

# **idle-timeout**

Configures the maximum duration a command can remain idle in seconds after which the system automatically terminates the connection.

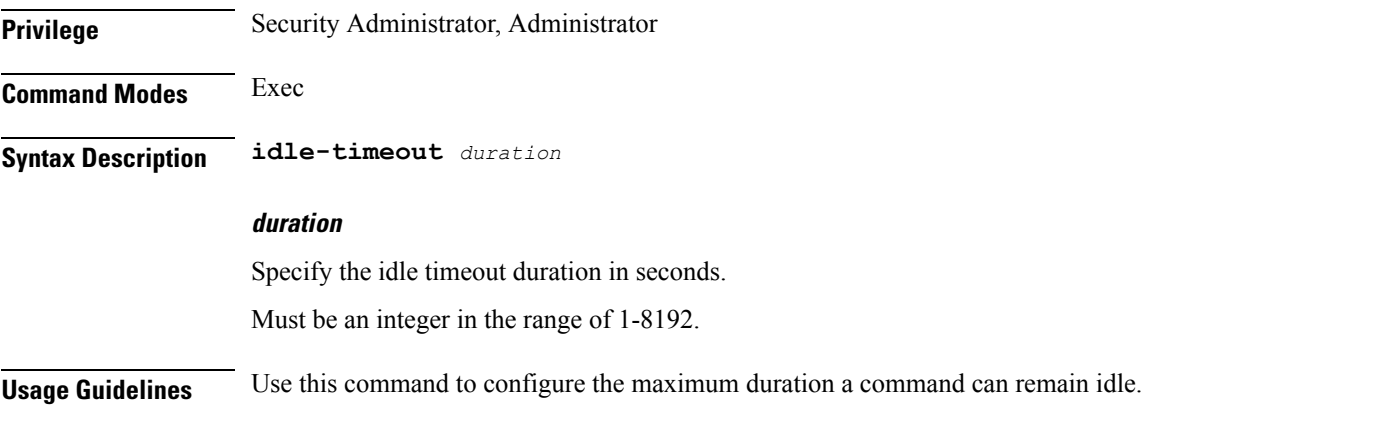

# **ignore-leading-space**

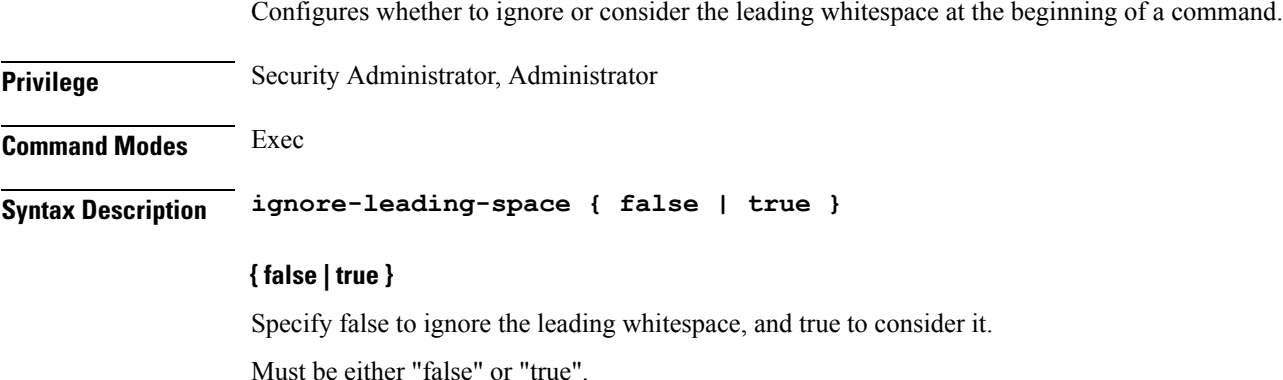

**Usage Guidelines** Use this command to configure whether to ignore or consider leading whitespace at the beginning of a command.

## **infra metrics experimental**

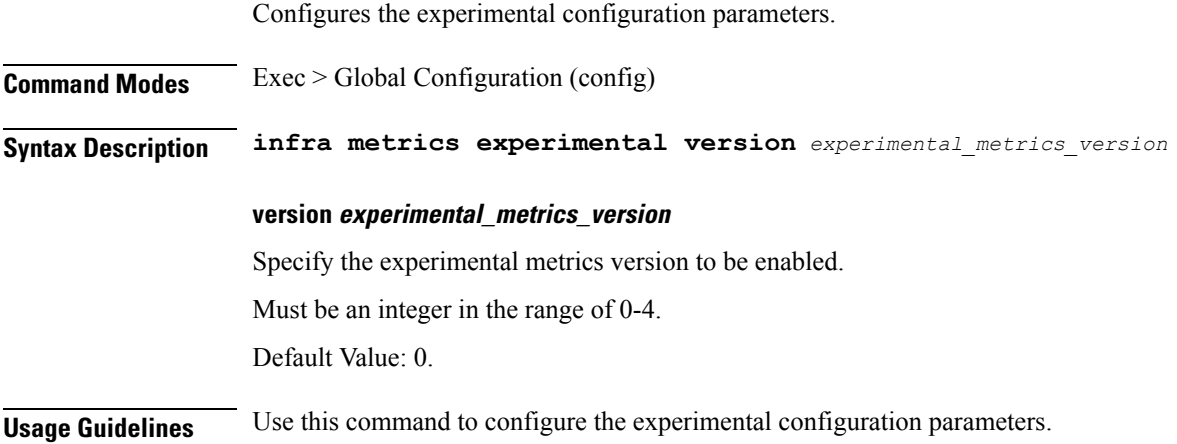

### **infra metrics verbose verboseLevels**

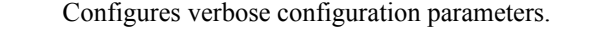

**Command Modes** Exec > Global Configuration (config) **Syntax Description infra metrics verbose podType** *pod\_type* **level** *verbose\_level* **level verbose\_level** Specify the default verbosity level. Must be one of the following: • **debug** • **off** • **production** • **trace** Default Value: trace. **podType pod\_type** Specify the pod type. Must be one of the following: • **application** • **load-balancer**

• **protocol**

• **service**

**Usage Guidelines** Use this command to configure verbose configuration parameters.

## **infra metrics verbose verboseLevels metrics metricsList**

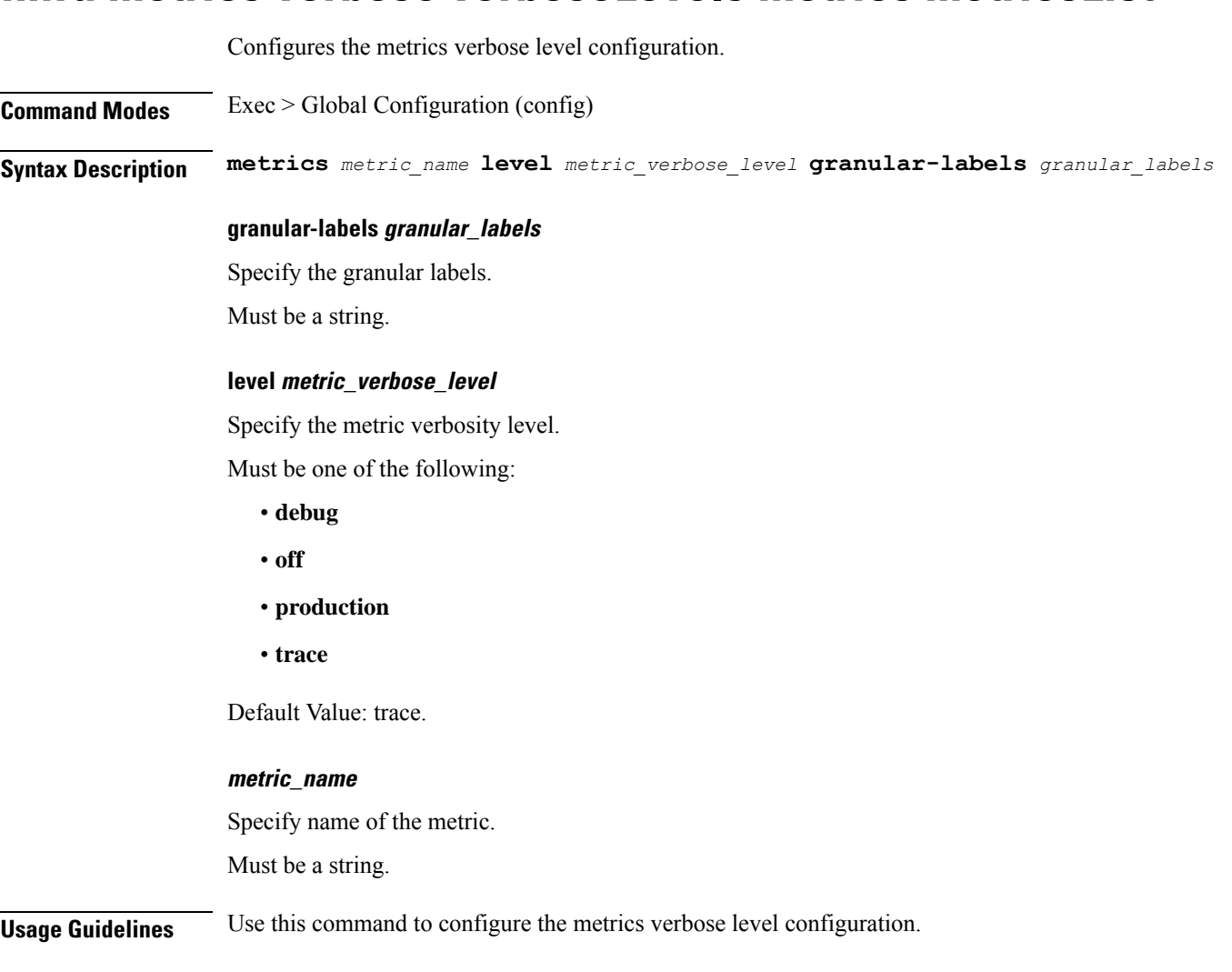

## **infra transaction limit**

Configures the maximum stage limit per transaction.

**Command Modes** Exec > Global Configuration (config) **Syntax Description infra transaction limit stage** *max\_stage\_limit*

#### **stage max\_stage\_limit**

Specify the maximum stage limit per transaction.

Must be an integer.

Default Value: 100.

**Usage Guidelines** Use this command to configure the maximum stage limit per transaction.

## **infra transaction limit consecutive same**

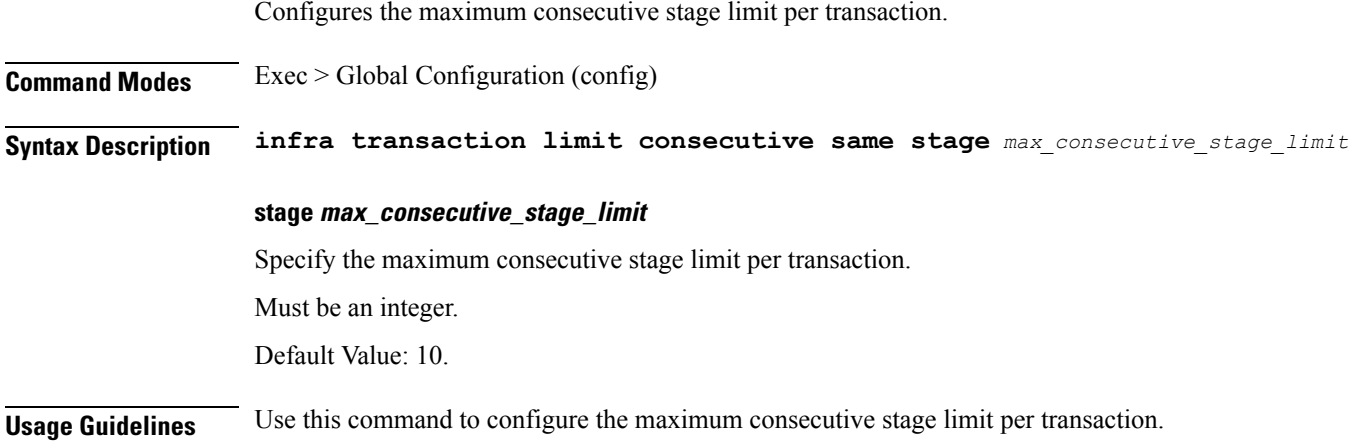

# **infra transaction loop**

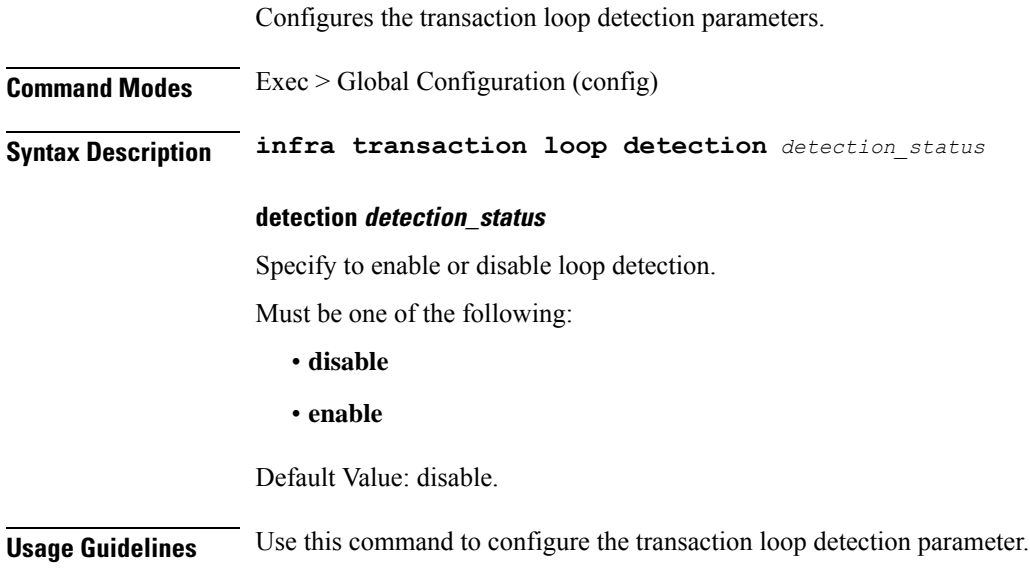

## **infra transaction loop category**

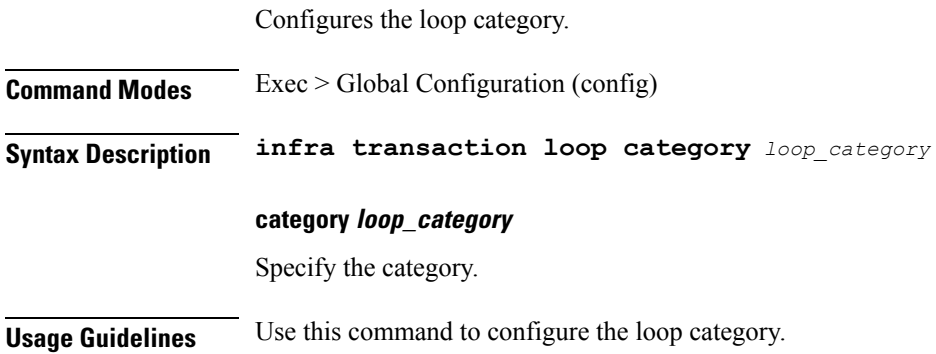

# **infra transaction loop category threshold**

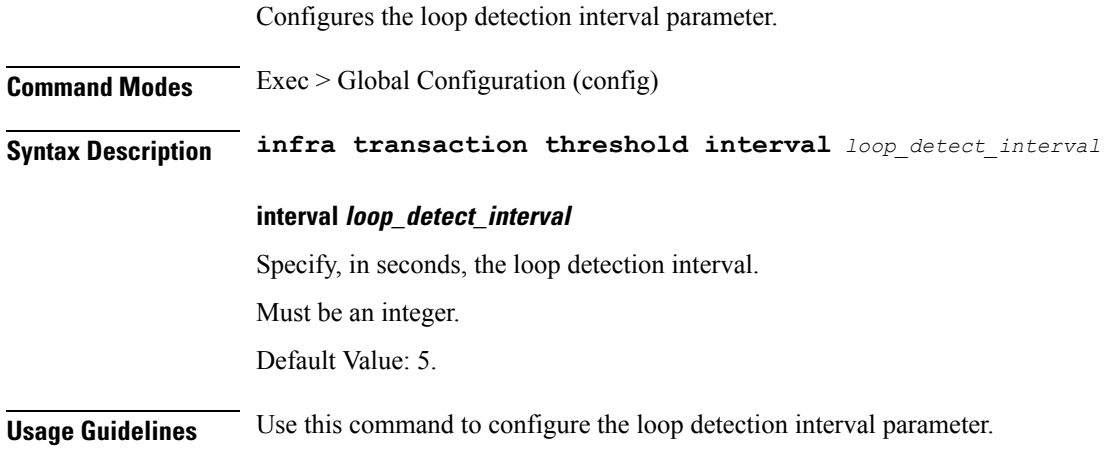

## **infra transaction loop category threshold thresholds**

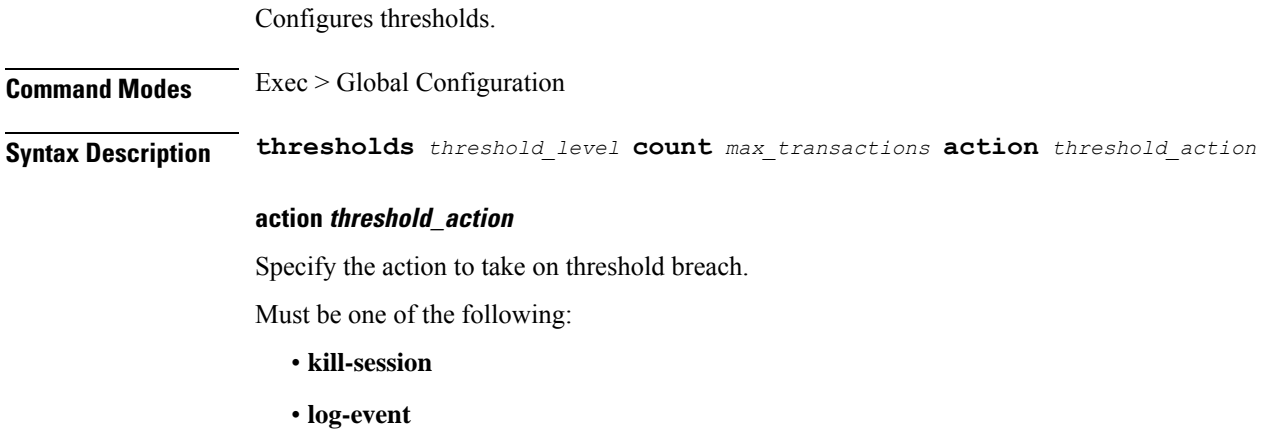

• **noop** Default Value: noop. **count max\_transactions** Specify the maximum number of transactions for the threshold interval. Must be an integer. Default Value: 100. **thresholds threshold\_level** Specify the threshold level. Must be one of the following: • **high** • **low Usage Guidelines** Use this command to configure thresholds.

## **instance instance-id**

Configures instance ID.

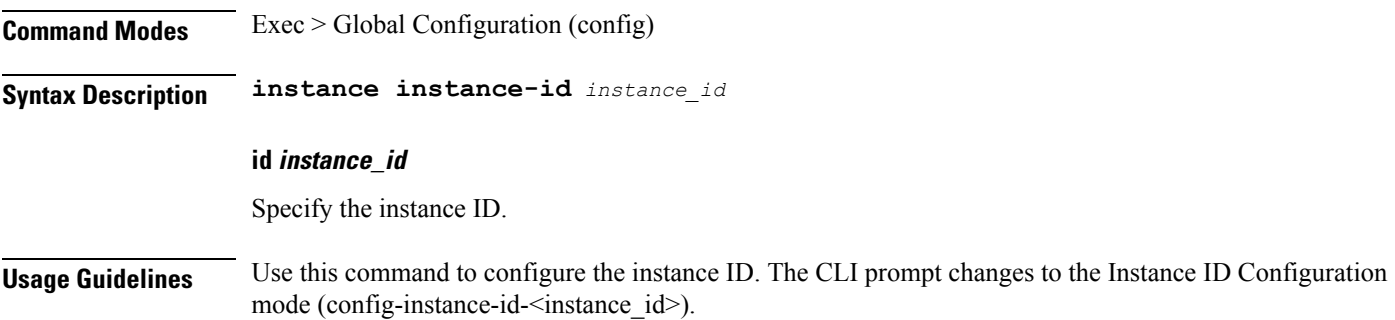

### **endpoint-gtpprime**

Sets the storage size limit (default 1 GB), which is applicable when **k8s use-volume-claim Pod** is set to true.

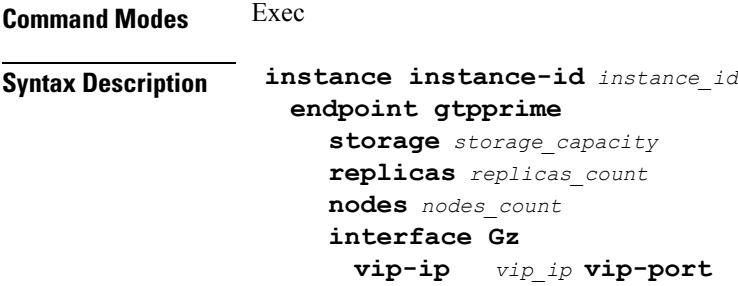

#### **endpoint gtpprime**

Specifiy the following parameters to configure an endpoint.

• **storage** *storage\_capacity*—Specify the storage size of persistent volume in GB. Must be an integer in the range of 1-100.

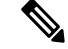

- CLI doesn't allow changing storage size while system is running. To change the storage size, bring the system down first. **Note**
	- **replicas** *replicas\_count*—Specify the number of replicas per node. Must be an integer.
	- **nodes** *nodes\_count*—This property is ignored. You may skip configuring it.
	- **interface Gz** : Configure the Gz interface details, such as vip IPv4 address, vip port, vip interface, and VRF details.

When the system is active and under the Gz Interface, if there are any add or update **vip** configurations to use a new value, ensure to restart the **udp-proxy**. **Note**

**Usage Guidelines** Use this command to set the storage size limit (default 1 GB), which is applicable when **k8s use-volume-claim Pod** is set to true.

Ensure to configure GTPP profiles charging agent ip address and ports in the Endpoint under the Gz interface.

The **gtpp-ep** always ignores **nodes** config. When **k8s single-node** is set to false, it spawns 2 replicas of gtpp-ep in the Active or Standby mode independent of replicas and nodes configuration. **Note**

### **instance instance-id endpoint ep**

Configures endpoint parameters.

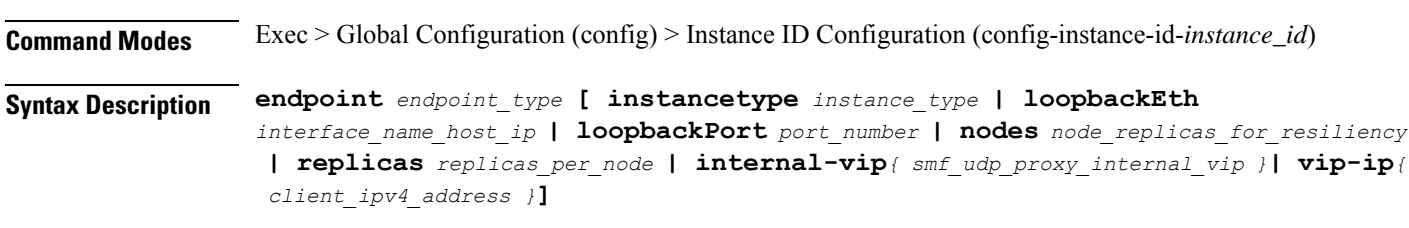

#### **certificate-name certificate\_alias\_name**

Specify the alias name for the certificate.

#### **dscp dscp\_value**

Specify the DSCP value.

Must be a string in the hex-stringdscp pattern. For information on the hex-stringdscp pattern, see the *Input Pattern Types* chapter.

#### **enable-cpu-optimization { false | true }**

Specify whether to enable CPU optimization in PFCP and GTP protocol message handling. By default, it is enabled.

Must be one of the following:

- **false**
- **true**

Default Value: true.

#### **enable-go-encdec { false | true }**

Specify whether to enable Go-based encoder-decoder in GTP protocol message handling or not. By default, it is disabled.

Must be one of the following:

- **false**
- **true**

Default Value: false.

#### **endpoint endpoint\_type**

Specify the endpoint type.

#### **instancetype instance\_type**

Specify the endpoint local interface type.

Must be one of the following:

- **Dual**
- **IPv4**
- **IPv6**

Default Value: IPv4.

#### **internal-vip { smf\_udp\_proxy\_internal\_vip }**

Specify the internal VIP.

Must be a string.

Ш

#### **vip-ip { client\_ipv4\_address }**

Specify the IP address of the dynamic authorization client. *ipv4\_address* must be in standard IPv4 dotted decimal notation.

#### **loopbackEth interface\_name\_host\_ip**

Specify the endpoint local interface name or host IP address.

Must be a string.

#### **loopbackPort port\_number**

Specify the endpoint local port number.

Must be an integer.

#### **nodes node\_replicas\_for\_resiliency**

Specify the number of node replicas for resiliency. Must be an integer. Default Value: 1.

#### **replicas replicas\_per\_node**

Specify the number of replicas per node. Must be an integer. Default Value: 1.

#### **storage persistent\_volume\_storage\_size**

Specify the storage size of the persistent volume in gibibyte (GiB). Must be an integer in the range of 1-20. Default Value: 1.

#### **uri-scheme uri\_scheme**

Specify the URI scheme.

Must be one of the following:

- **http**
- **https**

Default Value: http.

**Usage Guidelines** Use this command to configure endpoint parameters.

## **instance instance-id endpoint diameter**

Configures the Diameter endpoint parameters.

**Command Modes** Exec > Global Configuration (config) > Instance ID Configuration (config-instance-id-*instance\_id***endpoint diameter**)

**Syntax Description endpoint diameter [ interface { gx | gy } [ vip-ip** *ip\_address* **[ vip-interface** *interface\_name***| vip-port** *vip\_port* **| vrf** *vrf\_name* **] ] ]**

#### **endpoint diameter**

Specify the endpoint name as Diameter.

#### **interface { gx | gy }**

For Diameter endpoint, select **gx** or **gy** interface.

#### **vip-ip ip\_address**

Specify the IPv4 address of the configured endpoint.

#### **vip-interface interface\_name**

Specify the interface name.

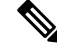

**Note vip-interface** is a bonded interface which is associated with VRF.

#### **vip-port vip\_port**

Specify the port number of endpoint.

#### **vrf vrf\_name**

Specify the VRF name defined using global VRF configuration.

### **instance instance-id endpoint ep cpu**

Configures K8 pod CPU configuration.

**Command Modes** Exec > Global Configuration

**Syntax Description cpu request** *cpu\_resource\_request* **max-process** *max\_processes*

#### **max-process max\_processes**

Specify the maximum number of parallel OS threads to use.

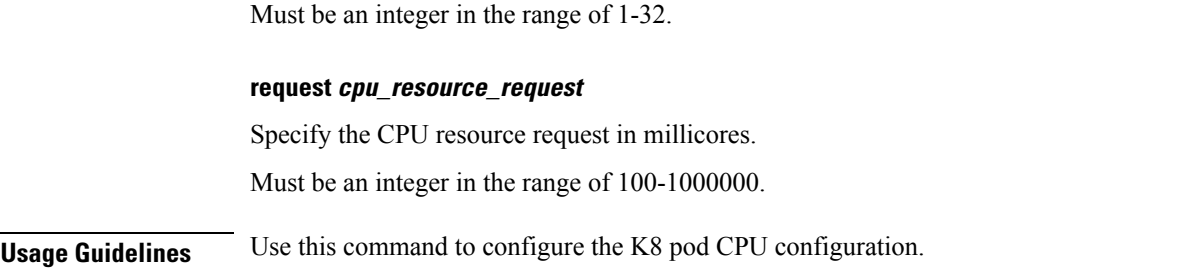

# **instance instance-id endpoint ep extended-service**

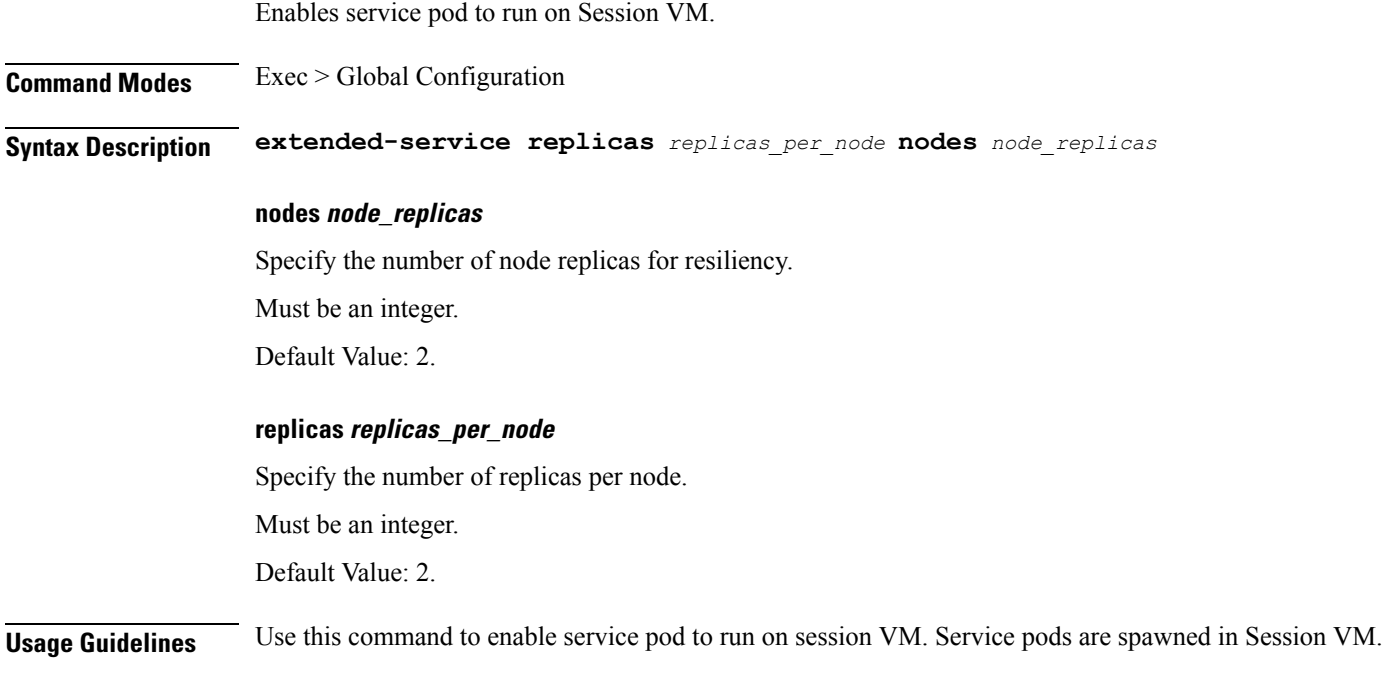

# **instance instance-id endpoint ep heartbeat**

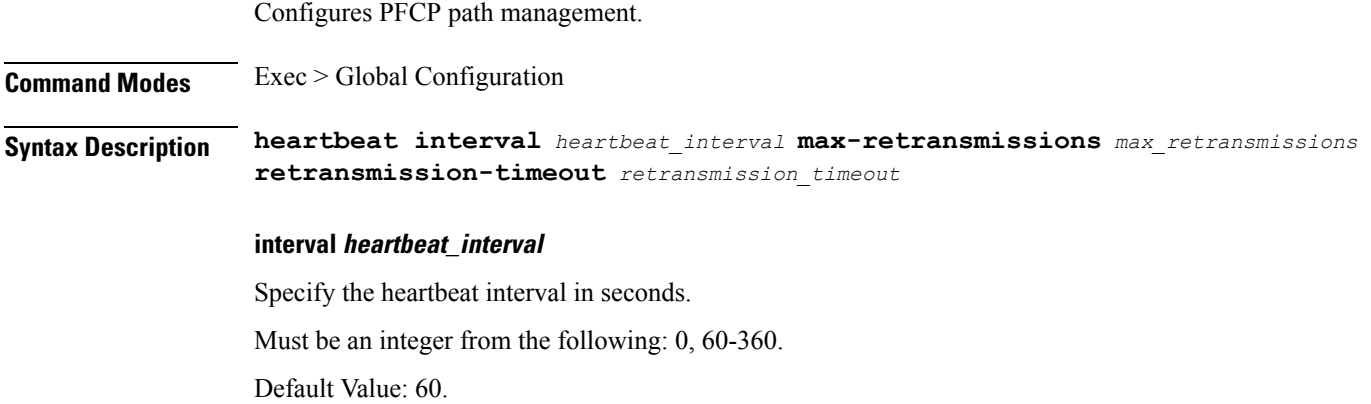

#### **max-retransmissions max\_retransmissions**

Specify the maximum number of retries for PFCP heartbeat request. Must be an integer in the range of 0-10.

Default Value: 3.

#### **retransmission-timeout retransmission\_timeout**

Specify the heartbeat retransmission timeout in seconds. Must be an integer in the range of 1-20. Default Value: 5.

**Usage Guidelines** Use this command to configure PFCP path management.

### **instance instance-id endpoint gtpprime**

Configures GTP Prime endpoint parameters.

**Command Modes** Exec > Global Configuration (config) > Instance ID Configuration (config-instance-id-*instance\_id***endpoint gtpprime**) **Syntax Description endpoint gtpprime [ storage** *storage\_capacity***| replicas** *replicas\_count***| nodes** *nodes\_count* **| interface Gz [ vip-ip** *vip\_ip* **vip-port** *vip-port* **vip-interface** *vip-interface* **vrf** *vrf* **] ]**

#### **storagestorage\_capacity**

Specify the storage size of persistent volume in GB. Must be an integer in the range of 1-100.

CLI doesn't allow changing storage size while system is running. To change the storage size, you must make the system inactive. **Note**

#### **replicas replicas\_count**

Specify the number of replicas per node. Must be an integer.

#### **nodes nodes\_count**

(Optional) This property is ignored. You may skip configuring it.

#### **interface Gz [ vip-ip vip\_ip vip-port vip-port vip-interface vip-interface vrf vrf ]**

Configure the Gz interface details, such as vip IPv4 address, vip port, vip interface, and VRF details.

Ш

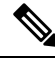

When the system is active and under the Gz interface, if there are any add or update **vip** configurations to use a new value, ensure to restart the **udp-proxy**. **Note**

### **instance instance-id endpoint ep interface**

Configures the endpoint interface.

**Command Modes** Exec > Global Configuration (config) > Instance ID Configuration (config-instance-id-*instance\_id*) > Endpoint *endpoint\_type* Configuration (config-endpoint-*endpoint\_type*)

**Syntax Description interface** *interface\_type*

#### **certificate-name certificate\_alias\_name**

Specify the alias name for certificate.

#### **dscp dscp\_value**

Specify the DSCP value.

Must be a string in the hex-stringdscp pattern. For information on the hex-stringdscp pattern, see the *Input Pattern Types* chapter.

#### **enable-go-encdec { false | true }**

Specify whether to enable Go-based encoder-decoder in GTP protocol message handling. By default, it is enabled.

Must be one of the following:

- **false**
- **true**

Default Value: true.

#### **instancetype ep\_local\_interface\_type**

Specify the endpoint local interface type.

Must be one of the following:

- **Dual**
- **IPv4**
- **IPv6**

Default Value: IPv4.

**interface interface\_type**

Specify the interface type.

#### **loopbackEth pod\_interface**

Specify the pod interface. Must be a string.

#### **loopbackPort port\_number**

Specify the port number.

Must be an integer.

#### **uri-scheme uri\_scheme**

Specify the URI scheme.

Must be one of the following:

• **http**

• **https**

Default Value: http.

**Usage Guidelines** Use this command to configure the interface.

### **instance instance-id endpoint ep interface dispatcher**

Displays the dispatcher queue support details for the interface.

**Command Modes** Exec > Global Configuration (config) > Instance ID Configuration (config-instance-id-*instance\_id*) > Endpoint *endpoint\_type* Configuration (config-endpoint-*endpoint\_type*) > Interface *interface\_type* Configuration (config-interface-*interface\_type*)

**Syntax Description dispatcher { cache { false | true } | capacity** *queue\_capacity* **| count** *dispatcher\_queues\_count* **| expiry** *cache\_entry\_expiry\_duration* **| nonresponsive** *cache\_entry\_expiry\_duration* **| outbound { false | true } |rate-limit** *queue\_rate\_limit* **| threshold** *outstanding\_requests\_per\_queue\_cache* **}**

#### **cache { false | true }**

Specify to enable or disable disable retransmission cache support.

Must be one of the following:

- **false**
- **true**

Default Value: false.
#### **capacity queue\_capacity**

Specify the capacity of each queue.

Must be an integer.

Default Value: 5000.

#### **count dispatcher\_queues\_count**

Specify the count of dispatcher queues.

Must be an integer.

Default Value: 0.

#### **expiry cache\_entry\_expiry\_duration**

Specify, in milliseconds, the responded cache entry expiry duration. Must be an integer. Default Value: 60000.

#### **nonresponsive cache\_entry\_expiry\_duration**

Specify, in milliseconds, the non-responsive cache entry expiry duration. Must be an integer. Default Value: 30000.

#### **outbound { false | true }**

Specify to enable or disable queue support for outbound messages. Must be one of the following:

- **false**
- **true**

Default Value: true.

#### **rate-limit queue\_rate\_limit**

Specify the rate limit for each queue.

Must be an integer.

Default Value: 0.

#### **threshold outstanding\_requests\_per\_queue\_cache**

Specify the outstanding requests per queue cache.

Must be an integer.

Default Value: 30000.

**Usage Guidelines** Use this command to view dispatcher queue support details for the interface.

### **instance instance-id endpoint ep interface echo**

Configures GTP-C path management. **Command Modes** Exec > Global Configuration **Syntax Description echo interval** *echo\_interval* **retransmission-timeout** *retransmission\_timeout* **max-retransmissions** *max\_retransmissions* **interval echo\_interval** Specify the echo interval in seconds. **max-retransmissions max\_retransmissions** Specify the maximum number of retries for GTP echo request. **retransmission-timeout retransmission\_timeout** Specify the echo retransmission timeout in seconds. **Usage Guidelines** Use this command to configure GTP-C path management.

### **instance instance-id endpoint ep interface heartbeat**

Enables PFCP path management.

**Syntax Description heartbeat interval** *heartbeat\_interval* **retransmission-timeout** *retransmission\_timeout* **max-retransmissions** *max\_retransmissions*

#### **interval heartbeat\_interval**

**Command Modes** Exec > Global Configuration

Specify the heartbeat interval in seconds. To disable, configure to 0. Must be an integer from the following: 0, 1-3600. Default Value: 60.

#### **max-retransmissions max\_retransmissions**

Specify the maximum number of retries for PFCP heartbeat request. Must be an integer in the range of 0-15. Default Value: 4.

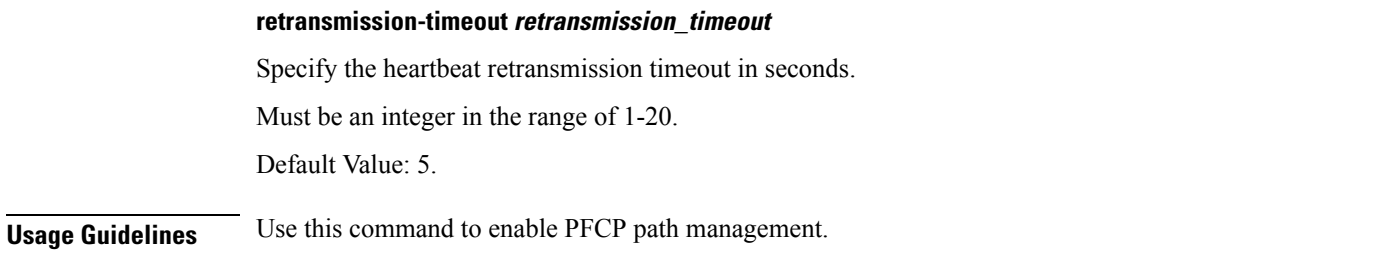

# **instance instance-id endpoint ep interface internal base-port**

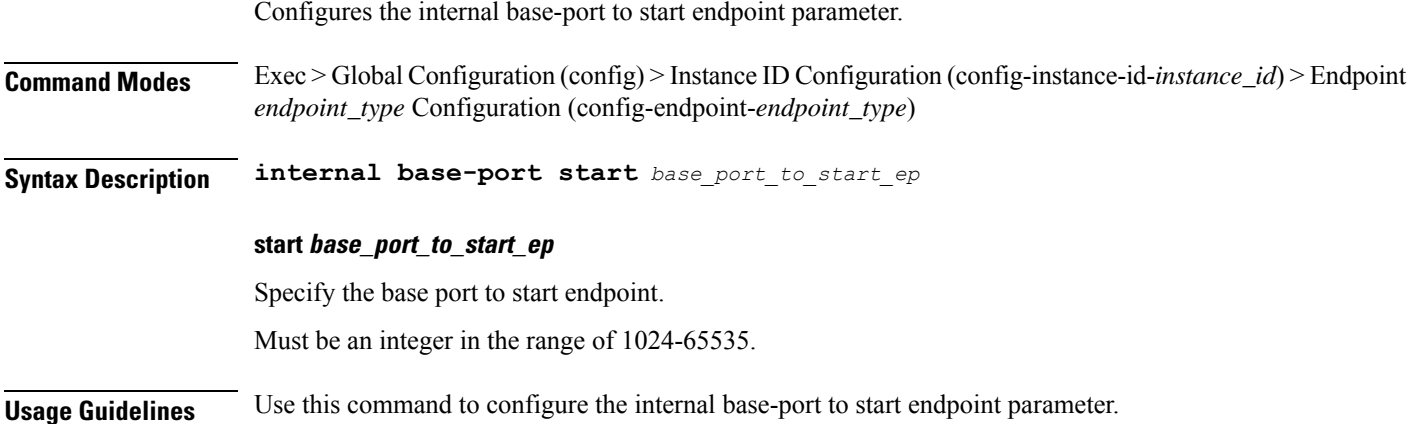

# **instance instance-id endpoint ep interface overload-control client threshold critical**

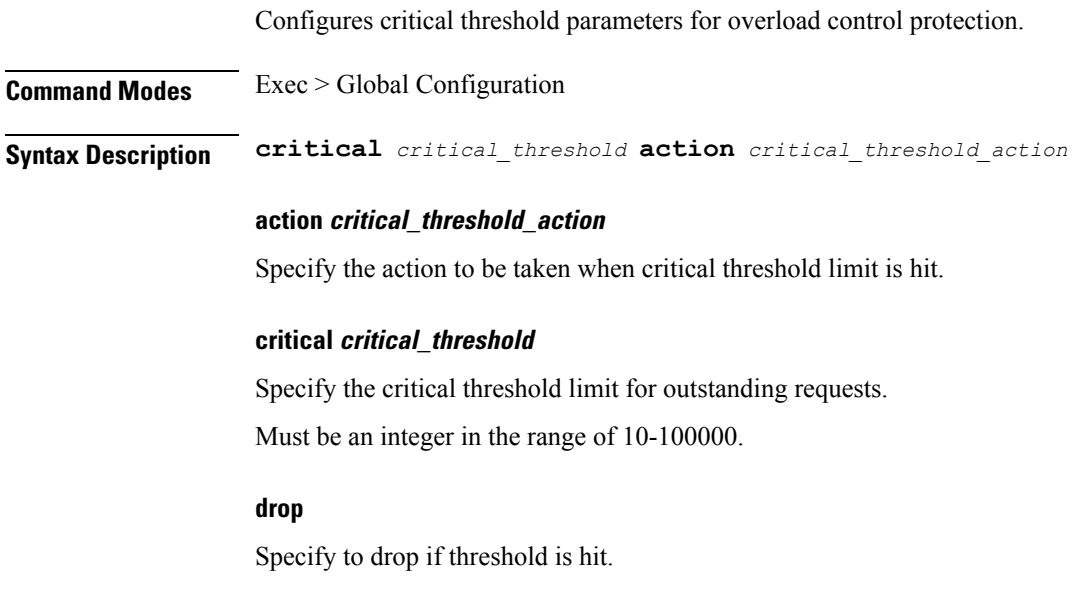

#### **exclude**

Specify to not apply Overload Control Mechanism for priority messages.

#### **message-priority message\_priority**

Specify message priorities higher or equal to the configured value. Must be an integer in the range of 0-65535.

#### **redirect-code redirect\_status\_code**

Specify the redirect status code if threshold is hit. Must be an integer in the range of 100-600.

#### **redirect**

Specify to redirect if threshold is hit.

#### **reject-code reject\_status\_code**

Specify reject status code if threshold is hit. Must be an integer in the range of 100-600.

#### **reject**

Specify to reject if threshold is hit.

#### **url redirection\_url**

Specify the redirection URL of new host. Must be a string.

**Usage Guidelines** Use this command to configure critical threshold parameters for overload control protection.

### **instance instance-id endpoint ep interface overload-control client threshold high**

Configures high threshold parameters for overload control protection.

**Command Modes** Exec > Global Configuration

**Syntax Description high** *high\_threshold* **action** *high\_threshold\_action*

#### **action high\_threshold\_action**

Specify the action to be taken when high threshold limit is hit.

#### **drop**

Specify to drop if threshold is hit.

#### **exclude**

Specify to not apply Overload Control Mechanism for priority messages.

#### **high high\_threshold**

Specify the high threshold limit for outstanding requests. Must be an integer in the range of 10-100000.

#### **message-priority message\_priority**

Specify message priorities higher or equal to the configured value. Must be an integer in the range of 0-65535.

#### **redirect-code redirect\_status\_code**

Specify the redirect status code if threshold is hit. Must be an integer in the range of 100-600.

#### **redirect**

Specify to redirect if threshold is hit.

#### **reject-code reject\_status\_code**

Specify reject status code if threshold is hit. Must be an integer in the range of 100-600.

#### **reject**

Specify to reject if threshold is hit.

#### **url redirection\_url**

Specify the redirection URL of new host. Must be a string.

**Usage Guidelines** Use this command to configure high threshold parameters for overload control protection.

## **instance instance-id endpoint ep interface overload-control client threshold low**

Configures low threshold parameters for overload control protection.

**Command Modes** Exec > Global Configuration

**Syntax Description low** *low\_threshold* **action** *low\_threshold\_action*

#### **action low\_threshold\_action**

Specify the action to be taken when low threshold limit is hit.

#### **drop**

Specify to drop if threshold is hit.

#### **exclude**

Specify to not apply Overload Control Mechanism for priority messages.

#### **low low\_threshold**

Specify the low threshold limit for outstanding requests. Must be an integer in the range of 10-100000.

#### **message-priority message\_priority**

Specify message priorities higher or equal to the configured value. Must be an integer in the range of 0-65535.

#### **redirect-code redirect\_status\_code**

Specify the redirect status code if threshold is hit. Must be an integer in the range of 100-600.

#### **redirect**

Specify to redirect if threshold is hit.

#### **reject-code reject\_status\_code**

Specify reject status code if threshold is hit. Must be an integer in the range of 100-600.

#### **reject**

Specify to reject if threshold is hit.

#### **url redirection\_url**

Specify the redirection URL of new host. Must be a string.

**Usage Guidelines** Use this command to configure low threshold parameters for overload control protection.

# **instance instance-id endpoint ep interface overload-control endpoint threshold critical**

Configures critical threshold parameters for overload control protection.

**Command Modes** Exec > Global Configuration

**Syntax Description critical** *critical\_threshold* **action** *critical\_threshold\_action*

#### **action critical\_threshold\_action**

Specify the action to be taken when critical threshold limit is hit.

#### **critical critical\_threshold**

Specify the critical threshold limit for outstanding requests. Must be an integer in the range of 10-100000.

#### **drop**

Specify to drop if threshold is hit.

#### **exclude**

Specify to not apply Overload Control Mechanism for priority messages.

#### **message-priority message\_priority**

Specify message priorities higher or equal to the configured value. Must be an integer in the range of 0-65535.

#### **redirect-code redirect\_status\_code**

Specify the redirect status code if threshold is hit. Must be an integer in the range of 100-600.

#### **redirect**

Specify to redirect if threshold is hit.

#### **reject-code reject\_status\_code**

Specify reject status code if threshold is hit. Must be an integer in the range of 100-600.

#### **reject**

Specify to reject if threshold is hit.

#### **url redirection\_url**

Specify the redirection URL of new host.

Must be a string.

**Usage Guidelines** Use this command to configure critical threshold parameters for overload control protection.

# **instance instance-id endpoint ep interface overload-control endpoint threshold high**

Configures high threshold parameters for overload control protection.

**Command Modes** Exec > Global Configuration

**Syntax Description high** *high\_threshold* **action** *high\_threshold\_action*

#### **action high\_threshold\_action**

Specify the action to be taken when high threshold limit is hit.

#### **drop**

Specify to drop if threshold is hit.

#### **exclude**

Specify to not apply Overload Control Mechanism for priority messages.

#### **high high\_threshold**

Specify the high threshold limit for outstanding requests. Must be an integer in the range of 10-100000.

#### **message-priority message\_priority**

Specify message priorities higher or equal to the configured value. Must be an integer in the range of 0-65535.

#### **redirect-code redirect\_status\_code**

Specify the redirect status code if threshold is hit. Must be an integer in the range of 100-600.

#### **redirect**

Specify to redirect if threshold is hit.

#### **reject-code reject\_status\_code**

Specify reject status code if threshold is hit.

Must be an integer in the range of 100-600.

#### **reject**

Specify to reject if threshold is hit.

#### **url redirection\_url**

Specify the redirection URL of new host. Must be a string.

**Usage Guidelines** Use this command to configure high threshold parameters for overload control protection.

### **instance instance-id endpoint ep interface overload-control endpoint threshold low**

Configures low threshold parameters for overload control protection.

**Command Modes** Exec > Global Configuration

**Syntax Description low** *low\_threshold* **action** *low\_threshold\_action*

#### **action low\_threshold\_action**

Specify the action to be taken when low threshold limit is hit.

#### **drop**

Specify to drop if threshold is hit.

#### **exclude**

Specify to not apply Overload Control Mechanism for priority messages.

#### **low low\_threshold**

Specify the low threshold limit for outstanding requests. Must be an integer in the range of 10-100000.

#### **message-priority message\_priority**

Specify message priorities higher or equal to the configured value. Must be an integer in the range of 0-65535.

#### **redirect-code redirect\_status\_code**

Specify the redirect status code if threshold is hit.

Must be an integer in the range of 100-600.

#### **redirect**

Specify to redirect if threshold is hit.

#### **reject-code reject\_status\_code**

Specify reject status code if threshold is hit. Must be an integer in the range of 100-600.

#### **reject**

Specify to reject if threshold is hit.

#### **url redirection\_url**

Specify the redirection URL of new host. Must be a string.

**Usage Guidelines** Use this command to configure low threshold parameters for overload control protection.

## **instance instance-id endpoint ep interface overload-control msg-type messageConfigs**

Configures the message configuration parameters.

**Command Modes** Exec > Global Configuration (config) **Syntax Description messageConfigs msg-type** *message\_type* **msg-priority** *message\_priority* **pending-request** *pending\_requests* **priority** *message\_priority* **queue-size** *queue\_size* **rate-limit** *rate\_limit* **reject-threshold** *reject\_threshold* **msg-priority message\_priority**

Specify the priority of the message.

Must be one of the following:

- **high**
- **low**

#### **msg-type message\_type**

Specify the message type.

#### **pending-request pending\_requests**

Specify the pending requests count in virtual queue. Must be an integer.

#### **priority message\_priority**

Specify the priority of messages to start rejecting if overload is reached. Must be an integer.

#### **queue-size queue\_size**

Specify the capacity of each virtual queue.

Must be an integer.

#### **rate-limit rate\_limit**

Specify the rate limit for virtual queue. Must be an integer.

#### **reject-threshold reject\_threshold**

Specify the limit to reject incoming messages if this threshold percentage of pending requests are present. Must be an integer.

**Usage Guidelines** Use this command to configure the message configuration parameters.

# **instance instance-id endpoint ep interface overload-control msg-type messageConfigs discard-behavior**

Configures the discard behavior to apply when the interface is overloaded.

**Command Modes** Exec > Global Configuration (config)

**Syntax Description discard-behavior reject reject-code** *reject\_status\_code* **drop { false | true }**

#### **drop { false | true }**

Specify whether to drop if interface is overloaded.

Must be one of the following:

- **false**
- **true**

Default Value: false.

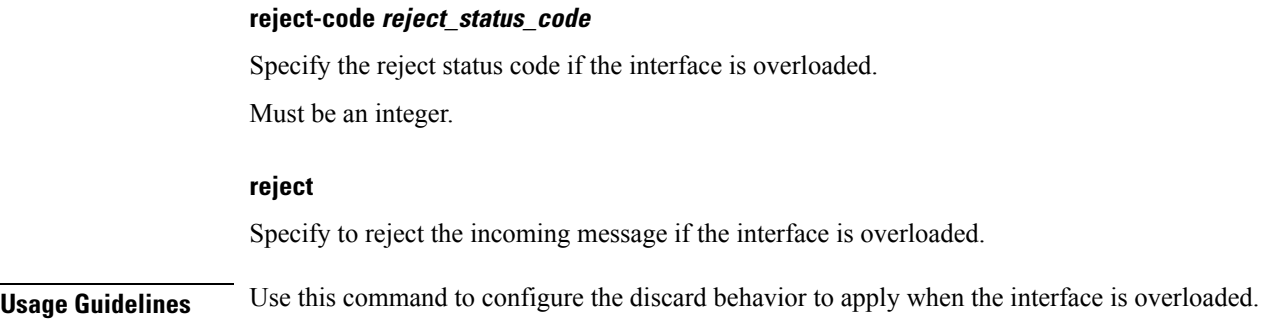

# **instance instance-id endpoint ep interface path-failure**

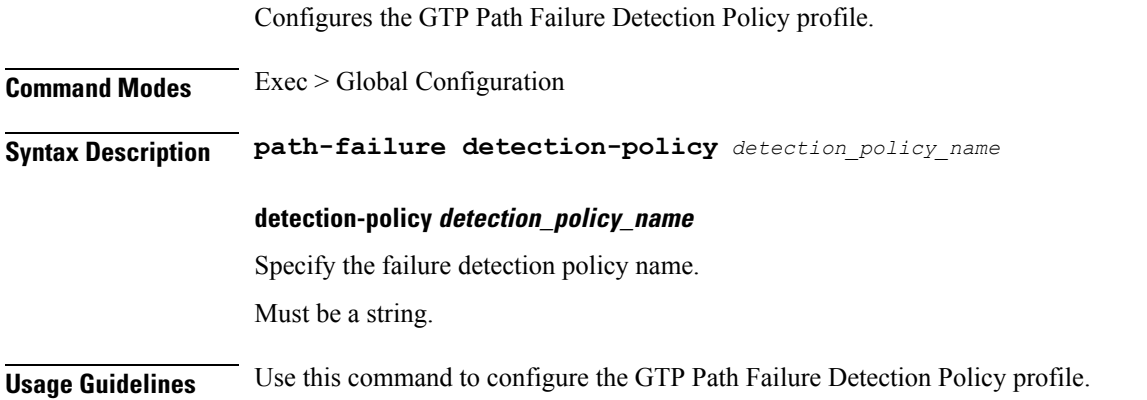

# **instance instance-id endpoint ep interface retransmission**

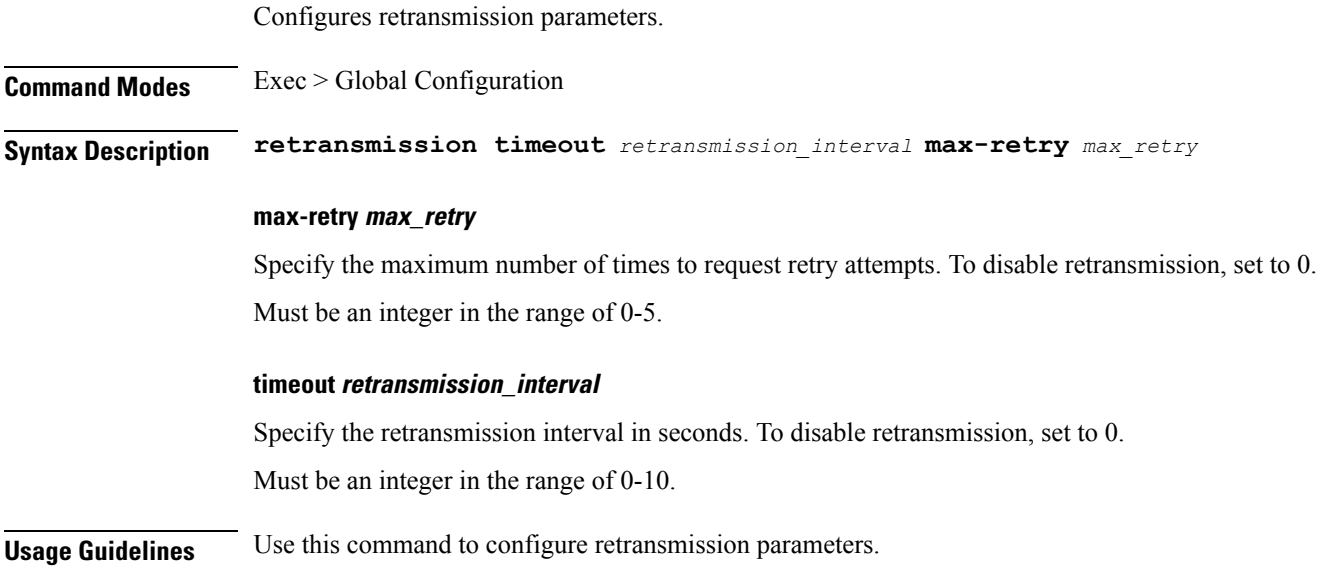

# **instance instance-id endpoint ep interface secondary-ip**

Configures secondary IP address used in FTIED creation for new requests.

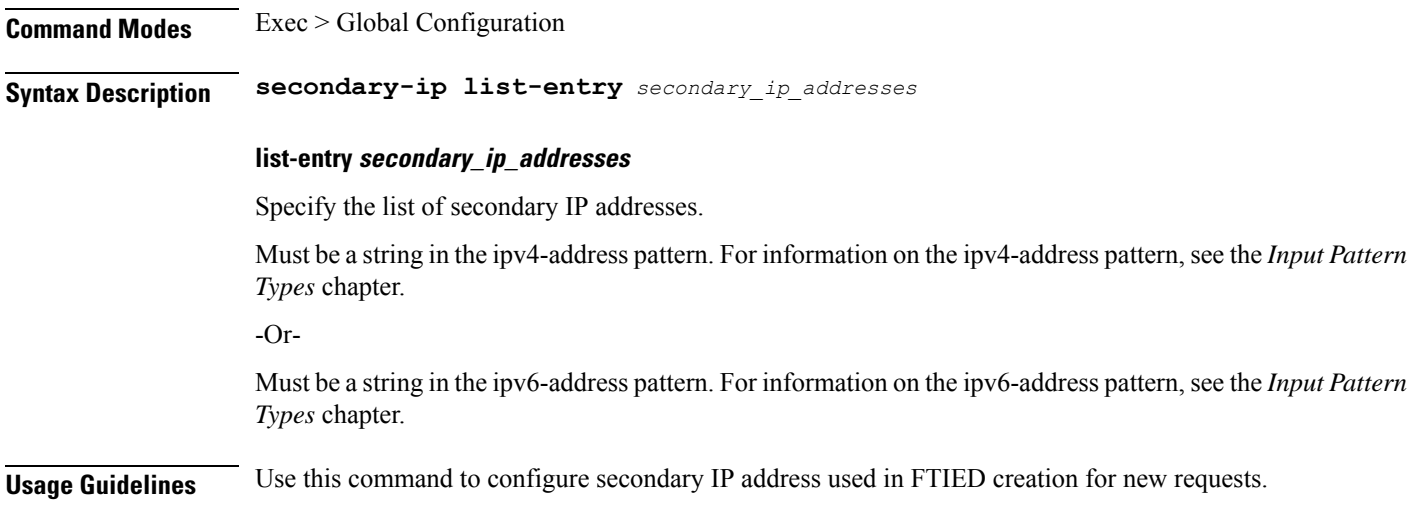

# **instance instance-id endpoint ep interface sla**

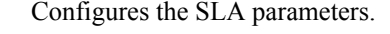

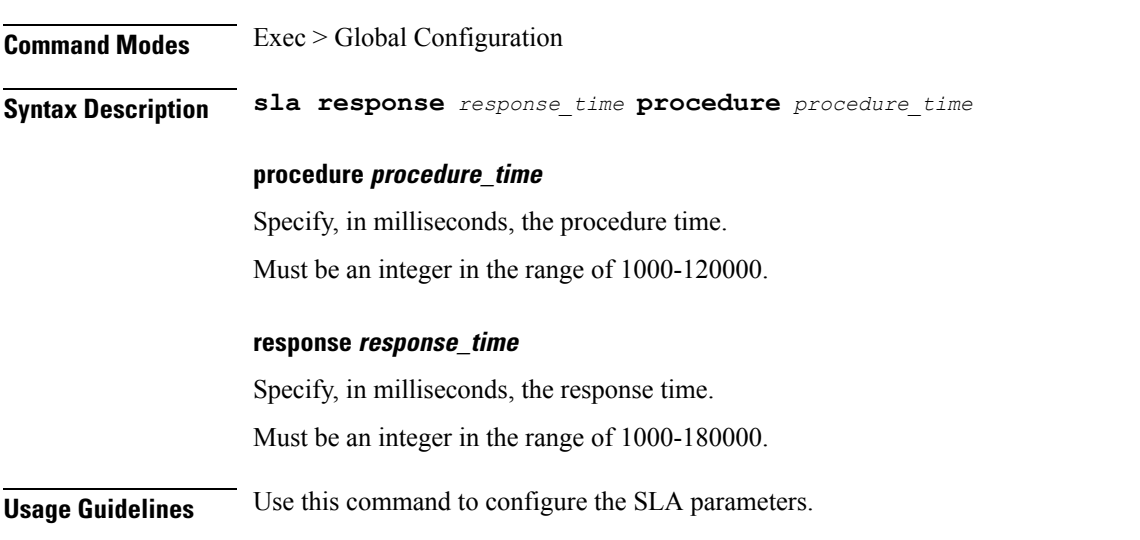

### **instance instance-id endpoint ep interface supported-features**

Enables supported features.

**Command Modes** Exec > Global Configuration

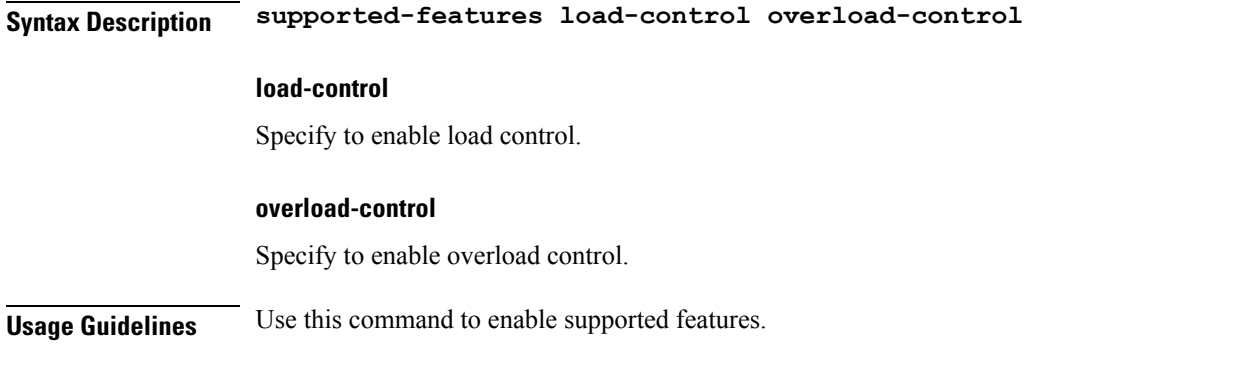

# **instance instance-id endpoint ep interface sx-path-failure**

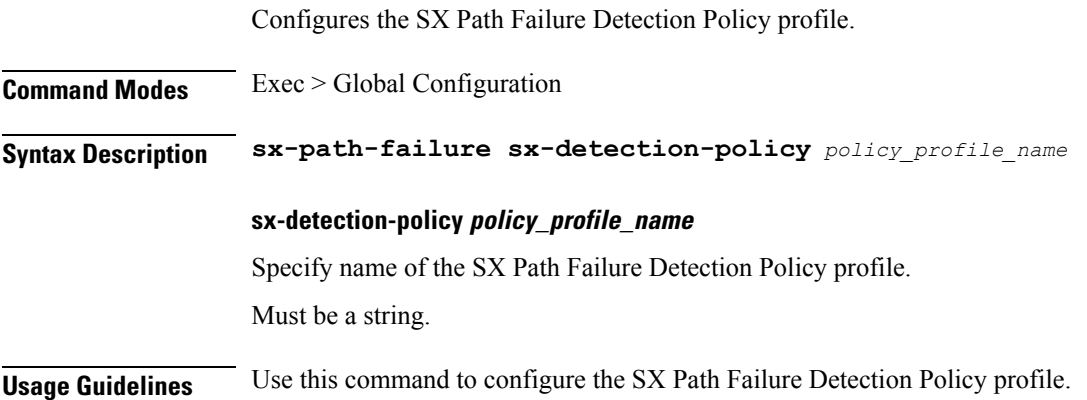

# **instance instance-id endpoint ep interface vip**

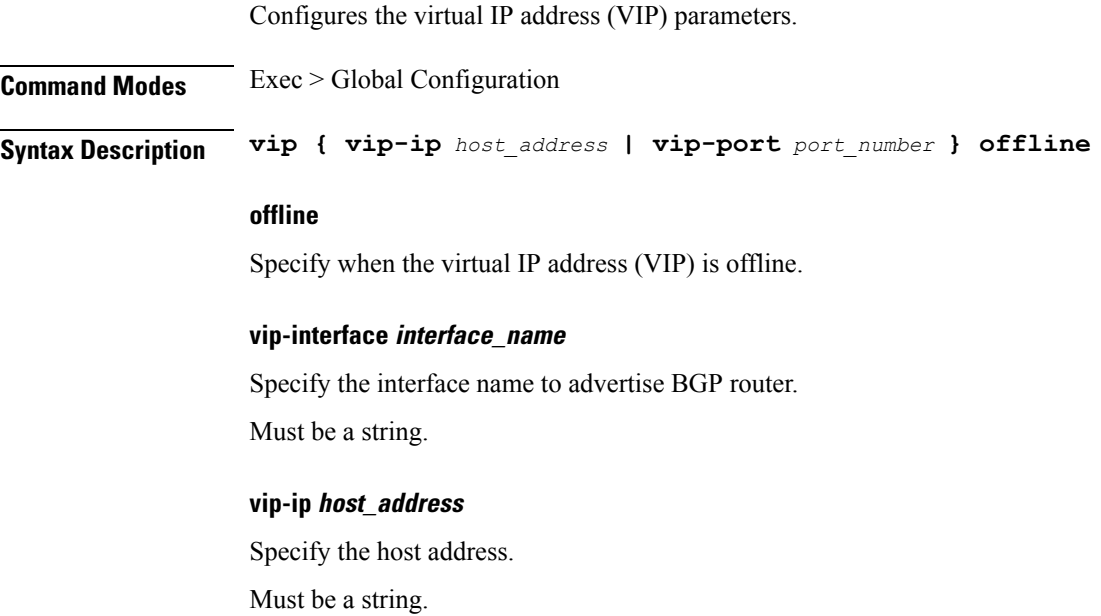

#### **vip-port port\_number**

Specify the port number. Must be an integer.

**Usage Guidelines** Use this command to configure the VIP address parameters.

# **instance instance-id endpoint ep interface vip6**

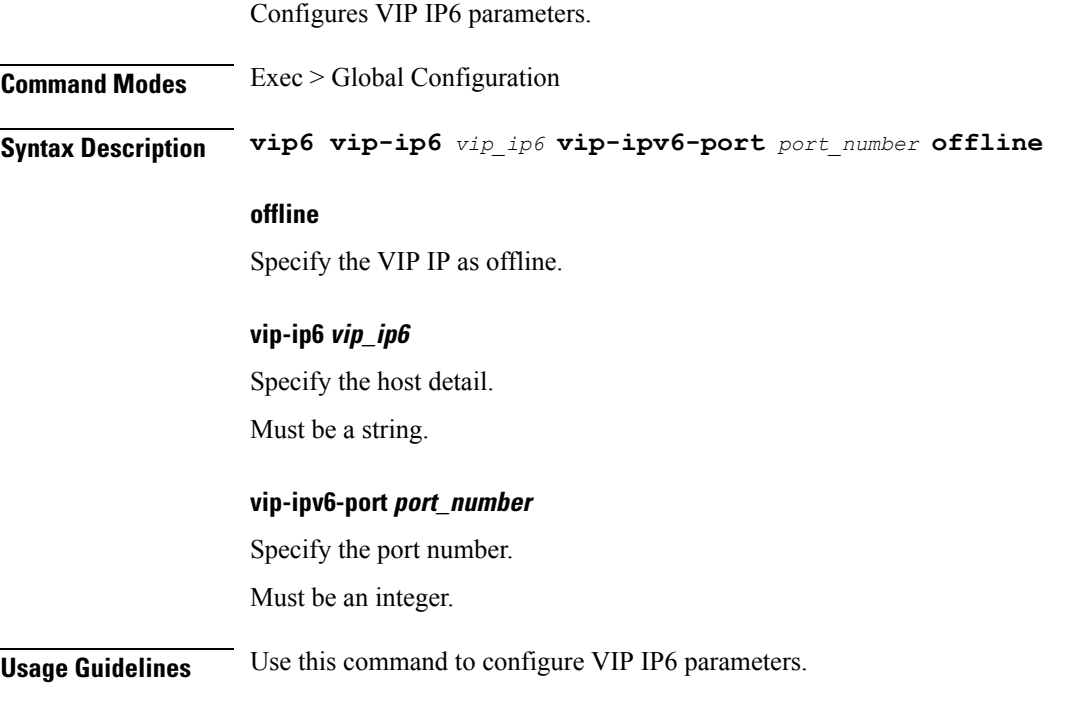

# **instance instance-id endpoint ep internal base-port**

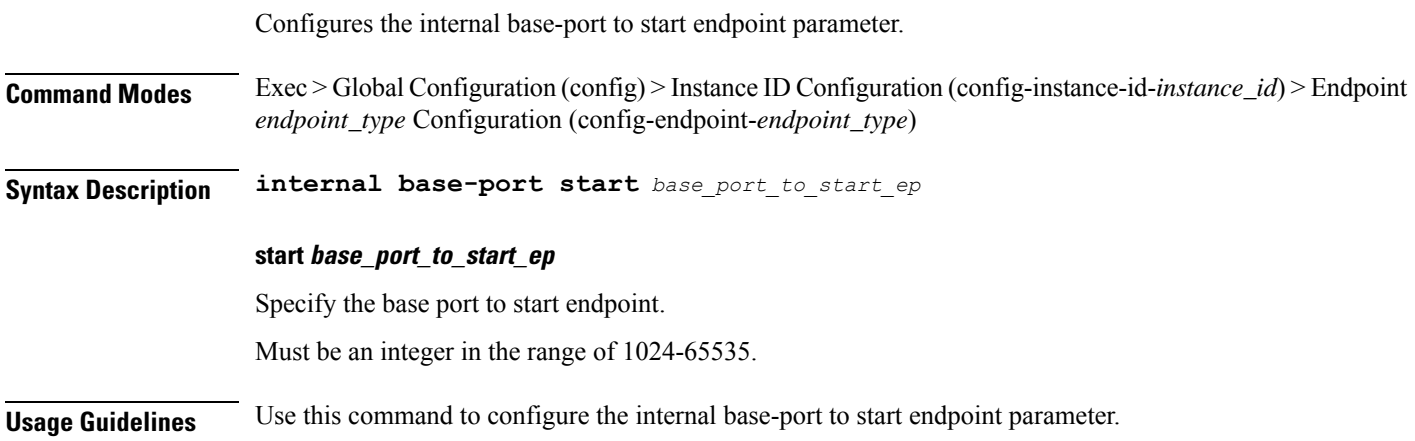

### **instance instance-id endpoint ep labels pod-config**

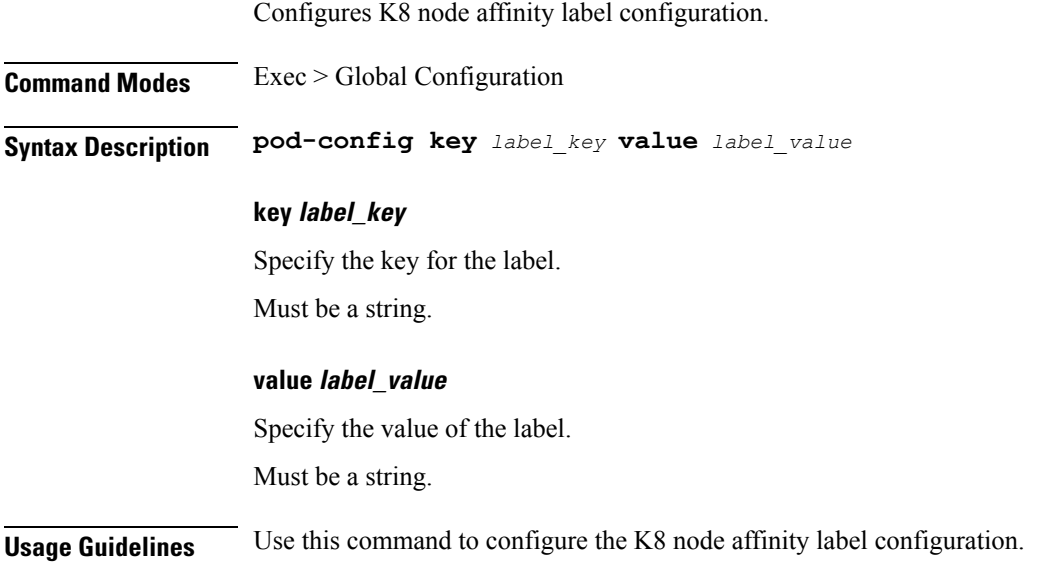

### **instance instance-id endpoint ep memory**

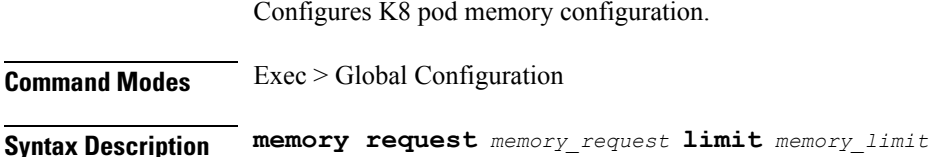

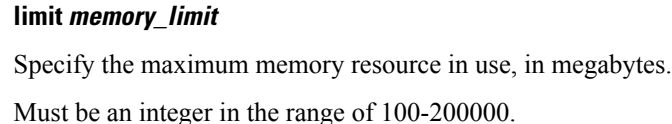

#### **request memory\_request**

Specify the memory resource request, in megabytes. Must be an integer in the range of 100-200000.

**Usage Guidelines** Use this command to configure the K8 pod memory configuration.

# **instance instance-id endpoint ep overload-control client threshold critical**

Configures critical threshold parameters for overload control protection.

### **Command Modes** Exec > Global Configuration **Syntax Description critical** *critical\_threshold* **action** *critical\_threshold\_action*

#### **action critical\_threshold\_action**

Specify the action to be taken when critical threshold limit is hit.

#### **critical critical\_threshold**

Specify the critical threshold limit for outstanding requests. Must be an integer in the range of 10-100000.

#### **drop**

Specify to drop if threshold is hit.

#### **exclude**

Specify to not apply Overload Control Mechanism for priority messages.

#### **message-priority message\_priority**

Specify message priorities higher or equal to the configured value. Must be an integer in the range of 0-65535.

#### **redirect-code redirect\_status\_code**

Specify the redirect status code if threshold is hit. Must be an integer in the range of 100-600.

#### **redirect**

Specify to redirect if threshold is hit.

#### **reject-code reject\_status\_code**

Specify reject status code if threshold is hit. Must be an integer in the range of 100-600.

#### **reject**

Specify to reject if threshold is hit.

#### **url redirection\_url**

Specify the redirection URL of new host. Must be a string.

**Usage Guidelines** Use this command to configure critical threshold parameters for overload control protection.

# **instance instance-id endpoint ep overload-control client threshold high**

Configures high threshold parameters for overload control protection.

**Command Modes** Exec > Global Configuration

**Syntax Description high** *high\_threshold* **action** *high\_threshold\_action*

#### **action high\_threshold\_action**

Specify the action to be taken when high threshold limit is hit.

#### **drop**

Specify to drop if threshold is hit.

#### **exclude**

Specify to not apply Overload Control Mechanism for priority messages.

#### **high high\_threshold**

Specify the high threshold limit for outstanding requests. Must be an integer in the range of 10-100000.

#### **message-priority message\_priority**

Specify message priorities higher or equal to the configured value. Must be an integer in the range of 0-65535.

#### **redirect-code redirect\_status\_code**

Specify the redirect status code if threshold is hit. Must be an integer in the range of 100-600.

#### **redirect**

Specify to redirect if threshold is hit.

#### **reject-code reject\_status\_code**

Specify reject status code if threshold is hit. Must be an integer in the range of 100-600.

#### **reject**

Specify to reject if threshold is hit.

#### **url redirection\_url**

Specify the redirection URL of new host.

Must be a string.

Ш

**Usage Guidelines** Use this command to configure high threshold parameters for overload control protection.

## **instance instance-id endpoint ep overload-control client threshold low**

Configures low threshold parameters for overload control protection. **Command Modes** Exec > Global Configuration **Syntax Description low** *low\_threshold* **action** *low\_threshold\_action* **action low\_threshold\_action** Specify the action to be taken when low threshold limit is hit. **drop** Specify to drop if threshold is hit. **exclude** Specify to not apply Overload Control Mechanism for priority messages. **low low\_threshold** Specify the low threshold limit for outstanding requests. Must be an integer in the range of 10-100000. **message-priority message\_priority** Specify message priorities higher or equal to the configured value. Must be an integer in the range of 0-65535. **redirect-code redirect\_status\_code** Specify the redirect status code if threshold is hit. Must be an integer in the range of 100-600. **redirect** Specify to redirect if threshold is hit.

#### **reject-code reject\_status\_code**

Specify reject status code if threshold is hit.

Must be an integer in the range of 100-600.

#### **reject**

Specify to reject if threshold is hit.

#### **url redirection\_url**

Specify the redirection URL of new host. Must be a string.

**Usage Guidelines** Use this command to configure low threshold parameters for overload control protection.

### **instance instance-id endpoint ep overload-control endpoint threshold critical**

Configures critical threshold parameters for overload control protection.

**Command Modes** Exec > Global Configuration **Syntax Description critical** *critical\_threshold* **action** *critical\_threshold\_action* **action critical\_threshold\_action** Specify the action to be taken when critical threshold limit is hit. **critical critical\_threshold** Specify the critical threshold limit for outstanding requests. Must be an integer in the range of 10-100000. **drop** Specify to drop if threshold is hit. **exclude** Specify to not apply Overload Control Mechanism for priority messages. **message-priority message\_priority** Specify message priorities higher or equal to the configured value. Must be an integer in the range of 0-65535.

#### **redirect-code redirect\_status\_code**

Specify the redirect status code if threshold is hit. Must be an integer in the range of 100-600.

#### **redirect**

Specify to redirect if threshold is hit.

#### **reject-code reject\_status\_code**

Specify reject status code if threshold is hit. Must be an integer in the range of 100-600.

#### **reject**

Specify to reject if threshold is hit.

#### **url redirection\_url**

Specify the redirection URL of new host. Must be a string.

**Usage Guidelines** Use this command to configure critical threshold parameters for overload control protection.

# **instance instance-id endpoint ep overload-control endpoint threshold high**

Configures high threshold parameters for overload control protection.

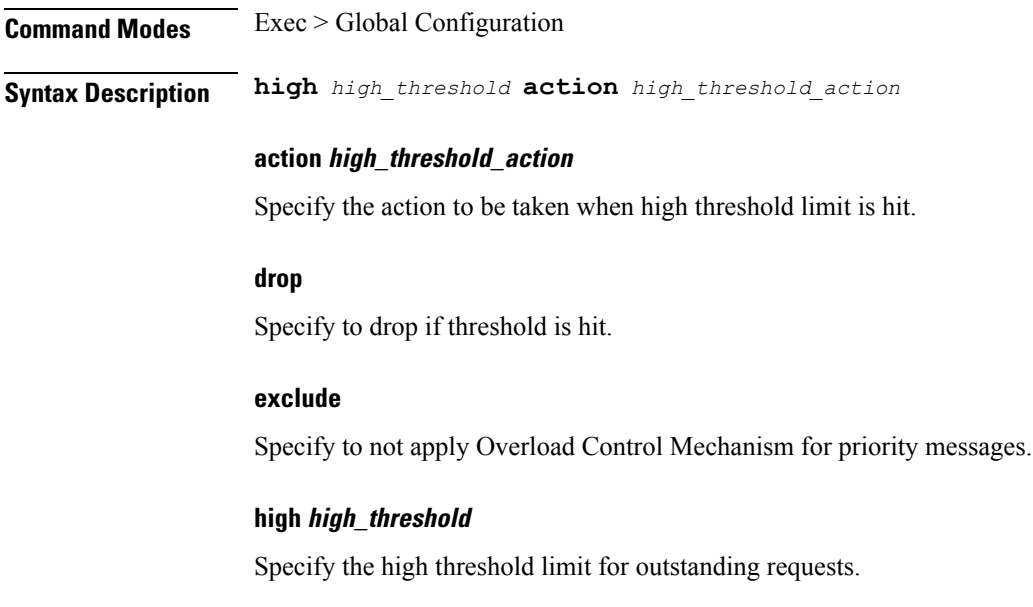

Must be an integer in the range of 10-100000.

#### **message-priority message\_priority**

Specify message priorities higher or equal to the configured value. Must be an integer in the range of 0-65535.

#### **redirect-code redirect\_status\_code**

Specify the redirect status code if threshold is hit. Must be an integer in the range of 100-600.

#### **redirect**

Specify to redirect if threshold is hit.

#### **reject-code reject\_status\_code**

Specify reject status code if threshold is hit. Must be an integer in the range of 100-600.

#### **reject**

Specify to reject if threshold is hit.

#### **url redirection\_url**

Specify the redirection URL of new host. Must be a string.

**Usage Guidelines** Use this command to configure high threshold parameters for overload control protection.

# **instance instance-id endpoint ep overload-control endpoint threshold low**

Configures low threshold parameters for overload control protection.

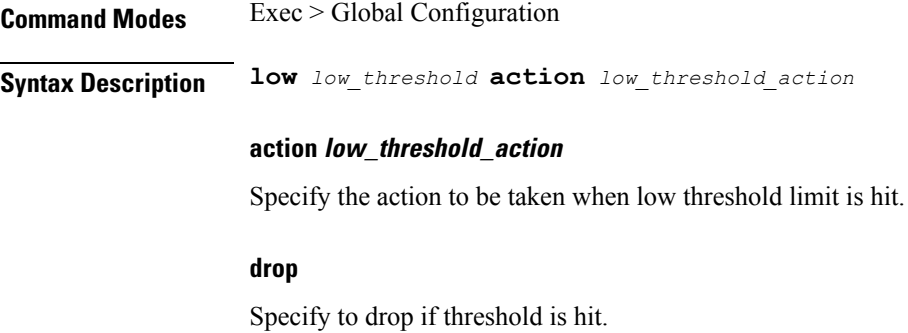

#### **exclude**

Specify to not apply Overload Control Mechanism for priority messages.

#### **low low\_threshold**

Specify the low threshold limit for outstanding requests. Must be an integer in the range of 10-100000.

#### **message-priority message\_priority**

Specify message priorities higher or equal to the configured value. Must be an integer in the range of 0-65535.

#### **redirect-code redirect\_status\_code**

Specify the redirect status code if threshold is hit. Must be an integer in the range of 100-600.

#### **redirect**

Specify to redirect if threshold is hit.

#### **reject-code reject\_status\_code**

Specify reject status code if threshold is hit. Must be an integer in the range of 100-600.

#### **reject**

Specify to reject if threshold is hit.

#### **url redirection\_url**

Specify the redirection URL of new host. Must be a string.

**Usage Guidelines** Use this command to configure low threshold parameters for overload control protection.

### **instance instance-id endpoint ep overload-control msg-type messageConfigs**

Configures the message configuration parameters. **Command Modes** Exec > Global Configuration (config) **Syntax Description messageConfigs msg-type** *message\_type* **msg-priority** *message\_priority* **pending-request** *pending\_requests* **priority** *message\_priority* **queue-size** *queue\_size* **rate-limit** *rate\_limit* **reject-threshold** *reject\_threshold*

#### **msg-priority message\_priority**

Specify the priority of the message.

Must be one of the following:

- **high**
- **low**

#### **msg-type message\_type**

Specify the message type.

#### **pending-request pending\_requests**

Specify the pending requests count in virtual queue. Must be an integer.

#### **priority message\_priority**

Specify the priority of messages to start rejecting if overload is reached. Must be an integer.

#### **queue-size queue\_size**

Specify the capacity of each virtual queue. Must be an integer.

#### **rate-limit rate\_limit**

Specify the rate limit for virtual queue. Must be an integer.

#### **reject-threshold reject\_threshold**

Specify the limit to reject incoming messages if this threshold percentage of pending requests are present. Must be an integer.

**Usage Guidelines** Use this command to configure the message configuration parameters.

# **instance instance-id endpoint ep overload-control msg-type messageConfigs discard-behavior**

Configures the discard behavior to apply when the interface is overloaded.

**Command Modes** Exec > Global Configuration (config)

**Syntax Description discard-behavior reject reject-code** *reject\_status\_code* **drop { false | true }**

 $\mathbf{L}$ 

**drop { false | true }**

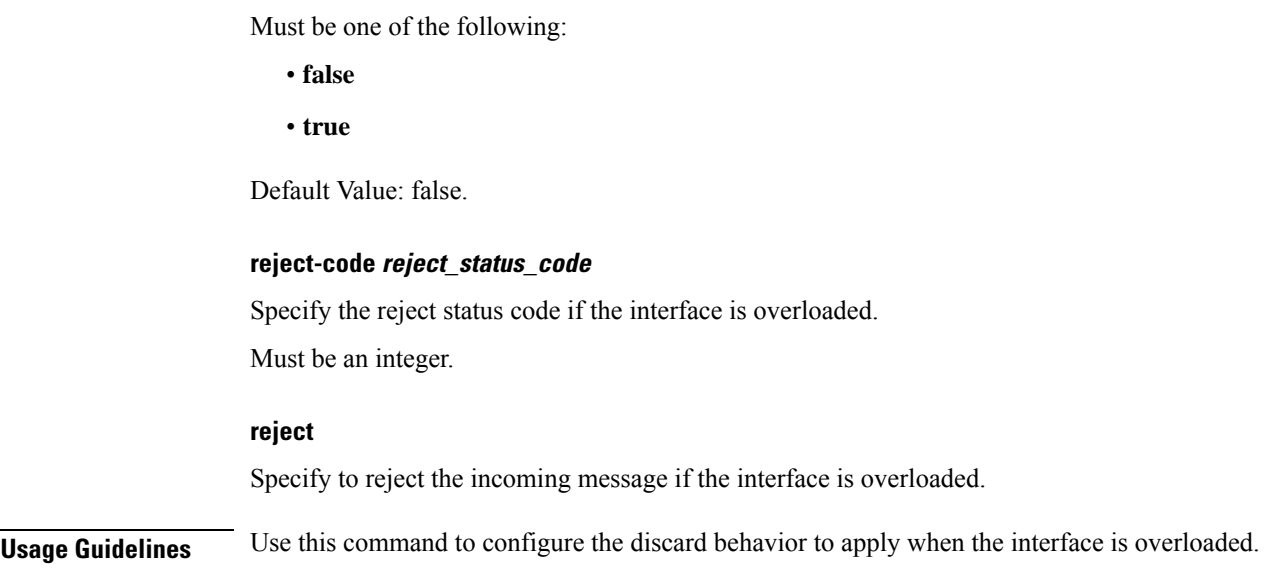

### **instance instance-id endpoint ep path-failure**

Specify whether to drop if interface is overloaded.

Configures GTP path failure detection policy profile.

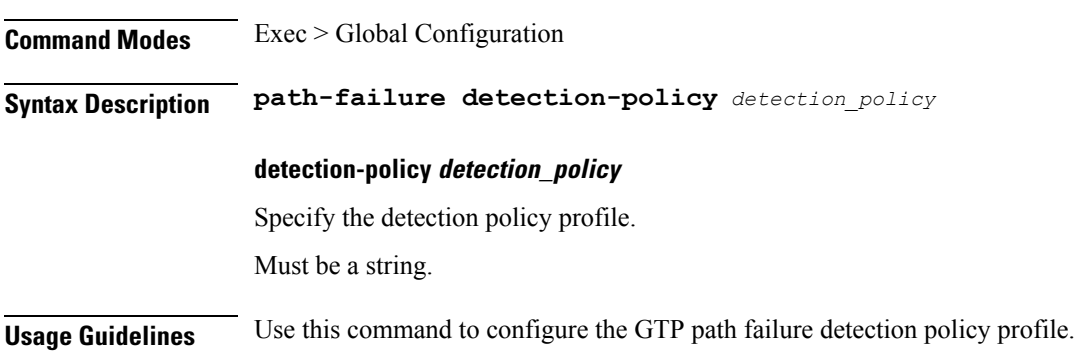

### **instance instance-id endpoint ep retransmission**

Configures retransmission parameters. **Command Modes** Exec > Global Configuration **Syntax Description retransmission max-retry** *max\_retry* **timeout** *retransmission\_interval* **max-retry max\_retry** Specify the maximum number of times to request retry attempts. To disable retransmission, set to 0. Must be an integer in the range of 0-5.

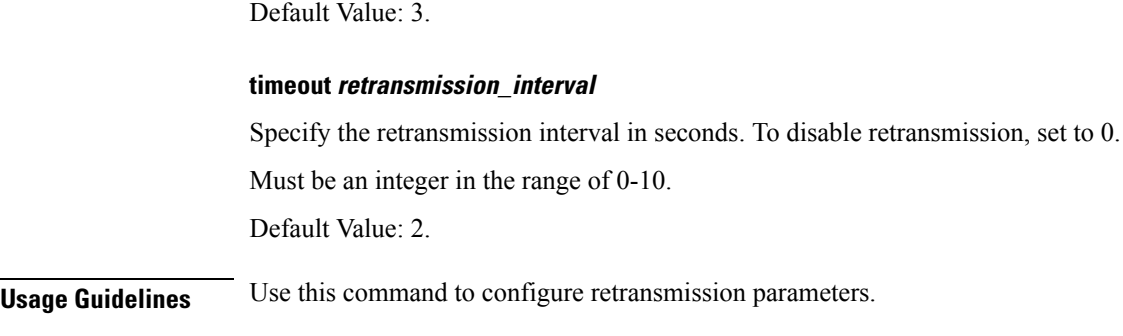

### **instance instance-id endpoint ep secondary-ip**

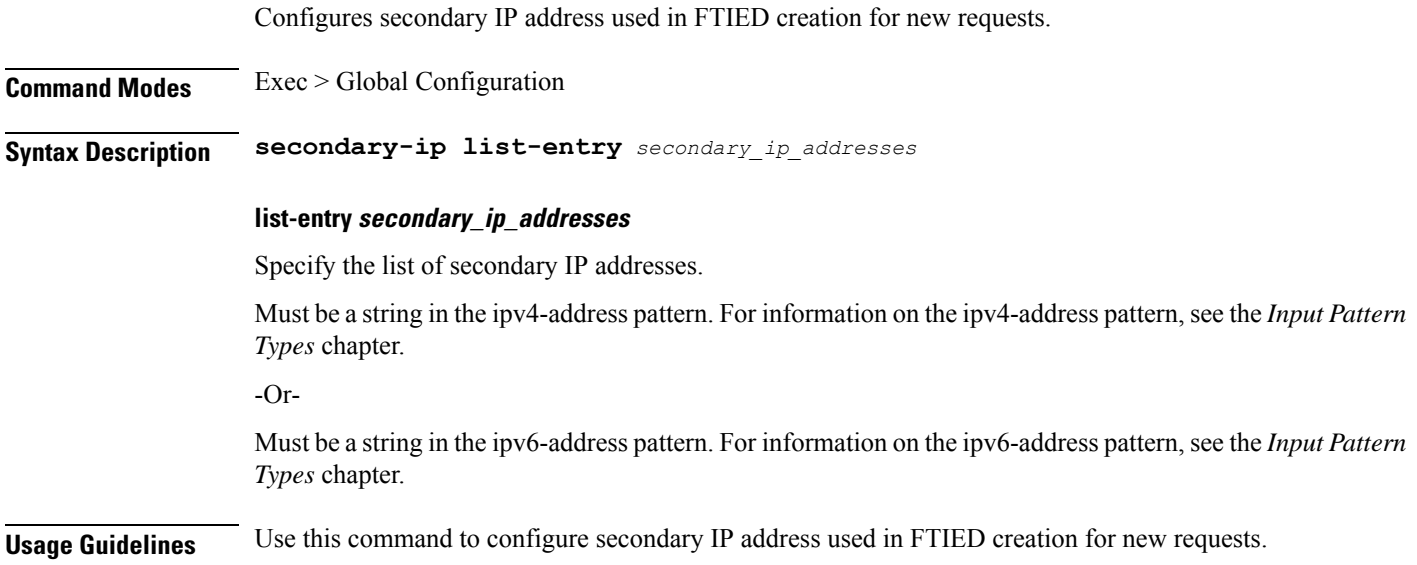

### **instance instance-id endpoint ep sla**

Configures the response and procedure duration parameters.

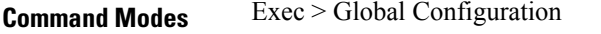

**Syntax Description sla response** *response\_duration* **procedure** *procedure\_duration*

#### **procedure procedure\_duration**

Specify the procedure duration in milliseconds. Must be an integer in the range of 1000-120000.

#### **response response\_duration**

Specify the response duration in milliseconds. Must be an integer in the range of 1000-120000. **Usage Guidelines** Use this command to configure the response and procedure duration parameters.

# **instance instance-id endpoint ep sx-path-failure**

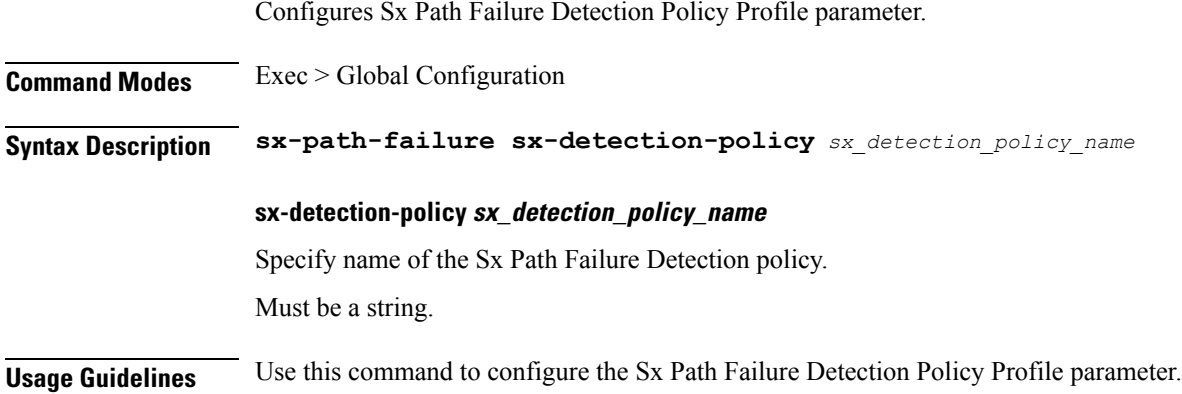

# **instance instance-id endpoint ep system-health-level crash**

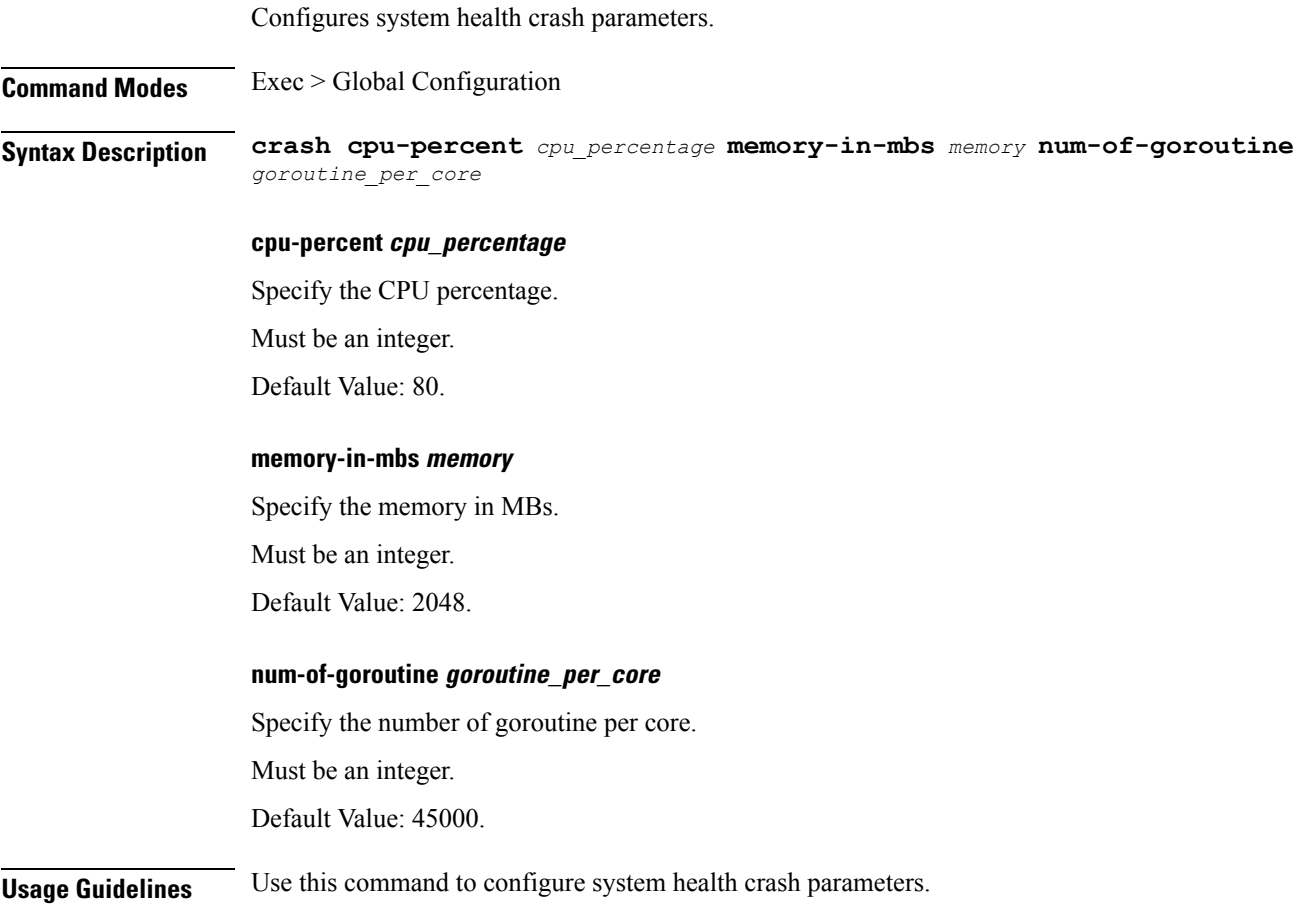

### **instance instance-id endpoint ep system-health-level critical**

Configures system health critical parameters. **Command Modes** Exec > Global Configuration **Syntax Description critical cpu-percent** *cpu\_percentage* **memory-in-mbs** *memory* **num-of-goroutine** *goroutine\_per\_core* **cpu-percent cpu\_percentage** Specify the CPU percentage. Must be an integer. Default Value: 60. **memory-in-mbs memory** Specify the memory in MBs. Must be an integer. Default Value: 1024. **num-of-goroutine goroutine\_per\_core** Specify the number of goroutine per core. Must be an integer. Default Value: 35000. **Usage Guidelines** Use this command to configure system health critical parameters.

# **instance instance-id endpoint ep system-health-level warn**

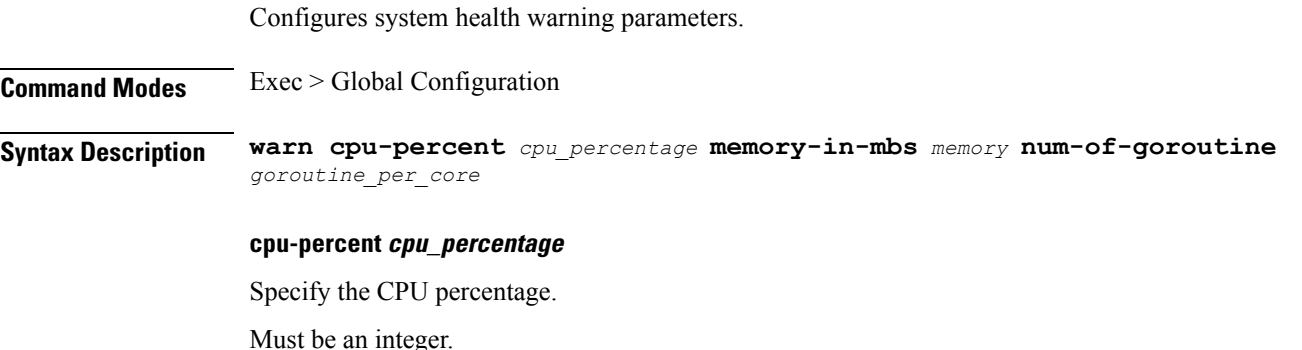

Default Value: 50.

#### **memory-in-mbs memory**

Specify the memory in MBs.

Must be an integer.

Default Value: 512.

#### **num-of-goroutine goroutine\_per\_core**

Specify the number of goroutine per core.

Must be an integer.

Default Value: 25000.

**Usage Guidelines** Use this command to configure system health warning parameters.

### **instance instance-id endpoint ep vip**

Configures virtual IP (VIP) parameters.

**Command Modes** Exec > Global Configuration (config) > Instance ID Configuration (config-instance-id-*instance\_id*) > Endpoint *endpoint\_type* Configuration (config-endpoint-*endpoint\_type*) **Syntax Description vip-ip** *vip\_ipv4\_detail* **[ vip-port** *vip\_port\_number* **| vip-interface** *vip\_interface\_name* **| offline ] offline** Specify the VIP-IP as offline. **vip-interface vip\_interface\_name** Specify the interface name to advertise BGP router. Must be a string. **vip-ip vip\_ipv4\_detail** Specify the IPv4 detail. Must be a string. **vip-port vip\_port\_number** Specify the VIP port number. Must be an integer. **Usage Guidelines** Use this command to configure VIP parameters.

### **instance instance-id endpoint ep vip6**

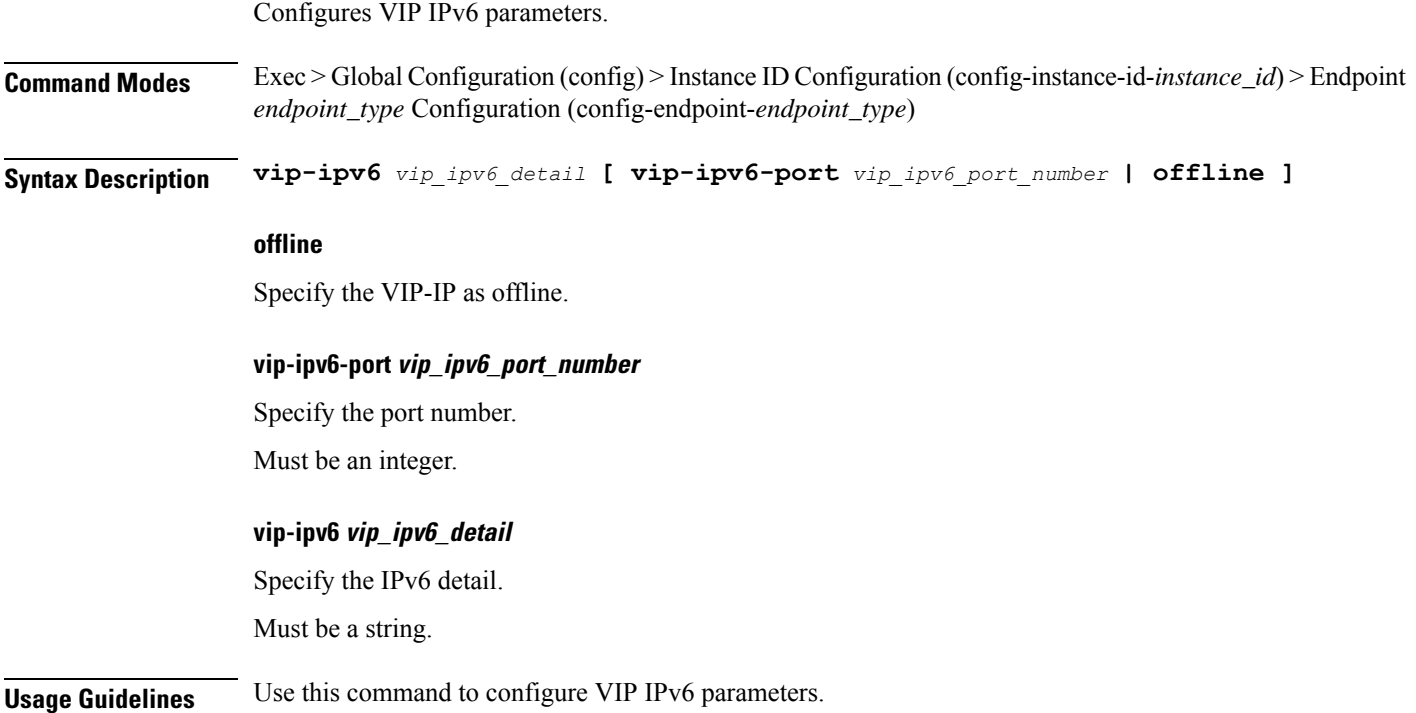

### **instance instance-id endpoint gtp interface interface-name**

Configures encoder and decoder for the IEs that are associated with the GTPC endpoint pod.

**Command Modes** Exec > Global Configuration (config) > Instance ID Configuration (config-instance-id-*instance\_id*) **Syntax Description endpoint gtp interface** *interface\_name* **enable-direct-encdec true | false**

**interface interface\_name**

Specify the interface name, such as s5e and s11.

#### **enable-direct-encdec { true | false } dscp\_value**

Specify whether to enable the encoder and decoder to optimize the encoding and decoding of the IEs that are associated with the GTPC endpoint pod. By default, it is disabled.

Must be one of the following:

- **false**
- **true**

**Usage Guidelines** Use this command to configure the encoder and decoder for the IEs that are associated with the GTPC endpoint pod.

### **instances instance**

Configures SMF instance.

**Command Modes** Exec > Global Configuration (config) **Syntax Description instances instance** *instance\_id* **system-id** *system\_id* **cluster-id** *cluster\_id* **slice-name** *slice\_name* **cluster-id cluster\_id** Specify the instance cluster ID. Must be a string. **instance-id instance\_id** Specify the instance ID. Must be an integer in the range of 1-8. **slice-name slice\_name** Specify the CDL slice name associated with instance ID. Must be a string. **system-id system\_id** Specify the instance system ID. Must be a string. **Usage Guidelines** Use this command to configure SMF instance. **ipam** Configures IP Address Management (IPAM) configuration parameters. **Command Modes** Exec > Global Configuration (config)

**Syntax Description ipam**

**Usage Guidelines** Use this command to configure IPAM configuration parameters.

I

# **exec-ipam reclaim-chunk**

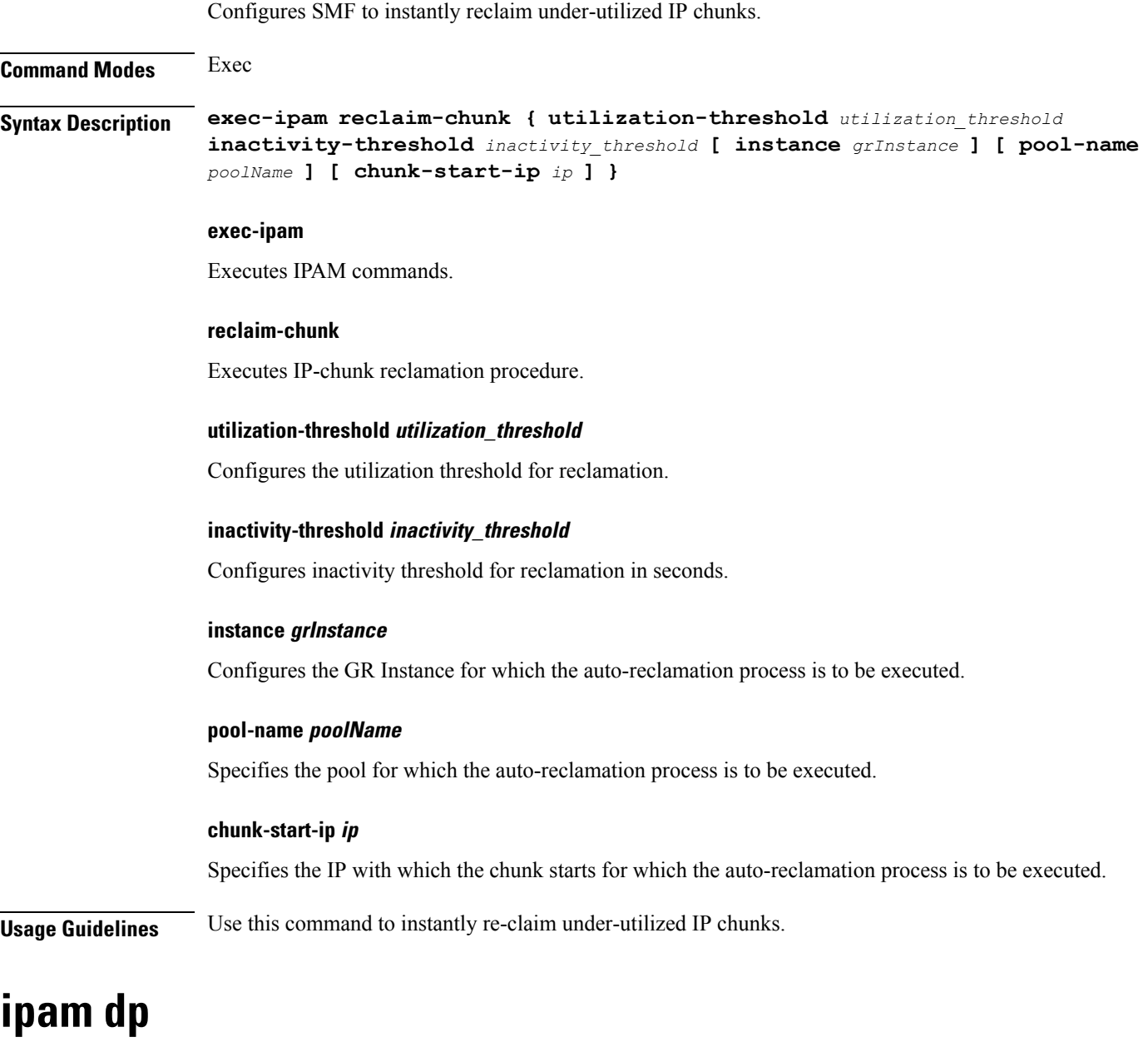

Displays IPAM data-plane allocations.

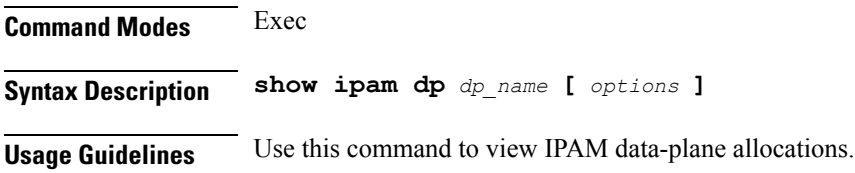

### **ipam instance**

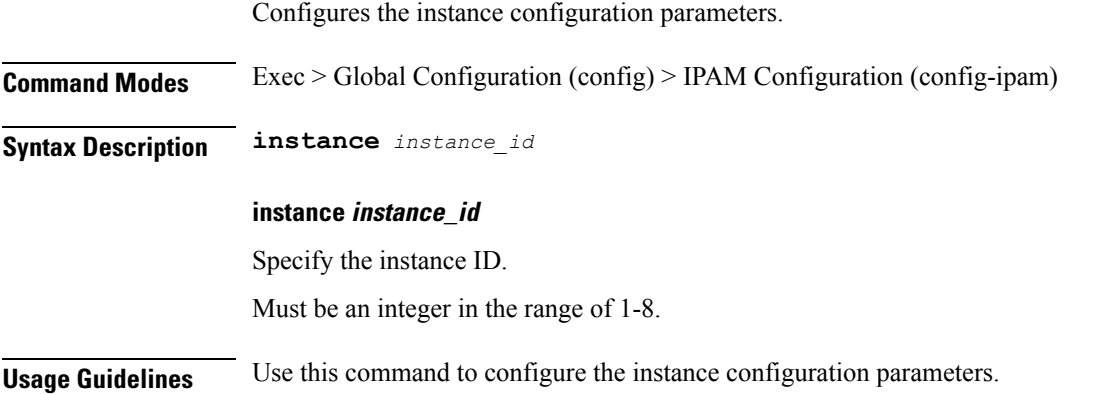

### **ipam instance address-pool**

Configures IPAM address pools.

**Command Modes** Exec > Global Configuration > IPAM Configuration **Syntax Description address-pool** *address\_pool\_name* **[ static | offline | vrf-name** *vrf\_name* **]**

### **address-pool address\_pool\_name**

Specify name of the address pool.

Must be a string of 1-128 characters in the ipam-str pattern. For information on the ipam-str pattern, see the *Input Pattern Types* chapter.

#### **address-quarantine-qsize max\_ips\_in\_quarantine\_queue**

Specify the maximum number of IPs to be held in quarantine queue per-dp, per-af, per-instance. Must be an integer.

#### **address-quarantine-timer address\_quarantine\_timer\_interval**

Specify the address quarantine timer interval in seconds.

Must be an integer in the range of 4-3600.

Default Value: 4.

#### **offline**

Specify the pool as an offline pool.

#### **static**

Specify the pool as a static pool.

**Syntax Description ipv4**

#### **vrf-name vrf\_name**

Specify name of the VRF.

Must be a string of 1-128 characters in the ipam-str pattern. For information on the ipam-str pattern, see the *Input Pattern Types* chapter.

**Usage Guidelines** Use this command to configure IPAM address pools.

### **ipam instance address-pool ipv4**

Configures IPv4 parameters.

**Command Modes** Exec > Global Configuration (config) > IPAM Configuration (config-ipam) > Instance Configuration (config-instance-*instance\_id*) > Address Pool Configuration (config-address-pool-*address\_pool\_name*)

**Usage Guidelines** Use this command to configure IPv4 parameters.

### **ipam instance address-pool ipv4 address-range**

Configures IPv4 address ranges.

**Command Modes** Exec > Global Configuration (config) > IPAM Configuration (config-ipam) > Instance Configuration (config-instance-*instance\_id*) > Address Pool Configuration (config-address-pool-*address\_pool\_name*) > IPv4 Configuration (config-ipv4)

**Syntax Description address-range** *start\_ipv4\_address end\_ipv4\_address* **[ offline ]**

#### **address-range start\_ipv4\_address**

Specify the start address of the IPv4 address range.

Must be a string in the ipv4-address pattern.For information on the ipv4-address pattern, see the *Input Pattern Types* chapter.

#### **nexthop-forwarding-address nexthop\_forwarding\_address**

Specify the nexthop forwarding address.

Must be a string in the ipv4-address pattern.For information on the ipv4-address pattern, see the *Input Pattern Types* chapter.

#### **offline**

Specify the IPv4 address range as offline.

#### **end\_ipv4\_address**

Specify the end address of the IPv4 address range.

Must be a string in the ipv4-address pattern.For information on the ipv4-address pattern, see the *Input Pattern Types* chapter.

**Usage Guidelines** Use this command to configure IPv4 address ranges.

# **ipam instance address-pool ipv4 chunk-group**

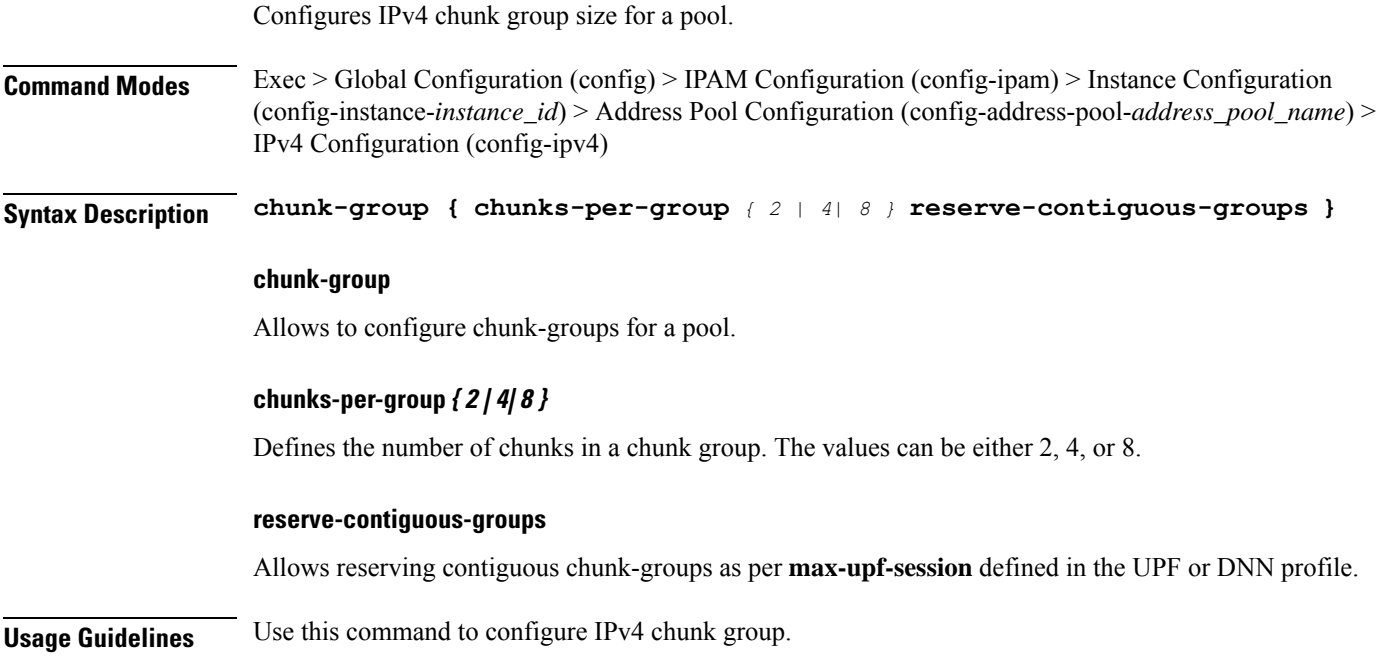

# **ipam instance address-pool ipv4 prefix-range**

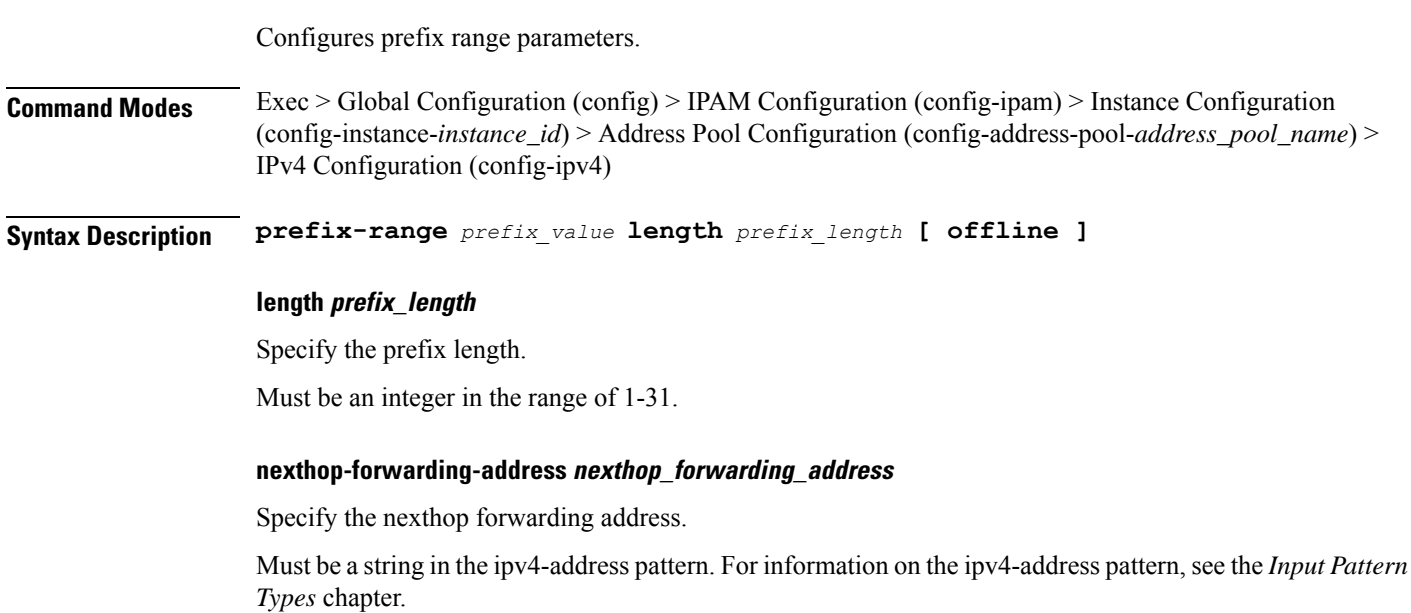

I

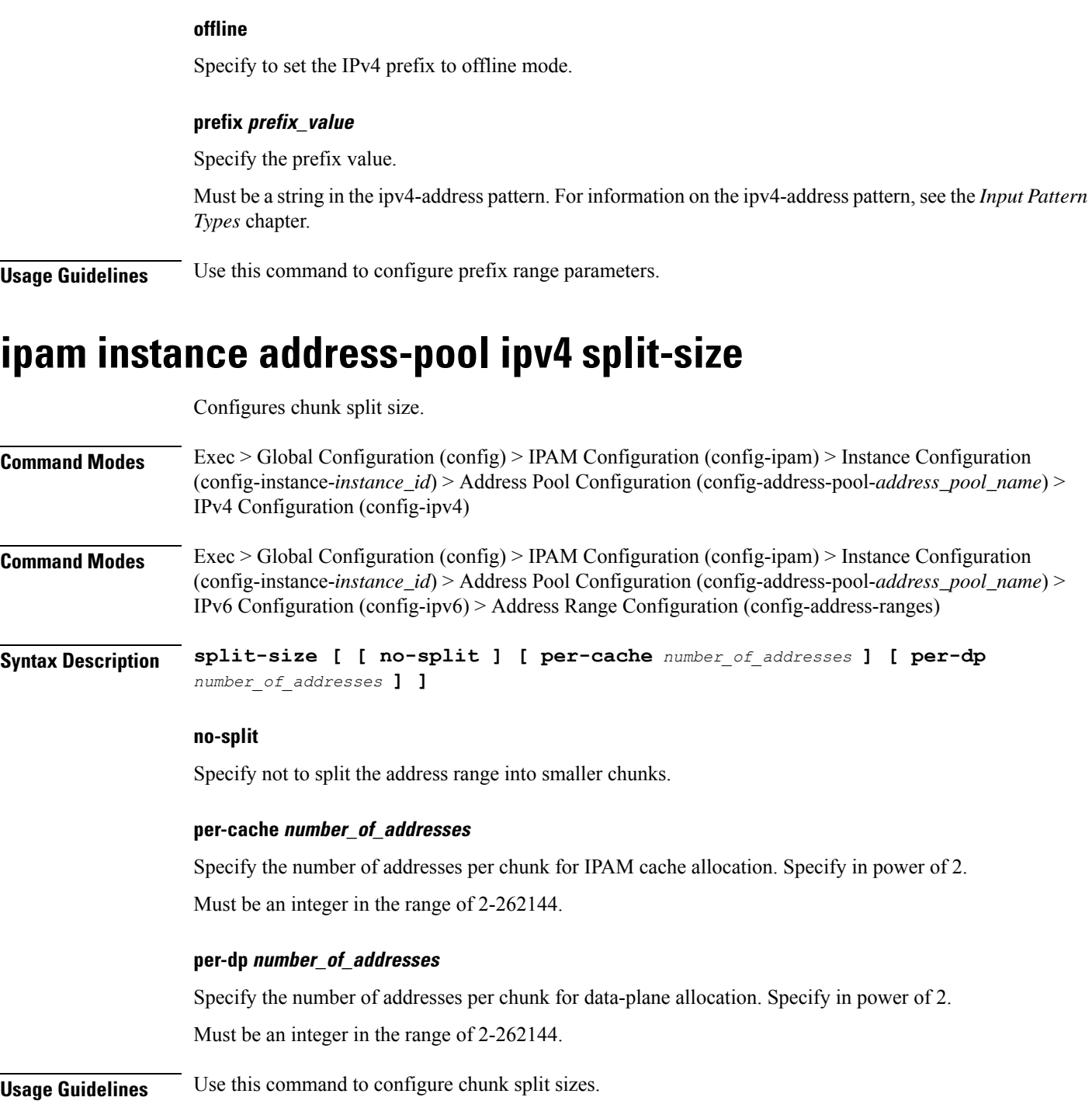

# **ipam instance address-pool ipv4 threshold**

Configures pool thresholds.
Ш

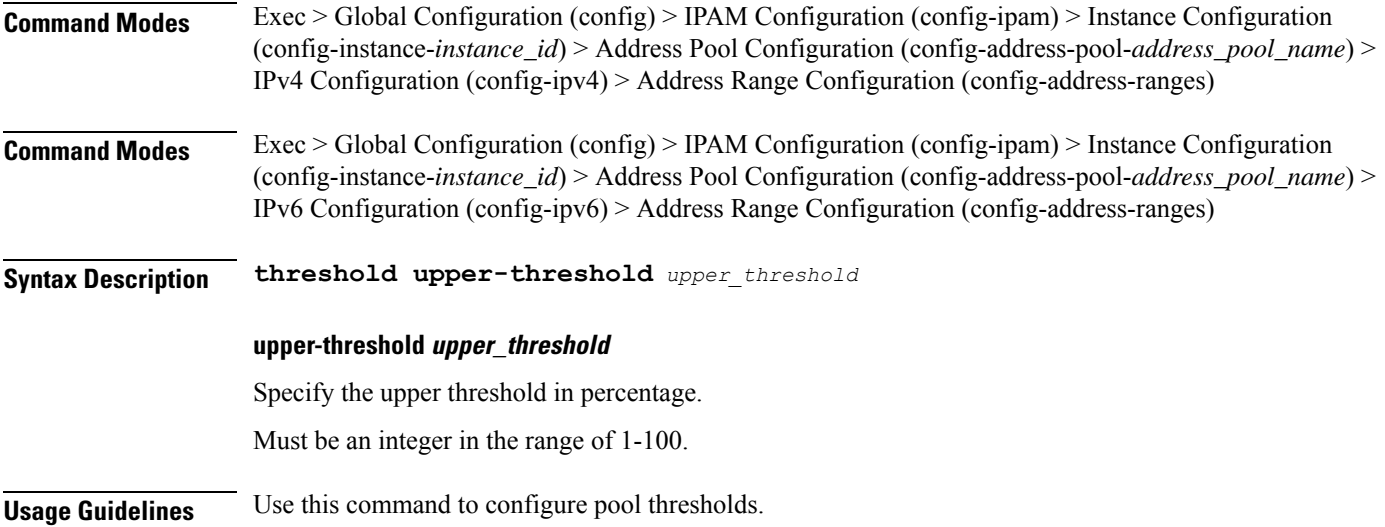

### **ipam instance address-pool ipv6**

Configures IPv6 parameters.

**Command Modes** Exec > Global Configuration (config) > IPAM Configuration (config-ipam) > Instance Configuration (config-instance-*instance\_id*) > Address Pool Configuration (config-address-pool-*address\_pool\_name*) **Syntax Description address-range Usage Guidelines** Use this command to configure IPv6 parameters.

### **ipam instance address-pool ipv6 address-ranges address-range**

Configures IPv6 address ranges.

**Command Modes** Exec > Global Configuration (config) > IPAM Configuration (config-ipam) > Instance Configuration (config-instance-*instance\_id*) > Address Pool Configuration (config-address-pool-*address\_pool\_name*) > IPv6 Configuration (config-ipv6)

**Syntax Description address-ranges address-range** *start\_ipv6\_address end\_ipv6\_address* **[ offline ]**

#### **offline**

Specify the IPv6 address range as offline.

#### **end\_ipv6\_address**

Specify the end address of the IPv6 address range.

Must be a string in the ipv6-address pattern.For information on the ipv6-address pattern, see the *Input Pattern Types* chapter.

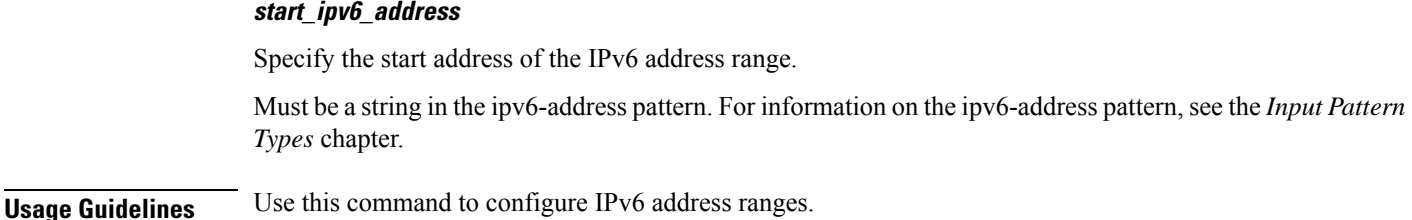

### **ipam instance address-pool ipv6 address-ranges prefix-range**

Configures prefix range parameters. **Command Modes** Exec > Global Configuration (config) > IPAM Configuration (config-ipam) > Instance Configuration (config-instance-*instance\_id*) > Address Pool Configuration (config-address-pool-*address\_pool\_name*) > IPv6 Configuration (config-ipv6) **Syntax Description prefix-ranges prefix-range [ prefix** *prefix\_value* **] [ length** *prefix\_length* **] [ offline ] length prefix\_length** Specify the prefix length. Must be an integer in the range of 96-127.

#### **offline**

Specify to set the IPv6 prefix to offline mode.

#### **prefix prefix\_value**

Specify the prefix value.

Must be a string in the ipv6-address pattern.For information on the ipv6-address pattern, see the *Input Pattern Types* chapter.

**Usage Guidelines** Use this command to configure prefix range parameters.

### **ipam instance address-pool ipv6 address-ranges chunk-group**

Configures chunk group for IPv6 address ranges.

**Command Modes** Exec > Global Configuration (config) > IPAM Configuration (config-ipam) > Instance Configuration (config-instance-*instance\_id*) > Address Pool Configuration (config-address-pool-*address\_pool\_name*) > IPv6 Configuration (config-ipv6)

**Syntax Description chunk-group { chunks-per-group** *{ <sup>2</sup> <sup>|</sup> 4| <sup>8</sup> }* **reserve-contiguous-groups }**

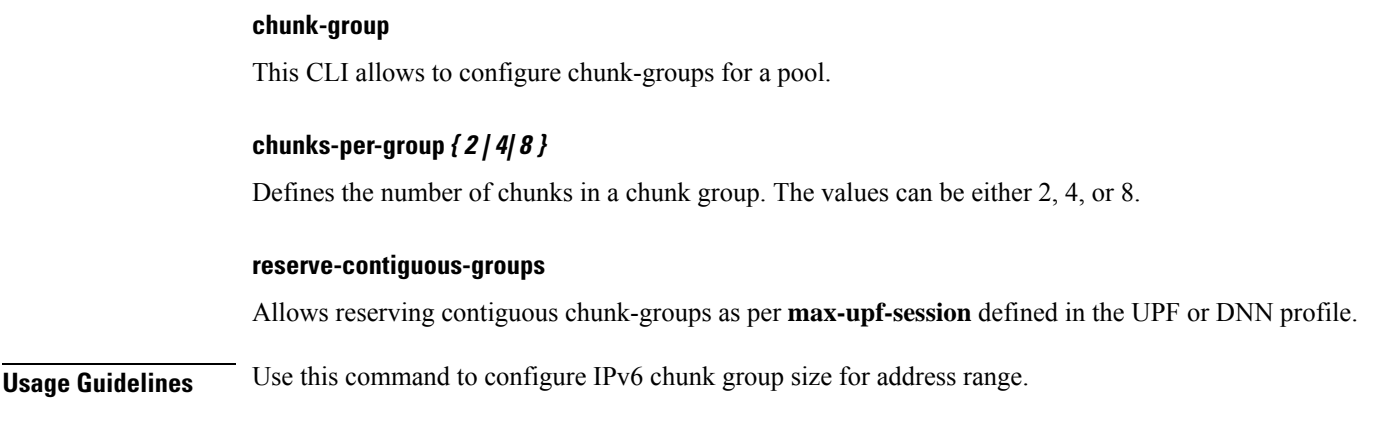

# **ipam instance address-pool ipv6 address-ranges split-size**

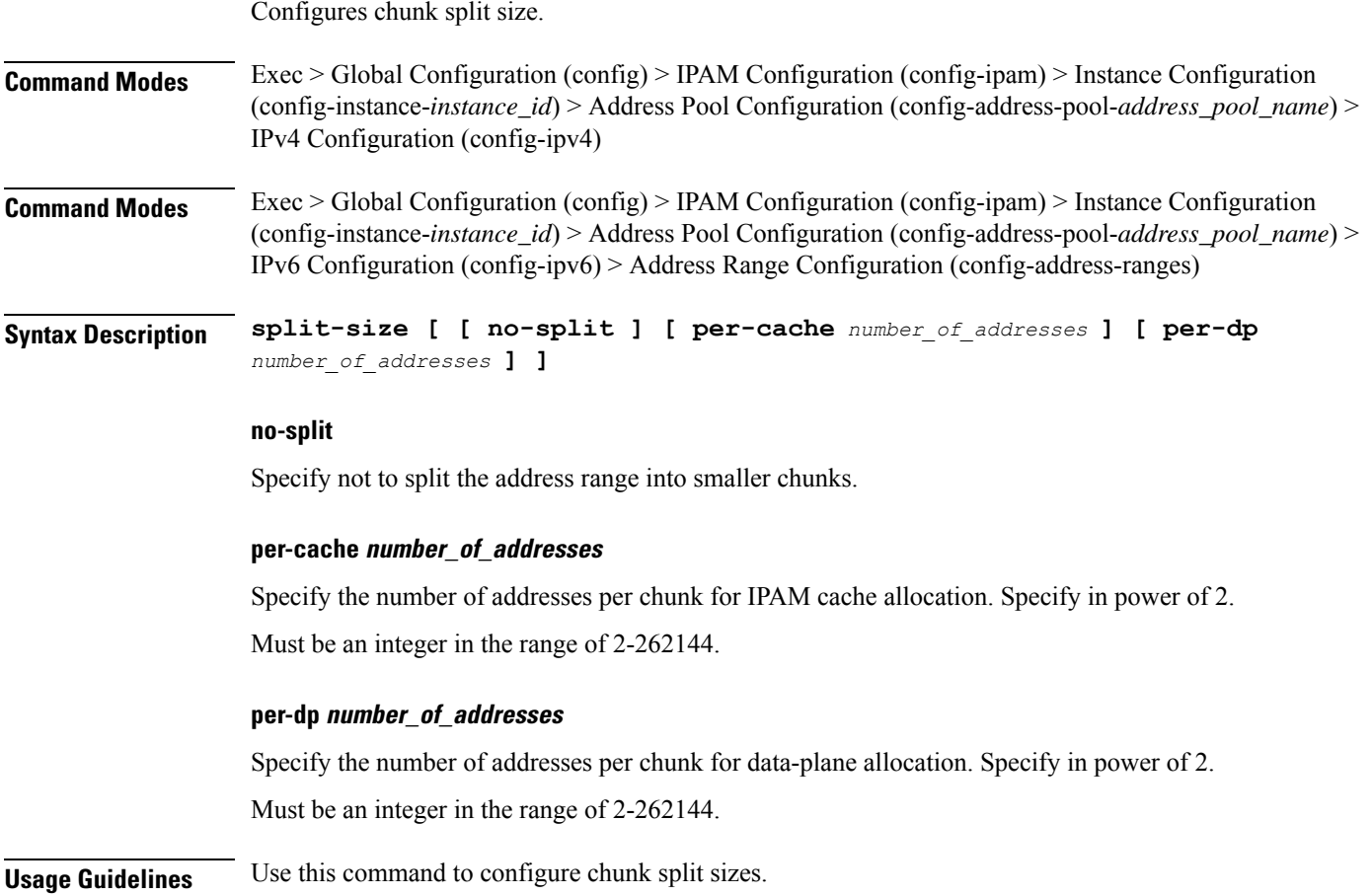

# **ipam instance address-pool ipv6 address-ranges threshold**

Configures pool thresholds.

 $\overline{\phantom{a}}$ 

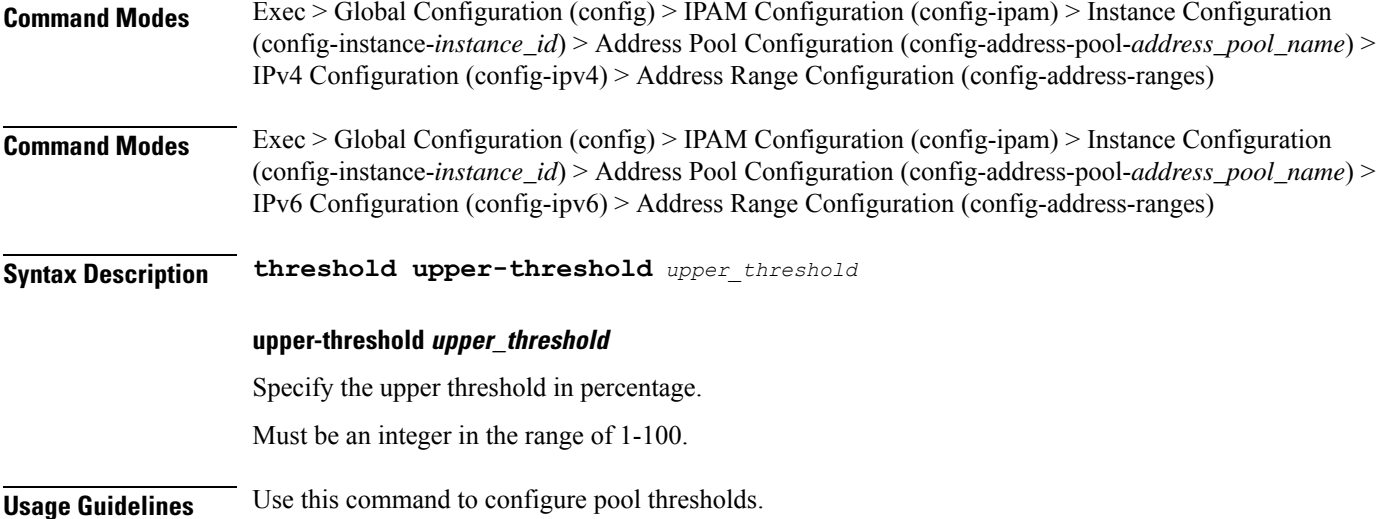

# **ipam instance address-pool ipv6 prefix-ranges prefix-range**

Configures IPv6 prefix ranges.

**Command Modes** Exec > Global Configuration > IPAM Configuration > Address Pool Configuration > Prefix Ranges Configuration

**Syntax Description prefix-range** *prefix\_value* **length** *prefix\_length* **[ offline ]**

#### **length prefix\_length**

Specify the prefix length.

Must be an integer in the range of 1-63.

#### **offline**

Specify the IPv6 prefix range as offline.

#### **prefix-range prefix\_value**

Specify the IPv6 prefix range.

Must be a string in the ipv6-address pattern.For information on the ipv6-address pattern, see the *Input Pattern Types* chapter.

**Usage Guidelines** Use this command to configure IPv6 prefix ranges.

### **ipam instance address-pool ipv6 prefix-ranges chunk-group**

Configures chunk group for IPv6 prefix ranges.

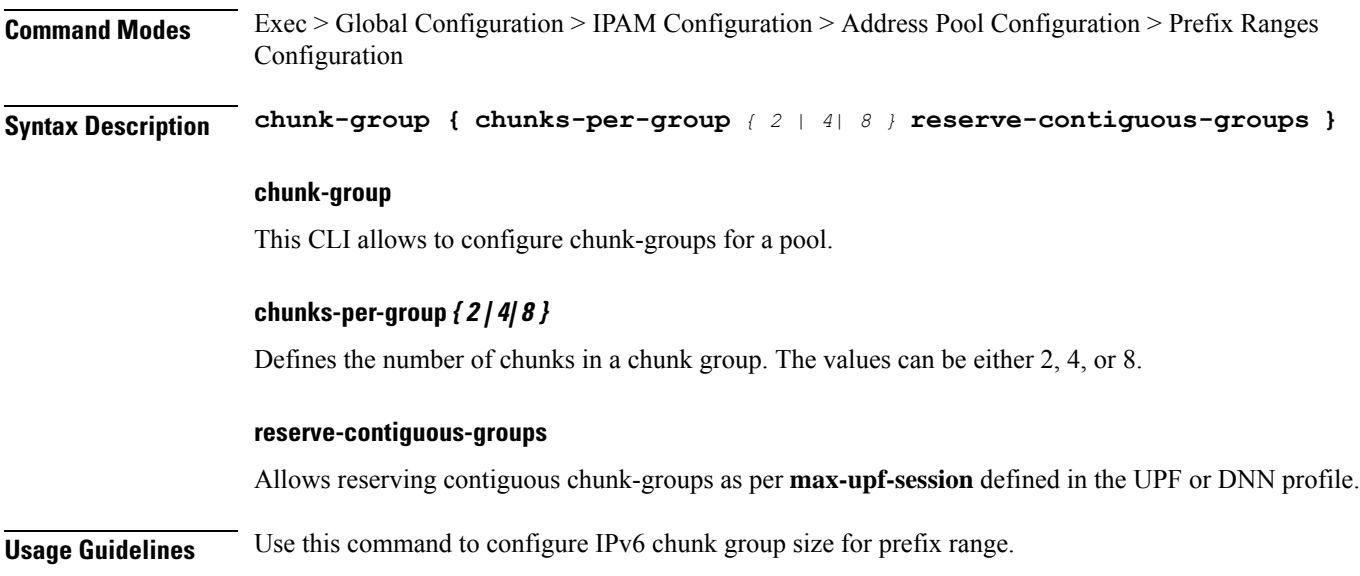

# **ipam instance address-pool ipv6 prefix-ranges split-size**

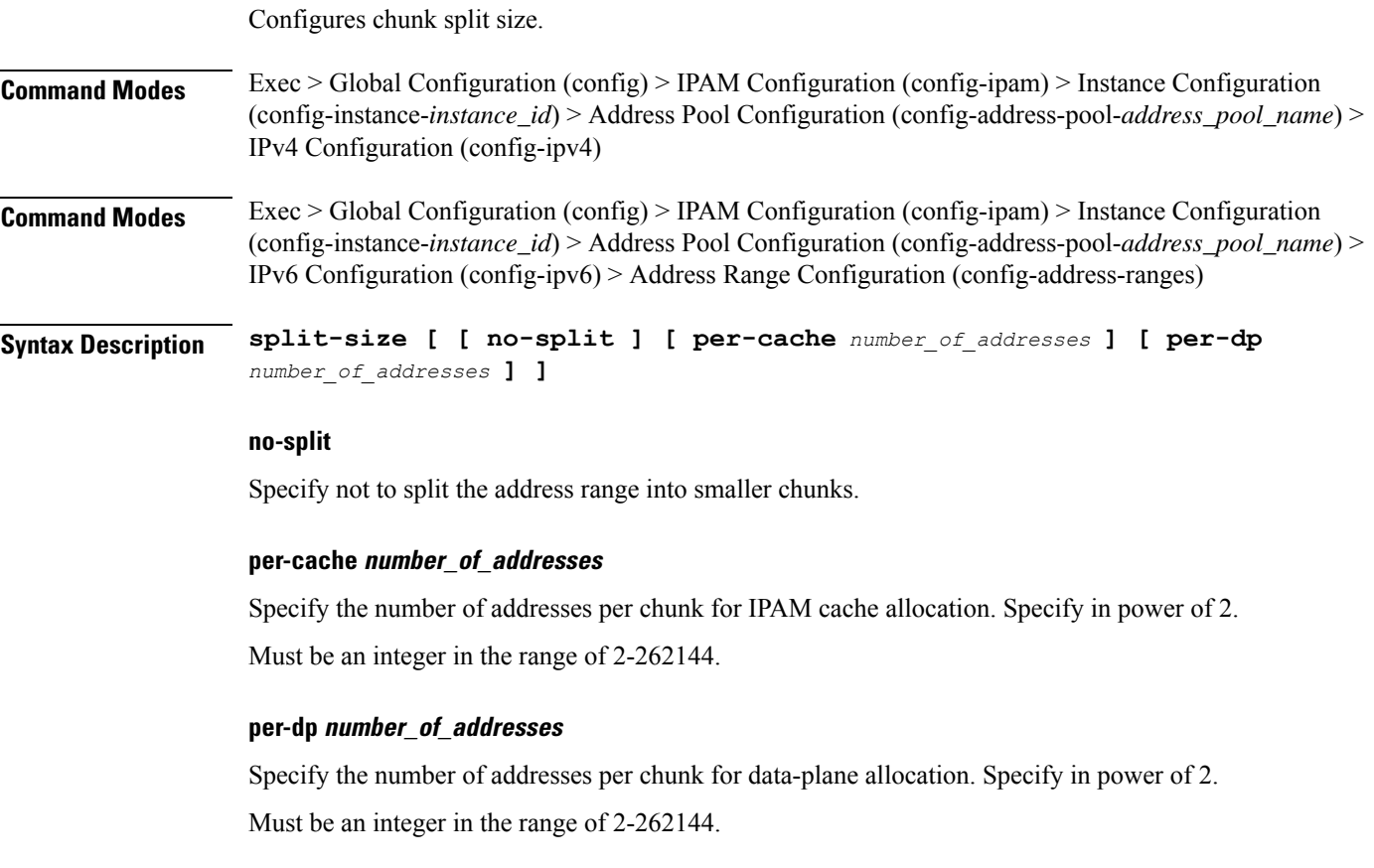

**Usage Guidelines** Use this command to configure chunk split sizes.

 $\overline{\phantom{a}}$ 

# **ipam instance address-pool ipv6 prefix-ranges threshold**

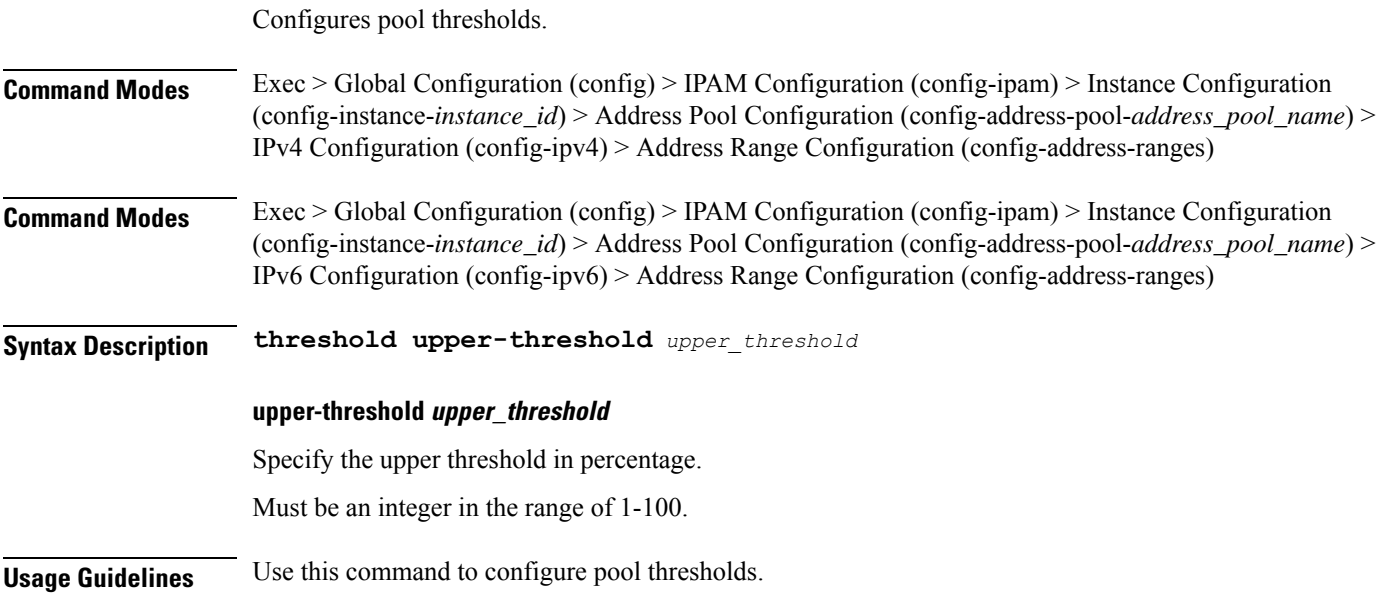

# **ipam instance address-pool tags**

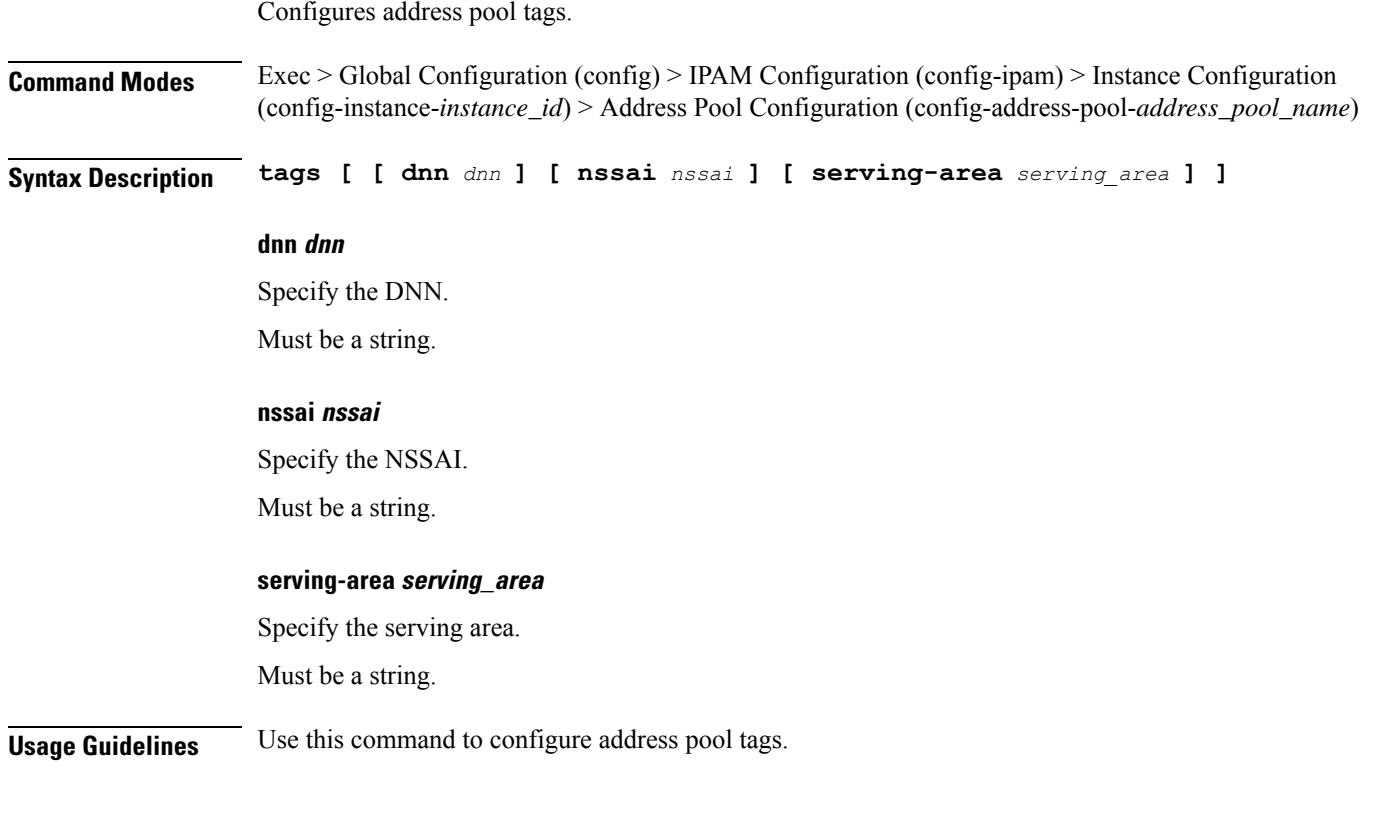

Ш

### **ipam instance audit chunk**

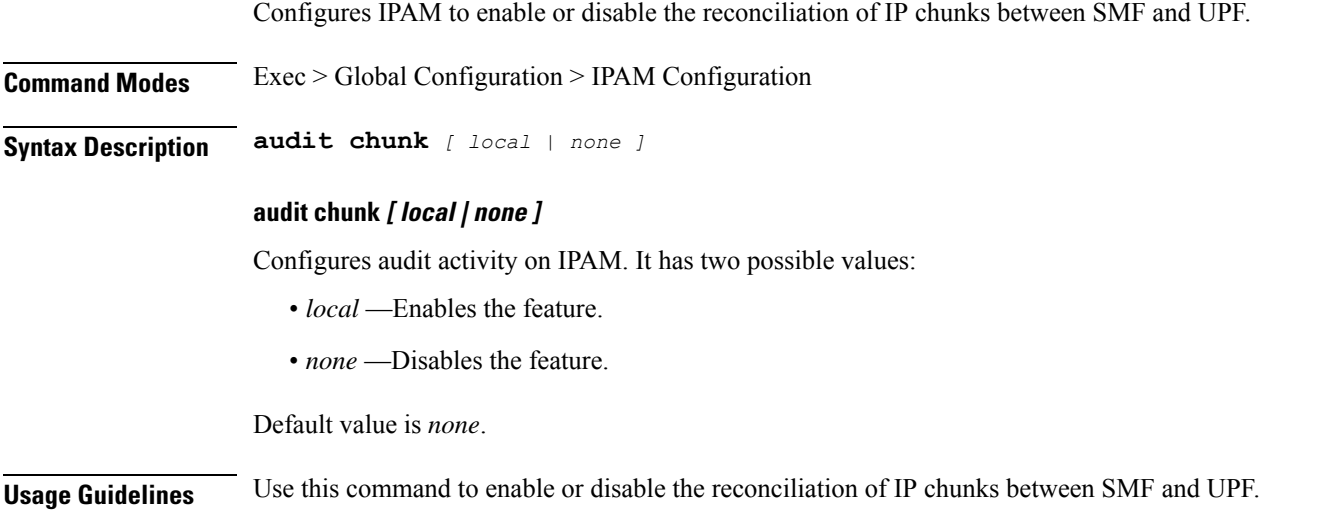

### **ipam instance chunk-reclamation**

Configures SMF to auto re-claim under-utilized IP chunks.

**Command Modes** Exec > Global Configuration (config) > IPAM Configuration (config-ipam) > Instance Configuration (config-instance-*instance\_id*)

**Syntax Description chunk-reclamation { schedule tod-hour** *tod\_hour\_value* **schedule tod-minute** *tod\_min\_value* **utilization-threshold** *utilization\_threshold* **inactivity-threshold** *inactivity\_threshold* **}**

#### **chunk-reclamation**

Configures periodic IP chunk reclamation process.

#### **schedule**

Configure the Time-of-day values for the chunk-reclamation process.

#### **tod-hour tod\_hour\_value**

Configure the Time-of-day hour value for the chunk-reclamation process. The value range for **schedule tod-hour** is <0-23>.

#### **tod-minute tod\_min\_value**

This CLI configures the Time-of-day minute value for the chunk-reclamation process. The value range for **tod-minute** is  $\leq 0.59$ .

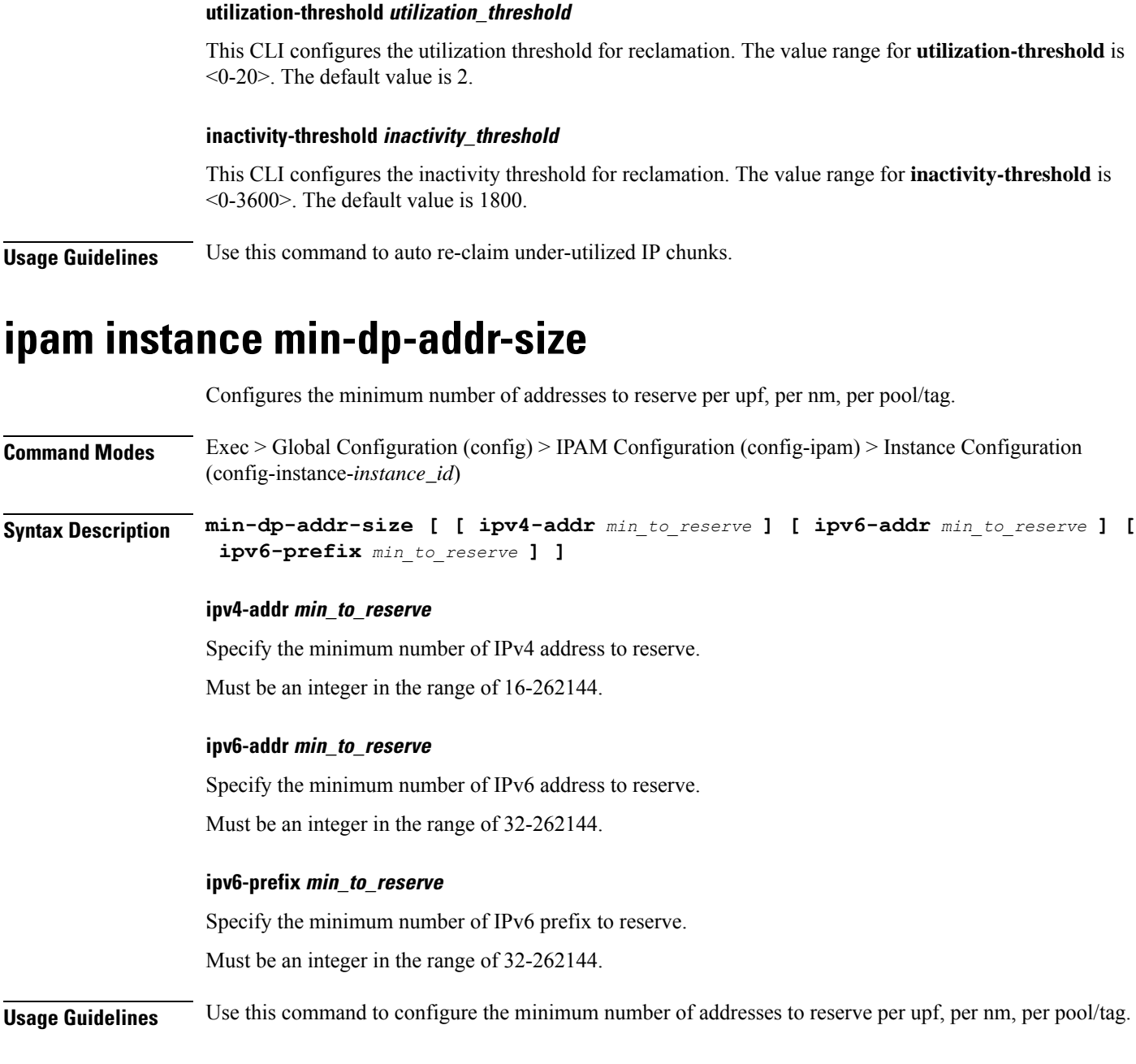

# **ipam instance source**

Configures pool-datastore source selection.

**Command Modes** Exec > Global Configuration (config) > IPAM Configuration (config-ipam) > Instance Configuration (config-instance-*instance\_id*)

**Syntax Description source local**

#### **local**

Specify to use local address pool datastore.

**Usage Guidelines** Use this command to configure pool-datastore source selection.

### **ipam instance source external ipam**

Configures external IPAM server for pool information.

**Command Modes** Exec > Global Configuration (config) > IPAM Configuration (config-ipam) > Instance Configuration (config-instance-*instance\_id*)

**Syntax Description source external ipam [ [ host** *ip\_address* **] [ port** *port\_number* **] [ vendor** *vendor\_id* **] ]**

#### **host ip\_address**

Specify IP address of the IPAM server.

Must be a string in the ipv4-address pattern.For information on the ipv4-address pattern, see the *Input Pattern Types* chapter.

 $-Or-$ 

Must be a string in the ipv6-address pattern.For information on the ipv6-address pattern, see the *Input Pattern Types* chapter.

#### **port port\_number**

Specify port number of the IPAM server.

Must be an integer in the range of 1-65535.

#### **vendor vendor\_id**

Specify the IPAM server's vendor ID. Default: cisco.

Must be one of the following:

• **cisco**

**Usage Guidelines** Use this command to configure external IPAM server for pool information.

### **ipam instance threshold**

Configures global upper thresholds.

**Command Modes** Exec > Global Configuration (config) > IPAM Configuration (config-ipam) > Instance Configuration (config-instance-*instance\_id*)

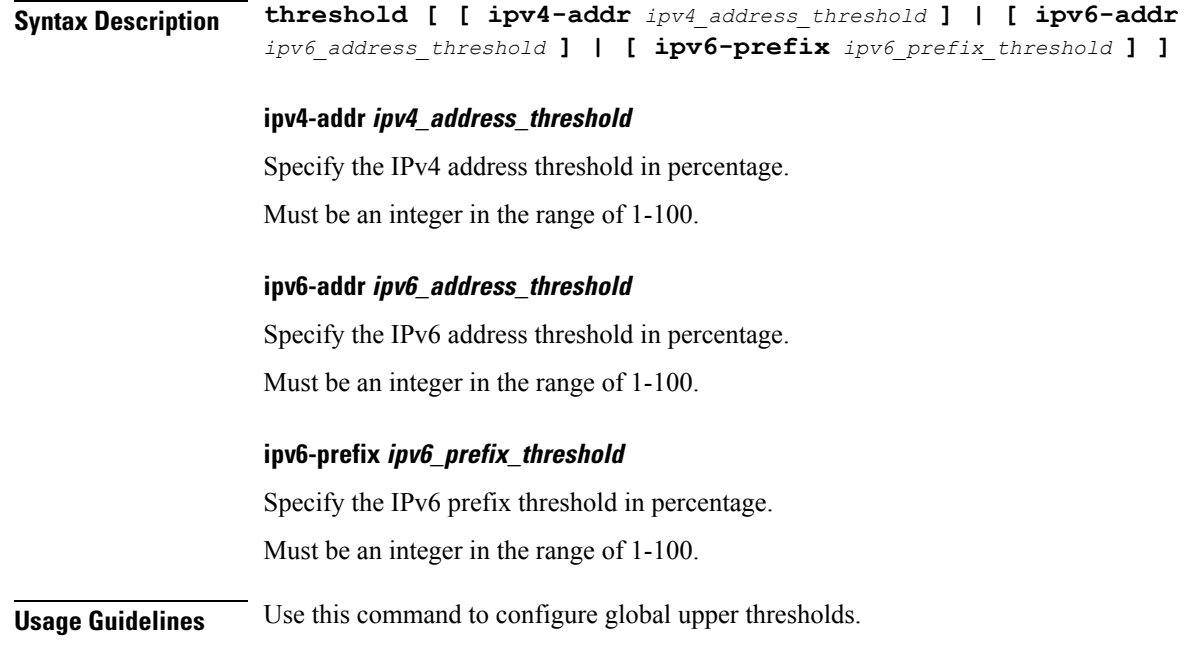

# **ipam pool**

Displays IPAM pool allocation information.

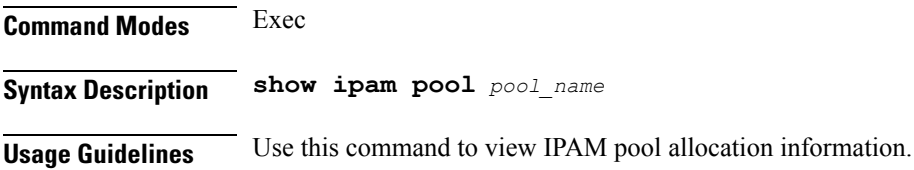

# **ipam pool ipv4-addr**

Displays IPAM pool IPv4 address information.

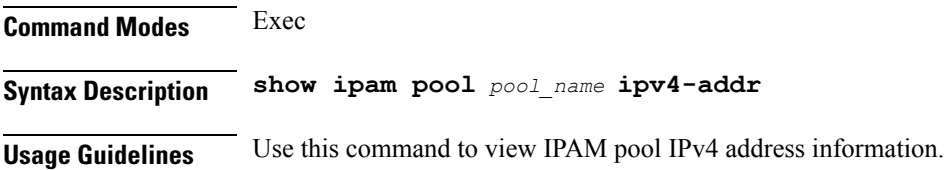

# **ipam pool ipv6-addr**

Displays IPAM pool IPv6 address information.

**Command Modes** Exec

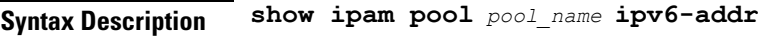

**Usage Guidelines** Use this command to view IPAM pool IPv6 address information.

# **job**

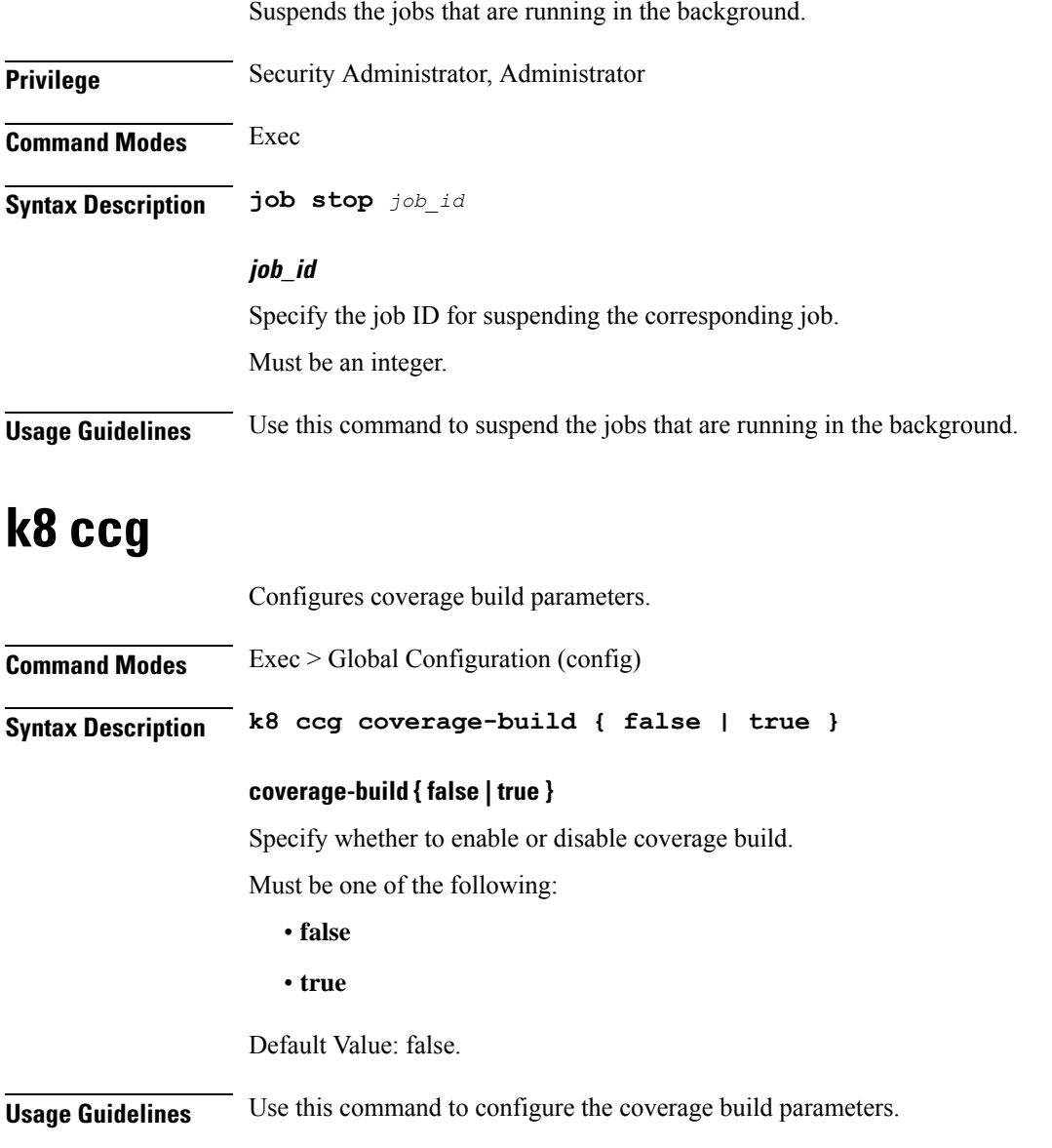

# **k8 ccg coverage**

Configures Code Coverage Utils parameters.

**Command Modes** Exec > Global Configuration (config)

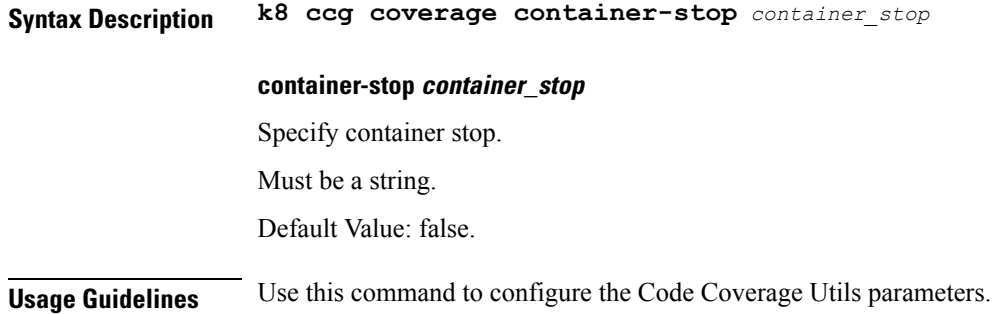

# **k8 label pod-group-config**

Configures the K8 node affinity label parameters.

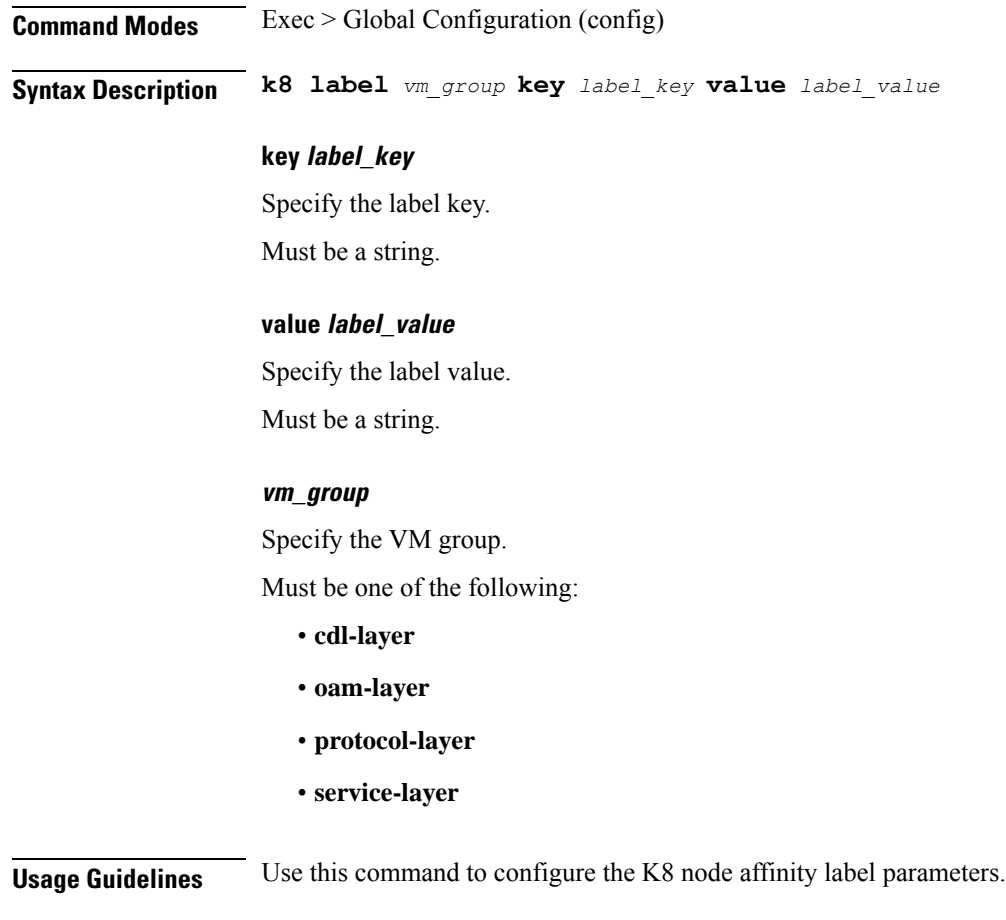

# **leaf-prompting**

Enables or disables automatic querying for leaf values.

**Privilege** Security Administrator, Administrator

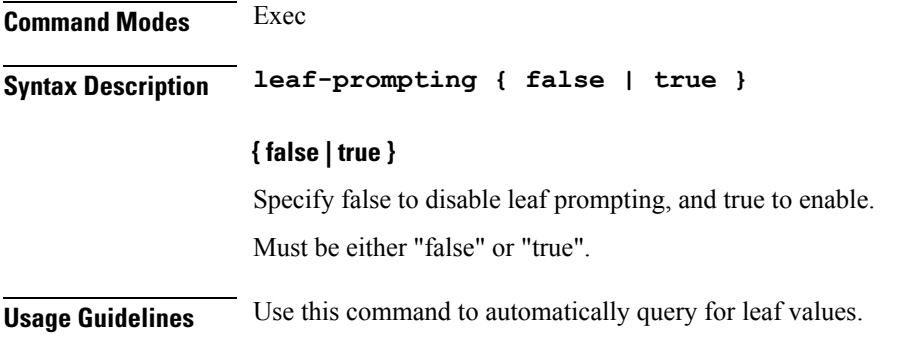

# **license smart deregister**

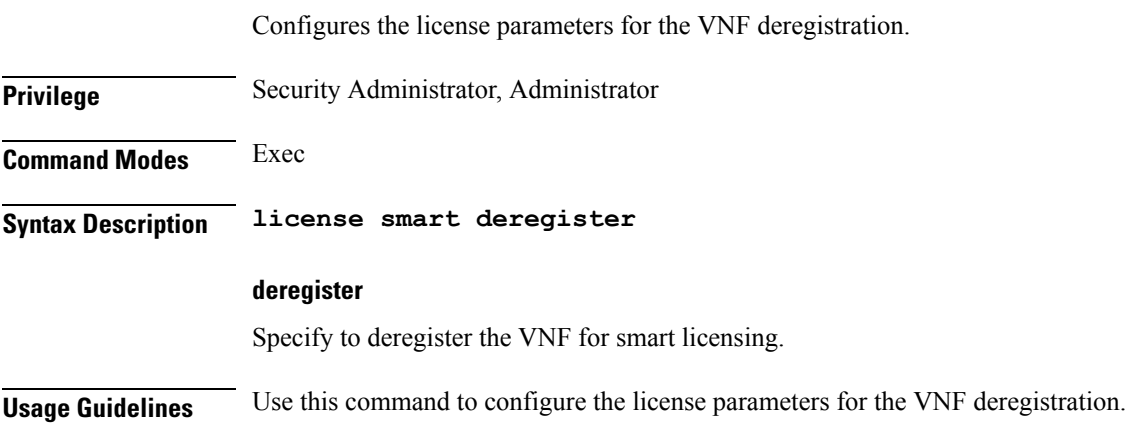

# **license smart register**

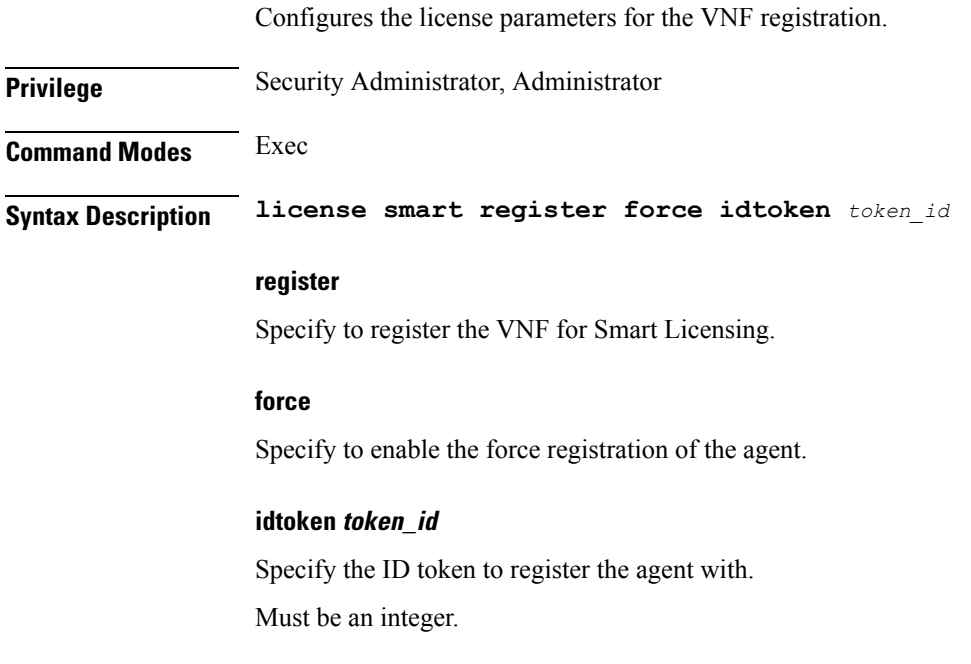

**Usage Guidelines** Use this command to configure the license parameters for the VNF registration.

### **license smart renew**

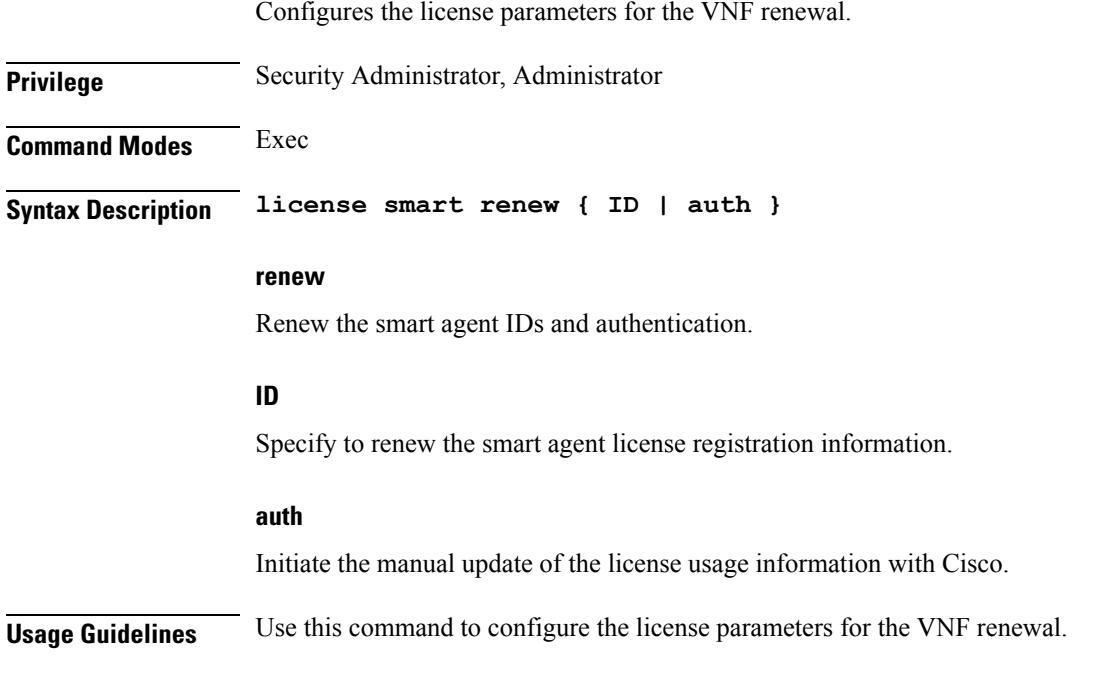

# **local-instance**

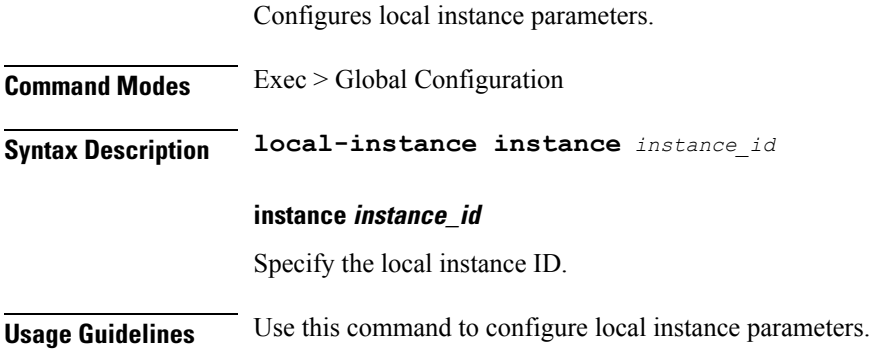

# **logging async application enable**

Enables async logging.

**Command Modes** Exec > Global Configuration

**Syntax Description enable buffer-size** *buffer\_size*

Ш

#### **buffer-size buffer\_size**

Specify the buffer size for async logging. Must be an integer.

**Usage Guidelines** Use this command to enable async logging.

### **logging async monitor-subscriber enable**

Enables async logging. **Command Modes** Exec > Global Configuration **Syntax Description enable buffer-size** *buffer\_size* **buffer-size buffer\_size** Specify the buffer size for async logging. Must be an integer. **Usage Guidelines** Use this command to enable async logging.

### **logging async tracing enable**

Enables async logging. **Command Modes** Exec > Global Configuration **Syntax Description enable buffer-size** *buffer\_size* **buffer-size buffer\_size** Specify the buffer size for async logging. Must be an integer. **Usage Guidelines** Use this command to enable async logging.

### **logging async transaction enable**

Enables async logging. **Command Modes** Exec > Global Configuration **Syntax Description enable buffer-size** *buffer\_size*

I

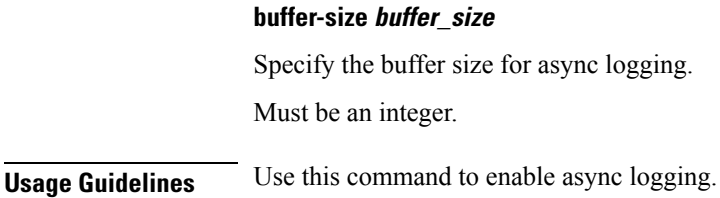

# **logging error**

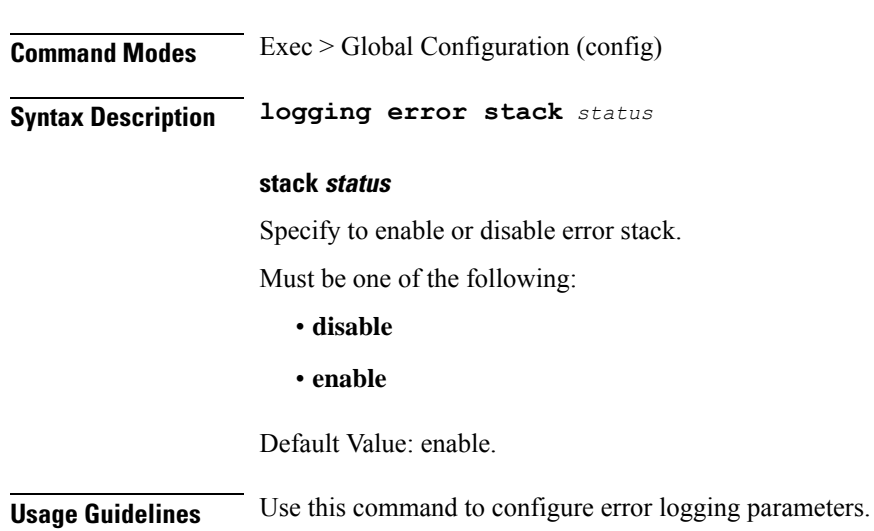

Configures error logging parameters.

# **logging level**

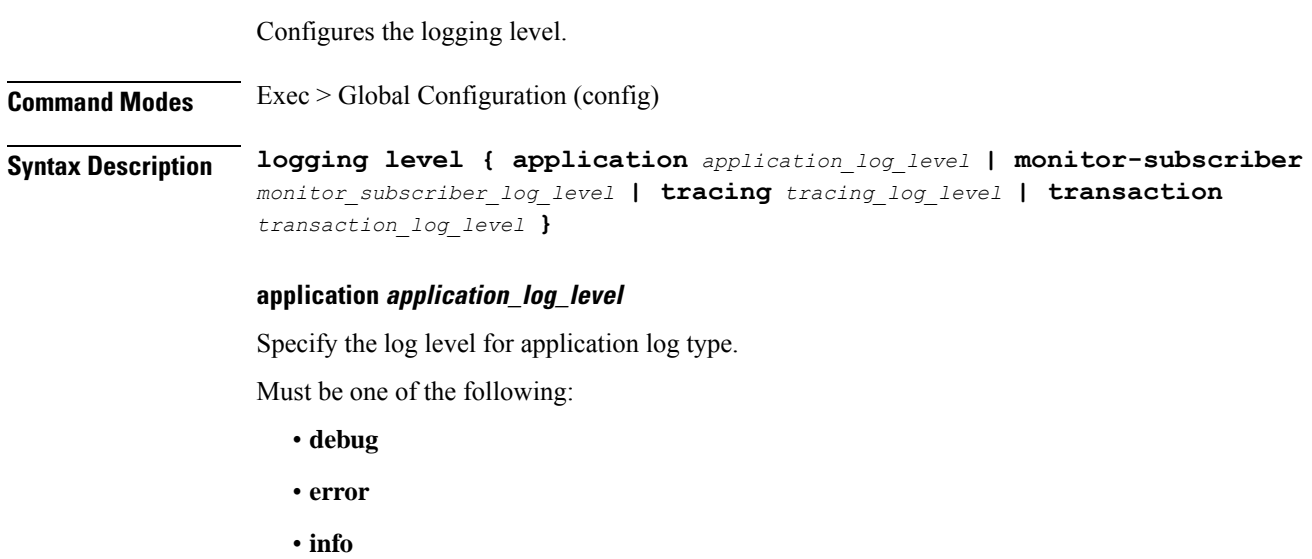

- **trace**
- **warn**

#### **monitor-subscriber monitor\_subscriber\_log\_level**

Specify the log level for subscriber monitoring.

Must be one of the following:

- **debug**
- **error**
- **info**
- **off**
- **trace**
- **warn**

#### **tracing tracing\_log\_level**

Specify the log level for tracing log type.

Must be one of the following:

- **debug**
- **error**
- **info**
- **off**
- **trace**
- **warn**

#### **transaction transaction\_log\_level**

Specify the log level for transaction log type.

Must be one of the following:

- **debug**
- **error**
- **info**
- **off**
- **trace**
- **warn**

**Usage Guidelines** Configures logging parameters. Use this command to configure the logging level.

# **logging logger**

Configures logger parameters.

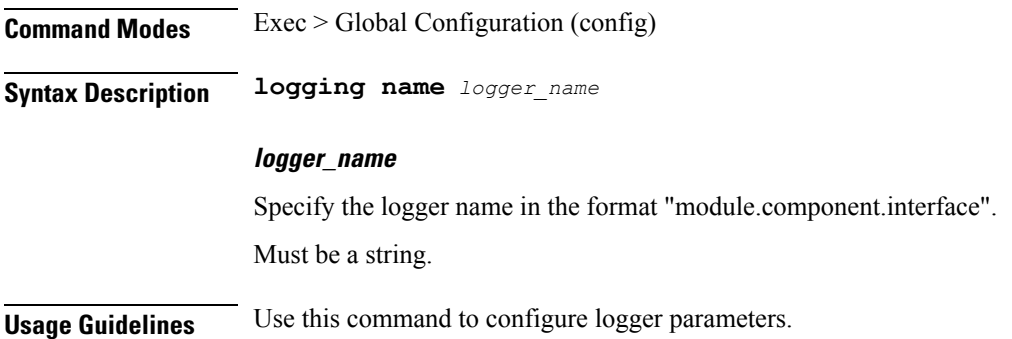

# **logging logger level**

Configures the logging level.

**Command Modes** Exec > Global Configuration

**Syntax Description logging name** *logger\_name* **level { application** *application\_log\_level* **| tracing** *tracing\_log\_level* **| transaction** *transaction\_log\_level* **}**

#### **application application\_log\_level**

Specify the log level for application log type.

Must be one of the following:

- **debug**
- **error**
- **info**
- **off**
- **trace**
- **warn**

#### **monitor-subscriber monitor\_subscriber\_log\_level**

Specify the log level for subscriber monitoring.

Must be one of the following:

- **debug**
- **error**
- **info**
- **off**
- **trace**
- **warn**

#### **tracing tracing\_log\_level**

Specify the log level for tracing log type.

Must be one of the following:

- **debug**
- **error**
- **info**
- **off**
- **trace**
- **warn**

#### **transaction transaction\_log\_level**

Specify the log level for transaction log type.

Must be one of the following:

- **debug**
- **error**
- **info**
- **off**
- **trace**
- **warn**

**Usage Guidelines** Use this command to configure the logging level type.

### **logging transaction**

Configures the transaction logging parameters.

**Command Modes** Exec > Global Configuration (config)

**Syntax Description logging transaction { duplicate { enable | disable } | max-file-size** *max\_file\_size* **| max-rotation** *max\_rotations* **| message { enable | disable } | persist { enable | disable } }**

#### **duplicate { enable | disable }**

Specify whether to enable or disable duplicate logs in transaction logging.

Must be one of the following:

- **disable**
- **enable**

Default Value: disable.

#### **max-file-size max\_file\_size**

Specify the maximum transaction file size in MB.

Must be an integer in the range of 1-10000.

Default Value: 50.

#### **max-rotation max\_max\_rotations**

Specify the maximum number of file rotations. Must be an integer in the range of 2-1000. Default Value: 10.

#### **message { enable | disable }**

Specify whether to enable or disable messages in transaction logging.

Must be one of the following:

- **disable**
- **enable**

Default Value: disable.

#### **persist { enable | disable }**

Specify whether to enable or disable file-based transaction logging.

Must be one of the following:

- **disable**
- **enable**

Default Value: disable.

**Usage Guidelines** Use this command to configure the transaction logging parameters.

### **logout**

Logout a specific session or a specific user from all sessions.

Ш

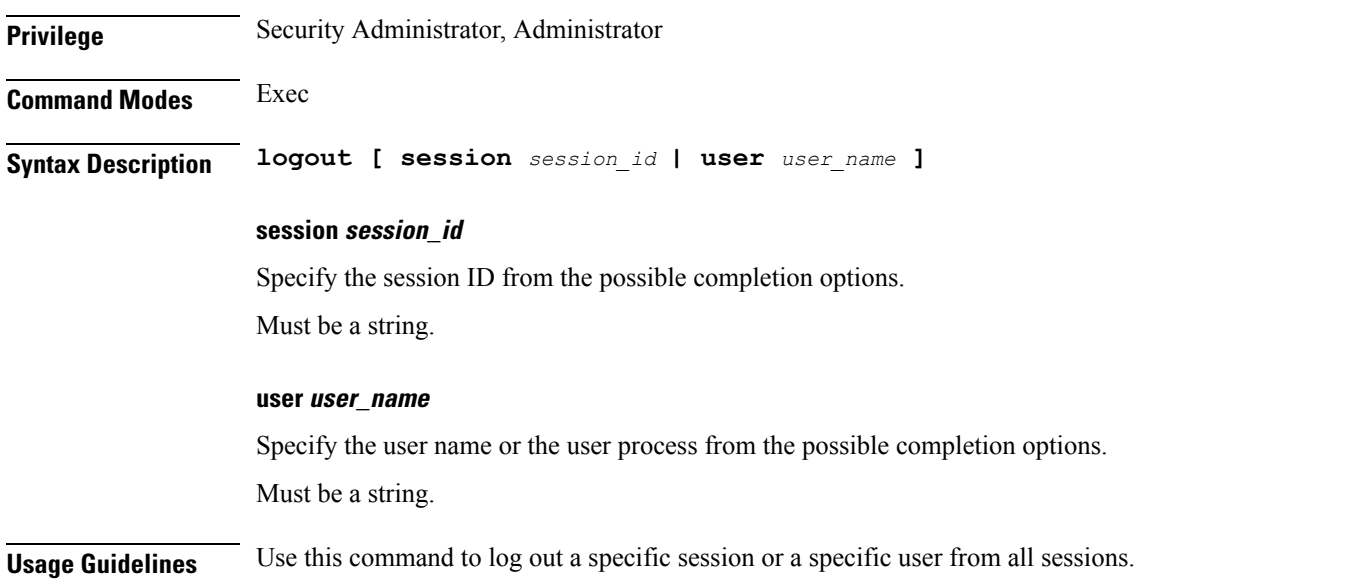

### **message type**

Configures the UDM message types.

**Command Modes** Exec > UDM Service Configuration (config)

**Syntax Description message type { UdmRegistrationReq | UdmSdmGetUESMSubscriptionData | UdmSdmSubscribeToNotification | UdmSdmUnsubscribeToNotification | UdmSubscriptionReq | UdmUecmRegisterSMF skip optional-ies [ epdgInd | registrationTime ] | UdmUecmUnregisterSMF }**

> **message type { UdmRegistrationReq | UdmSdmGetUESMSubscriptionData | UdmSdmSubscribeToNotification | UdmSdmUnsubscribeToNotification | UdmSubscriptionReq | UdmUecmRegisterSMF skip optional-ies [ epdgInd | registrationTime ] | UdmUecmUnregisterSMF }**

Configures any one of the following udm subscription message types:

- **UdmRegistrationReq**
- **UdmSdmGetUESMSubscriptionData**
- **UdmSdmSubscribeToNotification**
- **UdmSdmUnsubscribeToNotificationUdmSubscriptionReq**
- **UdmUecmRegisterSMF**

**skip optional-ies [ epdgInd | registrationTime ]**—Skips ePDG indication or Resgistration Time in the N10 Registration Request.

**Note**

The **skipoptional-ies[ epdgInd| registrationTime ]** command is available only with UdmUecmRegisterSMF message.

**Usage Guidelines** Use this command to configure the UDM message types.

### **mode debug exec action release-resource**

Triggers the resource releasing process for N4 interface per UPF from SMF.

#### **Command Modes** Exec

**Syntax Description mode debug exec action release-resource attributes { interface n4 peer { ip** *upf\_ip* **} } condition { dnn matches** *dnn-name* **}**

#### **debug**

This keyword indicates that this is a debug mode operational CLI.

#### **exec**

This command executes the command to trigger N4 release per UPF from SMF.

#### **action**

Triggers an action to be performed.

#### **release-resource**

This is an optional command. Upon executing **release-resource**, the SMF triggers clean-up of subscriber/pool resources to the peer provided.

#### **attributes**

Defines the attributes to perform an action.

#### **peer**

The UPF peer can be defined using UPF IP address.

#### **interface**

Specifies the interface name to trigger the operation for.

#### **condition**

Specifies the additional condition to filter the data for selected operation. This is an optional filter.

#### **dnn**

Pools associated to this dnn-name will be cleared based on the given operator.

#### **matches**

This command verifies the DNN that matches the output modifiers.

Ш

**Usage Guidelines** Use this command to trigger N4 resources or associations release process per UPF from the SMF.

### **monitor protocol**

Configures the SMF to monitor the protocol.

**Privilege** Security Administrator, Administrator

**Command Modes** Exec

**Syntax Description monitor protocol { interface** *interface\_name* **[ capture-duration** *duration* **| gr-instance** *gr\_instance* **| pcacp yes | | ] | list [ | ] }**

#### **interface interface\_name**

Specifies the name of interface on which PCAP is captured.

*interface\_name* must be a string of possible values sbi, pfcp, gtpu, gtpc, gtp, radius.

#### **capture-duration duration**

*duration* Specifies the duration, in seconds, during which PCAP is captured.

Must be an integer.

The default value is 300 seconds.

#### **gr-instance gr\_instance**

Specifies the monitor protocol for given gr-instance only. *grinstance\_monitorprotocol* must be a string.

#### **pcap yes**

Enables PCAP file generation.

The default value is no.

#### **list**

Lists monitor protocol files.

#### **[ | ]**

Specifies output options:

- append
- begin
- count
- exclude
- include
- linnum
- more
- nomore
- save
- until

# **monitor active-instance-traffic**

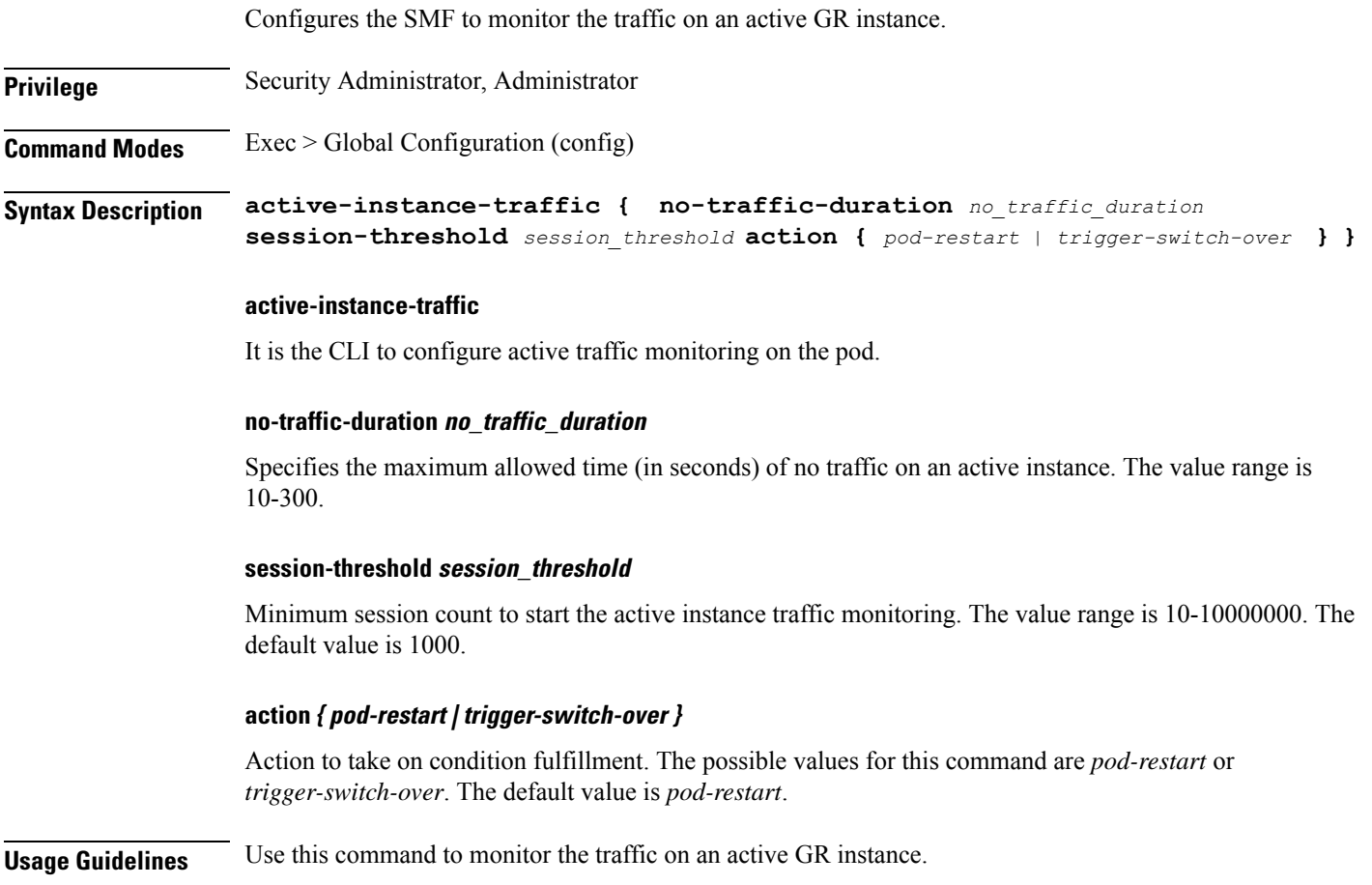

# **monitor-protocol cpu-limit**

Configures the CPU utilization of pods.

**Privilege** Security Administrator, Administrator

**Command Modes** Exec > Global Configuration (config)

Ш

#### **Syntax Description monitor protocol cpu-limit** *threshold\_percentage*

#### **cpu-limit threshold\_percentage**

Specifies the CPU utilization threshold percentage, based on which the **monitor ptotocol** command in the Exec mode is restricted.

Must be an integer in the range of 1 - 100.

The default value is 70%.

### **monitor subscriber**

Configures the SMF to monitor the subscribers.

**Privilege** Security Administrator, Administrator

**Command Modes** Exec

**Syntax Description monitor subscriber [ supi** *supi* **| imsi** *imsi* **| imei** *imei* **[ capture-duration** *duration* **| gr-instance***gr\_instance* **| internal-messages yes | namespace** *namespace* **| nf-service** *nf-service* **| transaction-logs yes internal-messages yes | [ | ] ] ]**

#### **supi supi**

Specify the subscriber identifier.

Must be a string.

#### **imsi imsi**

Specifyes the subscriber IMSI. Must be a string.

#### **imei imei**

Specifyes the subscriber IMEI. Must be a string.

#### **capture-duration duration**

Specifyes the duration in seconds during which PCAP is captured.

Must be an integer.

The default value is 300 seconds.

#### **gr-instance gr\_instance**

Specifyes the monitor subscriber for given gr-instance only. Must be an integer.

#### **internal-messages yes |**

Specifyes yes in order to enable internal messages.

By default it is disabled.

#### **namespace namespace**

Specify sgw or smf.

#### **nf-service nf-service**

Specify sgw or smf.

#### **transaction-logs yes internal-messages**

Sets to yes in order to enable internal messages. By default it is disabled.

### **msid-opt**

Clears subscriber data based on MSID.

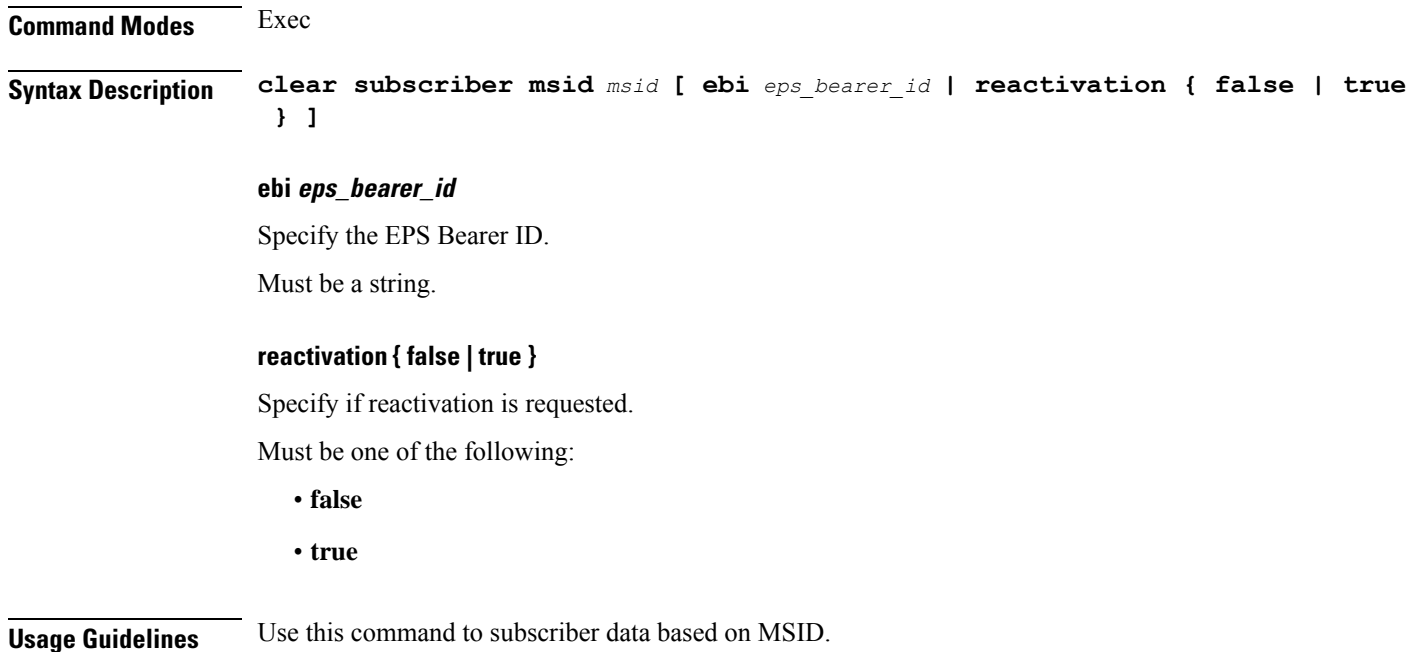

## **nf-tls ca-certificates**

Configures NF TLS certificate name and data configuration parameters.

**Command Modes** Exec > Global Configuration (config)

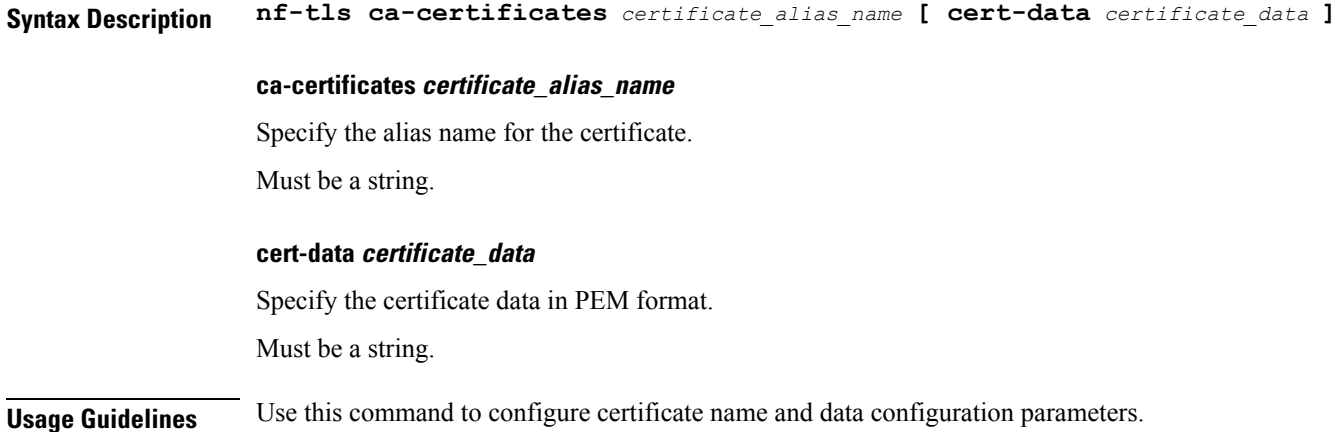

# **nf-tls certificate-status**

Displays NF TLS certificate status.

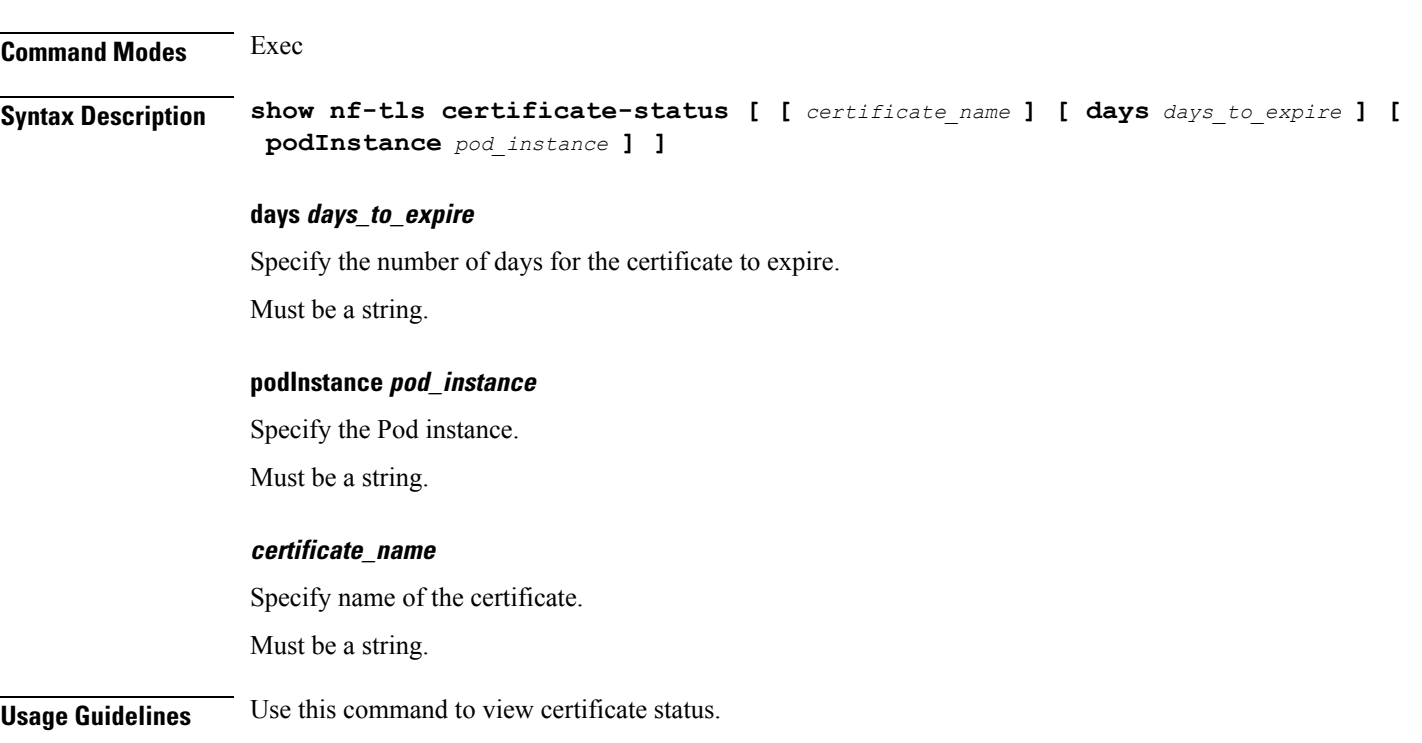

## **nf-tls certificates**

Configures NF TLS certificate parameters.

**Command Modes** Exec > Global Configuration (config)

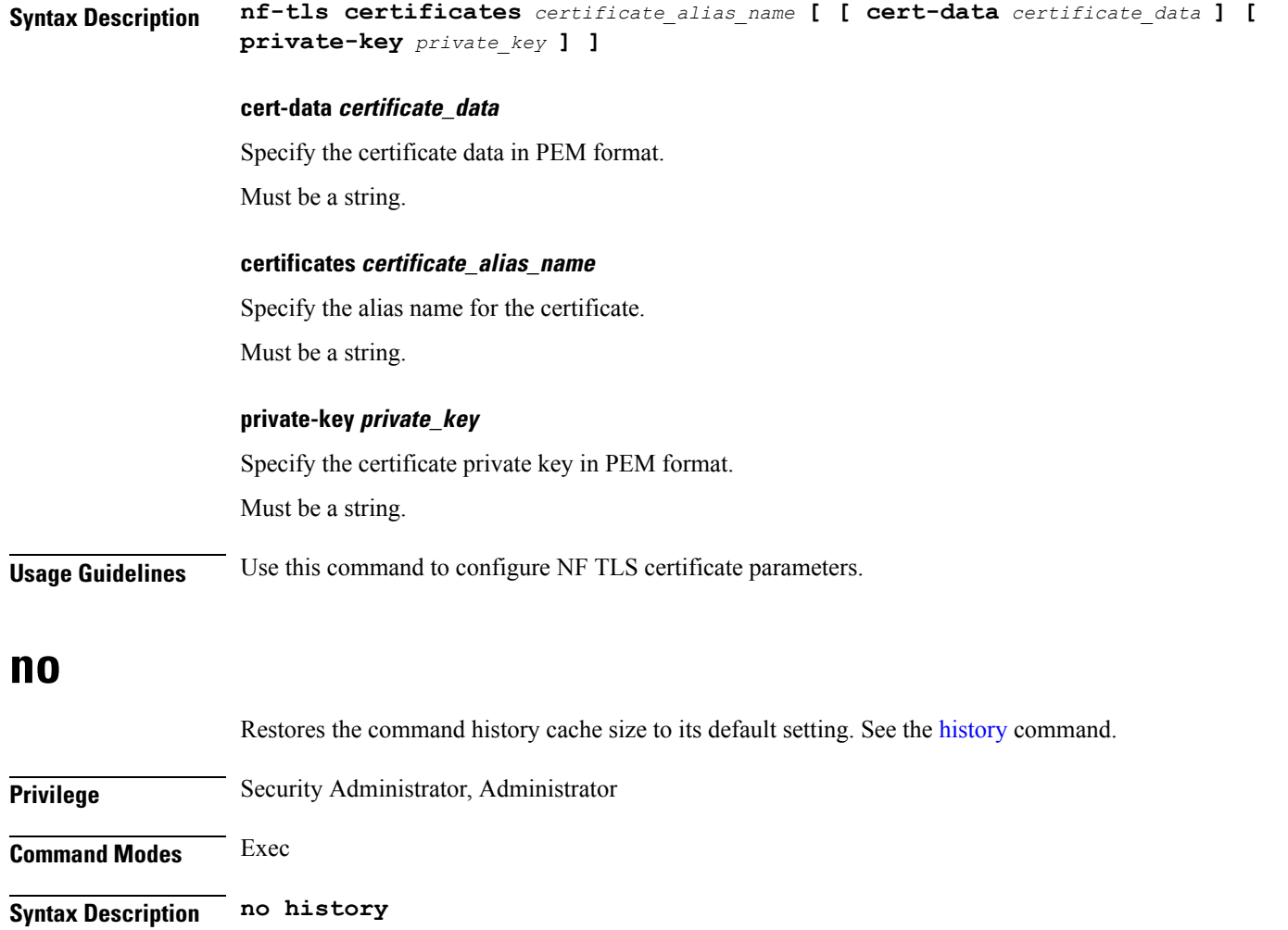

**Usage Guidelines** Use this command to configure the command history cache size to its default setting. For more details, see the [history](#page-201-0) command.

# **nodemonitor**

Configures the nodemonitor pod to periodically check the operating state of other nodes.

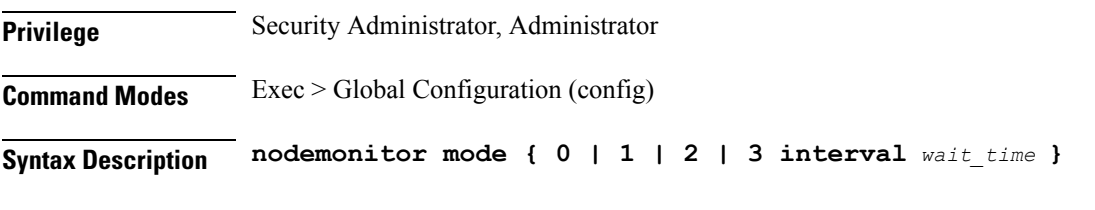

### **mode { 0 | 1 | 2 | 3 interval wait\_time}**

Enable the node monitoring pod to switch to different modes depending on the operating state of nodes.

• **mode 0**—Disables the node monitoring functionality.

- **mode 1**—Enables the node monitoring and performs self-reboot only after reaching a hardcoded value of 2 seconds when two or more nodes are not reachable. This is the default setting.
- **mode** 2—Enables the node monitoring and performs self-reboot when two or more nodes are not reachable but not all the nodes.
- **mode 3 interval** *wait\_time*—Specify the time interval in seconds, after which the node monitoring pod is rebooted when two or more nodes are not reachable.

*wait time* must be an integer in the range of 5–300.

**Usage Guidelines** Use this command to configure nodemonitor pod to periodically check the operating state of other nodes.

## **nrf discovery-info discovery-filter**

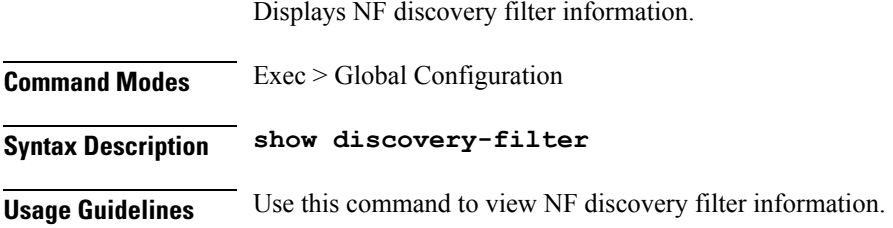

### **nrf discovery-info discovery-filter nf-discovery-profile**

Displays discovery profile information.

**Command Modes** Exec > Global Configuration **Syntax Description show nf-discovery-profile Usage Guidelines** Use this command to view NF discovery profile information.

### **nrf discovery-info discovery-filter nf-discovery-profile nf-service**

Displays NF service information.

**Command Modes** Exec > Global Configuration

**Syntax Description show nf-service**

**Usage Guidelines** Use this command to view NF service information.

### **nrf registration-info**

Displays NRF registration information.

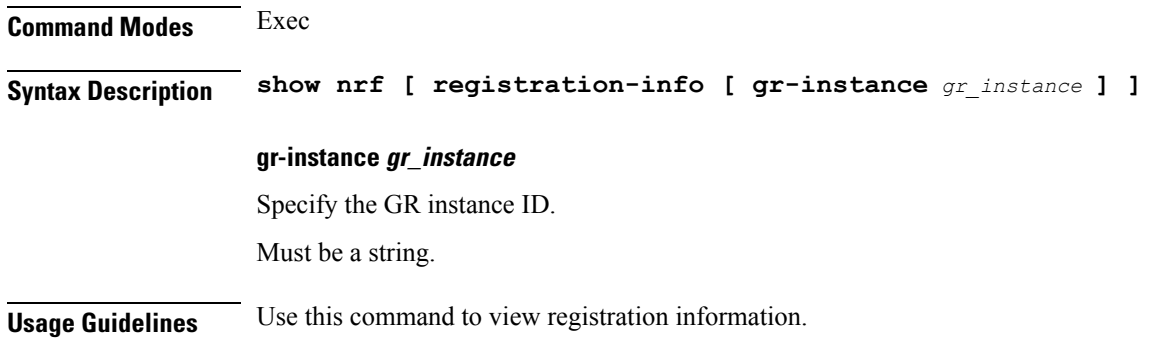

# **nrf subscription-info**

Displays NF subscription information.

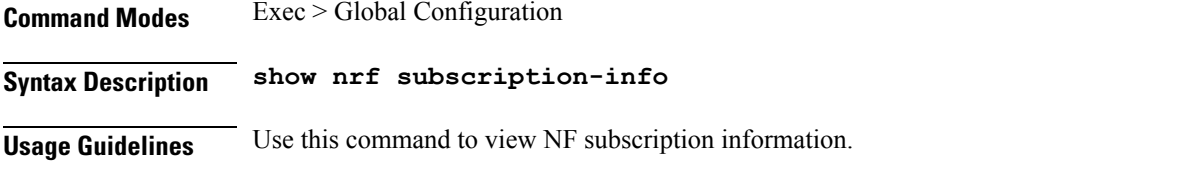

### **nssai**

Configures the list of DNN profile names.

**Command Modes** Exec > Global Configuration (config)

**Syntax Description nssai name** *slice\_name* **[ [ dnn** *profile\_names\_list* **] [ sdt** *slice\_differentiator\_type* **] [ sst** *slice\_service\_type* **] [ tai-group-list** *tai\_group\_list* **] ]**

#### **dnn profile\_names\_list**

Specify the list of actual DNN profile names configured. Must be a string.

### **name slice\_name**

Specify name of the slice.

Must be a string.

#### **sdt slice\_differentiator\_type**

Specify the Slice Differentiator Type (SDT).

Must be a string in the octet-string24 pattern. For information on the octet-string24 pattern, see the *Input Pattern Types* chapter.

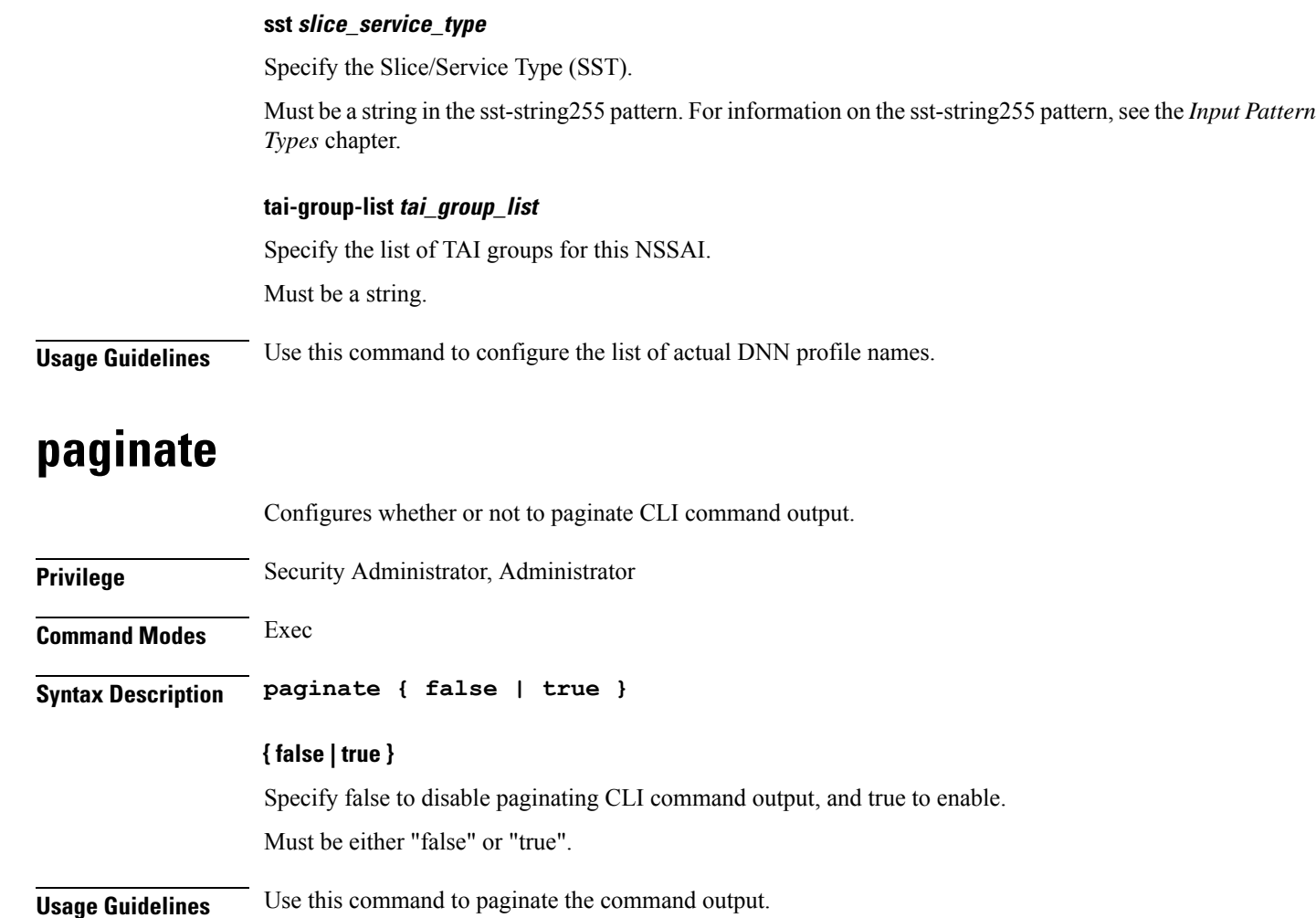

# **pcscf mark-online**

Marks the failed P-CSCF addresses online.

**Command Modes** Exec

**Syntax Description pcscf mark-online [ all | fqdn** *fqdn* **| mw-ipv4** *IPv4\_address* **| mw-ipv6** *IPv6\_address* **]**

#### **pcscf mark-online**

Allows marking the failed P-CSCF address online. It has four possible values:

- **all** This command marks all the P-CSCF addresses online.
- **fqdn** *fqdn* This command specifies the FQDN to mark online.
- **mw-ipv4** *IPv4\_address* This command specifies the failed P-CSCF IPv4 address to mark online.
- **| mw-ipv6** *IPv6\_address* This command specifies the failed P-CSCF IPv6 address to mark online.

**Usage Guidelines** Use this command to activate the failed P-CSCF addresses.

### **peers all**

Displays the peer configuration information.

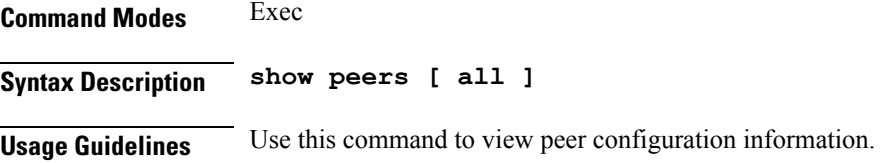

# **policy**

Configures the policy for PCF interaction or the N7 optimization.

**Syntax Description policy [ local | optimized ] rat-type [ nr | wlan | eutra ]**

[local|optimized]

#### **policy [ local | optimized ]**

Specify the policy.

Must be one of the following:

- **local**
- **optimized**

**Note** In case you configure both**policy local** and**policy optimized** together, then**policy local**takesthe precendence.

#### **rat-type [ nr | wlan | eutra ]**

Specify the RAT type.

Must be one of the following:

- **nr**
- **wlan**
- **eutra**

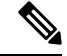

This keyword is optional. If **rat-type** is not configured then the **policy local** or **policy optimized** is valid for all the three RAT types, which are NR, WLAN, and EUTRA. **Note**

**Usage Guidelines** Use this command to configure the policy for PCF interaction or the N7 optimization.

### **policy actionmgmt**

This configuration adds action definition policies.

**Command Modes** Exec > Global Configuration (config)

**Syntax Description policy actionmgmt** *policy\_actionmgmt\_name* **{ actiondef** *actiondef\_name* **{ priority** *priority\_number* **action** *action\_name* **[ attributes { rulebase** *rulebase\_name* **[ rules** *rules\_name* **] } ]**

#### **actionmgmt policy\_actionmgmt\_name**

Configures the action to be executed.

#### **actiondef actiondef\_name**

Defines the action attributes to be executed. Currently, it supports only **activate-rulebase**as the action. For sematic and syntactic error handling, itsupports **release-session**, **release-flow**, and **release-flow-ho** as actions.

#### **priority priority\_number**

Defines the priority in which the actions are to be executed.

#### **action action\_name**

Defines the actions associated with an actiondef in the order of priority.

#### **attributes**

Defines the attributes of a particular action. This is an optional command.

#### **rulebase rulebase\_name**

Defines a collection of protocol rules to match a flow and associated actions to be taken for matching flow.

#### **rules rules\_name**

Defines a list of rules to be executed.

**Usage Guidelines** This configuration is used to add action definition policies.

### **policy call-control-profile**

Configures SGW call control profile for operator policy.

**Syntax Description call-control-profile** *sgw\_cc\_profile\_name* **charging-mode** *sgw\_charging\_mode* **sgw-charging-profile** *sgw\_charging\_profile\_name*

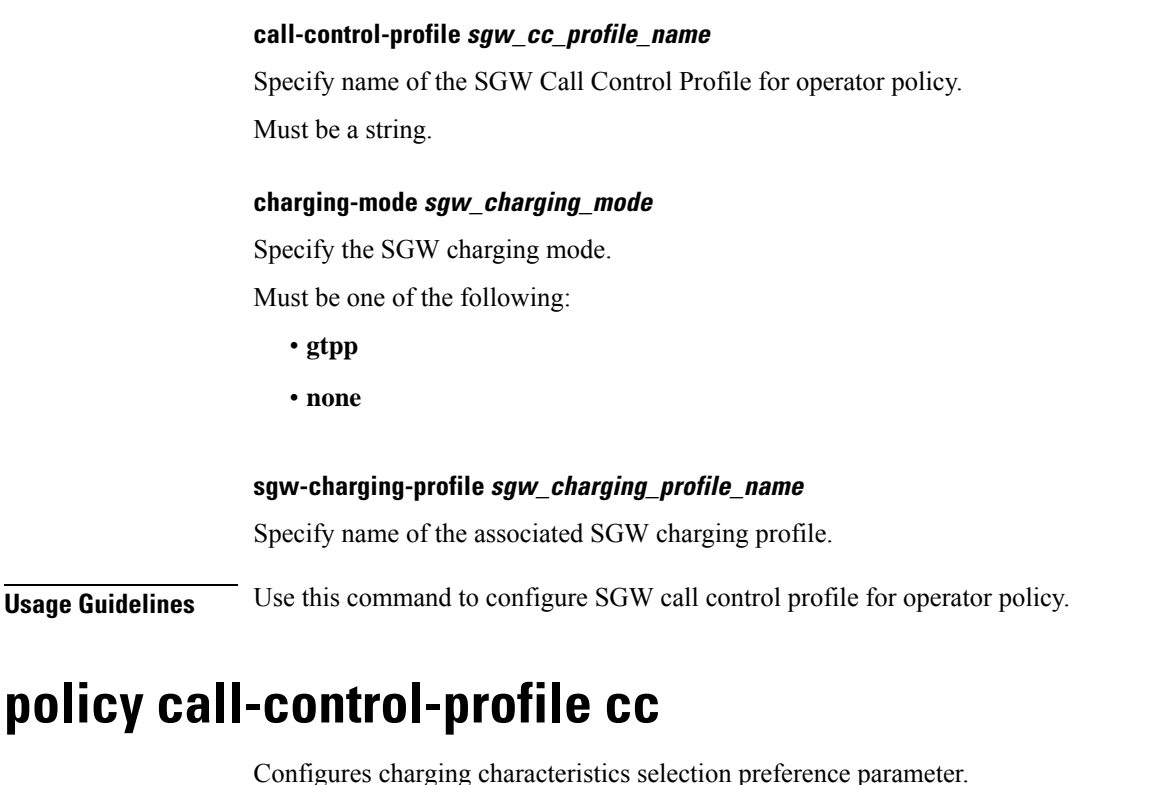

**Syntax Description cc prefer** *cc\_selection\_preference* **prefer cc\_selection\_preference** Specify the preference for selecting charging characteristics. Must be one of the following: • **hlr-hss-value**: Specify hlr-hss-value - value received from serving node. • **local-value**: Specify local-value - value defined locally. Default Value: hlr-hss-value. **Usage Guidelines** Use this command to configure charging characteristics selection preference parameter.

# **policy call-control-profile cc local-value**

Configures local value for charging characteristics.

**Syntax Description local-value profile** *profile\_index*

#### **profile profile\_index**

Specify the local profile index. Must be an integer in the range of 1-15.

**Configuration Command Reference**

Default Value: 8.

**Usage Guidelines** Use this command to configure local value for charging characteristics.

### **policy dnn**

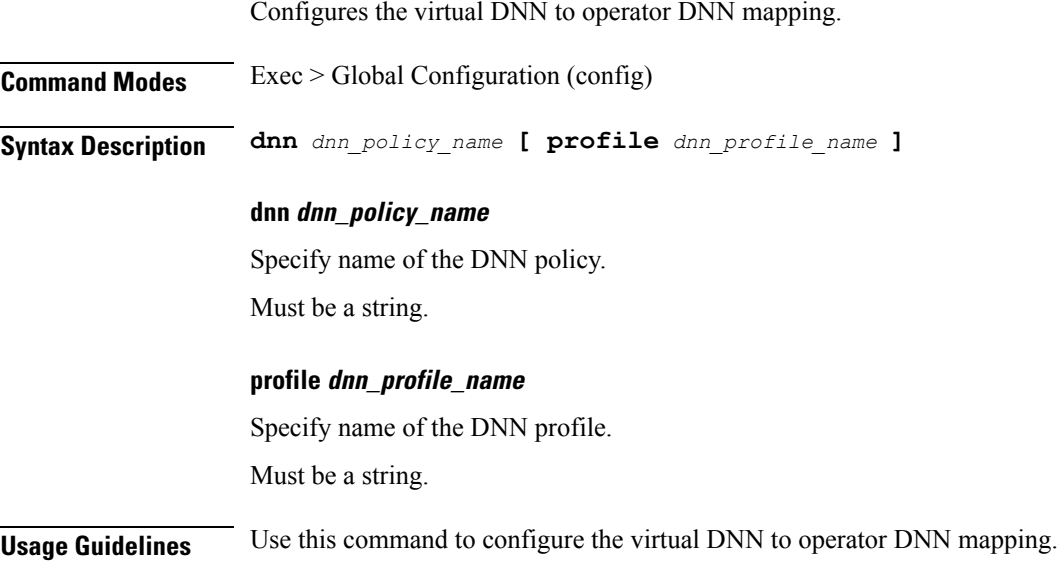

### **policy dnn dnn dnn**

Configures the virtual DNN to a network DNN. **Syntax Description dnn** *dnn\_name* **[ profile** *dnn\_profile\_name* **] dnn-list** *dnn\_list* **dnn-list dnn\_list** Specify the additional list of DNNs to be associated for the DNN profile. Must be a string. **dnn dnn\_name** Specify name of the DNN. Must be a string. **profile dnn\_profile\_name** Specify name of the DNN profile. Must be a string. **Usage Guidelines** Use this command to configure the virtual DNN to a network DNN.

# **policy dnn dnn network-identifier**

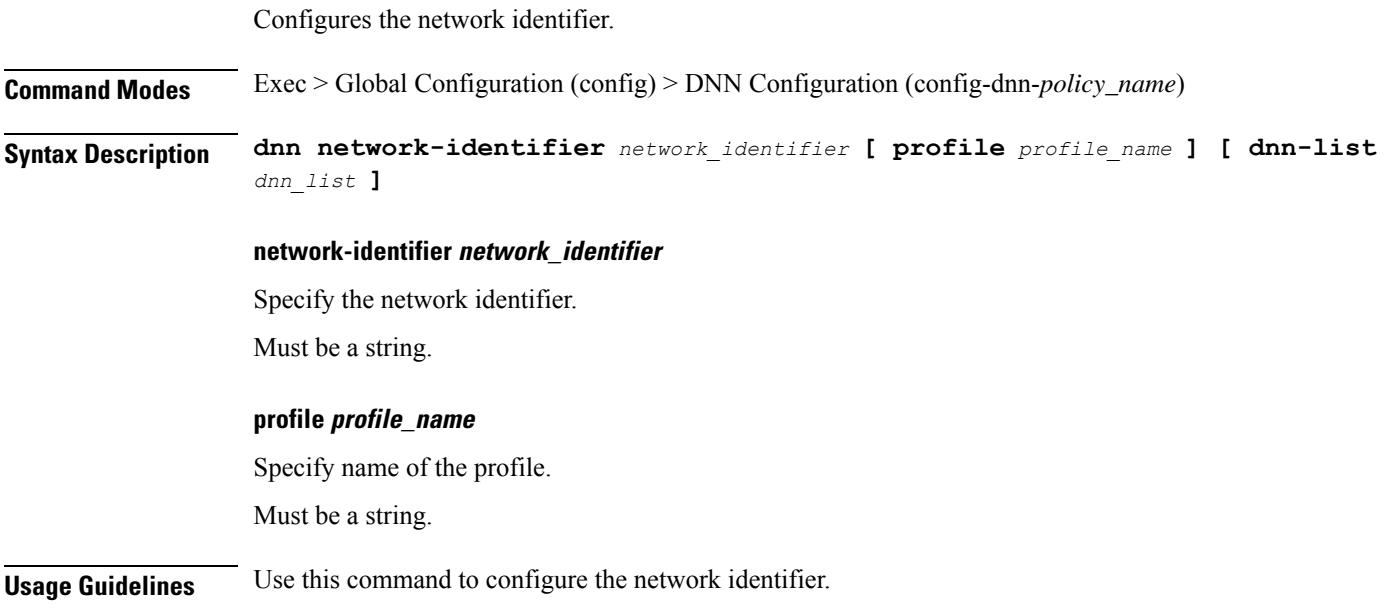

# **policy dnn dnn network-identifier operator-identifier**

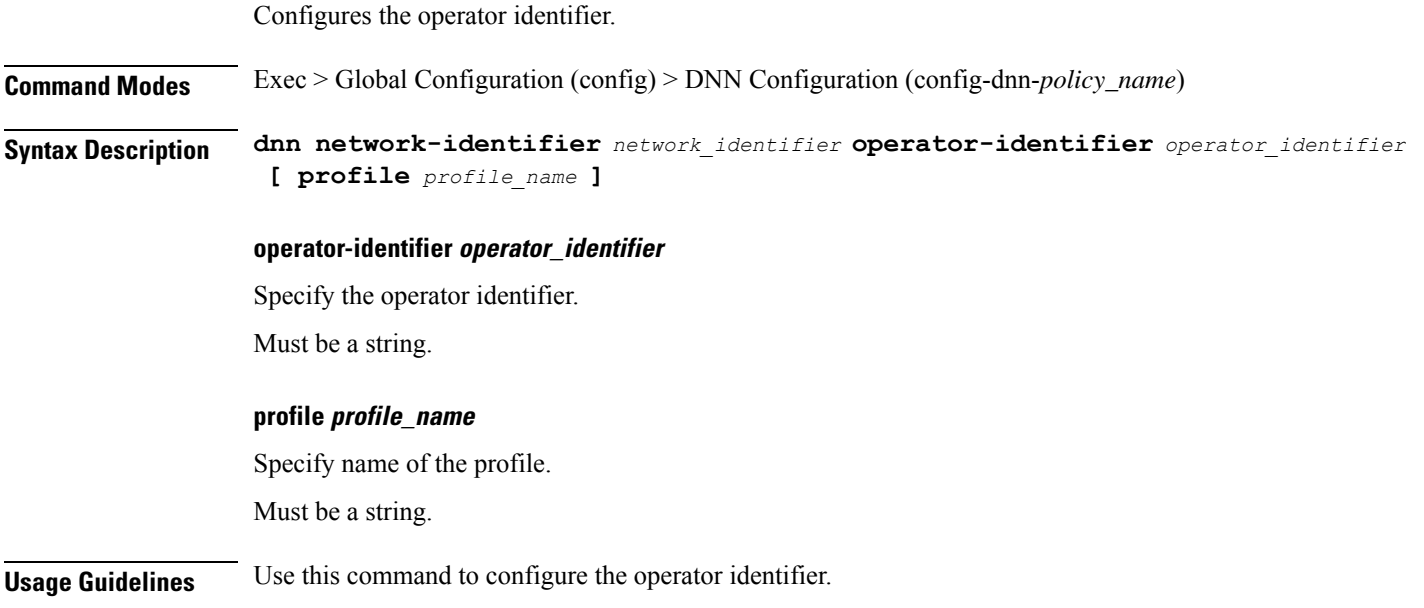

# **policy dnn dnn operator-identifier**

Configures the operator identifier.
Ш

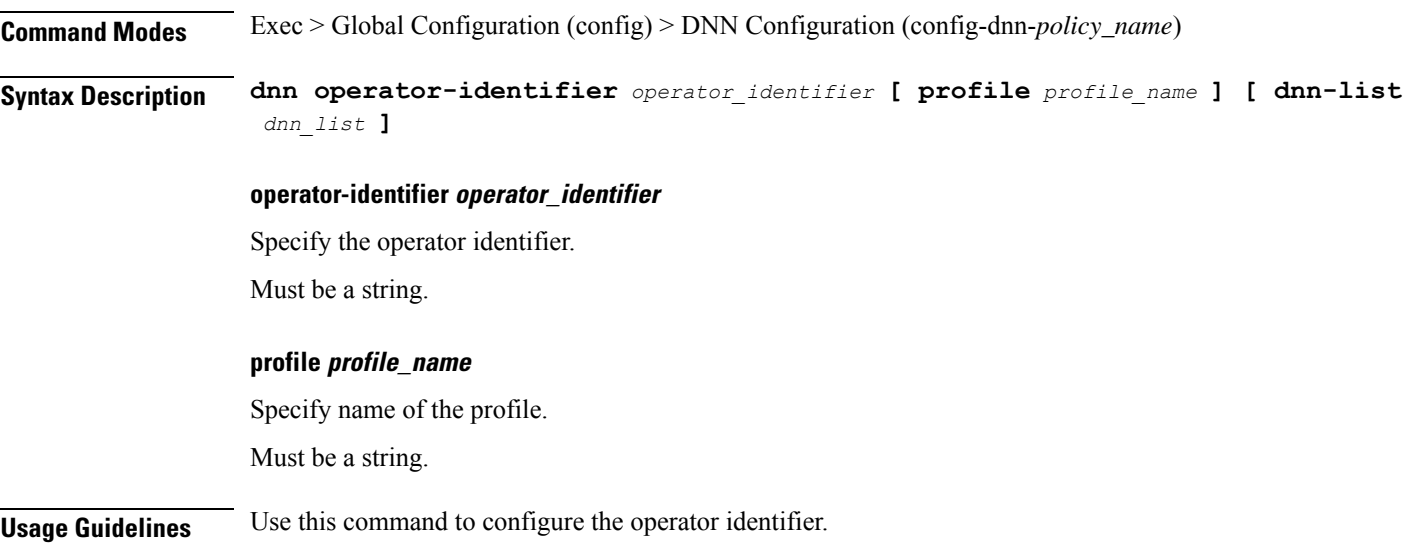

### **profile dnn skip-n10-registration**

Ignores the UE registration messages towards UDM during the PDU setup and Wi-Fi attach procedures.

**Command Modes** Exec > Global Configuration (config) > DNN Profile Configuration (config-dnn-*profile\_name*)

**Syntax Description profile dnn** *dnn\_profile\_name* **{ skip-n10-registration rat-type [ NR | WIFI | ALL ] }**

#### **skip-n10-registration rat-type [ NR | WIFI | ALL ]**

Specify one of the following RAT types to ignore the UDM registration.

- **NR**
- **WIFI**
- **ALL**

# **Note**

When you configure this CLI command, the SMF ignores the UDM registration during session creation in the 5G and Wi-Fi network. The handover between 5G and Wi-Fi fails because ePDG doesn't find the target SMF that was handling the session. If the UE registration fails during 5G or Wi-Fi attach and if the UDM failure handling template (FHT) is configured as continue or ignore, then SMF reattempts the registration during Wi-Fi-to 5G and 5G to Wi-Fi handovers.

**Usage Guidelines** Use this command to ignore the UDM registration messages during the PDU setup and Wi-Fi attach procedures.

### **policy eventmgmt**

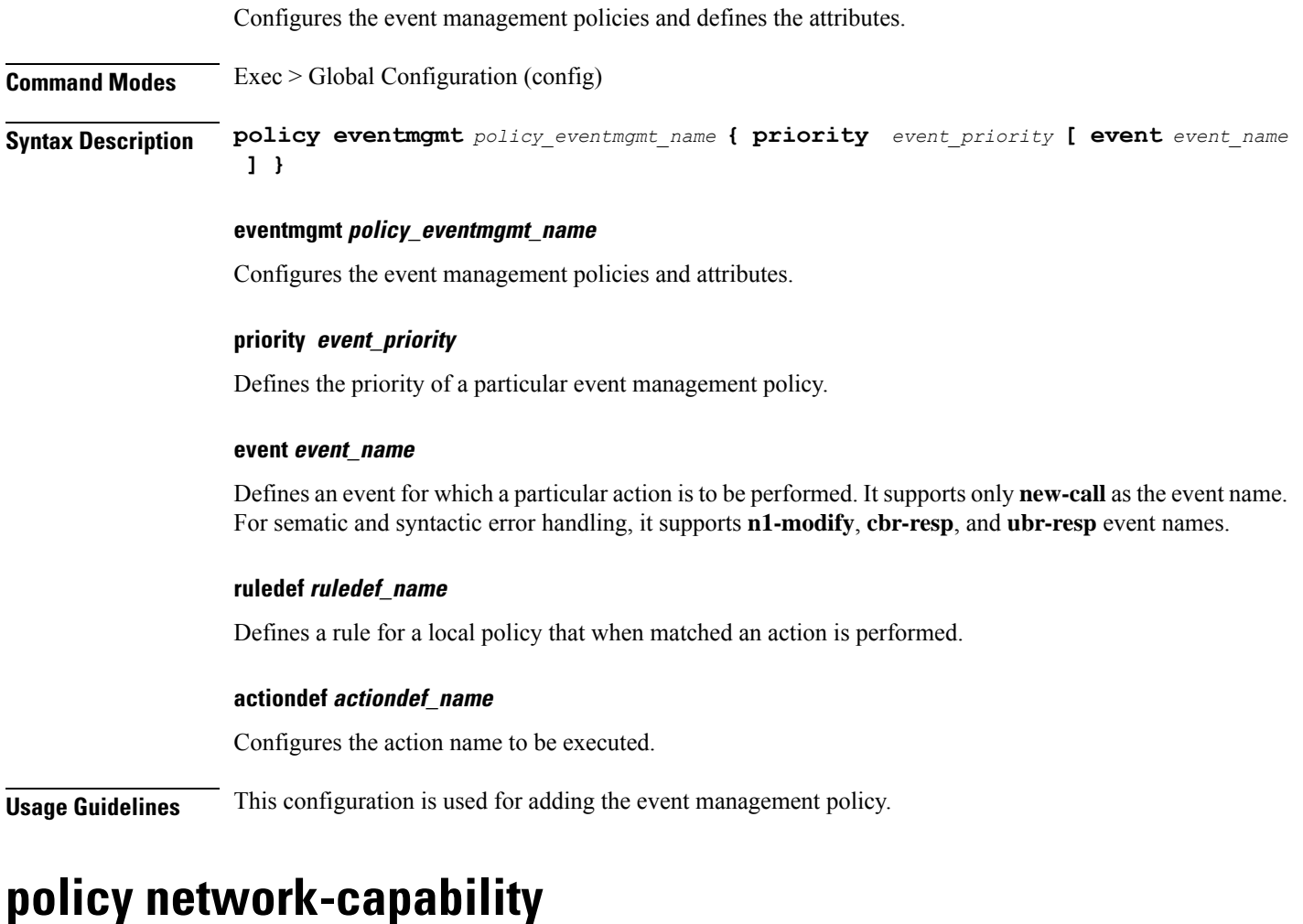

Configures Network Capability Policy configuration.

**Command Modes** Exec > Global Configuration (config)

**Syntax Description policy network-capability** *policy\_name* **[ link-mtu** *link\_mtu* **| max-supported-pkt-filter** *max\_supported\_pkt\_filter* **| nw-support-local-address-tft { false | true } ]**

#### **link-mtu link\_mtu**

Specify name of the Network Capability Policy. Must be an integer in the range of 1280-2000.

Default Value: 1500.

Ш

# Specify the maximum supported packet filters. Must be an integer in the range of 16-256. Default Value: 16. **network-capability policy\_name** Specify name of the Network Capability Policy. Must be a string. **nw-support-local-address-tft { false | true }** Enable or disable network support for local address in TFT. Must be one of the following: • **false** • **true** Default Value: false. **Usage Guidelines** Use this command to configure Network Capability Policy configuration. **policy operator** Configures the operator policy configuration. **Command Modes** Exec > Global Configuration (config) **Syntax Description policy operator** *policy\_name* **call-control-profile** *sgw\_cc\_profile\_name* **roaming-status** *roaming\_status* **call-control-profile sgw\_cc\_profile\_name** Specify name of the associated SGW Call Control profile. **operator policy\_name** Specify name of the operator policy. Must be a string. **roaming-status roaming\_status** Specify the roaming status. Must be one of the following: • **roamer** • **visitor-lbo**

**max-supported-pkt-filter max\_supported\_pkt\_filter**

**Usage Guidelines** Use this command to configure the operator policy specific configuration.

# **policy operator policy**

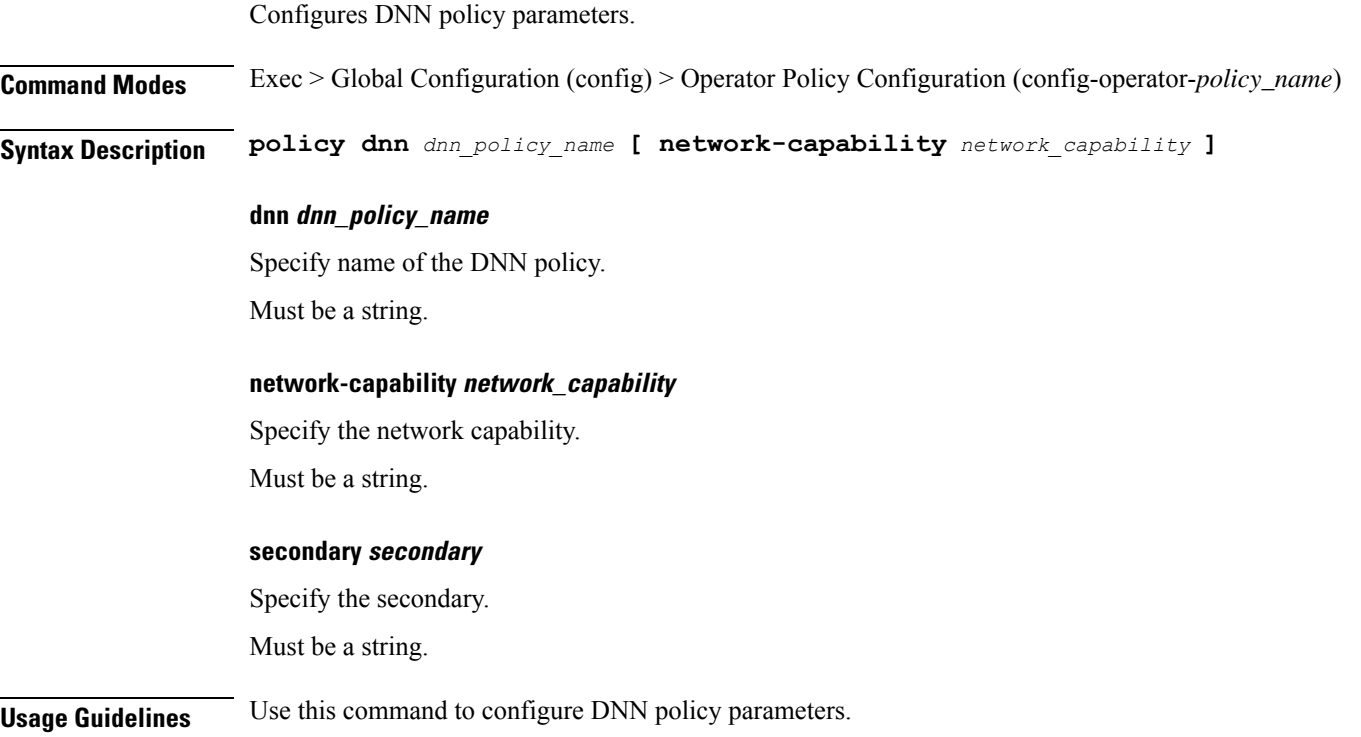

# **policy path-failure-detection**

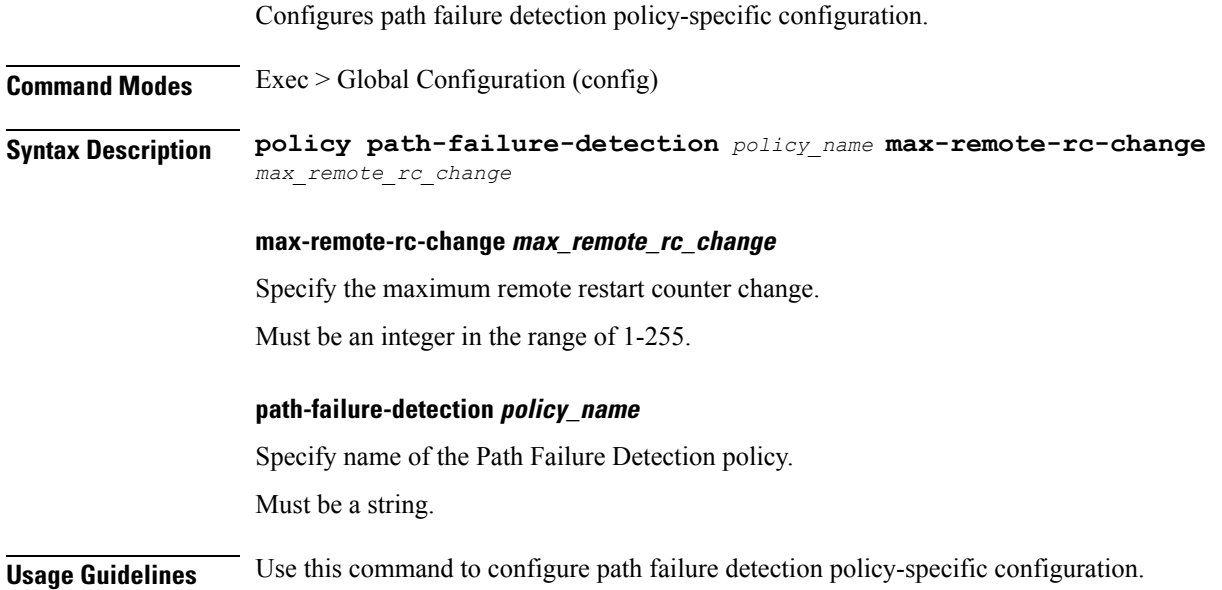

# **policy path-failure-detection ignore**

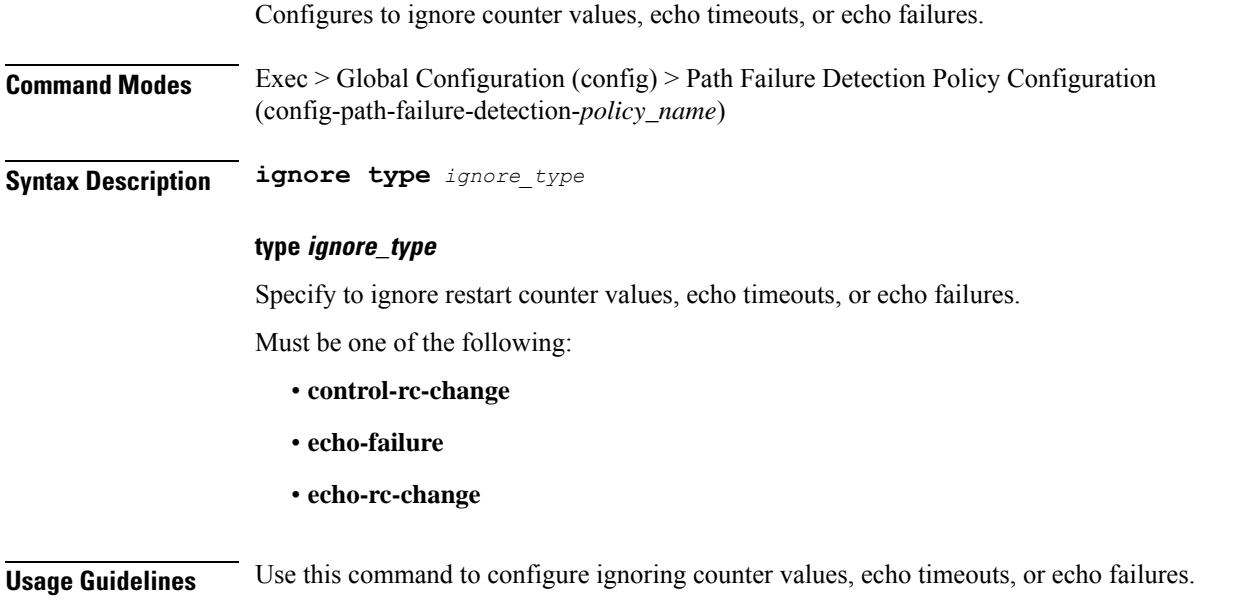

# **policy rulemgmt**

I

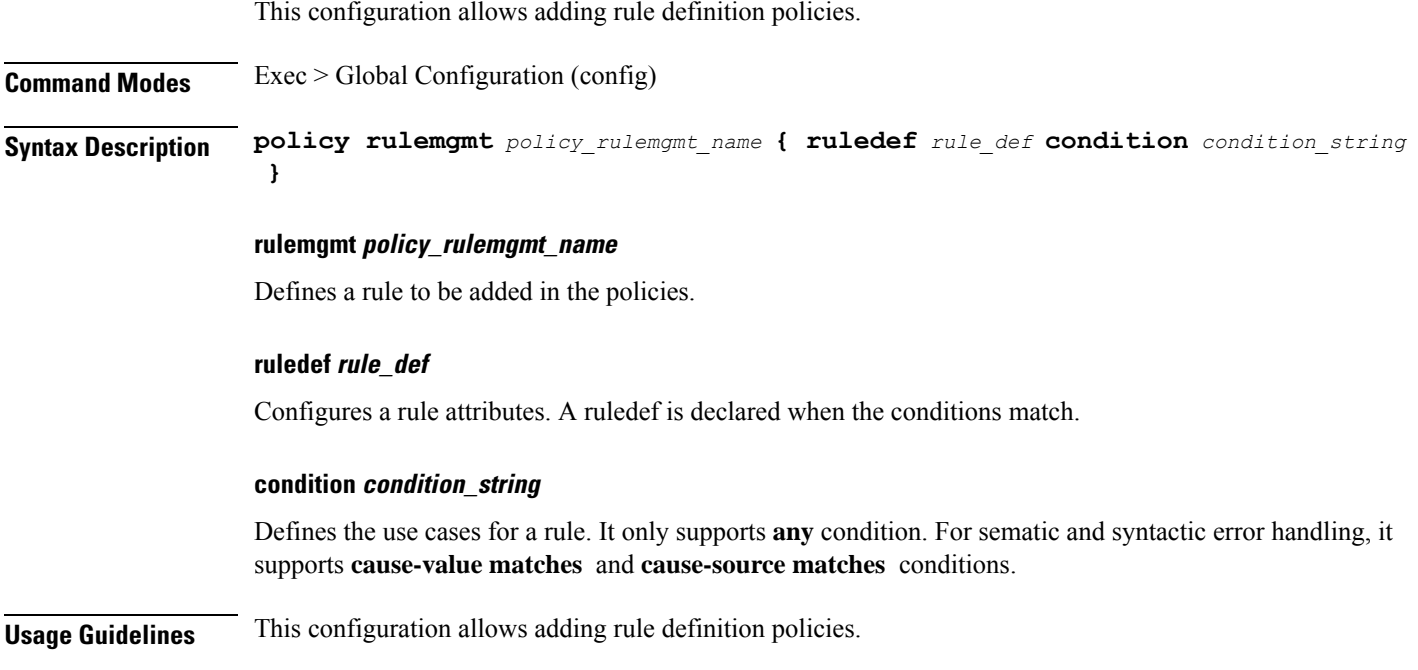

### **policy subscriber**

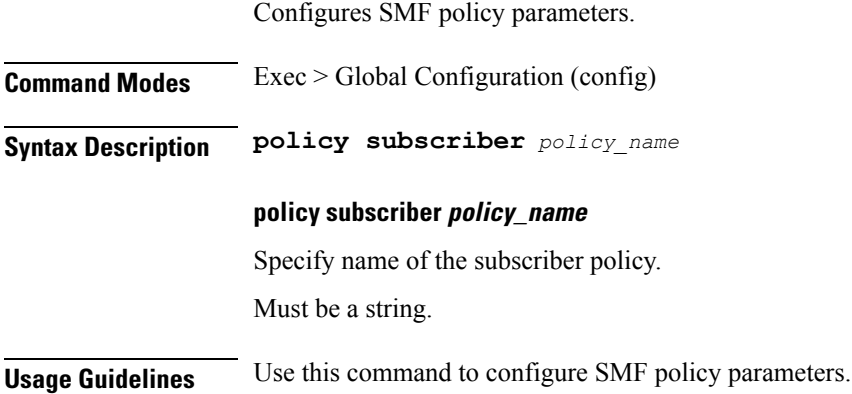

### **policy subscriber list-entry**

Configures operator policy selection match criteria definition.

**Command Modes** Exec > Global Configuration (config) > Subscriber Policy Configuration (config-subscriber-*policy\_name*) **Syntax Description precedence** *precedence\_number* **[ sst** *slice\_service\_type* **| sdt** *slice\_differentiator\_type* **| supi-start-range** *supi\_start\_range* **| supi-stop-range** *supi\_stop\_range* **| instance-start-range** *instance\_start\_range* **| instance-stop-range** *instance\_stop\_range*

**| gpsi-start-range** *gpsi\_start\_range* **| gpsi-stop-range** *gpsi\_stop\_range* **| pei-start-range** *pei\_start\_range* **| pei-stop-range** *pei\_stop\_range* **| operator-policy** *operator\_policy\_name* **]**

#### **gpsi-start-range gpsi\_start\_range**

Specify the GPSI start range.

Must be an integer in the range of 1000000000-999999999999999.

#### **gpsi-stop-range gpsi\_stop\_range**

Specify the GPSI stop range.

Must be an integer in the range of 1000000000-999999999999999.

#### **imsi-start-range imsi\_start\_range**

Specify the IMSI start range. Must be an integer in the range of 100000000000000-9999999999999999.

#### **imsi-stop-range imsi\_stop\_range**

Specify the IMSI stop range.

Must be an integer in the range of 100000000000000-9999999999999999.

#### **operator-policy operator\_policy\_name**

Specify name of the operator policy.

Must be a string.

#### **pei-start-range pei\_start\_range**

Specify the PEI start range.

Must be an integer in the range of 1000000000000-9999999999999999.

#### **pei-stop-range pei\_stop\_range**

Specify the PEI stop range.

Must be an integer in the range of 1000000000000-9999999999999999.

#### **precedence precedence\_number**

Specify the precedence for entry. Must be an integer in the range of 1-2048.

#### **sdt slice\_differentiator\_type**

Specify the Slice Differentiator Type (SDT).

Must be a string in the octet-string24 pattern. For information on the octet-string24 pattern, see the *Input Pattern Types* chapter.

#### **sst slice\_service\_type**

Specify the Slice/Service Type (SST).

Must be a string in the octet-string8 pattern.For information on the octet-string8 pattern, see the *Input Pattern Types* chapter.

#### **supi-start-range supi\_start\_range**

Specify the SUPI start range.

Must be an integer in the range of 100000000000000-999999999999999.

#### **supi-stop-range supi\_stop\_range**

Specify the SUPI stop range.

Must be an integer in the range of 100000000000000-999999999999999.

#### **instance-start-range instance\_start\_range**

Specify the SMF instance start range for the DNN profile selection. Must be an integer in the range of 1 to 8.

#### **instance-stop-range instance\_stop\_range**

Specify the SMF instance stop range for the DNN profile selection. Must be an integer in the range of 1 to 8.

**Usage Guidelines** Use this command to configure operator policy selection match criteria definition.

### **policy subscriber list-entry imsi**

Configures subscriber International Mobile Station Identification (IMSI). **Command Modes** Exec > Global Configuration (config) > Subscriber Policy Configuration (config-subscriber-*policy\_name*) > Subscriber Policy Precedence Configuration (config-subscriber-*precedence*) **Syntax Description imsi mcc** *mobile\_country\_code* **mnc** *mobile\_network\_code* **mcc mobile\_country\_code** Specify the Mobile Country Code (MCC). Must be a string in the three-digit pattern. For information on the three-digit pattern, see the *Input Pattern Types* chapter. **mnc mobile\_network\_code** Specify the Mobile Network Code (MNC). Must be a string in the two-or-three-digit pattern. For information on the two-or-three-digit pattern, see the *Input Pattern Types* chapter. **Usage Guidelines** Use this command to configure subscriber IMSI.

### **policy subscriber list-entry imsi msin**

Configures MSIN range for mobile subscriber identification number.

**Command Modes** Exec > Global Configuration (config) > Subscriber Policy Configuration (config-subscriber-*policy\_name*) > Subscriber Policy Precedence Configuration (config-subscriber-*precedence*) **Syntax Description imsi msin first** *start\_msin\_range* **last** *end\_msin\_range*

**first start\_msin\_range**

Specify starting value of the MSIN range.

Must be an integer in the range of 1-9999999999.

**last end\_msin\_range**

Specify the ending value of the MSIN range.

Must be an integer in the range of 1-9999999999.

**Usage Guidelines** Use this command to configure MSIN range for mobile subscriber identification number.

# **policy subscriber list-entry serving-plmn**

Configures serving PLMN parameters.

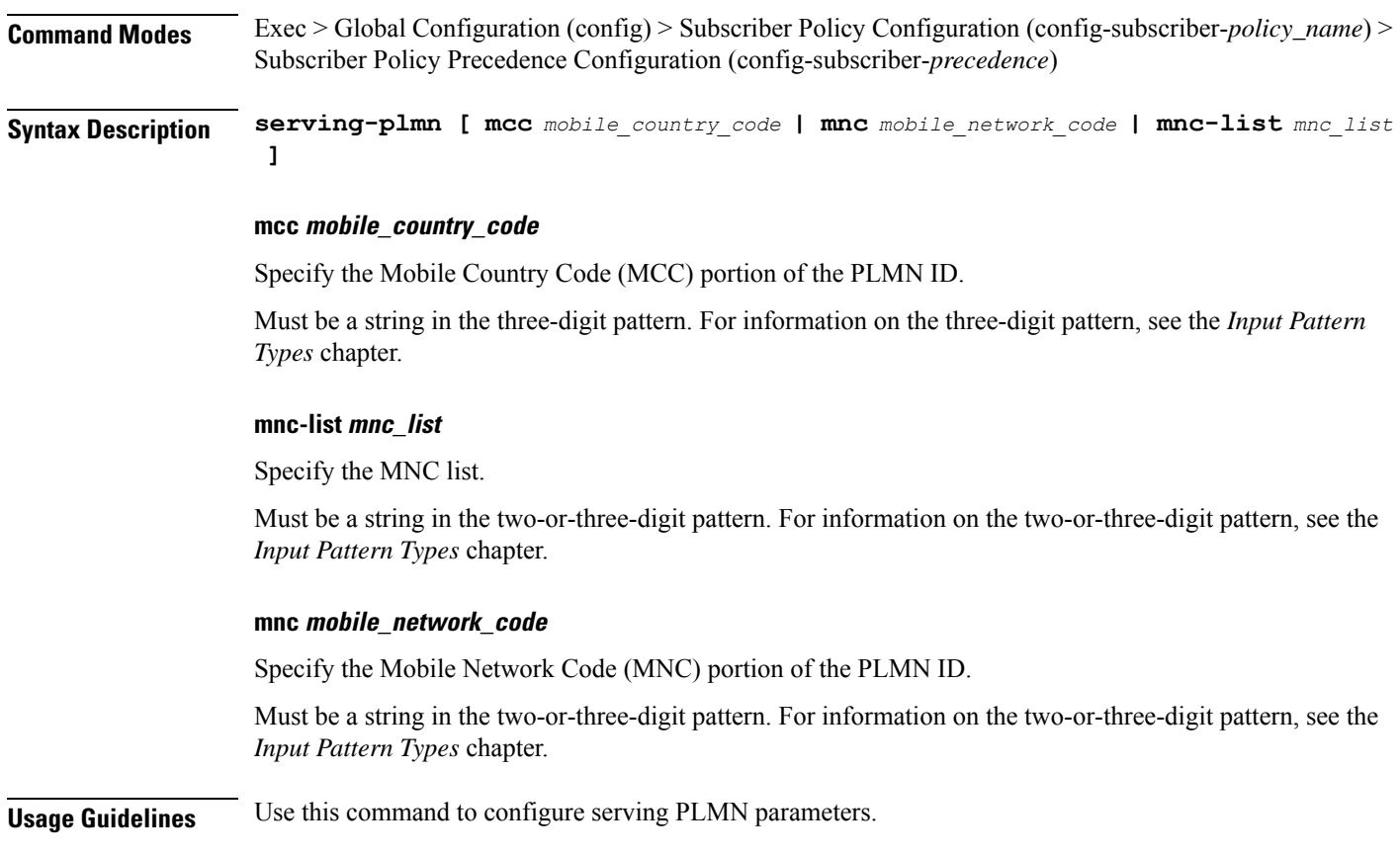

# **policy sx-path-failure-detection**

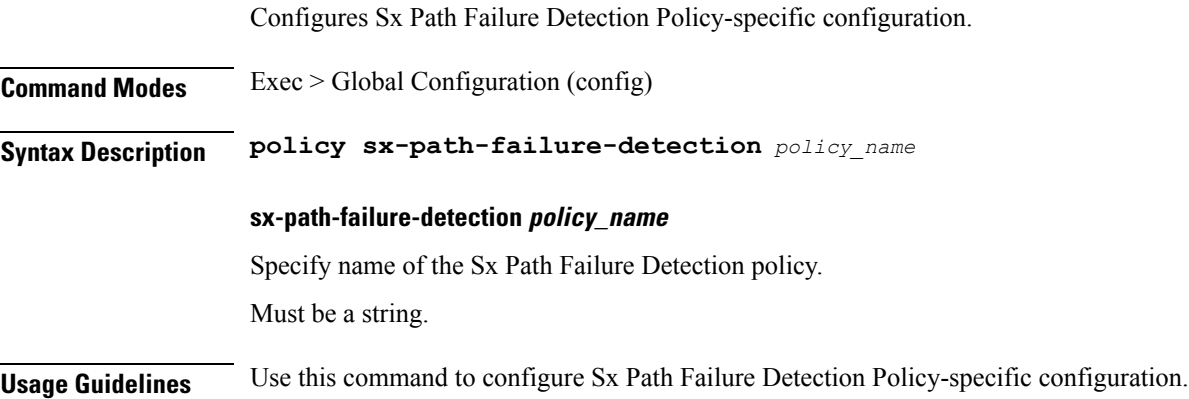

### **policy sx-path-failure-detection ignore**

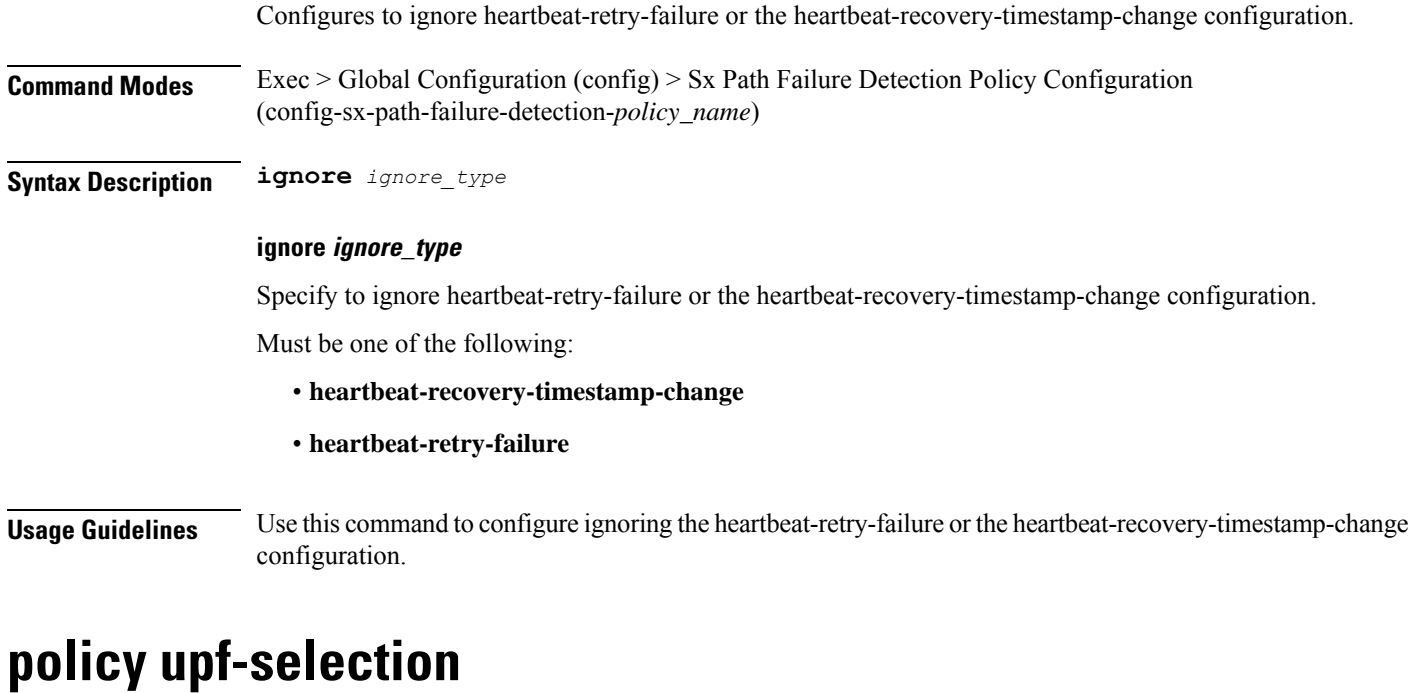

Configures UPF selection policy parameters.

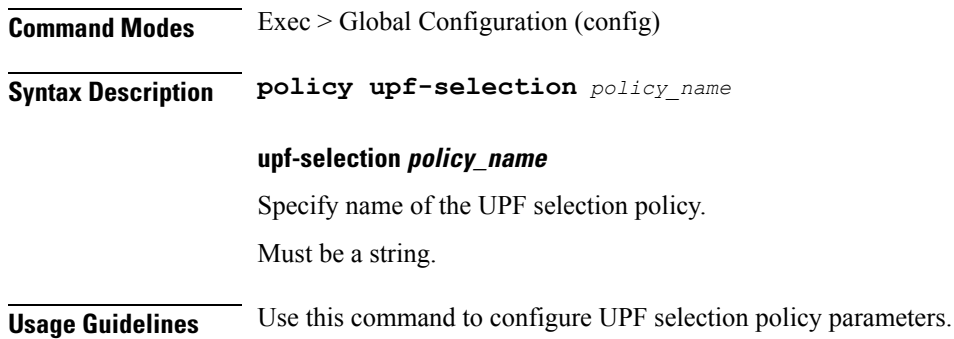

# **policy upf-selection list-entry**

Configures UPF selection match criteria definition.

**Command Modes** Exec > Global Configuration (config) > UPF Selection Policy Configuration (config-upf-selection-*policy\_name*)

**Syntax Description precedence** *entry\_precedence*

#### **precedence entry\_precedence**

Specify the precedence for entry.

Must be an integer in the range of 1-4.

**Usage Guidelines** Use this command to configure UPF selection match criteria definition.

### **policy upf-selection list-entry query-params**

Configures the query parameter for UPF selection.

**Command Modes** Exec > Global Configuration (config) > UPF Selection Policy Configuration (config-upf-selection-*policy\_name*) > UPF Selection Policy Precedence Configuration (config-upf-selection-*precedence*)

**Syntax Description query-params** *query\_params*

#### **query-params query\_params**

Specify the query parameters. If both pdn-type-subscription and pdn-type-session are configured, pdn-type-subscription will be considered.

Must be one of the following:

- **dcnr**
- **dnn**
- **location**
- **pdn-type-session**
- **pdn-type-subscription**
- **slice**

**Usage Guidelines** Use this command to configure the query parameter for UPF selection.

### **profile access**

Configures the access profile. **Command Modes** Exec > Global Configuration (config)

**Syntax Description profile access** *access\_profile\_name*

#### **access access\_profile\_name**

Specify name of the access profile.

Must be a string.

**Usage Guidelines** Use this command to configure the access profile.

# **profile access eps-fallback cbr** Configures Create Dedicated Bearer parameters. **Command Modes** Exec > Global Configuration (config) > Access Profile Configuration (config-access-*profile\_name*) **Syntax Description eps-fallback cbr delay** *delay\_duration* **max-retry** *max\_retry* **timeout** *timeout\_interval* **delay delay\_duration** Specify the Create Dedicated Bearer delay duration in milliseconds. Must be an integer in the range of 0-10000. Default Value: 0. **max-retry max\_retry** Specify the Create Dedicated Bearer maximum retry count. Must be an integer in the range of 0-10. Default Value: 0. **timeout timeout\_interval** Specify the Create Dedicated Bearer Retry interval in seconds. Must be an integer in the range of 1-3. Default Value: 1. **Usage Guidelines** Use this command to configure Create Dedicated Bearer parameters.

# **profile access eps-fallback guard**

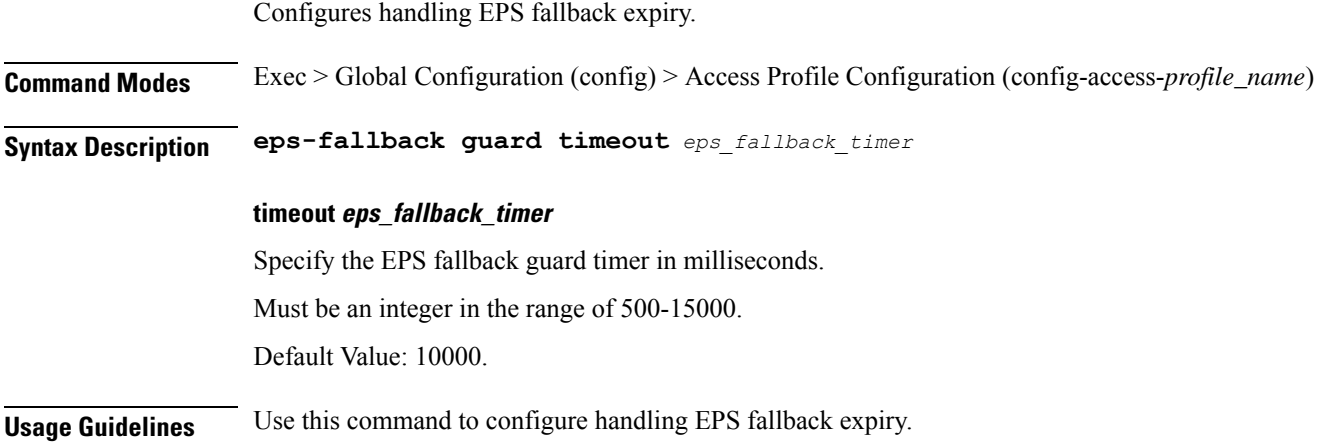

# **profile access eps-fallback trigger-cause group**

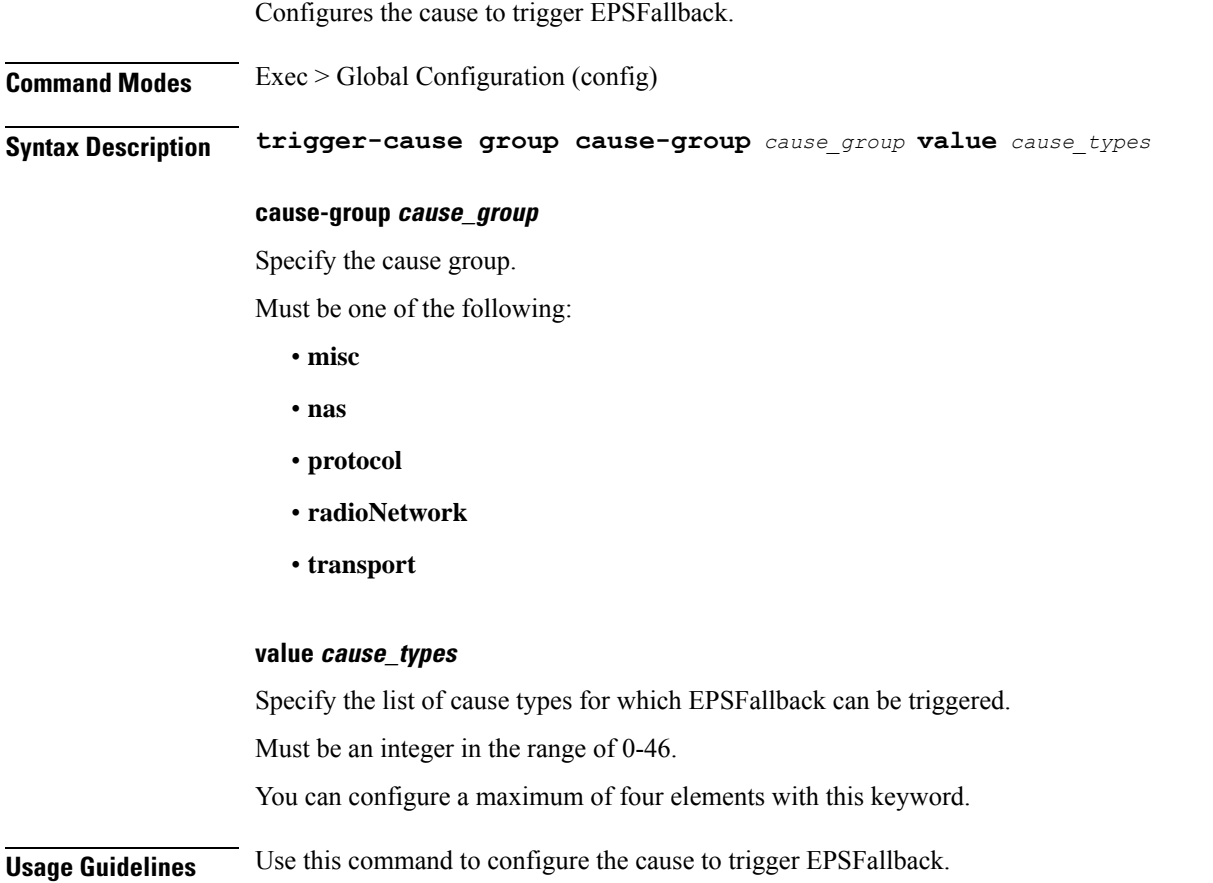

### **profile access erir**

Configures the ERIR parameters.

**Command Modes** Exec > Global Configuration (config) > Access Profile Configuration (config-access-*profile\_name*) **Syntax Description erir delay** *erir\_delay* **delay erir\_delay** Specify the ERIR delay duration for 4G/WIFI sessions in milliseconds. Must be an integer in the range of 0-3000. Default Value: 0. **Usage Guidelines** Use this command to configure the ERIR parameters.

### **profile access gtpc**

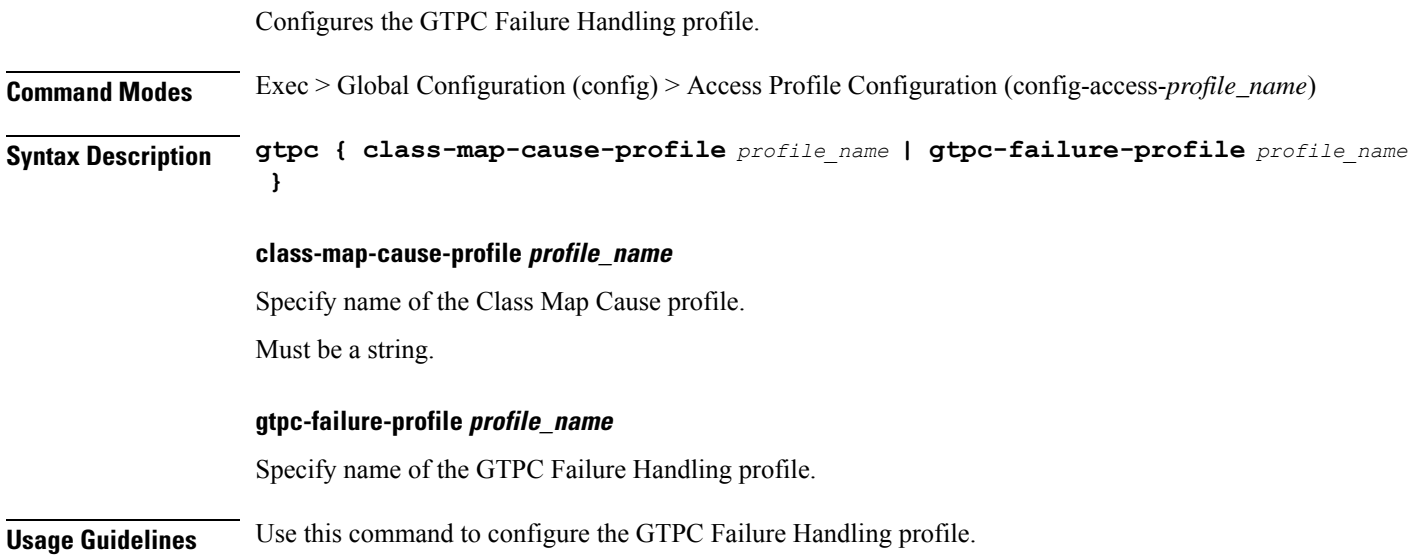

# **profile access gtpc message-handling create-session-request ho-ind**

Configures handling of Create Session Request received with HO Indicator.

**Command Modes** Exec > Global Configuration (config) > Access Profile Configuration (config-access-*profile\_name*) **Syntax Description gtpc message-handling create-session-request ho-ind [ new-call-reject ] create-session-request ho-ind new-call-reject** Specify to reject Create Session Request received with HO Indicator, if session is not present.

**Usage Guidelines** Use this command to configure handling of Create Session Request received with HO Indicator.

# **profile access gtpc message-handling create-session-response action**

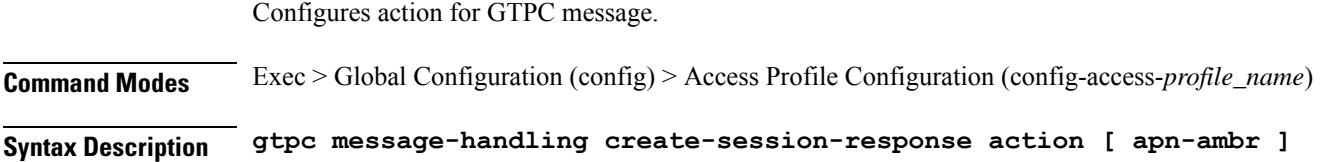

#### **apn-ambr**

Specify APN Aggregate Maximum Bit Rate (APN-AMBR).

**Usage Guidelines** Use this command to configure action for GTPC message.

### **profile access gtpc message-handling create-session-response condition**

Configures IP Exhaust condition.

**Command Modes** Exec > Global Configuration (config) > Access Profile Configuration (config-access-*profile\_name*)

**Syntax Description n1 message-handling pdu-establishment condition [ ip-exhaust [ action** *action* **[ cause** *cause\_in\_response* **] ] ]**

#### **action action**

Specify the action.

Must be one of the following:

• **backoff**

**cause cause\_in\_response**

Specify the cause in response. Check the specification for the integer value. Must be an integer in the range of 0-255. Default Value: 0.

#### **ip-exhaust**

Specify the IP exhaust condition.

**Usage Guidelines** Use this command to configure IP Exhaust condition.

# **profile access n1 message-handling pdu-establishment condition**

Configures IP Exhaust condition.

**Command Modes** Exec > Global Configuration (config) > Access Profile Configuration (config-access-*profile\_name*)

**Syntax Description gtpc message-handling create-session-response condition [ ip-exhaust [ action** *action* **[ cause** *cause\_in\_response* **] ] ]**

I

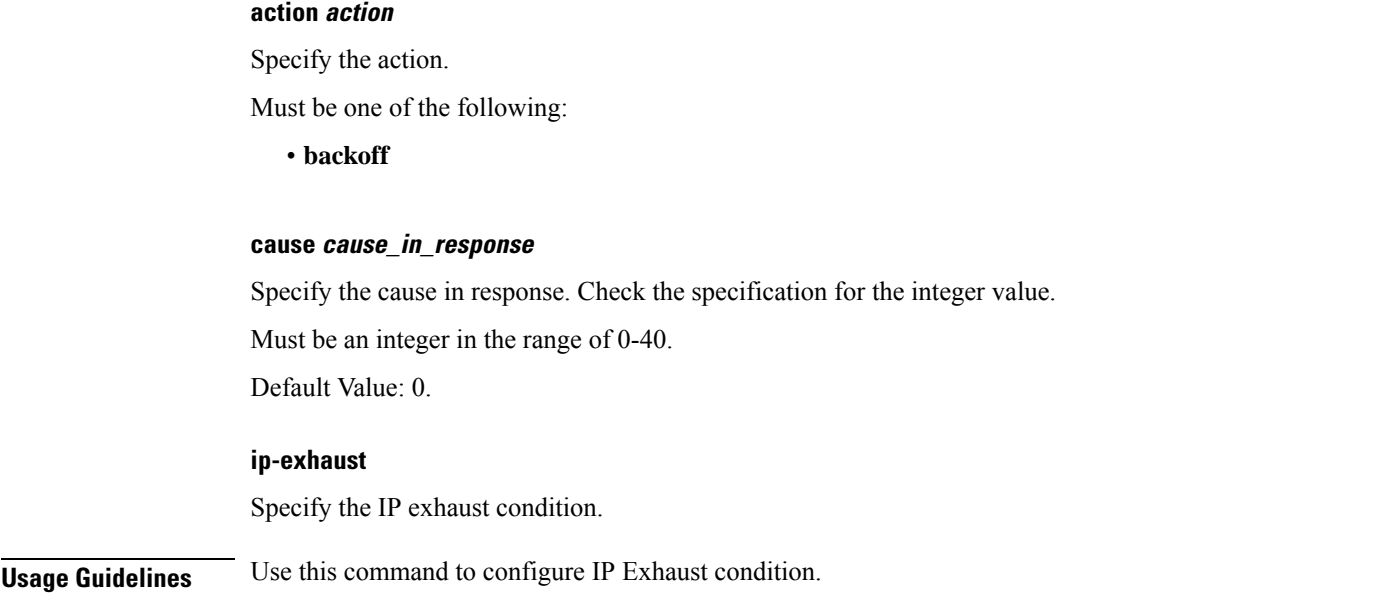

# **profile access n1 message-handling pdu-release condition**

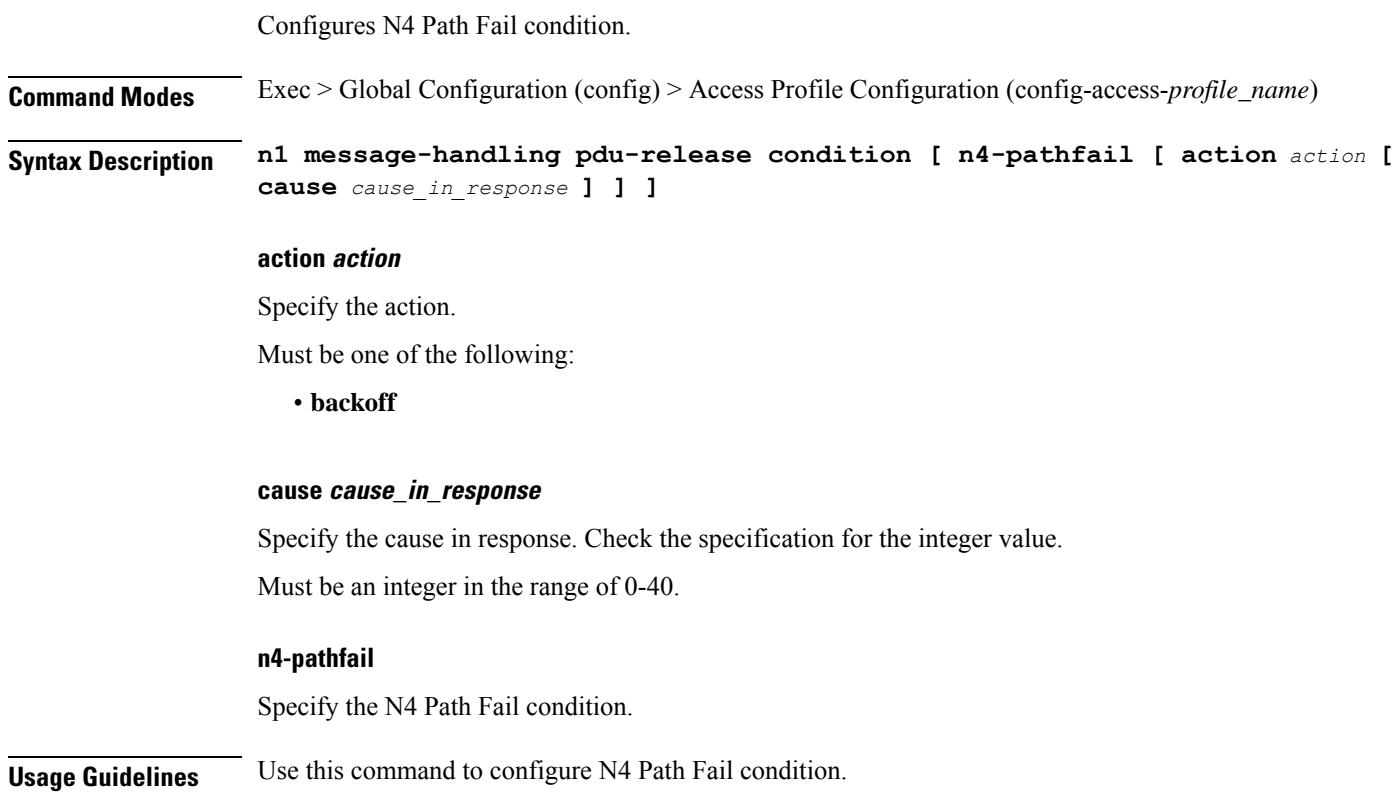

I

# **profile access n1 t3591-pdu-mod-cmd**

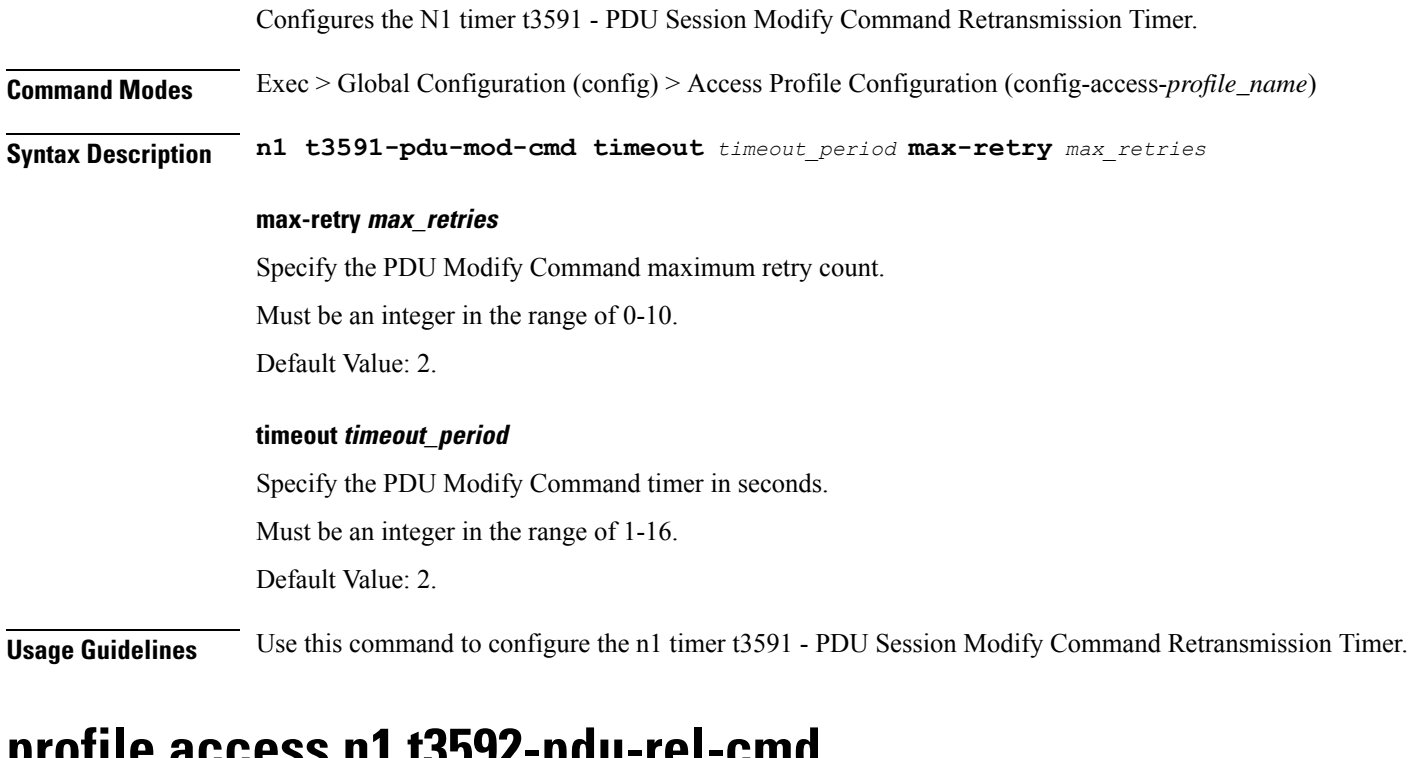

### **profile access n1 t3592-pdu-rel-cmd**

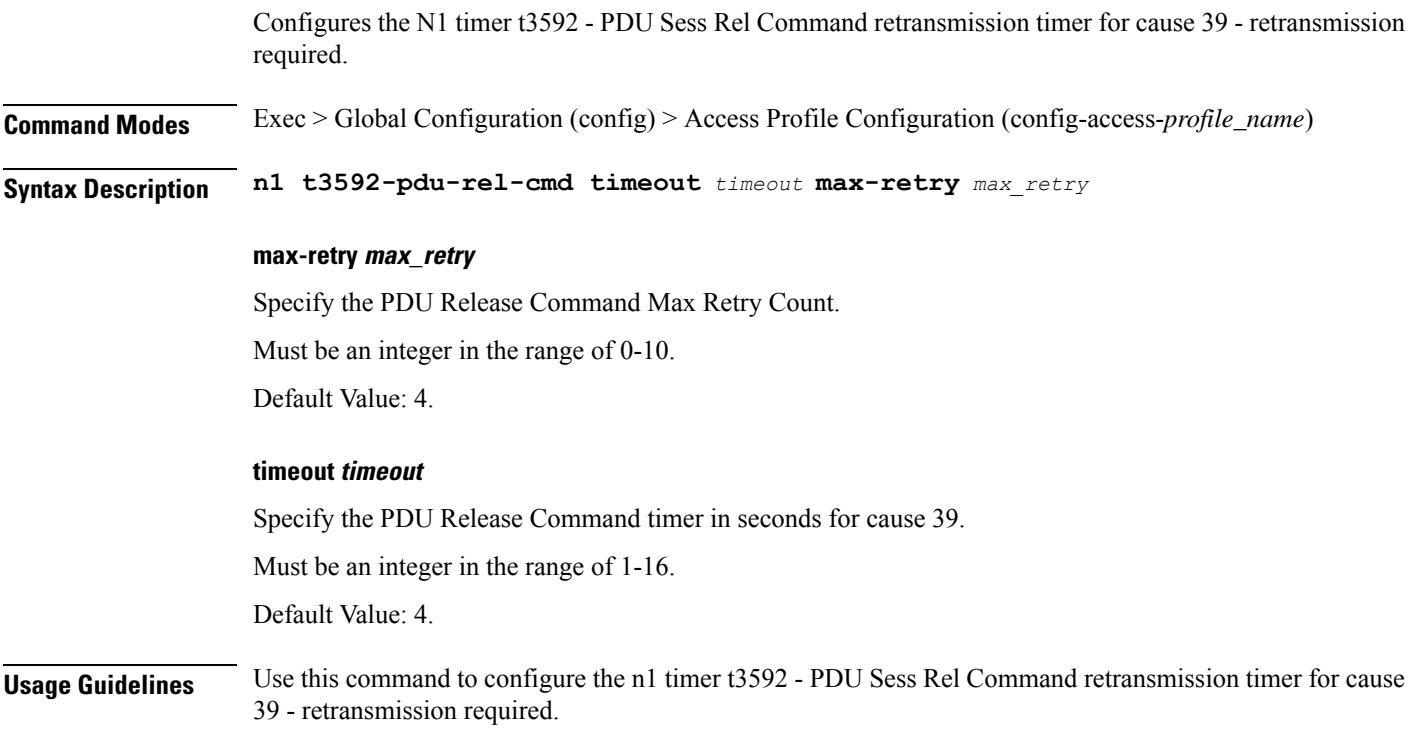

# **profile access n1**

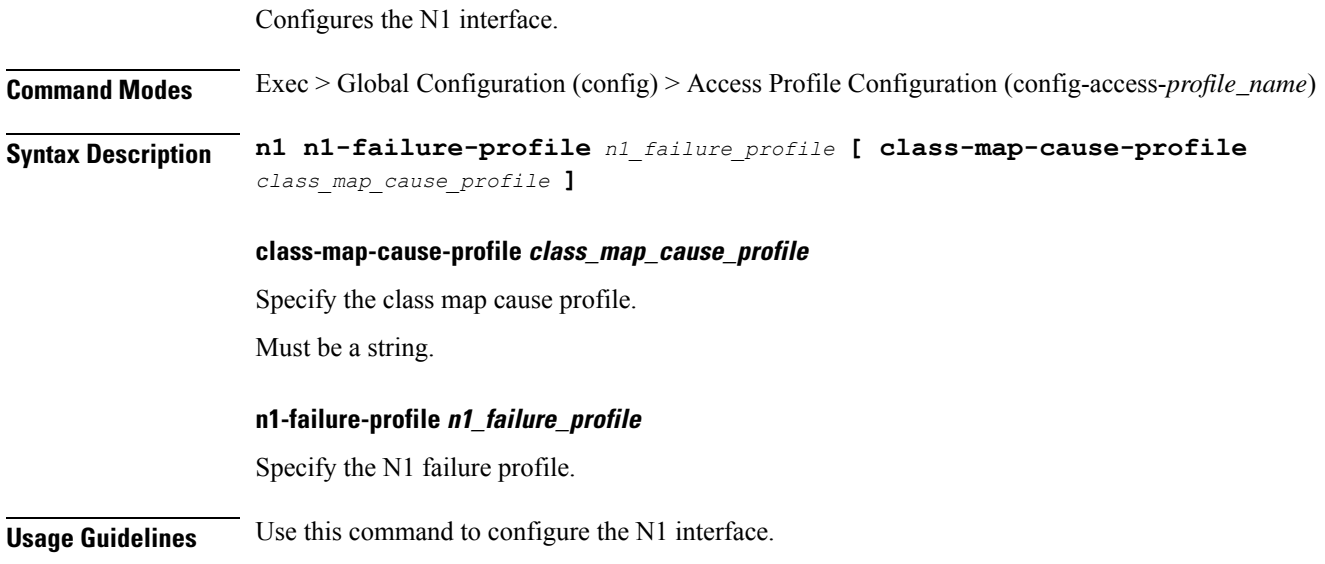

# **profile access n2**

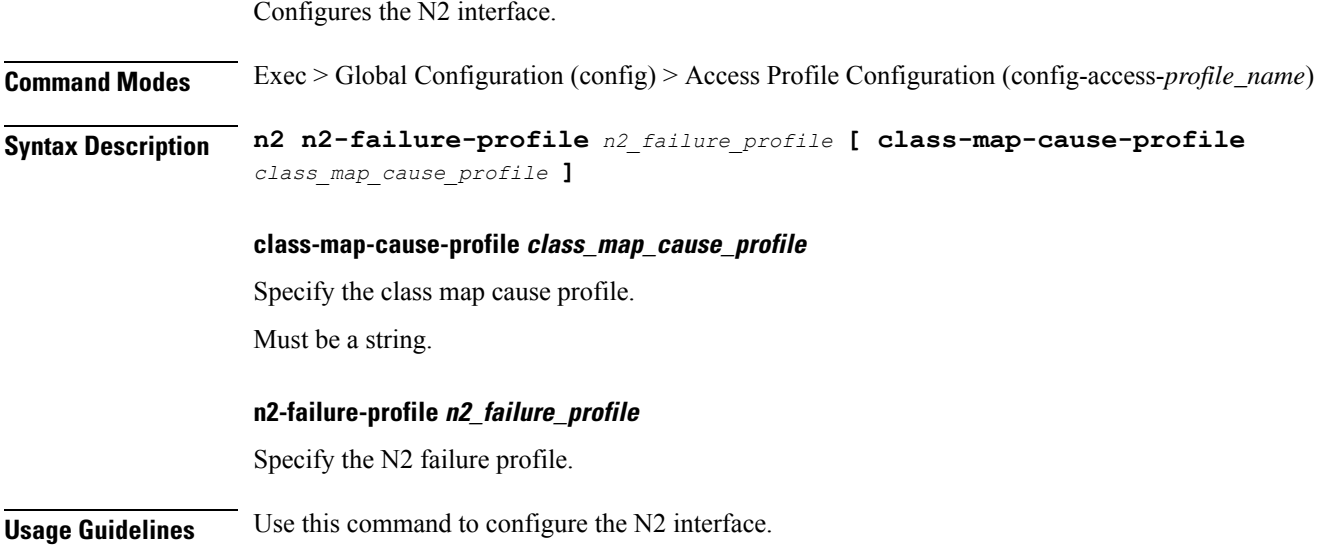

# **profile access n11**

Configures the N11 interface.

**Command Modes** Exec > Global Configuration (config) > Access Profile Configuration (config-access-*profile\_name*)

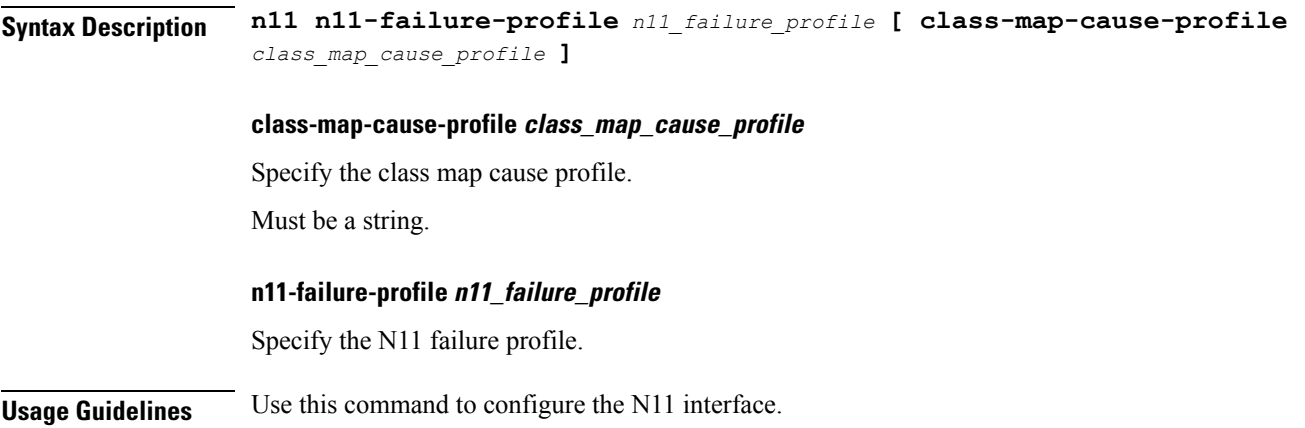

# **profile access n2 idft**

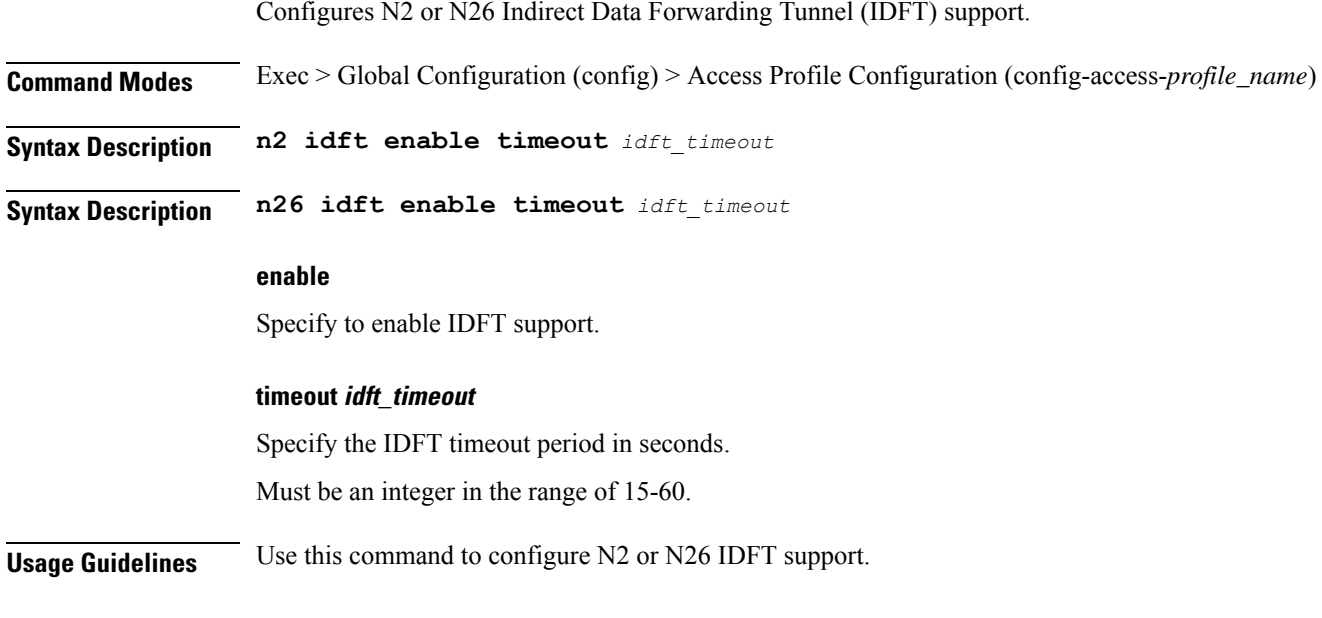

# **profile access n26 idft**

Configures N2 or N26 Indirect Data Forwarding Tunnel (IDFT) support. **Command Modes** Exec > Global Configuration (config) > Access Profile Configuration (config-access-*profile\_name*) **Syntax Description n2 idft enable timeout** *idft\_timeout* **Syntax Description n26 idft enable timeout** *idft\_timeout* **enable**

Specify to enable IDFT support.

#### **timeout idft\_timeout**

Specify the IDFT timeout period in seconds.

Must be an integer in the range of 15-60.

**Usage Guidelines** Use this command to configure N2 or N26 IDFT support.

### **profile charging**

Configures the charging profile.

**Command Modes** Exec > Global Configuration (config)

**Syntax Description profile charging** *profile\_name* **[ max-charging-condition** *max\_changes* **| max-deferred-urr** *max\_deferred\_urr* **| max-secondary-rat-reports** *max\_secondary\_rat\_reports* **| metering-method** *metering\_method* **| method** *charging\_method* **| offline-interim-timer** *timer\_duration* **| ooo-retry-interval** *ooo\_report\_retry\_interval* **| query-all-urr { false | true } | tight-interworking-mode { false | true } ]**

#### **charging profile\_name**

Specify the charging profile configuration.

Must be a string.

#### **max-charging-condition max\_changes**

Specify the maximum number of charging condition changes.

Must be an integer in the range of 0-500.

Default Value: 20.

#### **max-deferred-urr max\_deferred\_urr**

Specify the maximum number of deferred USU containers.

Must be an integer in the range of 1-200.

Default Value: 50.

#### **max-secondary-rat-reports max\_secondary\_rat\_reports**

Specify the maximum number of secondaryRatDataUsageReports to trigger CHF update.

Must be an integer in the range of 0-50.

Default Value: 0.

#### **metering-method metering\_method**

Specify the parameters to be metered. Must be one of the following:

**Configuration Command Reference**

- **duration-volume**
- **duration**
- **volume**

Default Value: duration-volume.

#### **method charging\_method**

Specify the charging method. Default Value: offline. Must be one of the following:

- **none**
- **offline**
- **online**

#### **offline-interim-timer timer\_duration**

Specify the offline interim timer duration in seconds. Must be an integer.

Default Value: 60.

#### **ooo-retry-interval ooo\_report\_retry\_interval**

Specify the interval, in milliseconds, at which OOO report will be retried.

Must be an integer in the range of 5-5000.

You can configure a maximum of five elements with this keyword.

#### **query-all-urr { false | true }**

Specify to enable or disable query all URRs.

Must be one of the following:

- **false**
- **true**

Default Value: true.

#### **tight-interworking-mode { false | true }**

Specify to enable or disable tight interworking mode for online/offline charging methods. Must be one of the following:

- **false**
- **true**

Default Value: false.

**Usage Guidelines** Use this command to configure the charging profile.

# **profile charging accounting limit**

Configures the duration threshold for accounting. **Command Modes** Exec > Global Configuration (config) > Charging Profile Configuration (config-charging-*profile\_name*) **Syntax Description accounting limit duration** *threshold* **duration threshold** Specify the duration threshold for accounting. Must be an integer in the range of 0-2147483647. **Usage Guidelines** Use this command to configure the duration threshold for accounting.

### **profile charging accounting limit volume**

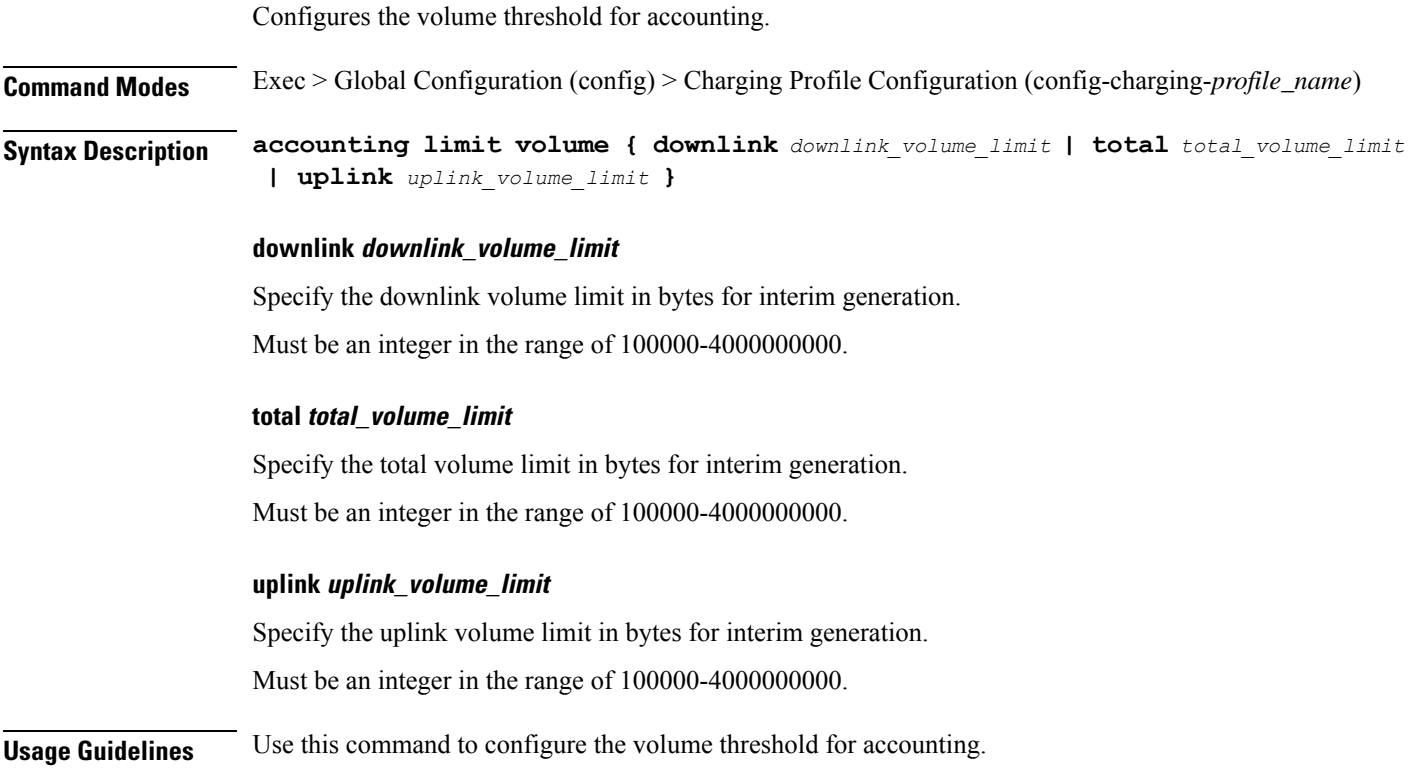

# **profile charging dynamic-rules request-quota**

Configures the dynamic rules request quota.

Ш

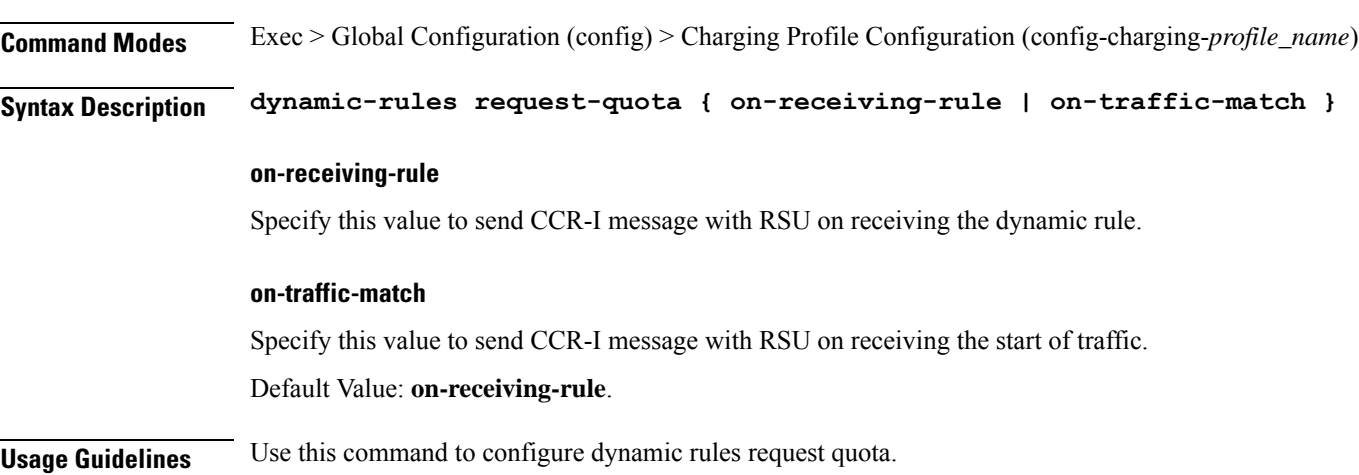

### **profile charging failure-handling error-type**

Configures the failure handling error type for Rating Group-level and application-level errors.

**Command Modes** Exec > Global Configuration (config) > Charging Profile Configuration (config-charging-*profile\_name*)

**Syntax Description failure-handling error-type [ rg | app ] error-value** *error\_value* **action** *action\_value*

#### **failure-handling error-type [ rg | app ]**

Specify this value to configure the failure handling error type as Rating Group or Application.

#### **error-value error\_value action action\_value**

For the application-level errors, specify one of the following values for *action\_value*

- **drop-data**—Specify this value to drop data corresponding to the charging ID.
- **terminate**—Specify this value to release the PDU session.
- **continue**—Specify this value to disable charging.

For the Rating Group-level errors, enter one of the following values for *action\_value*:

- **convert-offline**—Specify this value to convert to offline charging.
- **delete-flow**—Specify this value to delete the flow or rule associated with the Rating Group.
- **drop-data**—Specify this value to drop data corresponding to the Rating Group.
- **terminate**—Specify this value to release the PDU session.

• If you haven't configured an action for the Rating Group-level and application-level errors, the SMF continues with the default behavior. • SMF doesn't allow mapping of multiple QoS flows to the same Rating Group for dynamic rules. • The **drop-data** action is applicable to all the flows that are associated to the Rating Group. **Note Usage Guidelines** Use this command to configure failure handling error type for Rating Group-level and application-level errors.

# **profile charging limit**

Configures the duration and volume thresholds.

**Command Modes** Exec > Global Configuration (config) > Charging Profile Configuration (config-charging-*profile\_name*)

**Syntax Description limit { duration** *duration\_threshold* **| volume** *volume\_threshold* **}**

#### **duration duration\_threshold**

Specify the duration threshold for charging.

Must be an integer in the range of 60-40000000.

#### **volume volume\_threshold**

Specify the volume threshold for charging.

Must be an integer in the range of 10000-4000000000.

**Usage Guidelines** Use this command to configure the duration and volume thresholds.

### **profile charging limit rating-group**

Configures the rating group volume and duration thresholds.

**Command Modes** Exec > Global Configuration (config) > Charging Profile Configuration (config-charging-*profile\_name*)

**Syntax Description limit rating-group { duration** *duration\_threshold* **| volume** *volume\_threshold* **}**

#### **duration duration\_threshold**

Specify the duration threshold for charging.

Must be an integer in the range of 60-40000000.

#### **volume volume\_threshold**

Specify the volume threshold for charging.

.

Must be an integer in the range of 10000-4000000000.

**Usage Guidelines** Use this command to configure the rating group duration and volume thresholds.

# **profile charging mscc-final-unit-action terminate session**

Terminates the session when MSCC final unit action is terminate.

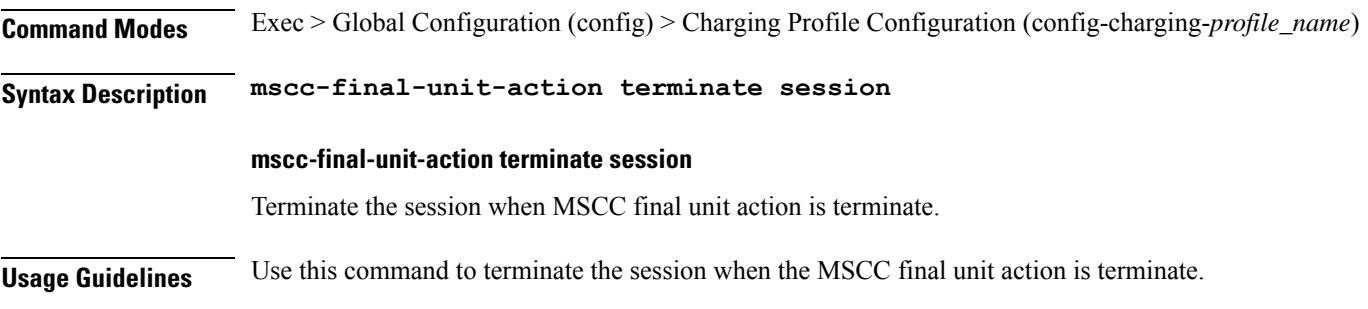

# **profile charging offline zero-usage**

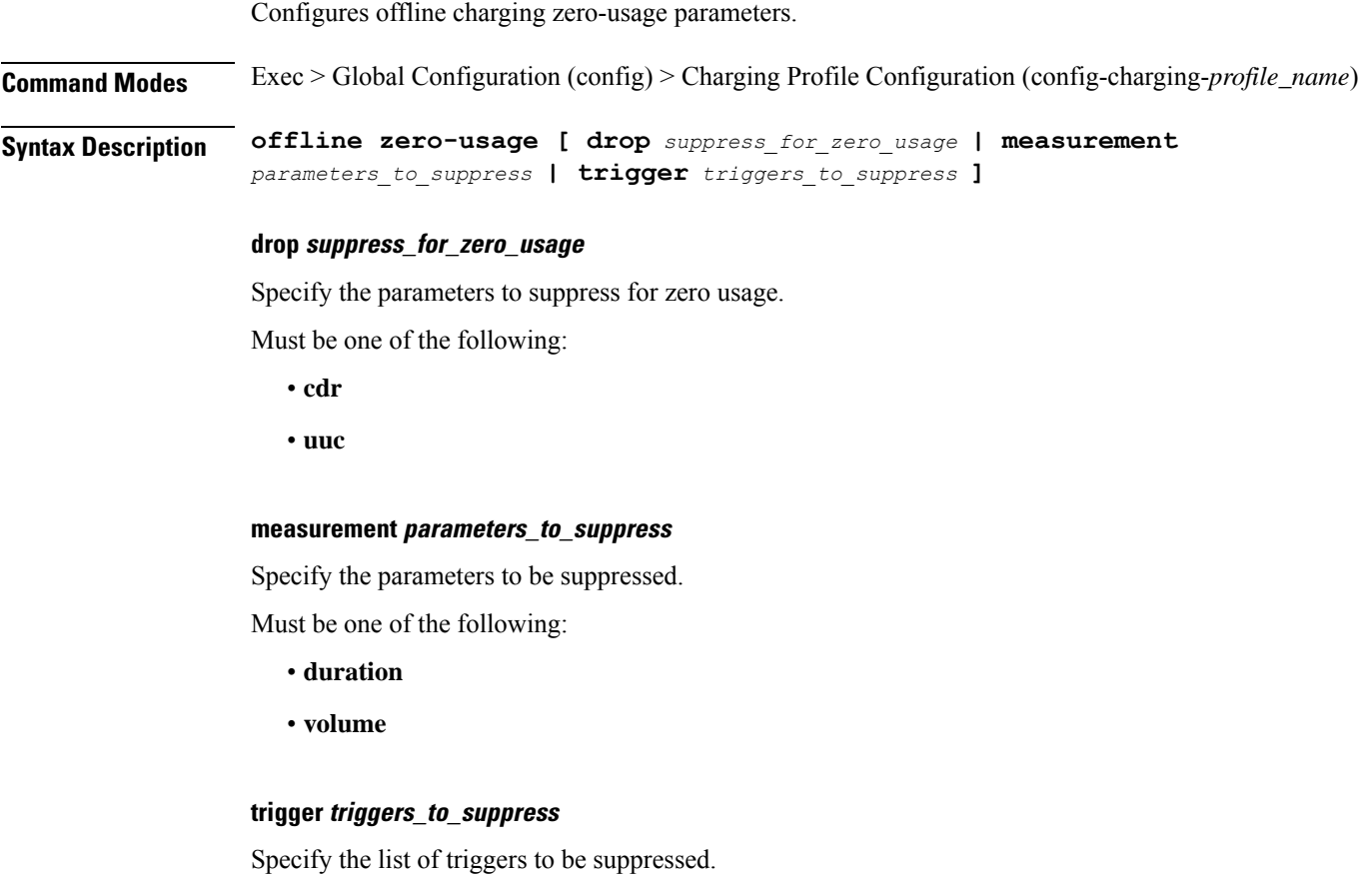

Must be one of the following:

- **external**
- **final**
- **internal**

**Usage Guidelines** Use this command to configure offline charging zero-usage parameters.

### **profile charging quota**

Configures the charging quota parameters.

**Command Modes** Exec > Global Configuration (config) > Charging Profile Configuration (config-charging-*profile\_name*) **Syntax Description quota request** *request\_quota* **request request\_quota** Specify the request quota from CHF. Must be one of the following: • **always** • **standard** Default Value: standard. **Usage Guidelines** Use this command to configure the charging quota parameters.

### **profile charging quota suppress**

Configures the list of triggers to be suppressed. **Command Modes** Exec > Global Configuration (config) > Charging Profile Configuration (config-charging-*profile\_name*) **Syntax Description quota suppress triggers** *triggers\_to\_suppress* **triggers triggers\_to\_suppress** Specify the list of triggers to be suppressed. Must be one of the following: • **qht Usage Guidelines** Use this command to configure the list of triggers to be suppressed.

Ш

# **profile charging quota validity-time**

Configures the validity lifetime of the quota.

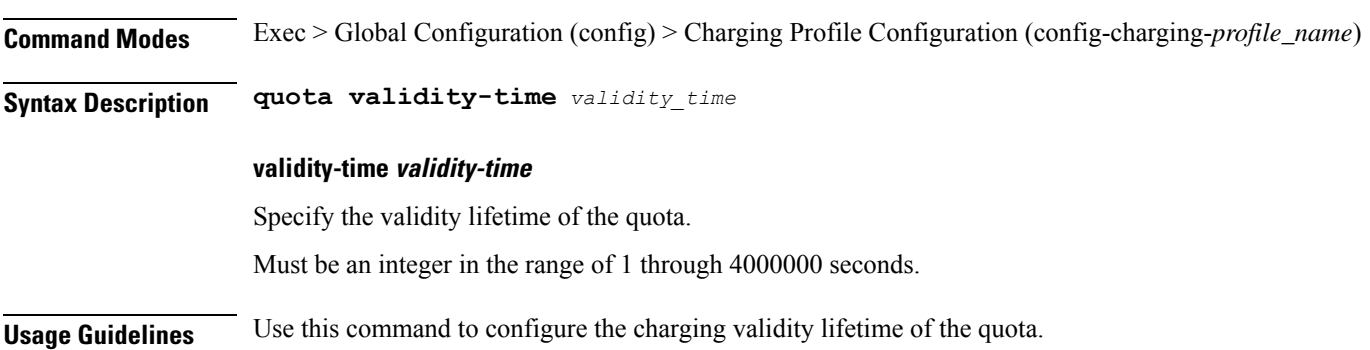

# **profile charging quota volume-threshold percent**

Configures the volume threshold value as a percentage of the volume quota.

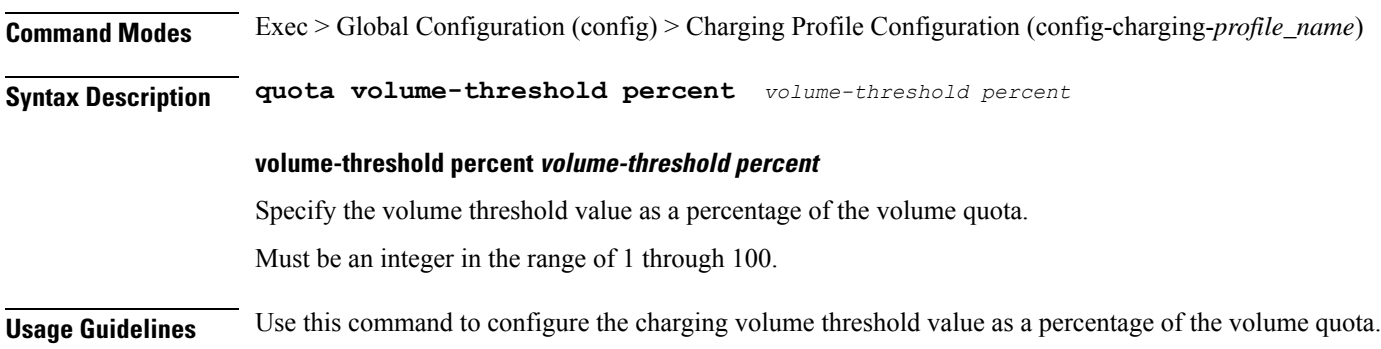

### **profile charging reporting-level**

Configures the usage reporting level to be used if not sent by the PCF.

**Command Modes** Exec > Global Configuration (config) > Charging Profile Configuration (config-charging-*profile\_name*)

**Syntax Description reporting-level { offline** *reporting\_level* **| online** *reporting\_level* **}**

#### **offline reporting\_level**

Specify the reporting level configuration for offline.

Must be one of the following:

- **rating-group**
- **service-id**

Default Value: rating-group. **online reporting\_level** Specify the reporting level configuration for online. Must be one of the following: • **rating-group** • **service-id** Default Value: rating-group. **Usage Guidelines** Use this command to configure the usage reporting level to be used if not sent by the PCF. **profile charging requested-service-unit** Configures the Requested Service Unit time parameter. **Command Modes** Exec > Global Configuration (config) > Charging Profile Configuration (config-charging-*profile\_name*) **Syntax Description requested-service-unit time** *rsu\_time* **time rsu\_time** Specify the Requested Service Unit time value in seconds. Must be an integer in the range of 1-4000000000.

**Usage Guidelines** Use this command to configure the Requested Service Unit time parameter.

### **profile charging requested-service-unit volume**

Configures the Requested Service Unit Volume parameters. **Command Modes** Exec > Global Configuration (config) > Charging Profile Configuration (config-charging-*profile\_name*) **Syntax Description requested-service-unit volume { uplink** *uplink\_volume* **| downlink** *downlink\_volume* **| total** *total\_volume* **} downlink downlink\_volume** Specify the downlink volume in bytes. Must be an integer in the range of 1-4000000000. **total total\_volume** Specify the total volume in bytes.

Must be an integer in the range of 1-4000000000.

Ш

#### **uplink uplink\_volume**

Specify the uplink volume in bytes.

Must be an integer in the range of 1-4000000000.

**Usage Guidelines** Use this command to configure the Requested Service Unit Volume parameters.

### **profile charging send charging-initial**

Configures the option to send CCR-I message towards OCS when dynamic and predefined rules are received or when the usage report is received with the start of traffic. **Command Modes** Exec > Global Configuration (config) > Charging Profile Configuration (config-charging-*profile\_name*) **Syntax Description send charging-initial { session-start | traffic-start } session-start** Specify whether to send CCR-I message towards OCS on receiving the dynamic and predefined rules. **traffic-start** Specify whether to send the CCR-I message towards OCS on receiving the usage report with the start of traffic. The default value is **session-start**. **Usage Guidelines** Use this command to configure an option for sending CCR-I message towards OCS when dynamic and predefined rules are received or when the usage report is received with the start of traffic.

# **profile charging session-failover**

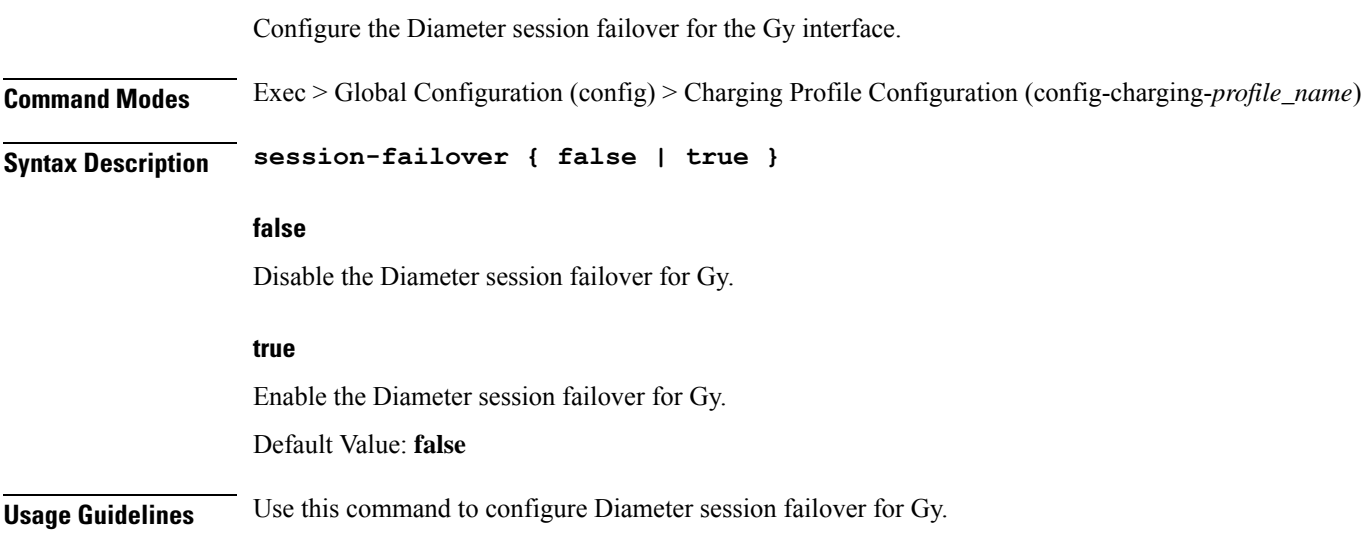

### **profile charging tariff-time-change**

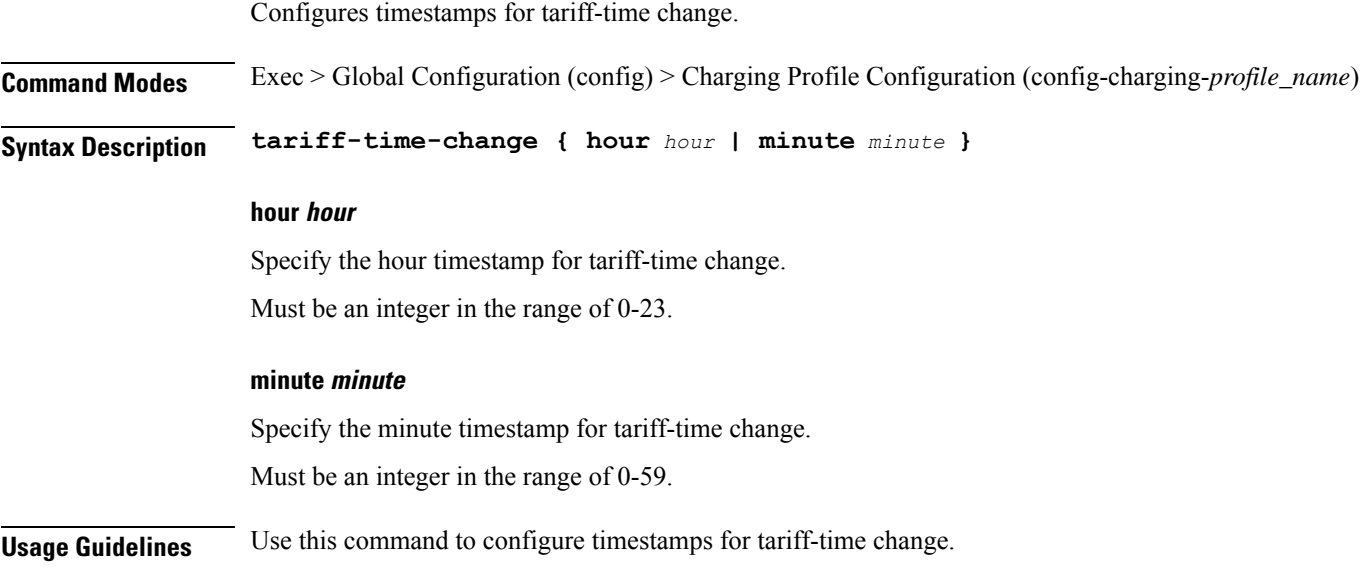

# **profile charging triggers**

Configures the list of triggers.

**Command Modes** Exec > Global Configuration (config) > Charging Profile Configuration (config-charging-*profile\_name*)

**Syntax Description triggers session** *triggers*

#### **session triggers**

Specify the list of session-level triggers.

Must be one of the following:

- **3gpp-ps-change**
- **ambr-change**
- **max-number-of-changes-in-charging-conditions**
- **plmn-change**
- **qos-change**
- **rat-change**
- **serv-node-change**
- **tarrif-time-change**
- **ue-pra-change**
- **ue-time-change**
- **upf-add**
- **upf-rem**
- **user-loc-change**

**Usage Guidelines** Use this command to configure the list of triggers.

# **profile charging-characteristics**

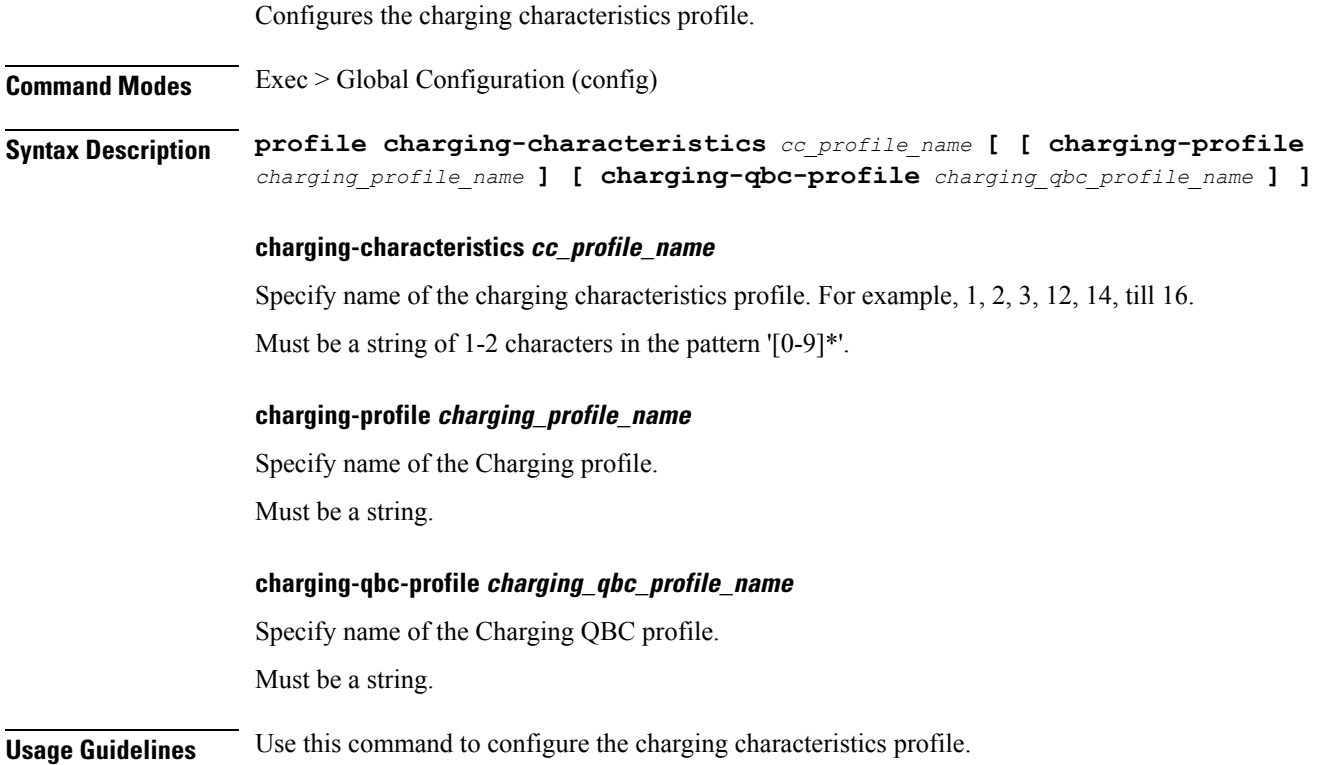

# **profile charging-characteristics network-element-profile-list**

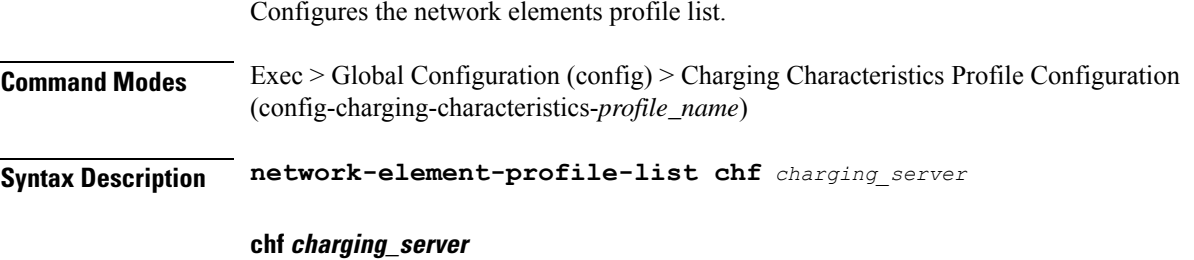

Specify the list of charging servers.

Must be a string.

**Usage Guidelines** Use this command to configure the network elements profile list.

### **profile charging-qbc**

Configures the Charging QBC profile.

**Command Modes** Exec > Global Configuration (config) > Charging Characteristics Profile Configuration (config-charging-characteristics-*profile\_name*) **Syntax Description charging-qbc** *charging\_qbc\_profile\_name* **[ [ max-charging-condition** *max\_charging\_condition\_changes* **] [ max-deferred-urr** *max\_deferred\_urr* **] [ ooo-retry-interval** *ooo\_report\_retry\_interval* **] [ triggers** *bearer\_level\_triggers* **] ] charging-qbc charging\_qbc\_profile\_name** Specify name of the Charging QBC profile. Must be a string. **max-charging-condition max\_charging\_condition\_changes** Specify the maximum number of charging condition changes. Must be an integer in the range of 0-500. Default Value: 20. **max-deferred-urr max\_deferred\_urr** Specify the maximum number of deferred USU containers. Must be an integer in the range of 1-200. Default Value: 50. **ooo-retry-interval ooo\_report\_retry\_interval** Specify the list intervals at which OOO report will be retried in miliseconds. Default: 5 50 2000. Must be an integer in the range of 5-5000. You can configure a maximum of five elements with this keyword. **triggers bearer\_level\_triggers** Specify the list of bearer level triggers. Must be one of the following: • **3gpp-ps-change** • **ambr-change**

Ш

- **max-number-of-changes-in-charging-conditions**
- **plmn-change**
- **qos-change**
- **rat-change**
- **serv-node-change**
- **tarrif-time-change**
- **ue-pra-change**
- **ue-time-change**
- **upf-add**
- **upf-rem**
- **user-loc-change**

**Usage Guidelines** Use this command to configure the Charging QBC profile.

# **profile charging-qbc limit**

Configures the thresholds.

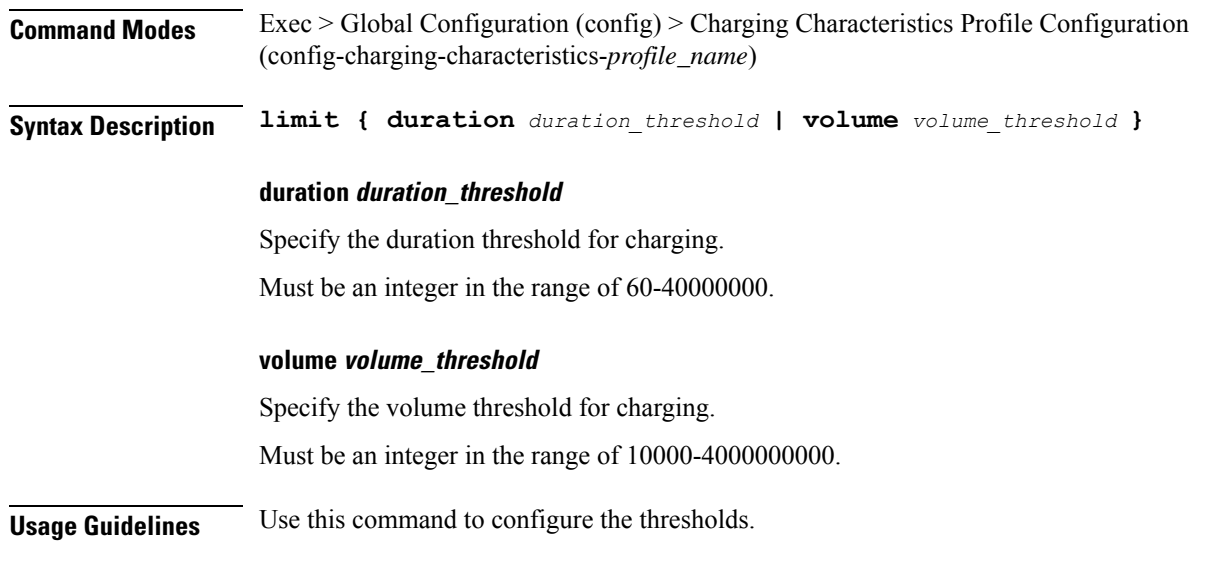

### **profile charging usage-reporting quota-to-report based-on-grant**

Configures the charging usage reporting quota to report volume or duration in Used Service Unit to OCS if it is granted in Granted Service Unit by OCS server.

**Command Modes** Exec > Global Configuration (config) > Charging Profile Configuration (config-charging-*profile\_name*)

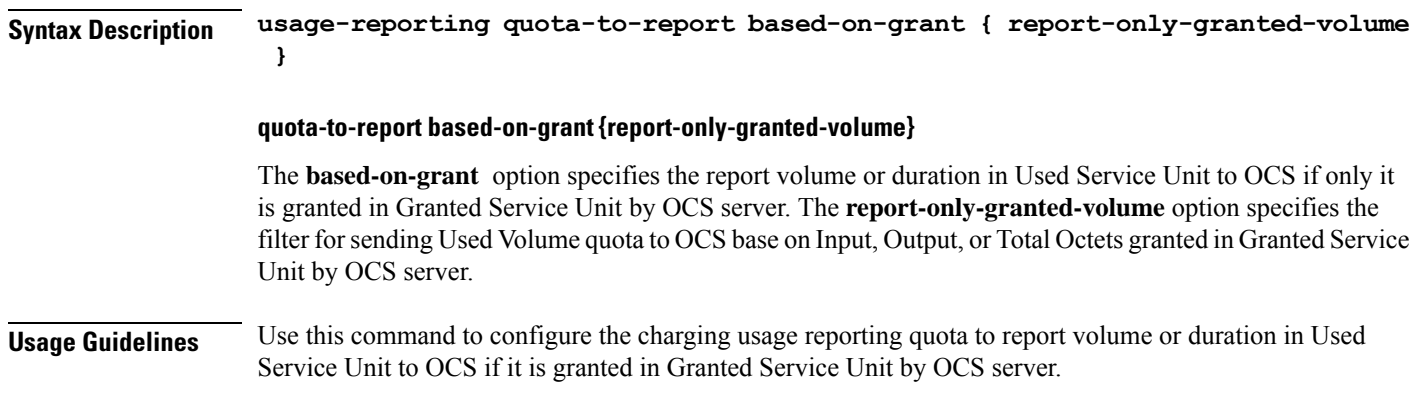

### **profile compliance**

Configures 3GPP compliance configuration.

**Command Modes** Exec > Global Configuration (config) **Syntax Description compliance** *profile\_name* **compliance profile\_name** Specify name of the compliance profile. Must be a string. **Usage Guidelines** Use this command to configure the 3GPP compliance configuration.

### **profile compliance service**

Configures the SMF service names.

**Command Modes** Exec > Global Configuration (config) > Compliance Profile Configuration (config-compliance-*profile\_name*)

**Syntax Description service** *service\_name*

#### **service\_name**

Specify the service names.

Must be one of the following:

- **n1**
- **n2**
- **namf-comm**
- **nchf-convergedcharging**
- **nnrf-disc**

Ш

- **nnrf-nfm**
- **npcf-smpolicycontrol**
- **nsmf-pdusession**
- **nudm-sdm**
- **nudm-uecm**
- **threegpp23502**

**Usage Guidelines** Use this command to configure the SMF service names. The service names are specified in 3GPPTS 29.510 V15.2.0, Section 6.1.6.3.11.

### **profile compliance service n1**

Configures the 3GPP n1 specification version number.

**Command Modes** Exec > Global Configuration (config) > Compliance Profile Configuration (config-compliance-*profile\_name*)

**Syntax Description service n1 version { full** *full\_version* **| spec** *3gpp\_spec\_version* **| uri** *version\_uri* **} | version-list version** *version\_name* **{ full** *full\_version* **| mode { active | offline } | spec** *3gpp\_spec\_version* **| uri** *version\_uri* **}**

#### **version**

Specify the 3GPP compliance version to configure. It allows only one compliance version to be configured at a time.

#### **full full\_version**

Specify the full version in the format *major-version*.*minor-version*.*patch-version*.[alpha-*draft-number*]. Must be a string in the pattern  $\det A + \det A +^2(0.1)$ .

#### **spec 3gpp\_spec\_version**

Specify the 3GPP N1 specification version number.

Must be one of the following:

- **15.2.0**
- **15.4.0**

Default Value: 15.2.0.

#### **uri version\_uri**

Specify the version URI.

Must be a string in the pattern  $v\ddot{d}$ .

#### **version-list version version\_name**

Specify the 3GPP compliance versions to configure. It allows a maximum of two compliance versions to be configured at a time.

#### **mode { active | offline }**

Specify the status of configured 3GPP compliance versions. **mode** is an optional configuration. The default value is **active**. If **version-list version** is configured with two versions, then at least one version should be **active**.

**Usage Guidelines** Use this command to configure the 3GPP n1 specification version number.

### **profile compliance service n2**

Configures the 3GPP n2 service specification version number.

**Command Modes** Exec > Global Configuration (config) > Compliance Profile Configuration (config-compliance-*profile\_name*)

#### **Syntax Description service n2 version { full** *full\_version* **| spec** *3gpp\_spec\_version* **| uri** *version\_uri* **} | version-list version** *version\_name* **{ full** *full\_version* **| mode { active | offline } | spec** *3gpp\_spec\_version* **| uri** *version\_uri* **}**

#### **version**

Specify the 3GPP compliance version to configure. It allows only one compliance version to be configured at a time.

#### **full full\_version**

Specify the full version in the format *major-version*.*minor-version*.*patch-version*.[alpha-*draft-number*].

Must be a string in the pattern  $\det A + \det A +^2(0.1)$ .

#### **spec 3gpp\_spec\_version**

Specify the 3GPP n2 service specification version number.

Must be one of the following:

- **15.0.0**
- **15.2.0**
- **15.4.0**

Default Value: 15.0.0.

#### **uri version\_uri**

Specify the version URI.

Must be a string in the pattern  $v \ddot{d}$ .
### **version-list version version\_name**

Specify the 3GPP compliance versions to configure. It allows a maximum of two compliance versions to be configured at a time.

## **mode { active | offline }**

Specify the status of configured 3GPP compliance versions. **mode** is an optional configuration. The default value is **active**. If **version-list version** is configured with two versions, then at least one version should be **active**.

**Usage Guidelines** Use this command to configure the 3GPP N2 service specification version number.

# **profile compliance service namf-comm**

Configures the 3GPP namf-comm specification version number.

**Command Modes** Exec > Global Configuration (config) > Compliance Profile Configuration (config-compliance-*profile\_name*)

**Syntax Description service namf-comm version { full** *full\_version* **| spec** *3gpp\_spec\_version* **| uri** *version\_uri* **} | version-list version** *version\_name* **{ full** *full\_version* **| mode { active | offline } | spec** *3gpp\_spec\_version* **| uri** *version\_uri* **}**

## **version**

Specify the 3GPP compliance version to configure. It allows only one compliance version to be configured at a time.

# **full full\_version**

Specify the full version in the format *major-version*.*minor-version*.*patch-version*.[alpha-*draft-number*].

Must be a string in the pattern  $\det A + \det A +^2(0.1)$ .

## **spec 3gpp\_spec\_version**

Specify the 3GPP namf-comm specification version number.

Must be one of the following:

- **15.0.0**
- **15.2.0**
- **15.4.0**

Default Value: 15.0.0.

## **uri version\_uri**

Specify the version URI.

Must be a string in the pattern  $v \ddot{d}$ .

#### **version-list version version\_name**

Specify the 3GPP compliance versions to configure. It allows a maximum of two compliance versions to be configured at a time.

#### **mode { active | offline }**

Specify the status of configured 3GPP compliance versions. **mode** is an optional configuration. The default value is **active**. If **version-list version** is configured with two versions, then at least one version should be **active**.

**Usage Guidelines** Use this command to configure the 3GPP namf-comm specification version number.

# **profile compliance service nchf-convergedcharging**

Configures the 3GPP nchf-convergedcharging service specification version number.

**Command Modes** Exec > Global Configuration (config) > Compliance Profile Configuration (config-compliance-*profile\_name*)

**Syntax Description service nchf-convergedcharging version { full** *full\_version* **| spec** *3gpp\_spec\_version* **| uri** *version\_uri* **} | version-list version** *version\_name* **{ full** *full\_version* **| mode { active | offline } | spec** *3gpp\_spec\_version* **| uri** *version\_uri* **}**

## **version**

Specify the 3GPP compliance version to configure. It allows only one compliance version to be configured at a time.

#### **full full\_version**

Specify the full version in the format *major-version*.*minor-version*.*patch-version*.[alpha-*draft-number*]. Must be a string in the pattern  $\det A + \det A + \det B$ .  $\det A + \det B$ .

## **spec 3gpp\_spec\_version**

Specify the 3GPP nchf-convergedcharging service specification version number.

Must be one of the following:

- **15.0.0**
- **15.1.0**
- **15.2.1**
- **15.3.0.std**
- **15.3.0**

Default Value: 15.0.0.

Specify the version URI.

Must be a string in the pattern  $v\ddot{d}$ .

### **version-list version version\_name**

Specify the 3GPP compliance versions to configure. It allows a maximum of two compliance versions to be configured at a time.

#### **mode { active | offline }**

Specify the status of configured 3GPP compliance versions. **mode** is an optional configuration. The default value is **active**. If **version-list version** is configured with two versions, then at least one version should be **active**.

**Usage Guidelines** Use this command to configure the 3GPP nchf-convergedcharging service specification version number.

# **profile compliance service nnrf-disc**

Configures the 3GPP nnrf-disc service specification version number.

**Command Modes** Exec > Global Configuration (config) > Compliance Profile Configuration (config-compliance-*profile\_name*)

**Syntax Description service nnrf-disc version { full** *full\_version* **| spec** *3gpp\_spec\_version* **| uri** *version\_uri* **} | version-list version** *version\_name* **{ full** *full\_version* **| mode { active | offline } | spec** *3gpp\_spec\_version* **| uri** *version\_uri* **}**

#### **version**

Specify the 3GPP compliance version to configure. It allows only one compliance version to be configured at a time.

#### **full full\_version**

Specify the full version in the format *major-version*.*minor-version*.*patch-version*.[alpha-*draft-number*].

Must be a string in the pattern  $\det A + \det A + (a^2(0.10) - a^2)$ .

#### **spec 3gpp\_spec\_version**

Specify the 3GPP nnrf-disc service specification version number.

Must be one of the following:

- **15.0.0**
- **15.2.0**
- **15.4.0**

Default Value: 15.2.0.

Specify the version URI.

Must be a string in the pattern  $v\ddot{d}$ .

### **version-list version version\_name**

Specify the 3GPP compliance versions to configure. It allows a maximum of two compliance versions to be configured at a time.

#### **mode { active | offline }**

Specify the status of configured 3GPP compliance versions. **mode** is an optional configuration. The default value is **active**. If **version-list version** is configured with two versions, then at least one version should be **active**.

**Usage Guidelines** Use this command to configure the 3GPP nnrf-disc service specification version number.

# **profile compliance service nnrf-nfm**

Configures the 3GPP nnrf-nfm service specification version number.

**Command Modes** Exec > Global Configuration (config) > Compliance Profile Configuration (config-compliance-*profile\_name*)

**Syntax Description service nnrf-nfm version { full** *full\_version* **| spec** *3gpp\_spec\_version* **| uri** *version\_uri* **} | version-list version** *version\_name* **{ full** *full\_version* **| mode { active | offline } | spec** *3gpp\_spec\_version* **| uri** *version\_uri* **}**

#### **version**

Specify the 3GPP compliance version to configure. It allows only one compliance version to be configured at a time.

### **full full\_version**

Specify the full version in the format *major-version*.*minor-version*.*patch-version*.[alpha-*draft-number*].

Must be a string in the pattern  $\det A + \det A +^2(0.1)$ .

#### **spec 3gpp\_spec\_version**

Specify the 3GPP nnrf-nfm service specification version number.

Must be one of the following:

- **15.0.0**
- **15.2.0**
- **15.4.0**

Default Value: 15.2.0.

Specify the version URI.

Must be a string in the pattern  $v\ddot{d}$ .

## **version-list version version\_name**

Specify the 3GPP compliance versions to configure. It allows a maximum of two compliance versions to be configured at a time.

#### **mode { active | offline }**

Specify the status of configured 3GPP compliance versions. **mode** is an optional configuration. The default value is **active**. If **version-list version** is configured with two versions, then at least one version should be **active**.

**Usage Guidelines** Use this command to configure the 3GPP nnrf-nfm service specification version number.

# **profile compliance service npcf-smpolicycontrol**

Configures the 3GPP npcf-smpolicycontrol service specification version number.

**Command Modes** Exec > Global Configuration (config) > Compliance Profile Configuration (config-compliance-*profile\_name*)

**Syntax Description service npcf-smpolicycontrol version { full** *full\_version* **| spec** *3gpp\_spec\_version* **| uri** *version\_uri* **} | version-list version** *version\_name* **{ full** *full\_version* **| mode { active | offline } | spec** *3gpp\_spec\_version* **| uri** *version\_uri* **}**

#### **version**

Specify the 3GPP compliance version to configure. It allows only one compliance version to be configured at a time.

### **full full\_version**

Specify the full version in the format *major-version*.*minor-version*.*patch-version*.[alpha-*draft-number*].

Must be a string in the pattern  $\det A + \det A + (a^2(0.10) - a^2)$ .

#### **spec 3gpp\_spec\_version**

Specify the 3GPP npcf-smpolicycontrol service specification version number.

Must be one of the following:

- **15.0.0**
- **15.2.0**
- **15.4.0**

Default Value: 15.2.0.

Specify the version URI.

Must be a string in the pattern  $v\ddot{d}$ .

### **version-list version version\_name**

Specify the 3GPP compliance versions to configure. It allows a maximum of two compliance versions to be configured at a time.

#### **mode { active | offline }**

Specify the status of configured 3GPP compliance versions. **mode** is an optional configuration. The default value is **active**. If **version-list version** is configured with two versions, then at least one version should be **active**.

**Usage Guidelines** Use this command to configure the 3GPP npcf-smpolicycontrol service specification version number.

# **profile compliance service nsmf-pdusession**

Configures the 3GPP nsmf-pdusession specification version number.

**Command Modes** Exec > Global Configuration (config) > Compliance Profile Configuration (config-compliance-*profile\_name*)

**Syntax Description service nsmf-pdusession version { full** *full\_version* **| spec** *3gpp\_spec\_version* **| uri** *version\_uri* **} | version-list version** *version\_name* **{ full** *full\_version* **| mode { active | offline } | spec** *3gpp\_spec\_version* **| uri** *version\_uri* **}**

#### **version**

Specify the 3GPP compliance version to configure. It allows only one compliance version to be configured at a time.

### **full full\_version**

Specify the full version in the format *major-version*.*minor-version*.*patch-version*.[alpha-*draft-number*].

Must be a string in the pattern  $\det A + \det A +^2(0.1)$ .

#### **spec 3gpp\_spec\_version**

Specify the 3GPP nsmf-pdusession specification version number.

Must be one of the following:

- **15.0.0**
- **15.2.0**
- **15.4.0**

Default Value: 15.0.0.

Specify the version URI.

Must be a string in the pattern  $v\ddot{d}$ .

### **version-list version version\_name**

Specify the 3GPP compliance versions to configure. It allows a maximum of two compliance versions to be configured at a time.

#### **mode { active | offline }**

Specify the status of configured 3GPP compliance versions. **mode** is an optional configuration. The default value is **active**. If **version-list version** is configured with two versions, then at least one version should be **active**.

**Usage Guidelines** Use this command to configure the 3GPP nsmf-pdusession specification version number.

# **profile compliance service nudm-sdm**

Configures the 3GPP nudm-sdm service specification version number.

**Command Modes** Exec > Global Configuration (config) > Compliance Profile Configuration (config-compliance-*profile\_name*)

**Syntax Description service nudm-sdm version { full** *full\_version* **| spec** *3gpp\_spec\_version* **| uri** *version\_uri* **} | version-list version** *version\_name* **{ full** *full\_version* **| mode { active | offline } | spec** *3gpp\_spec\_version* **| uri** *version\_uri* **}**

#### **version**

Specify the 3GPP compliance version to configure. It allows only one compliance version to be configured at a time.

#### **full full\_version**

Specify the full version in the format *major-version*.*minor-version*.*patch-version*.[alpha-*draft-number*].

Must be a string in the pattern  $\det A + \det A + (a^2(0.10) - a^2)$ .

#### **spec 3gpp\_spec\_version**

Specify the 3GPP nudm-sdm service specification version number.

Must be one of the following:

- **15.1.0**
- **15.2.1**
- **15.4.0**

Default Value: 15.2.1.

Specify the version URI.

Must be a string in the pattern  $v\ddot{d}$ .

### **version-list version version\_name**

Specify the 3GPP compliance versions to configure. It allows a maximum of two compliance versions to be configured at a time.

#### **mode { active | offline }**

Specify the status of configured 3GPP compliance versions. **mode** is an optional configuration. The default value is **active**. If **version-list version** is configured with two versions, then at least one version should be **active**.

**Usage Guidelines** Use this command to configure the 3GPP nudm-sdm service specification version number.

# **profile compliance service nudm-uecm**

Configures the 3GPP nudm-uecm service specification version number.

**Command Modes** Exec > Global Configuration (config) > Compliance Profile Configuration (config-compliance-*profile\_name*)

**Syntax Description service nudm-uecm version { full** *full\_version* **| spec** *3gpp\_spec\_version* **| uri** *version\_uri* **} | version-list version** *version\_name* **{ full** *full\_version* **| mode { active | offline } | spec** *3gpp\_spec\_version* **| uri** *version\_uri* **}**

#### **version**

Specify the 3GPP compliance version to configure. It allows only one compliance version to be configured at a time.

### **full full\_version**

Specify the full version in the format *major-version*.*minor-version*.*patch-version*.[alpha-*draft-number*].

Must be a string in the pattern  $\det A + \det A +^2(0.1)$ .

#### **spec 3gpp\_spec\_version**

Specify the 3GPP nudm-uecm service specification version number.

Must be one of the following:

- **15.1.0**
- **15.2.1**
- **15.4.0**

Default Value: 15.2.1.

Specify the version URI.

Must be a string in the pattern  $v\ddot{d}$ .

## **version-list version version\_name**

Specify the 3GPP compliance versions to configure. It allows a maximum of two compliance versions to be configured at a time.

#### **mode { active | offline }**

Specify the status of configured 3GPP compliance versions. **mode** is an optional configuration. The default value is **active**. If **version-list version** is configured with two versions, then at least one version should be **active**.

**Usage Guidelines** Use this command to configure the 3GPP nudm-uecm service specification version number.

# **profile compliance service threegpp23502**

Configures the 3GPP 23.502 Stage-2 5GS specification version number.

**Command Modes** Exec > Global Configuration (config) > Compliance Profile Configuration (config-compliance-*profile\_name*)

**Syntax Description service threegpp23502 version { full** *full\_version* **| spec** *3gpp\_spec\_version* **| uri** *version\_uri* **}**

## **version**

Specify the 3GPP compliance version to configure. It allows only one compliance version to be configured at a time.

#### **full full\_version**

Specify the full version in the format *major-version*.*minor-version*.*patch-version*.[alpha-*draft-number*].

Must be a string in the pattern  $\det A + \det A +^2(0.1)$ .

## **spec 3gpp\_spec\_version**

Specify the 3GPP 23.502 Stage-2 5GS specification version number.

Must be one of the following:

- **15.4.0**
- **15.6.0**

Default Value: 15.4.0.

## **uri version\_uri**

Specify the version URI.

Must be a string in the pattern  $v\ddot{d}$ .

**Usage Guidelines** Use this command to configure the 3GPP 23.502 Stage-2 5GS specification version number.

# **profile content-filtering category database**

Configures the Content Filtering database parameter.

**Command Modes** Exec > Global Configuration (config)

**Syntax Description content-filtering category database max-versions** *max\_versions*

## **max-versions max\_versions**

Specify the maximum number of Content-Filtering database versions. Must be an integer in the range of 1-3.

**Usage Guidelines** Use this command to configure the Content Filtering database parameter.

# **profile content-filtering category database directory**

Configures the Content Filtering database directory parameter.

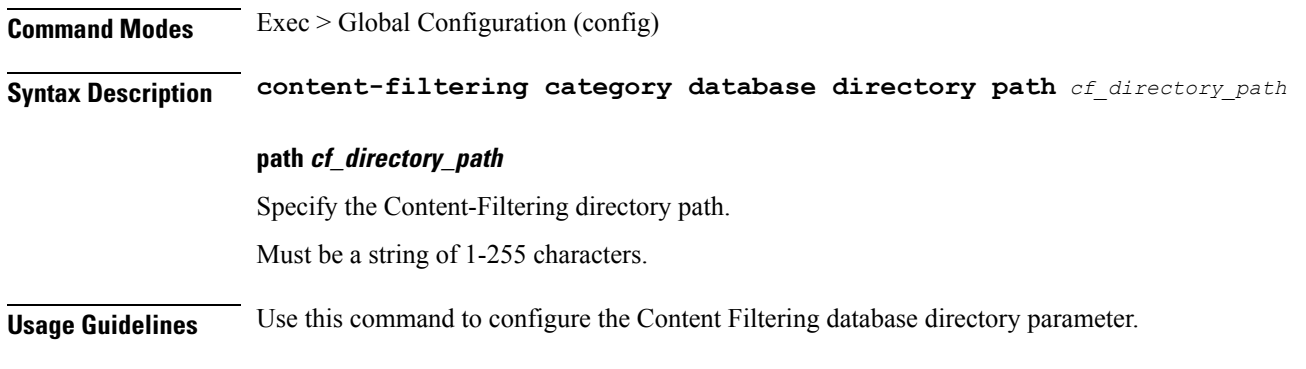

# **profile dnn**

Configures DNN profile.

**Command Modes** Exec > Global Configuration (config) **Syntax Description profile dnn** *dnn\_profile\_name* **intershat** *dnn\_intershat***[ always-on { false | true } | charging-profile** *profile\_name* **| dcnr { false | true } | dnn-selection-mode** *dnn\_selection\_mode* **| dnn** *profile\_name* **| emergency { false | true } | mode** *dnn\_mode* **| only-nr-capable-ue { false | true } | pcc-ue-rule-precedence-mapping { false | true } | pcf-interaction { false | true } | pcscf-profile** *profile\_name* **| ppd-profile** *profile\_name* **|**

Ш

```
presence-reporting { false | true } | qci-qos-profile qci_qos_profile |
qos-profile profile_name | eventmgmt-policy eventmgmt_policy_name |
suppress-uli-reporting-on-s5 { disable | enable } | upf-selection-policy
 upf_selection_policy | userplane-inactivity-timer timeout_period | virtual-mac
mac_address | wps-profile profile_name ]
   supported-features [ inter-plmn-ho nat-binding-update ]
```
#### **always-on { false | true }**

Specify to enable or disable Always On PDU session.

Must be one of the following:

- **false**
- **true**

Default Value: false.

# **charging-characteristics-id cc\_id**

Specify the charging characteristics ID. Must be an integer in the range of 1-16.

## **charging-profile profile\_name**

Specify name of the charging profile. Must be a string.

# **charging-qbc-profile profile\_name**

Specify name of the charging QBC profile. Must be a string.

### **dcnr { false | true }**

Specify to enable or disable support for dual connectivity with new radio. Must be one of the following:

- **false**
- **true**

Default Value: false.

# **dnn-selection-mode dnn\_selection\_mode**

Specify the selection mode for subscription. The default mode is "verified".

Must be one of the following:

- **network-provided**
- **ue-provided**

• **verified**

#### **dnn dnn\_profile\_name**

Specify name of the DNN profile.

Must be a string.

# **emergency { false | true }**

Specify whether the DNN is emergency DNN or not.

Must be one of the following:

- **false**
- **true**

Default Value: false.

## **hsmf-uri hsmf\_uri**

Specify the override hsmfURI.

Must be a string.

# **mode dnn\_mode**

Specify the DNN mode of operation.

Must be one of the following:

• **offline**: Offline. DNN in offline mode, new sessions are rejected.

# **only-nr-capable-ue { false | true }**

Specify whether to allow only 5G capable UE, and reject calls from non-5G capable UE. Must be one of the following:

- **false**
- **true**

Default Value: false.

#### **override profiles**

Specify the list of profiles for local preference.

Must be one of the following:

- **charging-characteristics-id**
- **charging-profile**
- **charging-qbc-profile**

## **pcc-ue-rule-precedence-mapping { false | true }**

Specify whether to map PCC rule precedence to SMF-assigned TFT and auth rule precedence values. If disabled, values sent by PCF are used.

Must be one of the following:

- **false**
- **true**

Default Value: true.

# **pcf-interaction { false | true }**

Specify to enable or disable PCF interaction.

Must be one of the following:

- **false**
- **true**

Default Value: true.

# **pcscf-profile profile\_name**

Specify the P-CSCF profile association.

Must be a string.

## **ppd-profile profile\_name**

Specify the Paging-Policy differentition. Must be a string.

## **presence-reporting { false | true }**

Specify whether to enable or disable presence reporting for this DNN. Must be one of the following:

- **false**
- **true**

Default Value: false.

## **qci-qos-profile qci\_qos\_profile**

Specify the QCI QoS Profile configuration related to QCI to QoS mapping. Must be a string.

# **qos-profile qos\_profile**

Specify the QoS Profile configuration.

Must be a string.

#### **| eventmgmt-policy eventmgmt\_policy\_name**

allows configuring priority-based event handling associated to a DNN.

#### **suppress-uli-reporting-on-s5 { disable | enable }**

Specify whether to suppress ULI only MBR towards the S5 interface.

Must be one of the following:

- **disable**
- **enable**

## **upf-selection-policy upf\_selection\_policy**

Specify the UPF selection policy specific configuration. Must be a string.

## **userplane-inactivity-timer timeout\_period**

Specify the user plane inactivity timer in seconds.

Must be an integer in the range of 0-86400.

Default Value: 0.

#### **virtual-mac mac\_address**

Specify the remote virtual MAC address used to generate interface ID for UE.

Must be a string in the mac-address pattern. For information on the mac-address pattern, see the *Input Pattern Types* chapter.

#### **wps-profile profile\_name**

Specify name of the Wireless Priority Service (WPS) profile.

Must be a string.

#### **supported-features [ inter-plmn-ho nat-binding-update ]**

Configure NAT binding update procedure in SMF.

**Usage Guidelines** Use this command to configure the DNN profile. The CLI prompt changes to the DNN Profile Configuration mode (config-dnn-<profile\_name>).

# **profile dnn accounting**

Configures accounting parameters.

**Command Modes** Exec > Global Configuration (config) > DNN Profile Configuration (config-dnn-*profile\_name*)

Ш

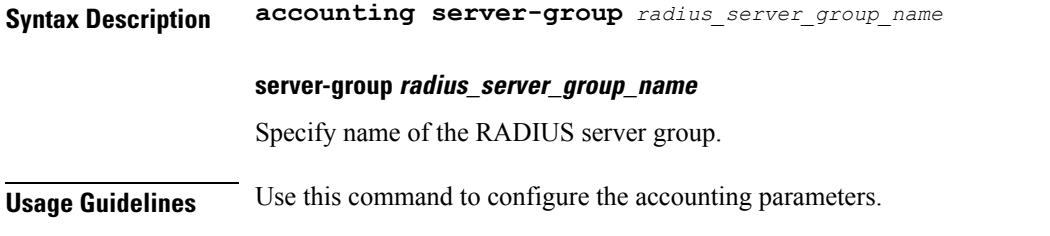

# **profile dnn authentication algorithm**

Configures the authentication algorithm.

**Command Modes** Exec > Global Configuration (config) > DNN Profile Configuration (config-dnn-*profile\_name*)

**Syntax Description authentication algorithm { chap** *chap\_preference* **| convert-to-mschap | mschap** *mschap\_preference* **| pap** *pap\_preference* **| password-use-pco }**

## **chap chap\_preference**

Specify the Challenge Handshake Authentication Protocol (CHAP) and preference. Lower value means higher preference. To disable, set it to 0.

Must be an integer in the range of 0-3.

Default Value: 0.

#### **convert-to-mschap**

Specify conversion of CHAP to MSCHAP when CHAP response length is 49 bytes.

## **mschap mschap\_preference**

Specify the Microsoft Challenge Handshake Authentication Protocol (MS-CHAP) and preference. Lower value means higher preference. To disable, set it to 0.

Must be an integer in the range of 0-3.

Default Value: 0.

## **pap pap\_preference**

Specify the Password Authentication Protocol (PAP) and preference. Lower value means higher preference. To disable, set it to 0.

Must be an integer in the range of 0-3.

Default Value: 0.

#### **password-use-pco**

Specify to override password with PCO password.

**Usage Guidelines** Use this command to configure the authentication algorithm.

# **profile dnn authentication secondary**

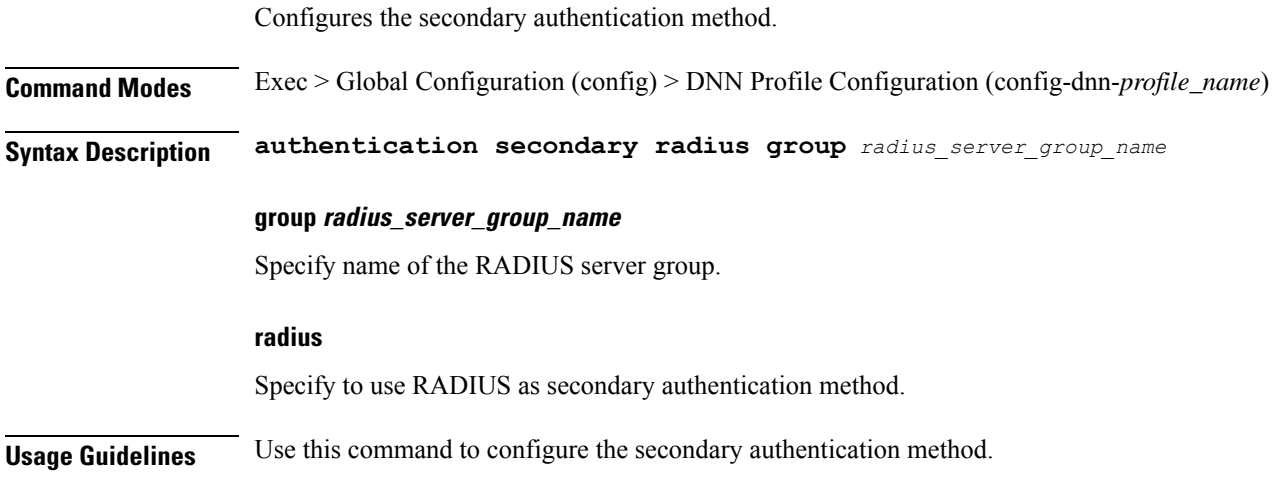

# **profile dnn authorization**

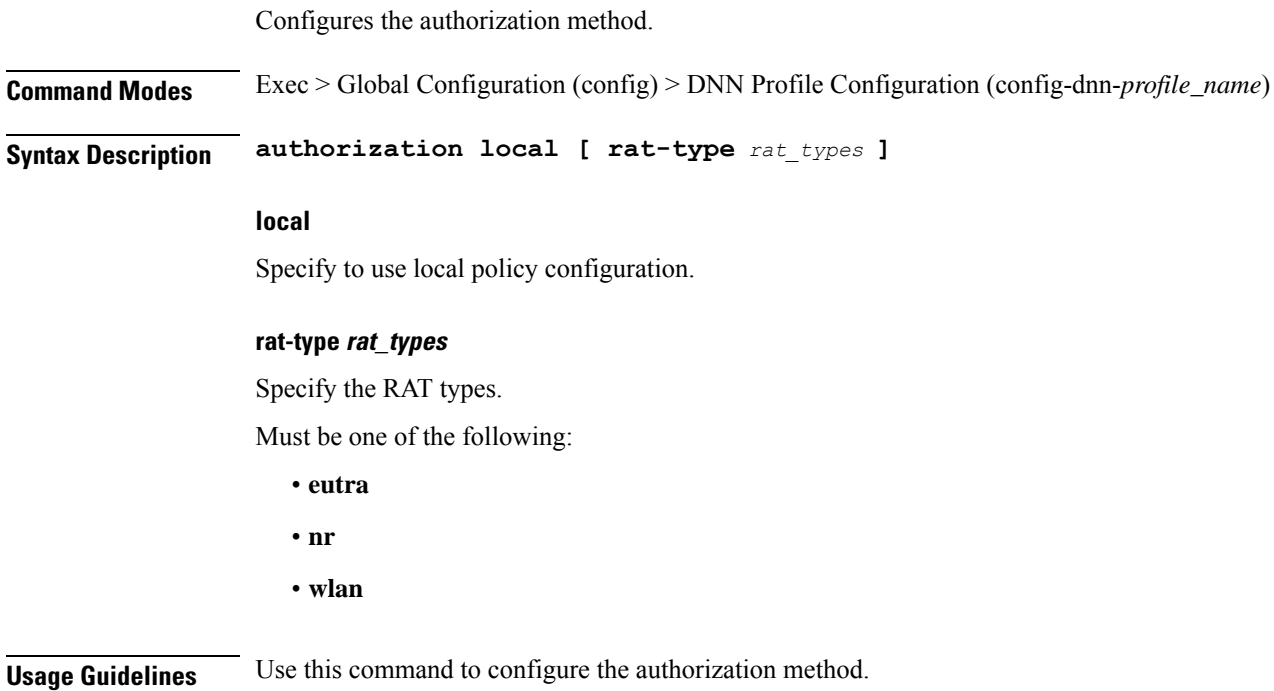

# **profile dnn dnn**

Configures a Virtual DNN profile under a DNN profile and NF user list.

**Command Modes** Exec > Global Configuration (config)

**Syntax Description dnn** *profile\_name*

**Usage Guidelines** Use this command to configure a DNN profile that is used to map a UE-requested DNN to a Virtual DNN. The SMF sends "Mapped" DNNs for configured network functions and "UE-requested" DNNs for other network functions. The UE-requested DNN is always sent on the N1 interface.

# **profile dnn dnn nw-fu-conf**

Configures network function parameters.

**Command Modes** Exec > Global Configuration (config) > DNN Profile Configuration (config-dnn-*profile\_name*)

**Syntax Description dnn** *dnn\_name* **network-function-list** *nf\_list*

## **dnn dnn\_name**

Specify name of the DNN.

Must be a string.

## **network-function-list nf\_list**

Specify the list of network functions that the selected DNN profile will be sent. The list of network functions supported are CHF, PCF,RADIUS and UPF.

Must be a string.

**Usage Guidelines** Configures a Virtual DNN profile under a DNN profile and NF user list. Use this command to configure the network function parameters.

# **profile dnn dnn rmgr-conf**

Configures the RMGR parameters.

**Command Modes** Exec > Global Configuration (config) > DNN Profile Configuration (config-dnn-*profile\_name*)

**Syntax Description dnn rmgr** *rmgr\_nf*

## **rmgr rmgr\_nf**

Specify the RMGR Network Function.

Must be a string.

**Usage Guidelines** Use this command to configure the RMGR parameters.

# **profile dnn dns primary**

Configures the primary DNS server details.

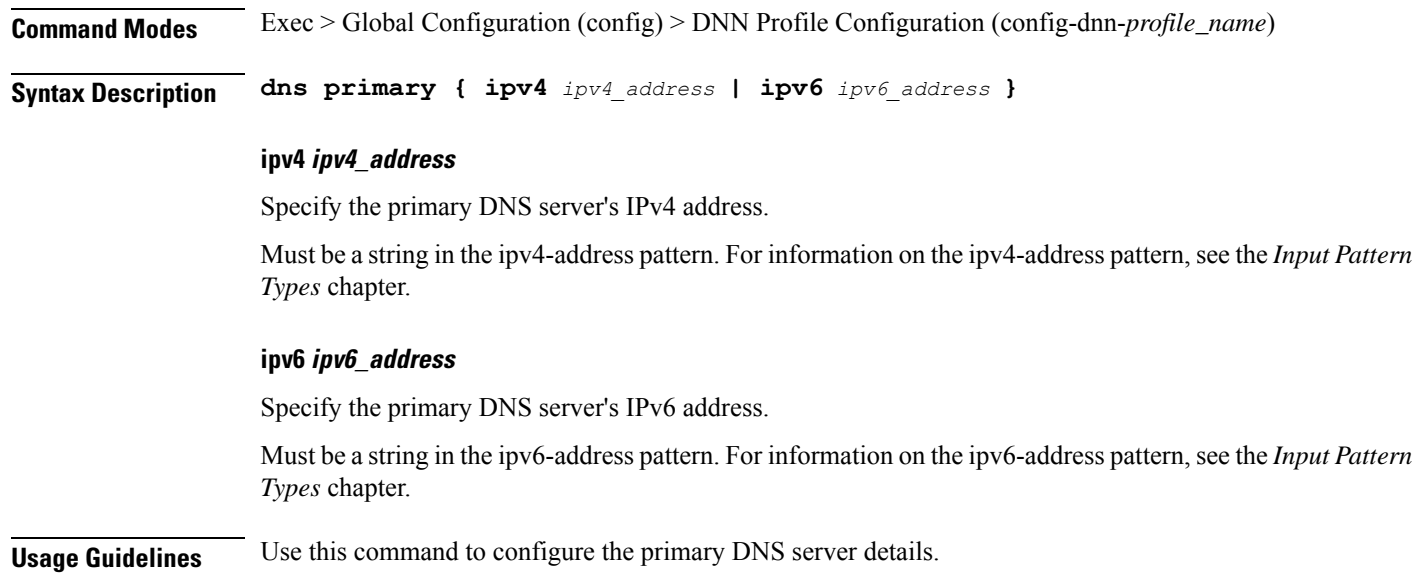

# **profile dnn dns secondary**

Configures the secondary DNS server details.

**Command Modes** Exec > Global Configuration (config) > DNN Profile Configuration (config-dnn-*profile\_name*)

**Syntax Description dns secondary { ipv4** *ipv4\_address* **| ipv6** *ipv6\_address* **}**

### **ipv4 ipv4\_address**

Specify the secondary DNS server's IPv4 address.

Must be a string in the ipv4-address pattern.For information on the ipv4-address pattern, see the *Input Pattern Types* chapter.

## **ipv6 ipv6\_address**

Specify the secondary DNS server's IPv6 address.

Must be a string in the ipv6-address pattern.For information on the ipv6-address pattern, see the *Input Pattern Types* chapter.

**Usage Guidelines** Use this command to configure the secondary DNS server details.

# **profile dnn ims mark**

Configures marking QCI value as IMS media.

**Command Modes** Exec > Global Configuration (config) > DNN Profile Configuration (config-dnn-*profile\_name*)

**Syntax Description ims mark qci** *qos\_class\_id*

# **qci qos\_class\_id**

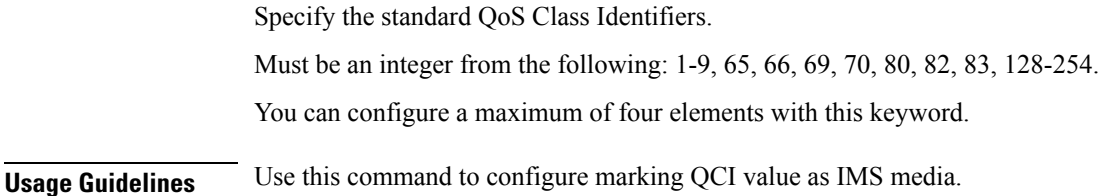

# **profile dnn max-upf-sessions**

Configures maximum UPF sessions at DNN level.

**Command Modes** Exec > Global Configuration (config) > DNN Profile Configuration (config-dnn-*profile\_name*) **Syntax Description profile dnn** *dnn\_profile\_name***max-upf-sessions** *max\_upf\_sessions\_count* **profile dnn dnn\_profile\_name** Configures DNN profile. **max-upf-sessions max\_upf\_sessions\_count** Configures maximum supported session per vDnn per UPF on SMF. **Usage Guidelines** Use this command to configure maximum UPF sessions on a DNN level.

# **profile dnn network-element-profiles**

Configures network element profiles.

**Command Modes** Exec > Global Configuration (config) > DNN Profile Configuration (config-dnn-*profile\_name*)

**Syntax Description network-element-profiles { amf | chf | pcf | sepp | udm }***profile\_name*

## **amf profile\_name**

Specify name of the AMF network element profile. Changing the current profile name may impact existing calls. Requires DNN in offline mode.

Must be a string.

## **chf profile\_name**

Specify name of the CHF network element profile. Changing the current profile name may impact existing calls. Requires DNN in offline mode.

Must be a string.

#### **pcf profile\_name**

Specify name of the PCF network element profile. Changing the current profile name may impact existing calls. Requires DNN in offline mode.

Must be a string.

### **sepp profile\_name**

Specify name of the SEPP network element profile.

Must be a string.

## **udm profile\_name**

Specify name of the UDM network element profile. Changing the current profile name may impact existing calls. Requires DNN in offline mode.

Must be a string.

**Usage Guidelines** Use this command to configure network element profiles. Changing the current profile name may impact existing calls. Requires DNN in offline mode.

# **profile dnn nexthop-forwarding-address**

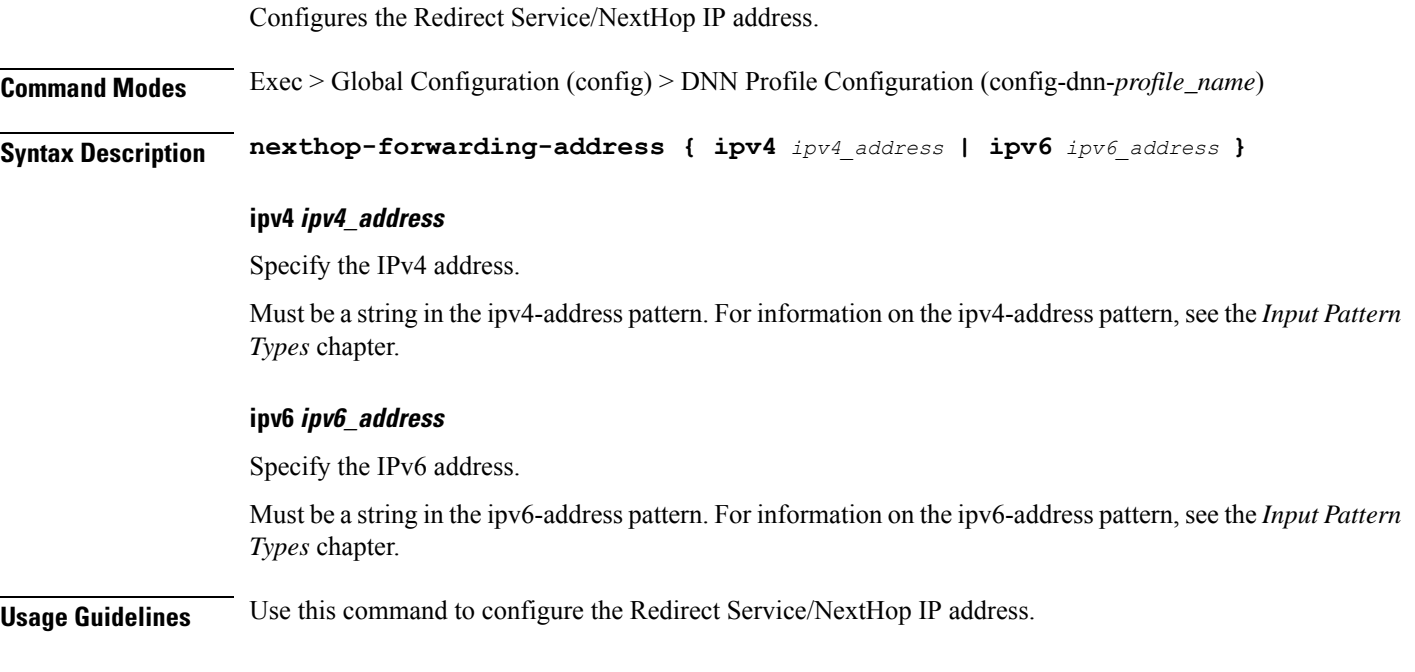

# **profile dnn nssai**

Configures the default NSSAI configuration.

**Command Modes** Exec > Global Configuration (config) > DNN Profile Configuration (config-dnn-*profile\_name*)

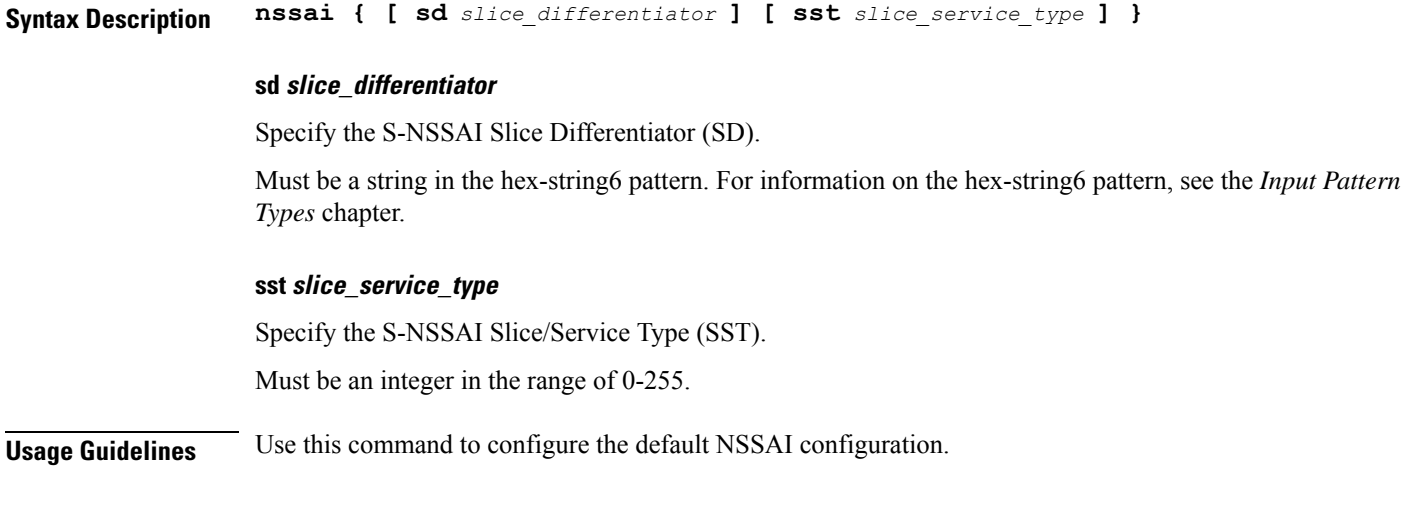

# **profile dnn outbound**

Configures DNN host password for PPP session authentication.

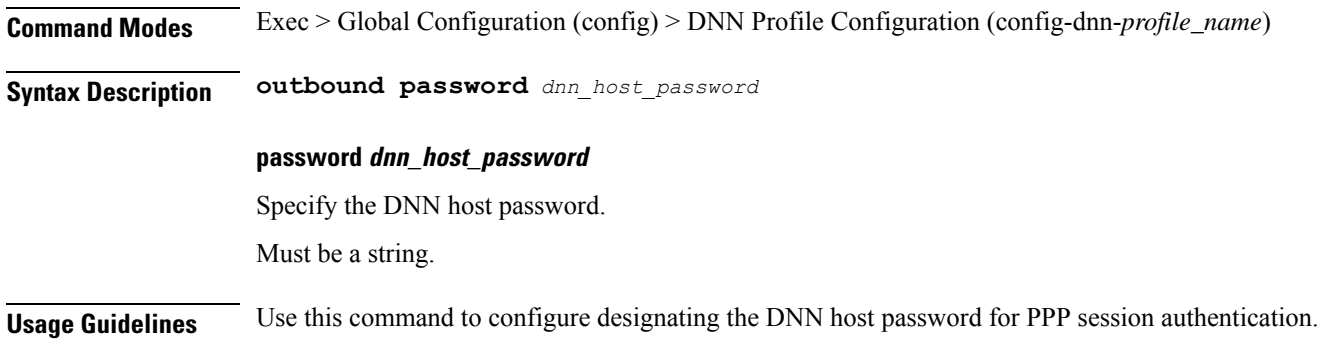

# **profile dnn primary-plmn**

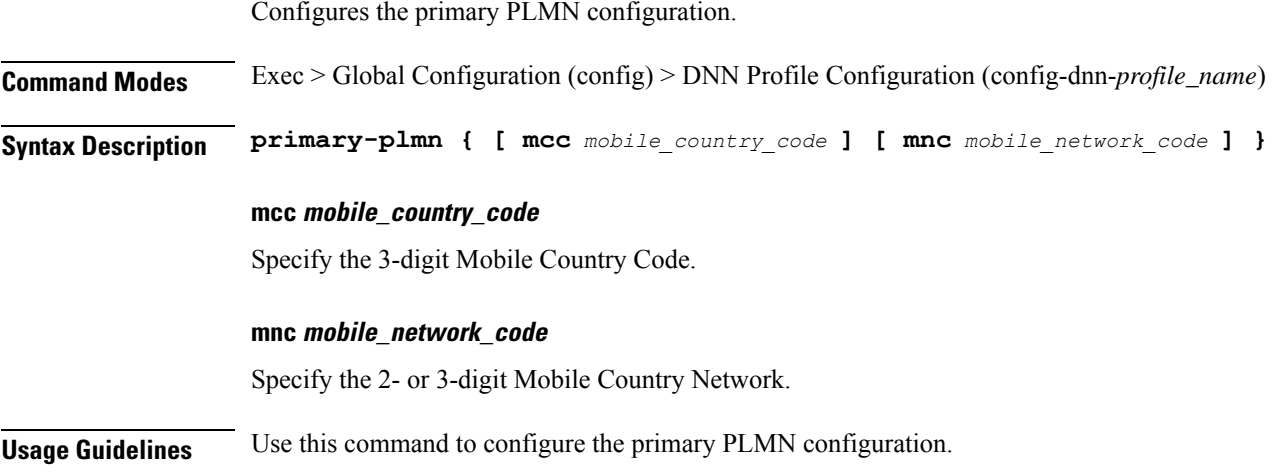

# **profile dnn session type**

Configures the PDU session type.

**Command Modes** Exec > Global Configuration (config) > DNN Profile Configuration (config-dnn-*profile\_name*)

**Syntax Description session type** *default\_session\_type* **[ allowed** *allowed\_session\_type* **]**

### **allowed allowed\_session\_type**

Specify the SMF allowed session types. Up to two allowed session types can be configured in addition to the default session type. The same session type cannot be configured both as allowed and default.

Must be one of the following:

- **IPV4**
- **IPV4V6**
- **IPV6**

You can configure a maximum of two elements with this keyword.

### **type default\_session\_type**

Specify the default session type.

Must be one of the following:

- **IPV4**
- **IPV4V6**
- **IPV6**

**Usage Guidelines** Use this command to configure the PDU session type.

# **profile dnn skip-n10-registration**

Ignores the UE registration messages towards UDM during the PDU setup and Wi-Fi attach procedures.

**Command Modes** Exec > Global Configuration (config) > DNN Profile Configuration (config-dnn-*profile\_name*)

**Syntax Description profile dnn** *dnn\_profile\_name* **{ skip-n10-registration rat-type [ NR | WIFI | ALL ] }**

### **skip-n10-registration rat-type [ NR | WIFI | ALL ]**

Specify one of the following RAT types to ignore the UDM registration.

• **NR**

• **WIFI**

Ш

• **ALL**

When you configure this CLI command, the SMF ignores the UDM registration during session creation in the 5G and Wi-Fi network. The handover between 5G and Wi-Fi fails because ePDG doesn't find the target SMF that was handling the session. If the UE registration fails during 5G or Wi-Fi attach and if the UDM failure handling template (FHT) is configured as continue or ignore, then SMF reattempts the registration during Wi-Fi-to 5G and 5G to Wi-Fi handovers. **Note**

**Usage Guidelines** Use this command to ignore the UDM registration messages during the PDU setup and Wi-Fi attach procedures.

# **profile dnn ssc-mode**

Configures Session and Service Continuity (SSC) Mode parameters.

**Command Modes** Exec > Global Configuration (config) > DNN Profile Configuration (config-dnn-*profile\_name*)

**Syntax Description ssc-mode** *default\_ssc\_mode* **[ allowed** *allowed\_ssc\_mode* **]**

# **allowed allowed\_ssc\_mode**

Specify the allowed SSC Modes. Up to two allowed modes can be configured in addition to the default SSC mode. The same SSC mode cannot be configured both as allowed and default.

Must be one of the following:

• **1** • **2** • **3**

You can configure a maximum of two elements with this keyword.

# **ssc-mode default\_ssc\_mode**

Specify the default SSC mode.

Must be one of the following:

- **1** • **2** • **3**
- 

**Usage Guidelines** Use this command to configure SSC mode parameters.

# **profile dnn timeout**

Configures session time-to-live (TTL) configuration.

**Command Modes** Exec > Global Configuration (config) > DNN Profile Configuration (config-dnn-*profile\_name*)

**Syntax Description timeout { [ absolute** *max\_duration* **] [ backoff** *backoff\_timer\_duration* **] [ cp-idle** *cp\_idle\_duration* **] [ default-flow-only** *default\_flow\_only\_duration* **] [ jitter** *jitter\_duration* **] [ setup** *setup\_duration* **] [ up-idle** *up\_idle\_duration* **] }**

#### **absolute max\_session\_duration**

Specify the maximum duration of the session in seconds, before the system automatically terminates the session. Value 0 indicates the function is disabled.

Must be an integer in the range of 0-2147483647.

Default Value: 0.

#### **backoff backoff\_timer\_duration**

Specify the maximum duration in seconds for backoff timer during IP Exhaustion and N4 Path Failure cases.

Must be an integer in the range of 0-576000.

Default Value: 0.

### **cp-idle cp\_idle\_duration**

Specify the maximum duration after a 5G session has moved to idle (controlplane) state, before the system automatically terminates it. Value 0 indicates the function is disabled.

Must be an integer in the range of 0-2147483647.

Default Value: 0.

#### **default-flow-only default\_flow\_only\_duration**

Specify the maximum allowed duration for a PDU/PDN session to be in idle state, after which the system automatically terminates it. Value 0 indicates the function is disabled.

Must be an integer in the range of 0-604800000.

Default Value: 0.

### **jitter jitter\_value**

Specify the jitter value in seconds.

Must be an integer in the range of 0-1000.

Default Value: 0.

Ш

## **setup max\_setup\_duration**

Specify the maximum setup time duration in milliseconds, after which the system automatically aborts the request.

Must be an integer in the range of 5000-60000.

Default Value: 10000.

#### **up-idle up\_idle\_duration**

Specify the maximum duration after a 5G session has moved to idle (userplane) state, before the system automatically terminates it. Value 0 indicates the function is disabled.

Must be an integer in the range of 0-2147483647.

Default Value: 0.

**Usage Guidelines** Use this command to configure session time-to-live (TTL) configuration.

# **profile dnn timeout bearer-inactivity**

Checks for low activity for a bearer.

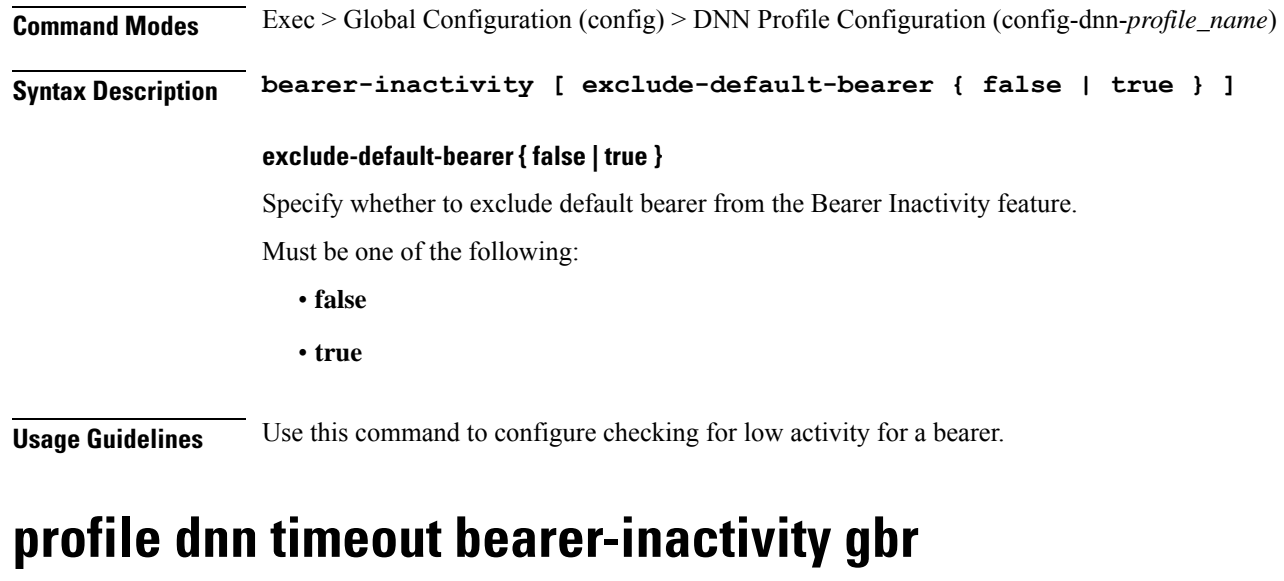

Checks for low activity for a GBR bearer.

**Command Modes** Exec > Global Configuration (config) > DNN Profile Configuration (config-dnn-*profile\_name*) **Syntax Description gbr duration** *bearer\_inactivity\_timer* **duration bearer\_inactivity\_timer** Specify the bearer inactivity timeout period in seconds.

Must be an integer in the range of 300-2592000.

**Usage Guidelines** Use this command to configure checking for low activity for a GBR bearer.

# **profile dnn timeout bearer-inactivity gbr volume**

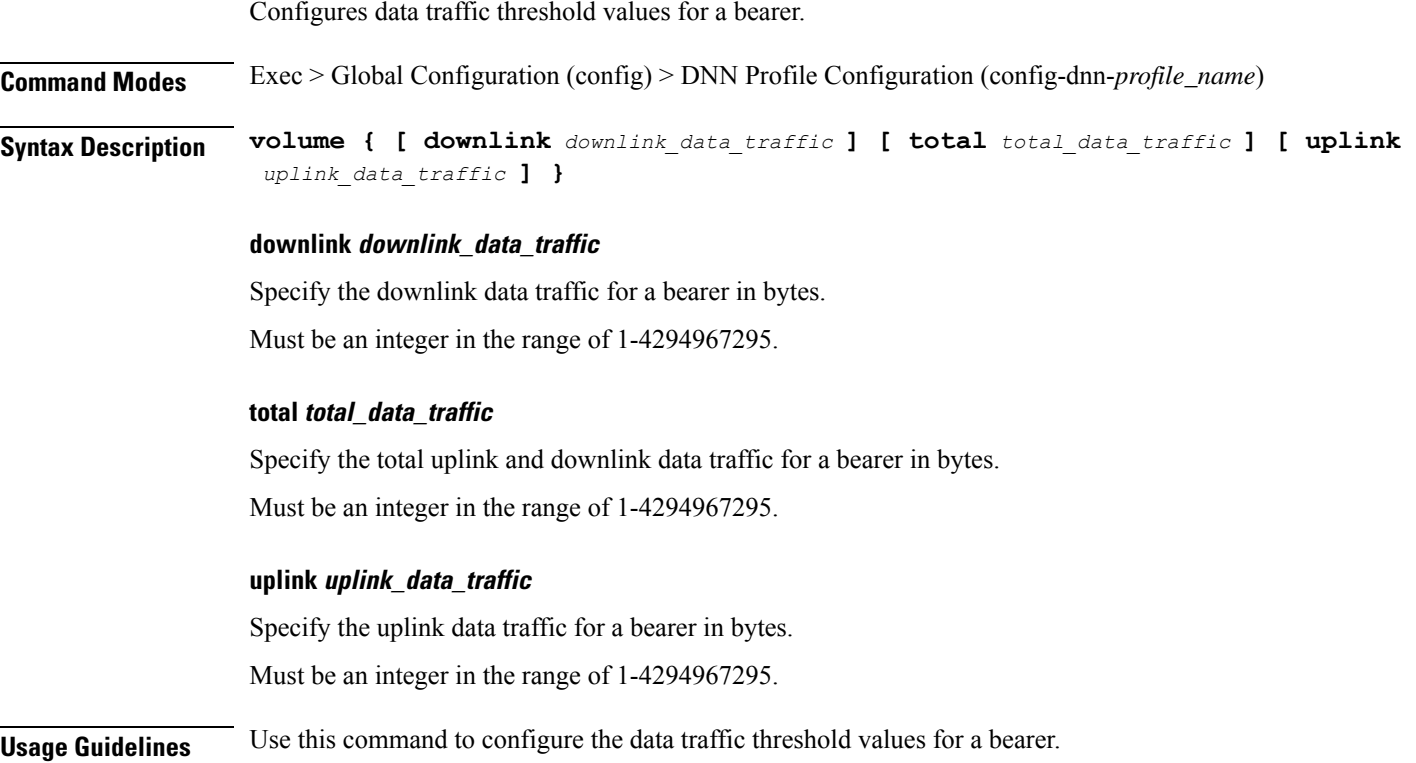

# **profile dnn timeout bearer-inactivity non-gbr**

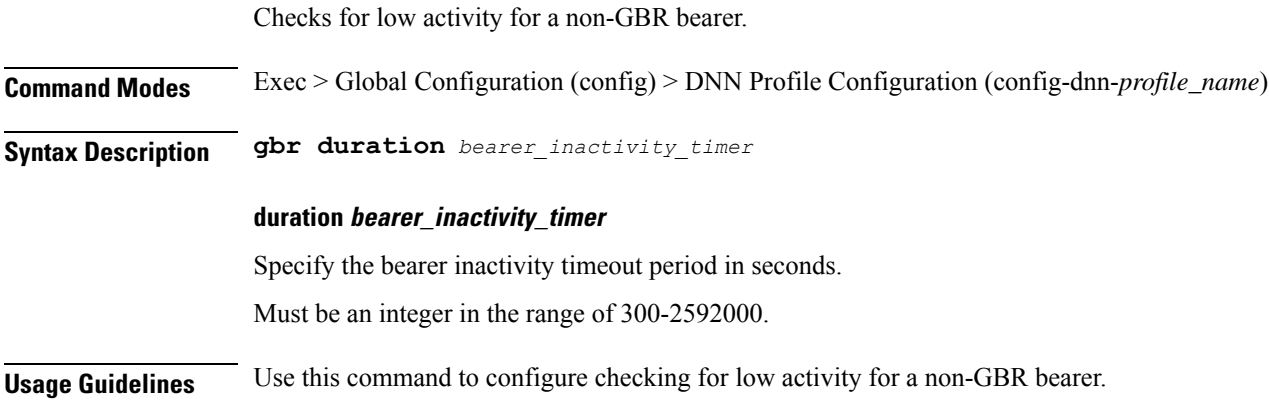

# **profile dnn timeout bearer-inactivity non-gbr volume**

Configures data traffic threshold values for a bearer.

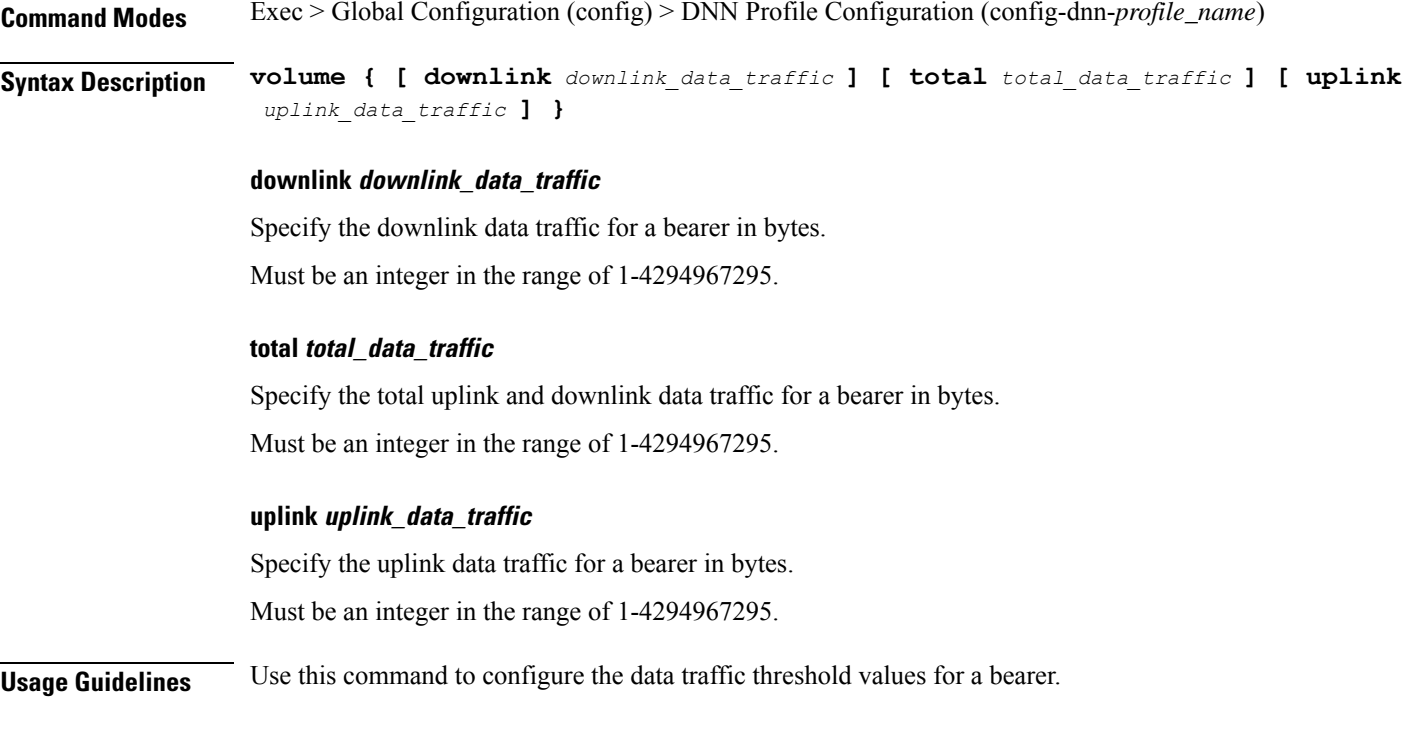

# **profile dnn upf**

Configures the UPF APN profile.

**Command Modes** Exec > Global Configuration (config) > DNN Profile Configuration (config-dnn-*profile\_name*)

**Syntax Description upf apn** *apn\_name*

**apn apn\_name**

Specify name of the APN.

Must be a string of 1-63 characters.

**Usage Guidelines** Use this command to configure the UPF APN profile.

# **profile dns-proxy**

Configures DNS proxy profile parameters.

**Command Modes** Exec > Global Configuration (config)

**Syntax Description profile dns-proxy [ cache-ttl** *ttl* **| query-type** *query\_type* **| randomize-answers | round-robin-answers | timeout** *dns\_timeout* **]**

## **cache-ttl ttl**

Specify the TTL value of DNS responses in cache, in seconds.

Must be an integer in the range of 60-86400.

## **query-type query\_type**

Specify the DNS query type.

Must be one of the following:

- **ipv4-ipv6**
- **ipv4**
- **ipv6**

Default Value: ipv4.

#### **randomize-answers**

Specify to enable randomizing address fetch.

### **round-robin-answers**

Specify to enable round-robin address fetch.

## **timeout dns\_timeout**

Specify the DNS timeout.

Must be an integer in the range of 200-10000.

Default Value: 500.

**Usage Guidelines** Use this command to enable and configure DNS proxy parameters.

# **profile dns-proxy servers**

Configures DNS server parameters.

**Command Modes** Exec > Global Configuration (config) > DNS Proxy Configuration (config-dns-proxy) **Syntax Description servers** *dns\_server\_name* **[ ip** *dns\_server\_ip\_address* **| port** *dns\_server\_port\_number* **| priority** *dns\_server\_priority* **| protocol** *dns\_server\_protocol* **]**

## **ip dns\_server\_ip\_address**

Specify the IP address of the DNS server.

Must be a string in the ipv4-address pattern.For information on the ipv4-address pattern, see the *Input Pattern Types* chapter.

-Or-

Must be a string in the ipv6-address pattern.For information on the ipv6-address pattern, see the *Input Pattern Types* chapter.

## **port dns\_server\_port\_number**

Specify the port number of the DNS server. Must be an integer in the range of 1-65535.

# **priority dns\_server\_priority**

Specify the priority for the DNS server.

Must be an integer in the range of 1-100.

## **protocol dns\_server\_protocol**

Specify the protocol type for the DNS server. Must be one of the following:

• **tcp**

• **udp**

Default Value: tcp.

# **servers dns\_server\_name**

Specify the name of the DNS server. Must be a string.

**Usage Guidelines** Use this command to configure the DNS server parameters.

# **profile ecgi-group**

Configures ECGI group profile parameters.

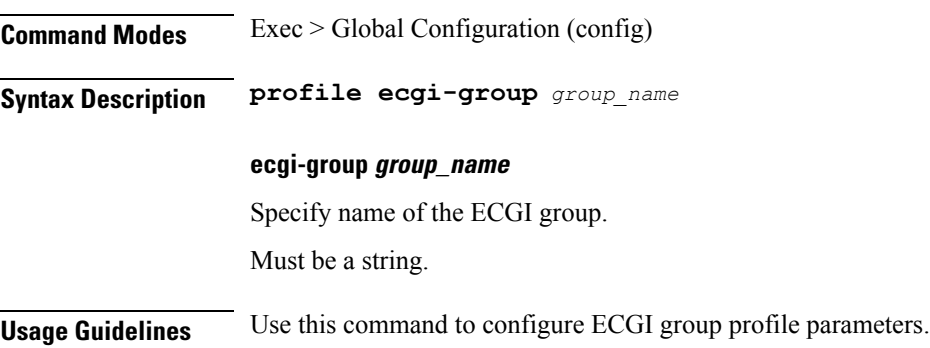

# **profile ecgi-group ecgis**

Configures the list of MCC, MNC, TAC, and ECGI groups. **Command Modes** Exec > Global Configuration (config) > ECGI Group Configuration (config-ecgi-group-*profile\_name*) **Syntax Description mcc** *mobile\_country\_code* **mnc** *mobile\_network\_code* **mcc mobile\_country\_code** Specify the Mobile Country Code (MCC). Must be a string in the three-digit pattern. For information on the three-digit pattern, see the *Input Pattern Types* chapter. **mnc mobile\_network\_code** Specify the Mobile Network Code (MNC). Must be a string in the two-or-three-digit pattern. For information on the two-or-three-digit pattern, see the *Input Pattern Types* chapter. **Usage Guidelines** Use this command to configure the list of MCC, MNC, TAC, and ECGI groups. You can configure a maximum of 16 elements with this command.

# **profile ecgi-group ecgis ecgi**

Configures ECGI group parameters.

**Command Modes** Exec > Global Configuration (config) > ECGI Group Configuration (config-ecgi-group-*profile\_name*) > ECGI Group MCC/MNC Configuration (config-ecgi-group-*mcc\_mnc*) **Syntax Description ecgi list** *ecgi\_values* **list ecgi\_values** Specify the list of ECGI values - 7 digit hex string Eutra Cell ID. For example, A12345f. Must be a string in the hex-stringecgi pattern. For information on the hex-stringecgi pattern, see the *Input Pattern Types* chapter. You can configure a maximum of 64 elements with this keyword. **Usage Guidelines** Use this command to configure ECGI group parameters.

# **profile ecgi-group ecgis ecgi range**

Configures ECGI range.

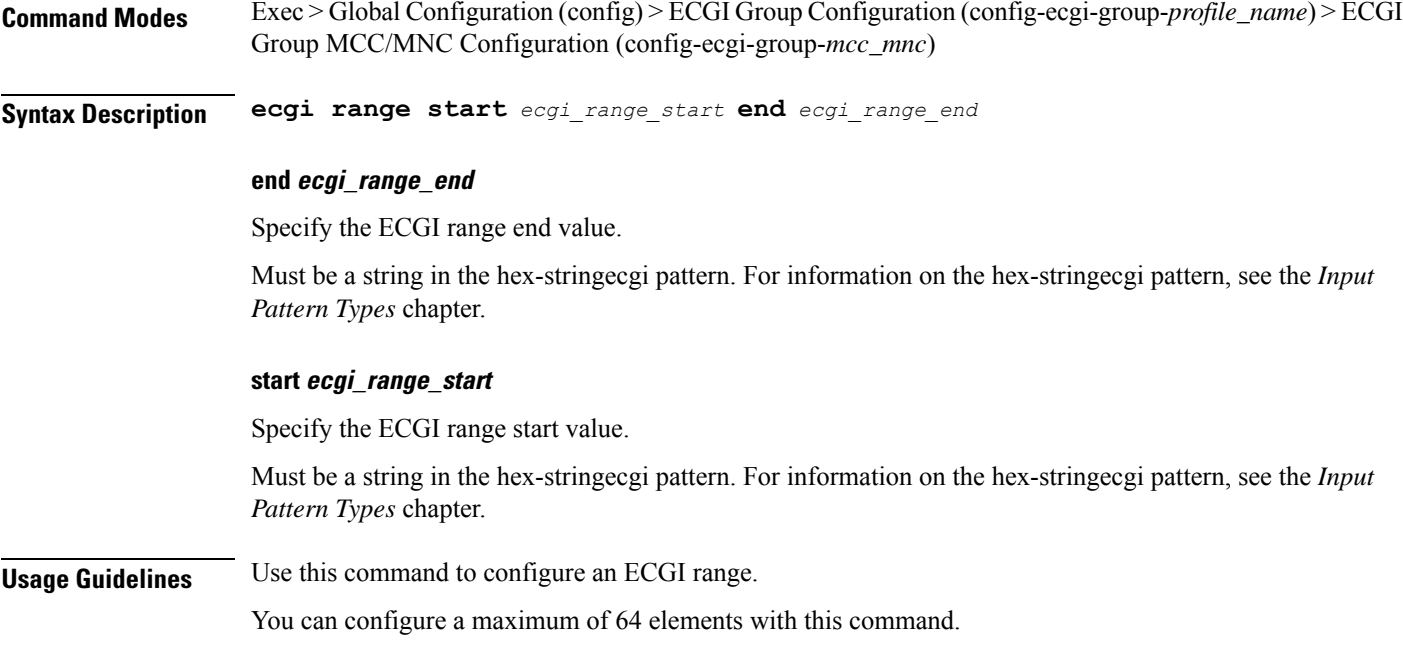

# **profile emergency-profile**

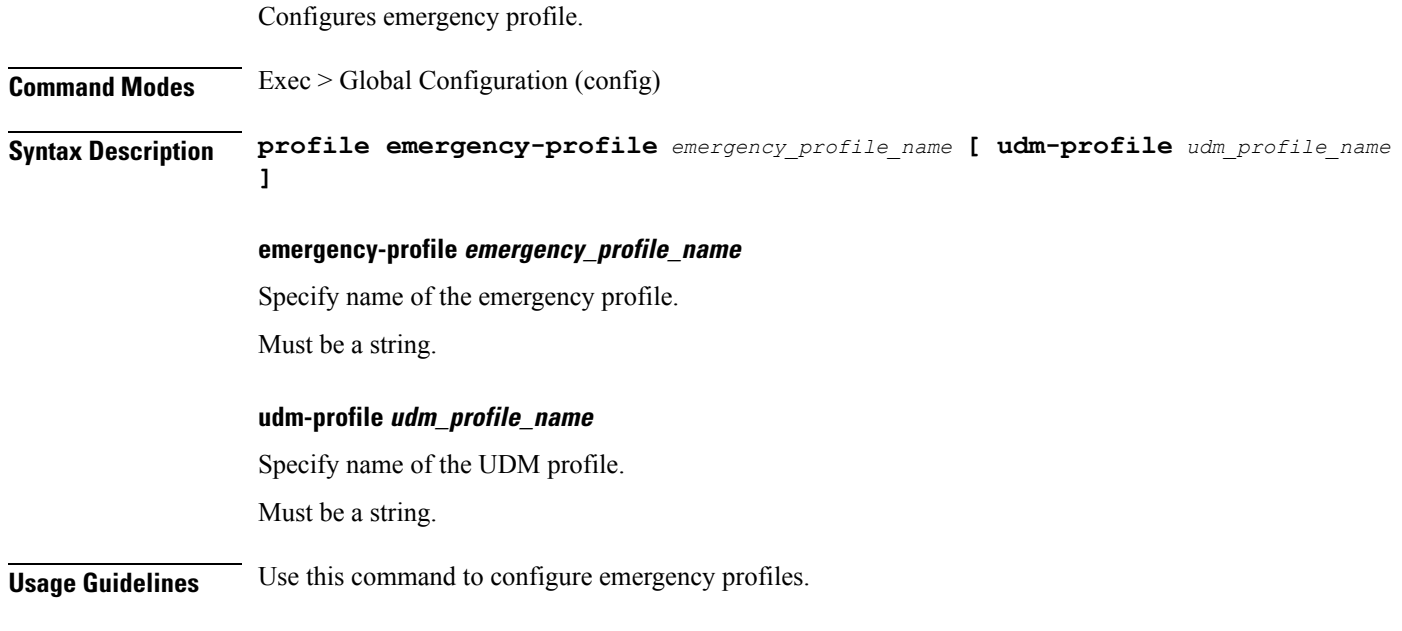

# **profile failure-handling**

Configures the Failure Handling profile.

**Command Modes** Exec > Global Configuration (config)

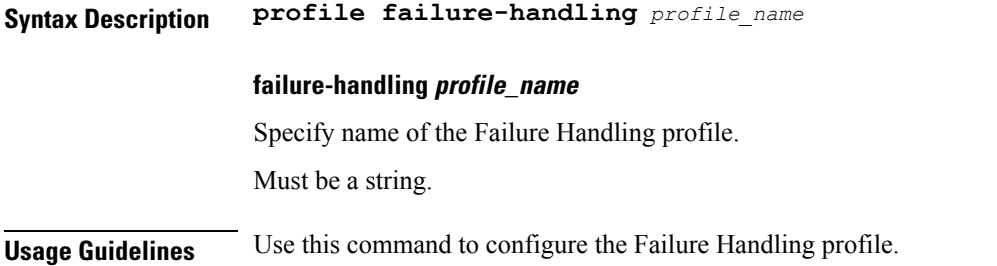

# **profile failure-handling interface gtpc message**

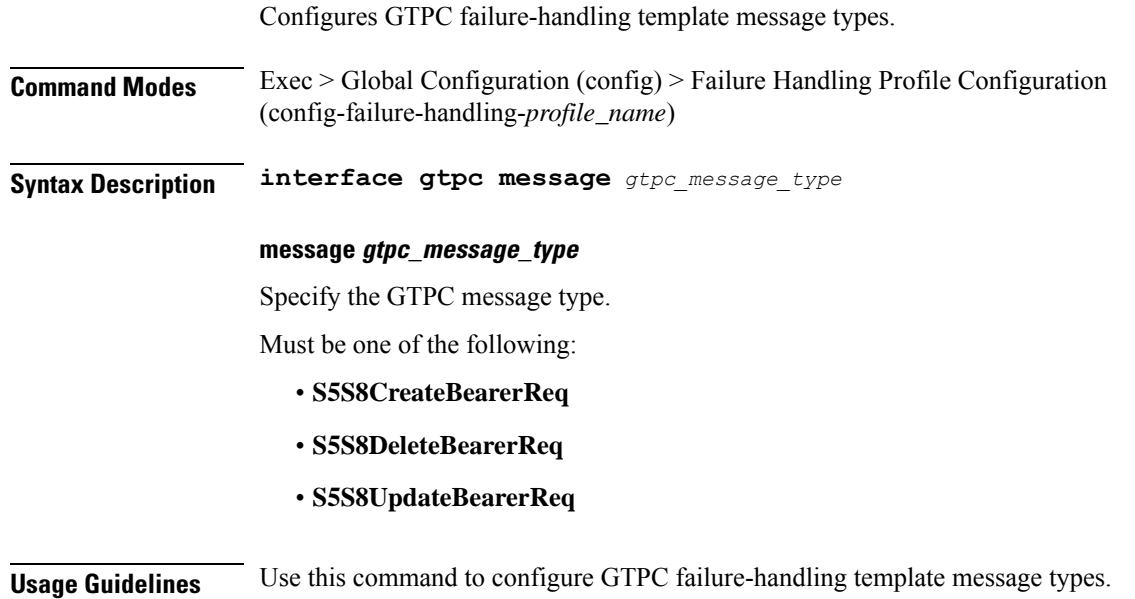

# **profile failure-handling interface gtpcmessage cause-code-type cause-code**

Configures GTPC interface cause code types.

**Command Modes** Exec > Global Configuration (config) > Failure Handling Profile Configuration (config-failure-handling-*profile\_name*) > GTPC Message Configuration (config-message-*gtpc\_message\_type*) **Syntax Description cause-code** *gtpc\_cause\_code\_type* **cause-code gtpc\_cause\_code\_type** Specify the GTPC cause code type.

Must be one of the following:

• **temp-fail**

**Usage Guidelines** Use this command to configure GTPC interface cause code types.

# **profile failure-handling interface gtpcmessage cause-code-type cause-code action**

Configures the action type for the cause.

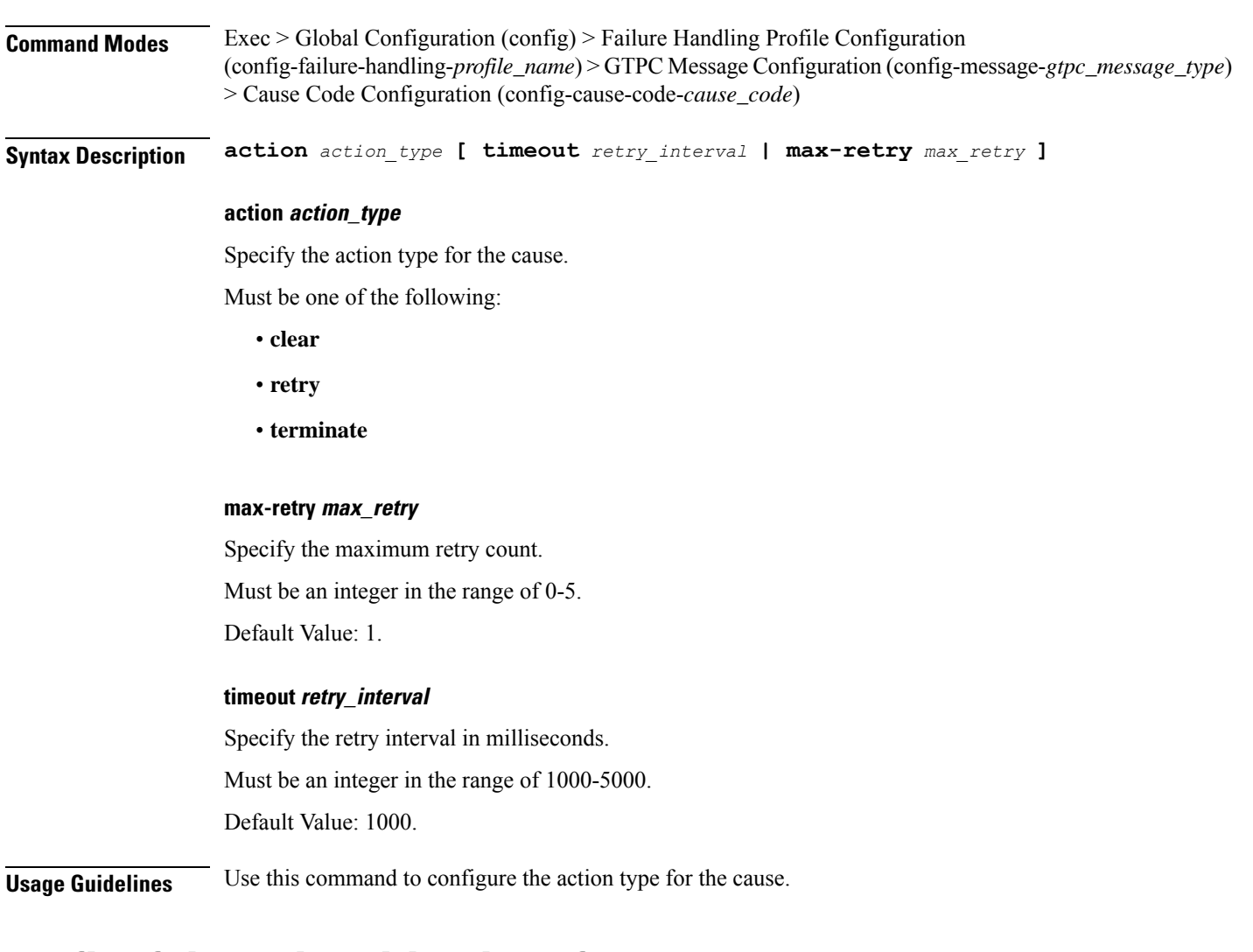

# **profile failure-handling interface n11**

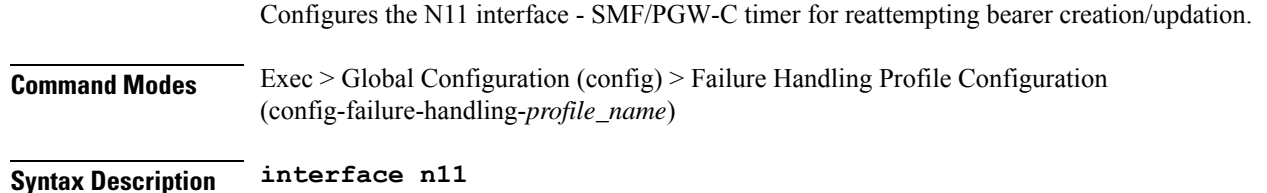

**Usage Guidelines** Use this command to configure the N11 interface - SMF/PGW-C timer for reattempting bearer creation/updation.

# **profile failure-handling interface n11 message**

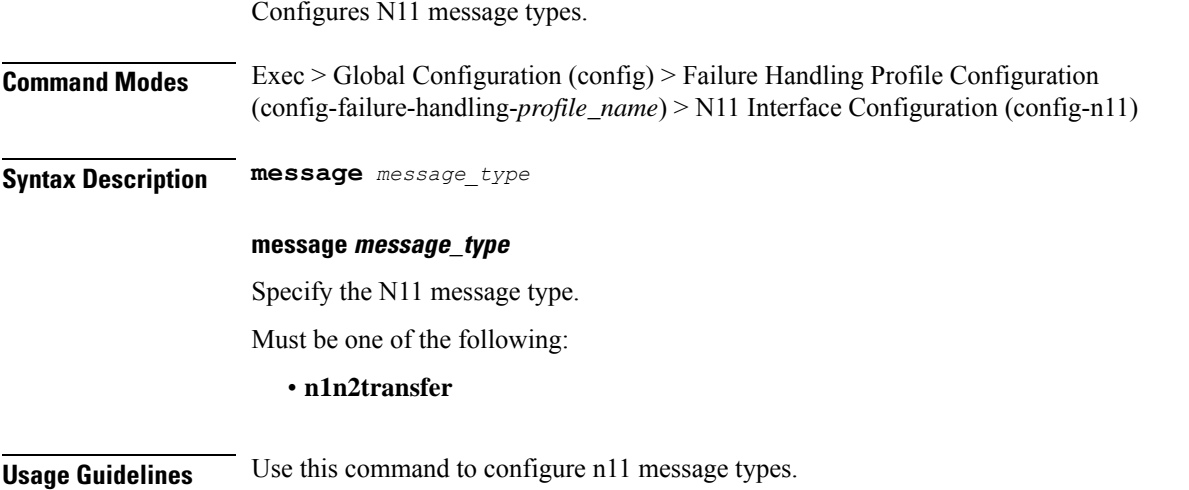

# **profile failure-handling interface n11 message cause-code-value cause-code**

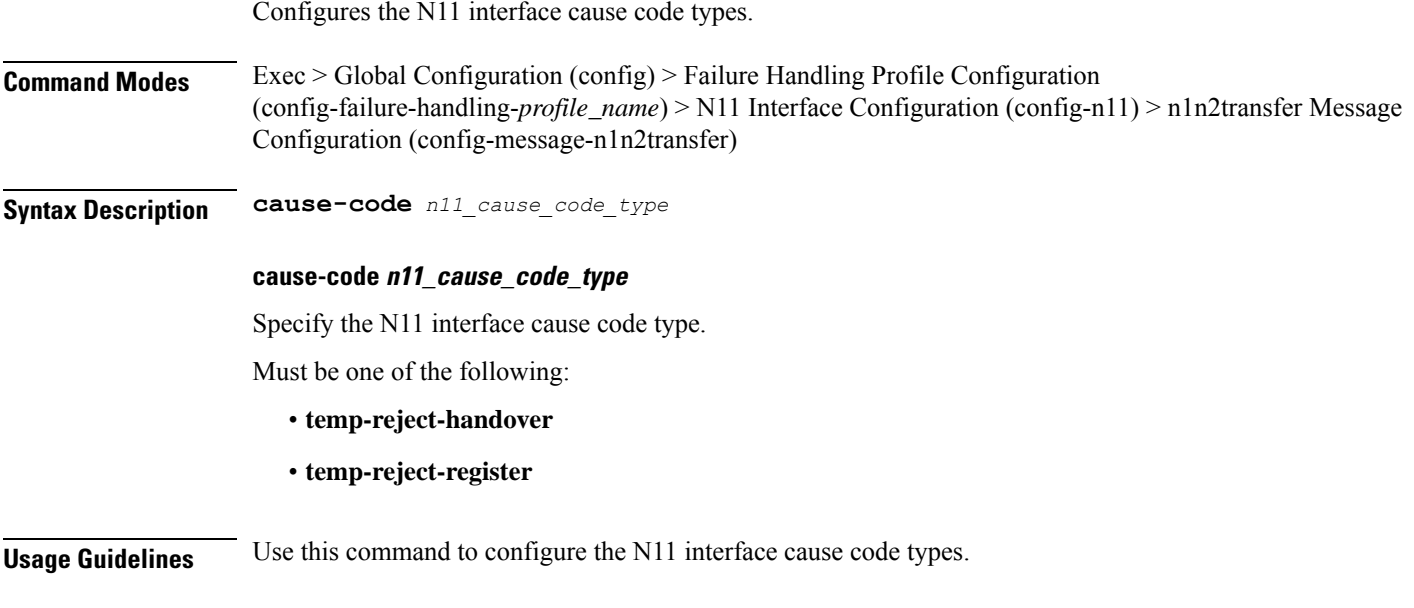

# **profile failure-handling interface n11 message cause-code-value cause-code action**

Configures the action type for the cause.

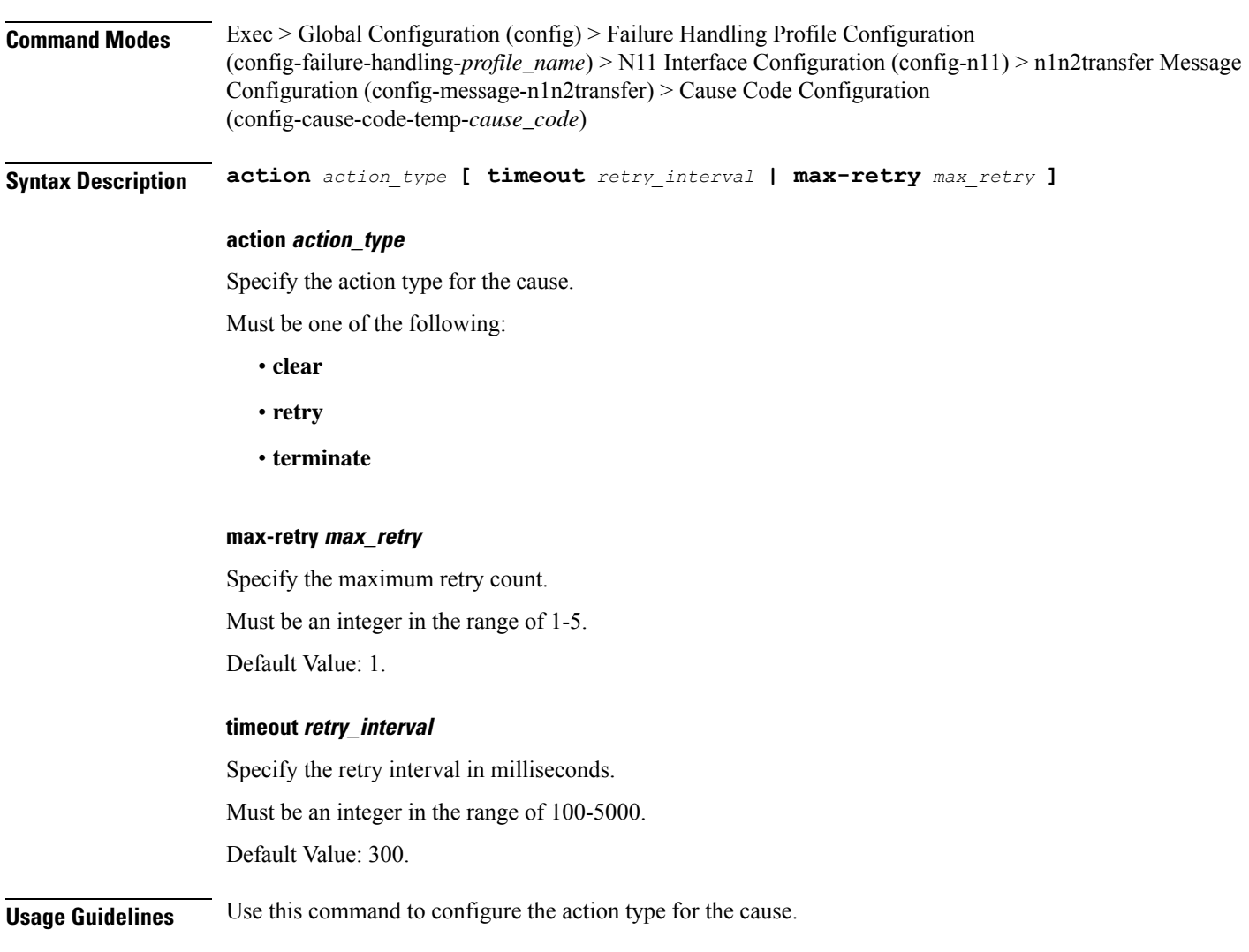

# **profile failure-handling interface pfcp**

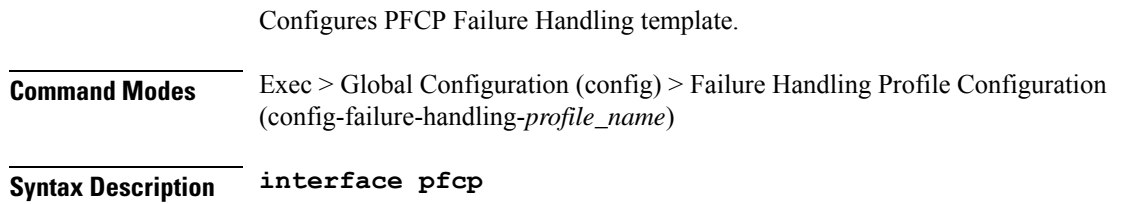

**Usage Guidelines** Use this command to configure PFCP Failure Handling template.

# **profile failure-handling interface pfcp message**

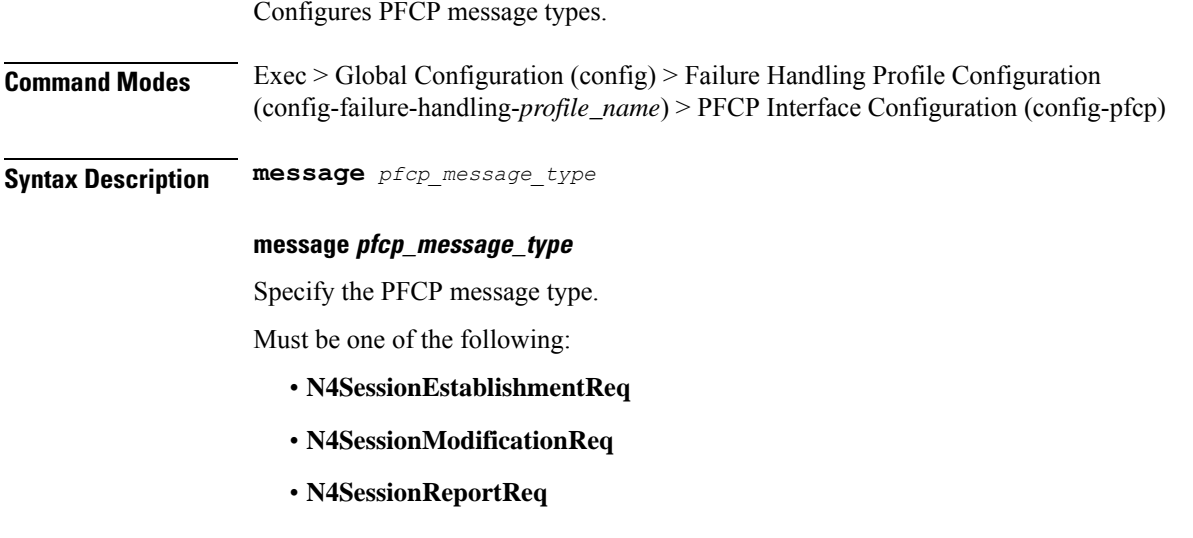

**Usage Guidelines** Use this command to configure PFCP message types.

# **profile failure-handling interface pfcp message cause-code-type-est cause-code**

Configures PFCP interface cause code types.

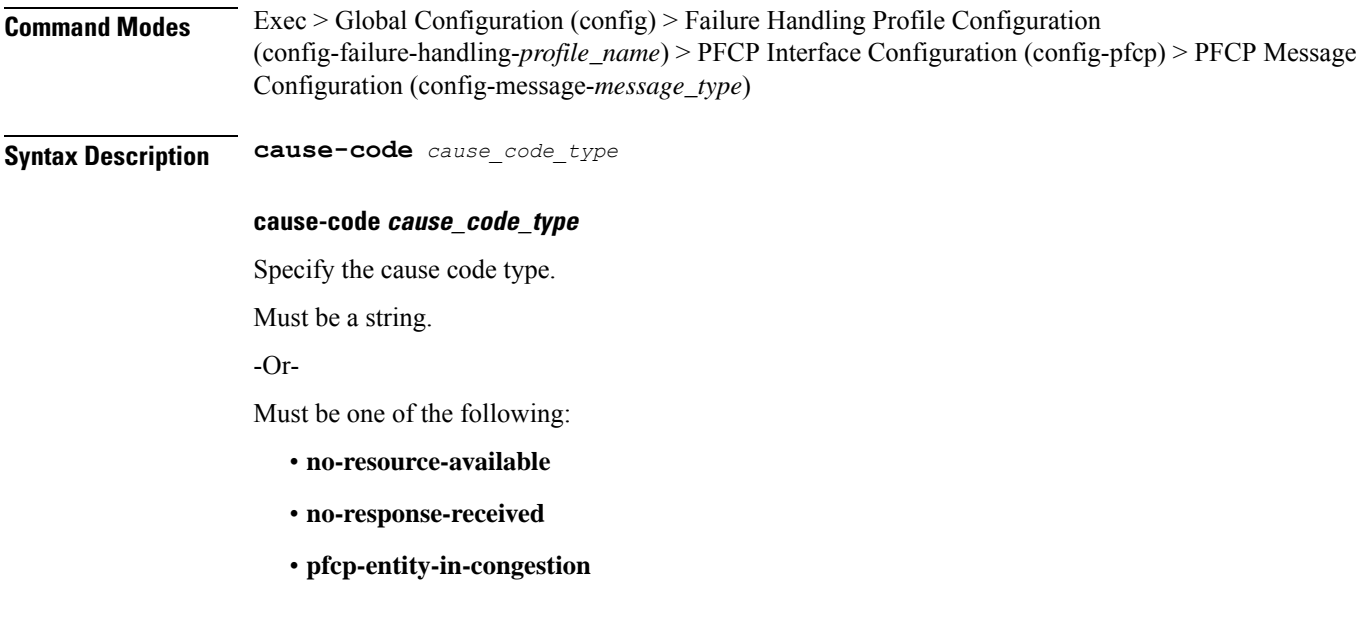
- **reject**
- **service-not-supported**
- **system-failure**

**Usage Guidelines** Use this command to configure PFCP interface cause code types.

# **profile failure-handling interface pfcp message cause-code-type-est cause-code action**

Configures the action type for the cause.

**Command Modes** Exec > Global Configuration

**Syntax Description action** *action\_type* **[ timeout** *retry\_interval* **| max-retry** *max\_retry\_count* **]**

### **action action\_type**

Specify the action type for the cause.

Must be one of the following:

- **retry-terminate**
- **terminate**

#### **max-retry max\_retry\_count**

Specify the maximum retry count for the retry-terminate action. Must be an integer in the range of 0-5. Default Value: 1.

**Usage Guidelines** Use this command to configure the action type for the cause.

# **profile failure-handling interface pfcp message cause-code-type-mod cause-code**

Configures PFCP interface cause code types.

**Command Modes** Exec > Global Configuration (config) > Failure Handling Profile Configuration (config-failure-handling-*profile\_name*) > PFCP Interface Configuration (config-pfcp) > PFCP Message Configuration (config-message-*message\_type*)

**Syntax Description cause-code-type-mod cause-code** *pfcp\_cause\_code\_type*

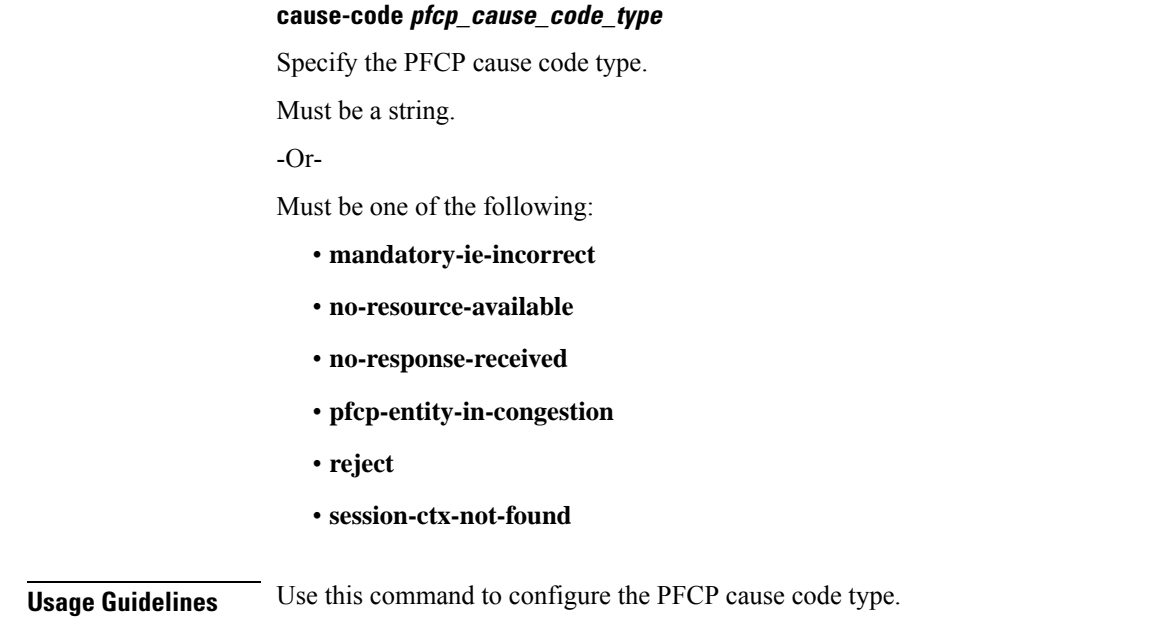

# **profile failure-handling interface pfcp message cause-code-type-mod cause-code action**

Configures the action type for the cause.

**Command Modes** Exec > Global Configuration **Syntax Description action** *action\_type* **condition** *condition* **action action\_type** Specify the action type for the cause. Must be one of the following: • **terminate condition condition** Specify the condition. Must be one of the following: • **handover-cancel** • **handover-execution** • **handover-preparation** • **idft** • **modify**

**Usage Guidelines** Use this command to configure the action type for the cause.

# **profile failure-handling interface pfcp message cause-code-type-sessreport cause-code**

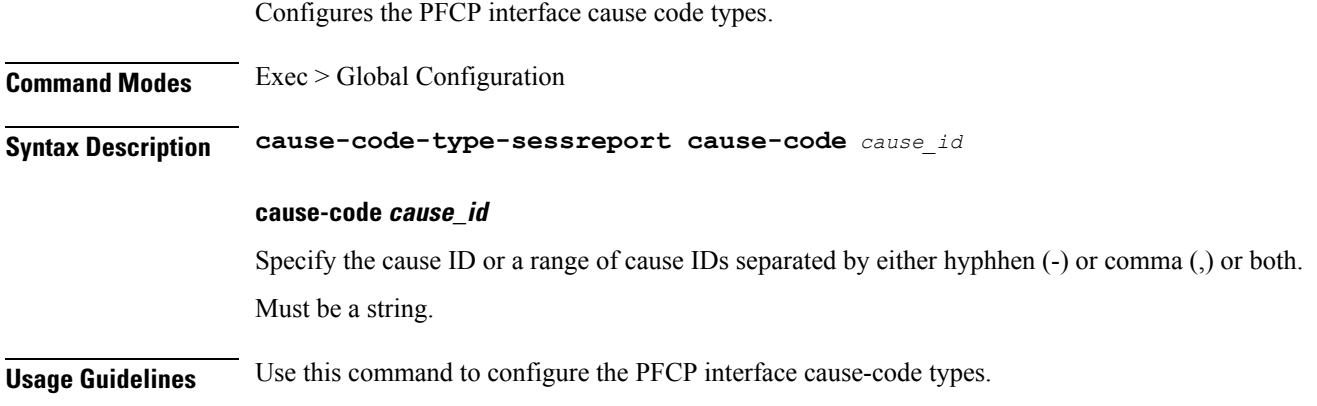

# **profile failure-handling interface pfcp message cause-code-type-sessreport cause-code action**

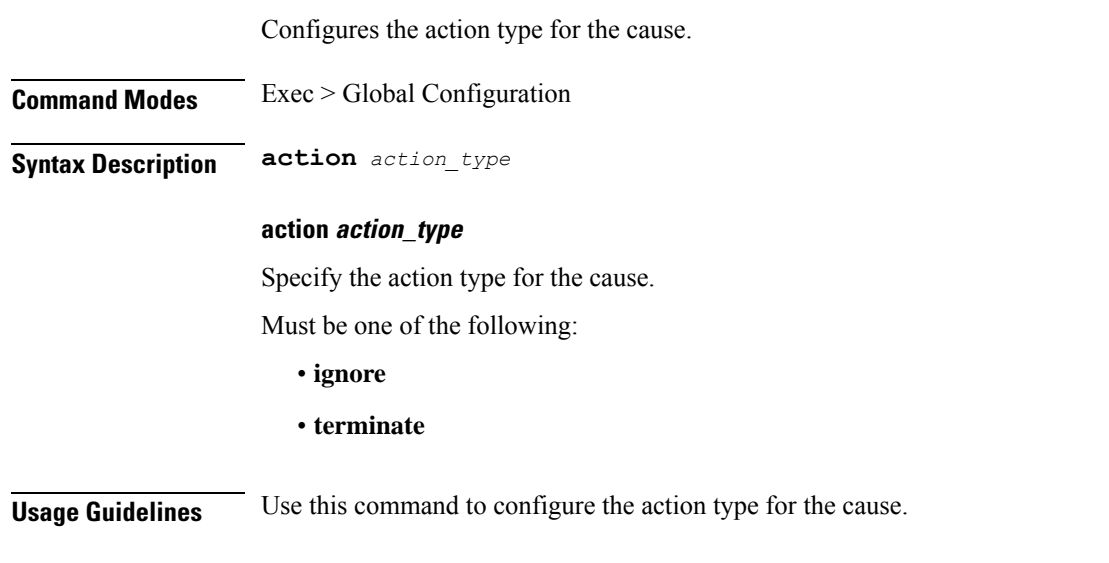

### **profile failure-handling interface sxa message**

Configures Sxa message types.

**Command Modes** Exec > Global Configuration

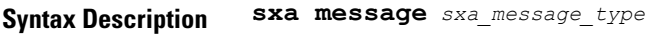

### **message sxa\_message\_type**

Specify the Sxa message type.

Must be one of the following:

• **SessionEstablishmentReq**

**Usage Guidelines** Use this command to configure Sxa message types.

# **profile failure-handling interface sxa message cause-code-type-est cause-code**

Configures Sxa interface cause code types. **Command Modes** Exec > Global Configuration **Syntax Description cause-code** *sxa\_cause\_code\_type* **cause-code sxa\_cause\_code\_type** Specify the Sxa interface cause code type, or range of cause codes separated by either hyphen (-) or comma (,) or both. Must be a string. -Or-Must be one of the following: • **no-resource-available** • **no-response-received** • **pfcp-entity-in-congestion** • **reject** • **service-not-supported** • **system-failure**

**Usage Guidelines** Use this command to configure Sxa interface cause code types.

# **profile failure-handling interface sxa message cause-code-type-est cause-code action**

Configures the action type for the cause.

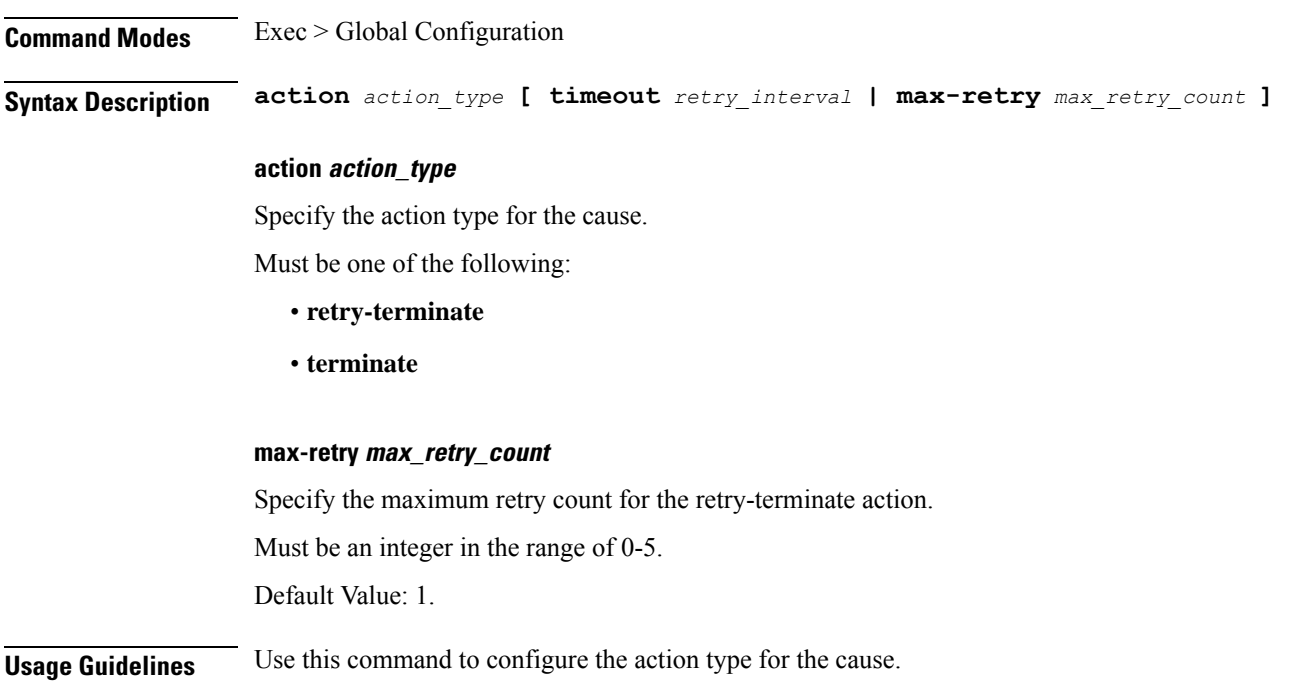

# **profile gtpp-profile gtpp**

Configures a GTPP profile.

**Command Modes** Exec > Global Configuration (config)

**Syntax Description profile gtpp-profile** *profile\_name* **gtpp [ dictionary| ignore** *ignore\_value* **instance-id [ charging-agent address** *IPv4\_adress* **port** *UDP\_port***server{ cgf address** *IPv4\_adress* **max-cdrs** *max\_cdrs* **{ node-alive** *Enable | Disable* **} }port** *UDP\_port* **priority** *priority* **deadtime** *time\_interval* **echo-interval** *echo\_interval* **timeout** *timeout\_val* **max-retry** *max\_retry* **max-pdu-size** *max\_pdu\_size* **wait-time** *time\_interval* **}| local-storage | mode[ localstreaming-parallel ]| cgf-server-redundancy-support ]**

#### **profile gtpp-profile profile\_name gtpp**

Specify a profile name for GTPP.

### **dictionary**

Specify a dictionary for ASN.1 based encoding of a CDR.

### **ignore ignore\_value**

Specify the configuration to ignore the echo-rc-change. This CLI control option provides a flexibility to detect a CGF path failure due to a change in the echo response RC.

**instance-id [ charging-agent address IPv4\_adress port UDP\_portserver{ cgf address IPv4\_adress max-cdrs max\_cdrs { node-alive Enable | Disable } }port UDP\_port priority priority deadtime time\_interval echo-interval**

### **echo\_intervaltimeouttimeout\_val max-retry max\_retry max-pdu-size max\_pdu\_size wait-time time\_interval } ]**

Specify the instance ID of a GR instance.

- **charging-agent**: Configures the charging agent.
	- **address***IPv4\_address*: Specify the IP address of the interface configured within the endpoint that is used to transmit CDR records to the CGF.
	- **port**: Specify the UDP port.

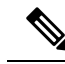

The Charging agent IP address and port configured in GTPP profiles should also be configured in the endpoint gtpprime under the Gz interface. The Runtime configuration update of the Charging agent IP address and port is not recommended. Ensure to add new profile with new Charging agent IP address and port. **Note**

• **server**: Configure server details.

- **cgf**: Configure the CGF server with the following parameters.
	- **address** *IPv4\_address*: Enter the IPv4 address of CGF server, using dotted-decimal notation range.
	- **max**: Configures maximum number of unacknowledged CDRs for a CGF. Must be an integer ranging from 1 to 2000.

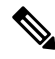

The runtime configuration change of **max** is not recommended.Follow the Method of procedure: **Note**

- **1.** Delete the **cgf** having old **max** and then commit the change.
- **2.** Add the **cgf** again with a new **max** value.
- **node-alive Enable | Disable** : Enables or disables sending Node Alive Request to a GTPP Server (such as CGF).
- **port**: Specify which port that the CGF is using.
- **priority**: Specify the relative priority of this server when system is selecting which CGF server to use.
- **deadtime**: Configure the deadtime in seconds. Must be an integer ranging from 1 to 65535. Default value is 120.
- **max-cdrs**: Designate the maximum number of CDRsin a GTPP message. Must be an integer ranging from 1 to 255.
- **max-pdu-size**: Designate the maximum size of the PDU, in bytes. Must be an ranging from 1024 to 1460.

- **timeout**: Specify the number of times the system attempts to communicate with a CGF that is not responding.
- **wait-time**: Specify the time to wait before sending the GTPP request.

### **local-storage**

Specify local storage details.

### **mode [ localstreaming-parallel ]**

Specify a storage mode to be used.

- **local**: Specify the use of HDD to store CDRs
- **streaming-parallel**: Specify the use of HDD to store CDRs, if CGF fails. When CGF comes up, stream the CDRs to the CGF. Streaming is in a parallel and newly generated CDRs are sent to CGF along with CDRs streamed from HDD.

### **cgf-server-redundancy-support**

Enable or disable the CGF server redundancy support per GTPP profile. By default this configuration is disabled.

### **profile icmpv6**

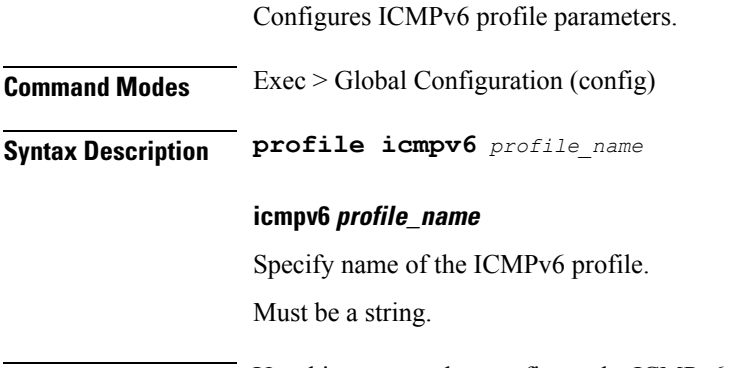

**Usage Guidelines** Use this command to configure the ICMPv6 profile parameters.

### **profile icmpv6 options**

Configures ICMPv6 configuration parameters.

**Command Modes** Exec > Global Configuration (config) > ICMPv6 Profile Configuration (config-icmpv6-*profile\_name*)

**Syntax Description options { [ hop-limit** *hop\_limit* **] [ mtu** *mtu\_size* **] [ reachable-time** *reachable\_period* **] [ retrans-timer** *retransmission\_period* **] [ router-lifetime** *lifetime\_period* **] [ virtual-mac** *mac\_address* **] }**

#### **hop-limit hop\_limit**

Specify the hop limit. Must be an integer in the range of 0-255. Default Value: 255.

### **mtu mtu\_size**

Specify the Maximum Transmission Unit (MTU) size. Must be an integer in the range of 1280-1500. Default Value: 1500.

### **reachable-time reachable\_period**

Specify the reachable time in milliseconds. Must be an integer in the range of 0-3600. Default Value: 0.

#### **retrans-timer retransmission\_period**

Specify the retransmission time in milliseconds. Must be an integer in the range of 0-4294968. Default Value: 0.

### **router-lifetime lifetime\_period**

Specify the router lifetime in seconds. Must be an integer in the range of 0-65535. Default Value: 65535.

#### **virtual-mac mac\_address**

Specify the local virtual MAC address.

Must be a string in the mac-address pattern. For information on the mac-address pattern, see the *Input Pattern Types* chapter.

**Usage Guidelines** Use this command to configure the ICMPv6 configuration parameters.

### **profile icmpv6 ra trigger**

Configures trigger to send router advertisements.

**Command Modes** Exec > Global Configuration (config) > ICMPv6 Profile Configuration (config-icmpv6-*profile\_name*)

**Syntax Description ra trigger handover { false | true }**

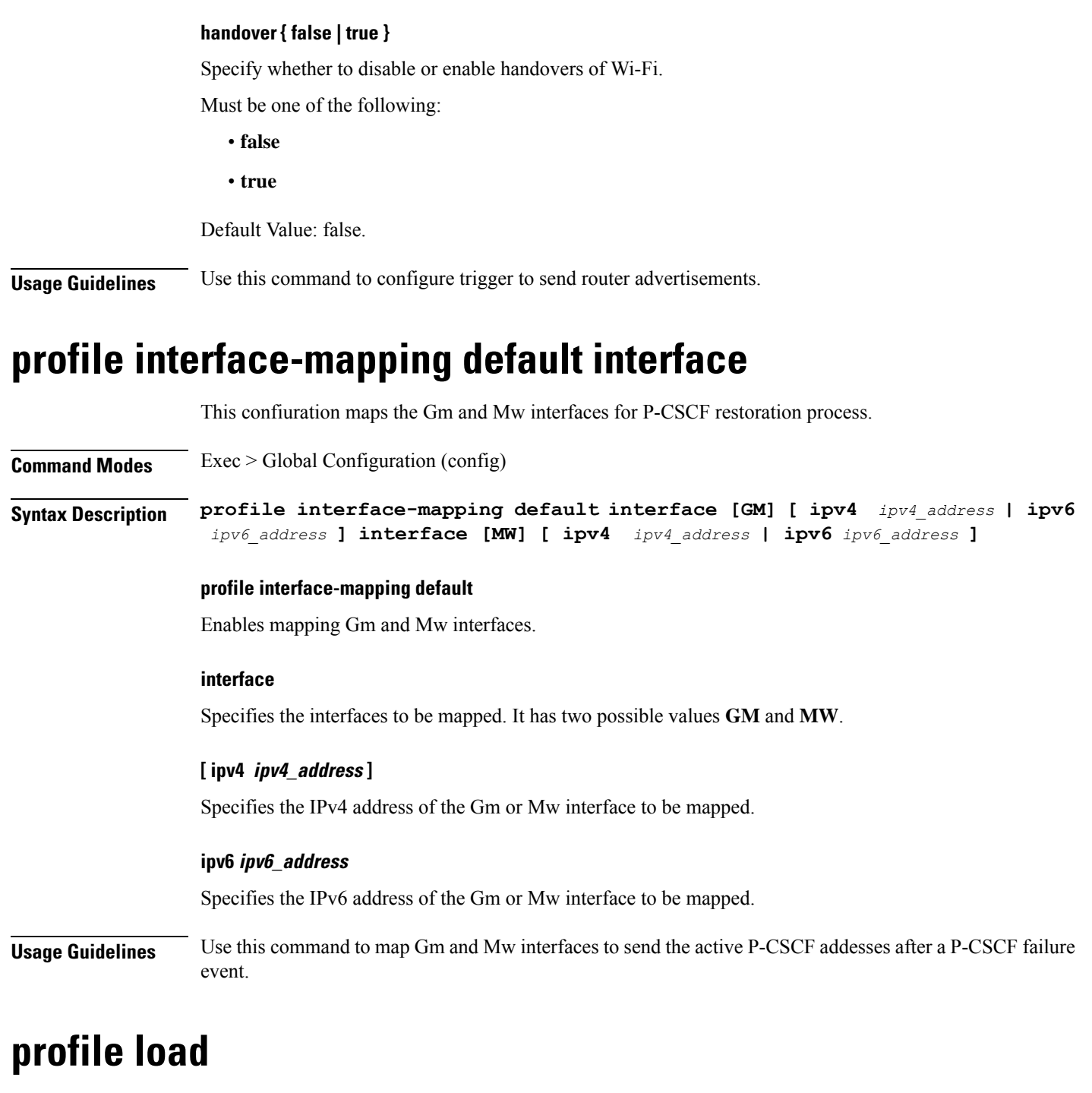

Configures the load profile for load calculation and publishing.

**Command Modes** Exec > Global Configuration (config) **Syntax Description profile load** *load\_profile\_name* **[ load-calc-frequency** *load\_calc\_frequency* **] [ load-fetch-frequency** *load\_fetch\_frequency* **]**

I

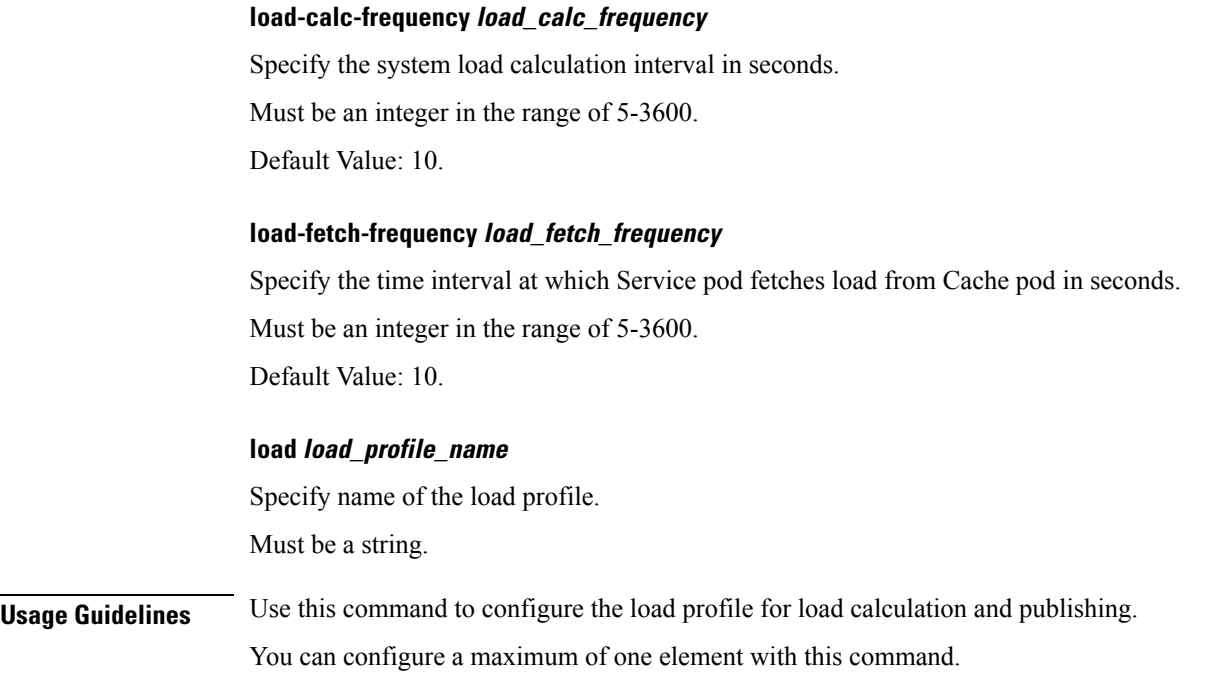

# **profile load advertise**

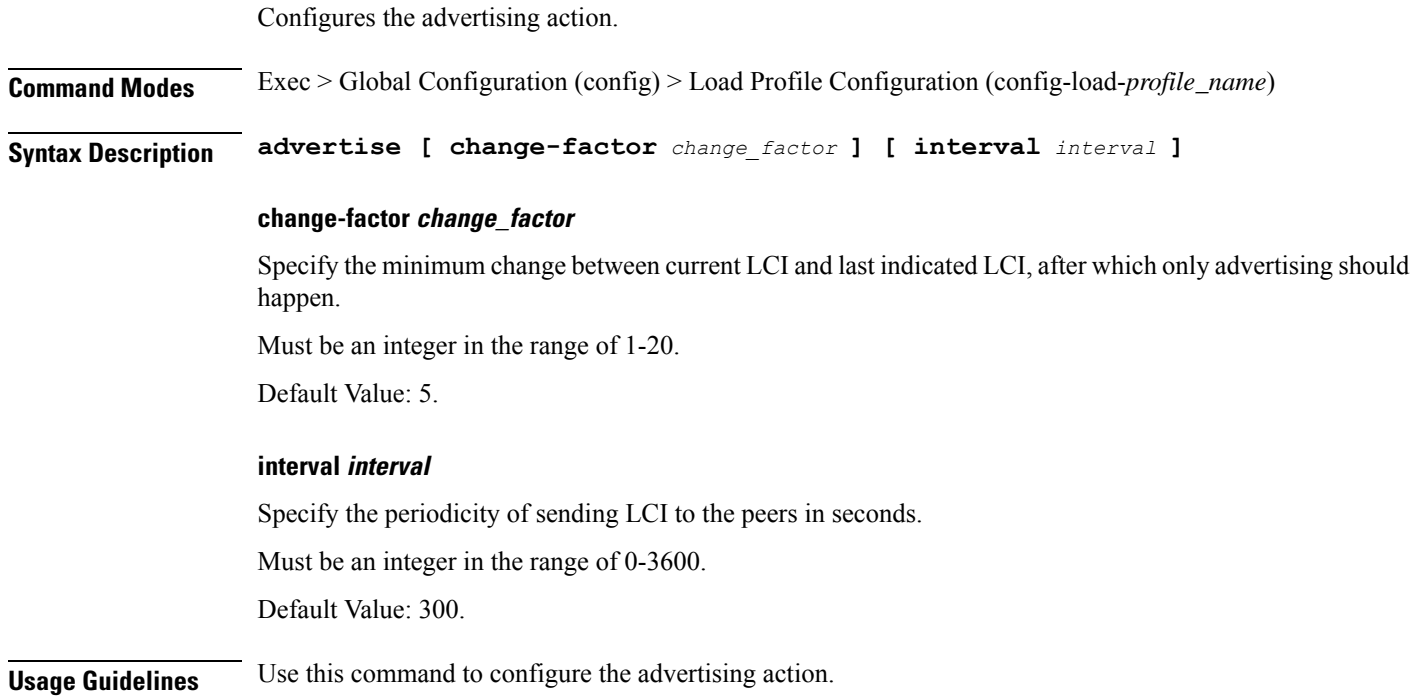

# **profile load interface**

Configures the list of interfaces.

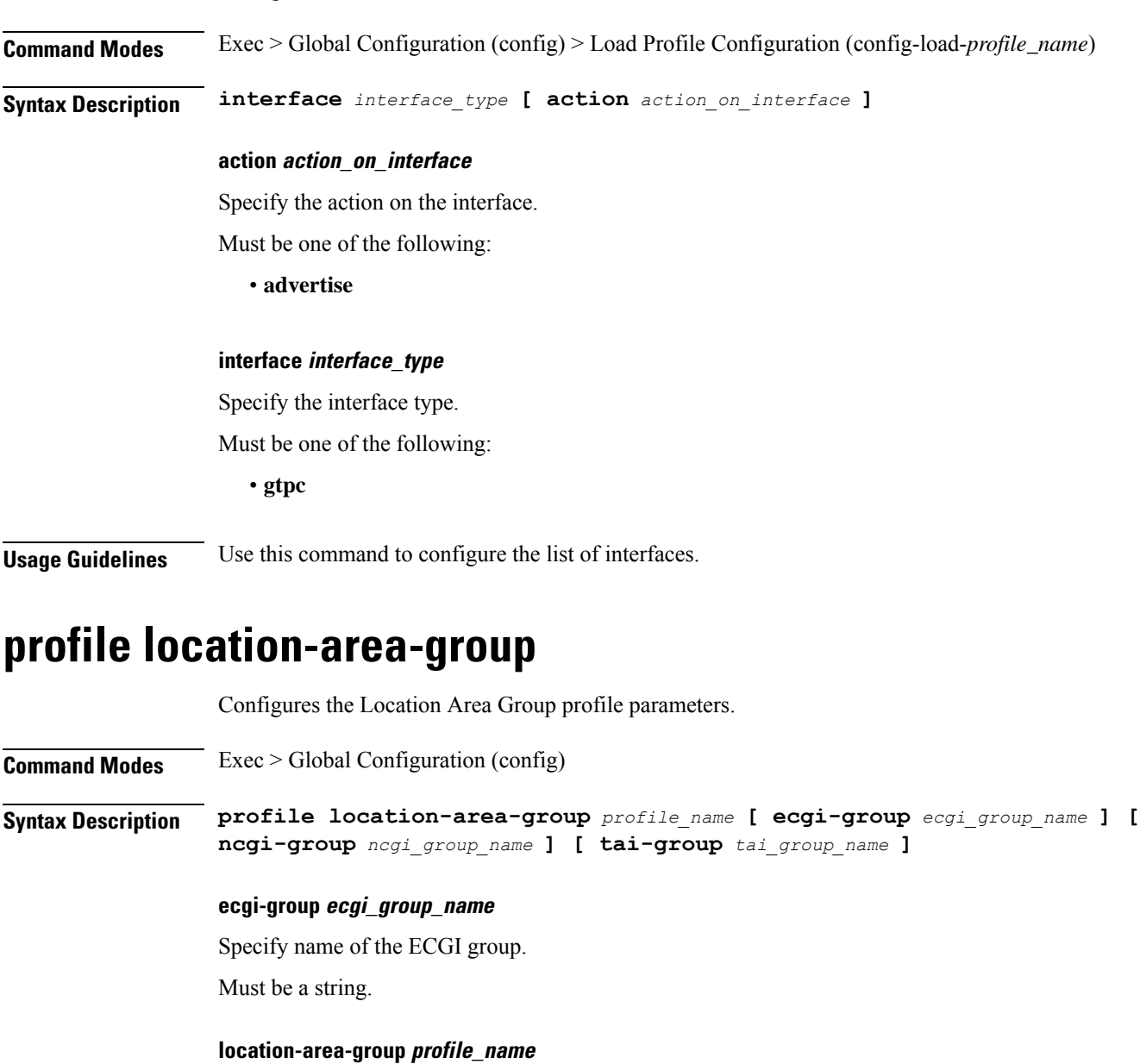

Specify name of the Location Area Group profile. Must be a string.

**ncgi-group ncgi\_group\_name** Specify name of the NCGI group. Must be a string.

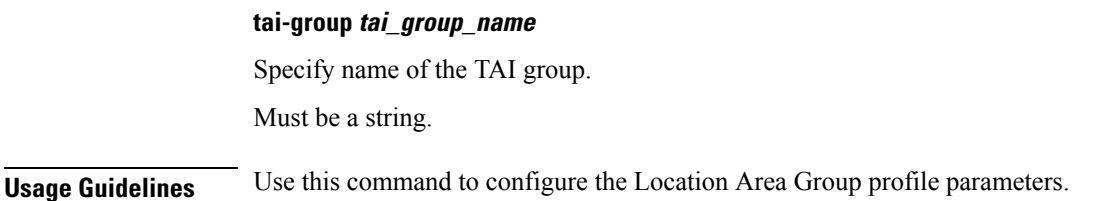

### **profile message-handling nf type**

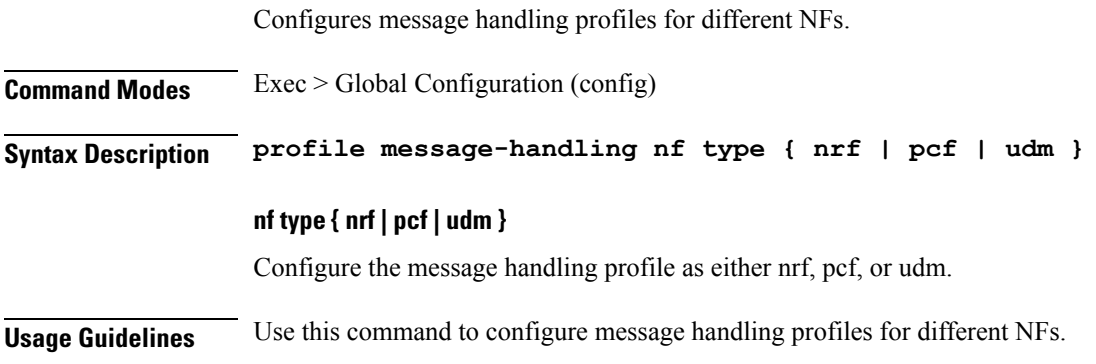

# **profile message-handling nf type udm mh-profile**

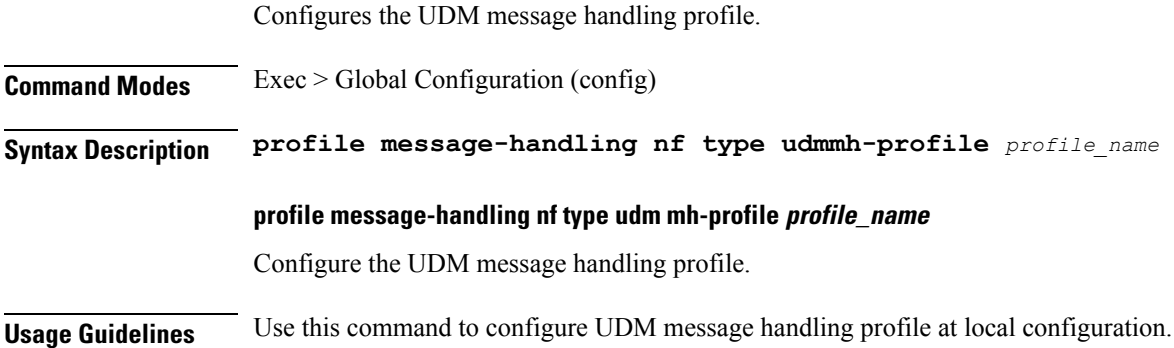

### **profile n3-tunnel**

Configures N3 tunnelling information profile configuration.

```
Command Modes Exec > Global Configuration (config)
Syntax Description profile n3-tunnel profile_name [ notify ]
                  n3-tunnel profile_name
```
Specify name of the N3 tunnelling profile. Must be a string.

### **notify**

Specify to enable downlink data notification.

**Usage Guidelines** Use this command to configure N3 tunnelling information profile configuration.

### **profile n3-tunnel buffer**

Configures the buffering for downlink direction.

**Command Modes** Exec > Global Configuration (config) > N3 Tunnel Profile Configuration (config-n3-tunnel-*profile\_name*)

**Syntax Description buffer** *node*

### **buffer node**

Specify to enable buffering.

Must be one of the following:

• **upf**: Enables buffering in UPF.

**Usage Guidelines** Use this command to configure buffering for downlink direction.

# **profile ncgi-group**

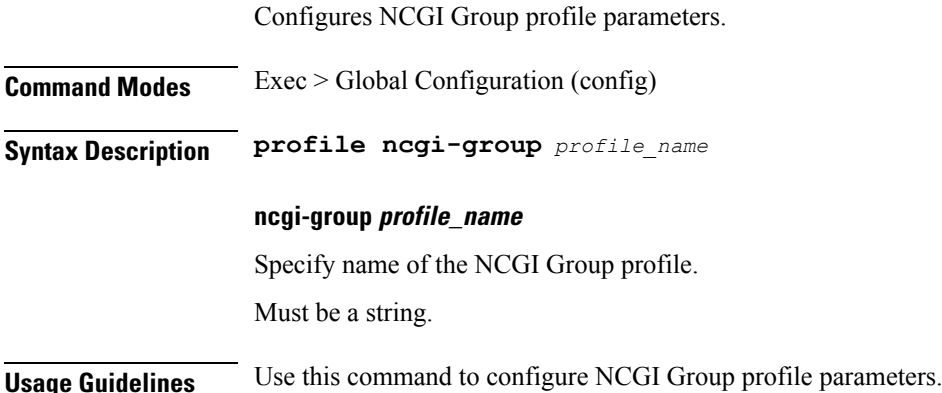

# **profile ncgi-group ncgis**

Configures the list of MCC, MNC, TAC, and NCGI groups.

**Command Modes** Exec > Global Configuration (config) > NCGI GroupProfile Configuration (config-ncgi-group-*profile\_name*)

**Syntax Description mcc** *mobile\_country\_code* **mnc** *mobile\_network\_code*

### **mcc mobile\_country\_code**

Specify the Mobile Country Code (MCC). For example, 01, 001.

Must be a string in the three-digit pattern. For information on the three-digit pattern, see the *Input Pattern Types* chapter.

### **mnc mobile\_network\_code**

Specify the Mobile Network Code (MNC). For example, 23, 456.

Must be a string in the two-or-three-digit pattern. For information on the two-or-three-digit pattern, see the *Input Pattern Types* chapter.

**Usage Guidelines** Use this command to configure the list of MCC, MNC, TAC, and NCGI groups.

You can configure a maximum of 16 elements with this command.

### **profile ncgi-group ncgis ncgi**

Configures NCGI Group parameters.

**Command Modes** Exec > Global Configuration (config) > NCGI Group Profile Configuration (config-ncgi-group-*profile\_name*) > NCGI Group Profile MCC MNC Configuration (config-ncgi-group-*mcc*/*mnc*)

**Syntax Description ncgi list** *ncgi\_values*

### **list ncgi\_values**

Specify the list of NCGI values - 9 digit hex string NR Cell ID.

Must be a string in the hex-stringncgi pattern. For information on the hex-stringncgi pattern, see the *Input Pattern Types* chapter.

You can configure a maximum of 64 elements with this keyword.

**Usage Guidelines** Use this command to configure NCGI Group parameters.

### **profile ncgi-group ncgis ncgi range**

Configures an NCGI range.

**Command Modes** Exec > Global Configuration (config) > NCGI Group Profile Configuration (config-ncgi-group-*profile\_name*) > NCGI Group Profile MCC MNC Configuration (config-ncgi-group-*mcc*/*mnc*)

**Syntax Description ncgi range start** *ncgi\_range\_start* **end** *ncgi\_range\_end*

### **end ncgi\_range\_end**

Specify the NCGI range end value.

Must be a string in the hex-stringncgi pattern. For information on the hex-stringncgi pattern, see the *Input Pattern Types* chapter.

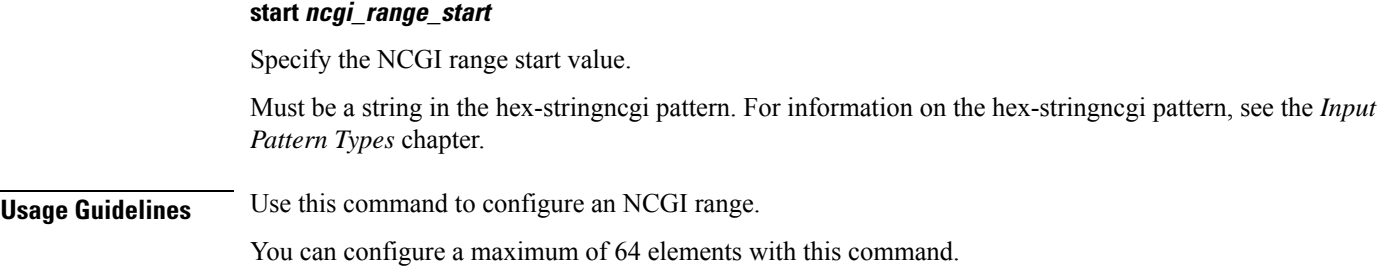

### **profile network-element amf**

Configures the AMF profile.

**Command Modes** Exec > Global Configuration (config)

**Syntax Description profile network-element amf** *amf\_profile\_name* **[ [ failure-handling-profile** *profile\_name* **] [ nf-client-profile** *profile\_name* **] [ query-target-plmn** *query\_target\_plmn* **] ]**

### **amf amf\_profile\_name**

Specify name of the AMF profile.

Must be a string.

### **failure-handling-profile profile\_name**

Specify name of the Failure Handling profile.

Must be a string.

### **nf-client-profile profile\_name**

Specify name of the NF Client profile.

Must be a string.

### **query-target-plmn query\_target\_plmn**

Specify the query parameter target-plmn to be used.

Must be one of the following:

- **primary**
- **serving**
- **ue**

**Usage Guidelines** Use this command to configure the AMF profile. The CLI prompt changes to the AMF Profile Configuration mode (config-amf-<profile\_name>).

# **profile network-element amf discovery**

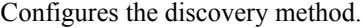

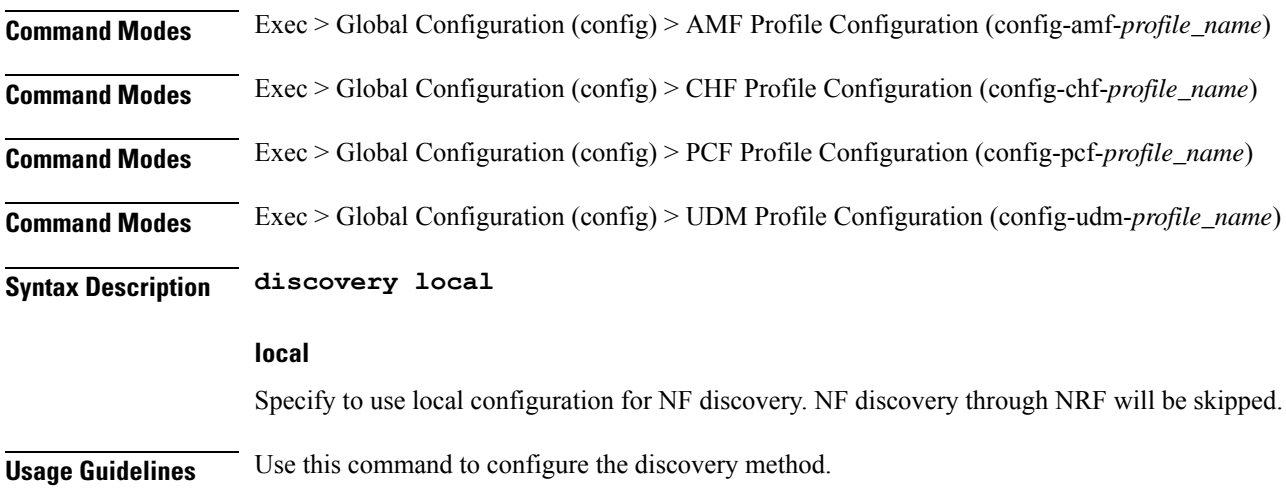

# **profile network-element amf query-params**

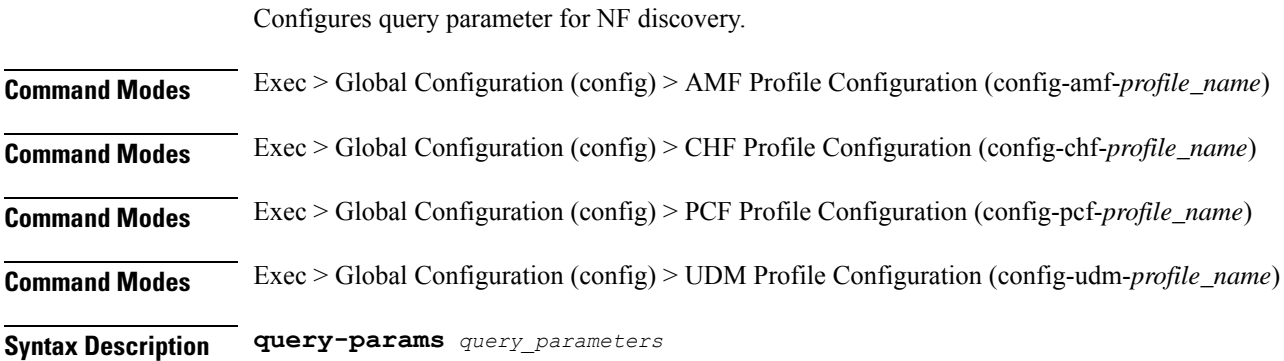

### **query-params query\_parameters**

Specify the query parameters.

Must be one of the following:

- **chf-supported-plmn**
- **dnn**
- **requester-snssais**
- **tai**
- **target-nf-instance-id**
- **target-plmn**

**Usage Guidelines** Use this command to configure the query parameter for NF discovery.

### **profile network-element chf**

Configures the CHF profile.

**Command Modes** Exec > Global Configuration (config)

**Syntax Description profile network-element chf** *chf\_profile\_name* **[ [ failure-handling-profile** *profile\_name* **] [ failure-handling-profile-offline** *profile\_name* **] [ nf-client-profile** *profile\_name* **] [ nf-client-profile-offline** *profile\_name* **] [ nf-client-profile** *profile\_name* **] ]**

### **chf chf\_profile\_name**

Specify name of the CHF profile.

Must be a string.

### **failure-handling-profile-offline profile\_name**

Specify the Failure Handling profile name for offline server. Must be a string.

### **failure-handling-profile profile\_name**

Specify name of the Failure Handling profile. Must be a string.

#### **nf-client-profile-offline profile\_name**

Specify the NF Client profile name for offline server. Must be a string.

#### **nf-client-profile profile\_name**

Specify name of the NF Client profile. Must be a string.

#### **query-chf-supported-plmn plmn\_type**

Specify the PLMN type to be used for query parameter chf-supported-plmn. Must be one of the following:

- **primary**
- **serving**
- **ue**

### **query-target-plmn query\_target\_plmn**

Specify the query parameter target-plmn to be used.

Must be one of the following:

- **primary**
- **serving**
- **ue**

**Usage Guidelines** Use this command to configure the CHF profile. The CLI prompt changes to the CHF Profile Configuration mode (config-chf-<profile\_name>).

### **profile network-element chf discovery**

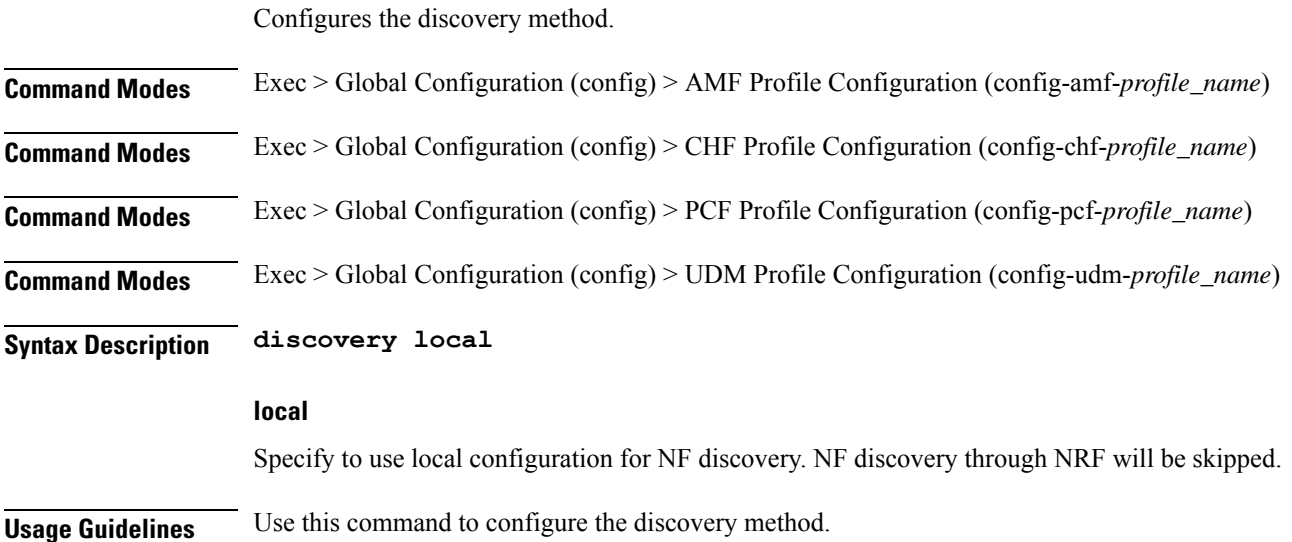

### **profile network-element chf query-params**

Configures query parameter for NF discovery.

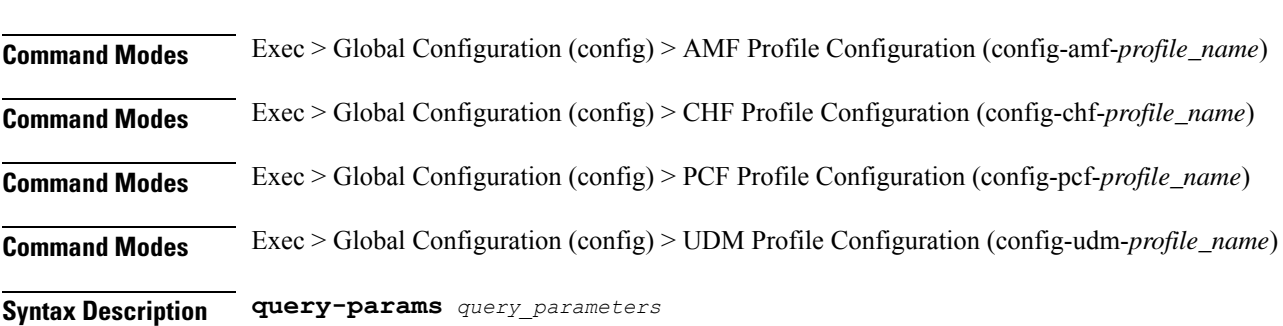

#### **query-params query\_parameters**

Specify the query parameters.

Must be one of the following:

- **chf-supported-plmn**
- **dnn**
- **requester-snssais**
- **tai**
- **target-nf-instance-id**
- **target-plmn**

**Usage Guidelines** Use this command to configure the query parameter for NF discovery.

### **profile network-element nrf**

Configures NRF profile.

**Command Modes** Exec > Global Configuration (config)

**Syntax Description profile network-element nrf** *nrf\_profile\_name* **nf-type nrf message-handling-profile***profile\_name* **nf-type nrf mh-profile** *mh\_profile\_name***service name type { nnrf-at | nnrf-bs | nnrf-nfd | nnrf-nfm } message type { nf-deregister | nf-list-retrieval | nf-profile-retrieval | nf-register | nf-status-notify | nf-status-subscribe | nf-status-unsubscribe | nf-updatenf-register }skip optional-ies locality ]**

### **message-handling-profile profile\_name**

Specify name of the Message Handling profile.

### **nf-type nrf**

Specify the NF type as NRF.

### **mh-profile mh\_profile\_name**

Specify the NRF message handling profile configuration.

### **service name type { nnrf-at | nnrf-bs | nnrf-nfd | nnrf-nfm }**

Specify the NRF service name type as nnrf-at, nnrf-bs, nnrf-nfd, and nnrf-nfm.

### **message type { nf-deregister | nf-list-retrieval | nf-profile-retrieval | nf-register | nf-status-notify | nf-status-subscribe | nf-status-unsubscribe | nf-updatenf-register }**

Specify the message type as as NF Deregister, NF list retrieval, NF profile retrieval, NF register, NF status notify, NF status subscribe, NF status unsubscribe, NF update, and NF regsiter.

### **skip optional-ies locality**

Specify the locality parameter to skip for the selected NRF message.

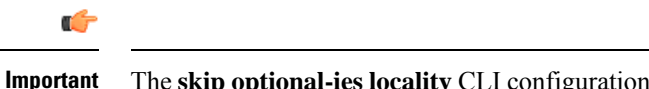

 $\ddot{\textbf{i}}$  is currently ineffective and will require backend changes in the future releases. This CLI must be enabled to facilitate seamless rolling upgrade to future releases when this CLI backend support is fully available.

**Usage Guidelines** Use this command to configure the NRF profile.

### **profile network-element pcf**

Configures the PCF profile.

**Command Modes** Exec > Global Configuration (config)

**Syntax Description profile network-element pcf** *pcf\_profile\_name* **[ [ cause-map-class-profile** *profile\_name* **] [ failure-handling-profile** *profile\_name* **] [ nf-client-profile** *profile\_name* **] [ predefined-rule-prefix** *prefix\_name* **] [ query-target-plmn** *query\_target\_plmn* **] [ response-timeout** *response\_timeout\_duration* **] [ rulebase-prefix** *rulebase\_prefix* **] [ update-notify** *update\_notify* **] [ use-amf-provided-pcf [ false | true ] ]**

#### **cause-map-class-profile profile\_name**

Specify name of the Cause Map Class profile.

Must be a string.

### **failure-handling-profile profile\_name**

Specify name of the Failure Handling profile.

Must be a string.

### **nf-client-profile profile\_name**

Specify name of the NF Client profile.

Must be a string.

### **pcf pcf\_profile\_name**

Specify name of the PCF profile.

Must be a string.

### **predefined-rule-prefix prefix\_name**

Specify the predefined rule prefix string. Must be a string.

### **query-target-plmn query\_target\_plmn**

Specify the query parameter target-plmn to be used. Must be one of the following:

- **primary**
- **serving**
- **ue**

### **response-timeout response\_timeout\_duration**

Specify the response timeout duration, in milliseconds. Must be an integer in the range of 1000-30000. Default Value: 4000.

#### **rulebase-prefix rulebase\_prefix**

Specify the rulebase prefix string. Must be a string.

### **update-notify update\_notify**

Specify the SMF Immediate UpdateNotify Response behavior. Must be one of the following:

• **expidite-response**

### **use-amf-provided-pcf { false | true }**

Specify to enable or disable PCF discovery using PCF ID provided by the AMF. Must be one of the following:

- **false**
- **true**

Default Value: true.

**Usage Guidelines** Use this command to configure the PCF profile. The CLI prompt changes to the PCF Profile Configuration mode ().

### **profile network-element pcf bitrates**

Configures bitrates round-up parameter.

**Command Modes** Exec > Global Configuration (config) > PCF Profile Configuration (config-pcf-*profile\_name*) **Syntax Description bitrates rounded-up rounded-up** Specify to round up. **Usage Guidelines** Use this command to configure bitrates round-up parameter.

### **profile network-element pcf discovery**

Configures the discovery method.

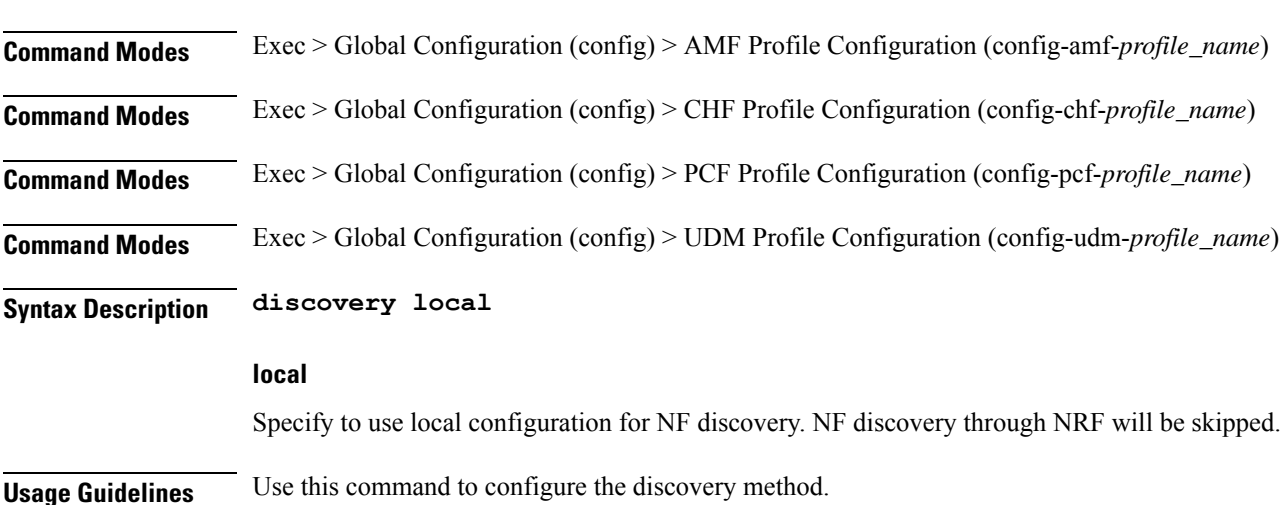

# **profile network-element pcf query-params**

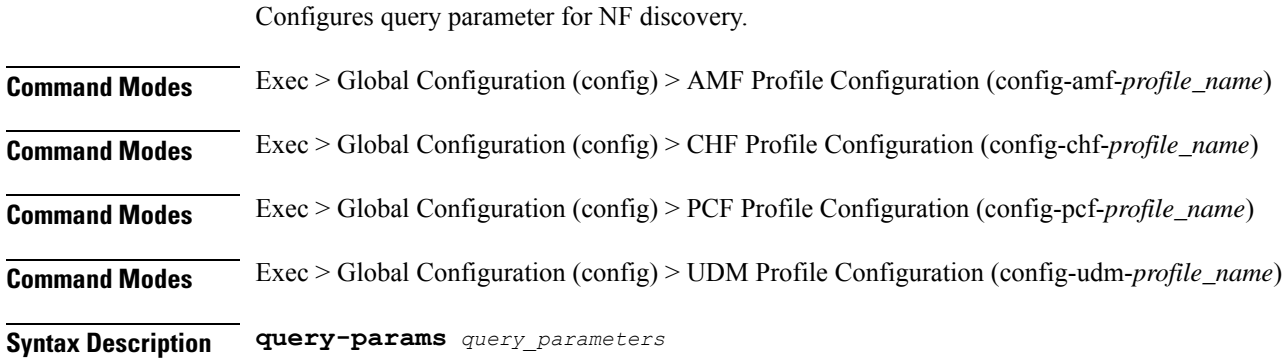

#### **query-params query\_parameters**

Specify the query parameters.

Must be one of the following:

- **chf-supported-plmn**
- **dnn**
- **requester-snssais**
- **tai**
- **target-nf-instance-id**
- **target-plmn**

**Usage Guidelines** Use this command to configure the query parameter for NF discovery.

### **profile network-element scp**

Configures the SCP profile.

**Command Modes** Exec > Global Configuration (config)

**Syntax Description profile network-element scp** *scp\_profile\_name* **[ nf-client-profile** *scp\_client\_profile\_name* **failure-handling-profile***failure\_handling\_scp\_profile\_name***] [ query-target-plmn** *query\_target\_plmn* **]**

### **profile network-element scpscp\_profile\_name**

Specify the SCP as the network element profile.

*scp\_profile\_name* must an alphanumeric string representing the corresponding network element profile name.

### **nf-client-profile scp\_client\_profile\_name**

Specify the SCP client profile.

*scp\_client\_profile\_name* must an alphanumeric string representing the corresponding NF client profile name.

### **failure-handling-profilefailure\_handling\_scp\_profile\_name**

Specify the SCP failure handling network profile for the configured SCP.

*failure\_handling\_scp\_profile\_name* must an alphanumeric string representing the corresponding SCP failure handling network profile name.

**Usage Guidelines** Use this command to configure the SCP profile.

### **profile network-element sepp**

Configures the SEPP profile.

**Command Modes** Exec > Global Configuration (config)

**Syntax Description profile network-element sepp** *sepp\_profile\_name* **[ [ failure-handling-profile** *profile\_name* **] [ nf-client-profile** *profile\_name* **] [ query-target-plmn** *query\_target\_plmn* **] ]**

### **failure-handling-profile profile\_name**

Specify name of the Failure Handling profile.

Must be a string.

### **nf-client-profile profile\_name**

Specify name of the NF Client profile.

Must be a string.

### **query-target-plmn query\_target\_plmn**

Specify the query parameter target-plmn to be used.

Must be one of the following:

- **primary**
- **serving**
- **ue**

### **sepp sepp\_profile\_name**

Specify name of the SEPP profile.

Must be a string.

**Usage Guidelines** Use this command to configure the SEPP profile. The CLI prompt changes to the SEPP Profile Configuration mode (config-sepp-<profile\_name>).

### **profile network-element sepp discovery**

Configures the discovery method. **Command Modes** Exec > Global Configuration (config) > AMF Profile Configuration (config-amf-*profile\_name*) **Command Modes** Exec > Global Configuration (config) > CHF Profile Configuration (config-chf-*profile\_name*) **Command Modes** Exec > Global Configuration (config) > PCF Profile Configuration (config-pcf-*profile\_name*)

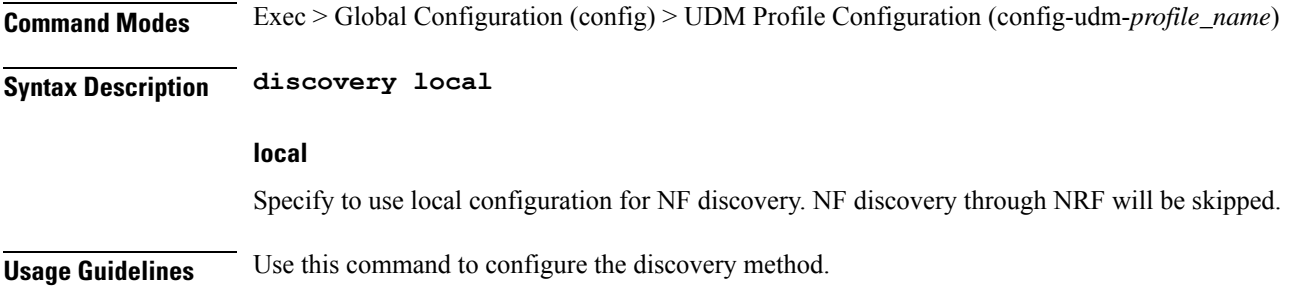

### **profile network-element sepp query-params**

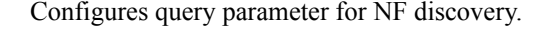

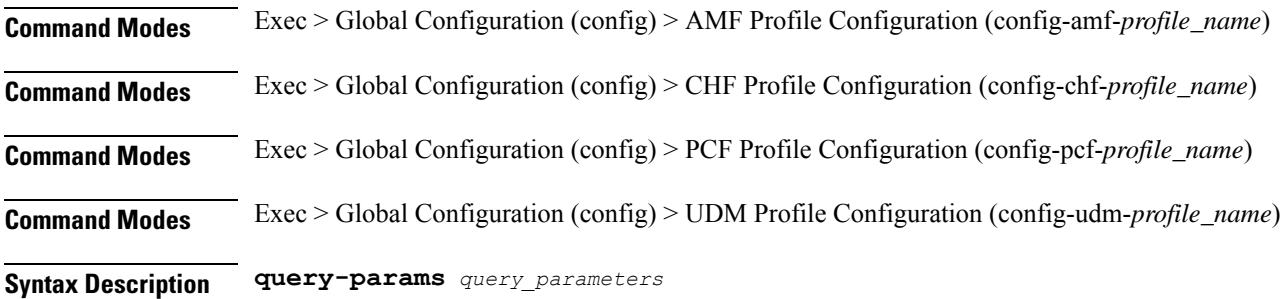

### **query-params query\_parameters**

Specify the query parameters.

Must be one of the following:

- **chf-supported-plmn**
- **dnn**
- **requester-snssais**
- **tai**
- **target-nf-instance-id**
- **target-plmn**

**Usage Guidelines** Use this command to configure the query parameter for NF discovery.

# **profile network-element udm**

Configures UDM profile.

**Command Modes** Exec > Global Configuration (config)

### **Syntax Description profile network-element udm** *udm\_profile\_name* **[ [ cause-map-class-profile** *profile\_name* **] [ failure-handling-profile** *profile\_name* **] [ message-handling-profile** *profile\_name* **] [ nf-client-profile** *profile\_name* **] ]**

#### **cause-map-class-profile profile\_name**

Specify name of the Cause Map Class profile. Must be a string.

### **failure-handling-profile profile\_name**

Specify name of the Failure Handling profile.

Must be a string.

#### **message-handling-profile profile\_name**

Specify name of the Message Handling profile.

### **nf-client-profile profile\_name**

Specify name of the NF Client profile.

Must be a string.

### **query-target-plmn query\_target\_plmn**

Specify the query parameter target-plmn to be used.

Must be one of the following:

- **primary**
- **serving**
- **ue**

#### **response-timeout response\_timeout\_duration**

Specify the response timeout duration in milliseconds.

Must be an integer in the range of 1000-30000.

Default Value: 4000.

#### **udm udm\_profile\_name**

Specify name of the UDM profile.

Must be a string.

**Usage Guidelines** Use this command to configure the UDM profile. The CLI prompt changes to the UDM Profile Configuration mode (config-udm-<profile\_name>)

# **profile network-element udm discovery**

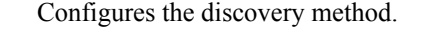

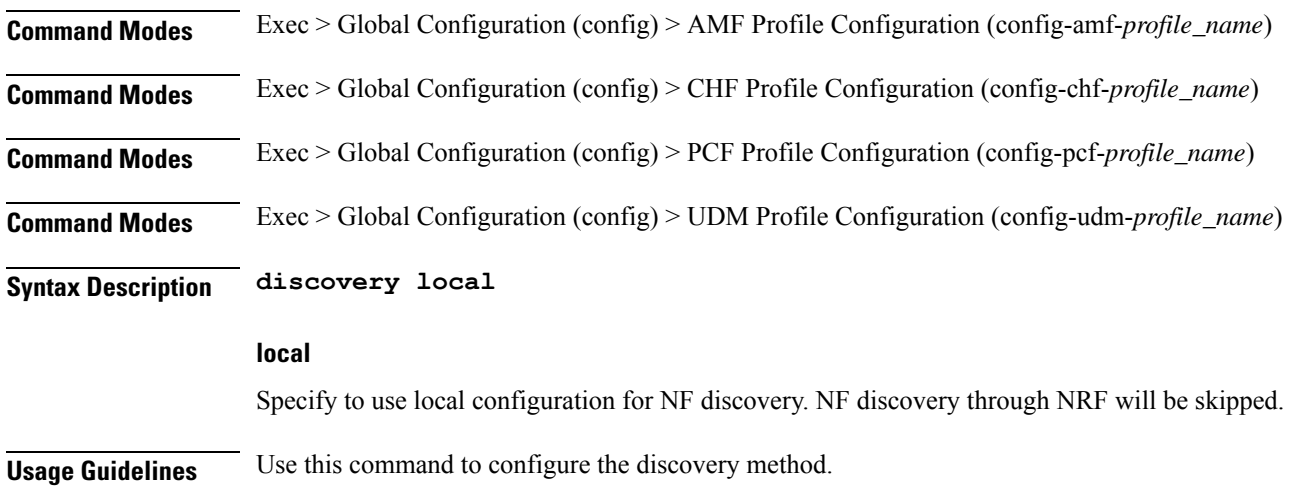

# **profile network-element udm failure-handling-profile-rat**

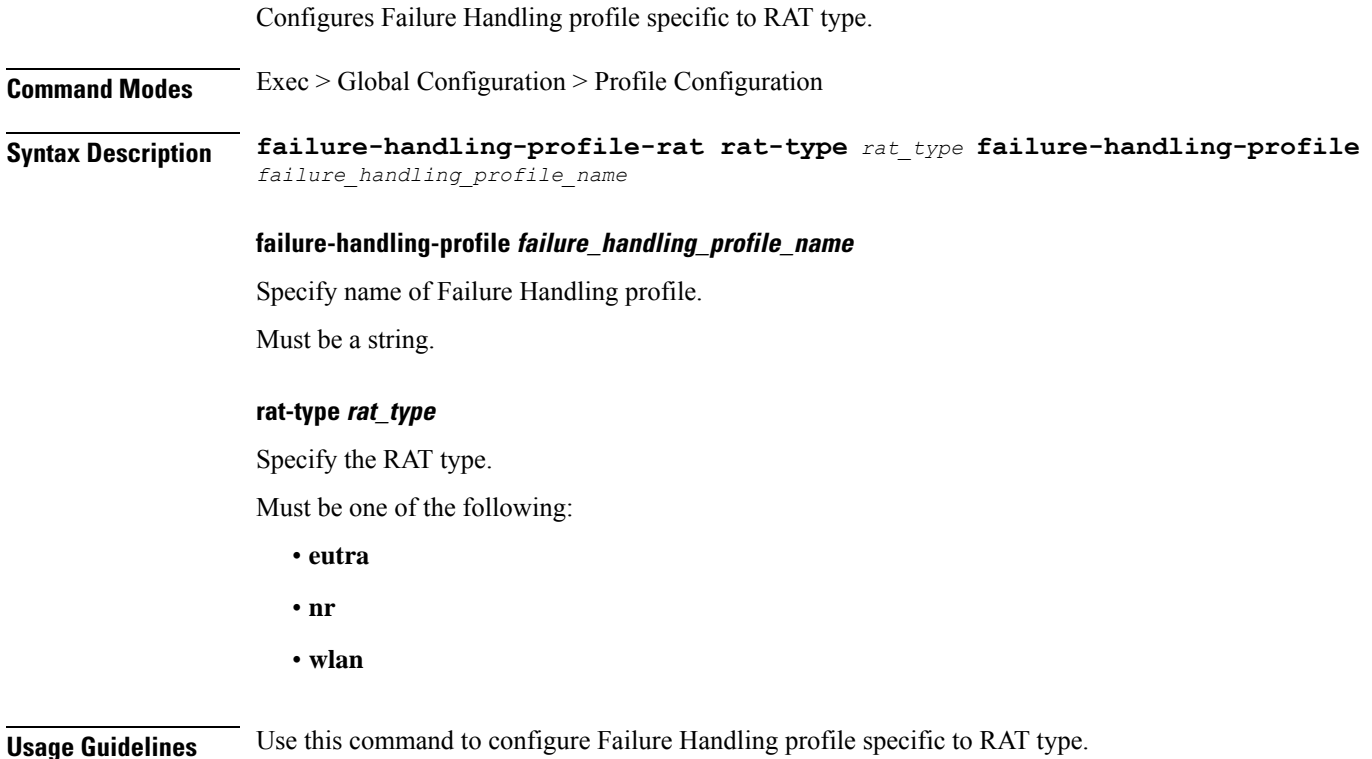

### **profile network-element udm query-params**

Configures query parameter for NF discovery.

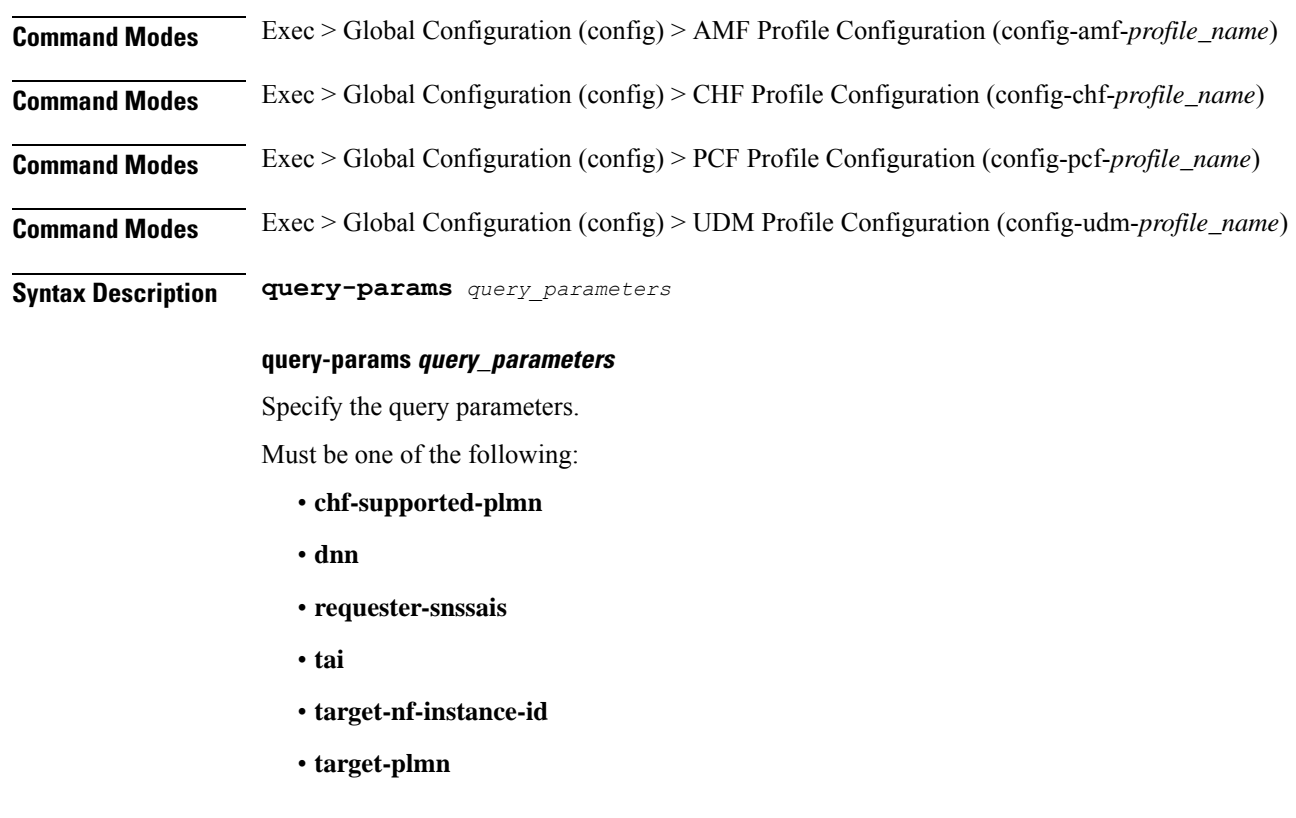

**Usage Guidelines** Use this command to configure the query parameter for NF discovery.

# **profile network-element upf**

Configures the UPF profile.

**Command Modes** Exec > Global Configuration (config)

### **Syntax Description profile network-element upf** *upf\_profile\_name* **{ max-upf-sessions**

*max\_upf\_sessions\_count* **[ [ capacity** *lb\_capacity* **] [ dnn-list** *dnn\_list* **] [ downlink-data-buffer { false | true } ] [ downlink-data-report { false | true } ] [ dual-stack-transport { false | true } ] [ mode** *mode\_of\_operation* **] [ n4-peer-port** *port\_number* **] [ node-id** *node\_id* **] [ priority** *lb\_priority* **] [ upf-group-profile** *profile\_name* **] ] }**

### **max-upf-sessions max\_upf\_sessions\_count**

Configures maximum UPF sessions on SMF.

### **capacity lb\_capacity**

Specify the static capacity relative to other UPFs used for load balancing. Must be an integer in the range of 0-65535. Default Value: 10.

### **dnn-list dnn\_list**

Specify the list of DNNs supported by the UPF node.

Must be a string.

### **downlink-data-buffer { false | true }**

Specify to enable or disable buffering in UPF for downlink data.

Must be one of the following:

- **false**
- **true**

Default Value: true.

### **downlink-data-report { false | true }**

Specify to enable or disable notification from UPF for downlink data.

Must be one of the following:

- **false**
- **true**

Default Value: true.

### **dual-stack-transport { false | true }**

Specify to enable or disable the dual stack transport for the N3 interface.

When the **dual-stack-transport true** command is configured, SMF sends the Outer Header Removal (OHR) IE with the value 6 for the IPv6 address on the supported interfaces.

Must be one of the following:

- **false**
- **true**

Default Value: false.

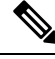

**Note** This CLI configuration is applicable for SMF with the legacy interfaces as well.

### **mode mode\_of\_operation**

Specify the UPF mode of operation.

Must be one of the following:

• **offline**

### **n4-peer-port port\_number**

Specify the UPF N4 peer port number. Must be an integer in the range of 0-65535. Default Value: 8805.

### **node-id node\_id**

Specify the node ID for the UPF peer node. Must be a string.

### **priority lb\_priority**

Specify the static priority relative to other UPFs used for load balancing.

Must be an integer in the range of 0-65535.

Default Value: 1.

### **upf-group-profile profile\_name**

Specify the name of the UPF Group profile. Must be a string.

### **upf upf\_profile\_name**

Specify the name of the UPF peer. Must be a string.

**Usage Guidelines** Use this command to configure the UPF profile. When the active profile is removed, clears if any existing sessions and UPF will be detached. The CLI prompt changes to the UPF Profile Configuration mode (config-upf-<profile\_name>).

### **profile network-element upf n4-peer-address**

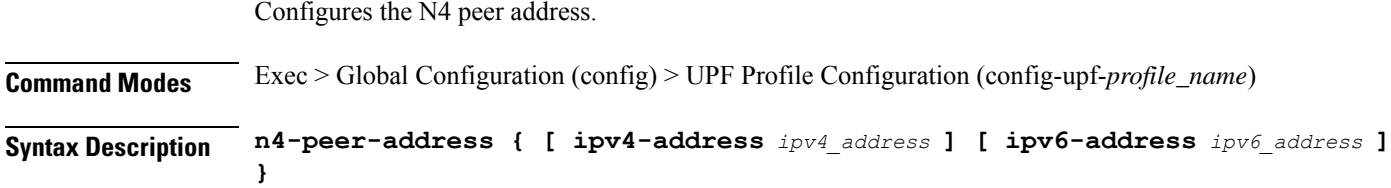

### **ipv4-address ipv4\_address**

Specify the N4 peer IPv4 address.

Must be a string in the ipv4-address pattern.For information on the ipv4-address pattern, see the *Input Pattern Types* chapter.

### **ipv6-address ipv6\_address**

Specify the N4 peer IPv6 address.

Must be a string in the ipv6-address pattern.For information on the ipv6-address pattern, see the *Input Pattern Types* chapter.

**Usage Guidelines** Use this command to confgure the N4 peer address.

### **profile nf-client nf-type amf amf-profile**

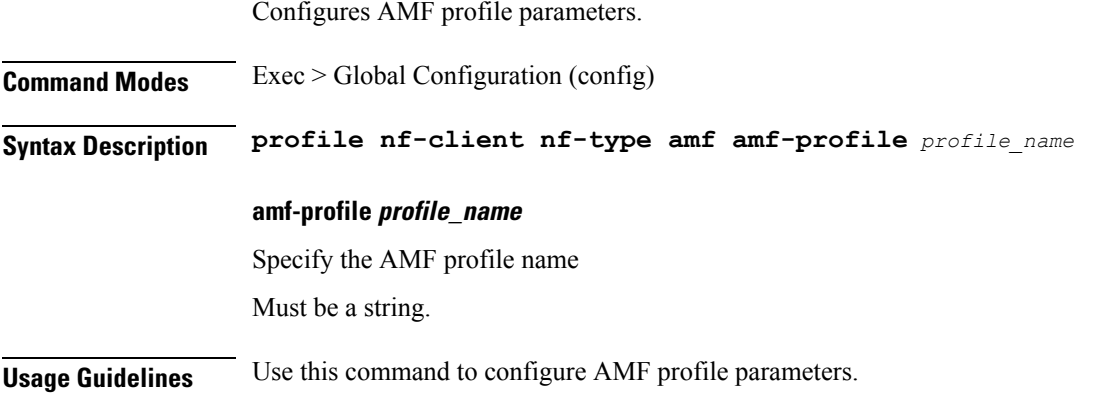

# **profile nf-client nf-type amf amf-profile locality**

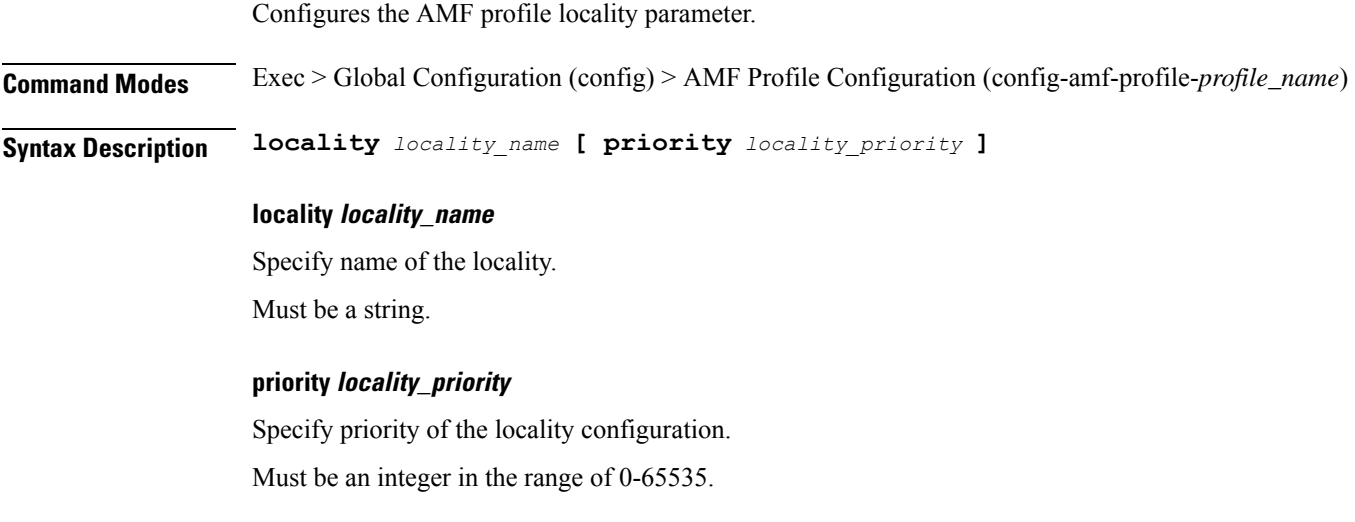

**Usage Guidelines** Use this command to configure the AMF profile locality parameter.

# **profile nf-client nf-type amf amf-profile locality service name type**

Configures the AMF service name type parameter. **Command Modes** Exec > Global Configuration (config) > AMF Configuration (config-amf) > Failure Handling *profile\_name* Configuration mode (config-failure-handling-*profile\_name*) **Syntax Description type** *amf\_service\_name\_type* **responsetimeout response\_timeout** Specify the response timeout interval in milliseconds. Must be an integer. Default Value: 2000. **type amf\_service\_name\_type** Specify the service name type. Must be one of the following: • **namf-comm** • **namf-evts** • **namf-loc** • **namf-mt**

**Usage Guidelines** Use this command to configure the AMF service name type parameter.

# **profile nf-client nf-type amf amf-profile locality service name type endpoint-profile**

Configures endpoint profile parameters.

**Command Modes** Exec > Global Configuration **Syntax Description endpoint-profile** *endpoint\_profile\_name* **{ capacity** *capacity\_value* **| priority** *profile\_priority* **| api-uri-prefix** *api\_uri\_prefix* **| api-root** *api\_root* **| uri-scheme** *uri\_scheme* **}**

### **api-root api\_root**

Specify the API root.

Must be a string.

### **api-uri-prefix api\_uri\_prefix**

Specify the API URI prefix. Must be a string.

### **capacity capacity\_value**

Specify the profile capacity. Must be an integer in the range of 0-65535. Default Value: 10.

### **endpoint-profile endpoint\_profile\_name**

Specify name of the endpoint profile. Must be a string.

### **priority profile\_priority**

Specify the priority of the profile. Must be an integer in the range of 0-65535. Default Value: 1.

### **uri-scheme uri\_scheme**

Specify the URI scheme. Must be one of the following:

- **http**: HTTP.
- **https**: HTTPS.

**Usage Guidelines** Use this command to configure endpoint profile parameters.

# **profile nf-client nf-type amf amf-profile locality service name type endpoint-profile endpoint-name**

Configures the endpoint name parameter.

**Command Modes** Exec > Global Configuration

**Syntax Description endpoint-name** *endpoint\_name* **[ priority** *node\_priority* **| capacity** *node\_capacity* **]**

### **capacity node\_capacity**

Specify the node capacity for the endpoint.

Must be an integer in the range of 0-65535.

#### **endpoint-name endpoint\_name**

Specify name of the endpoint. You can configure the primary, secondary, and tertiary host (IP: Port) within each endpoint for NF server failover handling. The server failover configuration accepts both IPv4 and IPv6 addresses. However, the SMF gives preference to the IPv4 address.

Must be a string.

### **priority node\_priority**

Specify the node priority for the endpoint.

Must be an integer in the range of 0-65535.

**Usage Guidelines** Use this configuration to configure the endpoint name parameter.

# **profile nf-client nf-type amf amf-profile locality service name type endpoint-profile endpoint-name primary ip-address**

Configures the endpoint IP address and port number.

**Command Modes** Exec > Global Configuration

**Syntax Description ip-address { { ipv4** *ipv4\_address* **| ipv6** *ipv6\_address* **} | port** *port\_number* **}**

#### **ipv4 ipv4\_address**

Specify the IPv4 address.

Must be a string in the ipv4-address pattern.For information on the ipv4-address pattern, see the *Input Pattern Types* chapter.

### **ipv6 ipv6\_address**

Specify the IPv6 address.

Must be a string in the ipv6-address pattern.For information on the ipv6-address pattern, see the *Input Pattern Types* chapter.

#### **port port\_number**

Specify the port number.

Must be an integer in the range of 0-65535.

**Usage Guidelines** Use this command to configure the endpoint IP address and port number.

# **profile nf-client nf-type amf amf-profile locality service name type endpoint-profile endpoint-name secondary ip-address**

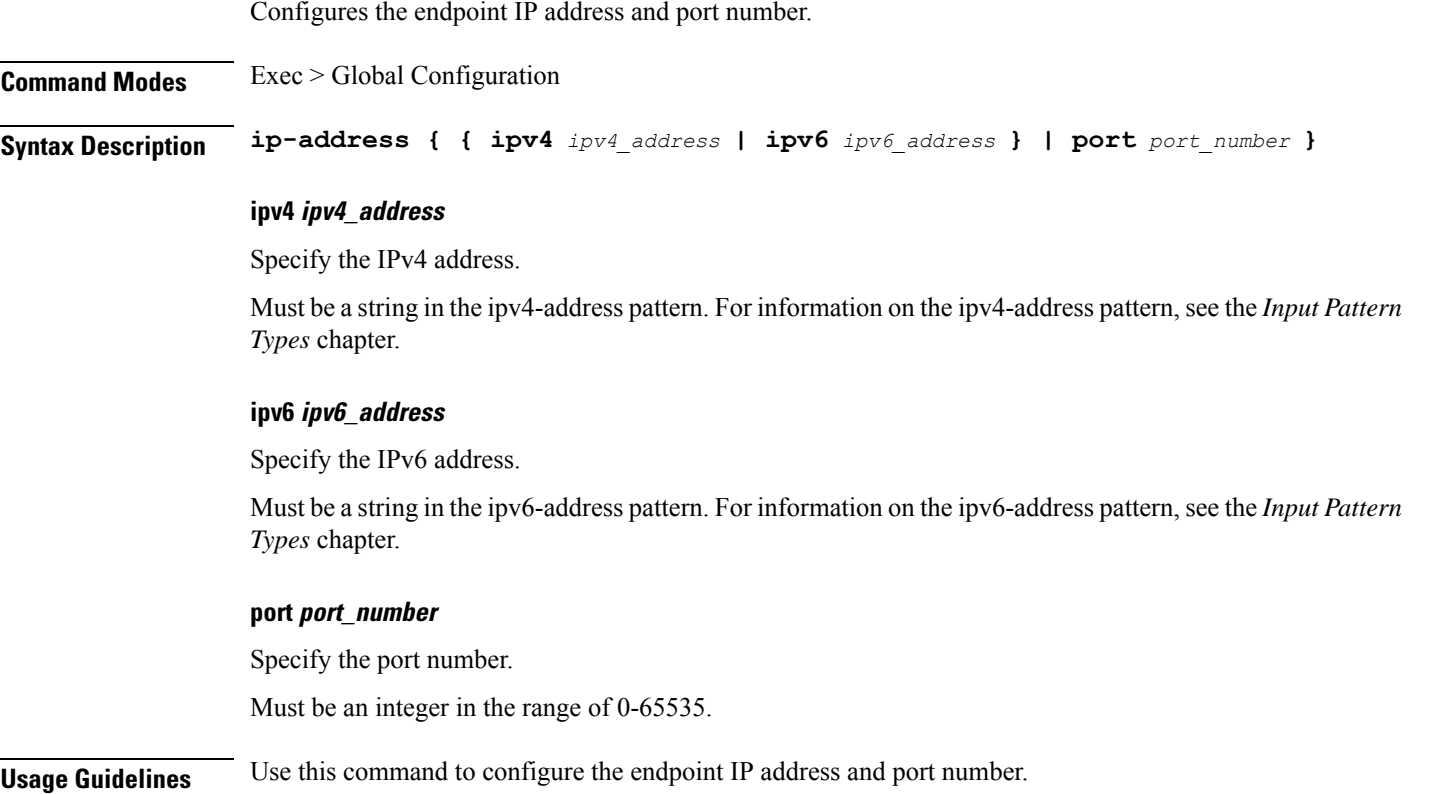

# **profile nf-client nf-type amf amf-profile locality service name type endpoint-profile endpoint-name tertiary ip-address**

Configures the endpoint IP address and port number.

**Command Modes** Exec > Global Configuration **Syntax Description ip-address { { ipv4** *ipv4\_address* **| ipv6** *ipv6\_address* **} | port** *port\_number* **} ipv4 ipv4\_address** Specify the IPv4 address. Must be a string in the ipv4-address pattern.For information on the ipv4-address pattern, see the *Input Pattern Types* chapter.

### **ipv6 ipv6\_address**

Specify the IPv6 address.

Must be a string in the ipv6-address pattern.For information on the ipv6-address pattern, see the *Input Pattern Types* chapter.

#### **port port\_number**

Specify the port number.

Must be an integer in the range of 0-65535.

**Usage Guidelines** Use this command to configure the endpoint IP address and port number.

## **profile nf-client nf-type amf amf-profile locality service name type endpoint-profile version uri-version**

Configures the URI version. **Command Modes** Exec > Global Configuration > UDM NF-Client Profile Configuration > UDM Profile Configuration > Locality Configuration > UDM Service Name Type Configuration > Endpoint Profile Configuration > Version Configuration > URL Version Configuration **Syntax Description version uri-version {** *uri\_version* **| full-version** *full\_version* **} full-version full\_version** Specify the full version in the format *major-version*.*minor-version*.*patch-version*.[alpha-*draft-number*] Must be a string. **uri-version uri\_version** Specify the URI version. Must be a string in the pattern  $v \, d$ . **Usage Guidelines** Use this command to configure the URI version information.

# **profile nf-client nf-type ausf ausf-profile**

Configures AUSF profile parameters. **Command Modes** Exec > Global Configuration (config) **Syntax Description profile nf-client nf-type ausf ausf-profile** *profile\_name* **ausf-profile profile\_name** Specify name of the AUSF profile.
П

Must be a string.

**Usage Guidelines** Use this command to configure AUSF profile parameters.

### **profile nf-client nf-type ausf ausf-profile locality**

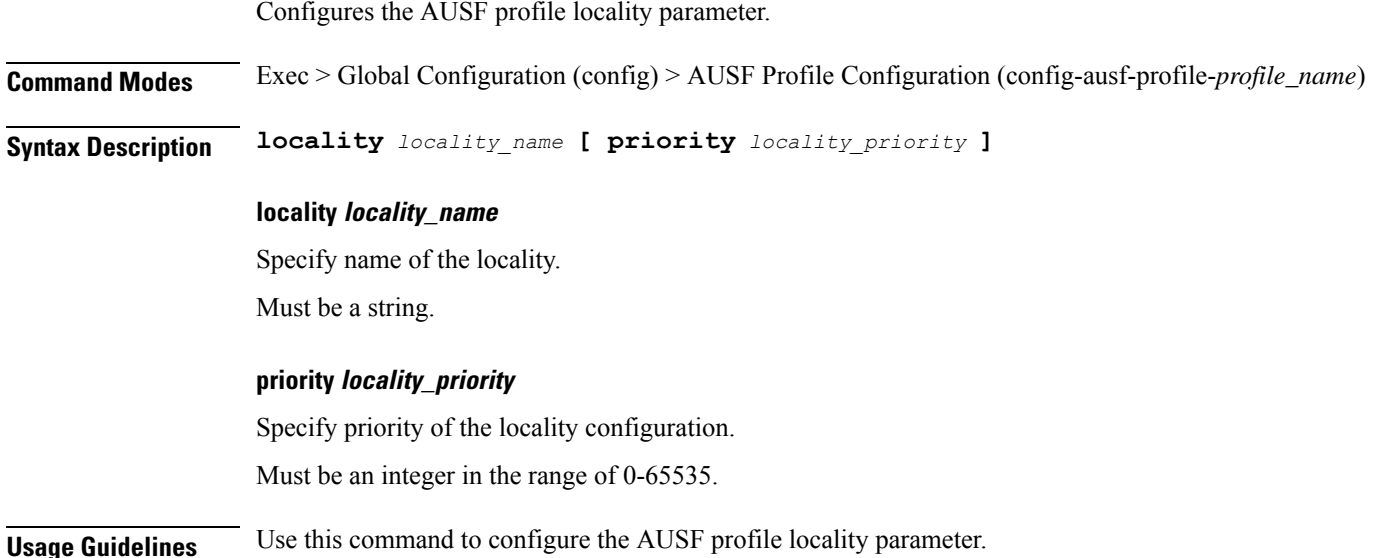

### **profile nf-client nf-type ausf ausf-profile locality service name type**

Configures the AUSF service name type parameter.

**Command Modes** Exec > Global Configuration (config) > AUSF Configuration (config-ausf) > Failure Handling *profile\_name* Configuration mode (config-failure-handling-*profile\_name*)

**Syntax Description type** *ausf\_service\_name\_type*

#### **responsetimeout response\_timeout**

Specify the response timeout interval in milliseconds.

Must be an integer.

Default Value: 2000.

#### **type ausf\_service\_name\_type**

Specify the AUSF service name type.

Must be one of the following:

• **nausf-auth**

**Usage Guidelines** Use this command to configure the AUSF service name type parameter.

### **profile nf-client nf-type ausf ausf-profile locality service name type endpoint-profile**

Configures endpoint profile parameters.

#### **Command Modes** Exec > Global Configuration

**Syntax Description endpoint-profile** *endpoint\_profile\_name* **{ capacity** *capacity\_value* **| priority** *profile\_priority* **| api-uri-prefix** *api\_uri\_prefix* **| api-root** *api\_root* **| uri-scheme** *uri\_scheme* **}**

#### **api-root api\_root**

Specify the API root.

Must be a string.

#### **api-uri-prefix api\_uri\_prefix**

Specify the API URI prefix.

Must be a string.

#### **capacity capacity\_value**

Specify the profile capacity. Must be an integer in the range of 0-65535. Default Value: 10.

#### **endpoint-profile endpoint\_profile\_name**

Specify name of the endpoint profile. Must be a string.

#### **priority profile\_priority**

Specify the priority of the profile. Must be an integer in the range of 0-65535. Default Value: 1.

#### **uri-scheme uri\_scheme**

Specify the URI scheme. Must be one of the following: • **http**: HTTP.

• **https**: HTTPS.

**Usage Guidelines** Use this command to configure endpoint profile parameters.

### **profile nf-client nf-type ausf ausf-profile locality service name type endpoint-profile endpoint-name**

Configures the endpoint name parameter.

**Syntax Description endpoint-name** *endpoint\_name* **[ priority** *node\_priority* **| capacity** *node\_capacity* **]**

#### **capacity node\_capacity**

**Command Modes** Exec > Global Configuration

Specify the node capacity for the endpoint.

Must be an integer in the range of 0-65535.

#### **endpoint-name endpoint\_name**

Specify name of the endpoint. You can configure the primary, secondary, and tertiary host (IP: Port) within each endpoint for NF server failover handling. The server failover configuration accepts both IPv4 and IPv6 addresses. However, the SMF gives preference to the IPv4 address.

Must be a string.

#### **priority node\_priority**

Specify the node priority for the endpoint.

Must be an integer in the range of 0-65535.

**Usage Guidelines** Use this configuration to configure the endpoint name parameter.

### **profile nf-client nf-type ausf ausf-profile locality service name type endpoint-profile endpoint-name primary ip-address**

Configures the endpoint IP address and port number.

**Command Modes** Exec > Global Configuration

**Syntax Description ip-address { { ipv4** *ipv4\_address* **| ipv6** *ipv6\_address* **} | port** *port\_number* **}**

#### **ipv4 ipv4\_address**

Specify the IPv4 address.

Must be a string in the ipv4-address pattern.For information on the ipv4-address pattern, see the *Input Pattern Types* chapter.

#### **ipv6 ipv6\_address**

Specify the IPv6 address.

Must be a string in the ipv6-address pattern.For information on the ipv6-address pattern, see the *Input Pattern Types* chapter.

#### **port port\_number**

Specify the port number.

Must be an integer in the range of 0-65535.

**Usage Guidelines** Use this command to configure the endpoint IP address and port number.

### **profile nf-client nf-type ausf ausf-profile locality service name type endpoint-profile endpoint-name secondary ip-address**

Configures the endpoint IP address and port number.

**Command Modes** Exec > Global Configuration

**Syntax Description ip-address { { ipv4** *ipv4\_address* **| ipv6** *ipv6\_address* **} | port** *port\_number* **}**

#### **ipv4 ipv4\_address**

Specify the IPv4 address.

Must be a string in the ipv4-address pattern.For information on the ipv4-address pattern, see the *Input Pattern Types* chapter.

#### **ipv6 ipv6\_address**

Specify the IPv6 address.

Must be a string in the ipv6-address pattern.For information on the ipv6-address pattern, see the *Input Pattern Types* chapter.

#### **port port\_number**

Specify the port number.

Must be an integer in the range of 0-65535.

**Usage Guidelines** Use this command to configure the endpoint IP address and port number.

### **profile nf-client nf-type ausf ausf-profile locality service name type endpoint-profile endpoint-name tertiary ip-address**

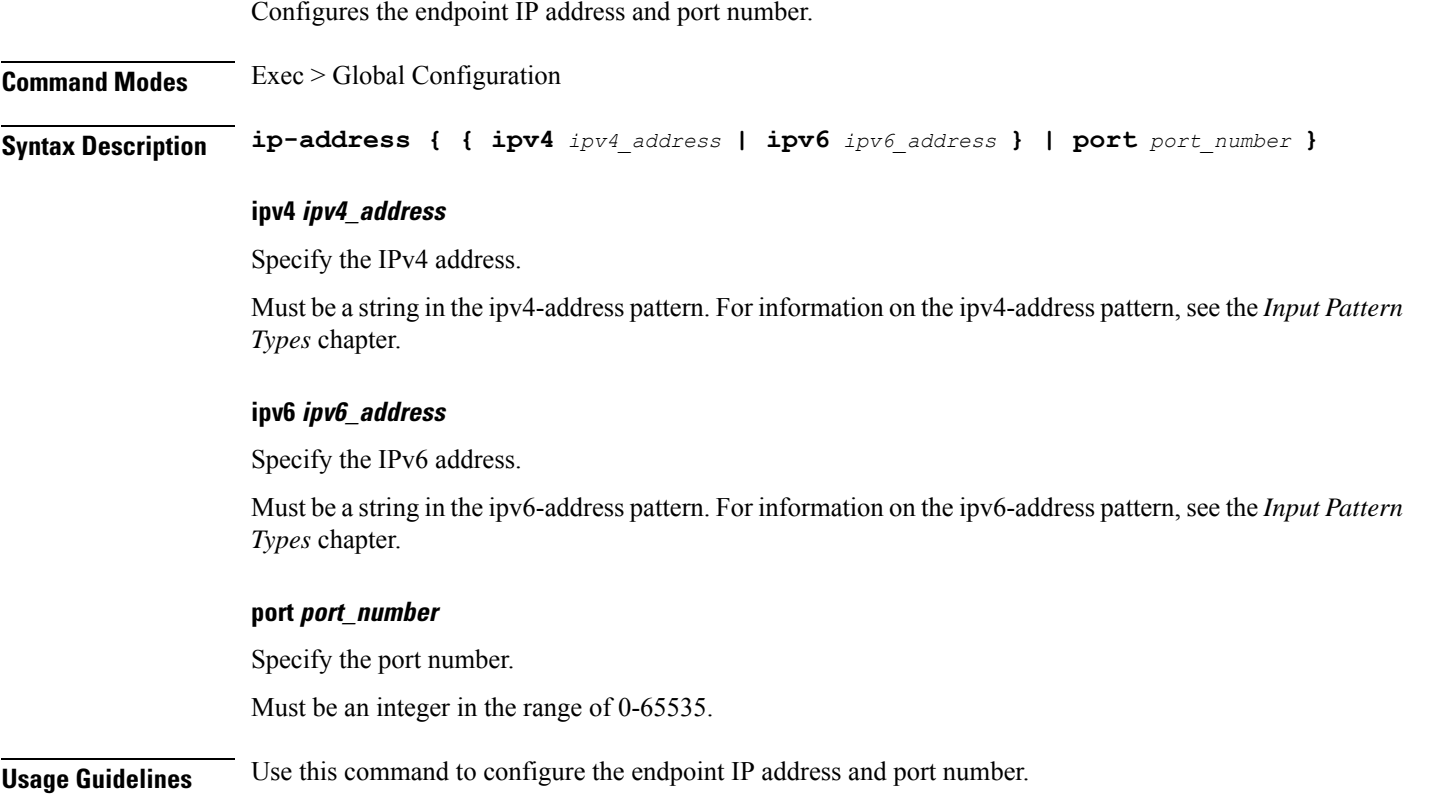

### **profile nf-client nf-type ausf ausf-profile locality service name type endpoint-profile version uri-version**

Configures the URI version.

**Command Modes** Exec > Global Configuration > UDM NF-Client Profile Configuration > UDM Profile Configuration > Locality Configuration > UDM Service Name Type Configuration > Endpoint Profile Configuration > Version Configuration > URL Version Configuration

**Syntax Description version uri-version {** *uri\_version* **| full-version** *full\_version* **}**

#### **full-version full\_version**

Specify the full version in the format *major-version*.*minor-version*.*patch-version*.[alpha-*draft-number*] Must be a string.

#### **uri-version uri\_version**

Specify the URI version.

Must be a string in the pattern  $v\$  d.

**Usage Guidelines** Use this command to configure the URI version information.

Configures the CHF profile parameters.

### **profile nf-client nf-type chf chf-profile**

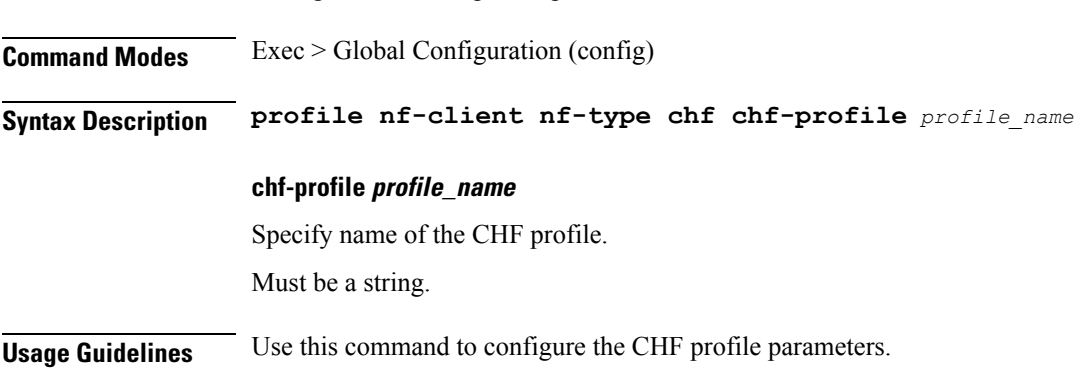

### **profile nf-client nf-type chf chf-profile locality**

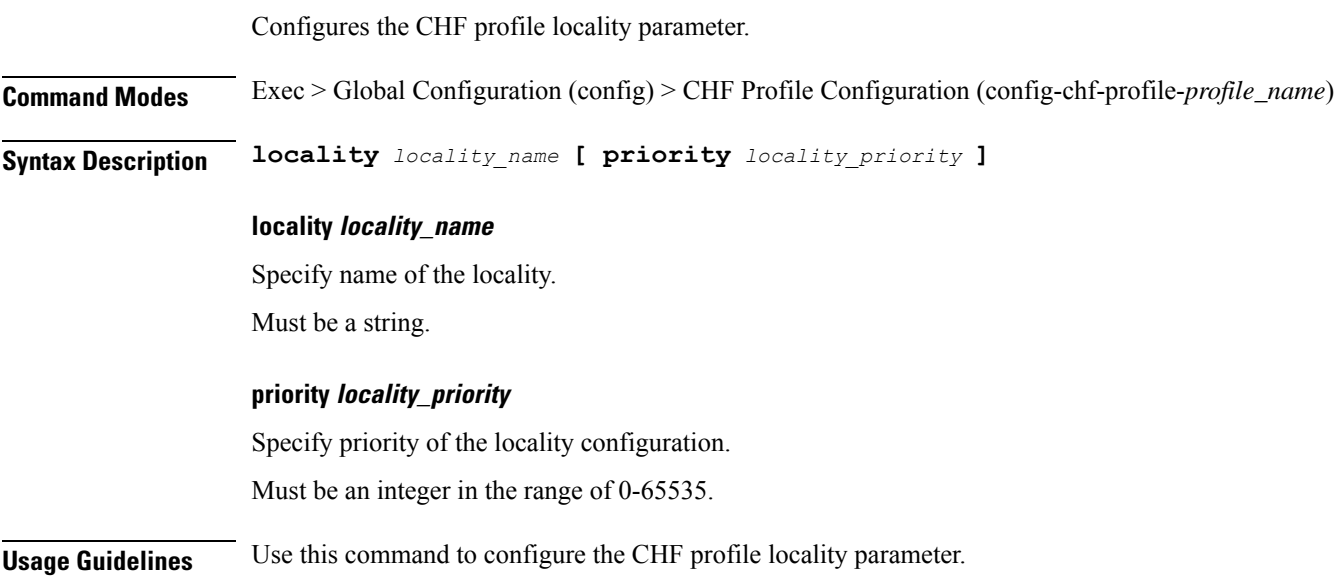

### **profile nf-client nf-type chf chf-profile locality service name type**

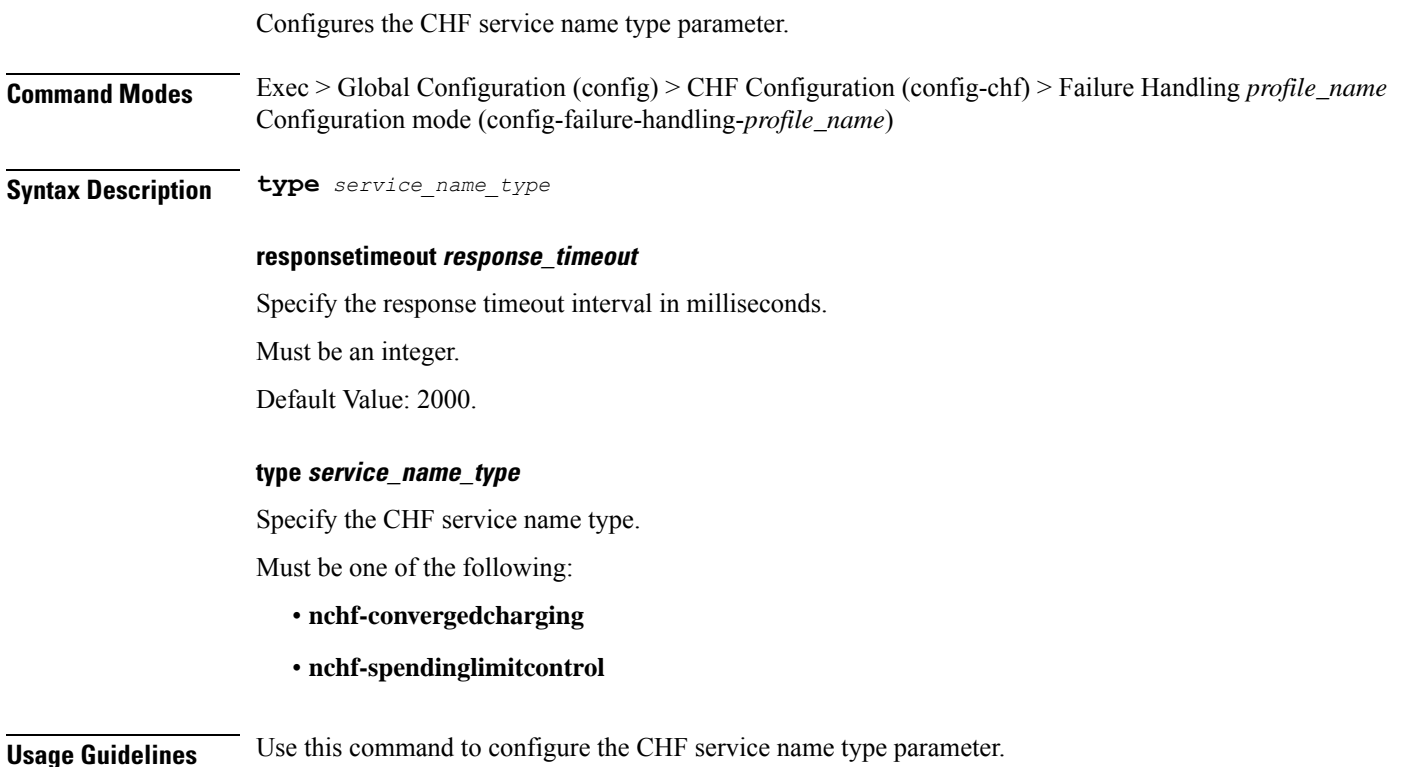

# **profile nf-client nf-type chf chf-profile locality service name**

## **type endpoint-profile**

Configures endpoint profile parameters.

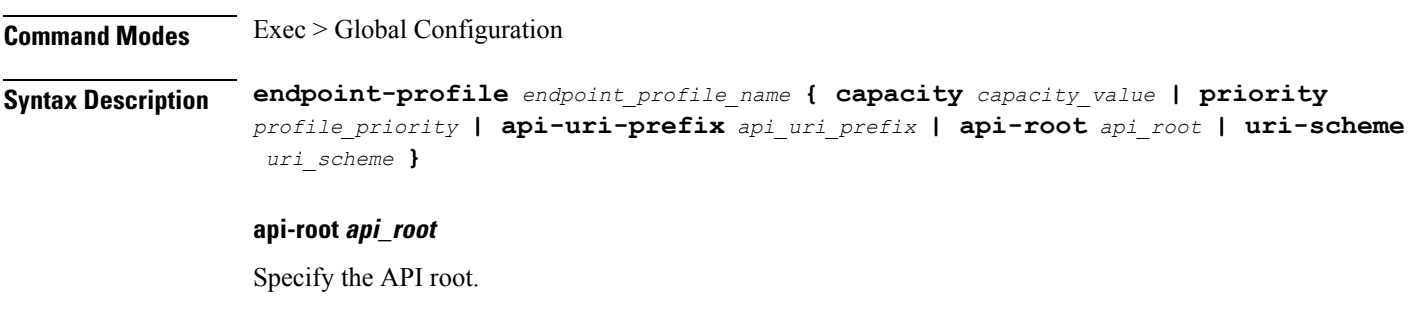

Must be a string.

#### **api-uri-prefix api\_uri\_prefix**

Specify the API URI prefix.

Must be a string.

#### **capacity capacity\_value**

Specify the profile capacity. Must be an integer in the range of 0-65535. Default Value: 10.

#### **endpoint-profile endpoint\_profile\_name**

Specify name of the endpoint profile. Must be a string.

#### **priority profile\_priority**

Specify the priority of the profile. Must be an integer in the range of 0-65535. Default Value: 1.

#### **uri-scheme uri\_scheme**

Specify the URI scheme.

Must be one of the following:

- **http**: HTTP.
- **https**: HTTPS.

**Usage Guidelines** Use this command to configure endpoint profile parameters.

### **profile nf-client nf-type chf chf-profile locality service name type endpoint-profile endpoint-name**

Configures the endpoint name parameter.

**Command Modes** Exec > Global Configuration

**Syntax Description endpoint-name** *endpoint\_name* **[ priority** *node\_priority* **| capacity** *node\_capacity* **]**

#### **capacity node\_capacity**

Specify the node capacity for the endpoint.

Must be an integer in the range of 0-65535.

#### **endpoint-name endpoint\_name**

Specify name of the endpoint. You can configure the primary, secondary, and tertiary host (IP: Port) within each endpoint for NF server failover handling. The server failover configuration accepts both IPv4 and IPv6 addresses. However, the SMF gives preference to the IPv4 address.

Must be a string.

#### **priority node\_priority**

Specify the node priority for the endpoint.

Must be an integer in the range of 0-65535.

**Usage Guidelines** Use this configuration to configure the endpoint name parameter.

### **profile nf-client nf-type chf chf-profile locality service name type endpoint-profile endpoint-name primary ip-address**

Configures the endpoint IP address and port number.

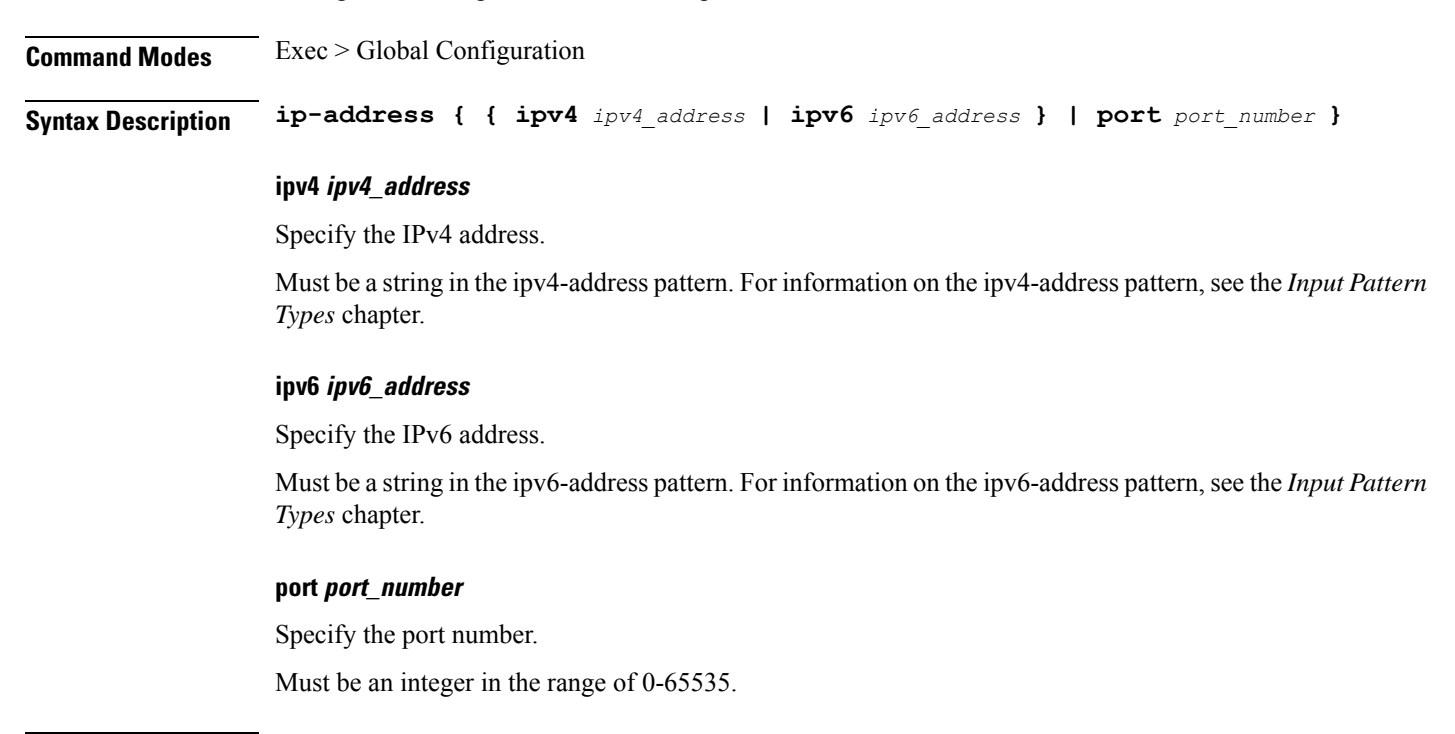

**Usage Guidelines** Use this command to configure the endpoint IP address and port number.

### **profile nf-client nf-type chf chf-profile locality service name type endpoint-profile endpoint-name secondary ip-address**

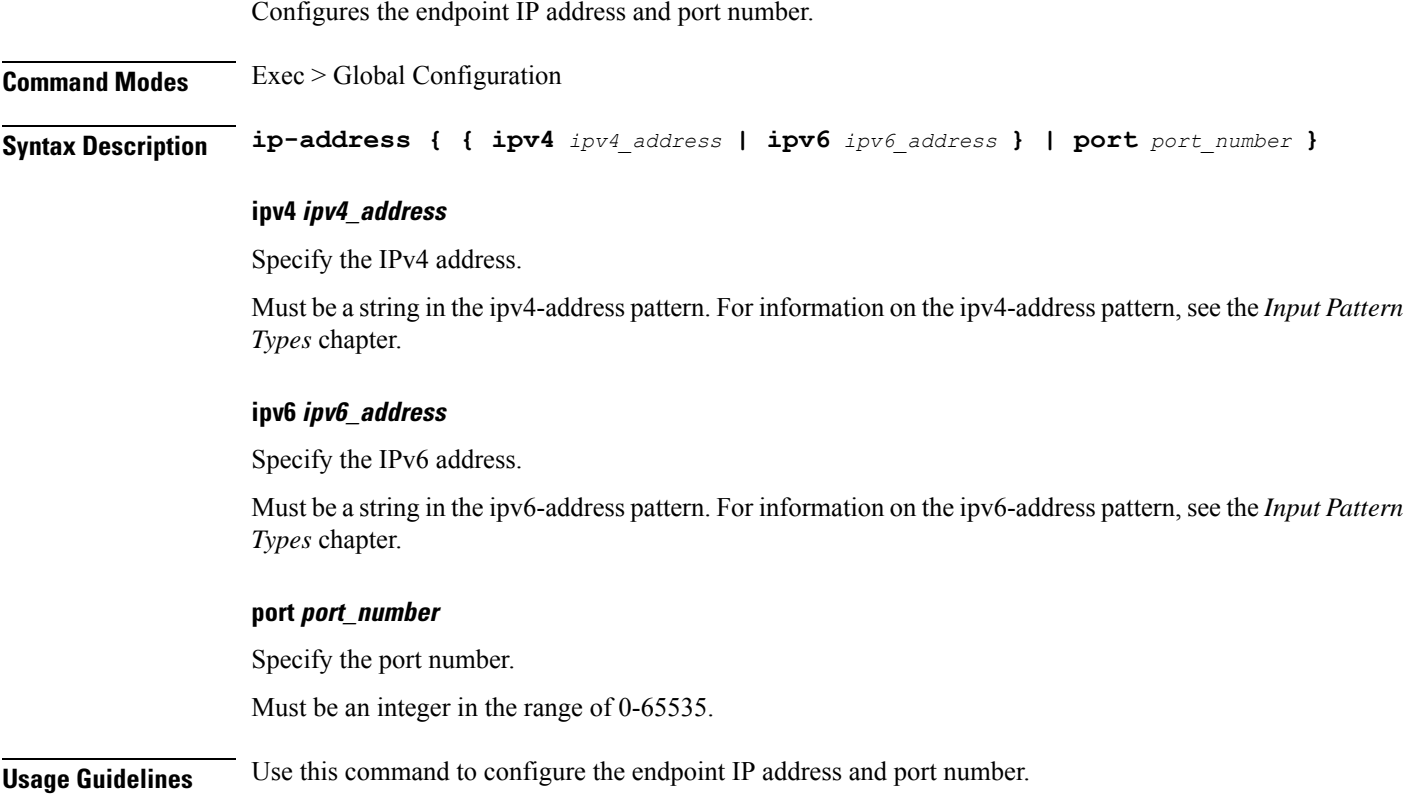

### **profile nf-client nf-type chf chf-profile locality service name type endpoint-profile endpoint-name tertiary ip-address**

Configures the endpoint IP address and port number.

**Command Modes** Exec > Global Configuration

**Syntax Description ip-address { { ipv4** *ipv4\_address* **| ipv6** *ipv6\_address* **} | port** *port\_number* **}**

#### **ipv4 ipv4\_address**

Specify the IPv4 address.

Must be a string in the ipv4-address pattern.For information on the ipv4-address pattern, see the *Input Pattern Types* chapter.

Ш

#### **ipv6 ipv6\_address**

Specify the IPv6 address.

Must be a string in the ipv6-address pattern.For information on the ipv6-address pattern, see the *Input Pattern Types* chapter.

#### **port port\_number**

Specify the port number.

Must be an integer in the range of 0-65535.

**Usage Guidelines** Use this command to configure the endpoint IP address and port number.

### **profile nf-client nf-type chf chf-profile locality service name type endpoint-profile version uri-version**

Configures the URI version.

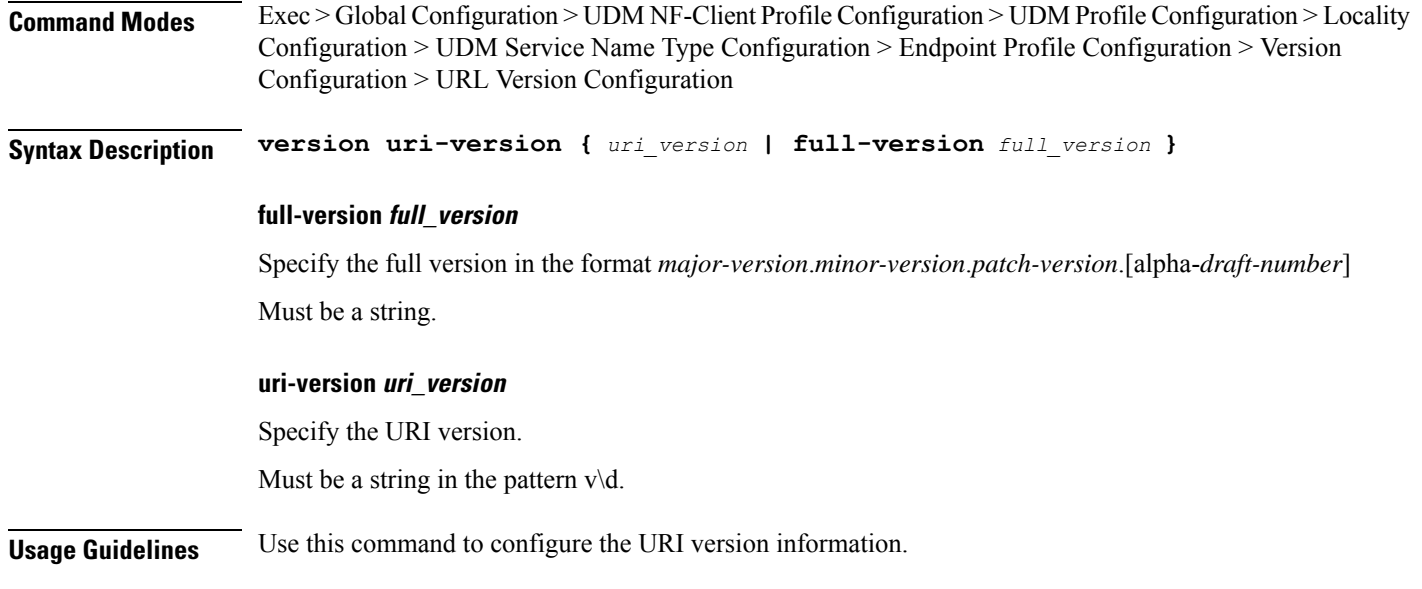

### **profile nf-client nf-type eir eir-profile**

Configures EIR profile parameters.

**Command Modes** Exec > Global Configuration (config)

**Syntax Description profile nf-client nf-type eir eir-profile** *eir\_profile\_name*

#### **eir-profile eir\_profile\_name**

Specify name of the EIR profile.

Must be a string.

**Usage Guidelines** Use this command to configure the EIR profile parameters.

### **profile nf-client nf-type eir eir-profile locality**

Configures the EIR profile locality parameter. **Command Modes** Exec > Global Configuration (config) > EIR Profile Configuration (config-eir-profile-*profile\_name*)

**Syntax Description locality** *locality\_name* **[ priority** *priority* **]**

#### **locality locality\_name**

Specify name of the locality.

Must be a string.

#### **priority priority**

Specify the priority of the locality configuration.

Must be an integer in the range of 0-65535.

**Usage Guidelines** Use this command to configure the EIR profile locality parameter.

### **profile nf-client nf-type eir eir-profile locality service name type**

Configures the EIR service name type parameter.

**Command Modes** Exec > Global Configuration (config) > EIR Configuration (config-eir) > Failure Handling *profile\_name* Configuration mode (config-failure-handling-*profile\_name*)

**Syntax Description type** *service\_name\_type*

#### **responsetimeout response\_timeout\_interval**

Specify the response timeout interval in milliseconds.

Must be an integer.

Default Value: 2000.

#### **type service\_name\_type**

Specify the EIR service name type.

Must be one of the following:

• **n5g-eir-eic**

Ш

**Usage Guidelines** Use this command to configure the EIR service name type parameter.

### **profile nf-client nf-type eir eir-profile locality service name type endpoint-profile**

Configures endpoint profile parameters.

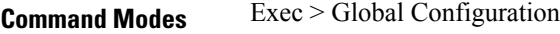

**Syntax Description endpoint-profile** *endpoint\_profile\_name* **{ capacity** *capacity\_value* **| priority** *profile\_priority* **| api-uri-prefix** *api\_uri\_prefix* **| api-root** *api\_root* **| uri-scheme** *uri\_scheme* **}**

#### **api-root api\_root**

Specify the API root.

Must be a string.

#### **api-uri-prefix api\_uri\_prefix**

Specify the API URI prefix. Must be a string.

#### **capacity capacity\_value**

Specify the profile capacity. Must be an integer in the range of 0-65535. Default Value: 10.

#### **endpoint-profile endpoint\_profile\_name**

Specify name of the endpoint profile. Must be a string.

#### **priority profile\_priority**

Specify the priority of the profile. Must be an integer in the range of 0-65535. Default Value: 1.

#### **uri-scheme uri\_scheme**

Specify the URI scheme. Must be one of the following: • **http**: HTTP.

• **https**: HTTPS.

**Usage Guidelines** Use this command to configure endpoint profile parameters.

### **profile nf-client nf-type eir eir-profile locality service name type endpoint-profile endpoint-name**

Configures the endpoint name parameter.

**Command Modes** Exec > Global Configuration

**Syntax Description endpoint-name** *endpoint\_name* **[ priority** *node\_priority* **| capacity** *node\_capacity* **]**

#### **capacity node\_capacity**

Specify the node capacity for the endpoint.

Must be an integer in the range of 0-65535.

#### **endpoint-name endpoint\_name**

Specify name of the endpoint. You can configure the primary, secondary, and tertiary host (IP: Port) within each endpoint for NF server failover handling. The server failover configuration accepts both IPv4 and IPv6 addresses. However, the SMF gives preference to the IPv4 address.

Must be a string.

#### **priority node\_priority**

Specify the node priority for the endpoint.

Must be an integer in the range of 0-65535.

**Usage Guidelines** Use this configuration to configure the endpoint name parameter.

### **profile nf-client nf-type eir eir-profile locality service name type endpoint-profile endpoint-name primary ip-address**

Configures the endpoint IP address and port number.

**Command Modes** Exec > Global Configuration

**Syntax Description ip-address { { ipv4** *ipv4\_address* **| ipv6** *ipv6\_address* **} | port** *port\_number* **}**

#### **ipv4 ipv4\_address**

Specify the IPv4 address.

Must be a string in the ipv4-address pattern.For information on the ipv4-address pattern, see the *Input Pattern Types* chapter.

#### **ipv6 ipv6\_address**

Specify the IPv6 address.

Must be a string in the ipv6-address pattern.For information on the ipv6-address pattern, see the *Input Pattern Types* chapter.

#### **port port\_number**

Specify the port number.

Must be an integer in the range of 0-65535.

**Usage Guidelines** Use this command to configure the endpoint IP address and port number.

### **profile nf-client nf-type eir eir-profile locality service name type endpoint-profile endpoint-name secondary ip-address**

Configures the endpoint IP address and port number.

**Command Modes** Exec > Global Configuration

**Syntax Description ip-address { { ipv4** *ipv4\_address* **| ipv6** *ipv6\_address* **} | port** *port\_number* **}**

#### **ipv4 ipv4\_address**

Specify the IPv4 address.

Must be a string in the ipv4-address pattern.For information on the ipv4-address pattern, see the *Input Pattern Types* chapter.

#### **ipv6 ipv6\_address**

Specify the IPv6 address.

Must be a string in the ipv6-address pattern.For information on the ipv6-address pattern, see the *Input Pattern Types* chapter.

#### **port port\_number**

Specify the port number.

Must be an integer in the range of 0-65535.

**Usage Guidelines** Use this command to configure the endpoint IP address and port number.

### **profile nf-client nf-type eir eir-profile locality service name type endpoint-profile endpoint-name tertiary ip-address**

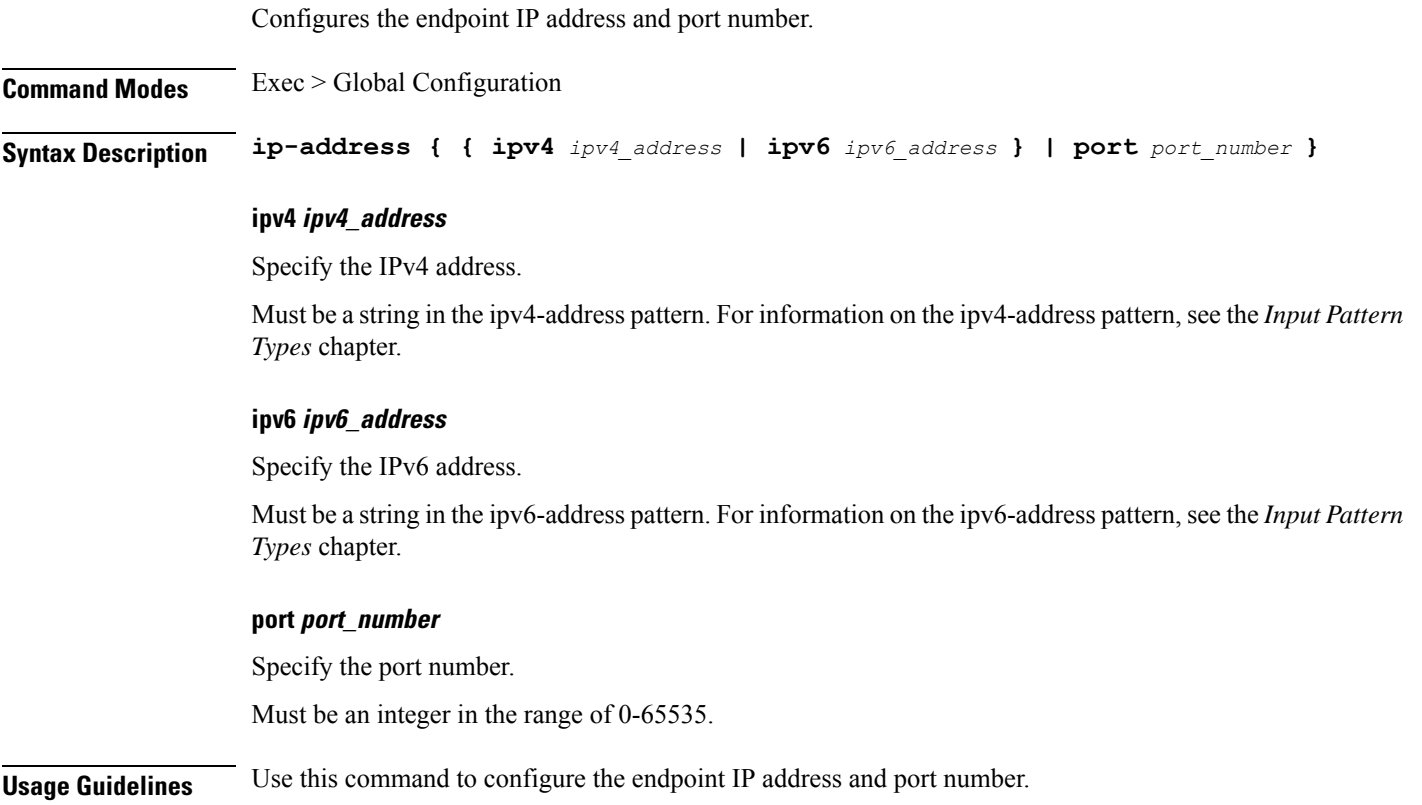

### **profile nf-client nf-type eir eir-profile locality service name type endpoint-profile version uri-version**

Configures the URI version.

**Command Modes** Exec > Global Configuration > UDM NF-Client Profile Configuration > UDM Profile Configuration > Locality Configuration > UDM Service Name Type Configuration > Endpoint Profile Configuration > Version Configuration > URL Version Configuration

**Syntax Description version uri-version {** *uri\_version* **| full-version** *full\_version* **}**

#### **full-version full\_version**

Specify the full version in the format *major-version*.*minor-version*.*patch-version*.[alpha-*draft-number*] Must be a string.

#### **uri-version uri\_version**

Specify the URI version.

Must be a string in the pattern  $v\$  d.

**Usage Guidelines** Use this command to configure the URI version information.

### **profile nf-client nf-type pcf pcf-profile**

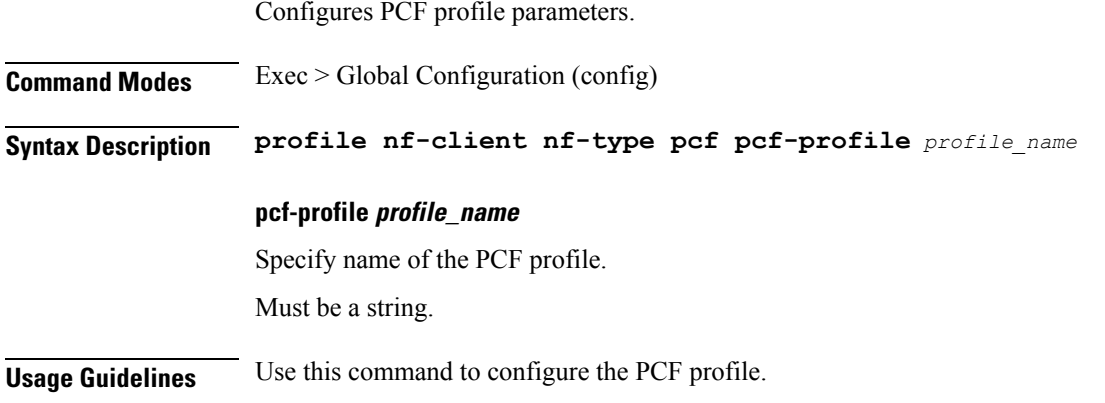

## **profile nf-client nf-type pcf pcf-profile locality**

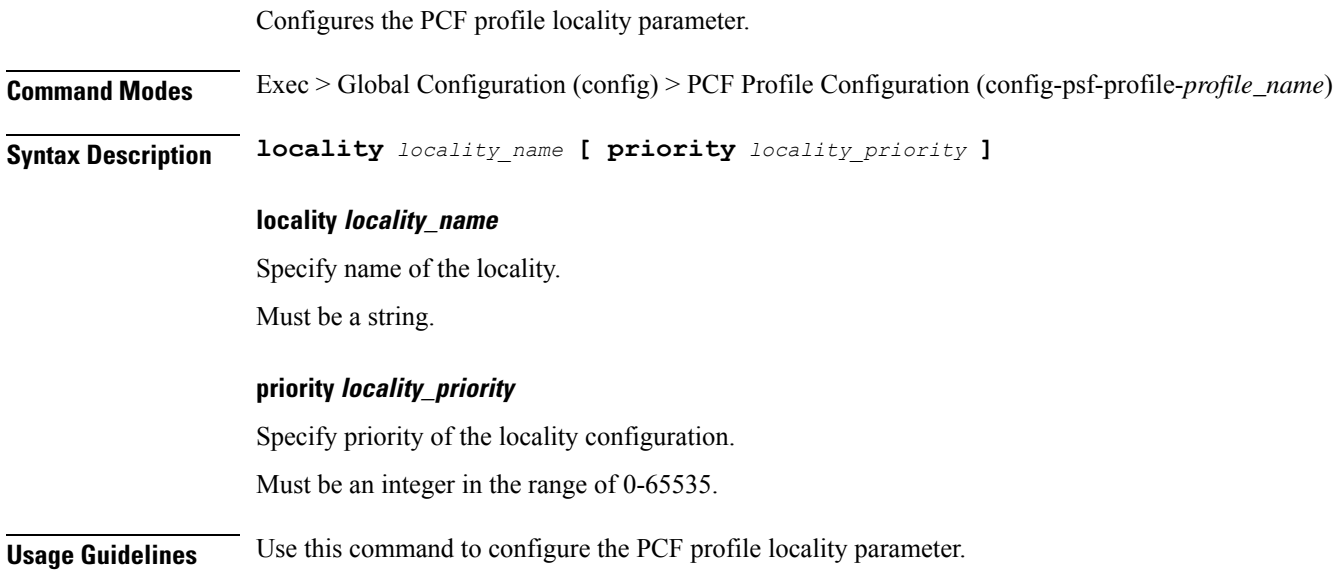

### **profile nf-client nf-type pcf pcf-profile locality service name type**

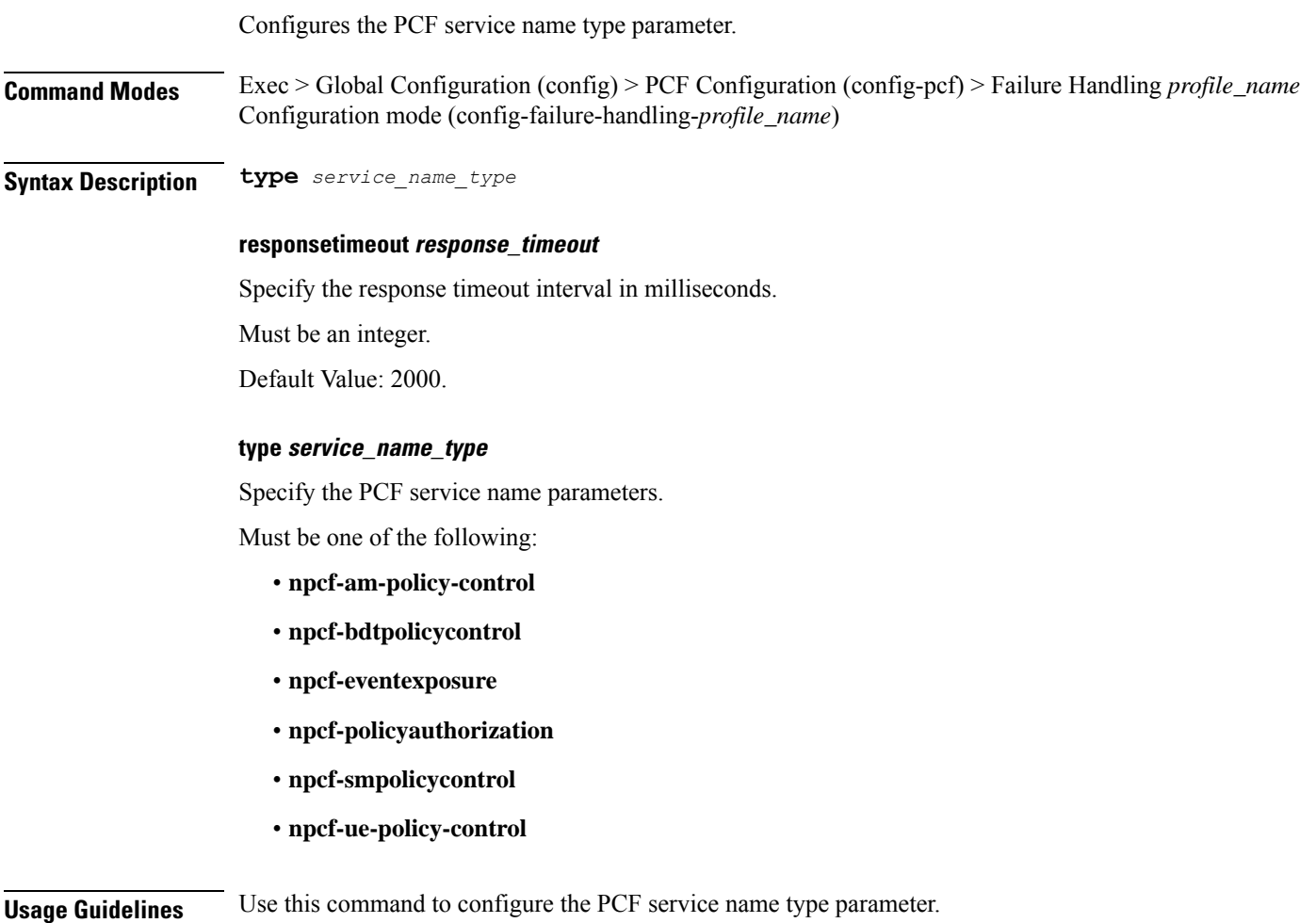

### **profile nf-client nf-type pcf pcf-profile locality service name type endpoint-profile**

Configures endpoint profile parameters.

**Command Modes** Exec > Global Configuration

**Syntax Description endpoint-profile** *endpoint\_profile\_name* **{ capacity** *capacity\_value* **| priority** *profile\_priority* **| api-uri-prefix** *api\_uri\_prefix* **| api-root** *api\_root* **| uri-scheme** *uri\_scheme* **}**

Ш

#### **api-root api\_root**

Specify the API root. Must be a string.

#### **api-uri-prefix api\_uri\_prefix**

Specify the API URI prefix. Must be a string.

#### **capacity capacity\_value**

Specify the profile capacity. Must be an integer in the range of 0-65535. Default Value: 10.

#### **endpoint-profile endpoint\_profile\_name**

Specify name of the endpoint profile. Must be a string.

#### **priority profile\_priority**

Specify the priority of the profile. Must be an integer in the range of 0-65535. Default Value: 1.

#### **uri-scheme uri\_scheme**

Specify the URI scheme. Must be one of the following:

• **http**: HTTP.

• **https**: HTTPS.

**Usage Guidelines** Use this command to configure endpoint profile parameters.

### **profile nf-client nf-type pcf pcf-profile locality service name type endpoint-profile endpoint-name**

Configures the endpoint name parameter.

**Command Modes** Exec > Global Configuration

**Syntax Description endpoint-name** *endpoint\_name* **[ priority** *node\_priority* **| capacity** *node\_capacity* **]**

#### **capacity node\_capacity**

Specify the node capacity for the endpoint.

Must be an integer in the range of 0-65535.

#### **endpoint-name endpoint\_name**

Specify name of the endpoint. You can configure the primary, secondary, and tertiary host (IP: Port) within each endpoint for NF server failover handling. The server failover configuration accepts both IPv4 and IPv6 addresses. However, the SMF gives preference to the IPv4 address.

Must be a string.

#### **priority node\_priority**

Specify the node priority for the endpoint.

Must be an integer in the range of 0-65535.

**Usage Guidelines** Use this configuration to configure the endpoint name parameter.

### **profile nf-client nf-type pcf pcf-profile locality service name type endpoint-profile endpoint-name primary ip-address**

Configures the endpoint IP address and port number.

**Syntax Description ip-address { { ipv4** *ipv4\_address* **| ipv6** *ipv6\_address* **} | port** *port\_number* **}**

#### **ipv4 ipv4\_address**

**Command Modes** Exec > Global Configuration

Specify the IPv4 address.

Must be a string in the ipv4-address pattern.For information on the ipv4-address pattern, see the *Input Pattern Types* chapter.

#### **ipv6 ipv6\_address**

Specify the IPv6 address.

Must be a string in the ipv6-address pattern.For information on the ipv6-address pattern, see the *Input Pattern Types* chapter.

#### **port port\_number**

Specify the port number.

Must be an integer in the range of 0-65535.

**Usage Guidelines** Use this command to configure the endpoint IP address and port number.

### **profile nf-client nf-type pcf pcf-profile locality service name type endpoint-profile endpoint-name secondary ip-address**

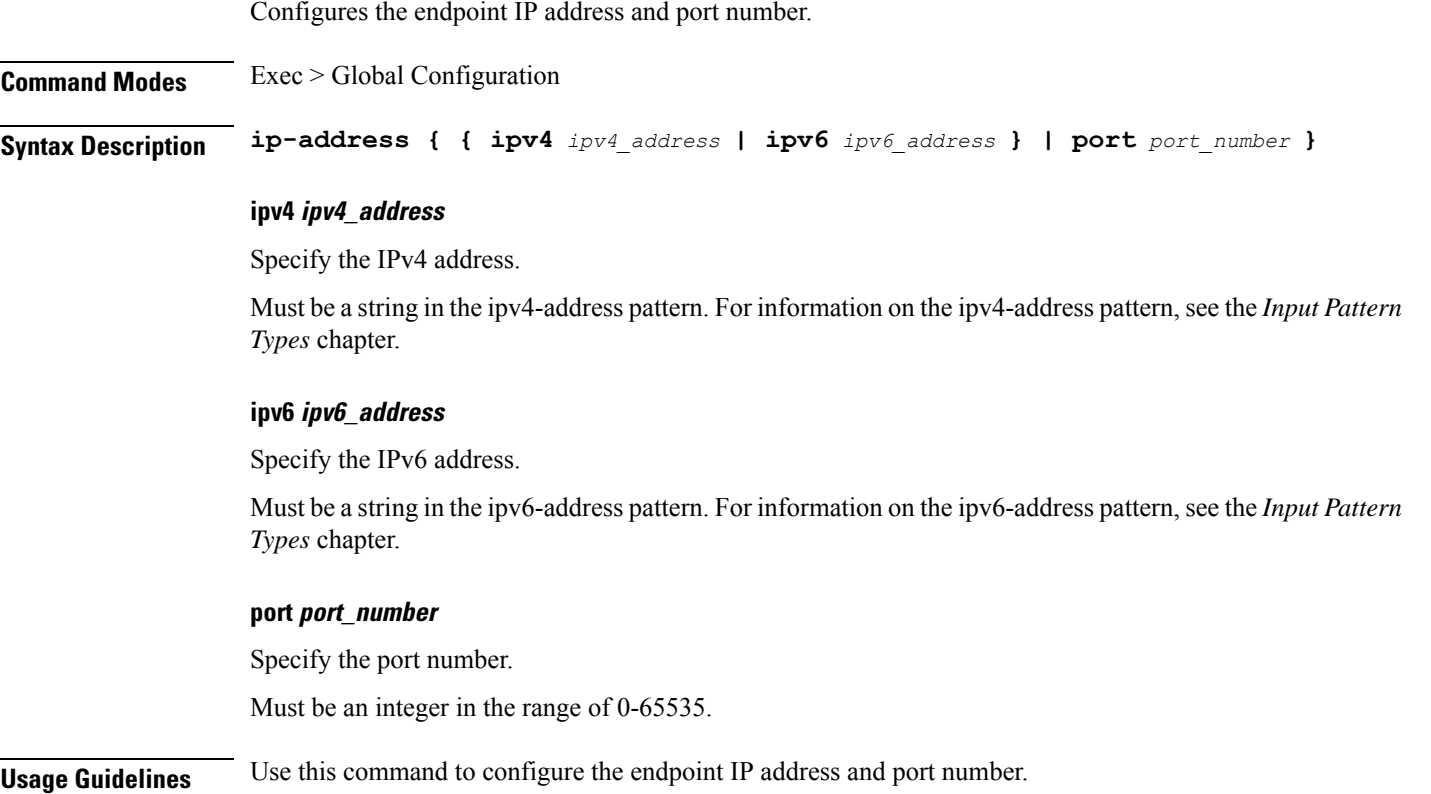

### **profile nf-client nf-type pcf pcf-profile locality service name type endpoint-profile endpoint-name tertiary ip-address**

Configures the endpoint IP address and port number.

**Command Modes** Exec > Global Configuration **Syntax Description ip-address { { ipv4** *ipv4\_address* **| ipv6** *ipv6\_address* **} | port** *port\_number* **} ipv4 ipv4\_address** Specify the IPv4 address. Must be a string in the ipv4-address pattern.For information on the ipv4-address pattern, see the *Input Pattern Types* chapter.

#### **ipv6 ipv6\_address**

Specify the IPv6 address.

Must be a string in the ipv6-address pattern.For information on the ipv6-address pattern, see the *Input Pattern Types* chapter.

#### **port port\_number**

Specify the port number.

Must be an integer in the range of 0-65535.

**Usage Guidelines** Use this command to configure the endpoint IP address and port number.

### **profile nf-client nf-type pcf pcf-profile locality service name type endpoint-profile version uri-version**

Configures the URI version. **Command Modes** Exec > Global Configuration > UDM NF-Client Profile Configuration > UDM Profile Configuration > Locality Configuration > UDM Service Name Type Configuration > Endpoint Profile Configuration > Version Configuration > URL Version Configuration **Syntax Description version uri-version {** *uri\_version* **| full-version** *full\_version* **} full-version full\_version** Specify the full version in the format *major-version*.*minor-version*.*patch-version*.[alpha-*draft-number*] Must be a string. **uri-version uri\_version** Specify the URI version. Must be a string in the pattern  $v \, d$ . **Usage Guidelines** Use this command to configure the URI version information.

### **profile nf-client nf-type scp scp-profile**

Configures SCP profile parameters.

**Command Modes** Exec > Global Configuration (config) **Syntax Description profile nf-client nf-type scp scp-profile** *profile\_name* **scp-profile** *scp\_profile\_name***scp-profile** *scp\_profile\_name***locality** *locality\_name* **[ priority***priority\_value* **service name type** *service\_name\_type\_value* **responsetimeout** *responsetimeout\_value* **endpoint-profile** *endpoint-profile\_name* **[ capacity** *capacity\_value* **priority** *priority\_value* **uri-scheme** *uri\_scheme\_value* **endpoint-name** *endpoint\_name*

Ш

**[ priority** *priority\_value* **capacity** *endpoint-profile\_name* **primary ip-address ipv4** *ipv4\_address* **primary ip-address port** *port\_number***] ] ]**

#### **scp-profile scp\_profile\_name**

Specify the name of the SCP profile.

Must be a string.

#### **locality locality\_name**

Specify the locality of SCP.

#### **prioritypriority\_value**

Specify the priority value.

#### **service name type service\_name\_type\_value**

Specify the service name type.

#### **responsetimeout responsetimeout\_value**

Specify the response timeout value.

### **endpoint-profile endpoint-profile\_name**

Specify the SCP endpoint profile name.

#### **primary ip-address ipv4 ipv4\_address**

Specify the IPv4 address of the primary endpoint.

#### **primary ip-address port primary\_port\_number**

Specify the port number of primary endpoint.

#### **Usage Guidelines** Use this command to configure the SCP profile parameters.

### **profile nf-client nf-type sepp sepp-profile**

Configures SEPP profile parameters.

**Command Modes** Exec > Global Configuration (config)

**Syntax Description profile nf-client nf-type sepp sepp-profile** *profile\_name*

#### **sepp-profile profile\_name**

Specify name of the SEPP profile.

Must be a string.

**Usage Guidelines** Use this command to configure SEPP profile parameters.

### **profile nf-client nf-type sepp sepp-profile locality**

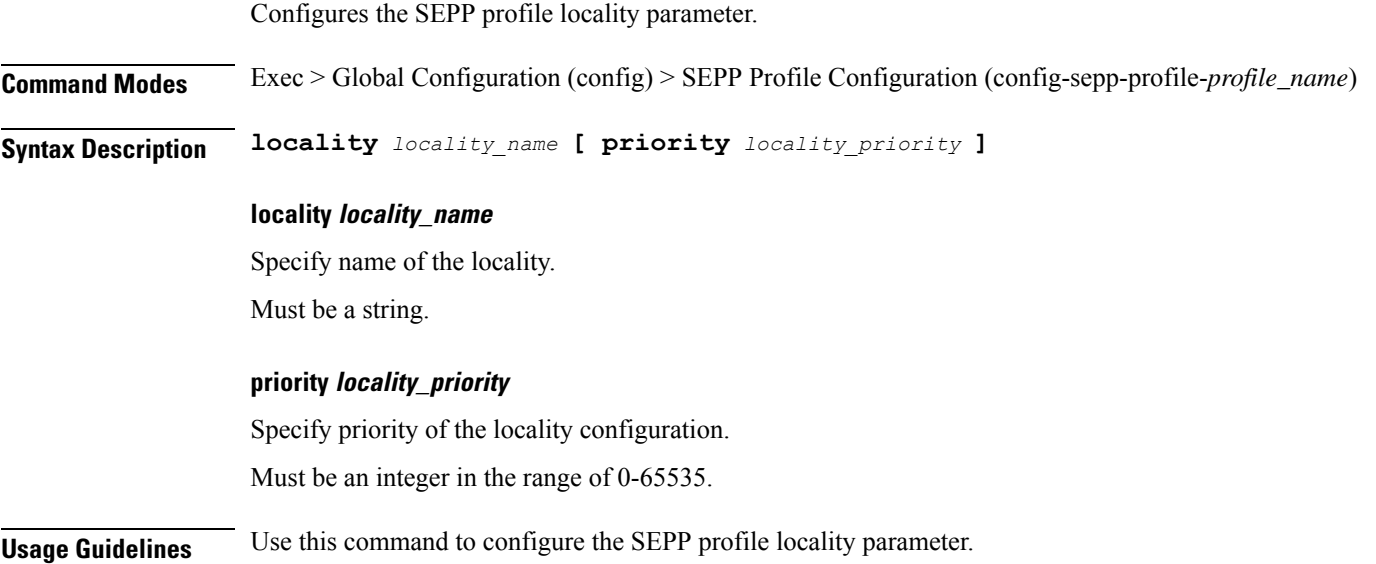

### **profile nf-client nf-type sepp sepp-profile locality service name type**

Configures the SEPP service name type parameter.

**Command Modes** Exec > Global Configuration (config) > SEPP Configuration (config-sepp) > Failure Handling *profile\_name* Configuration mode (config-failure-handling-*profile\_name*)

**Syntax Description type** *service\_name\_type* **[ responsetimeout** *response\_timeout* **]**

#### **responsetimeout response\_timeout**

Specify the response timeout interval in milliseconds.

Must be an integer.

Default Value: 2000.

#### **type service\_name\_type**

Specify the service name type.

Must be one of the following:

• **nsmf-pdusession**

**Usage Guidelines** Use this command to configure the SEPP service name type parameter.

Ш

### **profile nf-client nf-type sepp sepp-profile locality service name type endpoint-profile**

Configures endpoint profile parameters.

**Command Modes** Exec > Global Configuration

**Syntax Description endpoint-profile** *endpoint\_profile\_name* **{ capacity** *capacity\_value* **| priority** *profile\_priority* **| api-uri-prefix** *api\_uri\_prefix* **| api-root** *api\_root* **| uri-scheme** *uri\_scheme* **}**

#### **api-root api\_root**

Specify the API root. Must be a string.

#### **api-uri-prefix api\_uri\_prefix**

Specify the API URI prefix. Must be a string.

#### **capacity capacity\_value**

Specify the profile capacity. Must be an integer in the range of 0-65535. Default Value: 10.

#### **endpoint-profile endpoint\_profile\_name**

Specify name of the endpoint profile. Must be a string.

#### **priority profile\_priority**

Specify the priority of the profile. Must be an integer in the range of 0-65535. Default Value: 1.

#### **uri-scheme uri\_scheme**

Specify the URI scheme.

Must be one of the following:

- **http**: HTTP.
- **https**: HTTPS.

**Usage Guidelines** Use this command to configure endpoint profile parameters.

### **profile nf-client nf-type sepp sepp-profile locality service name type endpoint-profile endpoint-name**

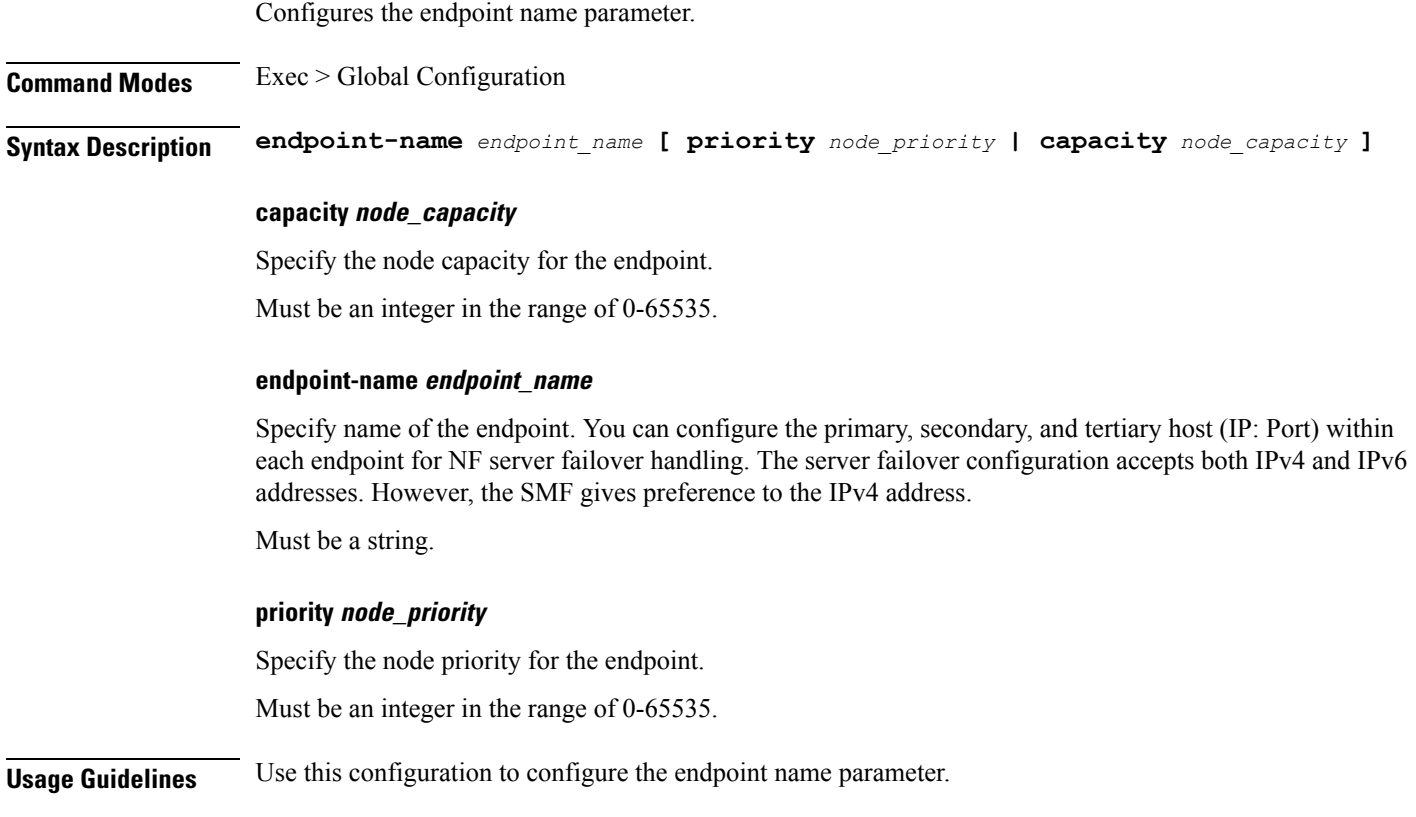

### **profile nf-client nf-type sepp sepp-profile locality service name type endpoint-profile endpoint-name primary ip-address**

Configures the endpoint IP address and port number. **Command Modes** Exec > Global Configuration **Syntax Description ip-address { { ipv4** *ipv4\_address* **| ipv6** *ipv6\_address* **} | port** *port\_number* **} ipv4 ipv4\_address**

Specify the IPv4 address.

Must be a string in the ipv4-address pattern.For information on the ipv4-address pattern, see the *Input Pattern Types* chapter.

#### **ipv6 ipv6\_address**

Specify the IPv6 address.

Must be a string in the ipv6-address pattern.For information on the ipv6-address pattern, see the *Input Pattern Types* chapter.

#### **port port\_number**

Specify the port number.

Must be an integer in the range of 0-65535.

**Usage Guidelines** Use this command to configure the endpoint IP address and port number.

### **profile nf-client nf-type sepp sepp-profile locality service name type endpoint-profile endpoint-name secondary ip-address**

Configures the endpoint IP address and port number.

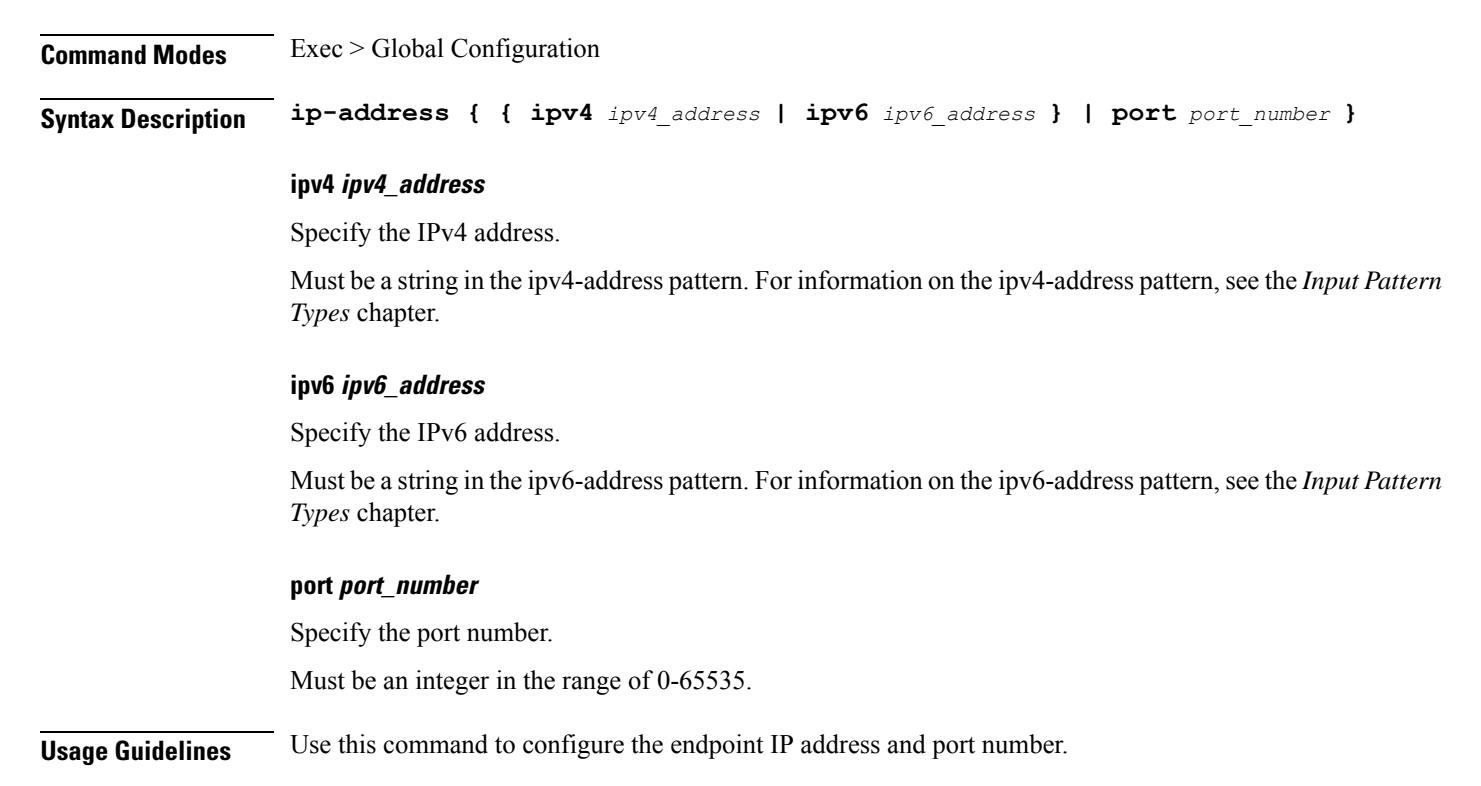

### **profile nf-client nf-type sepp sepp-profile locality service name type endpoint-profile endpoint-name tertiary ip-address**

Configures the endpoint IP address and port number.

I

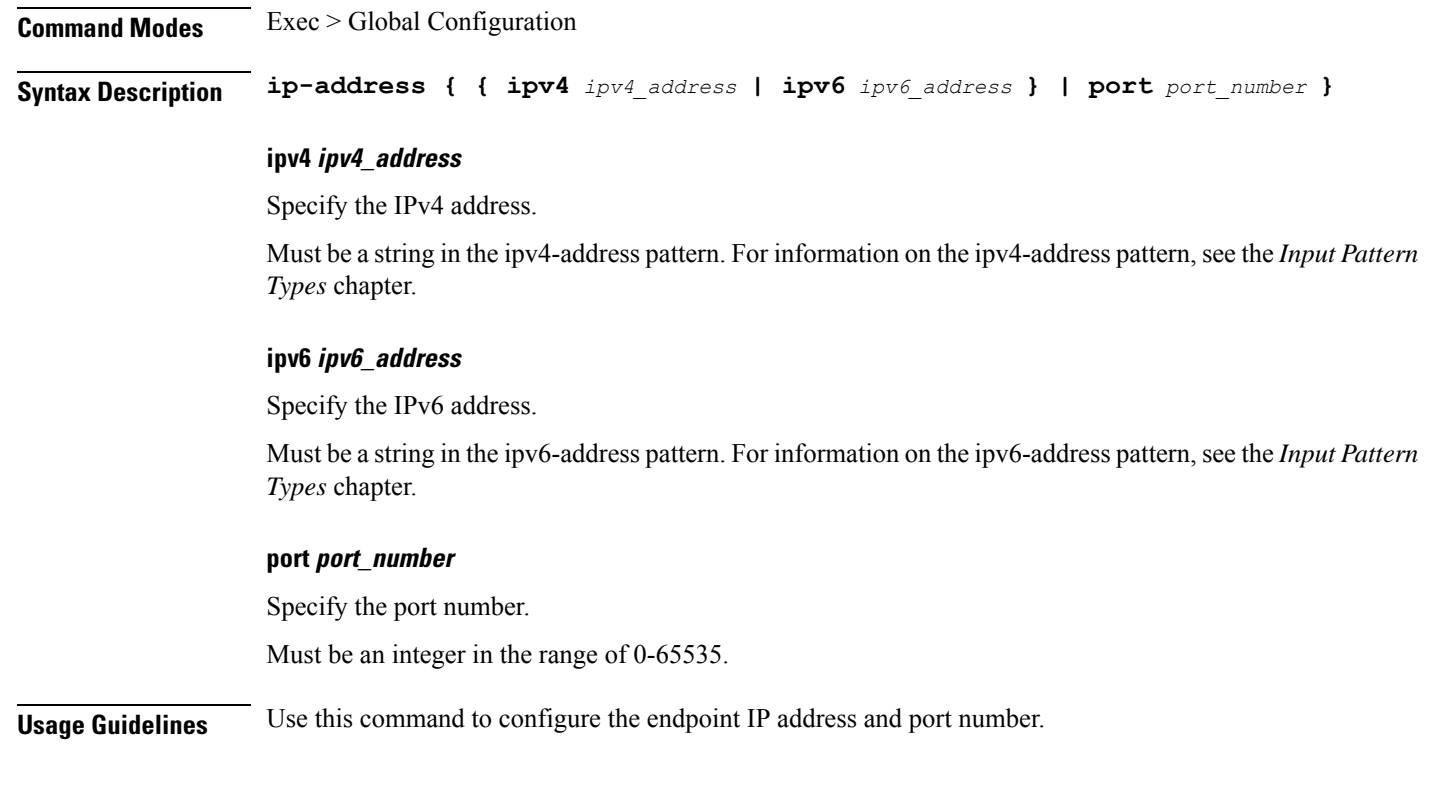

### **profile nf-client nf-type sepp sepp-profile locality service name type endpoint-profile version uri-version**

Configures the URI version.

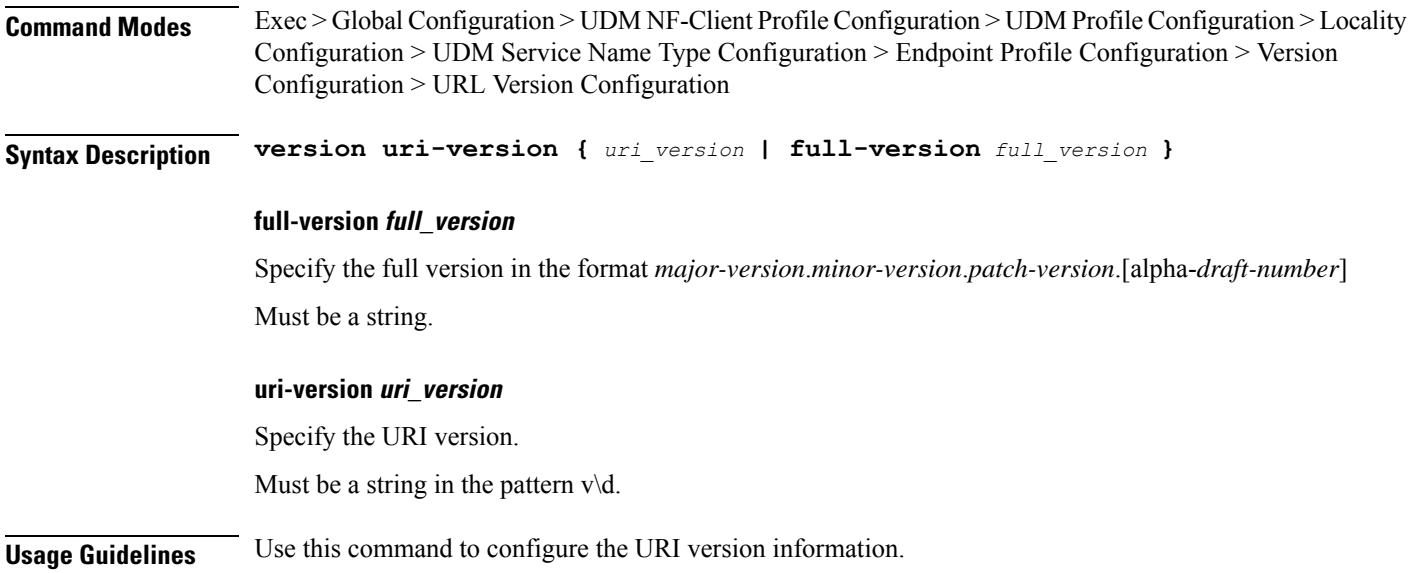

Ш

### **profile nf-client nf-type smf smf-profile**

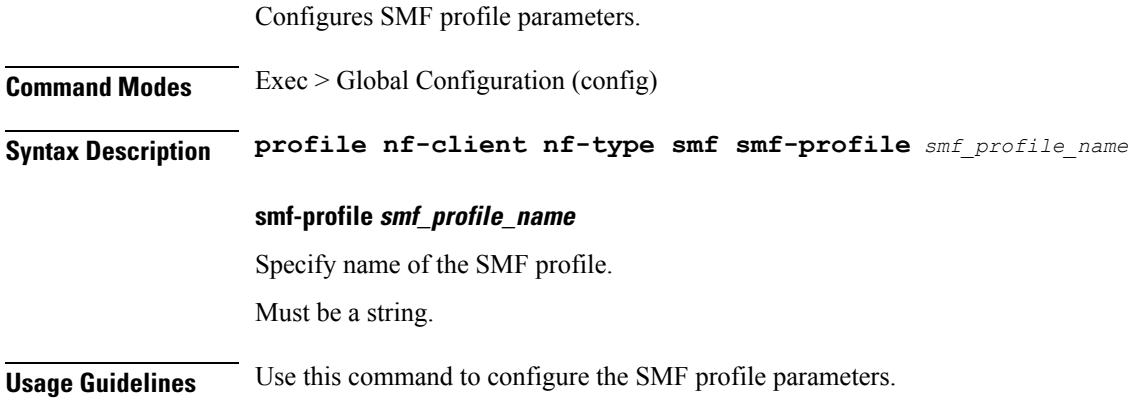

### **profile nf-client nf-type smf smf-profile locality**

Configures the SMF profile locality parameter.

**Command Modes** Exec > Global Configuration (config) > SMF Profile Configuration (config-smf-profile-*profile\_name*)

**Syntax Description locality** *locality\_name* **[ priority** *priority* **]**

#### **locality locality\_name**

Specify name of the locality.

Must be a string.

### **priority priority**

Specify the priority of the locality configuration. Must be an integer in the range of 0-65535.

**Usage Guidelines** Use this command to configure the SMF profile locality parameter.

### **profile nf-client nf-type smf smf-profile locality service name type**

Configures the SMF service name type parameter. **Command Modes** Exec > Global Configuration (config) > SMF Configuration (config-smf) > Failure Handling *profile\_name* Configuration mode (config-failure-handling-*profile\_name*)

**Syntax Description type** *smf\_service\_name\_type*

#### **responsetimeout response\_timeout**

Specify the response timeout interval in milliseconds.

Must be an integer.

Default Value: 2000.

#### **type smf\_service\_name\_type**

Specify the service name type.

Must be one of the following:

• **nsmf-pdusession**

**Usage Guidelines** Use this command to configure the SMF service name type parameter.

### **profile nf-client nf-type smf smf-profile locality service name type endpoint-profile**

Configures endpoint profile parameters.

**Command Modes** Exec > Global Configuration **Syntax Description endpoint-profile** *endpoint\_profile\_name* **{ capacity** *capacity\_value* **| priority** *profile\_priority* **| api-uri-prefix** *api\_uri\_prefix* **| api-root** *api\_root* **| uri-scheme** *uri\_scheme* **}**

#### **api-root api\_root**

Specify the API root. Must be a string.

**api-uri-prefix api\_uri\_prefix**

Specify the API URI prefix. Must be a string.

#### **capacity capacity\_value**

Specify the profile capacity. Must be an integer in the range of 0-65535. Default Value: 10.

#### **endpoint-profile endpoint\_profile\_name**

Specify name of the endpoint profile. Must be a string.

#### **priority profile\_priority**

Specify the priority of the profile. Must be an integer in the range of 0-65535. Default Value: 1.

#### **uri-scheme uri\_scheme**

Specify the URI scheme.

Must be one of the following:

- **http**: HTTP.
- **https**: HTTPS.

**Usage Guidelines** Use this command to configure endpoint profile parameters.

### **profile nf-client nf-type smf smf-profile locality service name type endpoint-profile endpoint-name**

Configures the endpoint name parameter.

**Command Modes** Exec > Global Configuration **Syntax Description endpoint-name** *endpoint\_name* **[ priority** *node\_priority* **| capacity** *node\_capacity* **] capacity node\_capacity** Specify the node capacity for the endpoint. Must be an integer in the range of 0-65535. **endpoint-name endpoint\_name** Specify name of the endpoint. You can configure the primary, secondary, and tertiary host (IP: Port) within each endpoint for NF server failover handling. The server failover configuration accepts both IPv4 and IPv6 addresses. However, the SMF gives preference to the IPv4 address. Must be a string. **priority node\_priority** Specify the node priority for the endpoint. Must be an integer in the range of 0-65535. **Usage Guidelines** Use this configuration to configure the endpoint name parameter.

### **profile nf-client nf-type smf smf-profile locality service name type endpoint-profile endpoint-name primary ip-address**

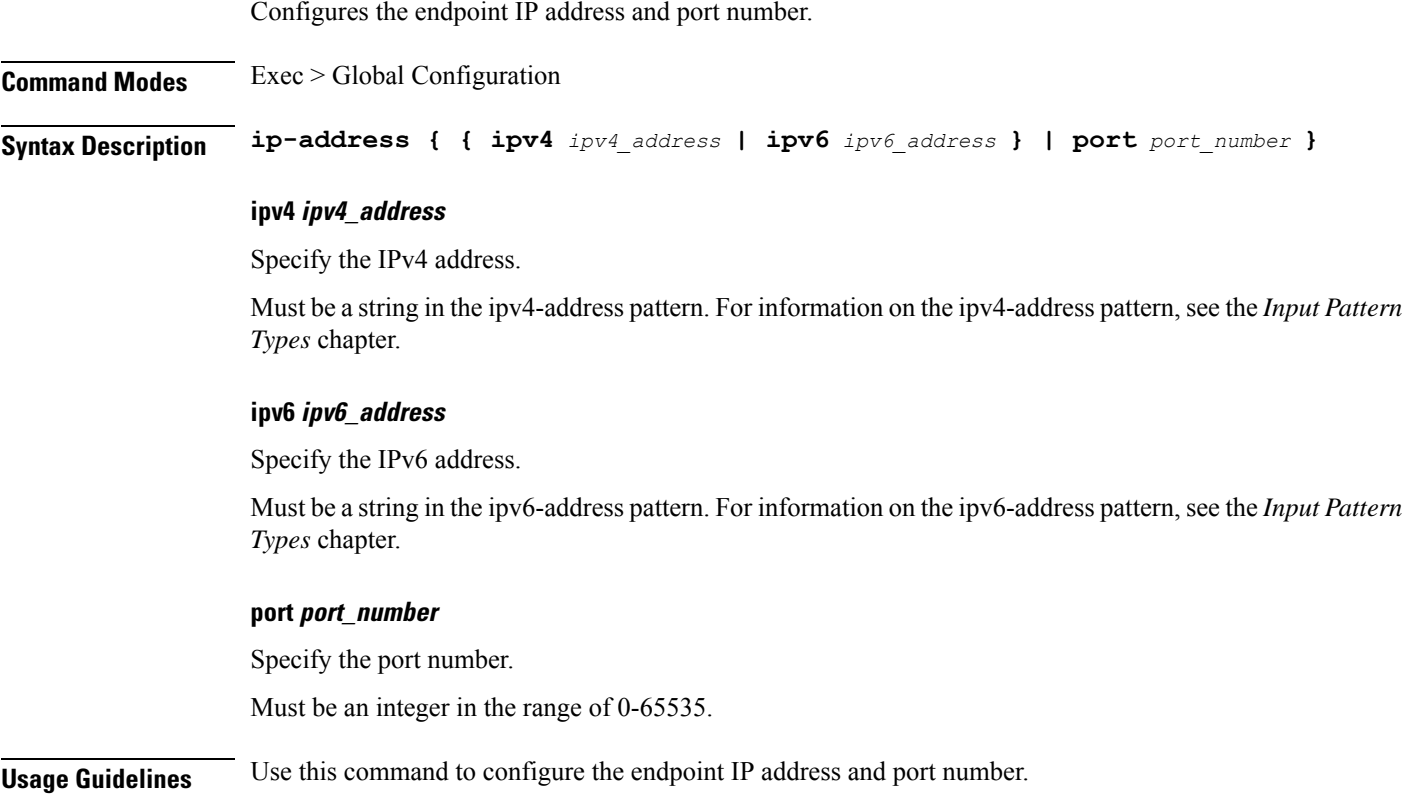

### **profile nf-client nf-type smf smf-profile locality service name type endpoint-profile endpoint-name secondary ip-address**

Configures the endpoint IP address and port number.

**Command Modes** Exec > Global Configuration

**Syntax Description ip-address { { ipv4** *ipv4\_address* **| ipv6** *ipv6\_address* **} | port** *port\_number* **}**

#### **ipv4 ipv4\_address**

Specify the IPv4 address.

Must be a string in the ipv4-address pattern.For information on the ipv4-address pattern, see the *Input Pattern Types* chapter.

#### **ipv6 ipv6\_address**

Specify the IPv6 address.

Must be a string in the ipv6-address pattern.For information on the ipv6-address pattern, see the *Input Pattern Types* chapter.

#### **port port\_number**

Specify the port number.

Must be an integer in the range of 0-65535.

**Usage Guidelines** Use this command to configure the endpoint IP address and port number.

### **profile nf-client nf-type smf smf-profile locality service name type endpoint-profile endpoint-name tertiary ip-address**

Configures the endpoint IP address and port number.

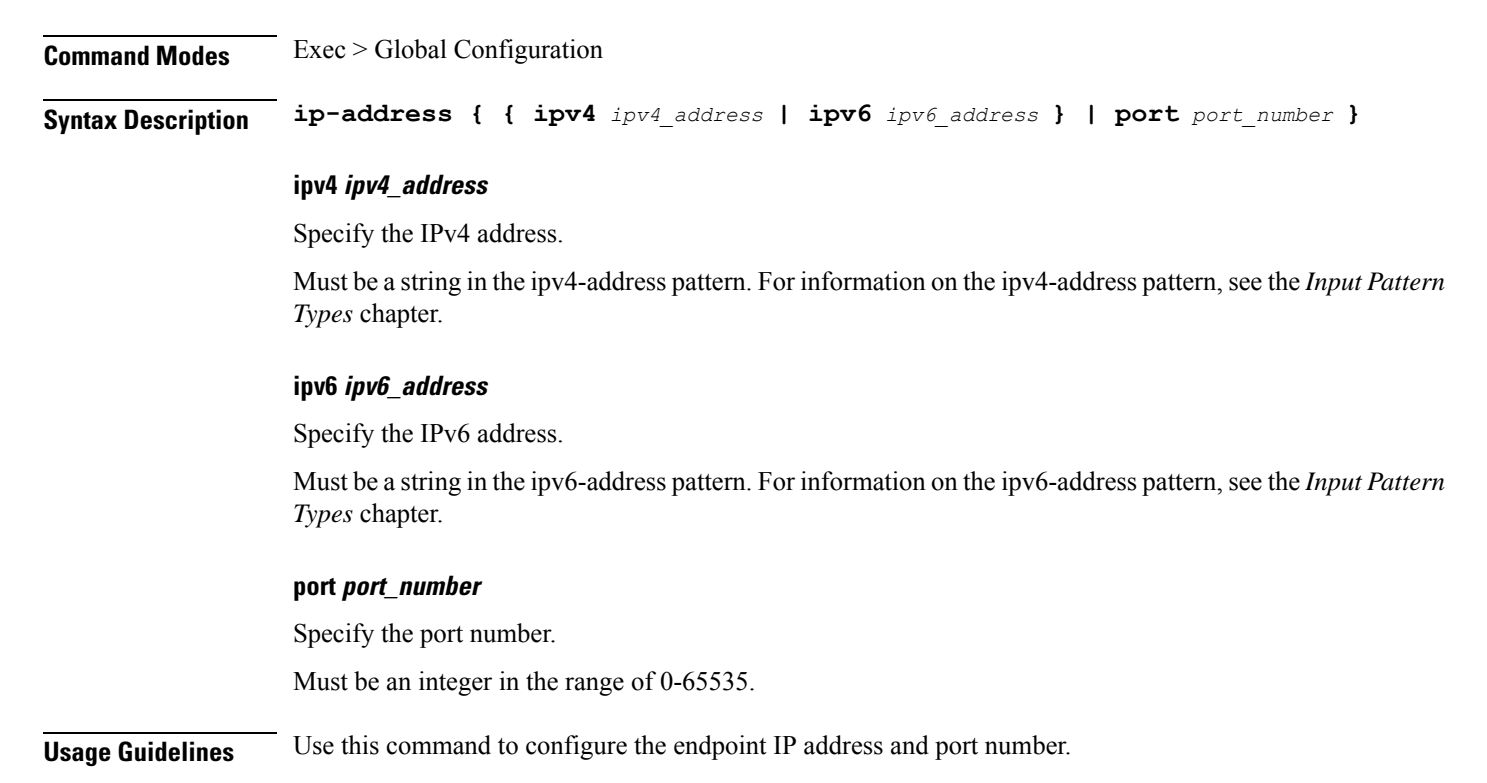

### **profile nf-client nf-type smf smf-profile locality service name type endpoint-profile version uri-version**

Configures the URI version.

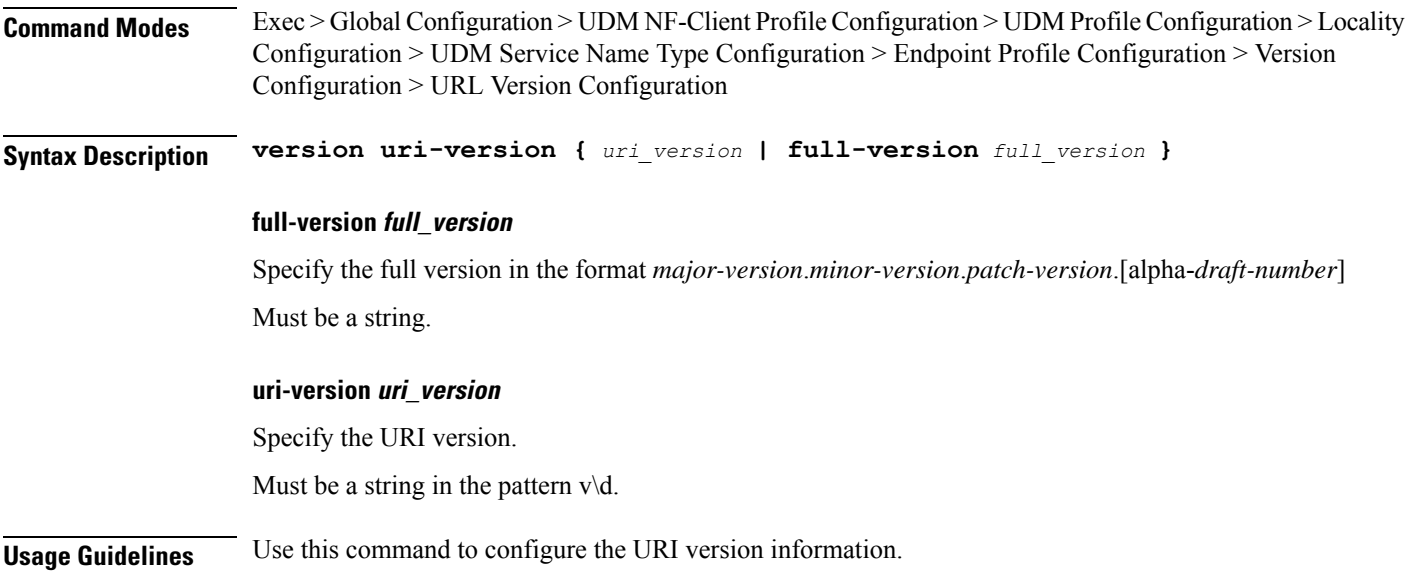

### **profile nf-client nf-type udm udm-profile**

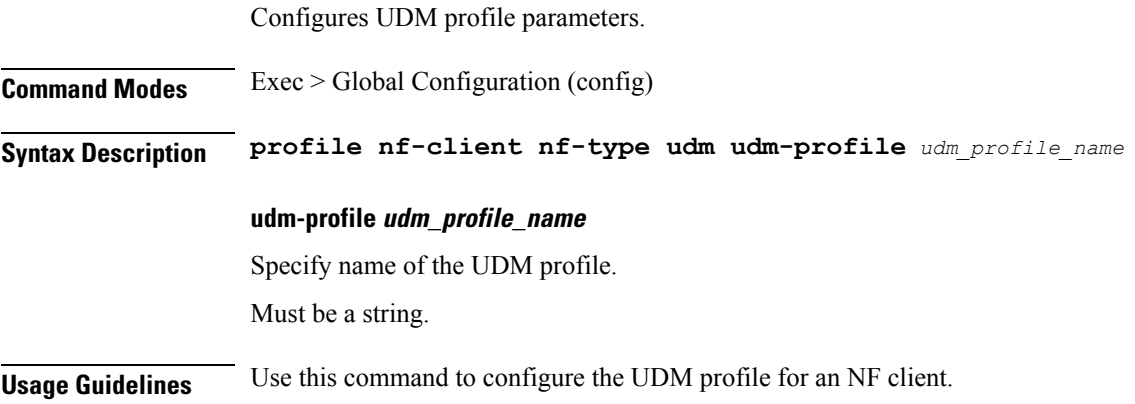

### **profile nf-client nf-type udm udm-profile locality**

Configures the UDM profile locality parameters. **Command Modes** Exec > Global Configuration (config) > UDM Profile Configuration (config-udm-profile-*profile\_name*) **Syntax Description locality** *locality\_name* **[ priority** *priority* **] locality locality\_name**

Specify name of the locality. Must be a string.

#### **priority priority**

This keyword sets the priority for the locality configuration. Must be an integer in the range of 0-65535.

**Usage Guidelines** Use this command to configure the UDM profile locality parameter.

### **profile nf-client nf-type udm udm-profile locality service name type**

Configures the UDM service name type parameter. **Command Modes** Exec > Global Configuration (config) > UDM Configuration (config-udm) > Failure Handling *profile\_name* Configuration mode (config-failure-handling-*profile\_name*) **Syntax Description type** *service\_name\_type* **responsetimeout response\_timeout** Specify the response timeout interval in milliseconds. Must be an integer. Default Value: 2000. **type service\_name\_type** Specify the UDM service name type. Must be one of the following: • **nudm-ee** • **nudm-pp** • **nudm-sdm** • **nudm-ueau** • **nudm-uecm Usage Guidelines** Use this command to configure the UDM service name type parameter.

### **profile nf-client nf-type udm udm-profile locality service name type endpoint-profile**

Configures endpoint profile parameters.

**Command Modes** Exec > Global Configuration

**Configuration Command Reference**

**Syntax Description endpoint-profile** *endpoint\_profile\_name* **{ capacity** *capacity\_value* **| priority** *profile\_priority* **| api-uri-prefix** *api\_uri\_prefix* **| api-root** *api\_root* **| uri-scheme** *uri\_scheme* **}**

#### **api-root api\_root**

Specify the API root.

Must be a string.

#### **api-uri-prefix api\_uri\_prefix**

Specify the API URI prefix. Must be a string.

#### **capacity capacity\_value**

Specify the profile capacity. Must be an integer in the range of 0-65535. Default Value: 10.

#### **endpoint-profile endpoint\_profile\_name**

Specify name of the endpoint profile. Must be a string.

#### **priority profile\_priority**

Specify the priority of the profile. Must be an integer in the range of 0-65535. Default Value: 1.

#### **uri-scheme uri\_scheme**

Specify the URI scheme.

Must be one of the following:

- **http**: HTTP.
- **https**: HTTPS.

**Usage Guidelines** Use this command to configure endpoint profile parameters.

### **profile nf-client nf-type udm udm-profile locality service name type endpoint-profile endpoint-name**

Configures the endpoint name parameter.
П

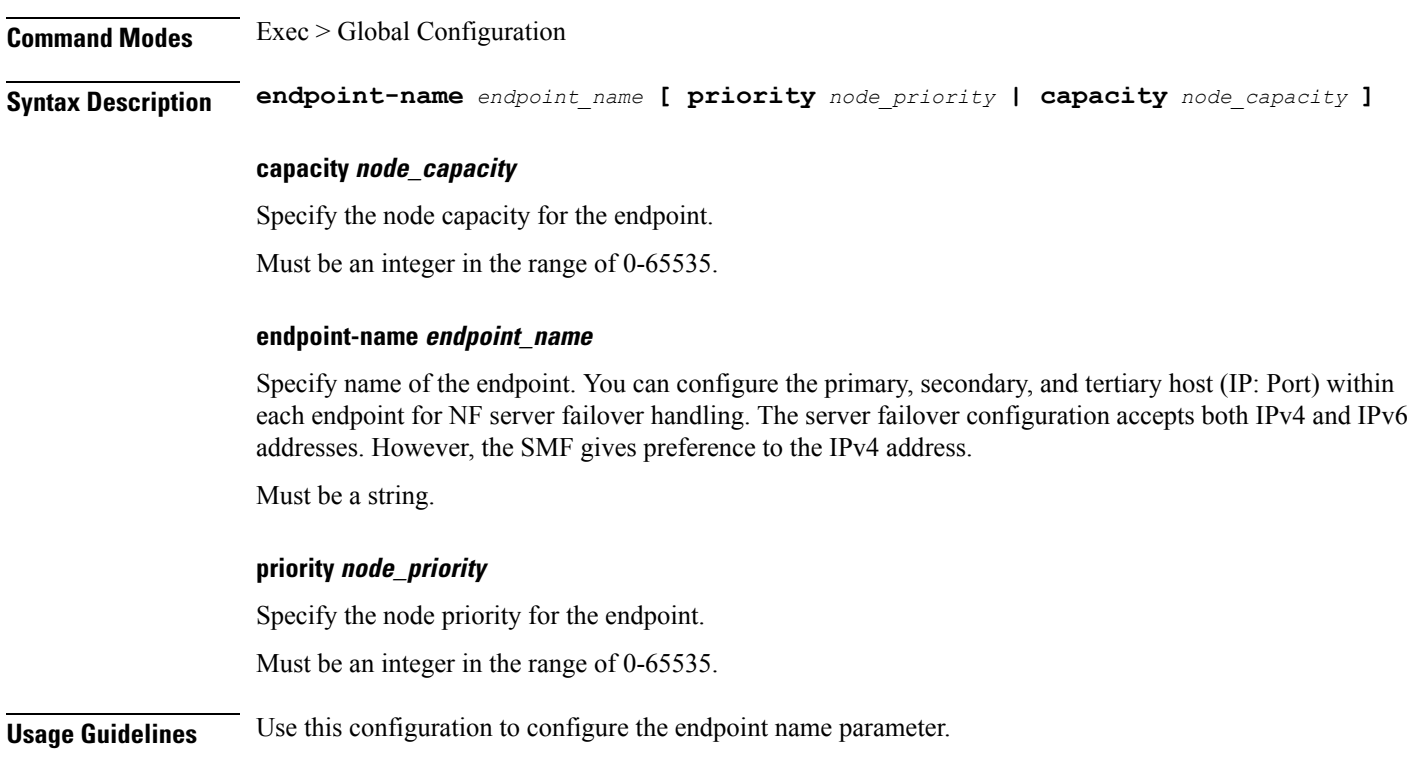

# **profile nf-client nf-type udm udm-profile locality service name type endpoint-profile endpoint-name primary ip-address**

Configures the endpoint IP address and port number.

**Command Modes** Exec > Global Configuration

**Syntax Description ip-address { { ipv4** *ipv4\_address* **| ipv6** *ipv6\_address* **} | port** *port\_number* **}**

## **ipv4 ipv4\_address**

Specify the IPv4 address.

Must be a string in the ipv4-address pattern.For information on the ipv4-address pattern, see the *Input Pattern Types* chapter.

### **ipv6 ipv6\_address**

Specify the IPv6 address.

Must be a string in the ipv6-address pattern.For information on the ipv6-address pattern, see the *Input Pattern Types* chapter.

### **port port\_number**

Specify the port number.

Must be an integer in the range of 0-65535.

**Usage Guidelines** Use this command to configure the endpoint IP address and port number.

# **profile nf-client nf-type udm udm-profile locality service name type endpoint-profile endpoint-name secondary ip-address**

Configures the endpoint IP address and port number.

**Command Modes** Exec > Global Configuration **Syntax Description ip-address { { ipv4** *ipv4\_address* **| ipv6** *ipv6\_address* **} | port** *port\_number* **}**

#### **ipv4 ipv4\_address**

Specify the IPv4 address.

Must be a string in the ipv4-address pattern.For information on the ipv4-address pattern, see the *Input Pattern Types* chapter.

#### **ipv6 ipv6\_address**

Specify the IPv6 address.

Must be a string in the ipv6-address pattern.For information on the ipv6-address pattern, see the *Input Pattern Types* chapter.

### **port port\_number**

Specify the port number.

Must be an integer in the range of 0-65535.

**Usage Guidelines** Use this command to configure the endpoint IP address and port number.

# **profile nf-client nf-type udm udm-profile locality service name type endpoint-profile endpoint-name tertiary ip-address**

Configures the endpoint IP address and port number.

**Command Modes** Exec > Global Configuration **Syntax Description ip-address { { ipv4** *ipv4\_address* **| ipv6** *ipv6\_address* **} | port** *port\_number* **} ipv4 ipv4\_address**

Specify the IPv4 address.

Must be a string in the ipv4-address pattern.For information on the ipv4-address pattern, see the *Input Pattern Types* chapter.

### **ipv6 ipv6\_address**

Specify the IPv6 address.

Must be a string in the ipv6-address pattern.For information on the ipv6-address pattern, see the *Input Pattern Types* chapter.

#### **port port\_number**

Specify the port number.

Must be an integer in the range of 0-65535.

**Usage Guidelines** Use this command to configure the endpoint IP address and port number.

# **profile nf-client nf-type udm udm-profile locality service name type endpoint-profile version uri-version**

Configures the URI version.

**Command Modes** Exec > Global Configuration > UDM NF-Client Profile Configuration > UDM Profile Configuration > Locality Configuration > UDM Service Name Type Configuration > Endpoint Profile Configuration > Version Configuration > URL Version Configuration

**Syntax Description version uri-version {** *uri\_version* **| full-version** *full\_version* **}**

### **full-version full\_version**

Specify the full version in the format *major-version*.*minor-version*.*patch-version*.[alpha-*draft-number*] Must be a string.

#### **uri-version uri\_version**

Specify the URI version.

Must be a string in the pattern  $v \, d$ .

**Usage Guidelines** Use this command to configure the URI version information.

## **profile nf-client-failure nf-type amf**

Configures the AMF Profile Failure Handling parameters.

**Command Modes** Exec > Global Configuration (config)

**Syntax Description profile nf-client-failure nf-type amf**

**Usage Guidelines** Use this command to configure the AMF Profile Failure Handling parameters. The CLI prompt changes to the AMF Configuration mode (config-amf).

# **profile nf-client-failure nf-type amf profile failure-handling**

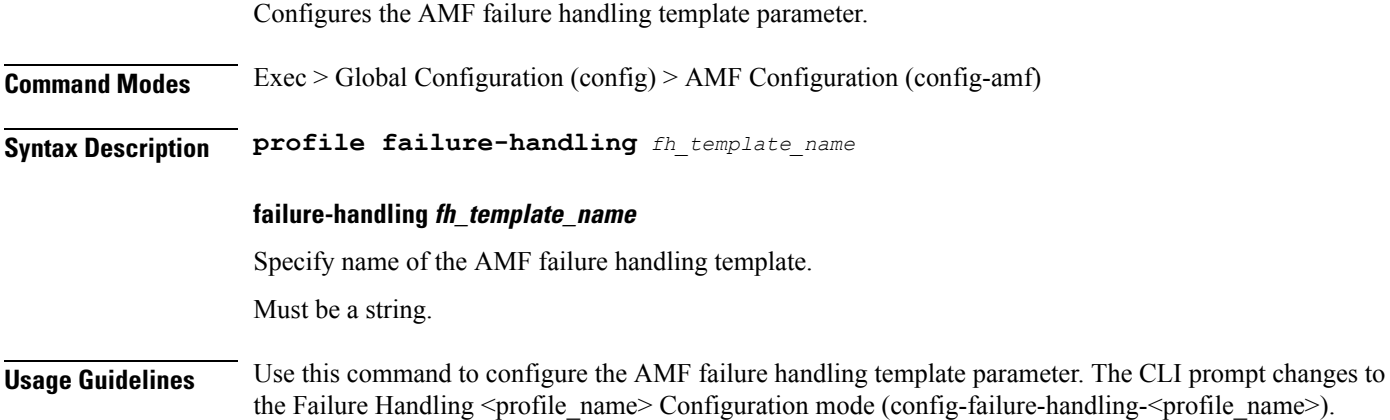

# **profile nf-client-failure nf-type amf profile failure-handling service name type**

Configures the AMF service name type parameter.

**Command Modes** Exec > Global Configuration (config) > AMF Configuration (config-amf) > Failure Handling *profile\_name* Configuration mode (config-failure-handling-*profile\_name*)

**Syntax Description service name type** *amf\_service\_name\_type*

### **responsetimeout response\_timeout**

Specify the response timeout interval in milliseconds.

Must be an integer.

Default Value: 2000.

#### **type amf\_service\_name\_type**

Specify the AMF service name type.

Must be one of the following:

- **namf-comm**
- **namf-evts**
- **namf-loc**
- **namf-mt**

**Usage Guidelines** Use this command to configure AMF service name type parameter. The CLI prompt changes to the Failure Handling Service Name Type Configuration mode (config-type-<service\_name\_type>)

# **profile nf-client-failure nf-type amf profile failure-handling service name type message type**

Configures the AMF message type parameters.

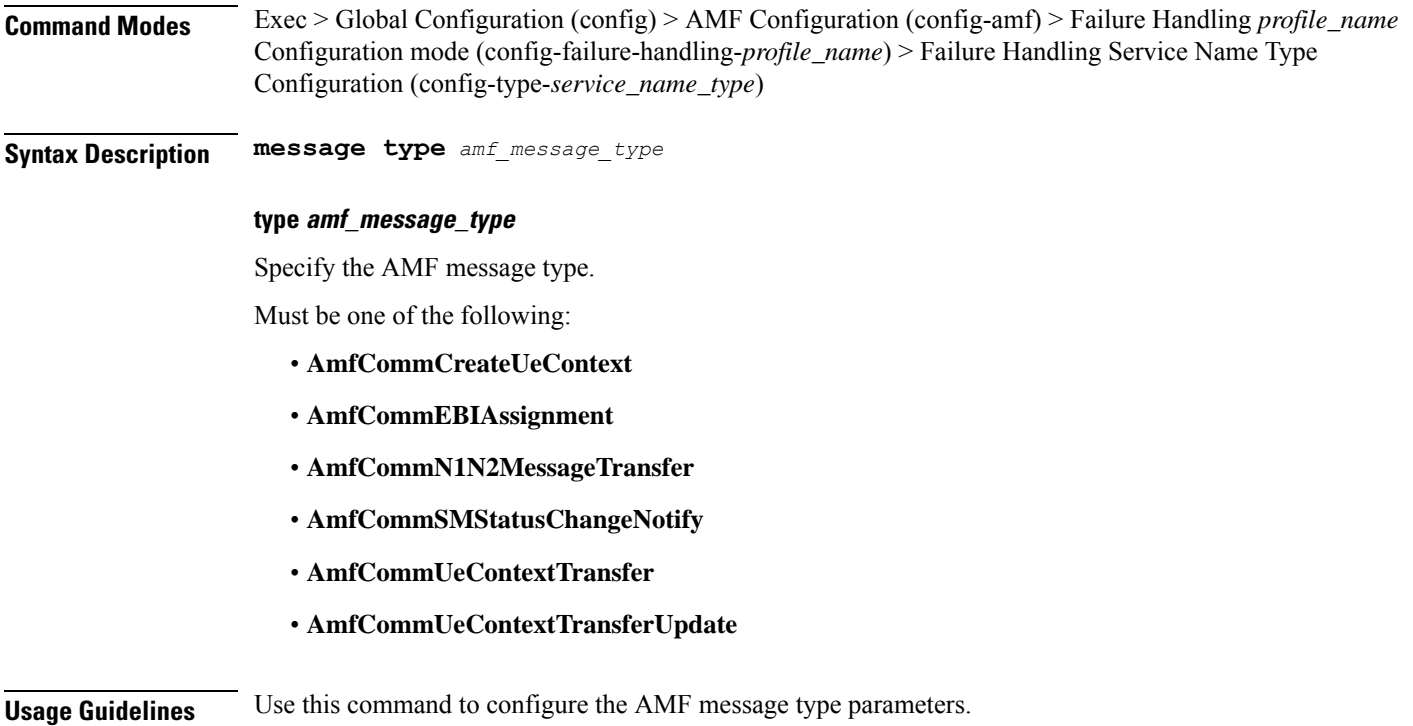

# **profile nf-client-failure nf-type amf profile failure-handling service name type message type status-code httpv2**

Configures HTTPv2 status codes. **Command Modes** Exec > Global Configuration **Syntax Description status-code httpv2** *range* **{ code** *code\_value* **| retry** *retry\_value* **| action** *action* **} action action** Specify the action. Must be one of the following:

- **continue**:Specify to continue the session without any retry. The retry count configuration is invalid with this action.
- **retry-and-continue**: Specify to retry as per the configured retry count and continue the session.
- **retry-and-ignore**
- **retry-and-terminate**: Specify to retry as per the configured retry count and terminate the session in case all retry fails.
- **terminate**: Specify to terminate the session without any retry. Retry count configuration is invalid with this action.

### **code code\_value**

Specify the code, or a range of status codes separated by either - (hyphen) or , (comma).

Must be an integer.

-Or-

Must be a string.

### **retransmit-interval retransmit\_interval**

Specify the retransmit interval in milliseconds.

Must be an integer.

#### **retransmit retransmit**

Specify the maximum number of retransmits.

Must be an integer in the range of 1-10.

### **retry retry\_value**

Specify the number of times the NF service must retry before proceeding with the action. Must be an integer in the range of 1-10.

**Usage Guidelines** Use this command to configure HTTPv2 status codes.

# **profile nf-client-failure nf-type ausf**

Configures AUSF profile failure handling parameters.

**Command Modes** Exec > Global Configuration (config)

## **Syntax Description profile nf-client-failure nf-type ausf**

**Usage Guidelines** Use this command to configure AUSF failure handling parameters. The CLI prompt changes to the AUSF Configuration mode (config-ausf).

# **profile nf-client-failure nf-type ausf profile failure-handling**

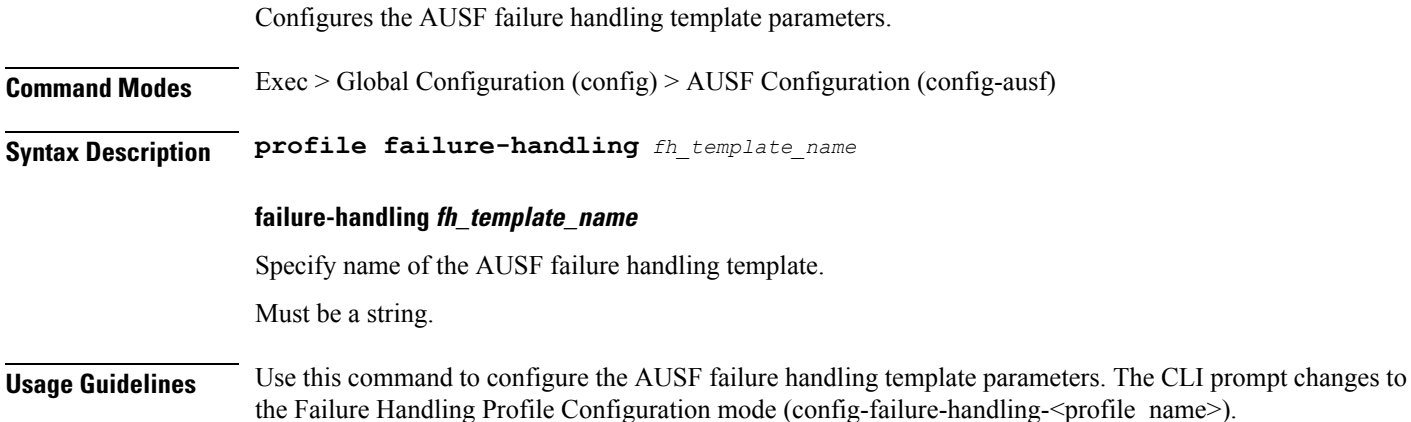

# **profile nf-client-failure nf-type ausf profile failure-handling service name type**

Configures the AUSF service name type.

**Command Modes** Exec > Global Configuration (config) > AUSF Configuration (config-ausf) > Failure Handling *profile\_name* Configuration mode (config-failure-handling-*profile\_name*) **Syntax Description service name type** *ausf\_service\_name\_type* **responsetimeout response\_timeout** Specify the response timeout interval in milliseconds. Must be an integer. Default Value: 2000. **type ausf\_service\_name\_type** Specify the AUSF service name type. Must be one of the following: • **nausf-auth Usage Guidelines** Use this command to configure the AUSF service name type.

# **profile nf-client-failure nf-type ausf profile failure-handling service name type message type**

Configures the AUSF message type parameters.

**Command Modes** Exec > Global Configuration (config) > AUSF Configuration (config-ausf) > Failure Handling *profile\_name* Configuration mode (config-failure-handling-*profile\_name*) > Failure Handling Service Name Type Configuration (config-type-*service\_name\_type*)

**Syntax Description message type** *ausf\_message\_type*

#### **type ausf\_message\_type**

Specify the AUSF message type.

- Must be one of the following:
	- **AusfAuthenticationCfm**
	- **AusfAuthenticationReq**

**Usage Guidelines** Use this command to configure the AUSF message type parameters.

# **profile nf-client-failure nf-type ausf profile failure-handling service name type message type status-code httpv2**

Configures HTTPv2 status codes.

**Command Modes** Exec > Global Configuration

**Syntax Description status-code httpv2** *range* **{ code** *code\_value* **| retry** *retry\_value* **| action** *action* **}**

#### **action action**

Specify the action.

Must be one of the following:

- **continue**:Specify to continue the session without any retry. The retry count configuration is invalid with this action.
- **retry-and-continue**: Specify to retry as per the configured retry count and continue the session.
- **retry-and-ignore**
- **retry-and-terminate**: Specify to retry as per the configured retry count and terminate the session in case all retry fails.
- **terminate**: Specify to terminate the session without any retry. Retry count configuration is invalid with this action.

### **code code\_value**

Specify the code, or a range of status codes separated by either - (hyphen) or , (comma).

Must be an integer.

-Or-

Must be a string.

### **retransmit-interval retransmit\_interval**

Specify the retransmit interval in milliseconds. Must be an integer.

### **retransmit retransmit**

Specify the maximum number of retransmits. Must be an integer in the range of 1-10.

### **retry retry\_value**

Specify the number of times the NF service must retry before proceeding with the action. Must be an integer in the range of 1-10.

**Usage Guidelines** Use this command to configure HTTPv2 status codes.

# **profile nf-client-failure nf-type chf**

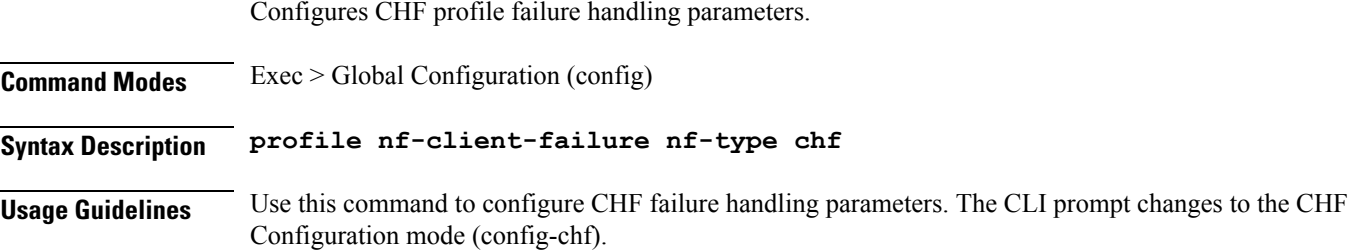

# **profile nf-client-failure nf-type chf profile failure-handling**

Configures the CHF failure handling template parameters. **Command Modes** Exec > Global Configuration (config) > CHF Configuration (config-chf) **Syntax Description profile failure-handling** *fh\_template\_name* **failure-handling fh\_template\_name**

Specify name of the CHF failure handling template.

Must be a string.

**Usage Guidelines** Use this command to configure the CHF failure handling template for CHF profile.

# **profile nf-client-failure nf-type chf profile failure-handling service name type**

Configures the CHF service name type parameters.

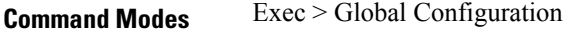

**Syntax Description type** *chf\_service\_name\_type*

## **responsetimeout response\_timeout**

Specify the response timeout interval in milliseconds.

Must be an integer.

Default Value: 2000.

### **type chf\_service\_name\_type**

Specify the CHF service name type.

Must be one of the following:

- **nchf-convergedcharging**
- **nchf-spendinglimitcontrol**

**Usage Guidelines** Use this command to configure the CHF service name type parameters.

# **profile nf-client-failure nf-type chf profile failure-handling service name type message type**

Configures the CHF message type parameters. **Command Modes** Exec > Global Configuration (config) > CHF Configuration (config-chf) > Failure Handling *profile\_name* Configuration mode (config-failure-handling-*profile\_name*) > Failure Handling Service Name Type Configuration (config-type-*service\_name\_type*) **Syntax Description message type** *chf\_message\_type* **type chf\_message\_type** Specify the CHF message type. Must be one of the following:

- **ChfConvergedchargingCreate**
- **ChfConvergedchargingDelete**
- **ChfConvergedchargingUpdate**
- **ChfSpendingLimitContolSubscribe**
- **ChfSpendingLimitContolUnSubscribe**

**Usage Guidelines** Use this command to configure the CHF message type parameters.

# **profile nf-client-failure nf-type chf profile failure-handling service name type message type status-code httpv2**

Configures HTTPv2 status codes.

**Command Modes** Exec > Global Configuration

**Syntax Description status-code httpv2** *range* **{ code** *code\_value* **| retry** *retry\_value* **| action** *action* **}**

### **action action**

Specify the action.

Must be one of the following:

- **continue**:Specify to continue the session without any retry. The retry count configuration is invalid with this action.
- **retry-and-continue**: Specify to retry as per the configured retry count and continue the session.
- **retry-and-ignore**
- **retry-and-terminate**: Specify to retry as per the configured retry count and terminate the session in case all retry fails.
- **terminate**: Specify to terminate the session without any retry. Retry count configuration is invalid with this action.

### **code code\_value**

Specify the code, or a range of status codes separated by either - (hyphen) or , (comma).

Must be an integer.

-Or-

Must be a string.

### **retransmit-interval retransmit\_interval**

Specify the retransmit interval in milliseconds.

Must be an integer.

### **retransmit retransmit**

Specify the maximum number of retransmits.

Must be an integer in the range of 1-10.

### **retry retry\_value**

Specify the number of times the NF service must retry before proceeding with the action. Must be an integer in the range of 1-10.

**Usage Guidelines** Use this command to configure HTTPv2 status codes.

# **profile nf-client-failure nf-type eir**

Configures EIR profile failure handling parameters.

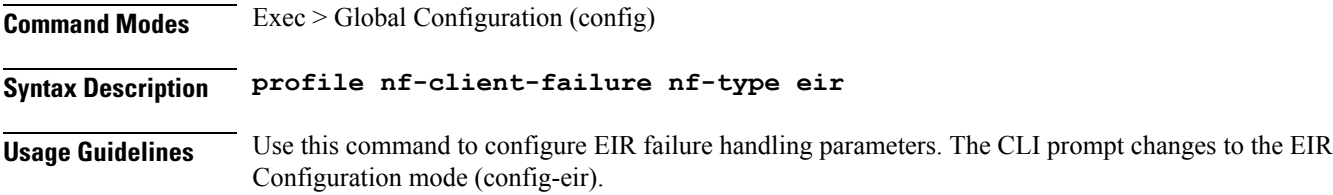

# **profile nf-client-failure nf-type eir profile failure-handling**

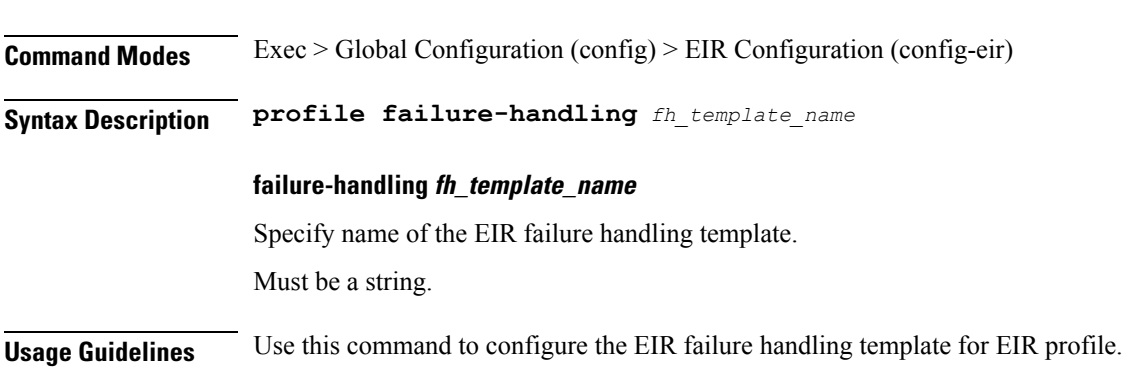

Configures the EIR failure handling template parameters.

# **profile nf-client-failure nf-type eir profile failure-handling service name type**

Configures the EIR service name type parameters.

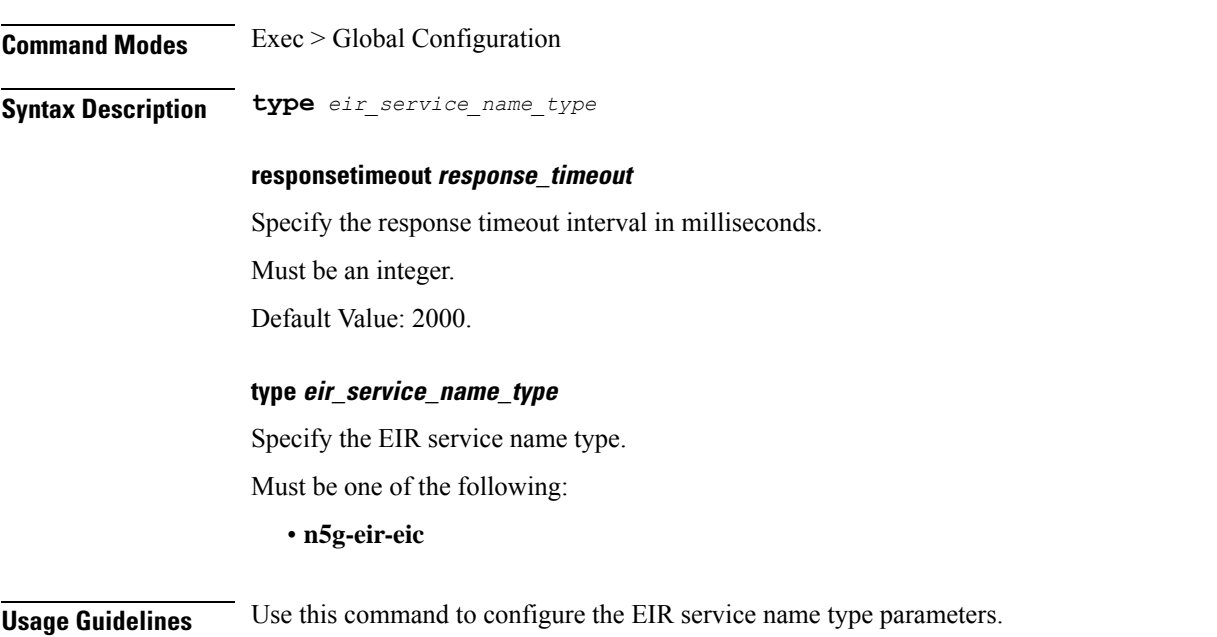

# **profile nf-client-failure nf-type eir profile failure-handling service name type message type**

Specify the EIR message type parameters.

**Command Modes** Exec > Global Configuration (config) > EIR Configuration (config-eir) > Failure Handling *profile\_name* Configuration mode (config-failure-handling-*profile\_name*) > Failure Handling Service Name Type Configuration (config-type-*service\_name\_type*)

**Syntax Description message type** *eir\_message\_type*

**type eir\_message\_type**

Specify the EIR message type.

Must be one of the following:

• **EirCheckEquipmentIdentity**

**Usage Guidelines** Use this command to configure the EIR message type parameters.

# **profile nf-client-failure nf-type eir profile failure-handling service name type message type status-code httpv2**

Configures HTTPv2 status codes.

**Command Modes** Exec > Global Configuration

## **Syntax Description status-code httpv2** *range* **{ code** *code\_value* **| retry** *retry\_value* **| action** *action* **}**

### **action action**

Specify the action.

Must be one of the following:

- **continue**:Specify to continue the session without any retry. The retry count configuration is invalid with this action.
- **retry-and-continue**: Specify to retry as per the configured retry count and continue the session.
- **retry-and-ignore**
- **retry-and-terminate**:Specify to retry as per the configured retry count and terminate the session in case all retry fails.
- **terminate**: Specify to terminate the session without any retry. Retry count configuration is invalid with this action.

#### **code code\_value**

Specify the code, or a range of status codes separated by either - (hyphen) or , (comma).

Must be an integer.

-Or-

Must be a string.

#### **retransmit-interval retransmit\_interval**

Specify the retransmit interval in milliseconds.

Must be an integer.

#### **retransmit retransmit**

Specify the maximum number of retransmits.

Must be an integer in the range of 1-10.

### **retry retry\_value**

Specify the number of times the NF service must retry before proceeding with the action. Must be an integer in the range of 1-10.

**Usage Guidelines** Use this command to configure HTTPv2 status codes.

## **profile nf-client-failure nf-type nrf**

Configures NRF profile failure handling parameters.

**Command Modes** Exec > Global Configuration (config)

## **Syntax Description profile nf-client-failure nf-type nrf**

**Usage Guidelines** Use this command to configure NRF failure handling parameters. The CLI prompt changes to the NRF Configuration mode (config-nrf).

# **profile nf-client-failure nf-type nrf profile failure-handling**

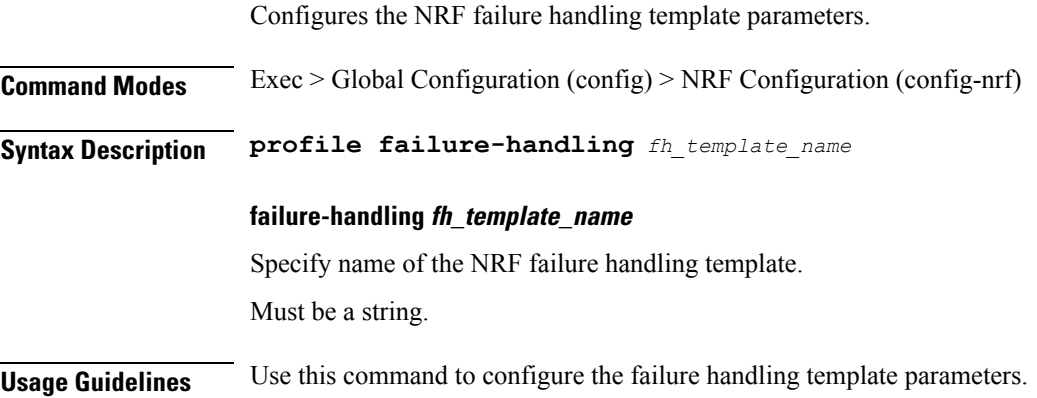

# **profile nf-client-failure nf-type nrf profile failure-handling service name type**

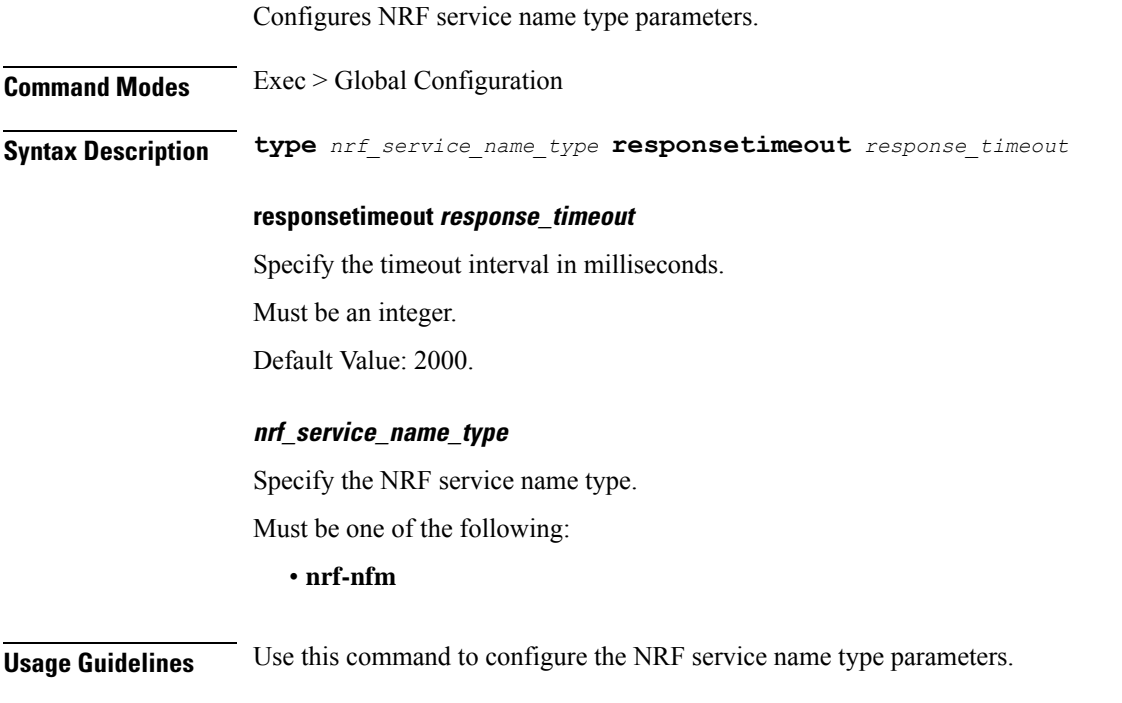

# **profile nf-client-failure nf-type nrf profile failure-handling service name type message type**

Configures NRF message type parameters.

**Command Modes** Exec > Global Configuration (config) > NRF Configuration (config-nrf) > Failure Handling *profile\_name* Configuration mode (config-failure-handling-*profile\_name*) > Failure Handling Service Name Type Configuration (config-type-*service\_name\_type*)

**Syntax Description type** *message\_type* **failover-enabled { false | true } re-registration-enabled { false | true }**

### **failover-enabled { false | true }**

Specify whether to enable or disable failover to next NRF.

Must be one of the following:

- **false**
- **true**

Default Value: true.

#### **re-registration-enabled { false | true }**

Specify whether to enable or disable re-registration.

Must be one of the following:

- **false**
- **true**

Default Value: true.

#### **type message\_type**

Specify the message type.

Must be one of the following:

- **Heartbeat**
- **NFUpdate**
- **NRFRegistration**

**Usage Guidelines** Use this command to configure the NRF message type parameters.

# **profile nf-client-failure nf-type nrf profile failure-handling service name type message type status-code httpv2**

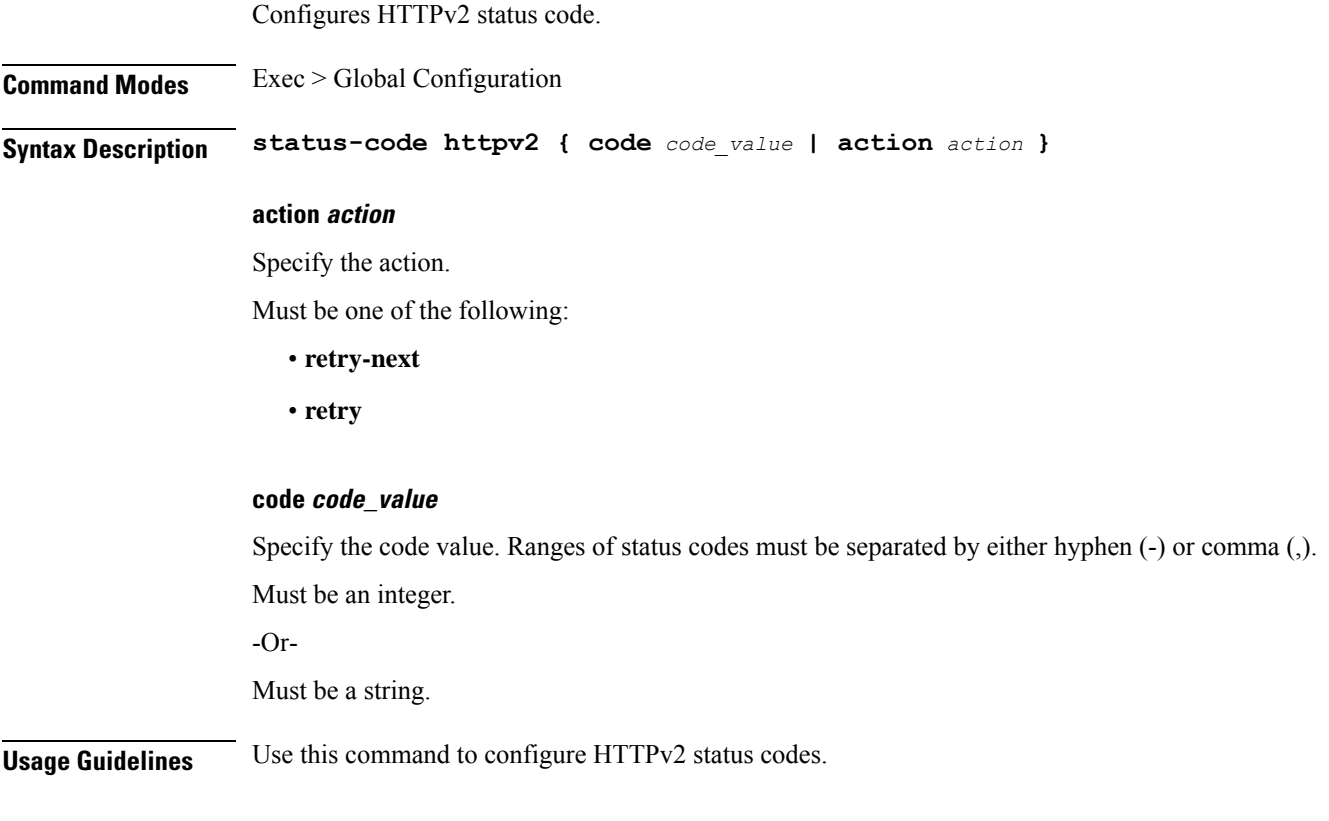

# **profile nf-client-failure nf-type pcf**

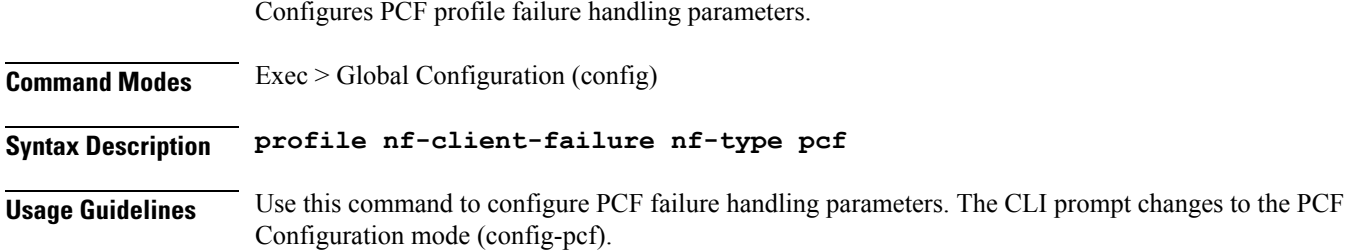

# **profile nf-client-failure nf-type pcf profile failure-handling**

Configures the PCF failure handling template parameters.

**Command Modes** Exec > Global Configuration (config) > PCF Configuration (config-pcf)

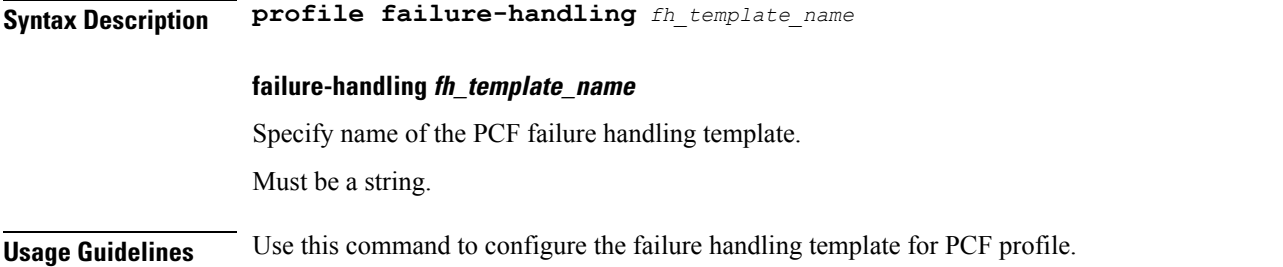

# **profile nf-client-failure nf-type pcf profile failure-handling service name type**

Configures PCF service name type.

**Command Modes** Exec > Global Configuration

**Syntax Description type** *pcf\_service\_name\_type*

### **responsetimeout response\_timeout**

Specify the response timeout interval in milliseconds.

Must be an integer.

Default Value: 2000.

## **pcf\_service\_name\_type**

Specify the PCF service name type.

Must be one of the following:

- **npcf-am-policy-control**
- **npcf-bdtpolicycontrol**
- **npcf-eventexposure**
- **npcf-policyauthorization**
- **npcf-smpolicycontrol**
- **npcf-ue-policy-control**

**Usage Guidelines** Use this command to configure the PCF service name type.

# **profile nf-client-failure nf-type pcf profile failure-handling service name type message type**

Configures the PCF message type parameters.

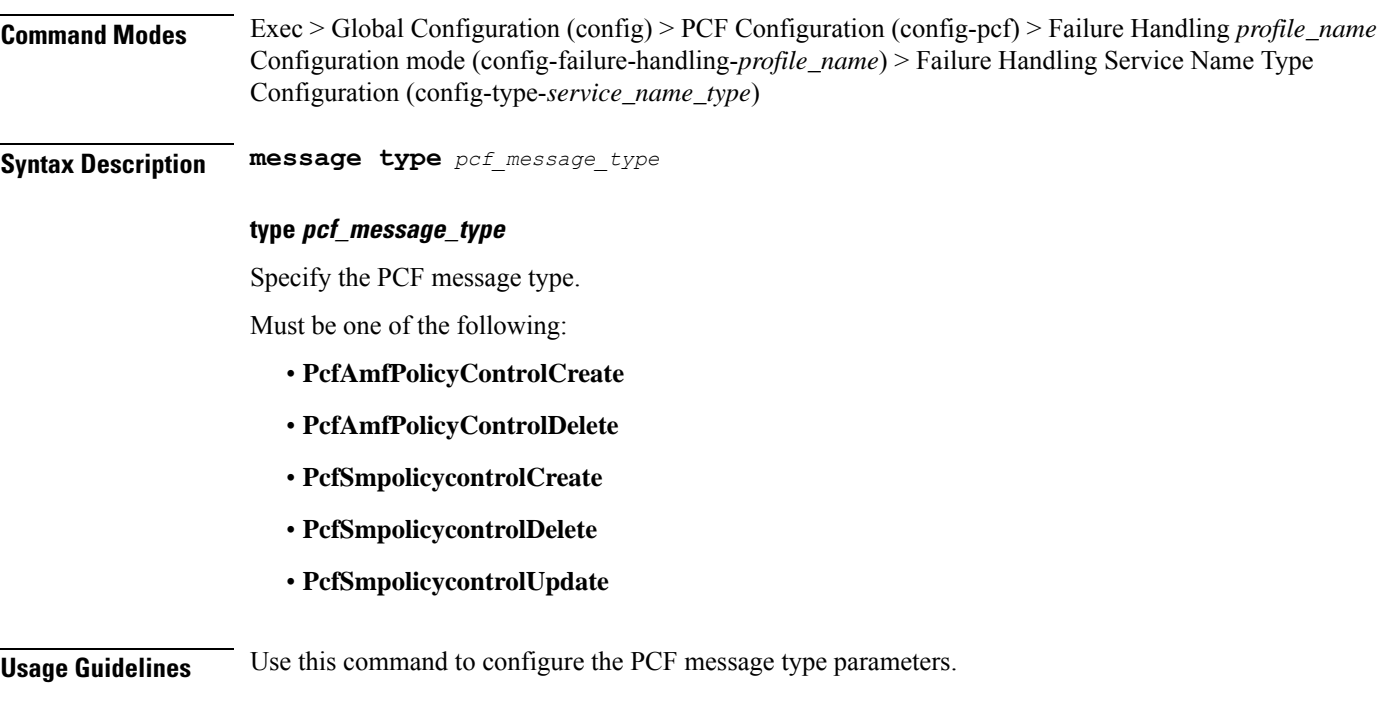

# **profile nf-client-failure nf-type pcf profile failure-handling service name type message type status-code httpv2**

Configures HTTPv2 status codes.

**Command Modes** Exec > Global Configuration

**Syntax Description status-code httpv2** *range* **{ code** *code\_value* **| retry** *retry\_value* **| action** *action* **}**

## **action action**

Specify the action.

Must be one of the following:

- **continue**: Specify to continue the session without any retry. The retry count configuration is invalid with this action.
- **retry-and-continue**: Specify to retry as per the configured retry count and continue the session.
- **retry-and-ignore**
- **retry-and-terminate**:Specify to retry as per the configured retry count and terminate the session in case all retry fails.
- **terminate**: Specify to terminate the session without any retry. Retry count configuration is invalid with this action.

**code code\_value**

## Specify the code, or a range of status codes separated by either - (hyphen) or , (comma). Must be an integer. -Or-Must be a string. **retransmit-interval retransmit\_interval** Specify the retransmit interval in milliseconds. Must be an integer. **retransmit retransmit** Specify the maximum number of retransmits. Must be an integer in the range of 1-10. **retry retry\_value** Specify the number of times the NF service must retry before proceeding with the action. Must be an integer in the range of 1-10. **Usage Guidelines** Use this command to configure HTTPv2 status codes.

# **profile nf-client-failure nf-type sepp**

**Command Modes** Exec > Global Configuration (config) **Syntax Description profile nf-client-failure nf-type sepp Usage Guidelines** Use this command to configure SEPP failure handling parameters. The CLI prompt changes to the SEPP Configuration mode (config-epp).

# **profile nf-client-failure nf-type sepp profile failure-handling**

Configures the SEPP failure handling template parameters.

Configures SEPP profile failure handling parameters.

**Command Modes** Exec > Global Configuration (config) > SEPP Configuration (config-sepp)

**Syntax Description profile failure-handling** *fh\_template\_name*

## **failure-handling fh\_template\_name**

Specify name of the SEPP failure handling template.

Must be a string.

**Usage Guidelines** Use this command to configure the SEPP failure handling template for SEPP profile.

# **profile nf-client-failure nf-type sepp profile failure-handling service name type**

Configures the SEPP service name type.

**Command Modes** Exec > Global Configuration (config) > SEPP Configuration (config-sepp) > Failure Handling *profile\_name* Configuration mode (config-failure-handling-*profile\_name*) **Syntax Description service name type** *sepp\_service\_name\_type* **[ responsetimeout** *response\_timeout* **] responsetimeout response\_timeout** Specify the response timeout interval in milliseconds. Must be an integer. Default Value: 2000. **type sepp\_service\_name\_type** Specify the SEPP service name type. Must be one of the following: • **nsmf-pdusession Usage Guidelines** Use this command to configure the SEPP service name type.

# **profile nf-client-failure nf-type sepp profile failure-handling service name type message type**

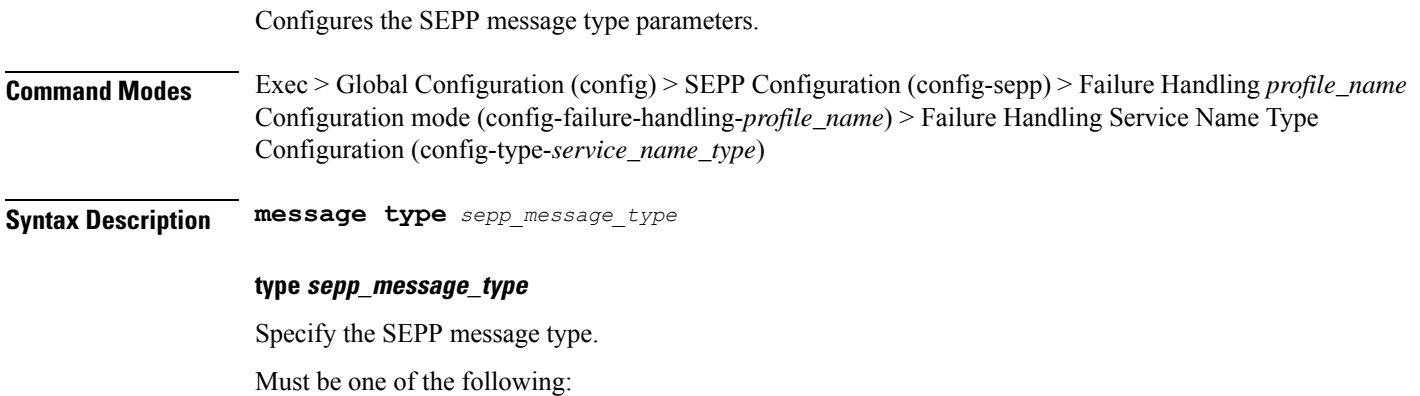

- **HsmfPduSessionNotify**
- **HsmfPduSessionUpdate**
- **VsmfPduSessionCreate**
- **VsmfPduSessionRelease**
- **VsmfPduSessionUpdate**

**Usage Guidelines** Use this command to configure the SEPP message type parameters.

# **profile nf-client-failure nf-type sepp profile failure-handling service name type message type status-code httpv2**

Configures HTTPv2 status codes.

**Command Modes** Exec > Global Configuration

**Syntax Description status-code httpv2** *range* **{ code** *code\_value* **| retry** *retry\_value* **| action** *action* **}**

#### **action action**

Specify the action.

Must be one of the following:

- **continue**:Specify to continue the session without any retry. The retry count configuration is invalid with this action.
- **retry-and-continue**: Specify to retry as per the configured retry count and continue the session.
- **retry-and-ignore**
- **retry-and-terminate**: Specify to retry as per the configured retry count and terminate the session in case all retry fails.
- **terminate**: Specify to terminate the session without any retry. Retry count configuration is invalid with this action.

### **code code\_value**

Specify the code, or a range of status codes separated by either - (hyphen) or , (comma).

Must be an integer.

-Or-

Must be a string.

#### **retransmit-interval retransmit\_interval**

Specify the retransmit interval in milliseconds.

Must be an integer.

### **retransmit retransmit**

Specify the maximum number of retransmits. Must be an integer in the range of 1-10.

Configures SMF profile failure handling parameters.

## **retry retry\_value**

Specify the number of times the NF service must retry before proceeding with the action. Must be an integer in the range of 1-10.

**Usage Guidelines** Use this command to configure HTTPv2 status codes.

# **profile nf-client-failure nf-type smf**

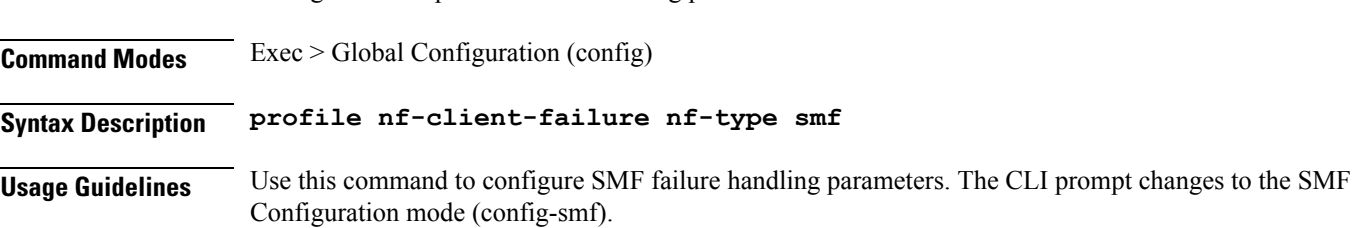

# **profile nf-client-failure nf-type smf profile failure-handling**

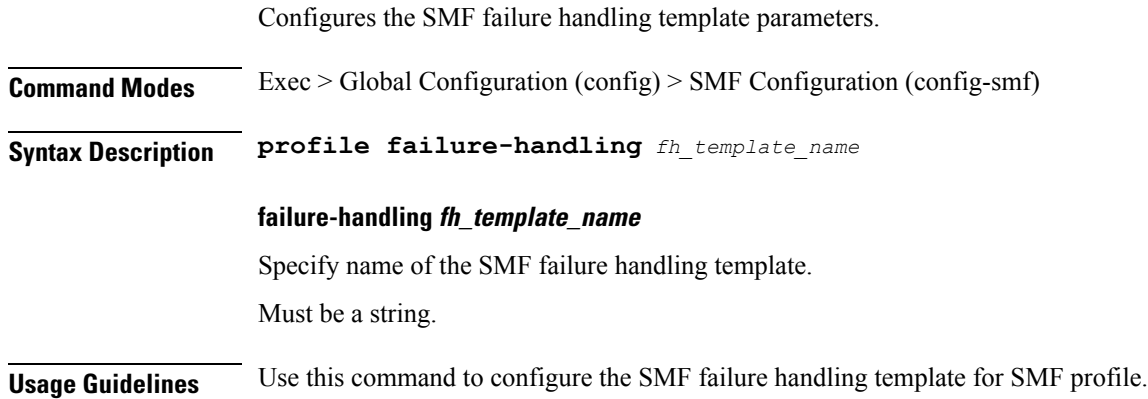

# **profile nf-client-failure nf-type smf profile failure-handling service name type**

Configures the SMF service name type.

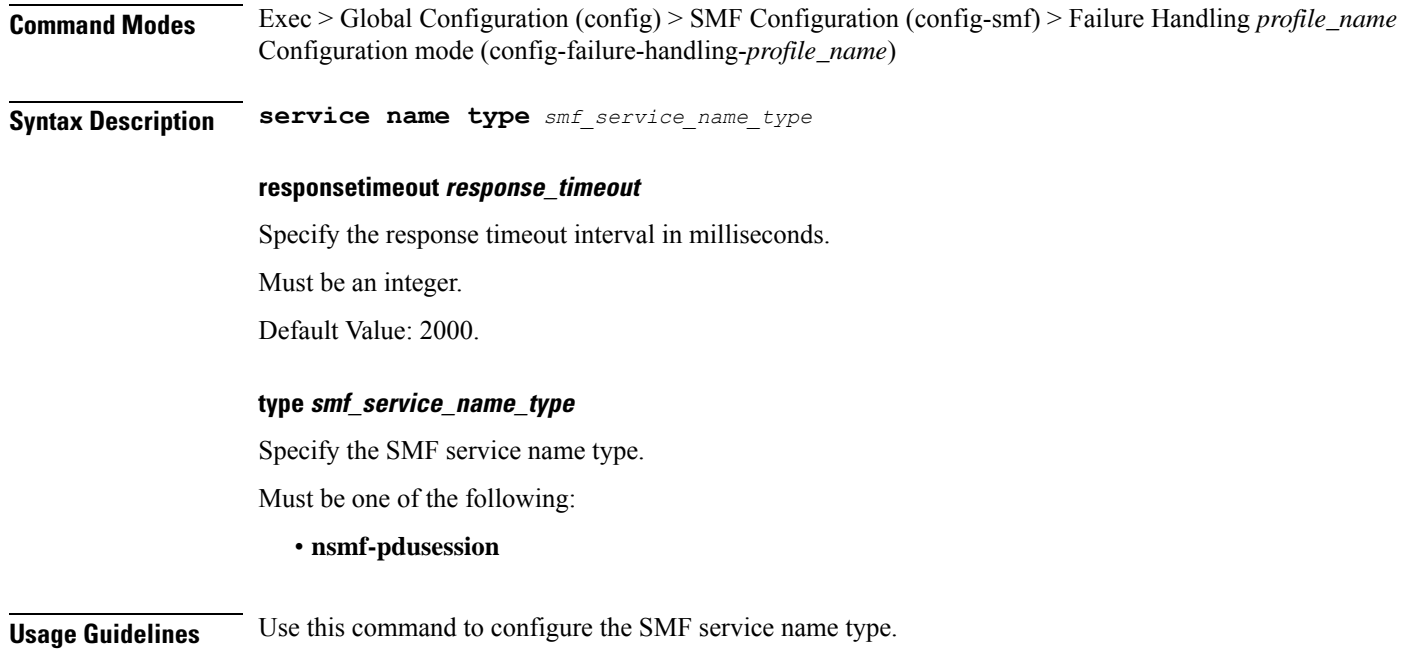

# **profile nf-client-failure nf-type smf profile failure-handling service name type message type status-code httpv2**

Configures HTTPv2 status codes.

**Command Modes** Exec > Global Configuration

**Syntax Description status-code httpv2** *range* **{ code** *code\_value* **| retry** *retry\_value* **| action** *action* **}**

### **action action**

Specify the action.

Must be one of the following:

- **continue**:Specify to continue the session without any retry. The retry count configuration is invalid with this action.
- **retry-and-continue**: Specify to retry as per the configured retry count and continue the session.
- **retry-and-ignore**
- **retry-and-terminate**:Specify to retry as per the configured retry count and terminate the session in case all retry fails.
- **terminate**: Specify to terminate the session without any retry. Retry count configuration is invalid with this action.

### **code code\_value**

Specify the code, or a range of status codes separated by either - (hyphen) or , (comma).

Must be an integer.

-Or-

Must be a string.

### **retransmit-interval retransmit\_interval**

Specify the retransmit interval in milliseconds. Must be an integer.

### **retransmit retransmit**

Specify the maximum number of retransmits. Must be an integer in the range of 1-10.

### **retry retry\_value**

Specify the number of times the NF service must retry before proceeding with the action. Must be an integer in the range of 1-10.

**Usage Guidelines** Use this command to configure HTTPv2 status codes.

# **profile nf-client-failure nf-type udm**

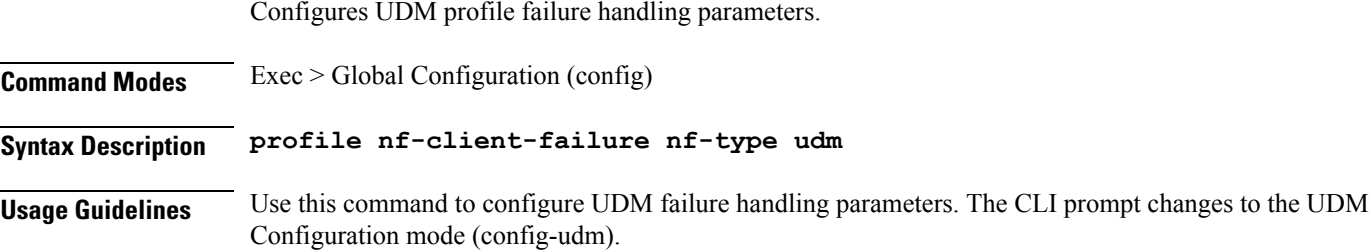

## **profile nf-client-failure nf-type udm profile failure-handling**

Configures the UDM failure handling template parameters. **Command Modes** Exec > Global Configuration (config) > UDM Configuration (config-udm) **Syntax Description profile failure-handling** *fh\_template\_name* **failure-handling fh\_template\_name**

Specify name of the UDM failure handling template.

Must be a string.

**Usage Guidelines** Use this command to configure the failure handling template for UDM profile.

# **profile nf-client-failure nf-type udm profile failure-handling service name type**

Configures UDM service name type.

**Command Modes** Exec > Global Configuration (config) > UDM Configuration (config-udm) > Failure Handling *profile\_name* Configuration mode (config-failure-handling-*profile\_name*)

**Syntax Description type** *udm\_service\_name\_type* **[ responsetimeout** *response\_timeout* **]**

#### **responsetimeout response\_timeout**

Specify the response timeout interval in milliseconds.

Must be an integer.

Default Value: 2000.

#### **udm\_service\_name\_type**

Specify the UDM service name type.

Must be one of the following:

- **nudm-ee**
- **nudm-pp**
- **nudm-sdm**
- **nudm-ueau**
- **nudm-uecm**

**Usage Guidelines** Use this command to configure the UDM service name type.

# **profile nf-client-failure nf-type udm profile failure-handling service name type message type**

Configures the UDM message type parameters.

**Command Modes** Exec > Global Configuration (config) > UDM Configuration (config-udm) > Failure Handling *profile\_name* Configuration mode (config-failure-handling-*profile\_name*) > Failure Handling Service Name Type Configuration (config-type-*service\_name\_type*)

**Syntax Description message type** *udm\_message\_type*

### **type udm\_message\_type**

Specify the UDM message type.

Must be one of the following:

- **UdmDeRegistrationReq**
- **UdmRegistrationReq**
- **UdmSdmGetUESMSubscriptionData**
- **UdmSdmSubscribeToNotification**
- **UdmSdmUnsubscribeToNotification**
- **UdmSubscriptionReq**
- **UdmUecmRegisterSMF**
- **UdmUecmUnregisterSMF**
- **UdmUnSubscriptionReq**

**Usage Guidelines** Use this command to configure the UDM message type parameters.

# **profile nf-client-failure nf-type udm profile failure-handling service name type message type status-code httpv2**

Configures HTTPv2 status codes.

**Command Modes** Exec > Global Configuration

**Syntax Description status-code httpv2** *range* **{ code** *code\_value* **| retry** *retry\_value* **| action** *action* **}**

#### **action action**

Specify the action.

Must be one of the following:

- **continue**: Specify to continue the session without any retry. The retry count configuration is invalid with this action.
- **retry-and-continue**: Specify to retry as per the configured retry count and continue the session.
- **retry-and-ignore**
- **retry-and-terminate**:Specify to retry as per the configured retry count and terminate the session in case all retry fails.
- **terminate**: Specify to terminate the session without any retry. Retry count configuration is invalid with this action.

### **code code\_value**

Specify the code, or a range of status codes separated by either - (hyphen) or , (comma).

Must be an integer.

-Or-

Must be a string.

### **retransmit-interval retransmit\_interval**

Specify the retransmit interval in milliseconds.

Must be an integer.

### **retransmit retransmit**

Specify the maximum number of retransmits. Must be an integer in the range of 1-10.

#### **retry retry\_value**

Specify the number of times the NF service must retry before proceeding with the action. Must be an integer in the range of 1-10.

**Usage Guidelines** Use this command to configure HTTPv2 status codes.

# **profile nf-pair nf-type**

Configures the NF client pair type parameter.

**Command Modes** Exec > Global Configuration (config) **Syntax Description profile nf-pair nf-type** *nf\_type* **[ [ limit** *max\_discovery\_profiles* **] [ max-payload-size** *max\_payload\_size* **] [ nrf-discovery-group** *group\_name* **] ] limit max\_discovery\_profiles** Specify the maximum number of discovery profiles that NRF can send. Must be an integer in the range of 1-1000. Default Value: 10. **max-payload-size max\_payload\_size** Specify the maximum payload size of the discovery response. Must be an integer in the range of 124-2000. Default Value: 124.

## **nf-type nf\_type**

Specify the NF client pair type.

Must be one of the following:

- **5G\_EIR**
- **AF**
- **AMF**
- **AUSF**
- **BSF**
- **CHF**
- **GMLC**
- **LMF**
- **N3IWF**
- **NEF**
- **NRF**
- **NSSF**
- **NWDAF**
- **PCF**
- **SEPP**
- **SMF**
- **SMSF**
- **UDM**
- **UDR**
- **UDSF**
- **UPF**

## **nrf-discovery-group group\_name**

Specify name of the NRF discovery group.

Must be a string.

**Usage Guidelines** Configures NF client pair parameters. Use this command to configure the NF client pair type parameter.

# **profile nf-pair nf-type cache invalidation true**

Configures the invalidation cache for "true" case.

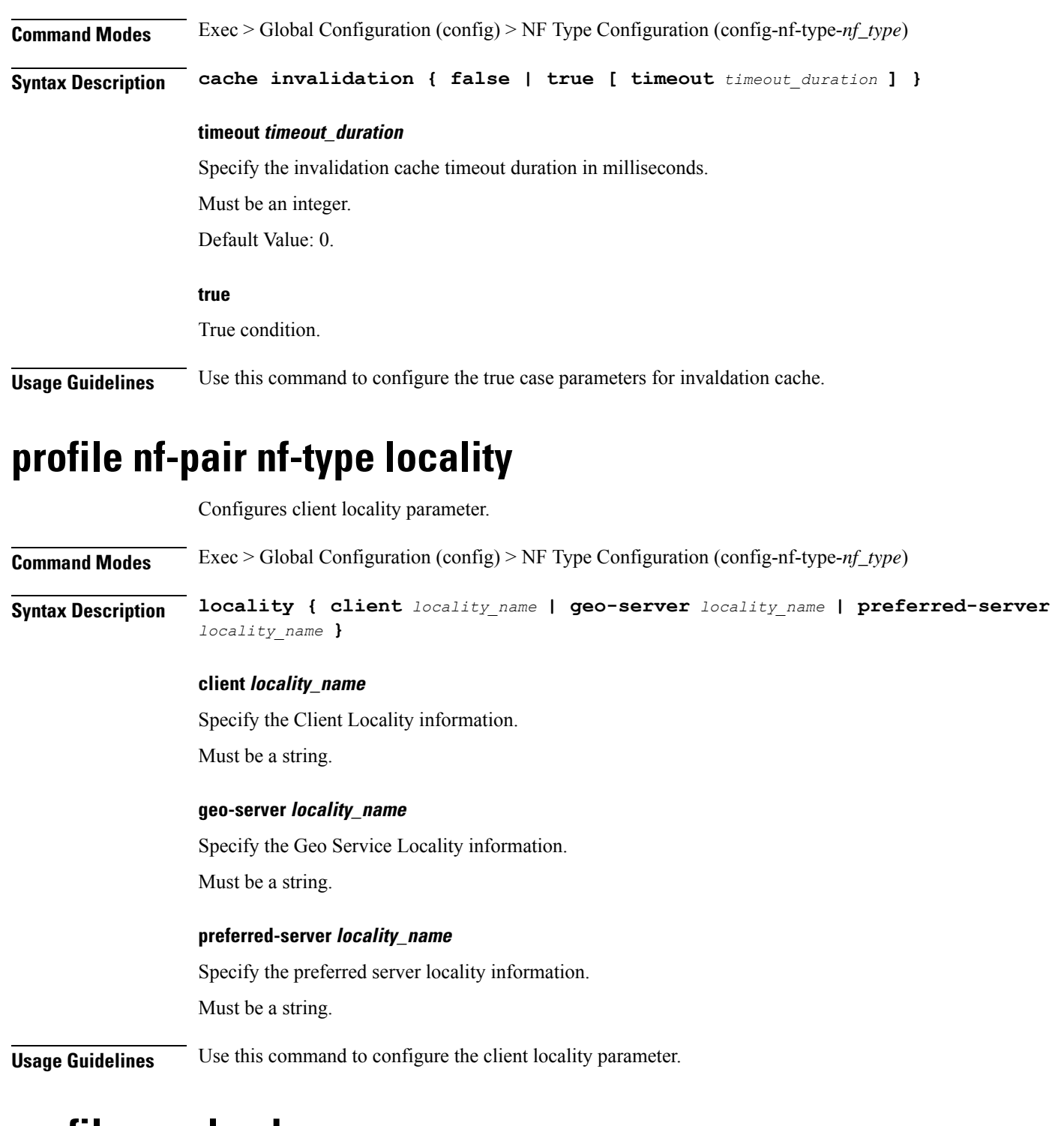

# **profile overload**

Configures overload protection profile.

**Command Modes** Exec > Global Configuration (config)

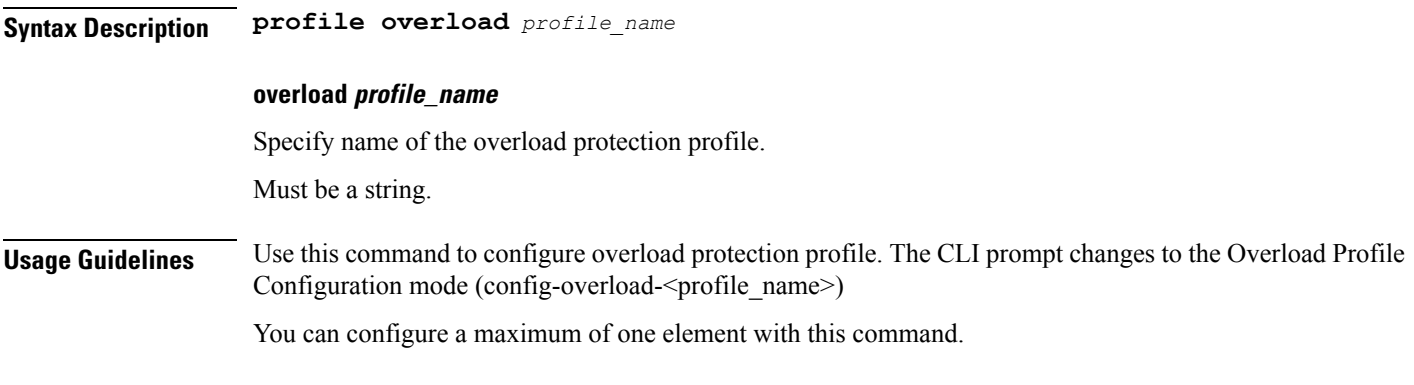

# **profile overload node-level**

Configures Overload profile's node-level parameters.

**Command Modes** Exec > Global Configuration (config) > Overload Profile Configuration (config-overload-*profile\_name*) **Syntax Description node-level**

**Usage Guidelines** Use this command to configure the overload profile's node-level parameters. The CLI prompt chnages to the Node-level Configuration mode (config-node-level).

## **profile overload node-level advertise**

Configures the advertising action.

**Command Modes** Exec > Global Configuration (config) > Overload Profile Configuration (config-overload-*profile\_name*) > Node Level Configuration (config-node-level)

**Syntax Description advertise { [ interval** *advertising\_interval* **] [ change-factor** *change\_factor* **] [ validity-period** *validity\_period* **] }**

### **change-factor change\_factor**

Specify the minimum change between current OCI and last indicated OCI, after which only advertising should happen.

Must be an integer in the range of 1-20.

Default Value: 5.

## **interval advertising\_interval**

Specify the advertising interval in seconds.

Must be an integer in the range of 0-3600.

Default Value: 300.

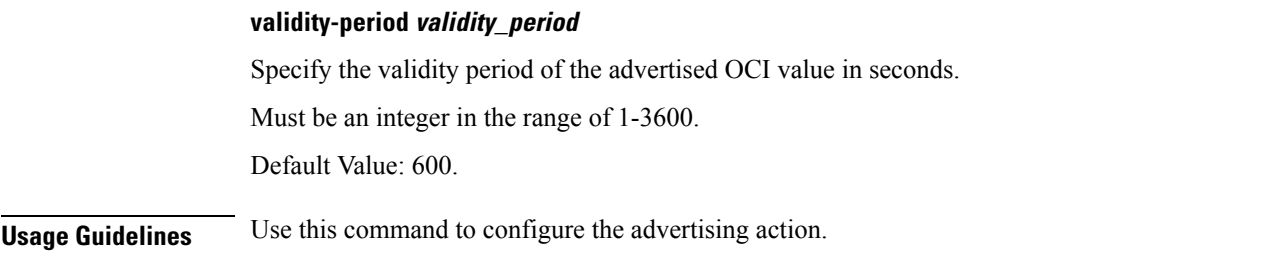

# **profile overload node-level interface**

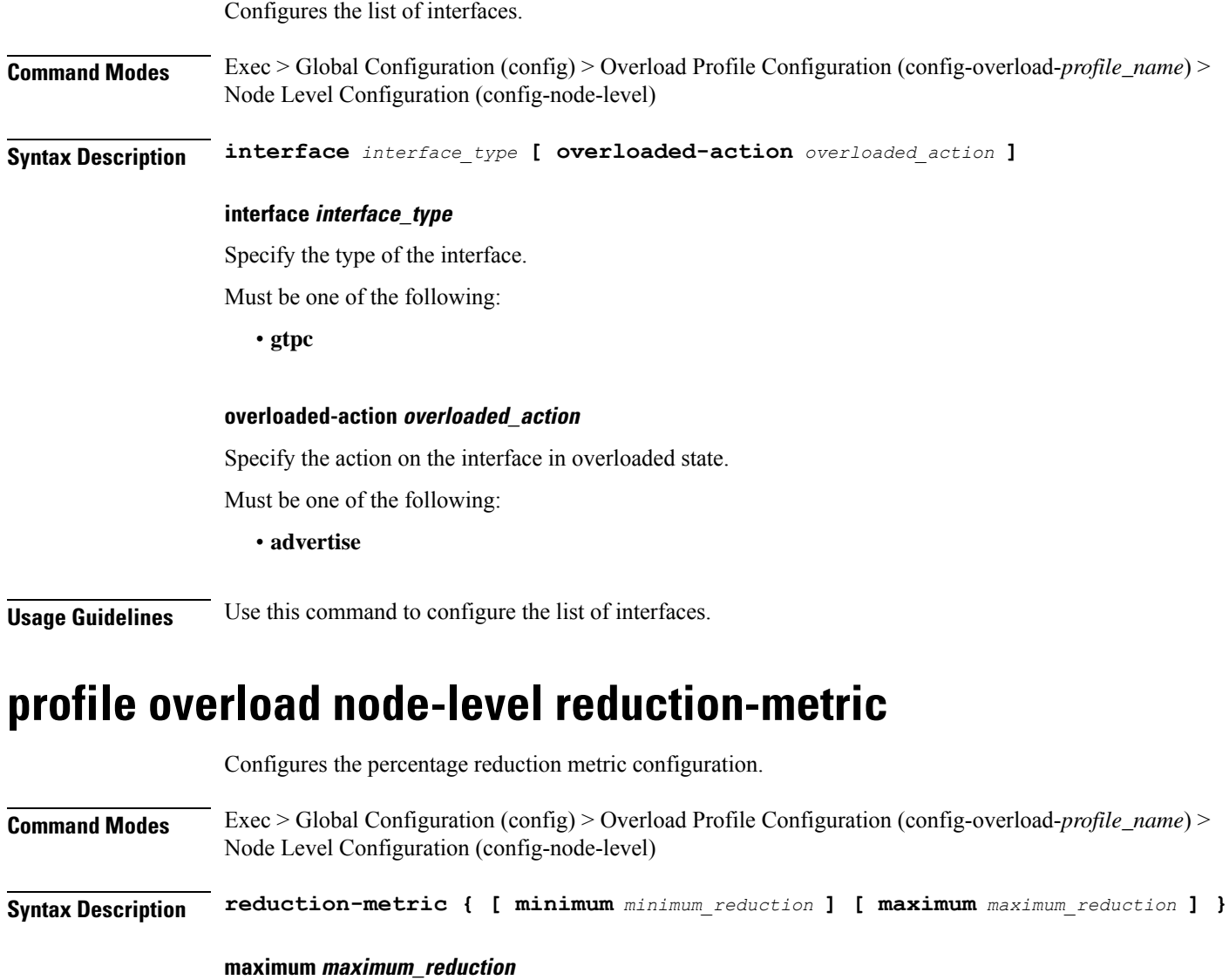

Specify the percentage of reduction in tandem with tolerance maximum configuration. Maximum reduction must be greater than minimum reduction.

Must be an integer in the range of 1-100.

Default Value: 100.

### **minimum minimum\_reduction**

Specify the percentage of reduction in tandem with tolerance minimum configuration. Minimum reduction must be lesser than maximum reduction.

Must be an integer in the range of 1-100.

Default Value: 10.

**Usage Guidelines** Use this command to configure the Percentage Reduction Metric configuration.

# **profile overload node-level tolerance**

Configures the percentage tolerance level configuration. **Command Modes** Exec > Global Configuration (config) > Overload Profile Configuration (config-overload-*profile\_name*) > Node-level Configuration (config-node-level) **Syntax Description tolerance { [ minimum** *minimum\_tolerance* **] [ maximum** *maximum\_tolerance* **] } maximum maximum\_tolerance** Specify the tolerance level above which the system is considered to be in self-protection state. Maximum tolerance must be greater than minimum tolerance. Must be an integer in the range of 1-100. Default Value: 95. **minimum minimum\_tolerance** Specify the tolerance level below which the system is considered to be in normal state. Minimum tolerance must be lesser than maximum tolerance. Must be an integer in the range of 1-100. Default Value: 80. **Usage Guidelines** Use this command to configure the percentage tolerance level configuration.

# **profile overload overload-exclude-profile**

Configures excluding profiles for overload scenarios. **Command Modes** Exec > Global Configuration (config) > Overload Profile Configuration (config-overload-*profile\_name*) **Syntax Description overload-exclude-profile self-protection** *exclude\_profile\_name* **peer-overload** *exclude\_profile\_name*

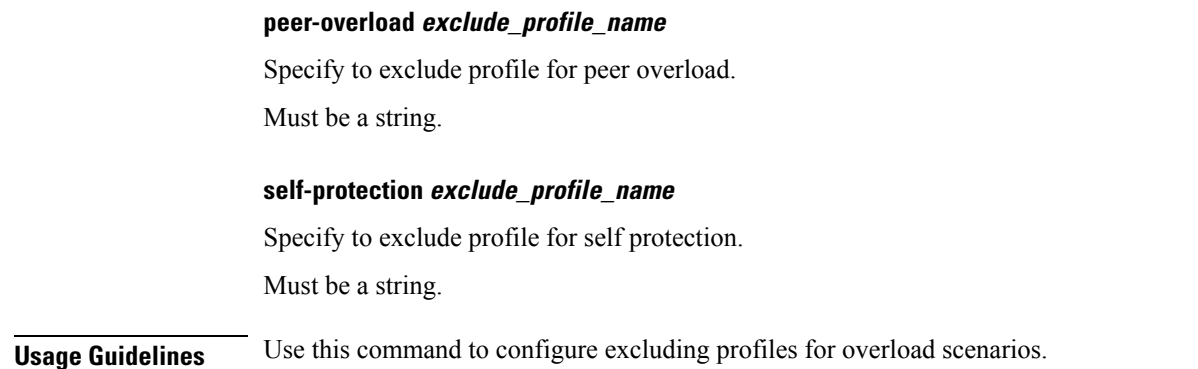

# **profile overload peer-level interface**

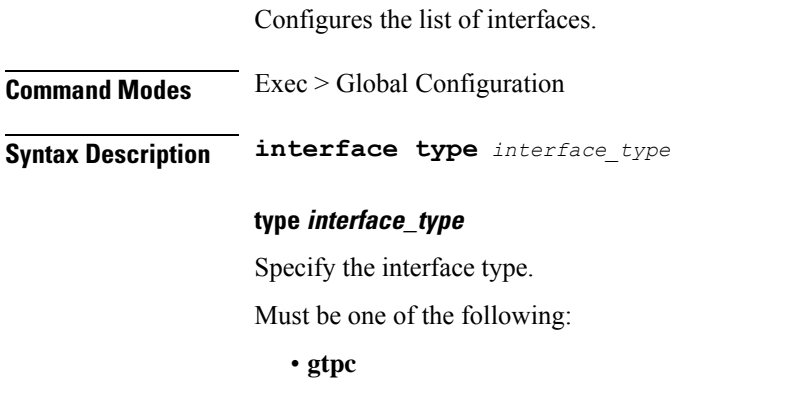

**Usage Guidelines** Use this command to configure the list of interfaces.

# **profile overload peer-level interface action throttle**

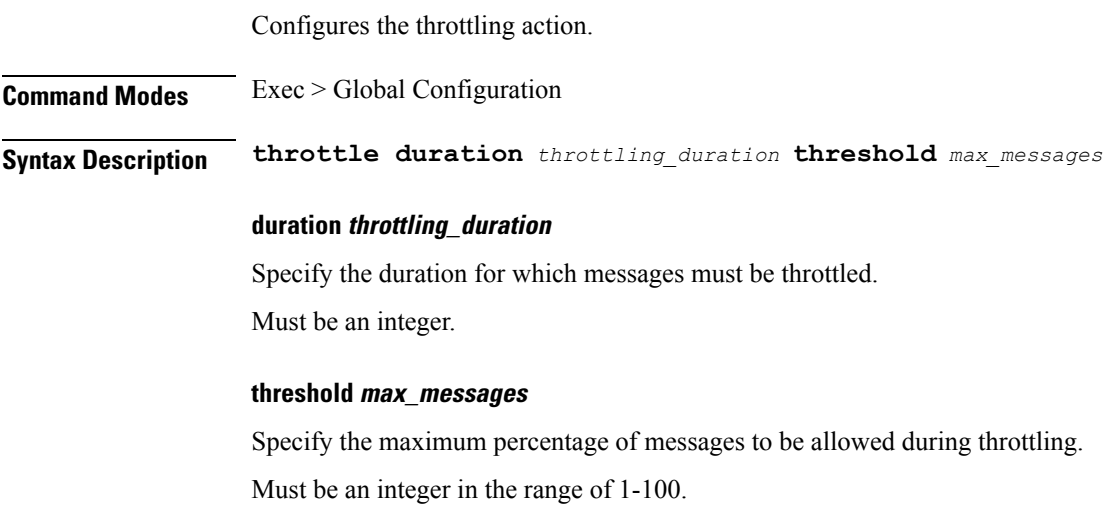

**Usage Guidelines** Use this command to configure the throttling action.

# **profile overload peer-level message-prioritization**

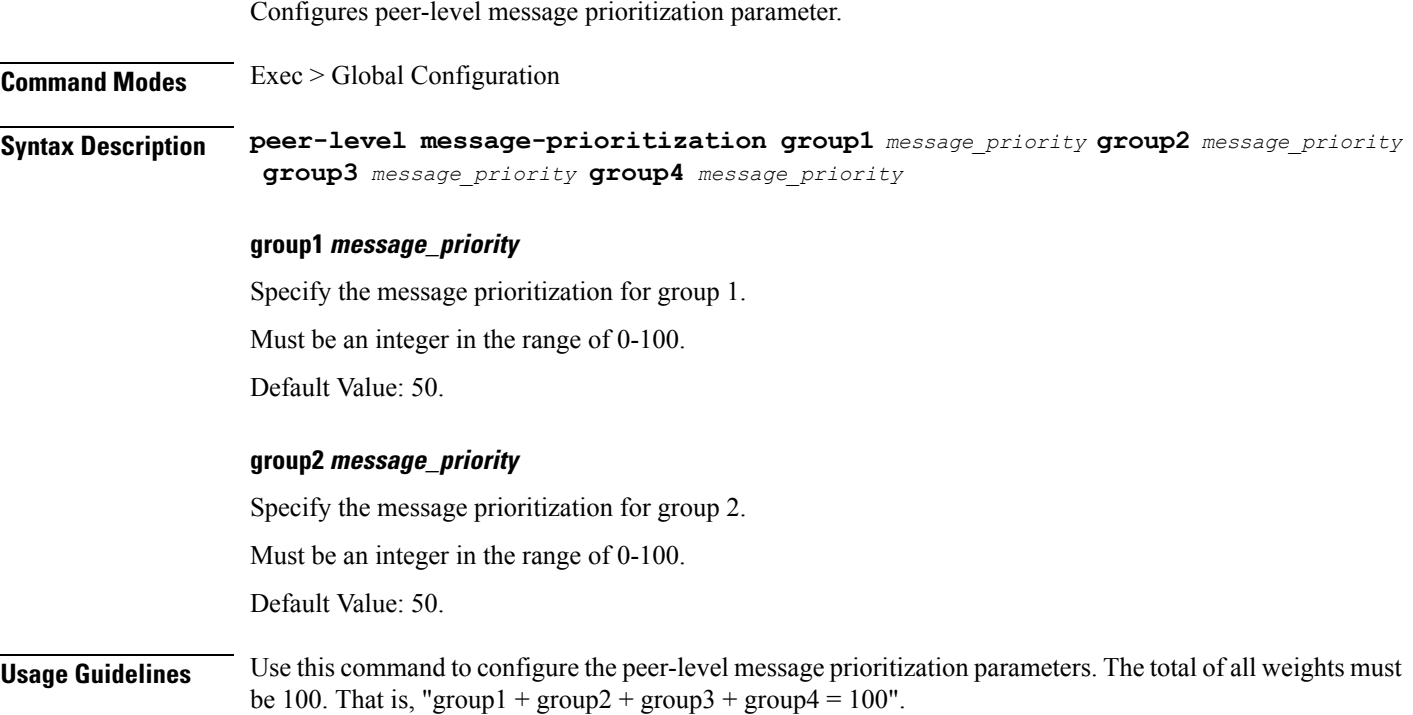

## **profile overload-exclude**

Configures the list of exclude overloads.

**Command Modes** Exec > Global Configuration (config)

**Syntax Description profile overload-exclude** *exclude\_profile\_name* **[ [ arp-list** *arp\_list* **] [ dnn-list** *dnn\_list* **] [ procedure-list** *procedures\_list* **] [ qi5-list** *qi5\_list* **] ]**

## **arp-list arp\_list**

Specify the Allocation and Retention Priorities to be excluded from throttling decisions.

You can configure a maximum of eight elements with this keyword.

Must be an integer in the range of 1-15.

### **dnn-list dnn\_list**

Specify the DNNs to be excluded from throttling decisions.

You can configure a maximum of three elements with this keyword.

Must be a string.

### **overload-exclude exclude\_profile\_name**

Specify the name of the exclude profile. Must be a string.

## **procedure-list procedures\_list**

Specify the procedures to be excluded from throttling decisions. Applicable only for Self-Protection. Must be one of the following:

• **session-delete**

## **qi5-list qi5\_list**

Specify the 5G QoS Identifiers to be excluded from throttling decisions. You can configure a maximum of eight elements with this keyword. Must be an integer in the range of 1-15.

**Usage Guidelines** Use this command to configure the list of exclude overloads.

# **profile overload-exclude message-priority**

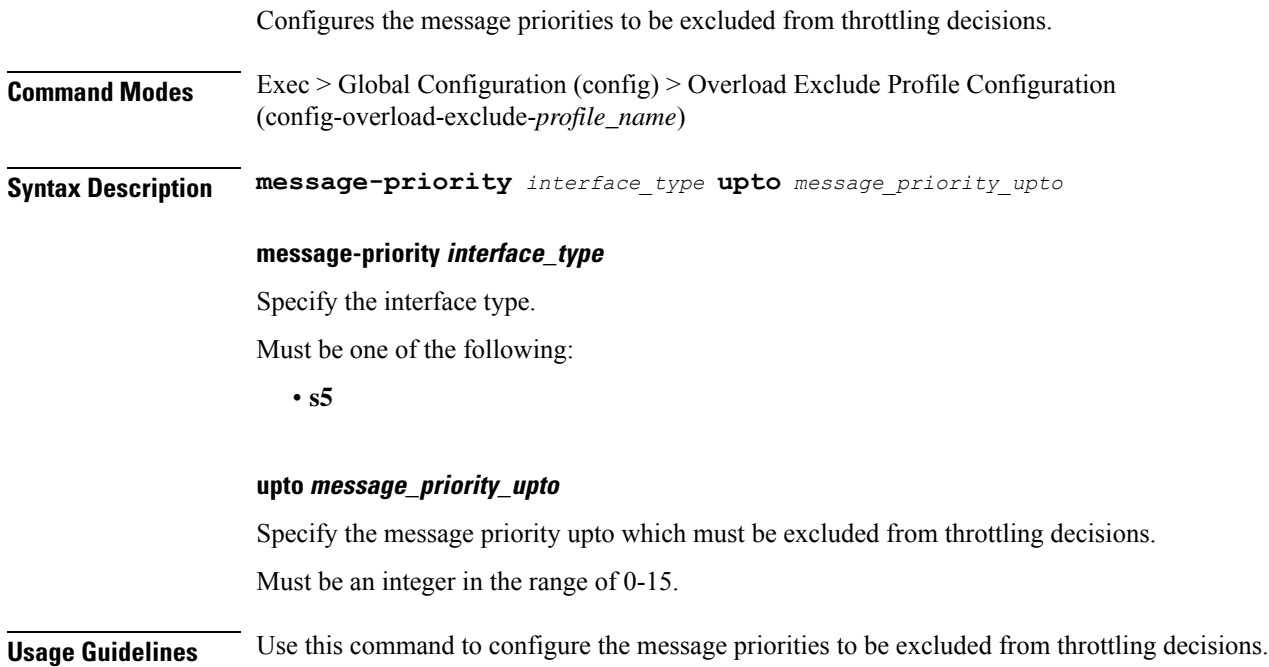
Ш

## **profile pcscf**

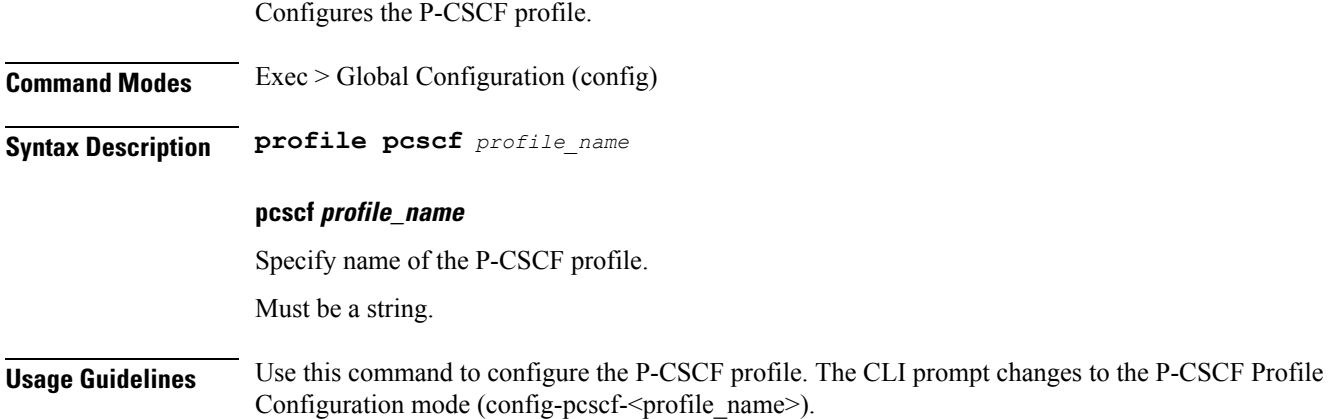

# **profile pcscf fqdn**

Configures the P-CSCF server's Fully Qualified Domain Name (FQDN). **Command Modes** Exec > Global Configuration (config) > P-CSCF Profile Configuration (config-pcscf-*profile\_name*) **Syntax Description fqdn** *fqdn* **fqdn fqdn** Specify the P-CSCF server's FQDN. Must be a string. **Usage Guidelines** Use this command to configure the P-CSCF server's FQDN.

# **profile pcscf pcscf-selection**

Configures the P-CSCF server selection algorithm.

**Command Modes** Exec > Global Configuration (config) > P-CSCF Profile Configuration (config-pcscf-*profile\_name*) **Syntax Description pcscf-selection** *algorithm* **pcscf-selection algorithm** Specify the P-CSCF server selection algorithm. Must be one of the following:

• **round-robin**

Default Value: round-robin.

**Usage Guidelines** Use this command to configure the P-CSCF server selection method.

## **profile pcscf pcscf-restoration trigger**

Configures the P-CSCF to reselect active P-CSCF addresses.

**Command Modes** Exec > Global Configuration (config) > P-CSCF Profile Configuration (config-pcscf-*profile\_name*)

**Syntax Description pcscf-restoration trigger [UDM] [action [mark-down] ]**

### **pcscf-restoration trigger [UDM]**

Enables UDM triggered P-CSCF restoration and reselection. **trigger [UDM]** specifies that the restoration configuration is triggered by UDM.

### **[action [mark-down] ]**

It is optional and if configured, it can only have **[mark-down]** as the option.

**Usage Guidelines** Use this command to configure the P-CSCF to select active P-CSCF addresses post a P-CSCF address failure.

## **profile pcscf v4-list**

Configures the P-CSCF IPv4 server details in the P-CSCF profile.

**Command Modes** Exec > Global Configuration (config) > P-CSCF Profile Configuration (config-pcscf-*profile\_name*)

**Syntax Description v4-list**

**Usage Guidelines** Use this command to configure the P-CSCF IPv4 server details in the P-CSCF profile. The CLI prompt changes to the V4 List Configuration mode (config-v4-list).

### **profile pcscf v4-list list-entry**

Configures the P-CSCF IPv4 server list entries.

**Command Modes** Exec > Global Configuration (config) > P-CSCF Profile Configuration (config-pcscf-*profile\_name*) > V4 List Configuration (config-v4-list)

**Syntax Description precedence** *precedence\_number*

#### **precedence precedence\_number**

Specify the precedence number for P-CSCF IPv4 server configuration.

Must be an integer in the range of 1-64.

**Usage Guidelines** Configures the P-CSCF IPv4 server details in the P-CSCF profile. Use this command to configure the P-CSCF IPv4 server list entries.

# **profile pcscf v4-list list-entry primary**

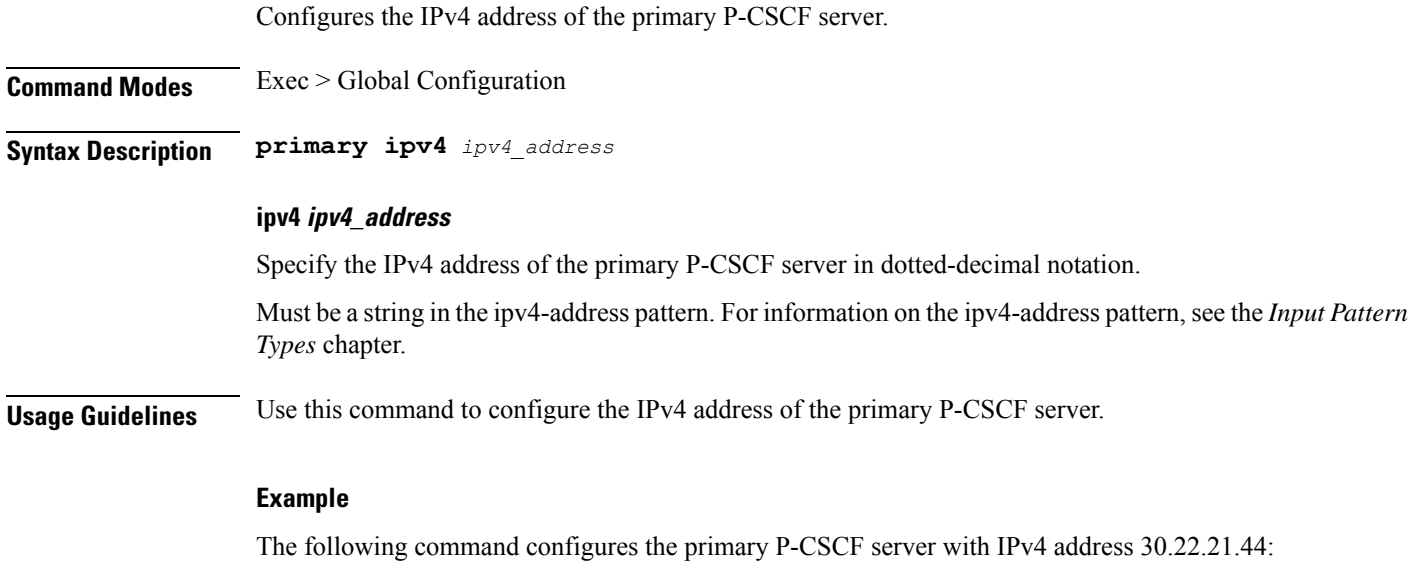

primary ipv4 30.22.21.44

## **profile pcscf v4-list list-entry secondary**

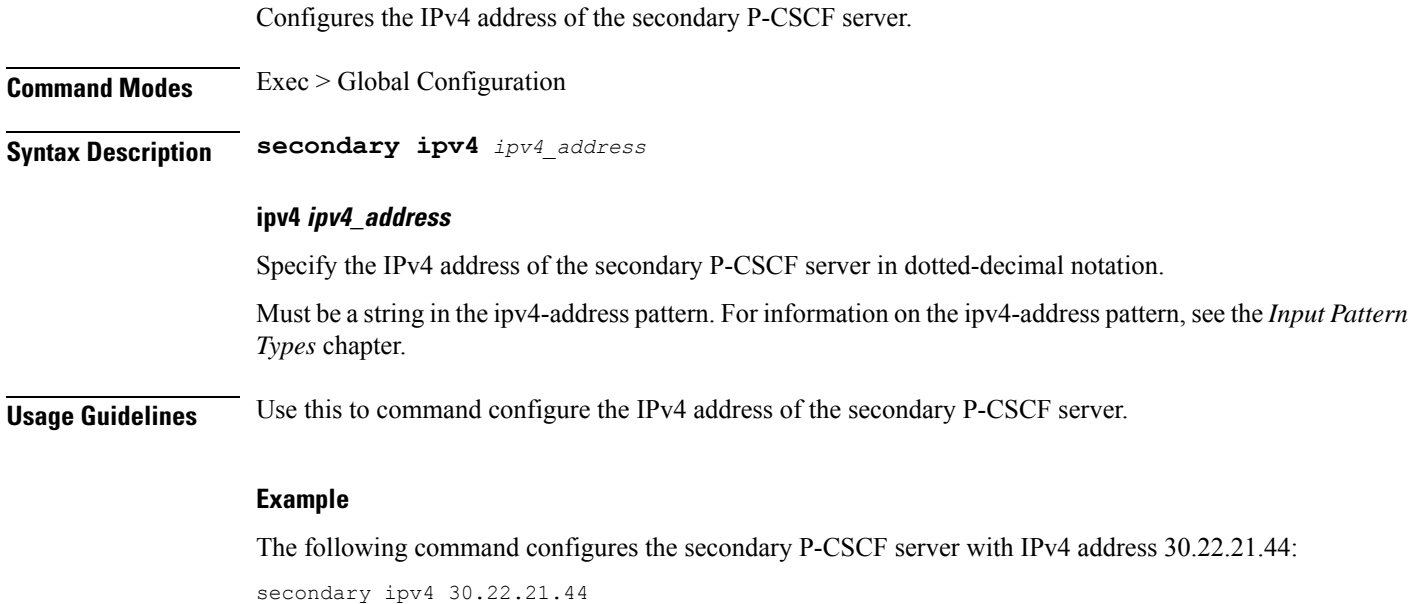

## **profile pcscf v4-list list-entry tertiary**

Configures the IPv4 address of the tertiary P-CSCF server. **Command Modes** Exec > Global Configuration **Syntax Description tertiary ipv4** *ipv4\_address* **ipv4 ipv4\_address** Specify the IPv4 address of the tertiary P-CSCF server in dotted-decimal notation. Must be a string in the ipv4-address pattern.For information on the ipv4-address pattern, see the *Input Pattern Types* chapter. **Usage Guidelines** Use this to command configure the IPv4 address of the tertiary P-CSCF server. **Example** The following command configures the tertiary P-CSCF server with IPv4 address 30.22.21.44:

### **profile pcscf v4v6-list**

Configures the P-CSCF IPv4v6 server details.

tertiary ipv4 30.22.21.44

**Command Modes** Exec > Global Configuration (config) > P-CSCF Profile Configuration (config-pcscf-*profile\_name*)

**Syntax Description v4v6-list**

**Usage Guidelines** Use this command to configure the P-CSCF IPv4v6 server details in the P-CSCF profile. The CLI prompt changes to the v4v6 List Configuration Mode (config-v4v6-list).

## **profile pcscf v4v6-list list-entry**

Configures the P-CSCF IPv4v6 server list entries.

**Command Modes** Exec > Global Configuration (config) > P-CSCF Profile Configuration (config-pcscf-*profile\_name*) > v4v6 Configuration Mode (config-v4v6-list)

**Syntax Description precedence** *precedence\_number*

#### **precedence precedence\_number**

Specify the precedence of entries in the P-CSCF IPv4v6 server list.

Must be an integer in the range of 1-64.

**Usage Guidelines** Use this command to configure the P-CSCF IPv4v6 server list entries.

## **profile pcscf v4v6-list list-entry primary**

Configures the IPv4v6 address of the primary P-CSCF server.

**Command Modes** Exec > Global Configuration

**Syntax Description primary ipv4** *ipv4\_address* **ipv6** *ipv6\_address*

#### **ipv4 ipv4\_address**

Specify the IPv4 address of the primary P-CSCF server in dotted-decimal notation.

Must be a string in the ipv4-address pattern.For information on the ipv4-address pattern, see the *Input Pattern Types* chapter.

### **ipv6 ipv6\_address**

Specify the IPv6 address of the primary P-CSCF server in colon-separated hexadecimal notation.

Must be a string in the ipv6-address pattern.For information on the ipv6-address pattern, see the *Input Pattern Types* chapter.

**Usage Guidelines** Use this command to configure the IPv4v6 address of the primary P-CSCF server.

### **Example**

The following command configures the primary P-CSCF server with IPv4 address as 30.22.21.44 and IPv6 address as 123:345:456::6578:

primary ipv4 30.22.21.44 ipv6 123:345:456::6578

### **profile pcscf v4v6-list list-entry secondary**

Configures the IPv4v6 address of the secondary P-CSCF server.

**Command Modes** Exec > Global Configuration

**Syntax Description secondary { [ ipv4** *ipv4\_address* **] [ ipv6** *ipv6\_address* **] }**

#### **ipv4 ipv4\_address**

Specify the IPv4 address of the secondary P-CSCF server in dotted-decimal notation.

Must be a string in the ipv4-address pattern.For information on the ipv4-address pattern, see the *Input Pattern Types* chapter.

#### **ipv6 ipv6\_address**

Specify the IPv6 address of the secondary P-CSCF server in colon-separated hexadecimal notation.

Must be a string in the ipv6-address pattern.For information on the ipv6-address pattern, see the *Input Pattern Types* chapter.

**Usage Guidelines** Use this command to configure the IPv4v6 address of the secondary P-CSCF server.

#### **Example**

The following command configures the secondary P-CSCF server with IPv4 address as 30.22.21.44 and IPv6 address as 123:345:456::6578:

secondary ipv4 30.22.21.44 ipv6 123:345:456::6578

### **profile pcscf v4v6-list list-entry tertiary**

Configures the IPv4v6 address of the tertiary P-CSCF server.

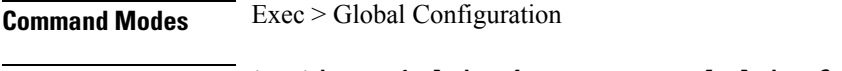

**Syntax Description tertiary { [ ipv4** *ipv4\_address* **] [ ipv6** *ipv6\_address* **] }**

#### **ipv4 ipv4\_address**

Specify the IPv4 address of the tertiary P-CSCF server in dotted-decimal notation.

Must be a string in the ipv4-address pattern.For information on the ipv4-address pattern, see the *Input Pattern Types* chapter.

### **ipv6 ipv6\_address**

Specify the IPv6 address of the tertiary P-CSCF server in colon-separated hexadecimal notation.

Must be a string in the ipv6-address pattern.For information on the ipv6-address pattern, see the *Input Pattern Types* chapter.

**Usage Guidelines** Use this command to configure the IPv4v6 address of the tertiary P-CSCF server.

### **Example**

The following command configures the tertiary P-CSCF server with IPv4 address as 30.22.21.44 and IPv6 address as 123:345:456::6578:

tertiary ipv4 30.22.21.44 ipv6 123:345:456::6578

### **profile pcscf v6-list**

Configures the P-CSCF IPv6 server details.

**Command Modes** Exec > Global Configuration (config) > P-CSCF Profile Configuration (config-pcscf-*profile\_name*)

### **Syntax Description v6-list**

Ш

**Usage Guidelines** Use this command to configure the P-CSCF IPv6 server details in the P-CSCF profile. The CLI prompt changes to the V6 List Configuration mode (config-v6-list).

## **profile pcscf v6-list list-entry**

Configures the P-CSCF IPv6 server list entries.

**Command Modes** Exec > Global Configuration (config) > P-CSCF Profile Configuration (config-pcscf-*profile\_name*) > V6 List Configuration (config-v6-list)

**Syntax Description precedence** *precedence\_level*

#### **precedence precedence\_level**

Specify the precedence of entries in the P-CSCF IPv6 server list.

Must be an integer in the range of 1-64.

**Usage Guidelines** Use this command to configure the P-CSCF IPv6 server list entries.

## **profile pcscf v6-list list-entry primary**

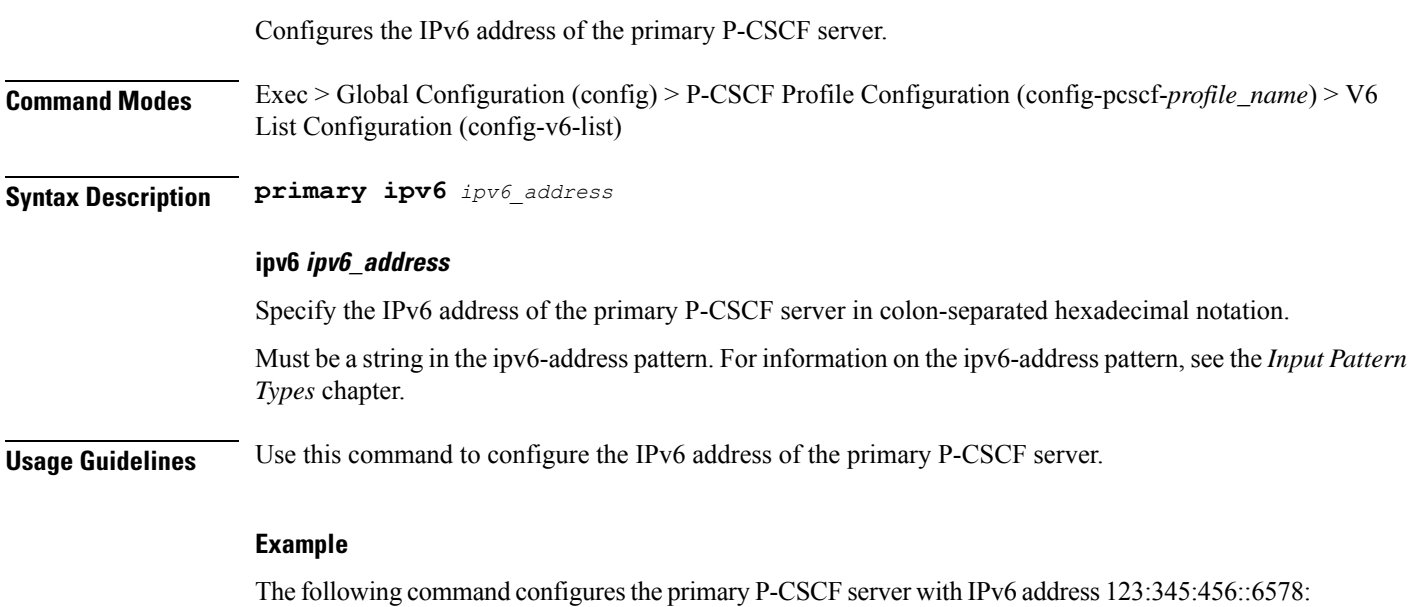

primary ipv6 123:345:456::6578

## **profile pcscf v6-list list-entry secondary**

Configures the IPv6 address of the secondary P-CSCF server.

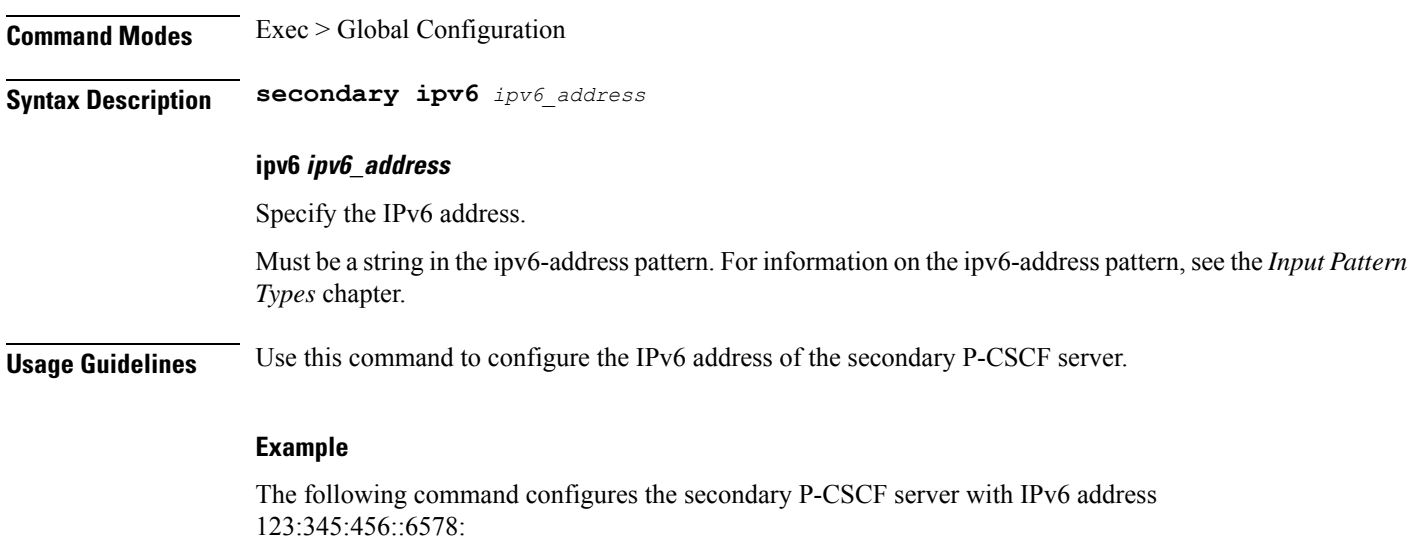

secondary ipv6 123:345:456::6578

## **profile pcscf v6-list list-entry tertiary**

Configures the IPv6 address of the tertiary P-CSCF server. **Command Modes** Exec > Global Configuration **Syntax Description tertiary ipv6** *ipv6\_address* **ipv6 ipv6\_address** Specify the IPv6 address. Must be a string in the ipv6-address pattern.For information on the ipv6-address pattern, see the *Input Pattern Types* chapter. **Usage Guidelines** Use this command to configure the IPv6 address of the tertiary P-CSCF server. **Example** The following command configures the tertiary P-CSCF server with the IPv6 address 123:345:456::6578: tertiary ipv6 123:345:456::6578

# **profile ppd**

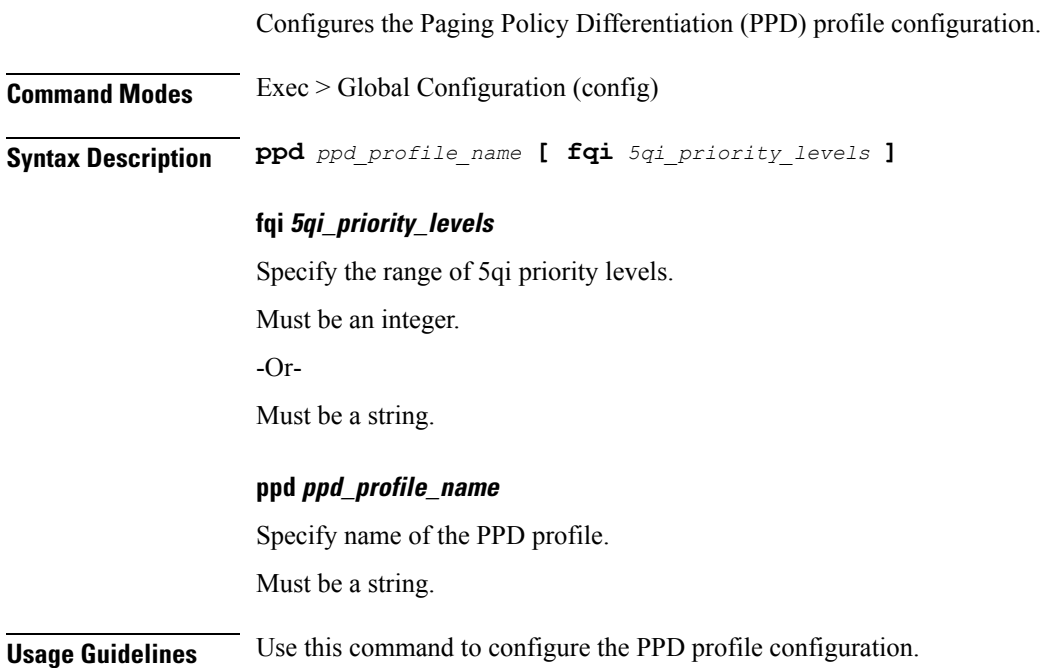

# **profile ppd dscp-list**

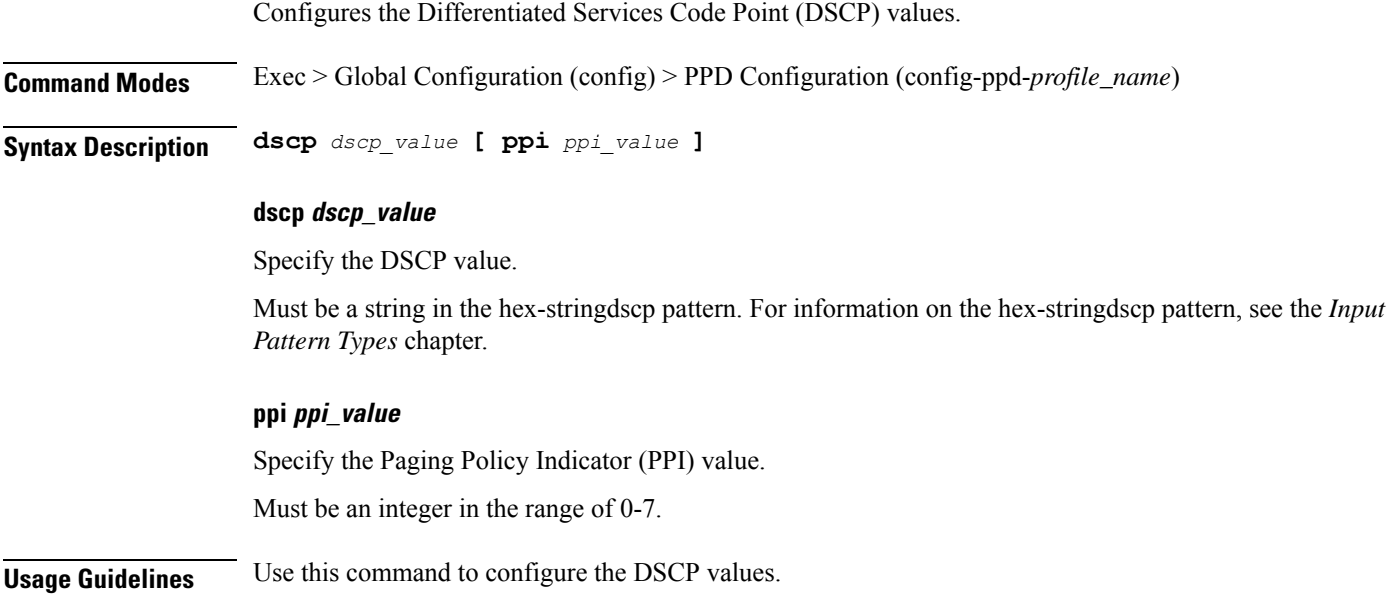

## **profile qos**

Configures the QoS profile configuration.

**Command Modes** Exec > Global Configuration (config)

**Syntax Description profile qos** *qos\_profile\_name* **message-priority-profile** *profile\_name* **[ [ priority** *qi\_priority* **] [ qi5** *qos\_id* **] ]arp-priority-level** *arp\_value* **message-priority-profile** *profile\_name*

### **priority qi\_priority**

Specify the 5QI priority level.

Must be an integer in the range of 1-127.

### **profile qos qos\_profile\_name**

Specify name of the QoS profile.

Must be a string.

#### **message-priority-profile profile\_name**

Associates message priority profile to QoS profile.

### **qi5 qos\_id**

Specify the ID for the authorized QoS parameters.

Must be an integer in the range of 0-255.

**arp-priority-level** *arp\_value* **message-priority-profile** *profile\_name* : Message priority profile associated to ARP. Specify the ARP value in the range between 1 to 255.

The Message priority profile associated to QCI or ARP or QoS profile, or message priority profile associated to WPS are negotiated to find the one which has the better priority.

### **vplmn-qos-negotiation { false | true }**

Specify whether to enable or disable configured QoS to negotiate for defalut flow.

Must be one of the following:

• **false**

• **true**

Default Value: false.

**Usage Guidelines** Use this command to configure the QoS profile configuration.

# **profile qos ambr**

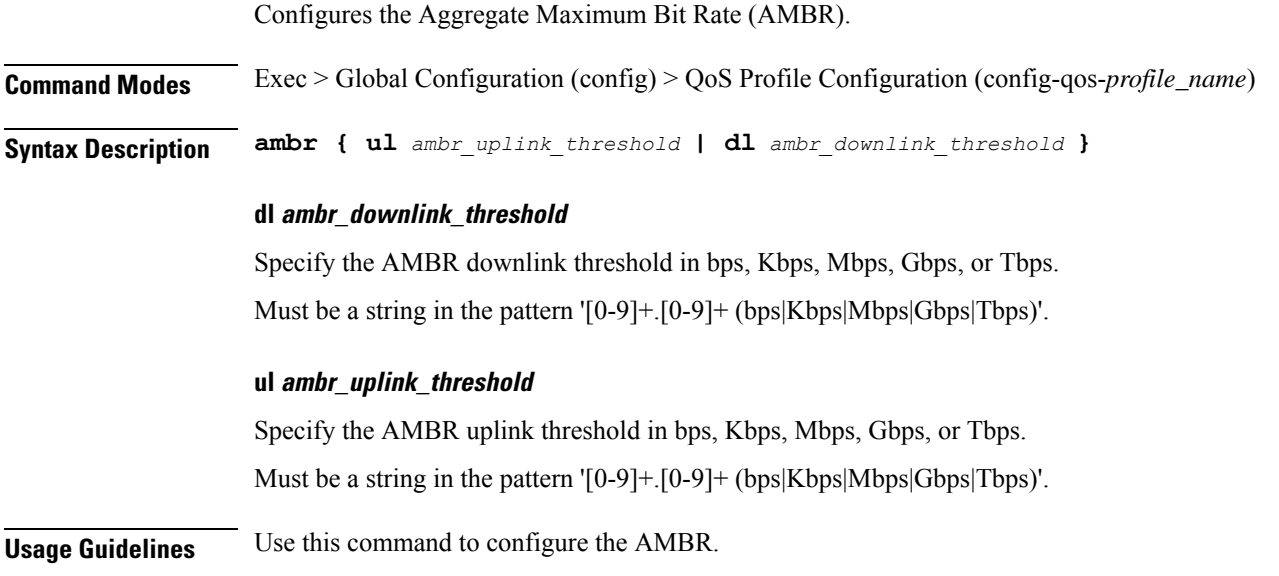

# **profile qos arp**

I

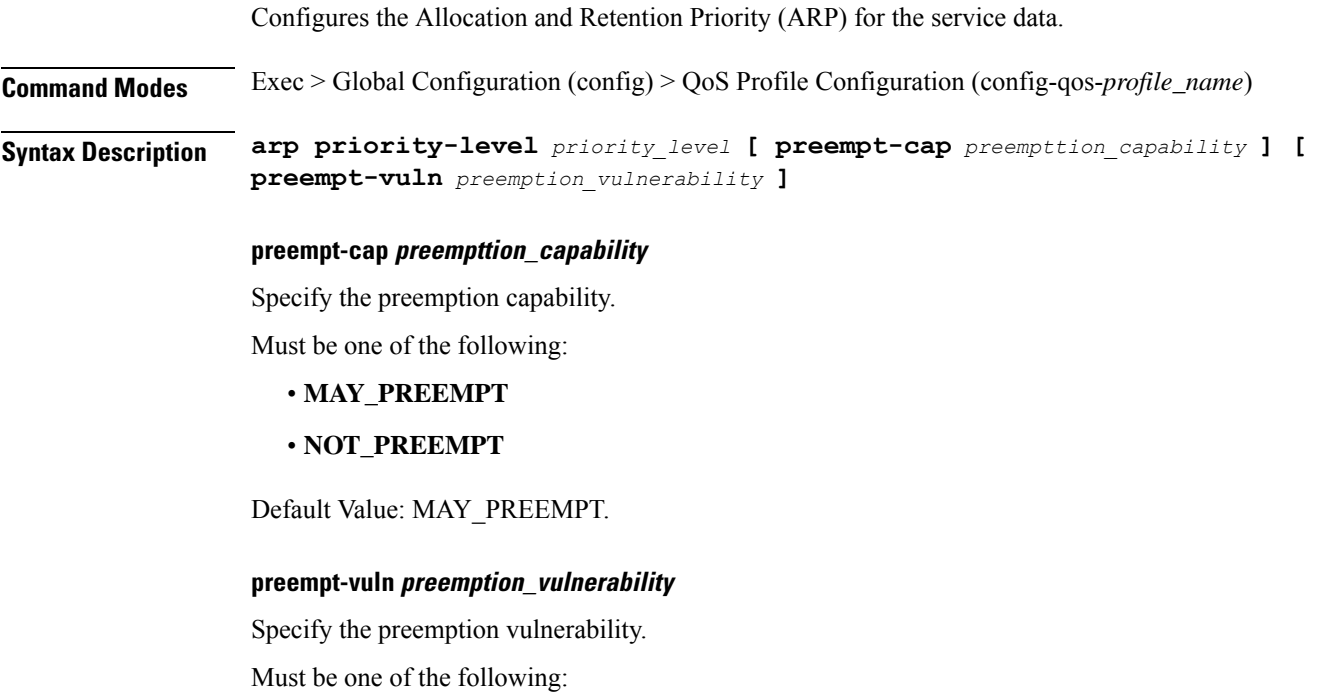

- **NOT\_PREEMPTABLE**
- **PREEMPTABLE**

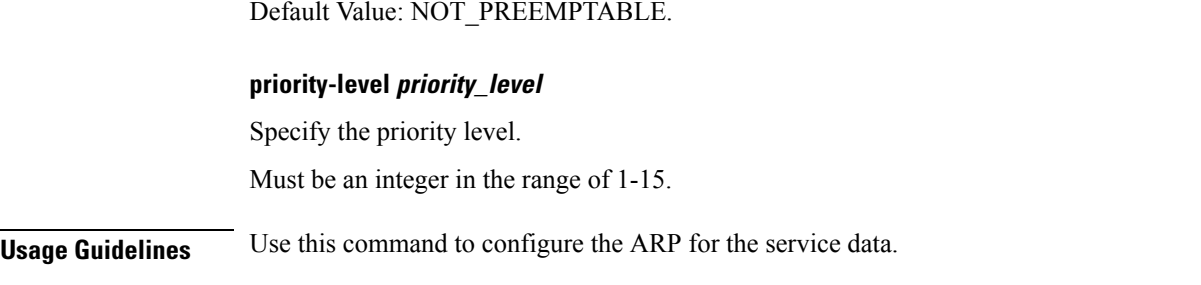

# **profile qos dscp-map qi5**

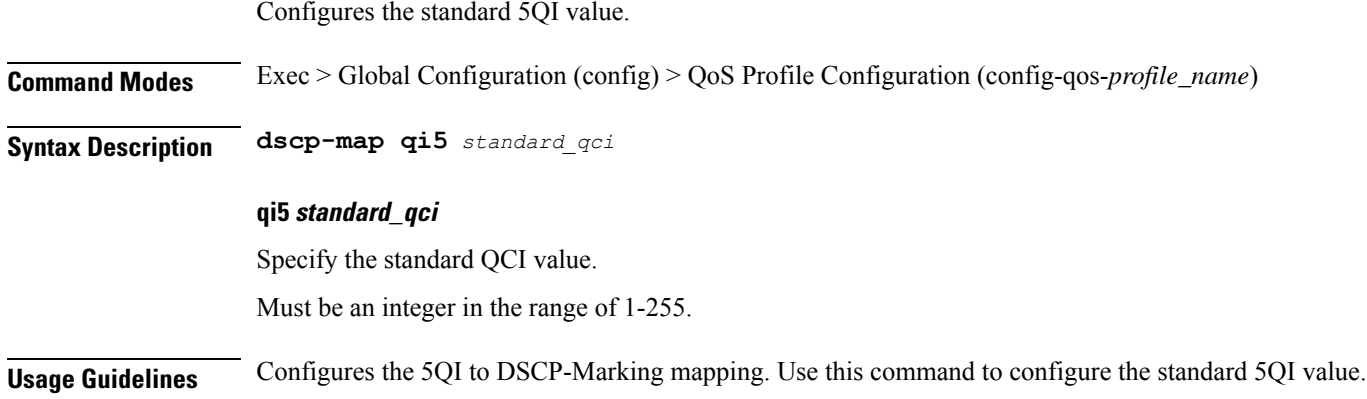

# **profile qos dscp-map qi5 arp-priority-level**

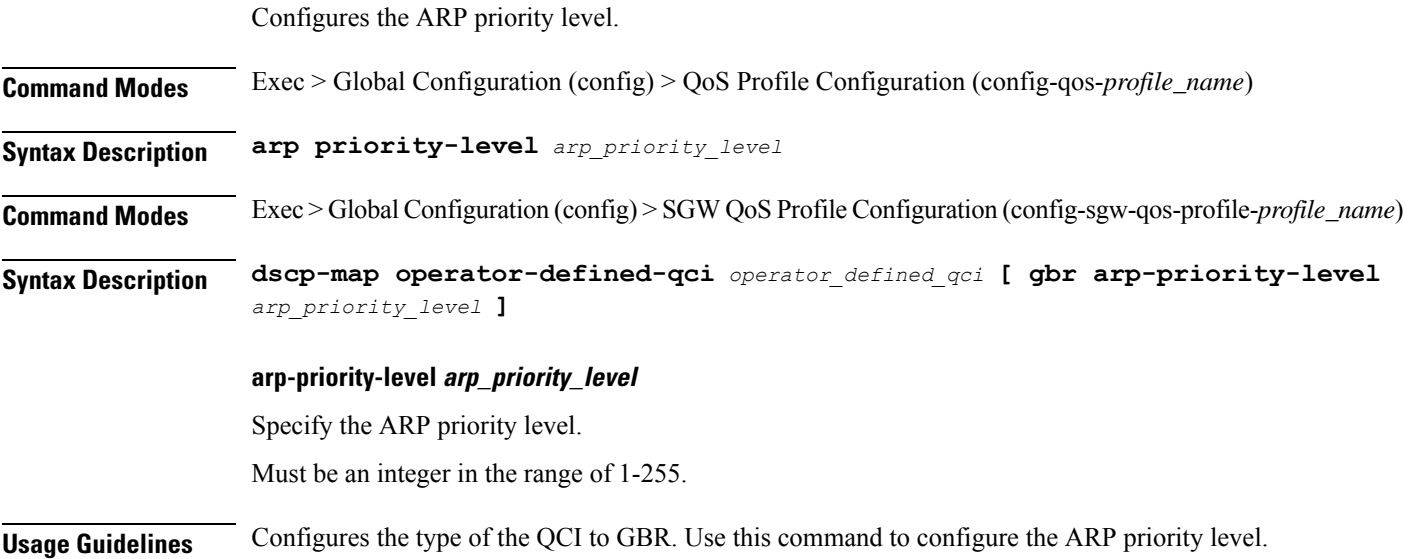

# **profile qos dscp-map qi5 arp-priority-level dscp-info**

Configures the Differentiated Services Code Point (DSCP) type.

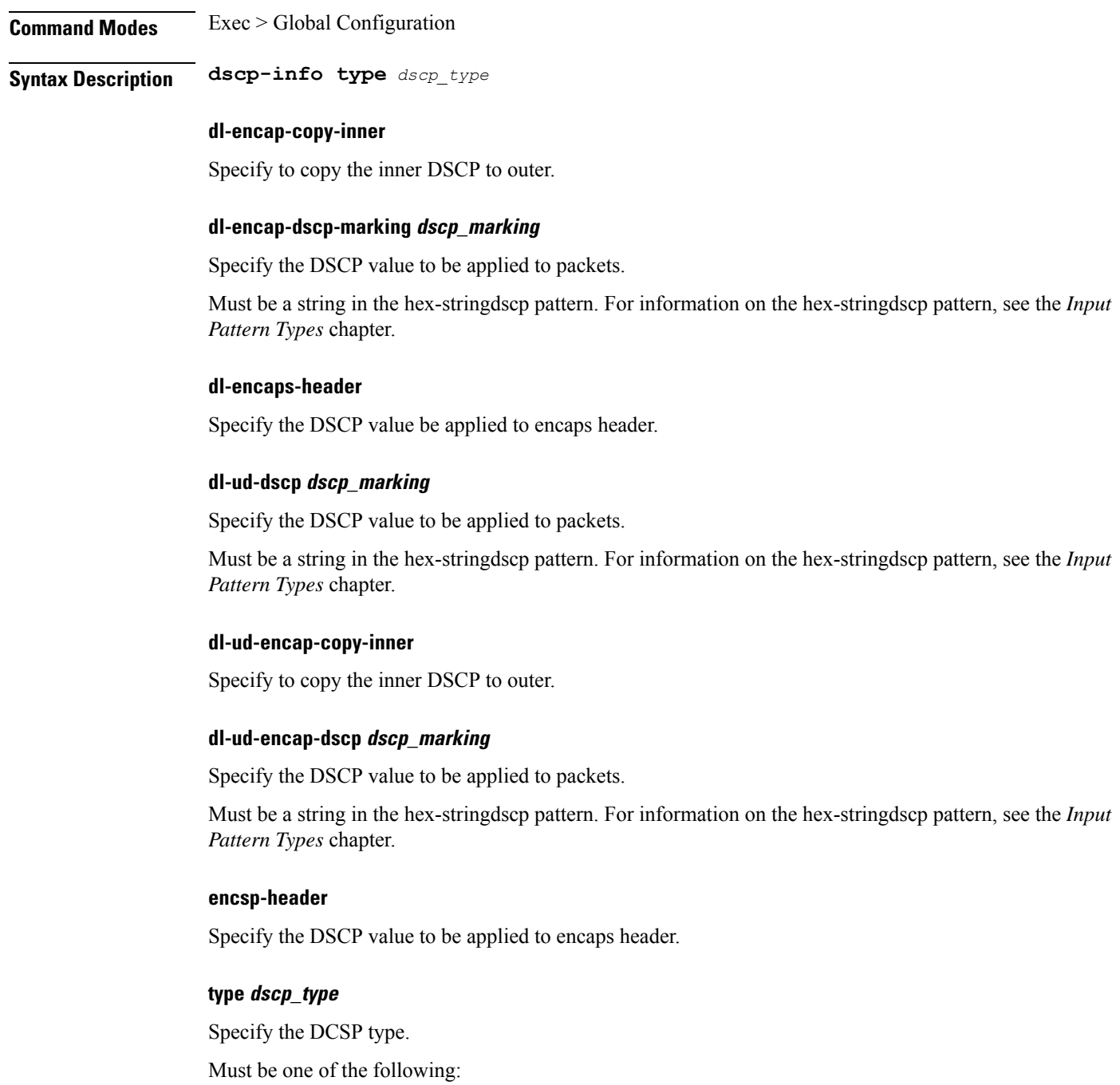

- **downlink**
- **uplink**

#### **user-datagram1**

Specify the DSCP value be applied to user datagram.

**Usage Guidelines** Configures the type of the QCI to GBR. Use this command to configure the DSCP type.

## **profile qos dscp-map qi5 arp-priority-level dscp-info user-datagram**

Configures the Differentiated Services Code Point (DCSP) value to be applied to user datagram.

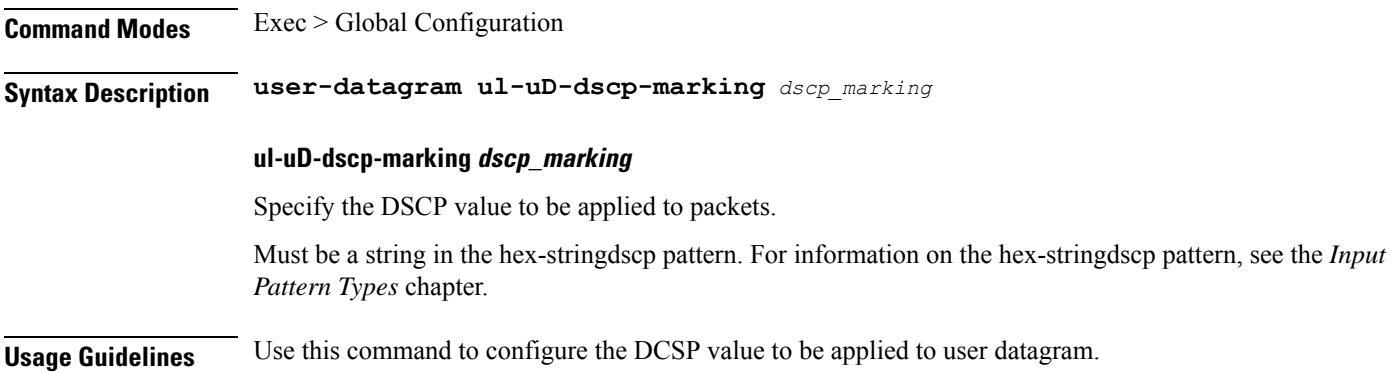

## **profile qos dscp-map qi5 dscp-info**

Configures the Differentiated Services Code Point (DSCP) type.

**Command Modes** Exec > Global Configuration

**Syntax Description dscp-info type** *dscp\_type*

#### **dl-encap-copy-inner**

Specify to copy the inner DSCP to outer.

#### **dl-encap-dscp-marking dscp\_marking**

Specify the DSCP value to be applied to packets.

Must be a string in the hex-stringdscp pattern. For information on the hex-stringdscp pattern, see the *Input Pattern Types* chapter.

#### **dl-encaps-header**

Specify the DSCP value be applied to encaps header.

### **dl-ud-dscp dscp\_marking**

Specify the DSCP value to be applied to packets.

Must be a string in the hex-stringdscp pattern. For information on the hex-stringdscp pattern, see the *Input Pattern Types* chapter.

### **dl-ud-encap-copy-inner**

Specify to copy the inner DSCP to outer.

#### **dl-ud-encap-dscp dscp\_marking**

Specify the DSCP value to be applied to packets.

Must be a string in the hex-stringdscp pattern. For information on the hex-stringdscp pattern, see the *Input Pattern Types* chapter.

#### **encsp-header**

Specify the DSCP value to be applied to encaps header.

### **type dscp\_type**

Specify the DCSP type.

Must be one of the following:

- **downlink**
- **uplink**

#### **user-datagram1**

Specify the DSCP value be applied to user datagram.

**Usage Guidelines** Configures the type of the QCI to GBR. Use this command to configure the DSCP type.

### **profile qos dscp-map qi5 dscp-info user-datagram**

Configures the Differentiated Services Code Point (DCSP) value to be applied to user datagram. **Command Modes** Exec > Global Configuration **Syntax Description user-datagram ul-uD-dscp-marking** *dscp\_marking* **ul-uD-dscp-marking dscp\_marking** Specify the DSCP value to be applied to packets. Must be a string in the hex-stringdscp pattern. For information on the hex-stringdscp pattern, see the *Input Pattern Types* chapter. **Usage Guidelines** Use this command to configure the DCSP value to be applied to user datagram.

## **profile qos max**

Configures the maximum data burst volume.

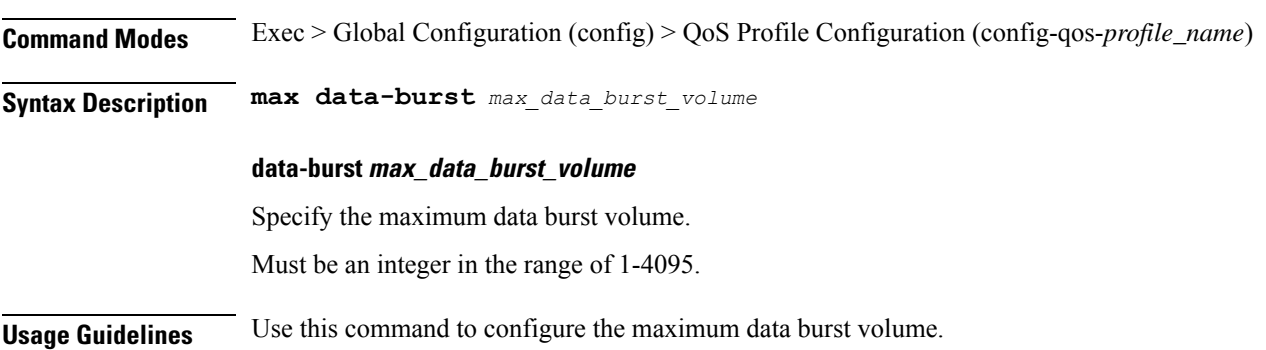

## **profile qos qos-enforcement**

Configures flow-level QoS enforcement configuration.

**Command Modes** Exec > Global Configuration (config) > QoS Profile Configuration (config-qos-*profile\_name*)

**Syntax Description qos-enforcement flow-level**

**flow-level**

Specify flow-level QoS enforcement.

**Usage Guidelines** Use this command to configure flow-level QoS enforcement configuration.

# **profile qos qosflow qi5**

Configures Qos flow parameters for 5QI/ARP values.

**Command Modes** Exec > Global Configuration (config) **Syntax Description qosflow qi5** *qci\_value* **arp-priority-level** *arp\_value* **message-priority-profile** *profile\_name* **message-priority-profile** *profile\_name*

### **qosflow qi5 qci\_value**

Specify the QCI value.

Must be an integer in the range of 1-255.

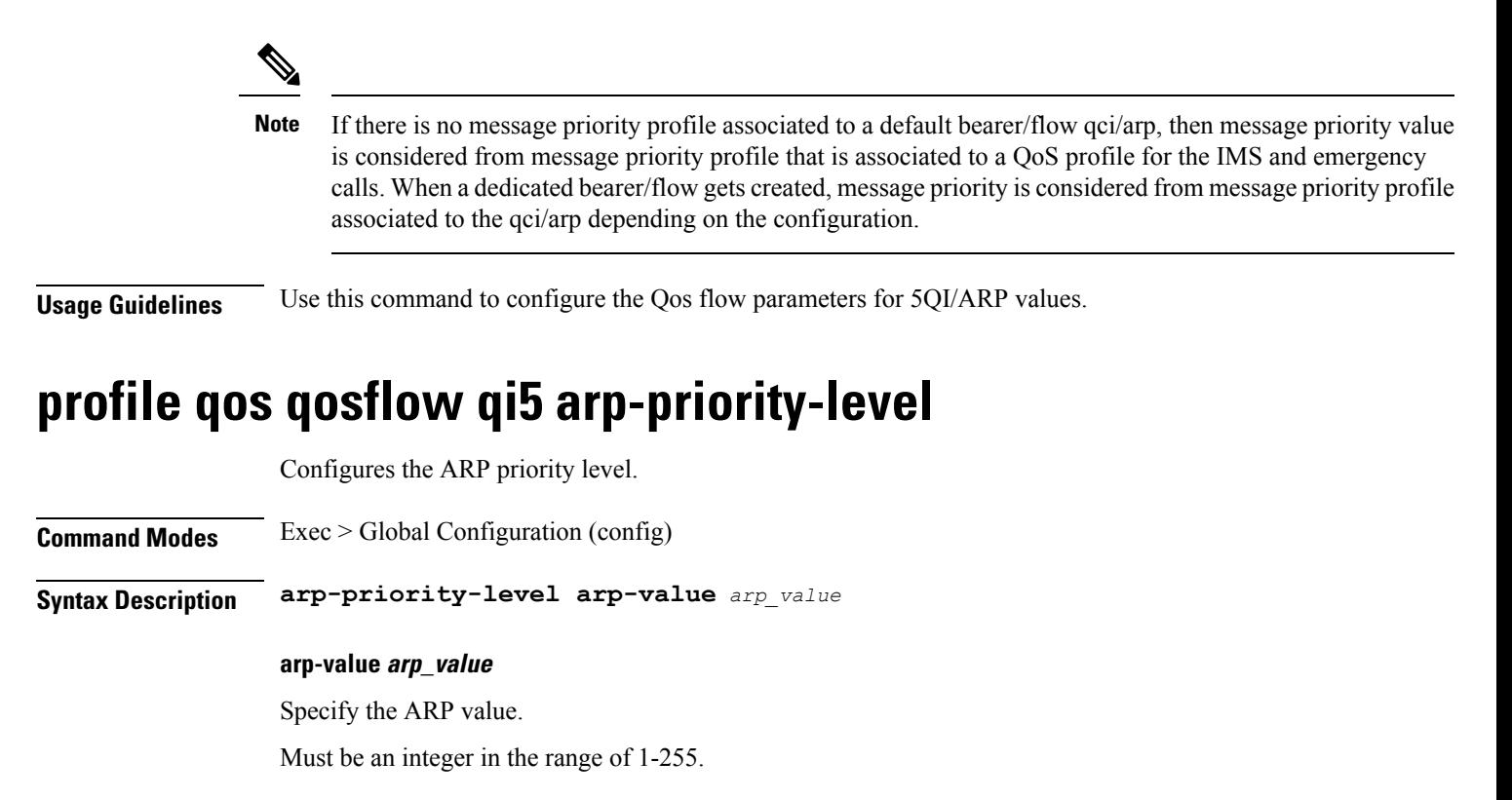

**Usage Guidelines** Use this command to configure the the ARP priority level.

# **profile qos qosflow qi5 arp-priority-level dscp-info downlink encaps-header**

Configures the DSCP value to be applied to encaps header.

**Command Modes** Exec > Global Configuration (config) **Syntax Description encaps-header** *dscp\_for\_encaps\_header* **dscp-marking dscp\_for\_packets** Specify the DSCP value to be applied to packets. For example, 0x3F. Must be a string in the hex-stringdscp pattern. For information on the hex-stringdscp pattern, see the *Input Pattern Types* chapter. **encap-copy-inner** Specify to copy inner DSCP to outer. **encap-copy-outer** Specify to copy outer DSCP to inner.

### **encaps-header dscp\_for\_encaps\_header**

Specify the DSCP value to be applied to encaps header.

**Usage Guidelines** Configures downlink/uplink DSCP information. Use this command to configure the DSCP value to be applied to encaps header.

# **profile qos qosflow qi5 arp-priority-level dscp-info downlink user-datagram**

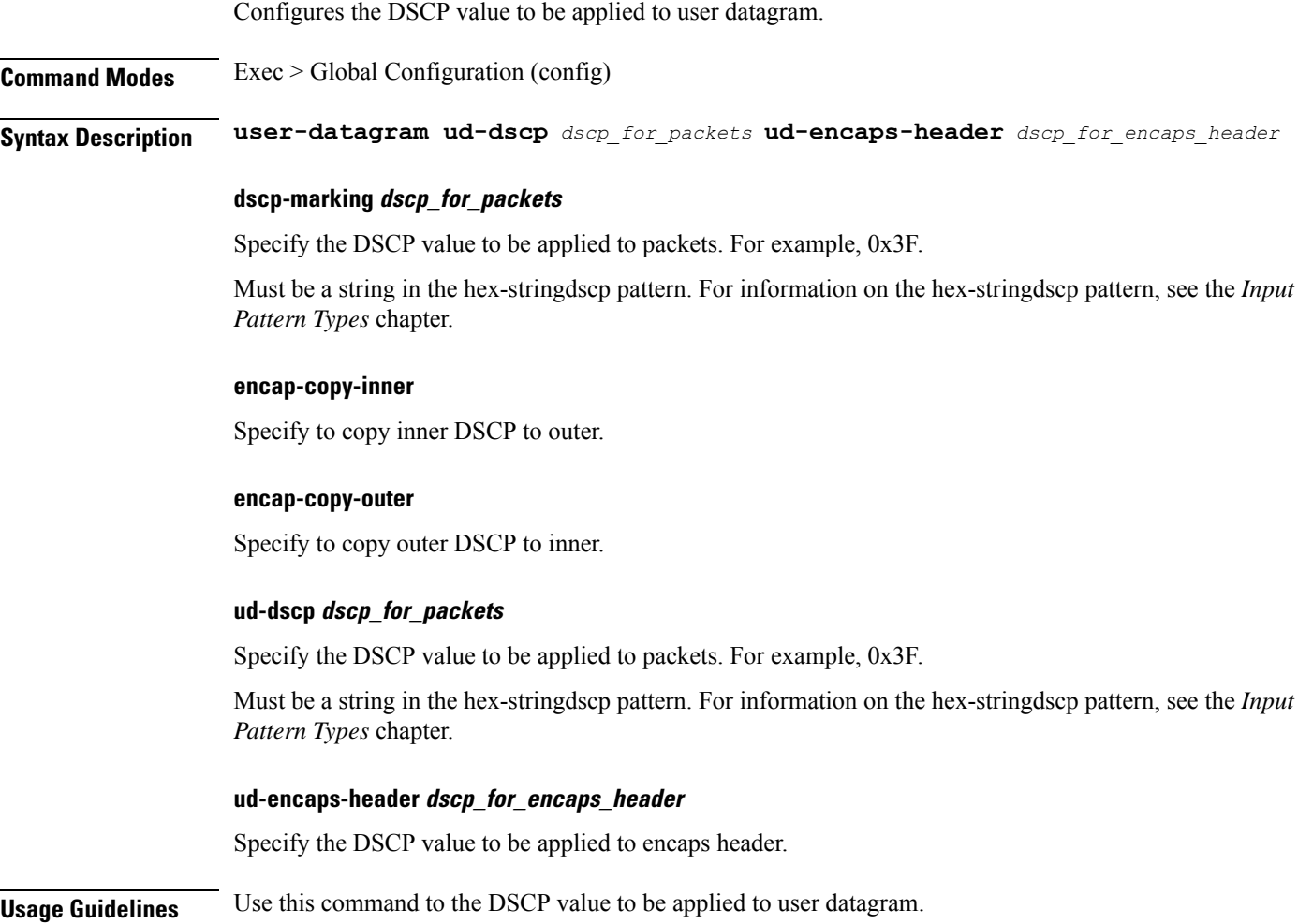

# **profile qos qosflow qi5 arp-priority-level dscp-info uplink encaps-header**

Configures the DSCP value to be applied to encaps header.

Ш

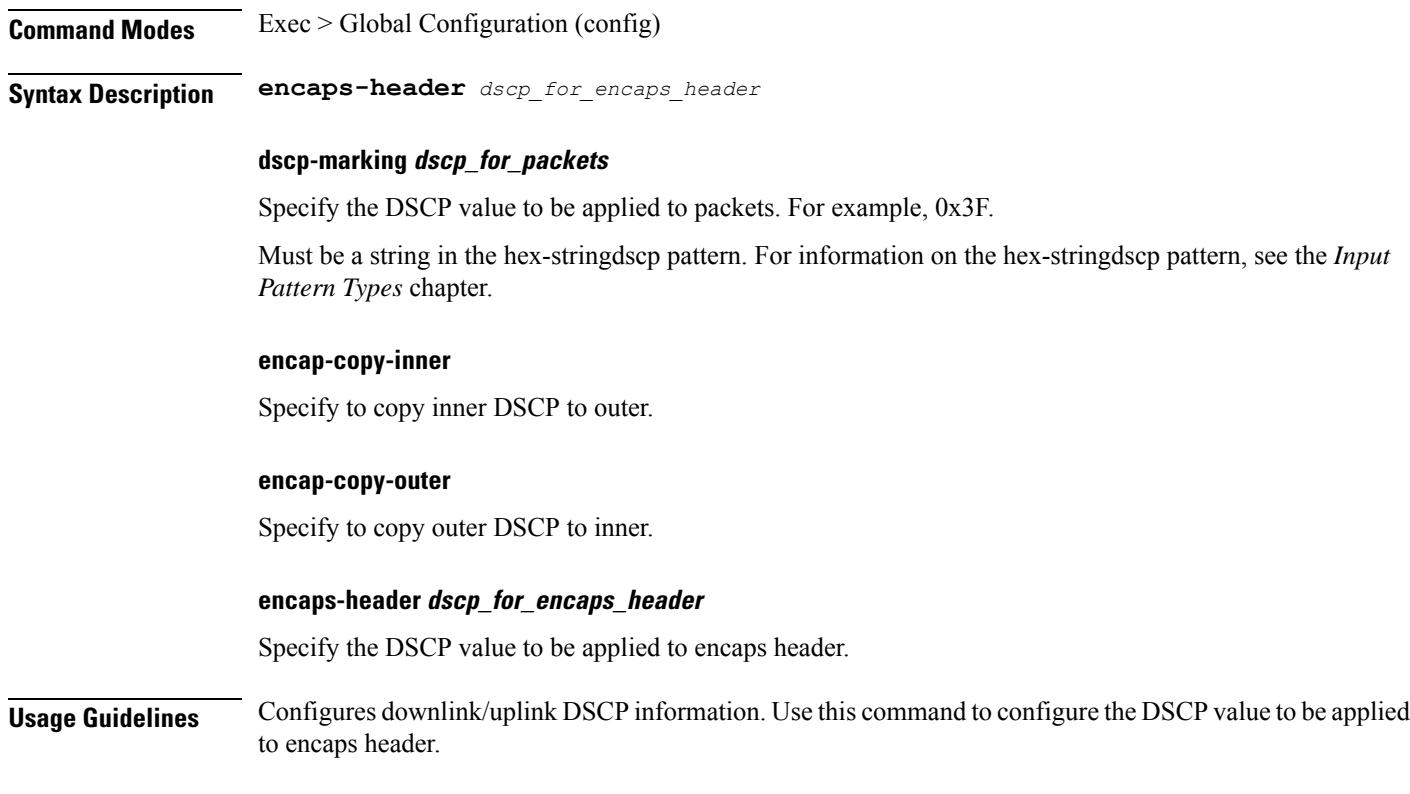

# **profile qos qosflow qi5 arp-priority-level dscp-info uplink user-datagram**

Configures the DSCP value to be applied to user datagram.

**Command Modes** Exec > Global Configuration (config)

**Syntax Description user-datagram ud-dscp** *dscp\_for\_packets* **ud-encaps-header** *dscp\_for\_encaps\_header*

### **dscp-marking dscp\_for\_packets**

Specify the DSCP value to be applied to packets. For example, 0x3F.

Must be a string in the hex-stringdscp pattern. For information on the hex-stringdscp pattern, see the *Input Pattern Types* chapter.

#### **encap-copy-inner**

Specify to copy inner DSCP to outer.

### **encap-copy-outer**

Specify to copy outer DSCP to inner.

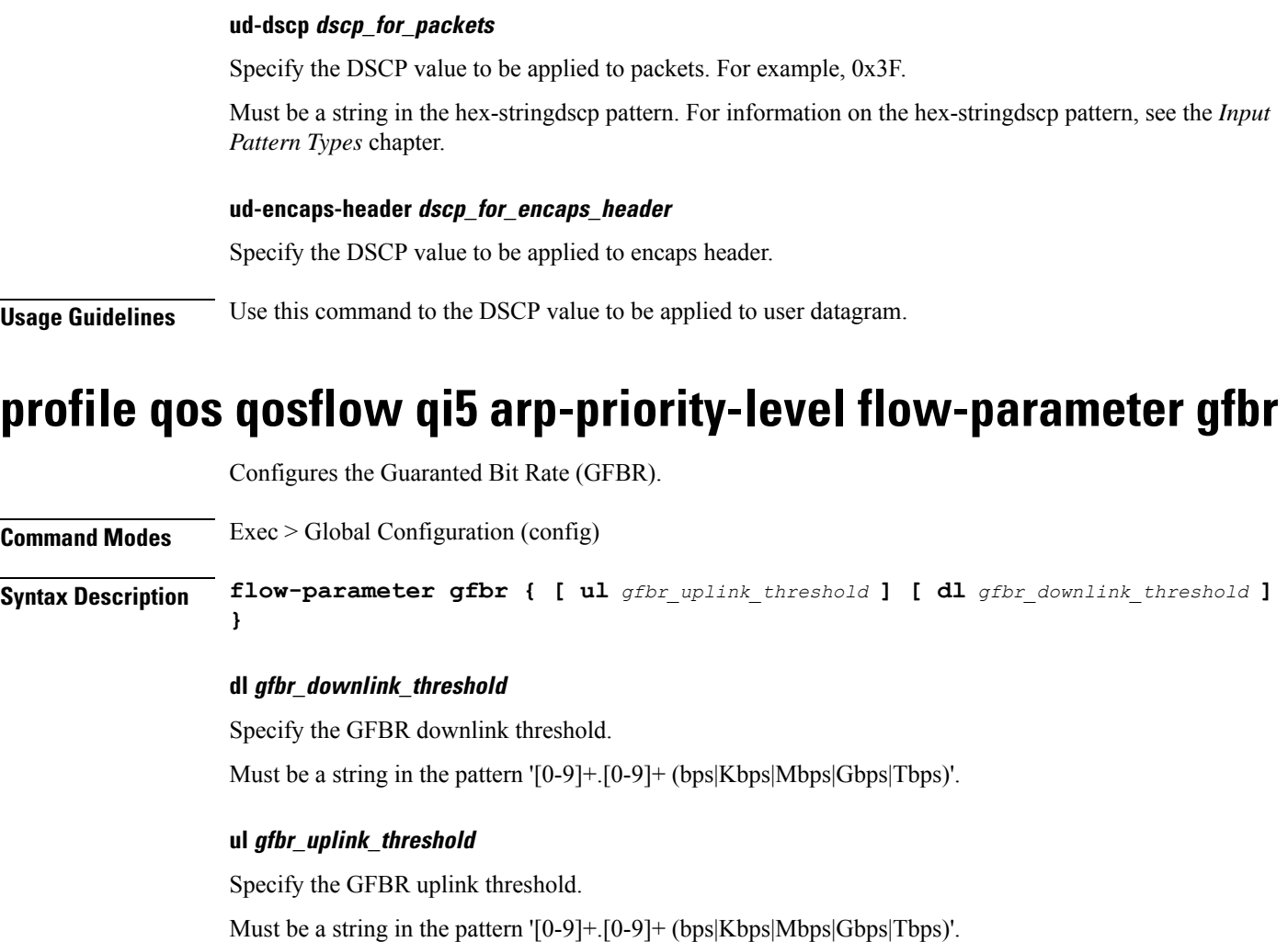

**Usage Guidelines** Use this command to configure the GFBR.

## **profile qos qosflow qi5 arp-priority-level flow-parameter mfbr**

Configures the Maximum Bit Rate (MFBR). **Command Modes** Exec > Global Configuration (config) **Syntax Description flow-parameter mfbr { [ ul** *mfbr\_uplink\_threshold* **] [ dl** *mfbr\_downlink\_threshold* **] } dl mfbr\_downlink\_threshold** Specify the MFBR downlink threshold.

Must be a string in the pattern '[0-9]+.[0-9]+ (bps|Kbps|Mbps|Gbps|Tbps)'.

### **ul mfbr\_uplink\_threshold**

Specify the MFBR uplink threshold.

Must be a string in the pattern '[0-9]+.[0-9]+ (bps|Kbps|Mbps|Gbps|Tbps)'.

**Usage Guidelines** Use this command to configure the MFBR.

### **profile qos qosflow qi5 dscp-info downlink encaps-header**

Configures the DSCP value to be applied to encaps header.

**Command Modes** Exec > Global Configuration (config)

**Syntax Description encaps-header** *dscp\_for\_encaps\_header*

### **dscp-marking dscp\_for\_packets**

Specify the DSCP value to be applied to packets. For example, 0x3F.

Must be a string in the hex-stringdscp pattern. For information on the hex-stringdscp pattern, see the *Input Pattern Types* chapter.

#### **encap-copy-inner**

Specify to copy inner DSCP to outer.

### **encap-copy-outer**

Specify to copy outer DSCP to inner.

#### **encaps-header dscp\_for\_encaps\_header**

Specify the DSCP value to be applied to encaps header.

**Usage Guidelines** Configures downlink/uplink DSCP information. Use this command to configure the DSCP value to be applied to encaps header.

## **profile qos qosflow qi5 dscp-info downlink user-datagram**

Configures the DSCP value to be applied to user datagram.

**Command Modes** Exec > Global Configuration (config)

**Syntax Description user-datagram ud-dscp** *dscp\_for\_packets* **ud-encaps-header** *dscp\_for\_encaps\_header*

### **dscp-marking dscp\_for\_packets**

Specify the DSCP value to be applied to packets. For example, 0x3F.

Must be a string in the hex-stringdscp pattern. For information on the hex-stringdscp pattern, see the *Input Pattern Types* chapter.

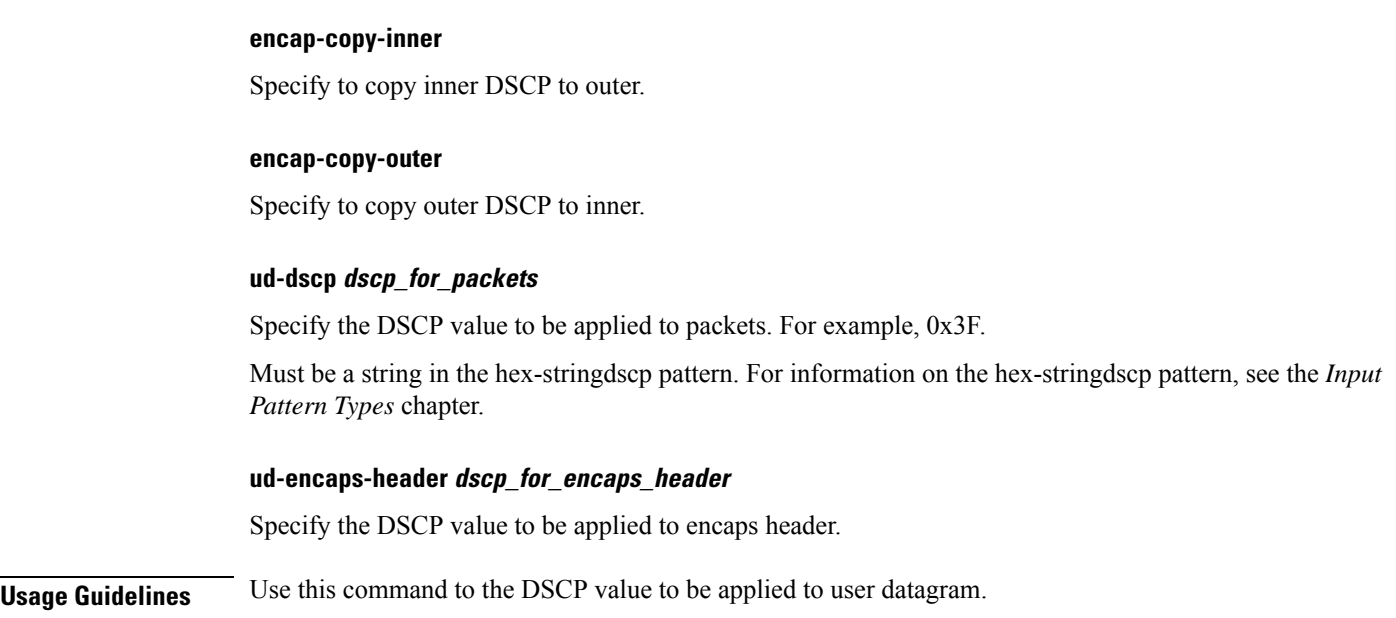

# **profile qos qosflow qi5 dscp-info uplink encaps-header**

Configures the DSCP value to be applied to encaps header.

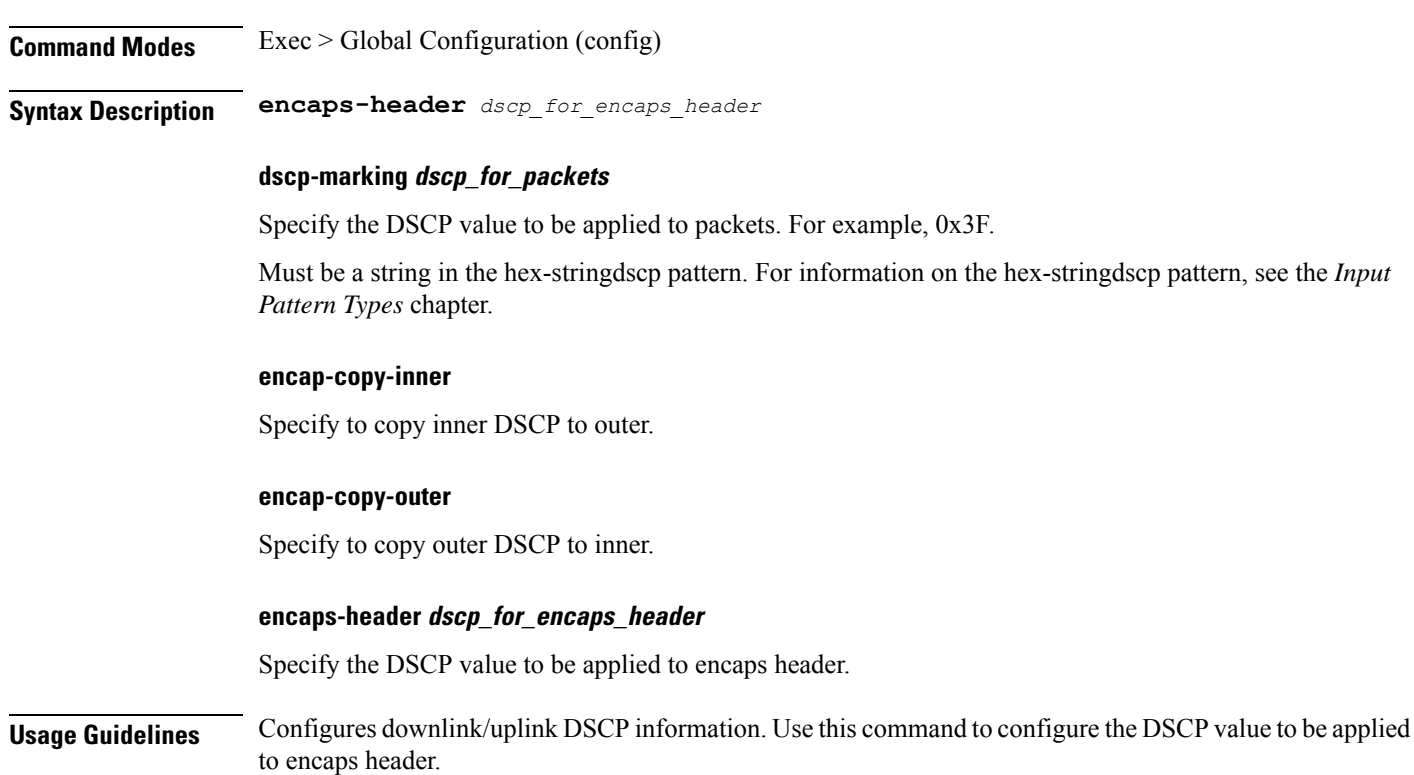

# **profile qos qosflow qi5 dscp-info uplink user-datagram**

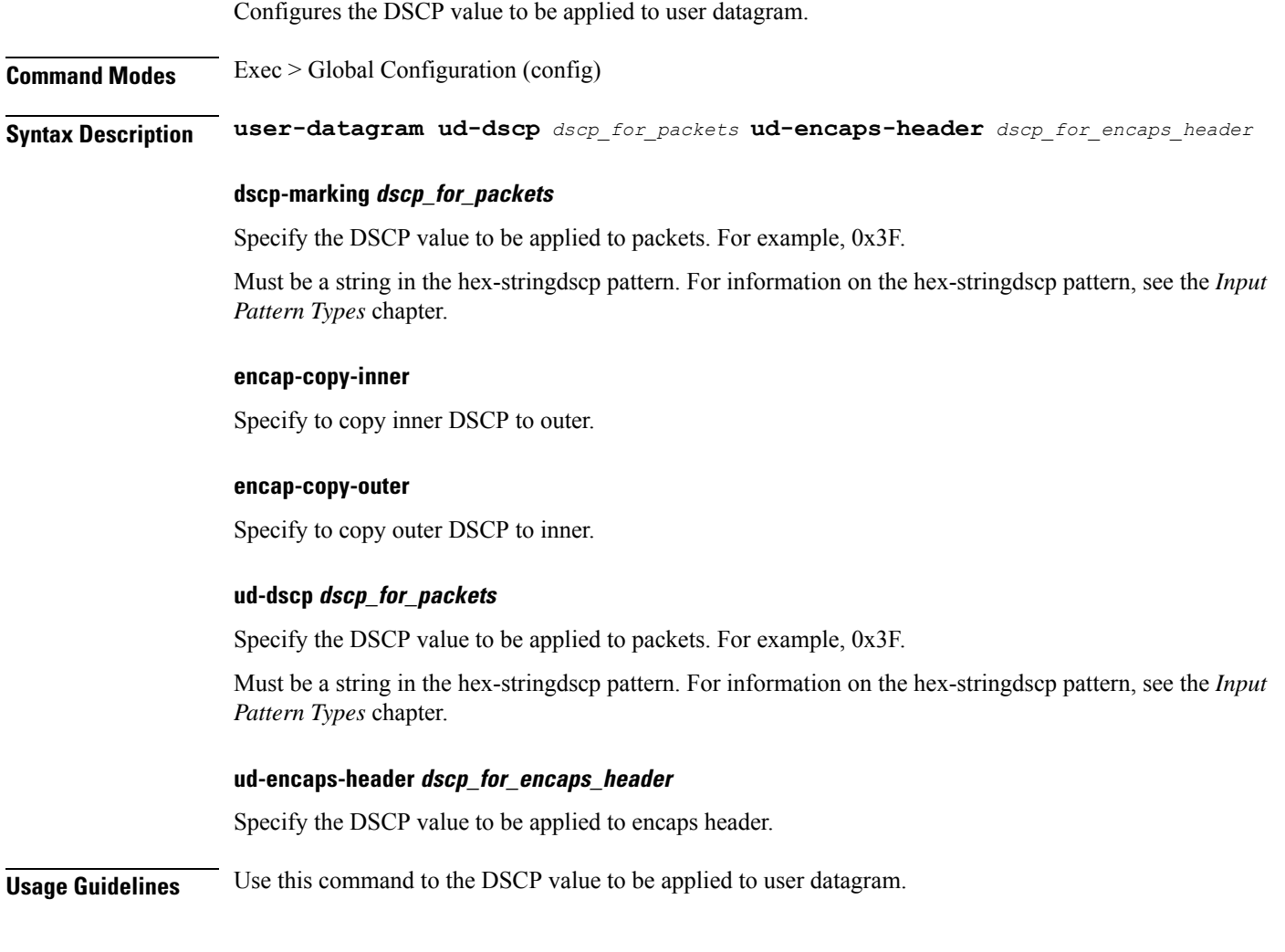

# **profile qos qosflow qi5 flow-parameter gfbr**

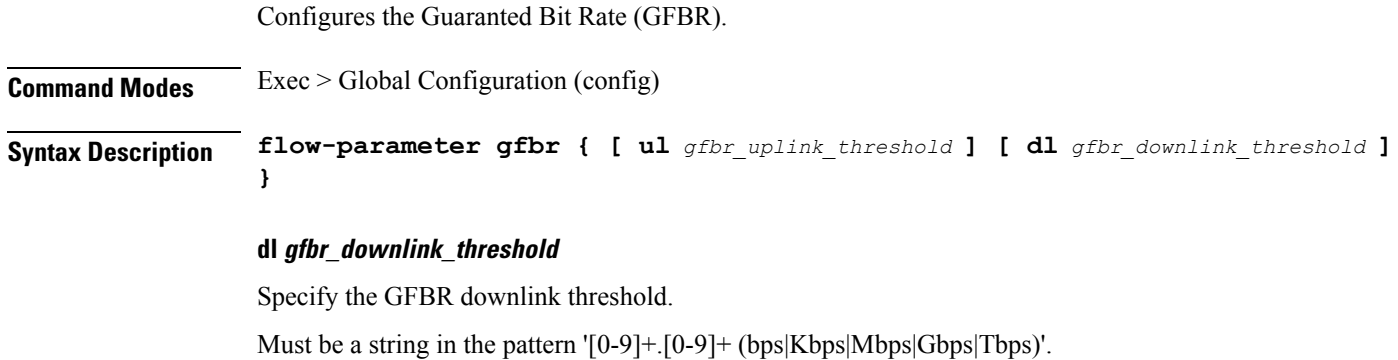

### **ul gfbr\_uplink\_threshold**

Specify the GFBR uplink threshold.

Must be a string in the pattern '[0-9]+.[0-9]+ (bps|Kbps|Mbps|Gbps|Tbps)'.

**Usage Guidelines** Use this command to configure the GFBR.

### **profile qos qosflow qi5 flow-parameter mfbr**

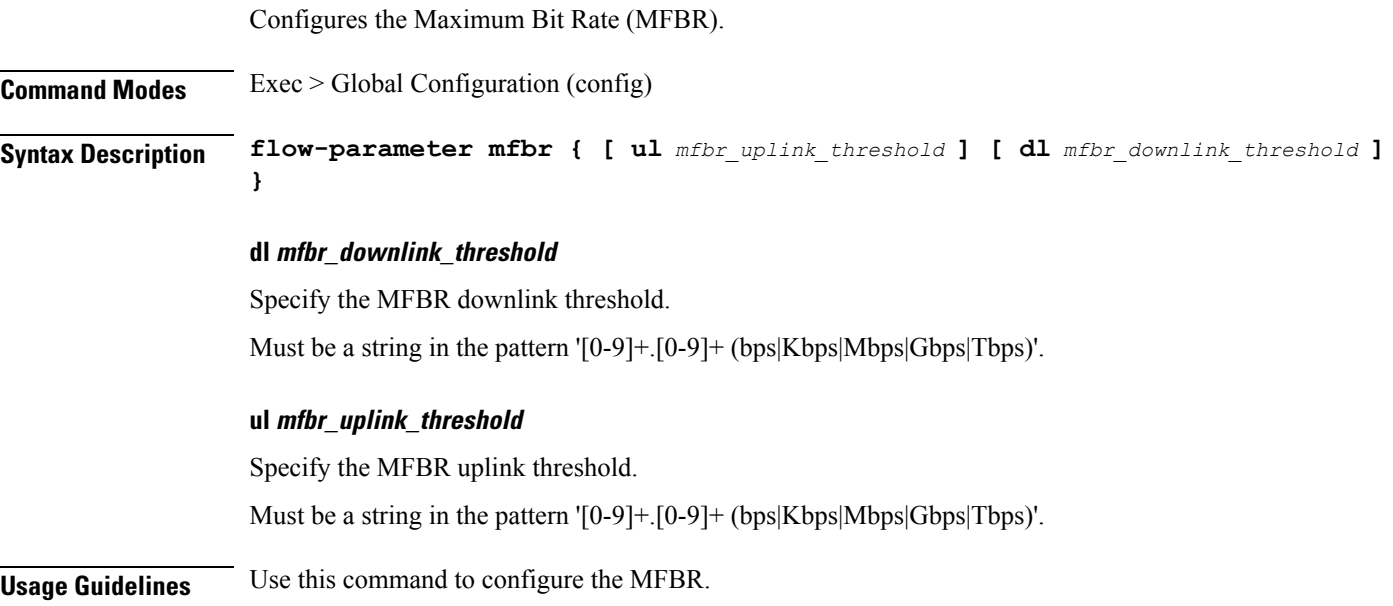

## **profile radius**

Configures RADIUS client profile.

**Command Modes** Exec > Global Configuration (config)

**Syntax Description profile radius [ [ algorithm** *server\_selection\_algorithm* **] [ deadtime** *deadtime\_interval* **] [ enable-packet-dump ] [ dictionary** *dictionary\_name* **] [ max-retry** *max\_retries* **] [ timeout** *timeout\_interval* **] ]**

### **algorithm server\_selection\_algorithm**

Specify the algorithm for selecting the RADIUS server. Default Value: first-server.

Must be one of the following:

- **first-server**
- **round-robin**

#### **deadtime deadtime\_interval**

Specify the time interval, in minutes, between the RADIUS server being marked unreachable and connection can be re-attempted.

Must be an integer in the range of 0-65535.

#### **enable-packet-dump**

Specify to enable packet dump.

#### **dictionary**

Specify the dictionary name as ISE.

#### **max\_retries**

Specify the maximum number of times the system will attempt retry with the RADIUS server. Must be an integer in the range of 0-65535.

#### **timeout\_interval**

Specify the time interval to elapse for a response from the RADIUS server before re-transmitting. Must be an integer in the range of 1-65535.

**Usage Guidelines** Use this command to configure RADIUS client profile. The CLI prompt changes to the RADIUS Configuration mode (config-radius).

### **profile radius accounting**

Configures RADIUS accounting parameters.

**Command Modes** Exec > Global Configuration

**Syntax Description accounting** *options*

#### **algorithm server\_selection\_algorithm**

Specify the algorithm for selecting the RADIUS server. Default Value: first-server.

Must be one of the following:

- **first-server**
- **round-robin**

### **deadtime deadtime\_interval**

Specify the time interval, in minutes, between the RADIUS server being marked unreachable and connection can be re-attempted.

Must be an integer in the range of 0-65535.

### **max\_retries**

Specify the maximum number of times the system will attempt retry with the RADIUS server. Must be an integer in the range of 0-65535.

### **timeout\_interval**

Specify the time interval to elapse for a response from the RADIUS server before re-transmitting. Must be an integer in the range of 1-65535.

**Usage Guidelines** Use this command to configure the RADIUS accounting parameters.

### **profile radius accounting attribute**

Configures RADIUS identification parameters.

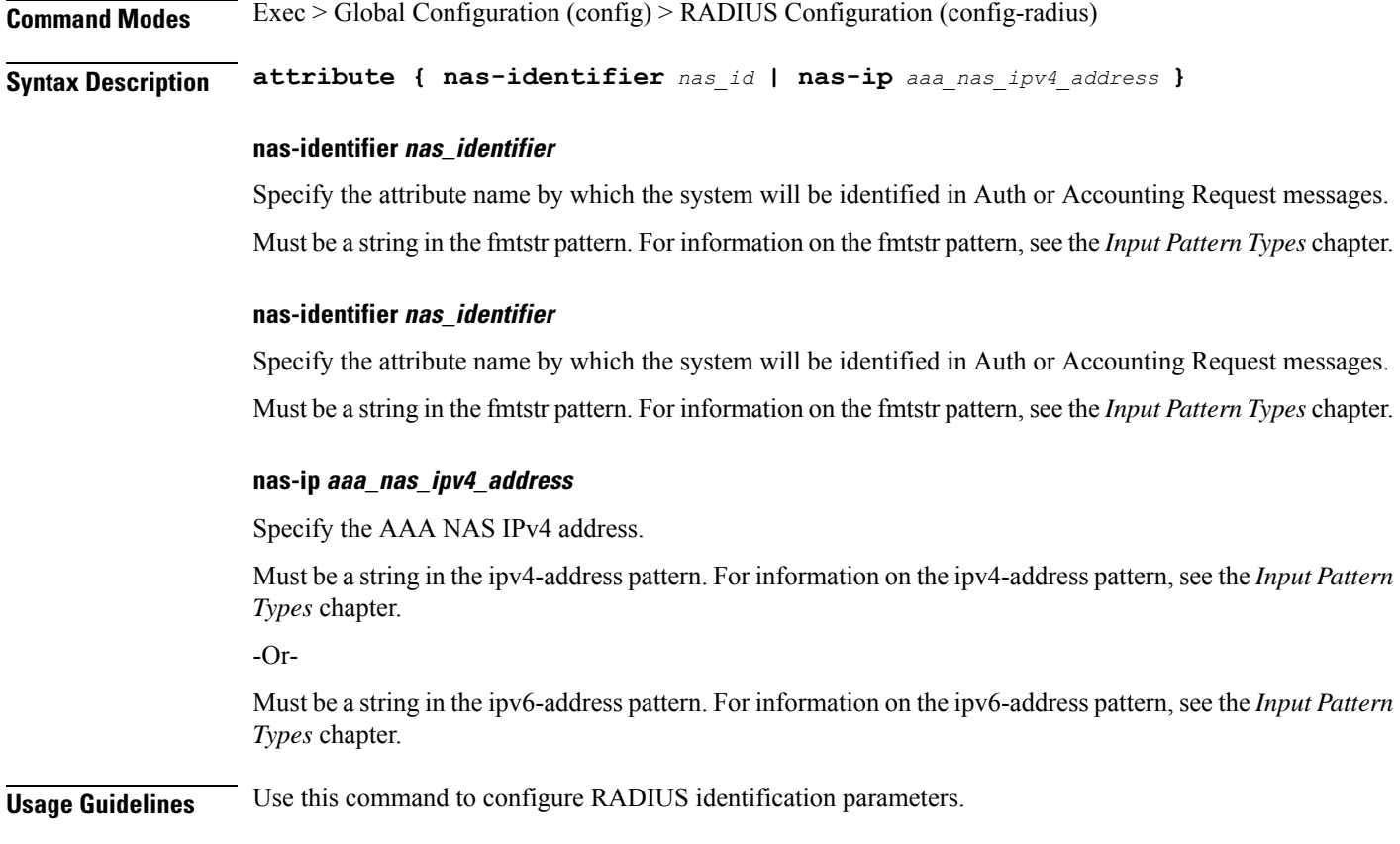

## **profile radius accounting attribute instance**

Configures instance configuration parameters.

**Command Modes** Exec > Global Configuration > RADIUS Configuration (config-radius)

## **instance instance\_id** Specify the instance ID. Must be an integer in the range of 1-8. **nas-identifier nas\_identifier** Specify the attribute name by which the system will be identified in Auth or Accounting Request messages. Must be a string in the fmtstr pattern.For information on the fmtstr pattern, see the *Input PatternTypes* chapter. **instance instance\_id** Specify the instance ID. Must be an integer in the range of 1-8. **nas-identifier nas\_identifier** Specify the attribute name by which the system will be identified in Auth or Accounting Request messages. Must be a string in the fmtstr pattern.For information on the fmtstr pattern, see the *Input PatternTypes* chapter. **nas-ip aaa\_nas\_ipv4\_address** Specify the AAA NAS IPv4 address. Must be a string in the ipv4-address pattern.For information on the ipv4-address pattern, see the *Input Pattern Types* chapter. -Or-Must be a string in the ipv6-address pattern.For information on the ipv6-address pattern, see the *Input Pattern Types* chapter. **Usage Guidelines** Use this command to configure instance configuration parameters. **profile radius accounting detect-dead-server** Configures the response timeout duration, in seconds, to wait for a response from the RADIUS server after

**Syntax Description attribute instance** *instance\_id* **nas-ip** *aaa\_nas\_ipv4\_address*

which it is marked as unreachable/dead. **Command Modes** Exec > Global Configuration (config) > RADIUS Configuration (config-radius) **Syntax Description detect-dead-server response-timeout** *response\_timeout* **response-timeout response\_timeout** Specify the time interval, in seconds, for response from RADIUS server to mark as unreachable. Must be an integer in the range of 1-65535.

**Usage Guidelines** Use this command to configure the response timeout duration, in seconds, to wait for a response from the RADIUS server after which it is marked as unreachable/dead.

## **profile radius allow auth**

Configures the allow-auth on RADIUS server. **Command Modes** Exec > Global Configuration (config) > RADIUS Configuration (config-radius) **Syntax Description enable-allow-auth enable-allow-auth** If allow-auth is enabled in the configuration, it allowsthe ongoing call to continue irrespective of authentication being successful, timed out, or any error message received. The default value is false, configuration is required to enable the allow-auth. **Usage Guidelines** Use this command to enble allow-auth in RADIUS server.

## **radius profile server group allow auth**

Configures the allow-auth on RADIUS server group.

**Command Modes** Exec > Global Configuration (config) > RADIUS Configuration (config-radius) > Server Group (config server group)

**Syntax Description enable-allow-auth**

### **enable-allow-auth**

If allow-auth is enabled in the configuration, it allowsthe ongoing call to continue irrespective of authentication being successful, timed out, or any error message received. The default value is false, configuration is required to enable the allow-auth.

**Usage Guidelines** Use this command to enble allow-auth on any of the RADIUS server group.

## **profile radius attribute**

Configures RADIUS identification parameters. **Command Modes** Exec > Global Configuration (config) > RADIUS Configuration (config-radius) **Syntax Description attribute { nas-identifier** *nas\_id* **| nas-ip** *aaa\_nas\_ipv4\_address* **}**

### **nas-identifier nas\_identifier**

Specify the attribute name by which the system will be identified in Auth or Accounting Request messages.

Ш

Must be a string in the fmtstr pattern.For information on the fmtstr pattern, see the *Input PatternTypes* chapter.

### **nas-identifier nas\_identifier**

Specify the attribute name by which the system will be identified in Auth or Accounting Request messages. Must be a string in the fmtstr pattern.For information on the fmtstr pattern, see the *Input PatternTypes* chapter.

### **nas-ip aaa\_nas\_ipv4\_address**

Specify the AAA NAS IPv4 address.

Must be a string in the ipv4-address pattern.For information on the ipv4-address pattern, see the *Input Pattern Types* chapter.

-Or-

Must be a string in the ipv6-address pattern.For information on the ipv6-address pattern, see the *Input Pattern Types* chapter.

**Usage Guidelines** Use this command to configure RADIUS identification parameters.

### **profile radius attribute instance**

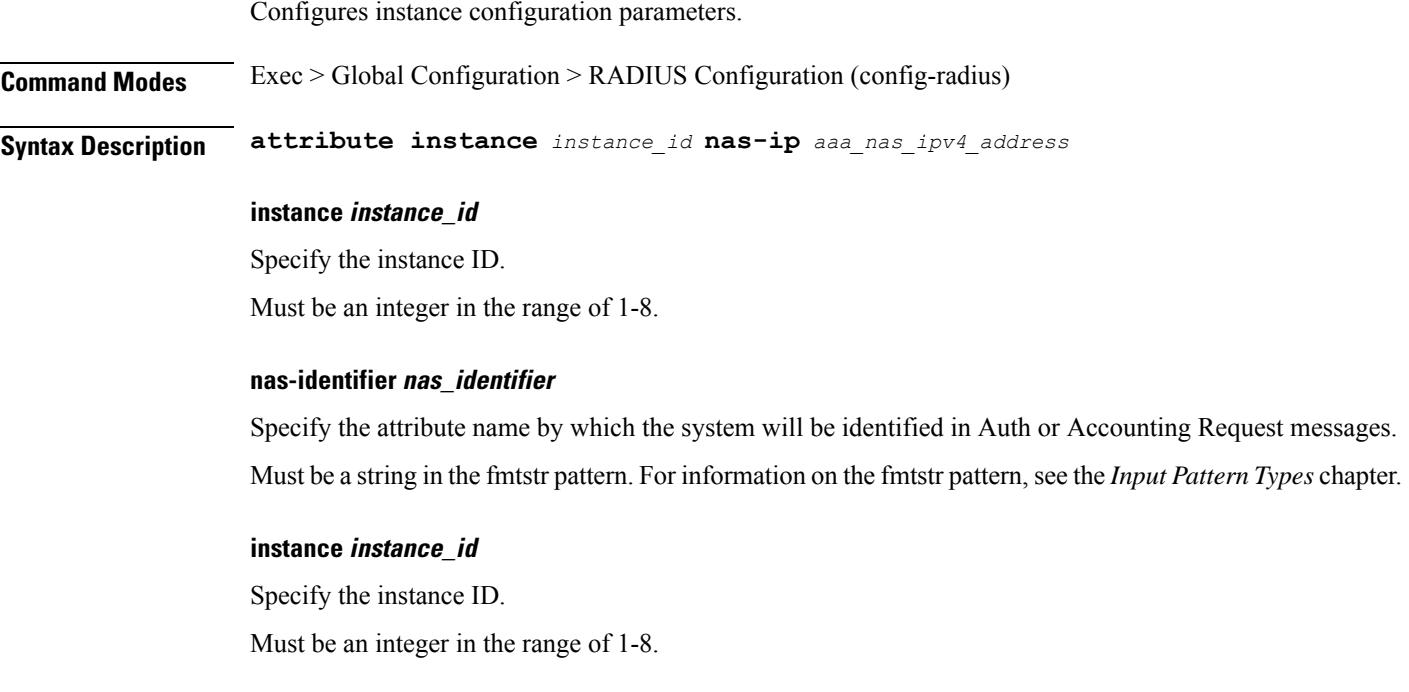

### **nas-identifier nas\_identifier**

Specify the attribute name by which the system will be identified in Auth or Accounting Request messages. Must be a string in the fmtstr pattern.For information on the fmtstr pattern, see the *Input PatternTypes* chapter.

I

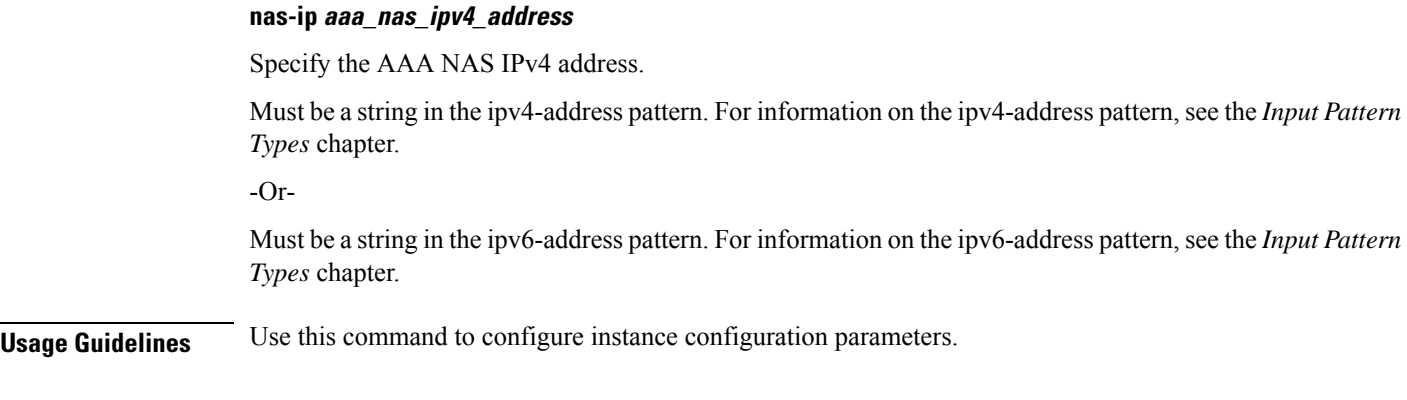

# **profile radius consecutive failure dead server detection**

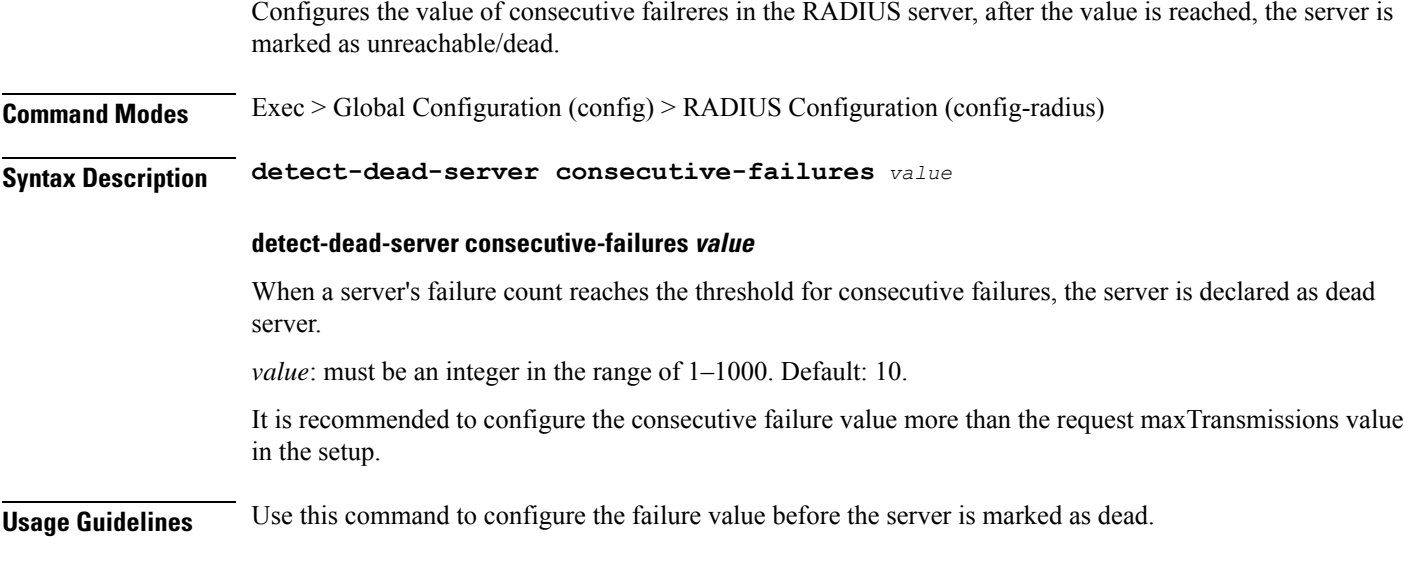

# **profile radius detect-dead-server**

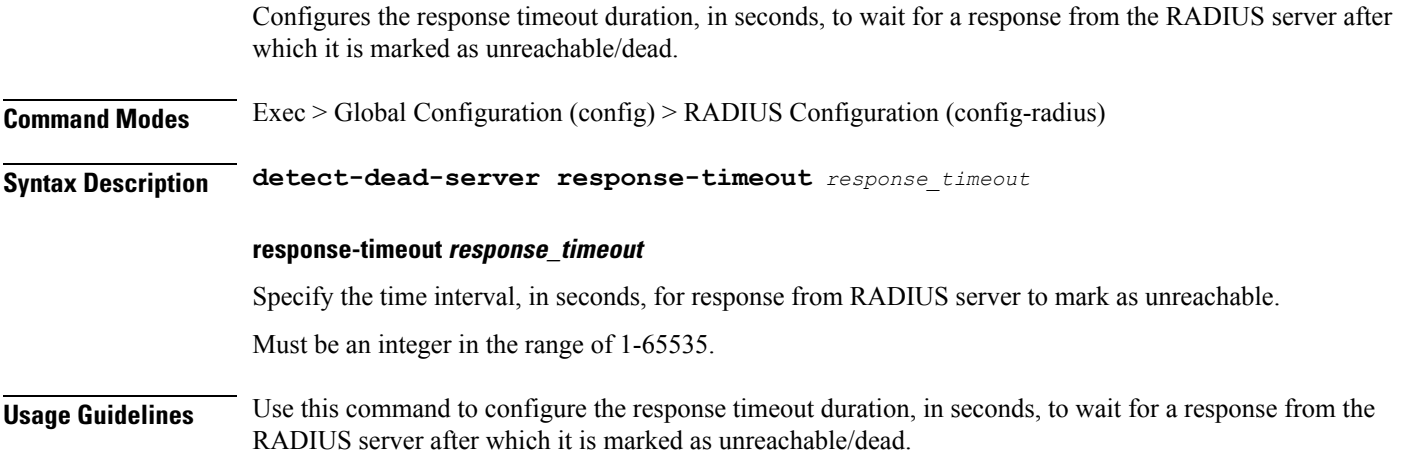

## **profile radius dictionary**

Configures RADIUS dictionary.

**Command Modes** Exec > Global Configuration (config) > RADIUS Configuration (config-radius) **Syntax Description dictionary** *dictionary\_name* **dictionary dictionary\_name** Specify the name of the dictionary as: Identify Services Engine (ISE) or 3GPP dictionary. If this dictionary is configured, the SMF service renders the RADIUS configuration and populates the request messages with selected dictionary specific parameters. Must be a string. **Usage Guidelines** Use this command to configure RADIUS dictionary.

## **profile radius max transmissions**

Configures the max-transmissions in the RADIUS server.

**Command Modes** Exec > Global Configuration (config) > RADIUS Configuration (config-radius)

**Syntax Description max-transmissions** *value*

### **max-transmissions value**

Max transmission allows to configure the transmission parameters for all the available servers. This feature helps to cross-check if the number of transmissions exceeds the number of retries once the retry cycle for a request is finished, and if so, it begins the subsequent retry cycle on a different server if one is available. If no server is available or if maxtransimissions limit is reached, then the server database sends out the timeout response.

*value*: must be an integer in the range of 0–65535. Default: 6.

**Usage Guidelines** Use this command to configure the value of max-transmissions in the RADIUS server.

### **profile radius server**

Configures the external RADIUS server parameters. **Command Modes** Exec > Global Configuration (config) > RADIUS Configuration (config-radius) > RADIUS Server Group Configuration (config-server-group-*group\_name*) **Syntax Description server** *radius\_server\_ip\_address radius\_server\_port\_number* **[ [ secret** *radius\_server\_secret* **] [ priority** *radius\_server\_priority* **] [ type** *server\_type* **] ]**

### **priority radius\_server\_priority**

Specify the priority of the RADIUS server.

Must be an integer in the range of 1-100.

### **secret radius\_server\_secret**

Specify the RADIUS server secret.

Must be a string.

### **type server\_type**

Specify the server type.

Must be one of the following:

- **acct**: Specify the server is used for Accounting requests.
- **auth**: Specify the server is used for Authentication/Author requests.

Default Value: auth.

### **radius\_server\_ip\_address**

Specify the IP address of the RADIUS server.

Must be a string in the ipv4-address pattern.For information on the ipv4-address pattern, see the *Input Pattern Types* chapter.

-Or-

Must be a string in the ipv6-address pattern.For information on the ipv6-address pattern, see the *Input Pattern Types* chapter.

#### **radius\_server\_port\_number**

Specify the port number of the RADIUS server.

Must be an integer in the range of 1-65535.

**Usage Guidelines** Use this command to configure the external RADIUS server parameters.

## **profile radius server-group**

Configures association of RADIUS servers to groups.

**Command Modes** Exec > Global Configuration (config) > RADIUS Configuration (config-radius)

**Syntax Description server-group** *server\_group\_name*

#### **algorithm sever\_selection\_algorithm**

Specify the algorithm for selecting the RADIUS server. Default Value: first-server.

Must be one of the following:

- **first-server**
- **round-robin**

#### **server-group server\_group\_name**

Specify name of the RADIUS server group.

Must be a string in the fmtstr pattern.For information on the fmtstr pattern, see the *Input PatternTypes* chapter.

#### **max\_retries**

Specify the maximum number of times the system will attempt retry with the RADIUS server. Must be an integer in the range of 0-65535.

### **timeout\_interval**

Specify the time interval to elapse for a response from the RADIUS server before re-transmitting. Must be an integer in the range of 1-65535.

**Usage Guidelines** Use this command to configure the association of RADIUS servers to groups.

### **profile radius server-group accounting**

Configures RADIUS accounting parameters.

**Command Modes** Exec > Global Configuration

### **Syntax Description accounting** *options*

### **algorithm sever\_selection\_algorithm**

Specify the algorithm for selecting the RADIUS server. Default Value: first-server. Must be one of the following:

- **first-server**
- **round-robin**

### **max\_retries**

Specify the maximum number of times the system will attempt retry with the RADIUS server. Must be an integer in the range of 0-65535.

### **timeout\_interval**

Specify the time interval to elapse for a response from the RADIUS server before re-transmitting. Must be an integer in the range of 1-65535.

**Usage Guidelines** Use this command to configure the RADIUS accounting parameters.

## **profile radius server-group accounting attribute**

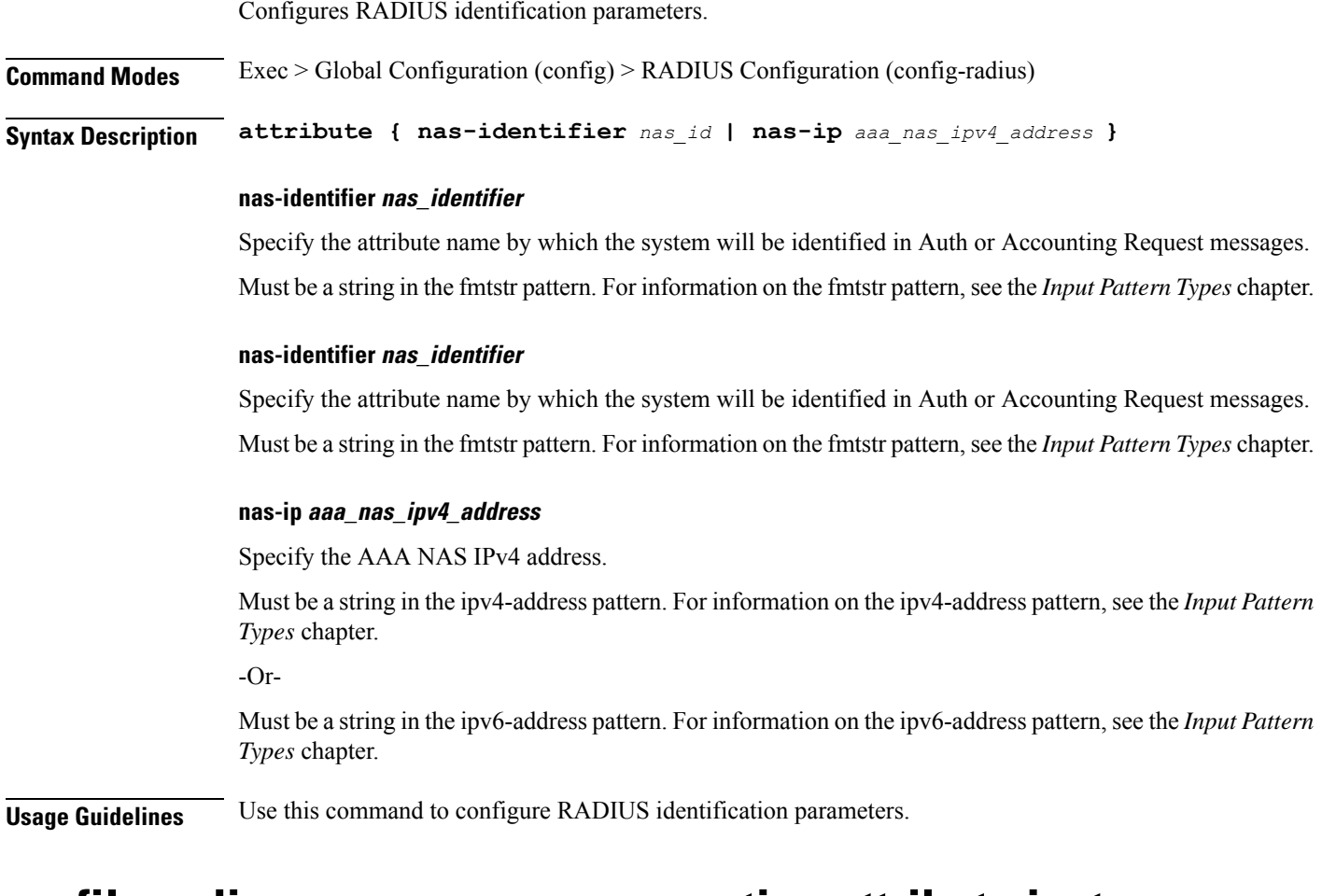

### **profile radius server-group accounting attribute instance**

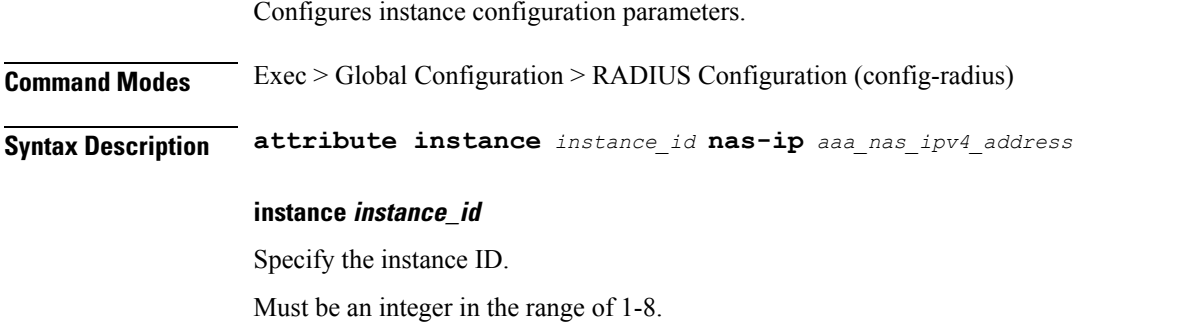

### **nas-identifier nas\_identifier**

Specify the attribute name by which the system will be identified in Auth or Accounting Request messages.

Must be a string in the fmtstr pattern.For information on the fmtstr pattern, see the *Input PatternTypes* chapter.

#### **instance instance\_id**

Specify the instance ID.

Must be an integer in the range of 1-8.

### **nas-identifier nas\_identifier**

Specify the attribute name by which the system will be identified in Auth or Accounting Request messages. Must be a string in the fmtstr pattern.For information on the fmtstr pattern, see the *Input PatternTypes* chapter.

#### **nas-ip aaa\_nas\_ipv4\_address**

Specify the AAA NAS IPv4 address.

Must be a string in the ipv4-address pattern.For information on the ipv4-address pattern, see the *Input Pattern Types* chapter.

-Or-

Must be a string in the ipv6-address pattern.For information on the ipv6-address pattern, see the *Input Pattern Types* chapter.

**Usage Guidelines** Use this command to configure instance configuration parameters.

### **profile radius server-group attribute**

Configures RADIUS identification parameters. **Command Modes** Exec > Global Configuration (config) > RADIUS Configuration (config-radius) **Syntax Description attribute { nas-identifier** *nas\_id* **| nas-ip** *aaa\_nas\_ipv4\_address* **}**

### **nas-identifier nas\_identifier**

Specify the attribute name by which the system will be identified in Auth or Accounting Request messages. Must be a string in the fmtstr pattern. For information on the fmtstr pattern, see the *Input Pattern Types* chapter.

### **nas-identifier nas\_identifier**

Specify the attribute name by which the system will be identified in Auth or Accounting Request messages. Must be a string in the fmtstr pattern.For information on the fmtstr pattern, see the *Input PatternTypes* chapter.

### **nas-ip aaa\_nas\_ipv4\_address**

Specify the AAA NAS IPv4 address.

Must be a string in the ipv4-address pattern.For information on the ipv4-address pattern, see the *Input Pattern Types* chapter.

-Or-

Must be a string in the ipv6-address pattern.For information on the ipv6-address pattern, see the *Input Pattern Types* chapter.

**Usage Guidelines** Use this command to configure RADIUS identification parameters.

### **profile radius server-group attribute instance**

Configures instance configuration parameters. **Command Modes** Exec > Global Configuration > RADIUS Configuration (config-radius) **Syntax Description attribute instance** *instance\_id* **nas-ip** *aaa\_nas\_ipv4\_address* **instance instance\_id** Specify the instance ID. Must be an integer in the range of 1-8. **nas-identifier nas\_identifier**

> Specify the attribute name by which the system will be identified in Auth or Accounting Request messages. Must be a string in the fintstr pattern. For information on the fintstr pattern, see the *Input Pattern Types* chapter.

### **instance instance\_id**

Specify the instance ID. Must be an integer in the range of 1-8.

#### **nas-identifier nas\_identifier**

Specify the attribute name by which the system will be identified in Auth or Accounting Request messages. Must be a string in the fmtstr pattern. For information on the fmtstr pattern, see the *Input Pattern Types* chapter.

#### **nas-ip aaa\_nas\_ipv4\_address**

Specify the AAA NAS IPv4 address.

Must be a string in the ipv4-address pattern.For information on the ipv4-address pattern, see the *Input Pattern Types* chapter.

-Or-

Must be a string in the ipv6-address pattern.For information on the ipv6-address pattern, see the *Input Pattern Types* chapter.

**Usage Guidelines** Use this command to configure instance configuration parameters.
# **profile radius server-group server**

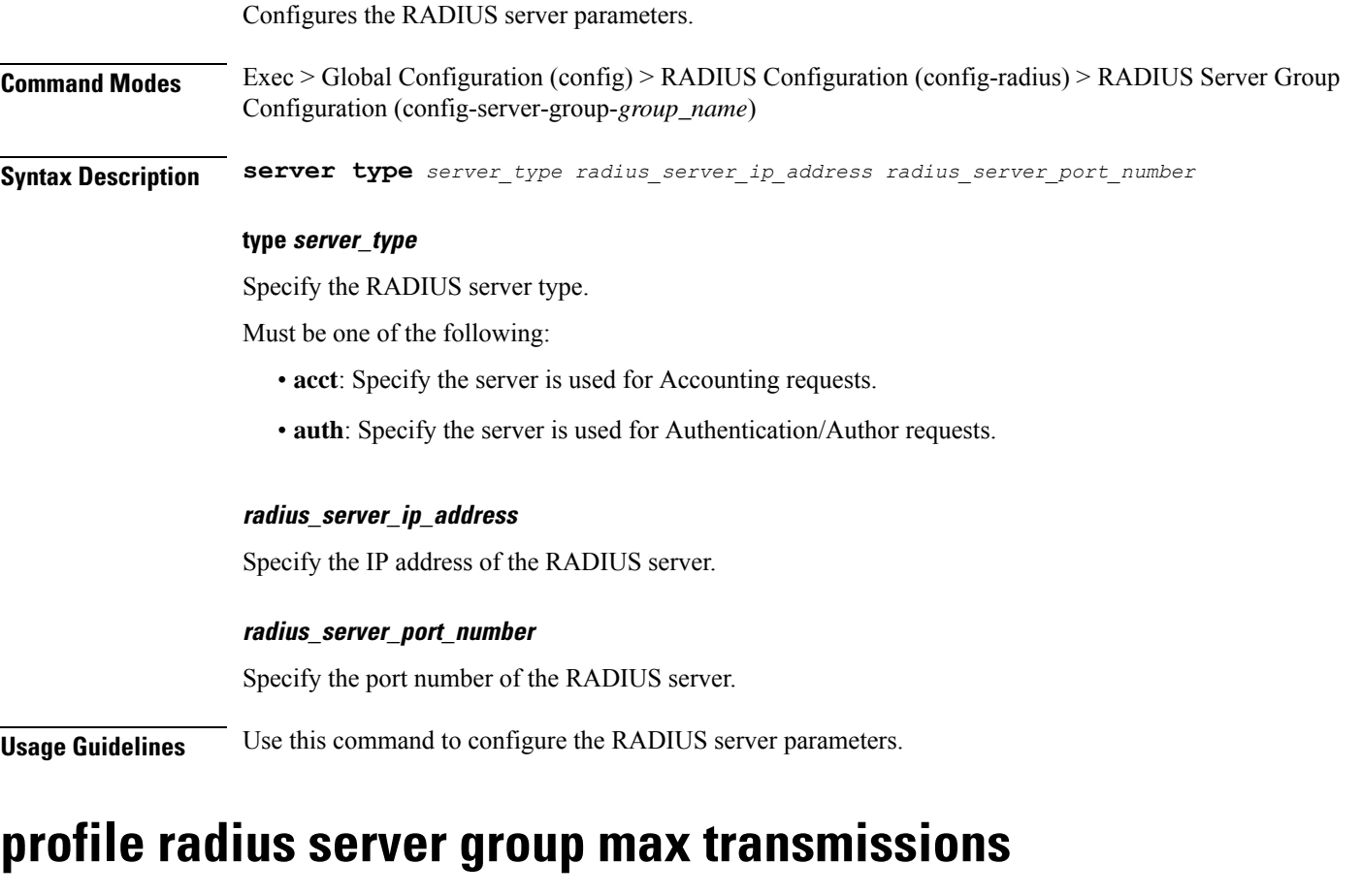

Configures the max-transmissions on the RADIUS server group.

**Command Modes** Exec > Global Configuration (config) > RADIUS Configuration (config-radius) > Server Group (config server-group)

**Syntax Description max-transmissions** *value*

# **max-transmissions value**

Max transmission allows to configure the transmission parameters for all the available server groups. This feature helps to cross-check if the number of transmissions exceeds the number of retries once the retry cycle for a request is finished, and if so, it begins the subsequent retry cycle on a different server group if one is available. If no server group is available or if maxtransimissions limit is reached, then the server database sends out the timeout response.

*value*: must be an integer in the range of 0–65535. Default: 6.

**Usage Guidelines** Use this command to configure the value of max-transmissions on the RADIUS server group.

# **profile radius-dynamic-author**

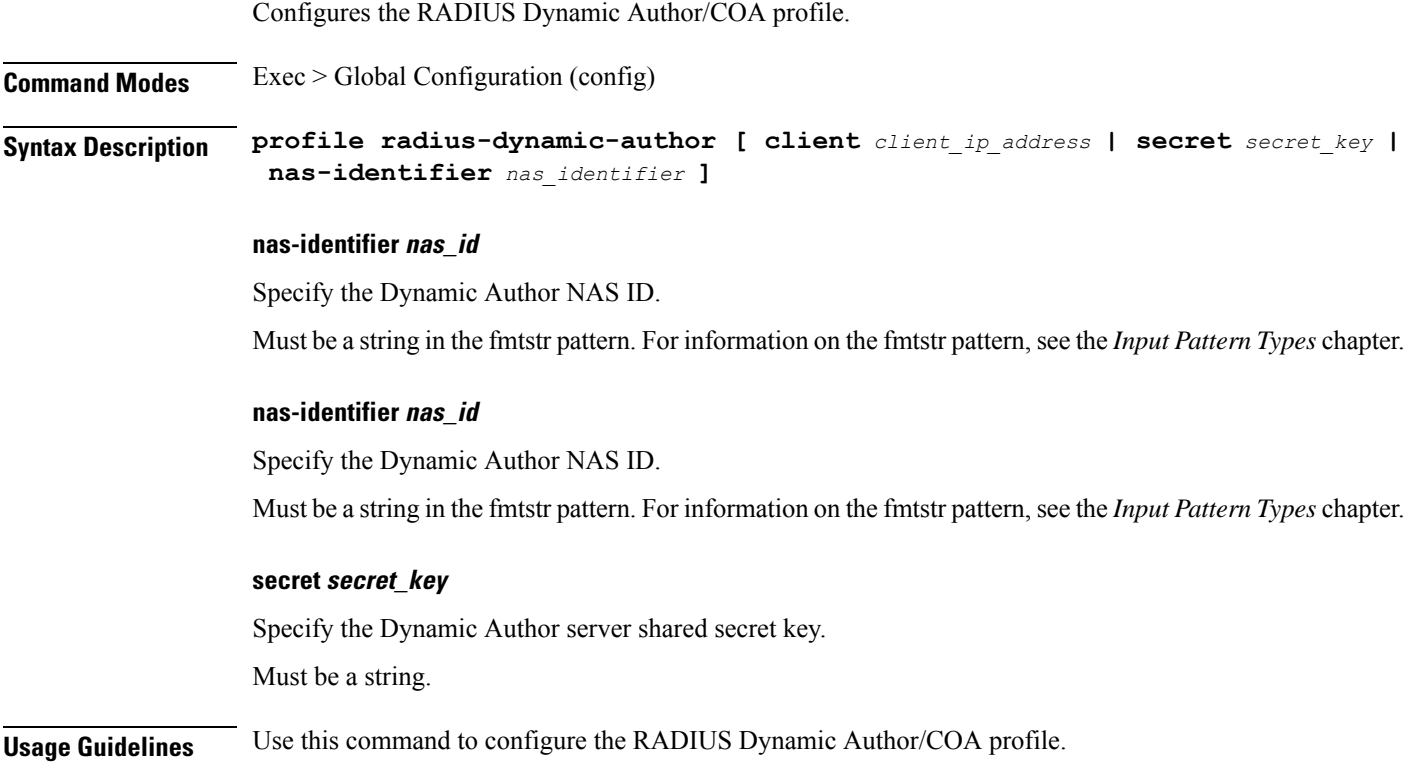

# **profile radius-dynamic-author client**

Configures the RADIUS Dynamic Author Client parameters.

**Command Modes** Exec > Global Configuration

**Syntax Description client ip** *radius\_client\_ip\_address* **secret** *secret\_key*

### **ip radius\_client\_ip\_address**

Specify the IP address of the RADIUS client.

Must be a string in the ipv4-address pattern.For information on the ipv4-address pattern, see the *Input Pattern Types* chapter.

-Or-

Must be a string in the ipv6-address pattern.For information on the ipv6-address pattern, see the *Input Pattern Types* chapter.

# **secret secret\_key**

Specify the client shared secret key.

Must be a string.

**Usage Guidelines** Use this command to configure the RADIUS Dynamic Author Client parameters.

# **profile sgw-qos-profile**

Configures the SGW QoS profile configuration.

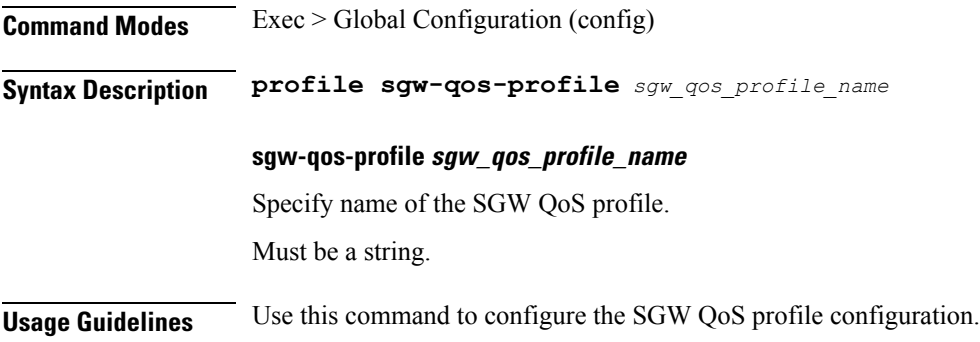

# **profile sgw-qos-profile dscp-map operator-defined-qci**

Configures the non-standard QCI values.

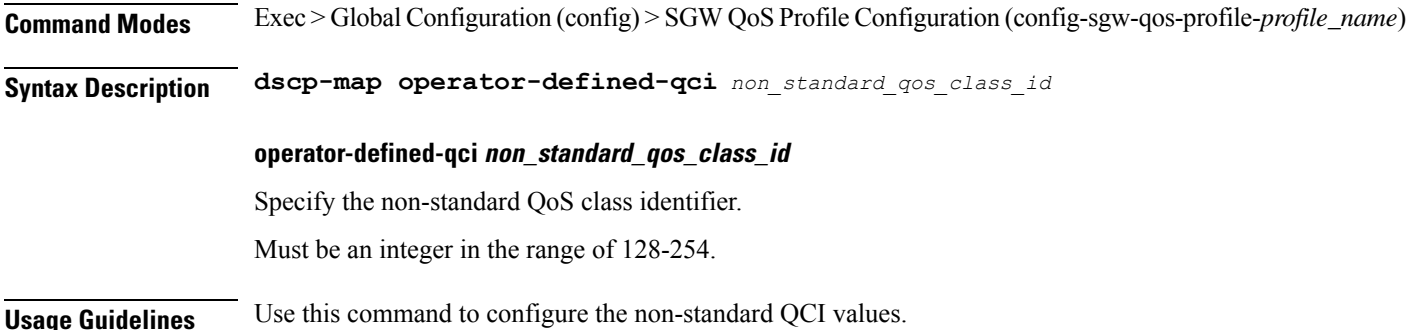

# **profile sgw-qos-profile dscp-map operator-defined-qci gbr arp-priority-level**

Configures the ARP priority level.

**Command Modes** Exec > Global Configuration (config) > QoS Profile Configuration (config-qos-*profile\_name*) **Syntax Description dscp-map qi5** *qci\_name* **arp-priority-level** *arp\_priority\_level*

# **arp-priority-level arp\_priority\_level**

Specify the ARP priority level.

Must be an integer in the range of 1-15.

**Usage Guidelines** Configures the type of the QCI to GBR. Use this command to configure the ARP priority level.

# **profile sgw-qos-profile dscp-map operator-defined-qci gbr arp-priority-level dscp-info**

Configures the Differentiated Services Code Point (DSCP) type.

**Command Modes** Exec > Global Configuration

**Syntax Description dscp-info type** *dscp\_type*

# **dl-encap-ci-dscp dscp\_value**

Specify the DSCP value to be applied to packets.

Must be a string in the hex-stringdscp pattern. For information on the hex-stringdscp pattern, see the *Input Pattern Types* chapter.

#### **dl-encap-ci-priority priority**

Specify the priority.

Must be a string in the pattern  $[0-7]\{1\}$ .

#### **dl-encap-ci-user-datagram**

Specify DSCP value be applied to user datagram.

#### **dl-encap-co-dscp dscp\_value**

Specify the DSCP value to be applied to packets.

Must be a string in the hex-stringdscp pattern. For information on the hex-stringdscp pattern, see the *Input Pattern Types* chapter.

#### **dl-encap-co-priority priority**

Specify the priority.

Must be a string in the pattern  $[0-7]\{1\}$ .

# **dl-encap-co-user-datagram**

Specify DSCP value be applied to user datagram.

#### **dl-encap-copy-inner**

Specify to copy the inner DSCP to outer.

#### **dl-encap-copy-outer**

Specify to copy the outer DSCP to inner.

#### **dl-encap-dscp-marking dscp\_value**

Specify the DSCP value to be applied to packets.

Must be a string in the hex-stringdscp pattern. For information on the hex-stringdscp pattern, see the *Input Pattern Types* chapter.

#### **dl-encap-dscp-priority priority**

Specify the priority.

Must be a string in the pattern  $[0-7]\{1\}$ .

# **dl-encap-dscp-user-datagram**

Specify DSCP value be applied to user datagram.

# **dl-encap-dscp dscp\_value**

Specify the DSCP value to be applied to packets.

Must be a string in the hex-stringdscp pattern. For information on the hex-stringdscp pattern, see the *Input Pattern Types* chapter.

# **dl-encaps-header dscp\_value**

Specify the DSCP value to be applied to encaps header.

# **dl-iq-copy-outer**

Specify to copy the outer DSCP to inner.

# **dl-iq-encap-dscp-marking dscp\_value**

Specify the DSCP value to be applied to packets.

Must be a string in the hex-stringdscp pattern. For information on the hex-stringdscp pattern, see the *Input Pattern Types* chapter.

# **dl-iq-encap-type**

Specify to copy the inner DSCP to outer.

# **dl-iq-encaps-header**

Specify the DSCP value to be applied to encaps header.

# **dl-iq-ud-dscp dscp\_value**

Specify the DSCP value to be applied to packets.

Must be a string in the hex-stringdscp pattern. For information on the hex-stringdscp pattern, see the *Input Pattern Types* chapter.

#### **dl-iq-user-datagram**

Specify DSCP value be applied to user datagram.

#### **dl-priority dl\_priority**

Specify the priority.

Must be a string in the pattern  $[0-7]{1}$ .

# **dl-ud-dscp dscp\_value**

Specify the DSCP value to be applied to packets.

Must be a string in the hex-stringdscp pattern. For information on the hex-stringdscp pattern, see the *Input Pattern Types* chapter.

#### **dl-ud-encap-copy-inner**

Specify to copy the inner DSCP to outer.

# **dl-ud-encap-copy-outer**

Specify to copy the outer DSCP to inner.

# **dl-ud-encaps-header dscp\_value**

Specify the DSCP value to be applied to encaps header.

#### **dl-ud-priority priority**

Specify the priority.

Must be a string in the pattern  $[0-7]\{1\}$ .

#### **dl-user-datagram**

Specify DSCP value be applied to user datagram.

# **dscp-marking-dl dscp\_value**

Specify the DSCP value to be applied to packets.

Must be a string in the hex-stringdscp pattern. For information on the hex-stringdscp pattern, see the *Input Pattern Types* chapter.

# **type dscp\_type**

Specify the DCSP type.

Must be one of the following:

- **downlink**
- **uplink**

#### **ul-encap-ci-dscp dscp\_value**

Specify the DSCP value to be applied to packets. A hexadecimal string starting with "0x". For example, 0x3F.

Must be a string in the hex-stringdscp pattern. For information on the hex-stringdscp pattern, see the *Input Pattern Types* chapter.

# **ul-encap-ci-priority ul\_encap\_ci\_priority**

Specify the priority.

Must be a string in the pattern  $[0-7]\{1\}$ .

# **ul-encap-ci-user-datagram**

Specify DSCP value be applied to user datagram.

# **ul-encap-co-dscp dscp\_value**

Specify the DSCP value to be applied to packets.

Must be a string in the hex-stringdscp pattern. For information on the hex-stringdscp pattern, see the *Input Pattern Types* chapter.

# **ul-encap-co-priority priority**

Specify the priority.

Must be a string in the pattern  $[0-7]\{1\}$ .

### **ul-encap-co-user-datagram**

Specify DSCP value be applied to user datagram.

# **ul-encap-copy-inner**

Specify to copy the inner DSCP to outer.

# **ul-encap-copy-outer**

Specify to copy the outer DSCP to inner.

#### **ul-encap-dscp-marking dscp\_value**

Specify the DSCP value to be applied to packets.

Must be a string in the hex-stringdscp pattern. For information on the hex-stringdscp pattern, see the *Input Pattern Types* chapter.

# **ul-encap-dscp-priority priority**

Specify the priority.

Must be a string in the pattern  $[0-7]\{1\}$ .

#### **ul-encap-dscp-user-datagram dscp\_value**

Specify DSCP value be applied to user datagram.

#### **ul-encap-dscp dscp\_value**

Specify the DSCP value to be applied to packets.

Must be a string in the hex-stringdscp pattern. For information on the hex-stringdscp pattern, see the *Input Pattern Types* chapter.

#### **ul-encaps-header dscp\_value**

Specify the DCSP value to be applied to encaps header.

#### **ul-iq-encap-copy-inner**

Specify to copy the inner DSCP to outer.

#### **ul-iq-encap-copy-outer**

Specify to copy the outer DSCP to inner.

# **ul-iq-encap-dscp-marking dscp\_value**

Specify the DSCP value to be applied to packets.

Must be a string in the hex-stringdscp pattern. For information on the hex-stringdscp pattern, see the *Input Pattern Types* chapter.

#### **ul-iq-encaps-header**

Specify the DSCP value to be applied to encaps header.

#### **ul-iq-ud-dscp dscp\_value**

Specify the DSCP value to be applied to packets.

Must be a string in the hex-stringdscp pattern. For information on the hex-stringdscp pattern, see the *Input Pattern Types* chapter.

# **ul-iq-user-datagram dscp\_value**

Specify DSCP value be applied to user datagram.

# **ul-priority priority**

Specify the priority.

Must be a string in the pattern  $[0-7]\{1\}$ .

#### **ul-ud-dscp dscp\_value**

Specify the DSCP value to be applied to packets. A hexadecimal string starting with 0x. For example, 0x3F.

Must be a string in the hex-stringdscp pattern. For information on the hex-stringdscp pattern, see the *Input Pattern Types* chapter.

# **ul-ud-encap-copy-inner**

Specify to copy the inner DSCP to outer.

#### **ul-ud-encap-copy-outer**

Specify to copy the outer DSCP to inner.

# **ul-ud-encap-dscp-marking dscp\_value**

Specify the DSCP value to be applied to packets.

Must be a string in the hex-stringdscp pattern. For information on the hex-stringdscp pattern, see the *Input Pattern Types* chapter.

#### **ul-ud-encaps-header dscp\_value**

Specify the DSCP value to be applied to encaps header.

# **ul-ud-priority priority**

Specify the priority.

Must be a string in the pattern  $[0-7]\{1\}$ .

# **ul-user-datagram dscp\_value**

Specify DSCP value be applied to user datagram.

**Usage Guidelines** Use this command to configure the DSCP type.

# **profile sgw-qos-profile dscp-map operator-defined-qci gbr dscp-info**

Configures the Differentiated Services Code Point (DSCP) type.

**Command Modes** Exec > Global Configuration

**Syntax Description dscp-info type** *dscp\_type*

# **dl-encap-ci-dscp dscp\_value**

Specify the DSCP value to be applied to packets.

Must be a string in the hex-stringdscp pattern. For information on the hex-stringdscp pattern, see the *Input Pattern Types* chapter.

#### **dl-encap-ci-priority priority**

Specify the priority.

Must be a string in the pattern  $[0-7]\{1\}$ .

#### **dl-encap-ci-user-datagram**

Specify DSCP value be applied to user datagram.

#### **dl-encap-co-dscp dscp\_value**

Specify the DSCP value to be applied to packets.

Must be a string in the hex-stringdscp pattern. For information on the hex-stringdscp pattern, see the *Input Pattern Types* chapter.

#### **dl-encap-co-priority priority**

Specify the priority.

Must be a string in the pattern  $[0-7]\{1\}$ .

#### **dl-encap-co-user-datagram**

Specify DSCP value be applied to user datagram.

# **dl-encap-copy-inner**

Specify to copy the inner DSCP to outer.

# **dl-encap-copy-outer**

Specify to copy the outer DSCP to inner.

# **dl-encap-dscp-marking dscp\_value**

Specify the DSCP value to be applied to packets.

Must be a string in the hex-stringdscp pattern. For information on the hex-stringdscp pattern, see the *Input Pattern Types* chapter.

# **dl-encap-dscp-priority priority**

Specify the priority.

Must be a string in the pattern  $[0-7]\{1\}$ .

#### **dl-encap-dscp-user-datagram**

Specify DSCP value be applied to user datagram.

# **dl-encap-dscp dscp\_value**

Specify the DSCP value to be applied to packets.

Must be a string in the hex-stringdscp pattern. For information on the hex-stringdscp pattern, see the *Input Pattern Types* chapter.

# **dl-encaps-header dscp\_value**

Specify the DSCP value to be applied to encaps header.

#### **dl-iq-copy-outer**

Specify to copy the outer DSCP to inner.

#### **dl-iq-encap-dscp-marking dscp\_value**

Specify the DSCP value to be applied to packets.

Must be a string in the hex-stringdscp pattern. For information on the hex-stringdscp pattern, see the *Input Pattern Types* chapter.

# **dl-iq-encap-type**

Specify to copy the inner DSCP to outer.

# **dl-iq-encaps-header**

Specify the DSCP value to be applied to encaps header.

# **dl-iq-ud-dscp dscp\_value**

Specify the DSCP value to be applied to packets.

Must be a string in the hex-stringdscp pattern. For information on the hex-stringdscp pattern, see the *Input Pattern Types* chapter.

# **dl-iq-user-datagram**

Specify DSCP value be applied to user datagram.

# **dl-priority dl\_priority**

Specify the priority.

Must be a string in the pattern  $[0-7]\{1\}$ .

# **dl-ud-dscp dscp\_value**

Specify the DSCP value to be applied to packets.

Must be a string in the hex-stringdscp pattern. For information on the hex-stringdscp pattern, see the *Input Pattern Types* chapter.

# **dl-ud-encap-copy-inner**

Specify to copy the inner DSCP to outer.

# **dl-ud-encap-copy-outer**

Specify to copy the outer DSCP to inner.

# **dl-ud-encaps-header dscp\_value**

Specify the DSCP value to be applied to encaps header.

#### **dl-ud-priority priority**

Specify the priority.

Must be a string in the pattern  $[0-7]\{1\}$ .

# **dl-user-datagram**

Specify DSCP value be applied to user datagram.

# **dscp-marking-dl dscp\_value**

Specify the DSCP value to be applied to packets.

Must be a string in the hex-stringdscp pattern. For information on the hex-stringdscp pattern, see the *Input Pattern Types* chapter.

# **type dscp\_type**

Specify the DCSP type.

Must be one of the following:

- **downlink**
- **uplink**

# **ul-encap-ci-dscp dscp\_value**

Specify the DSCP value to be applied to packets. A hexadecimal string starting with "0x". For example, 0x3F.

Must be a string in the hex-stringdscp pattern. For information on the hex-stringdscp pattern, see the *Input Pattern Types* chapter.

# **ul-encap-ci-priority ul\_encap\_ci\_priority**

Specify the priority.

Must be a string in the pattern  $[0-7]{1}$ .

#### **ul-encap-ci-user-datagram**

Specify DSCP value be applied to user datagram.

# **ul-encap-co-dscp dscp\_value**

Specify the DSCP value to be applied to packets.

Must be a string in the hex-stringdscp pattern. For information on the hex-stringdscp pattern, see the *Input Pattern Types* chapter.

# **ul-encap-co-priority priority**

Specify the priority.

Must be a string in the pattern  $[0-7]\{1\}$ .

# **ul-encap-co-user-datagram**

Specify DSCP value be applied to user datagram.

# **ul-encap-copy-inner**

Specify to copy the inner DSCP to outer.

# **ul-encap-copy-outer**

Specify to copy the outer DSCP to inner.

# **ul-encap-dscp-marking dscp\_value**

Specify the DSCP value to be applied to packets.

Must be a string in the hex-stringdscp pattern. For information on the hex-stringdscp pattern, see the *Input Pattern Types* chapter.

#### **ul-encap-dscp-priority priority**

Specify the priority.

Must be a string in the pattern  $[0-7]\{1\}$ .

# **ul-encap-dscp-user-datagram dscp\_value**

Specify DSCP value be applied to user datagram.

# **ul-encap-dscp dscp\_value**

Specify the DSCP value to be applied to packets.

Must be a string in the hex-stringdscp pattern. For information on the hex-stringdscp pattern, see the *Input Pattern Types* chapter.

# **ul-encaps-header dscp\_value**

Specify the DCSP value to be applied to encaps header.

# **ul-iq-encap-copy-inner**

Specify to copy the inner DSCP to outer.

# **ul-iq-encap-copy-outer**

Specify to copy the outer DSCP to inner.

# **ul-iq-encap-dscp-marking dscp\_value**

Specify the DSCP value to be applied to packets.

Must be a string in the hex-stringdscp pattern. For information on the hex-stringdscp pattern, see the *Input Pattern Types* chapter.

#### **ul-iq-encaps-header**

Specify the DSCP value to be applied to encaps header.

#### **ul-iq-ud-dscp dscp\_value**

Specify the DSCP value to be applied to packets.

Must be a string in the hex-stringdscp pattern. For information on the hex-stringdscp pattern, see the *Input Pattern Types* chapter.

#### **ul-iq-user-datagram dscp\_value**

Specify DSCP value be applied to user datagram.

#### **ul-priority priority**

Specify the priority.

Must be a string in the pattern  $[0-7]\{1\}$ .

### **ul-ud-dscp dscp\_value**

Specify the DSCP value to be applied to packets. A hexadecimal string starting with 0x. For example, 0x3F.

Must be a string in the hex-stringdscp pattern. For information on the hex-stringdscp pattern, see the *Input Pattern Types* chapter.

# **ul-ud-encap-copy-inner**

Specify to copy the inner DSCP to outer.

#### **ul-ud-encap-copy-outer**

Specify to copy the outer DSCP to inner.

# **ul-ud-encap-dscp-marking dscp\_value**

Specify the DSCP value to be applied to packets.

Must be a string in the hex-stringdscp pattern. For information on the hex-stringdscp pattern, see the *Input Pattern Types* chapter.

#### **ul-ud-encaps-header dscp\_value**

Specify the DSCP value to be applied to encaps header.

#### **ul-ud-priority priority**

Specify the priority.

Must be a string in the pattern  $[0-7]\{1\}$ .

# **ul-user-datagram dscp\_value**

Specify DSCP value be applied to user datagram.

**Usage Guidelines** Use this command to configure the DSCP type.

# **profile sgw-qos-profile dscp-map operator-defined-qci non-gbr**

Configures the QCI type to non GBR.

**Command Modes** Exec > Global Configuration

**Syntax Description non-gbr** *options*

**Usage Guidelines** Use this command to configure the QCI type to non GBR.

# **profile sgw-qos-profile dscp-map operator-defined-qci non-gbr arp-priority-level**

Configures the ARP priority level. **Command Modes** Exec > Global Configuration (config) > QoS Profile Configuration (config-qos-*profile\_name*) **Syntax Description dscp-map qi5** *qci\_name* **arp-priority-level** *arp\_priority\_level* **arp-priority-level arp\_priority\_level** Specify the ARP priority level. Must be an integer in the range of 1-15. **Usage Guidelines** Configures the type of the QCI to GBR. Use this command to configure the ARP priority level.

# **profile sgw-qos-profile dscp-map operator-defined-qci non-gbr arp-priority-level dscp-info**

Configures the Differentiated Services Code Point (DSCP) type.

**Command Modes** Exec > Global Configuration **Syntax Description dscp-info type** *dscp\_type* **dl-encap-ci-dscp dscp\_value** Specify the DSCP value to be applied to packets. Must be a string in the hex-stringdscp pattern. For information on the hex-stringdscp pattern, see the *Input Pattern Types* chapter.

#### **dl-encap-ci-priority priority**

Specify the priority.

Must be a string in the pattern  $[0-7]\{1\}$ .

# **dl-encap-ci-user-datagram**

Specify DSCP value be applied to user datagram.

# **dl-encap-co-dscp dscp\_value**

Specify the DSCP value to be applied to packets.

Must be a string in the hex-stringdscp pattern. For information on the hex-stringdscp pattern, see the *Input Pattern Types* chapter.

# **dl-encap-co-priority priority**

Specify the priority.

Must be a string in the pattern  $[0-7]\{1\}$ .

# **dl-encap-co-user-datagram**

Specify DSCP value be applied to user datagram.

## **dl-encap-copy-inner**

Specify to copy the inner DSCP to outer.

# **dl-encap-copy-outer**

Specify to copy the outer DSCP to inner.

#### **dl-encap-dscp-marking dscp\_value**

Specify the DSCP value to be applied to packets.

Must be a string in the hex-stringdscp pattern. For information on the hex-stringdscp pattern, see the *Input Pattern Types* chapter.

#### **dl-encap-dscp-priority priority**

Specify the priority.

Must be a string in the pattern  $[0-7]{1}$ .

### **dl-encap-dscp-user-datagram**

Specify DSCP value be applied to user datagram.

# **dl-encap-dscp dscp\_value**

Specify the DSCP value to be applied to packets.

Must be a string in the hex-stringdscp pattern. For information on the hex-stringdscp pattern, see the *Input Pattern Types* chapter.

# **dl-encaps-header dscp\_value**

Specify the DSCP value to be applied to encaps header.

# **dl-iq-copy-outer**

Specify to copy the outer DSCP to inner.

# **dl-iq-encap-dscp-marking dscp\_value**

Specify the DSCP value to be applied to packets.

Must be a string in the hex-stringdscp pattern. For information on the hex-stringdscp pattern, see the *Input Pattern Types* chapter.

## **dl-iq-encap-type**

Specify to copy the inner DSCP to outer.

# **dl-iq-encaps-header**

Specify the DSCP value to be applied to encaps header.

# **dl-iq-ud-dscp dscp\_value**

Specify the DSCP value to be applied to packets.

Must be a string in the hex-stringdscp pattern. For information on the hex-stringdscp pattern, see the *Input Pattern Types* chapter.

#### **dl-iq-user-datagram**

Specify DSCP value be applied to user datagram.

# **dl-priority dl\_priority**

Specify the priority.

Must be a string in the pattern  $[0-7]\{1\}$ .

# **dl-ud-dscp dscp\_value**

Specify the DSCP value to be applied to packets.

Must be a string in the hex-stringdscp pattern. For information on the hex-stringdscp pattern, see the *Input Pattern Types* chapter.

# **dl-ud-encap-copy-inner**

Specify to copy the inner DSCP to outer.

#### **dl-ud-encap-copy-outer**

Specify to copy the outer DSCP to inner.

#### **dl-ud-encaps-header dscp\_value**

Specify the DSCP value to be applied to encaps header.

# **dl-ud-priority priority**

Specify the priority. Must be a string in the pattern  $[0-7]\{1\}$ .

# **dl-user-datagram**

Specify DSCP value be applied to user datagram.

# **dscp-marking-dl dscp\_value**

Specify the DSCP value to be applied to packets.

Must be a string in the hex-stringdscp pattern. For information on the hex-stringdscp pattern, see the *Input Pattern Types* chapter.

# **type dscp\_type**

Specify the DCSP type.

Must be one of the following:

- **downlink**
- **uplink**

#### **ul-encap-ci-dscp dscp\_value**

Specify the DSCP value to be applied to packets. A hexadecimal string starting with "0x". For example, 0x3F.

Must be a string in the hex-stringdscp pattern. For information on the hex-stringdscp pattern, see the *Input Pattern Types* chapter.

# **ul-encap-ci-priority ul\_encap\_ci\_priority**

Specify the priority.

Must be a string in the pattern  $[0-7]{1}$ .

#### **ul-encap-ci-user-datagram**

Specify DSCP value be applied to user datagram.

# **ul-encap-co-dscp dscp\_value**

Specify the DSCP value to be applied to packets.

Must be a string in the hex-stringdscp pattern. For information on the hex-stringdscp pattern, see the *Input Pattern Types* chapter.

# **ul-encap-co-priority priority**

Specify the priority.

Must be a string in the pattern  $[0-7]\{1\}$ .

## **ul-encap-co-user-datagram**

Specify DSCP value be applied to user datagram.

#### **ul-encap-copy-inner**

Specify to copy the inner DSCP to outer.

# **ul-encap-copy-outer**

Specify to copy the outer DSCP to inner.

# **ul-encap-dscp-marking dscp\_value**

Specify the DSCP value to be applied to packets.

Must be a string in the hex-stringdscp pattern. For information on the hex-stringdscp pattern, see the *Input Pattern Types* chapter.

# **ul-encap-dscp-priority priority**

Specify the priority.

Must be a string in the pattern  $[0-7]\{1\}$ .

# **ul-encap-dscp-user-datagram dscp\_value**

Specify DSCP value be applied to user datagram.

# **ul-encap-dscp dscp\_value**

Specify the DSCP value to be applied to packets.

Must be a string in the hex-stringdscp pattern. For information on the hex-stringdscp pattern, see the *Input Pattern Types* chapter.

## **ul-encaps-header dscp\_value**

Specify the DCSP value to be applied to encaps header.

#### **ul-iq-encap-copy-inner**

Specify to copy the inner DSCP to outer.

#### **ul-iq-encap-copy-outer**

Specify to copy the outer DSCP to inner.

#### **ul-iq-encap-dscp-marking dscp\_value**

Specify the DSCP value to be applied to packets.

Must be a string in the hex-stringdscp pattern. For information on the hex-stringdscp pattern, see the *Input Pattern Types* chapter.

# **ul-iq-encaps-header**

Specify the DSCP value to be applied to encaps header.

# **ul-iq-ud-dscp dscp\_value**

Specify the DSCP value to be applied to packets.

Must be a string in the hex-stringdscp pattern. For information on the hex-stringdscp pattern, see the *Input Pattern Types* chapter.

# **ul-iq-user-datagram dscp\_value**

Specify DSCP value be applied to user datagram.

# **ul-priority priority**

Specify the priority.

Must be a string in the pattern  $[0-7]\{1\}$ .

# **ul-ud-dscp dscp\_value**

Specify the DSCP value to be applied to packets. A hexadecimal string starting with 0x. For example, 0x3F.

Must be a string in the hex-stringdscp pattern. For information on the hex-stringdscp pattern, see the *Input Pattern Types* chapter.

#### **ul-ud-encap-copy-inner**

Specify to copy the inner DSCP to outer.

#### **ul-ud-encap-copy-outer**

Specify to copy the outer DSCP to inner.

#### **ul-ud-encap-dscp-marking dscp\_value**

Specify the DSCP value to be applied to packets.

Must be a string in the hex-stringdscp pattern. For information on the hex-stringdscp pattern, see the *Input Pattern Types* chapter.

# **ul-ud-encaps-header dscp\_value**

Specify the DSCP value to be applied to encaps header.

# **ul-ud-priority priority**

Specify the priority.

Must be a string in the pattern  $[0-7]\{1\}$ .

# **ul-user-datagram dscp\_value**

Specify DSCP value be applied to user datagram.

**Usage Guidelines** Use this command to configure the DSCP type.

# **profile sgw-qos-profile dscp-map operator-defined-qci non-gbr dscp-info**

Configures the Differentiated Services Code Point (DSCP) type.

**Command Modes** Exec > Global Configuration

**Syntax Description dscp-info type** *dscp\_type*

# **dl-encap-ci-dscp dscp\_value**

Specify the DSCP value to be applied to packets.

Must be a string in the hex-stringdscp pattern. For information on the hex-stringdscp pattern, see the *Input Pattern Types* chapter.

## **dl-encap-ci-priority priority**

Specify the priority.

Must be a string in the pattern  $[0-7]\{1\}$ .

# **dl-encap-ci-user-datagram**

Specify DSCP value be applied to user datagram.

#### **dl-encap-co-dscp dscp\_value**

Specify the DSCP value to be applied to packets.

Must be a string in the hex-stringdscp pattern. For information on the hex-stringdscp pattern, see the *Input Pattern Types* chapter.

#### **dl-encap-co-priority priority**

Specify the priority.

Must be a string in the pattern  $[0-7]\{1\}$ .

#### **dl-encap-co-user-datagram**

Specify DSCP value be applied to user datagram.

#### **dl-encap-copy-inner**

Specify to copy the inner DSCP to outer.

#### **dl-encap-copy-outer**

Specify to copy the outer DSCP to inner.

# **dl-encap-dscp-marking dscp\_value**

Specify the DSCP value to be applied to packets.

Must be a string in the hex-stringdscp pattern. For information on the hex-stringdscp pattern, see the *Input Pattern Types* chapter.

# **dl-encap-dscp-priority priority**

Specify the priority.

Must be a string in the pattern  $[0-7]\{1\}$ .

### **dl-encap-dscp-user-datagram**

Specify DSCP value be applied to user datagram.

# **dl-encap-dscp dscp\_value**

Specify the DSCP value to be applied to packets.

Must be a string in the hex-stringdscp pattern. For information on the hex-stringdscp pattern, see the *Input Pattern Types* chapter.

# **dl-encaps-header dscp\_value**

Specify the DSCP value to be applied to encaps header.

# **dl-iq-copy-outer**

Specify to copy the outer DSCP to inner.

# **dl-iq-encap-dscp-marking dscp\_value**

Specify the DSCP value to be applied to packets.

Must be a string in the hex-stringdscp pattern. For information on the hex-stringdscp pattern, see the *Input Pattern Types* chapter.

# **dl-iq-encap-type**

Specify to copy the inner DSCP to outer.

# **dl-iq-encaps-header**

Specify the DSCP value to be applied to encaps header.

# **dl-iq-ud-dscp dscp\_value**

Specify the DSCP value to be applied to packets.

Must be a string in the hex-stringdscp pattern. For information on the hex-stringdscp pattern, see the *Input Pattern Types* chapter.

# **dl-iq-user-datagram**

Specify DSCP value be applied to user datagram.

# **dl-priority dl\_priority**

Specify the priority.

Must be a string in the pattern  $[0-7]\{1\}$ .

# **dl-ud-dscp dscp\_value**

Specify the DSCP value to be applied to packets.

Must be a string in the hex-stringdscp pattern. For information on the hex-stringdscp pattern, see the *Input Pattern Types* chapter.

# **dl-ud-encap-copy-inner**

Specify to copy the inner DSCP to outer.

# **dl-ud-encap-copy-outer**

Specify to copy the outer DSCP to inner.

# **dl-ud-encaps-header dscp\_value**

Specify the DSCP value to be applied to encaps header.

# **dl-ud-priority priority**

Specify the priority.

Must be a string in the pattern  $[0-7]\{1\}$ .

# **dl-user-datagram**

Specify DSCP value be applied to user datagram.

# **dscp-marking-dl dscp\_value**

Specify the DSCP value to be applied to packets.

Must be a string in the hex-stringdscp pattern. For information on the hex-stringdscp pattern, see the *Input Pattern Types* chapter.

# **type dscp\_type**

Specify the DCSP type.

Must be one of the following:

- **downlink**
- **uplink**

# **ul-encap-ci-dscp dscp\_value**

Specify the DSCP value to be applied to packets. A hexadecimal string starting with "0x". For example, 0x3F.

Must be a string in the hex-stringdscp pattern. For information on the hex-stringdscp pattern, see the *Input Pattern Types* chapter.

# **ul-encap-ci-priority ul\_encap\_ci\_priority**

Specify the priority.

Must be a string in the pattern  $[0-7]{1}$ .

#### **ul-encap-ci-user-datagram**

Specify DSCP value be applied to user datagram.

# **ul-encap-co-dscp dscp\_value**

Specify the DSCP value to be applied to packets.

Must be a string in the hex-stringdscp pattern. For information on the hex-stringdscp pattern, see the *Input Pattern Types* chapter.

# **ul-encap-co-priority priority**

Specify the priority.

Must be a string in the pattern  $[0-7]\{1\}$ .

#### **ul-encap-co-user-datagram**

Specify DSCP value be applied to user datagram.

# **ul-encap-copy-inner**

Specify to copy the inner DSCP to outer.

# **ul-encap-copy-outer**

Specify to copy the outer DSCP to inner.

# **ul-encap-dscp-marking dscp\_value**

Specify the DSCP value to be applied to packets.

Must be a string in the hex-stringdscp pattern. For information on the hex-stringdscp pattern, see the *Input Pattern Types* chapter.

# **ul-encap-dscp-priority priority**

Specify the priority.

Must be a string in the pattern  $[0-7]\{1\}$ .

# **ul-encap-dscp-user-datagram dscp\_value**

Specify DSCP value be applied to user datagram.

# **ul-encap-dscp dscp\_value**

Specify the DSCP value to be applied to packets.

Must be a string in the hex-stringdscp pattern. For information on the hex-stringdscp pattern, see the *Input Pattern Types* chapter.

# **ul-encaps-header dscp\_value**

Specify the DCSP value to be applied to encaps header.

# **ul-iq-encap-copy-inner**

Specify to copy the inner DSCP to outer.

# **ul-iq-encap-copy-outer**

Specify to copy the outer DSCP to inner.

# **ul-iq-encap-dscp-marking dscp\_value**

Specify the DSCP value to be applied to packets.

Must be a string in the hex-stringdscp pattern. For information on the hex-stringdscp pattern, see the *Input Pattern Types* chapter.

# **ul-iq-encaps-header**

Specify the DSCP value to be applied to encaps header.

# **ul-iq-ud-dscp dscp\_value**

Specify the DSCP value to be applied to packets.

Must be a string in the hex-stringdscp pattern. For information on the hex-stringdscp pattern, see the *Input Pattern Types* chapter.

# **ul-iq-user-datagram dscp\_value**

Specify DSCP value be applied to user datagram.

# **ul-priority priority**

Specify the priority.

Must be a string in the pattern  $[0-7]\{1\}$ .

# **ul-ud-dscp dscp\_value**

Specify the DSCP value to be applied to packets. A hexadecimal string starting with 0x. For example, 0x3F.

Must be a string in the hex-stringdscp pattern. For information on the hex-stringdscp pattern, see the *Input Pattern Types* chapter.

# **ul-ud-encap-copy-inner**

Specify to copy the inner DSCP to outer.

# **ul-ud-encap-copy-outer**

Specify to copy the outer DSCP to inner.

# **ul-ud-encap-dscp-marking dscp\_value**

Specify the DSCP value to be applied to packets.

Must be a string in the hex-stringdscp pattern. For information on the hex-stringdscp pattern, see the *Input Pattern Types* chapter.

# **ul-ud-encaps-header dscp\_value**

Specify the DSCP value to be applied to encaps header.

# **ul-ud-priority priority**

Specify the priority.

Must be a string in the pattern  $[0-7]\{1\}$ .

# **ul-user-datagram dscp\_value**

Specify DSCP value be applied to user datagram.

**Usage Guidelines** Use this command to configure the DSCP type.

# **profile sgw-qos-profile dscp-map qci**

Configures the standard QCI value.

**Command Modes** Exec > Global Configuration (config) > SGW QoS Profile Configuration (config-sgw-qos-profile-*profile\_name*) **Syntax Description dscp-map qci** *standard\_qos\_class\_id options* **qci standard\_qos\_class\_id** Specify the standard QoS class identifier. Must be an integer from the following: 1-9, 65, 66, 69, 70, 80, 82, 83. **Usage Guidelines** Use this command to configure the standard QCI value.

# **profile sgw-qos-profile dscp-map qci arp-priority-level**

Configures the ARP priority level.

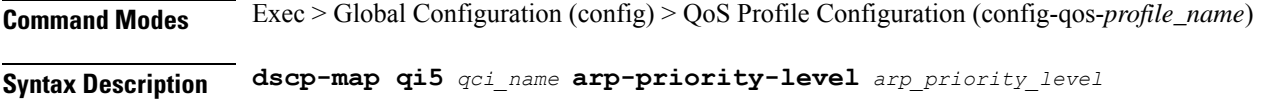

# **arp-priority-level arp\_priority\_level**

Specify the ARP priority level.

Must be an integer in the range of 1-15.

**Usage Guidelines** Configures the type of the QCI to GBR. Use this command to configure the ARP priority level.

# **profile sgw-qos-profile dscp-map qci arp-priority-level dscp-info**

Configures the Differentiated Services Code Point (DSCP) type.

**Command Modes** Exec > Global Configuration

**Syntax Description dscp-info type** *dscp\_type*

# **dl-encap-ci-dscp dscp\_value**

Specify the DSCP value to be applied to packets.

Must be a string in the hex-stringdscp pattern. For information on the hex-stringdscp pattern, see the *Input Pattern Types* chapter.

# **dl-encap-ci-priority priority**

Specify the priority.

Must be a string in the pattern  $[0-7]{1}$ .

# **dl-encap-ci-user-datagram**

Specify DSCP value be applied to user datagram.

# **dl-encap-co-dscp dscp\_value**

Specify the DSCP value to be applied to packets.

Must be a string in the hex-stringdscp pattern. For information on the hex-stringdscp pattern, see the *Input Pattern Types* chapter.

# **dl-encap-co-priority priority**

Specify the priority.

Must be a string in the pattern  $[0-7]\{1\}$ .

# **dl-encap-co-user-datagram**

Specify DSCP value be applied to user datagram.

#### **dl-encap-copy-inner**

Specify to copy the inner DSCP to outer.

#### **dl-encap-copy-outer**

Specify to copy the outer DSCP to inner.

# **dl-encap-dscp-marking dscp\_value**

Specify the DSCP value to be applied to packets.

Must be a string in the hex-stringdscp pattern. For information on the hex-stringdscp pattern, see the *Input Pattern Types* chapter.

# **dl-encap-dscp-priority priority**

Specify the priority.

Must be a string in the pattern  $[0-7]\{1\}$ .

# **dl-encap-dscp-user-datagram**

Specify DSCP value be applied to user datagram.

# **dl-encap-dscp dscp\_value**

Specify the DSCP value to be applied to packets.

Must be a string in the hex-stringdscp pattern. For information on the hex-stringdscp pattern, see the *Input Pattern Types* chapter.

#### **dl-encaps-header dscp\_value**

Specify the DSCP value to be applied to encaps header.

# **dl-iq-copy-outer**

Specify to copy the outer DSCP to inner.

#### **dl-iq-encap-dscp-marking dscp\_value**

Specify the DSCP value to be applied to packets.

Must be a string in the hex-stringdscp pattern. For information on the hex-stringdscp pattern, see the *Input Pattern Types* chapter.

#### **dl-iq-encap-type**

Specify to copy the inner DSCP to outer.

# **dl-iq-encaps-header**

Specify the DSCP value to be applied to encaps header.

# **dl-iq-ud-dscp dscp\_value**

Specify the DSCP value to be applied to packets.

Must be a string in the hex-stringdscp pattern. For information on the hex-stringdscp pattern, see the *Input Pattern Types* chapter.

# **dl-iq-user-datagram**

Specify DSCP value be applied to user datagram.

# **dl-priority dl\_priority**

Specify the priority.

Must be a string in the pattern  $[0-7]\{1\}$ .

# **dl-ud-dscp dscp\_value**

Specify the DSCP value to be applied to packets.

Must be a string in the hex-stringdscp pattern. For information on the hex-stringdscp pattern, see the *Input Pattern Types* chapter.

# **dl-ud-encap-copy-inner**

Specify to copy the inner DSCP to outer.

# **dl-ud-encap-copy-outer**

Specify to copy the outer DSCP to inner.

# **dl-ud-encaps-header dscp\_value**

Specify the DSCP value to be applied to encaps header.

# **dl-ud-priority priority**

Specify the priority. Must be a string in the pattern  $[0-7]\{1\}$ .

# **dl-user-datagram**

Specify DSCP value be applied to user datagram.

# **dscp-marking-dl dscp\_value**

Specify the DSCP value to be applied to packets.

Must be a string in the hex-stringdscp pattern. For information on the hex-stringdscp pattern, see the *Input Pattern Types* chapter.

# **type dscp\_type**

Specify the DCSP type.

Must be one of the following:

- **downlink**
- **uplink**

# **ul-encap-ci-dscp dscp\_value**

Specify the DSCP value to be applied to packets. A hexadecimal string starting with "0x". For example, 0x3F.

Must be a string in the hex-stringdscp pattern. For information on the hex-stringdscp pattern, see the *Input Pattern Types* chapter.

# **ul-encap-ci-priority ul\_encap\_ci\_priority**

Specify the priority.

Must be a string in the pattern  $[0-7]\{1\}$ .

# **ul-encap-ci-user-datagram**

Specify DSCP value be applied to user datagram.

# **ul-encap-co-dscp dscp\_value**

Specify the DSCP value to be applied to packets.

Must be a string in the hex-stringdscp pattern. For information on the hex-stringdscp pattern, see the *Input Pattern Types* chapter.

# **ul-encap-co-priority priority**

Specify the priority.

Must be a string in the pattern  $[0-7]\{1\}$ .

# **ul-encap-co-user-datagram**

Specify DSCP value be applied to user datagram.

# **ul-encap-copy-inner**

Specify to copy the inner DSCP to outer.

# **ul-encap-copy-outer**

Specify to copy the outer DSCP to inner.

# **ul-encap-dscp-marking dscp\_value**

Specify the DSCP value to be applied to packets.

Must be a string in the hex-stringdscp pattern. For information on the hex-stringdscp pattern, see the *Input Pattern Types* chapter.

# **ul-encap-dscp-priority priority**

Specify the priority.

Must be a string in the pattern  $[0-7]\{1\}$ .

# **ul-encap-dscp-user-datagram dscp\_value**

Specify DSCP value be applied to user datagram.

# **ul-encap-dscp dscp\_value**

Specify the DSCP value to be applied to packets.

Must be a string in the hex-stringdscp pattern. For information on the hex-stringdscp pattern, see the *Input Pattern Types* chapter.

# **ul-encaps-header dscp\_value**

Specify the DCSP value to be applied to encaps header.

# **ul-iq-encap-copy-inner**

Specify to copy the inner DSCP to outer.

# **ul-iq-encap-copy-outer**

Specify to copy the outer DSCP to inner.

# **ul-iq-encap-dscp-marking dscp\_value**

Specify the DSCP value to be applied to packets.

Must be a string in the hex-stringdscp pattern. For information on the hex-stringdscp pattern, see the *Input Pattern Types* chapter.

# **ul-iq-encaps-header**

Specify the DSCP value to be applied to encaps header.

# **ul-iq-ud-dscp dscp\_value**

Specify the DSCP value to be applied to packets.

Must be a string in the hex-stringdscp pattern. For information on the hex-stringdscp pattern, see the *Input Pattern Types* chapter.

#### **ul-iq-user-datagram dscp\_value**

Specify DSCP value be applied to user datagram.

## **ul-priority priority**

Specify the priority.

Must be a string in the pattern  $[0-7]\{1\}$ .

# **ul-ud-dscp dscp\_value**

Specify the DSCP value to be applied to packets. A hexadecimal string starting with 0x. For example, 0x3F.

Must be a string in the hex-stringdscp pattern. For information on the hex-stringdscp pattern, see the *Input Pattern Types* chapter.

#### **ul-ud-encap-copy-inner**

Specify to copy the inner DSCP to outer.

#### **ul-ud-encap-copy-outer**

Specify to copy the outer DSCP to inner.

# **ul-ud-encap-dscp-marking dscp\_value**

Specify the DSCP value to be applied to packets.

Must be a string in the hex-stringdscp pattern. For information on the hex-stringdscp pattern, see the *Input Pattern Types* chapter.

# **ul-ud-encaps-header dscp\_value**

Specify the DSCP value to be applied to encaps header.

# **ul-ud-priority priority**

Specify the priority.

Must be a string in the pattern  $[0-7]{1}$ .

# **ul-user-datagram dscp\_value**

Specify DSCP value be applied to user datagram.

**Usage Guidelines** Use this command to configure the DSCP type.

# **profile sgw-qos-profile dscp-map qci default**

Configures the default QCI parameter.

**Command Modes** Exec > Global Configuration

**Syntax Description default** *options*

**Usage Guidelines** Use this command to configure the default QCI parameter.

# **profile sgw-qos-profile dscp-map qci default dscp-info**

Configures the Differentiated Services Code Point (DSCP) type.

**Command Modes** Exec > Global Configuration **Syntax Description dscp-info type** *dscp\_type* **dl-encap-ci-dscp dscp\_value** Specify the DSCP value to be applied to packets. Must be a string in the hex-stringdscp pattern. For information on the hex-stringdscp pattern, see the *Input Pattern Types* chapter. **dl-encap-ci-priority priority** Specify the priority. Must be a string in the pattern  $[0-7]{1}$ . **dl-encap-ci-user-datagram** Specify DSCP value be applied to user datagram. **dl-encap-co-dscp dscp\_value** Specify the DSCP value to be applied to packets. Must be a string in the hex-stringdscp pattern. For information on the hex-stringdscp pattern, see the *Input Pattern Types* chapter. **dl-encap-co-priority priority** Specify the priority. Must be a string in the pattern  $[0-7]\{1\}$ . **dl-encap-co-user-datagram** Specify DSCP value be applied to user datagram. **dl-encap-copy-inner** Specify to copy the inner DSCP to outer. **dl-encap-copy-outer** Specify to copy the outer DSCP to inner. **dl-encap-dscp-marking dscp\_value**

Specify the DSCP value to be applied to packets.

Must be a string in the hex-stringdscp pattern. For information on the hex-stringdscp pattern, see the *Input Pattern Types* chapter.

# **dl-encap-dscp-priority priority**

Specify the priority.

Must be a string in the pattern  $[0-7]\{1\}$ .

# **dl-encap-dscp-user-datagram**

Specify DSCP value be applied to user datagram.

# **dl-encap-dscp dscp\_value**

Specify the DSCP value to be applied to packets.

Must be a string in the hex-stringdscp pattern. For information on the hex-stringdscp pattern, see the *Input Pattern Types* chapter.

# **dl-encaps-header dscp\_value**

Specify the DSCP value to be applied to encaps header.

# **dl-iq-copy-outer**

Specify to copy the outer DSCP to inner.

# **dl-iq-encap-dscp-marking dscp\_value**

Specify the DSCP value to be applied to packets.

Must be a string in the hex-stringdscp pattern. For information on the hex-stringdscp pattern, see the *Input Pattern Types* chapter.

# **dl-iq-encap-type**

Specify to copy the inner DSCP to outer.

#### **dl-iq-encaps-header**

Specify the DSCP value to be applied to encaps header.

# **dl-iq-ud-dscp dscp\_value**

Specify the DSCP value to be applied to packets.

Must be a string in the hex-stringdscp pattern. For information on the hex-stringdscp pattern, see the *Input Pattern Types* chapter.

# **dl-iq-user-datagram**

Specify DSCP value be applied to user datagram.

# **dl-priority dl\_priority**

Specify the priority.

Must be a string in the pattern  $[0-7]\{1\}$ .

# **dl-ud-dscp dscp\_value**

Specify the DSCP value to be applied to packets.

Must be a string in the hex-stringdscp pattern. For information on the hex-stringdscp pattern, see the *Input Pattern Types* chapter.

# **dl-ud-encap-copy-inner**

Specify to copy the inner DSCP to outer.

# **dl-ud-encap-copy-outer**

Specify to copy the outer DSCP to inner.

# **dl-ud-encaps-header dscp\_value**

Specify the DSCP value to be applied to encaps header.

# **dl-ud-priority priority**

Specify the priority. Must be a string in the pattern  $[0-7]\{1\}$ .

# **dl-user-datagram**

Specify DSCP value be applied to user datagram.

# **dscp-marking-dl dscp\_value**

Specify the DSCP value to be applied to packets.

Must be a string in the hex-stringdscp pattern. For information on the hex-stringdscp pattern, see the *Input Pattern Types* chapter.

# **type dscp\_type**

Specify the DCSP type.

Must be one of the following:

- **downlink**
- **uplink**

# **ul-encap-ci-dscp dscp\_value**

Specify the DSCP value to be applied to packets. A hexadecimal string starting with "0x". For example, 0x3F.

Must be a string in the hex-stringdscp pattern. For information on the hex-stringdscp pattern, see the *Input Pattern Types* chapter.

# **ul-encap-ci-priority ul\_encap\_ci\_priority**

Specify the priority.

Must be a string in the pattern  $[0-7]\{1\}$ .

# **ul-encap-ci-user-datagram**

Specify DSCP value be applied to user datagram.

#### **ul-encap-co-dscp dscp\_value**

Specify the DSCP value to be applied to packets.

Must be a string in the hex-stringdscp pattern. For information on the hex-stringdscp pattern, see the *Input Pattern Types* chapter.

# **ul-encap-co-priority priority**

Specify the priority. Must be a string in the pattern  $[0-7]{1}$ .

## **ul-encap-co-user-datagram**

Specify DSCP value be applied to user datagram.

#### **ul-encap-copy-inner**

Specify to copy the inner DSCP to outer.

#### **ul-encap-copy-outer**

Specify to copy the outer DSCP to inner.

# **ul-encap-dscp-marking dscp\_value**

Specify the DSCP value to be applied to packets.

Must be a string in the hex-stringdscp pattern. For information on the hex-stringdscp pattern, see the *Input Pattern Types* chapter.

#### **ul-encap-dscp-priority priority**

Specify the priority.

Must be a string in the pattern  $[0-7]\{1\}$ .

# **ul-encap-dscp-user-datagram dscp\_value**

Specify DSCP value be applied to user datagram.
## **ul-encap-dscp dscp\_value**

Specify the DSCP value to be applied to packets.

Must be a string in the hex-stringdscp pattern. For information on the hex-stringdscp pattern, see the *Input Pattern Types* chapter.

## **ul-encaps-header dscp\_value**

Specify the DCSP value to be applied to encaps header.

## **ul-iq-encap-copy-inner**

Specify to copy the inner DSCP to outer.

## **ul-iq-encap-copy-outer**

Specify to copy the outer DSCP to inner.

## **ul-iq-encap-dscp-marking dscp\_value**

Specify the DSCP value to be applied to packets.

Must be a string in the hex-stringdscp pattern. For information on the hex-stringdscp pattern, see the *Input Pattern Types* chapter.

## **ul-iq-encaps-header**

Specify the DSCP value to be applied to encaps header.

## **ul-iq-ud-dscp dscp\_value**

Specify the DSCP value to be applied to packets.

Must be a string in the hex-stringdscp pattern. For information on the hex-stringdscp pattern, see the *Input Pattern Types* chapter.

## **ul-iq-user-datagram dscp\_value**

Specify DSCP value be applied to user datagram.

## **ul-priority priority**

Specify the priority.

Must be a string in the pattern  $[0-7]\{1\}$ .

## **ul-ud-dscp dscp\_value**

Specify the DSCP value to be applied to packets. A hexadecimal string starting with 0x. For example, 0x3F.

Must be a string in the hex-stringdscp pattern. For information on the hex-stringdscp pattern, see the *Input Pattern Types* chapter.

### **ul-ud-encap-copy-inner**

Specify to copy the inner DSCP to outer.

#### **ul-ud-encap-copy-outer**

Specify to copy the outer DSCP to inner.

#### **ul-ud-encap-dscp-marking dscp\_value**

Specify the DSCP value to be applied to packets.

Must be a string in the hex-stringdscp pattern. For information on the hex-stringdscp pattern, see the *Input Pattern Types* chapter.

#### **ul-ud-encaps-header dscp\_value**

Specify the DSCP value to be applied to encaps header.

## **ul-ud-priority priority**

Specify the priority.

Must be a string in the pattern  $[0-7]\{1\}$ .

## **ul-user-datagram dscp\_value**

Specify DSCP value be applied to user datagram.

**Usage Guidelines** Use this command to configure the DSCP type.

## **profile sgw-qos-profile dscp-map qci gbr dscp-info**

Configures the Differentiated Services Code Point (DSCP) type.

**Command Modes** Exec > Global Configuration

**Syntax Description dscp-info type** *dscp\_type*

### **dl-encap-ci-dscp dscp\_value**

Specify the DSCP value to be applied to packets.

Must be a string in the hex-stringdscp pattern. For information on the hex-stringdscp pattern, see the *Input Pattern Types* chapter.

## **dl-encap-ci-priority priority**

Specify the priority.

Must be a string in the pattern  $[0-7]{1}$ .

## **dl-encap-ci-user-datagram**

Specify DSCP value be applied to user datagram.

Ш

### **dl-encap-co-dscp dscp\_value**

Specify the DSCP value to be applied to packets.

Must be a string in the hex-stringdscp pattern. For information on the hex-stringdscp pattern, see the *Input Pattern Types* chapter.

## **dl-encap-co-priority priority**

Specify the priority.

Must be a string in the pattern  $[0-7]\{1\}$ .

## **dl-encap-co-user-datagram**

Specify DSCP value be applied to user datagram.

## **dl-encap-copy-inner**

Specify to copy the inner DSCP to outer.

## **dl-encap-copy-outer**

Specify to copy the outer DSCP to inner.

## **dl-encap-dscp-marking dscp\_value**

Specify the DSCP value to be applied to packets.

Must be a string in the hex-stringdscp pattern. For information on the hex-stringdscp pattern, see the *Input Pattern Types* chapter.

## **dl-encap-dscp-priority priority**

Specify the priority.

Must be a string in the pattern  $[0-7]{1}$ .

### **dl-encap-dscp-user-datagram**

Specify DSCP value be applied to user datagram.

### **dl-encap-dscp dscp\_value**

Specify the DSCP value to be applied to packets.

Must be a string in the hex-stringdscp pattern. For information on the hex-stringdscp pattern, see the *Input Pattern Types* chapter.

## **dl-encaps-header dscp\_value**

Specify the DSCP value to be applied to encaps header.

## **dl-iq-copy-outer**

Specify to copy the outer DSCP to inner.

#### **dl-iq-encap-dscp-marking dscp\_value**

Specify the DSCP value to be applied to packets.

Must be a string in the hex-stringdscp pattern. For information on the hex-stringdscp pattern, see the *Input Pattern Types* chapter.

## **dl-iq-encap-type**

Specify to copy the inner DSCP to outer.

#### **dl-iq-encaps-header**

Specify the DSCP value to be applied to encaps header.

## **dl-iq-ud-dscp dscp\_value**

Specify the DSCP value to be applied to packets.

Must be a string in the hex-stringdscp pattern. For information on the hex-stringdscp pattern, see the *Input Pattern Types* chapter.

## **dl-iq-user-datagram**

Specify DSCP value be applied to user datagram.

#### **dl-priority dl\_priority**

Specify the priority. Must be a string in the pattern  $[0-7]\{1\}$ .

#### **dl-ud-dscp dscp\_value**

Specify the DSCP value to be applied to packets.

Must be a string in the hex-stringdscp pattern. For information on the hex-stringdscp pattern, see the *Input Pattern Types* chapter.

#### **dl-ud-encap-copy-inner**

Specify to copy the inner DSCP to outer.

## **dl-ud-encap-copy-outer**

Specify to copy the outer DSCP to inner.

## **dl-ud-encaps-header dscp\_value**

Specify the DSCP value to be applied to encaps header.

#### **dl-ud-priority priority**

Specify the priority.

Must be a string in the pattern  $[0-7]\{1\}$ .

Ш

### **dl-user-datagram**

Specify DSCP value be applied to user datagram.

#### **dscp-marking-dl dscp\_value**

Specify the DSCP value to be applied to packets.

Must be a string in the hex-stringdscp pattern. For information on the hex-stringdscp pattern, see the *Input Pattern Types* chapter.

#### **type dscp\_type**

Specify the DCSP type.

Must be one of the following:

- **downlink**
- **uplink**

## **ul-encap-ci-dscp dscp\_value**

Specify the DSCP value to be applied to packets. A hexadecimal string starting with "0x". For example, 0x3F.

Must be a string in the hex-stringdscp pattern. For information on the hex-stringdscp pattern, see the *Input Pattern Types* chapter.

## **ul-encap-ci-priority ul\_encap\_ci\_priority**

Specify the priority.

Must be a string in the pattern  $[0-7]\{1\}$ .

#### **ul-encap-ci-user-datagram**

Specify DSCP value be applied to user datagram.

## **ul-encap-co-dscp dscp\_value**

Specify the DSCP value to be applied to packets.

Must be a string in the hex-stringdscp pattern. For information on the hex-stringdscp pattern, see the *Input Pattern Types* chapter.

## **ul-encap-co-priority priority**

Specify the priority.

Must be a string in the pattern  $[0-7]\{1\}$ .

### **ul-encap-co-user-datagram**

Specify DSCP value be applied to user datagram.

#### **ul-encap-copy-inner**

Specify to copy the inner DSCP to outer.

### **ul-encap-copy-outer**

Specify to copy the outer DSCP to inner.

## **ul-encap-dscp-marking dscp\_value**

Specify the DSCP value to be applied to packets.

Must be a string in the hex-stringdscp pattern. For information on the hex-stringdscp pattern, see the *Input Pattern Types* chapter.

## **ul-encap-dscp-priority priority**

Specify the priority.

Must be a string in the pattern  $[0-7]\{1\}$ .

## **ul-encap-dscp-user-datagram dscp\_value**

Specify DSCP value be applied to user datagram.

### **ul-encap-dscp dscp\_value**

Specify the DSCP value to be applied to packets.

Must be a string in the hex-stringdscp pattern. For information on the hex-stringdscp pattern, see the *Input Pattern Types* chapter.

## **ul-encaps-header dscp\_value**

Specify the DCSP value to be applied to encaps header.

#### **ul-iq-encap-copy-inner**

Specify to copy the inner DSCP to outer.

## **ul-iq-encap-copy-outer**

Specify to copy the outer DSCP to inner.

### **ul-iq-encap-dscp-marking dscp\_value**

Specify the DSCP value to be applied to packets.

Must be a string in the hex-stringdscp pattern. For information on the hex-stringdscp pattern, see the *Input Pattern Types* chapter.

### **ul-iq-encaps-header**

Specify the DSCP value to be applied to encaps header.

Ш

## **ul-iq-ud-dscp dscp\_value**

Specify the DSCP value to be applied to packets.

Must be a string in the hex-stringdscp pattern. For information on the hex-stringdscp pattern, see the *Input Pattern Types* chapter.

## **ul-iq-user-datagram dscp\_value**

Specify DSCP value be applied to user datagram.

## **ul-priority priority**

Specify the priority.

Must be a string in the pattern  $[0-7]\{1\}$ .

## **ul-ud-dscp dscp\_value**

Specify the DSCP value to be applied to packets. A hexadecimal string starting with 0x. For example, 0x3F.

Must be a string in the hex-stringdscp pattern. For information on the hex-stringdscp pattern, see the *Input Pattern Types* chapter.

## **ul-ud-encap-copy-inner**

Specify to copy the inner DSCP to outer.

## **ul-ud-encap-copy-outer**

Specify to copy the outer DSCP to inner.

## **ul-ud-encap-dscp-marking dscp\_value**

Specify the DSCP value to be applied to packets.

Must be a string in the hex-stringdscp pattern. For information on the hex-stringdscp pattern, see the *Input Pattern Types* chapter.

## **ul-ud-encaps-header dscp\_value**

Specify the DSCP value to be applied to encaps header.

## **ul-ud-priority priority**

Specify the priority.

Must be a string in the pattern  $[0-7]\{1\}$ .

## **ul-user-datagram dscp\_value**

Specify DSCP value be applied to user datagram.

**Usage Guidelines** Use this command to configure the DSCP type.

## **profile sgw-qos-profile dscp-map qci non-gbr dscp-info**

Configures the Differentiated Services Code Point (DSCP) type.

**Command Modes** Exec > Global Configuration

**Syntax Description dscp-info type** *dscp\_type*

## **dl-encap-ci-dscp dscp\_value**

Specify the DSCP value to be applied to packets.

Must be a string in the hex-stringdscp pattern. For information on the hex-stringdscp pattern, see the *Input Pattern Types* chapter.

#### **dl-encap-ci-priority priority**

Specify the priority.

Must be a string in the pattern  $[0-7]\{1\}$ .

#### **dl-encap-ci-user-datagram**

Specify DSCP value be applied to user datagram.

## **dl-encap-co-dscp dscp\_value**

Specify the DSCP value to be applied to packets.

Must be a string in the hex-stringdscp pattern. For information on the hex-stringdscp pattern, see the *Input Pattern Types* chapter.

## **dl-encap-co-priority priority**

Specify the priority.

Must be a string in the pattern  $[0-7]\{1\}$ .

#### **dl-encap-co-user-datagram**

Specify DSCP value be applied to user datagram.

## **dl-encap-copy-inner**

Specify to copy the inner DSCP to outer.

#### **dl-encap-copy-outer**

Specify to copy the outer DSCP to inner.

## **dl-encap-dscp-marking dscp\_value**

Specify the DSCP value to be applied to packets.

Ш

Must be a string in the hex-stringdscp pattern. For information on the hex-stringdscp pattern, see the *Input Pattern Types* chapter.

## **dl-encap-dscp-priority priority**

Specify the priority.

Must be a string in the pattern  $[0-7]\{1\}$ .

### **dl-encap-dscp-user-datagram**

Specify DSCP value be applied to user datagram.

## **dl-encap-dscp dscp\_value**

Specify the DSCP value to be applied to packets.

Must be a string in the hex-stringdscp pattern. For information on the hex-stringdscp pattern, see the *Input Pattern Types* chapter.

## **dl-encaps-header dscp\_value**

Specify the DSCP value to be applied to encaps header.

### **dl-iq-copy-outer**

Specify to copy the outer DSCP to inner.

## **dl-iq-encap-dscp-marking dscp\_value**

Specify the DSCP value to be applied to packets.

Must be a string in the hex-stringdscp pattern. For information on the hex-stringdscp pattern, see the *Input Pattern Types* chapter.

### **dl-iq-encap-type**

Specify to copy the inner DSCP to outer.

## **dl-iq-encaps-header**

Specify the DSCP value to be applied to encaps header.

## **dl-iq-ud-dscp dscp\_value**

Specify the DSCP value to be applied to packets.

Must be a string in the hex-stringdscp pattern. For information on the hex-stringdscp pattern, see the *Input Pattern Types* chapter.

## **dl-iq-user-datagram**

Specify DSCP value be applied to user datagram.

## **dl-priority dl\_priority**

Specify the priority.

Must be a string in the pattern  $[0-7]\{1\}$ .

## **dl-ud-dscp dscp\_value**

Specify the DSCP value to be applied to packets.

Must be a string in the hex-stringdscp pattern. For information on the hex-stringdscp pattern, see the *Input Pattern Types* chapter.

#### **dl-ud-encap-copy-inner**

Specify to copy the inner DSCP to outer.

#### **dl-ud-encap-copy-outer**

Specify to copy the outer DSCP to inner.

## **dl-ud-encaps-header dscp\_value**

Specify the DSCP value to be applied to encaps header.

## **dl-ud-priority priority**

Specify the priority. Must be a string in the pattern  $[0-7]\{1\}$ .

## **dl-user-datagram**

Specify DSCP value be applied to user datagram.

#### **dscp-marking-dl dscp\_value**

Specify the DSCP value to be applied to packets.

Must be a string in the hex-stringdscp pattern. For information on the hex-stringdscp pattern, see the *Input Pattern Types* chapter.

#### **type dscp\_type**

Specify the DCSP type.

Must be one of the following:

- **downlink**
- **uplink**

## **ul-encap-ci-dscp dscp\_value**

Specify the DSCP value to be applied to packets. A hexadecimal string starting with "0x". For example, 0x3F.

Ш

Must be a string in the hex-stringdscp pattern. For information on the hex-stringdscp pattern, see the *Input Pattern Types* chapter.

## **ul-encap-ci-priority ul\_encap\_ci\_priority**

Specify the priority.

Must be a string in the pattern  $[0-7]\{1\}$ .

## **ul-encap-ci-user-datagram**

Specify DSCP value be applied to user datagram.

## **ul-encap-co-dscp dscp\_value**

Specify the DSCP value to be applied to packets.

Must be a string in the hex-stringdscp pattern. For information on the hex-stringdscp pattern, see the *Input Pattern Types* chapter.

## **ul-encap-co-priority priority**

Specify the priority. Must be a string in the pattern  $[0-7]{1}$ .

### **ul-encap-co-user-datagram**

Specify DSCP value be applied to user datagram.

#### **ul-encap-copy-inner**

Specify to copy the inner DSCP to outer.

#### **ul-encap-copy-outer**

Specify to copy the outer DSCP to inner.

## **ul-encap-dscp-marking dscp\_value**

Specify the DSCP value to be applied to packets.

Must be a string in the hex-stringdscp pattern. For information on the hex-stringdscp pattern, see the *Input Pattern Types* chapter.

### **ul-encap-dscp-priority priority**

Specify the priority.

Must be a string in the pattern  $[0-7]\{1\}$ .

## **ul-encap-dscp-user-datagram dscp\_value**

Specify DSCP value be applied to user datagram.

#### **ul-encap-dscp dscp\_value**

Specify the DSCP value to be applied to packets.

Must be a string in the hex-stringdscp pattern. For information on the hex-stringdscp pattern, see the *Input Pattern Types* chapter.

#### **ul-encaps-header dscp\_value**

Specify the DCSP value to be applied to encaps header.

#### **ul-iq-encap-copy-inner**

Specify to copy the inner DSCP to outer.

#### **ul-iq-encap-copy-outer**

Specify to copy the outer DSCP to inner.

#### **ul-iq-encap-dscp-marking dscp\_value**

Specify the DSCP value to be applied to packets.

Must be a string in the hex-stringdscp pattern. For information on the hex-stringdscp pattern, see the *Input Pattern Types* chapter.

## **ul-iq-encaps-header**

Specify the DSCP value to be applied to encaps header.

#### **ul-iq-ud-dscp dscp\_value**

Specify the DSCP value to be applied to packets.

Must be a string in the hex-stringdscp pattern. For information on the hex-stringdscp pattern, see the *Input Pattern Types* chapter.

#### **ul-iq-user-datagram dscp\_value**

Specify DSCP value be applied to user datagram.

#### **ul-priority priority**

Specify the priority.

Must be a string in the pattern  $[0-7]\{1\}$ .

#### **ul-ud-dscp dscp\_value**

Specify the DSCP value to be applied to packets. A hexadecimal string starting with 0x. For example, 0x3F.

Must be a string in the hex-stringdscp pattern. For information on the hex-stringdscp pattern, see the *Input Pattern Types* chapter.

#### **ul-ud-encap-copy-inner**

Specify to copy the inner DSCP to outer.

#### **ul-ud-encap-copy-outer**

Specify to copy the outer DSCP to inner.

#### **ul-ud-encap-dscp-marking dscp\_value**

Specify the DSCP value to be applied to packets.

Must be a string in the hex-stringdscp pattern. For information on the hex-stringdscp pattern, see the *Input Pattern Types* chapter.

## **ul-ud-encaps-header dscp\_value**

Specify the DSCP value to be applied to encaps header.

## **ul-ud-priority priority**

Specify the priority.

Must be a string in the pattern  $[0-7]\{1\}$ .

## **ul-user-datagram dscp\_value**

Specify DSCP value be applied to user datagram.

**Usage Guidelines** Use this command to configure the DSCP type.

## **profile smf**

Configures SMF profile.

**Command Modes** Exec > Global Configuration (config) **Syntax Description smf** *profile\_name* **[ [ dnn-selection-mode** *dnn\_selection\_mode* **] [ load-profile** *load\_profile\_name* **] [ locality** *locality* **] [ mode** *mode\_of\_operation* **] [ nf-services** *nf\_services* **] [ overload-profile** *overload\_profile\_name* **] [ ue-authorization**

*ue\_authorization* **] ]**

### **dnn-selection-mode dnn\_selection\_mode**

NOTE: This command/keyword is deprecated from SMF Profile and has been added under DNN Profile. Specify the selection mode for subscription.

Must be one of the following:

- **network-provided**
- **ue-provided**
- **verified**

## **load-profile load\_profile\_name**

Specify the name of the load profile.

Must be a string.

#### **locality locality**

Specify the locality for geo support.

Must be a string.

## **mode mode\_of\_operation**

Specify the mode of operation.

Must be one of the following:

• **offline**: Offline mode. New sessions will be rejected.

### **nf-services nf\_services**

Specify the NF services.

Must be a string.

## **overload-profile overload\_profile\_name**

Specify the name of the overload profile. Note that the load-profile configuration is mandatory to configure the overload-profile configuration.

Must be a string.

## **smf profile\_name**

Specify name of the SMF profile.

Must be a string.

## **ue-authorization ue\_authorization**

The SMF supports PDU sessions with IPv4v6 type in addition to IPv4 and IPv6 PDU session types for UEs. When a UE requests establishment of PDU session with a specific session type, the SMF checks the UE request against the UE subscription information maintained as default and allowed listPDU session types in the UDM. The SMF performs UE authorization and allocates IP address when the requested PDN type is matching with the values in the UDM. The SMF communicates about the allocated IP address to all other network functions.

Must be one of the following:

• **none**

**Usage Guidelines** Use this command to configure the SMF network function profile parameters.

## **profile smf instances**

Configures the Geographic Redundancy (GR) instance ID.

## **Command Modes** Exec > Global Configuration (config) > SMF Profile Configuration (config-smf-*profile\_name*)

**Syntax Description instances** *gr\_instance\_id* **[ [ allowed-nssai** *allowed\_nssai* **] [ fqdn** *fqdn* **] [ inter-plmn-fqdn** *inter\_plmn\_fqdn* **[ node-id** *node\_id***] [ supported-features** *supported\_features* **] ]**

#### **allowed-nssai nssai**

Specify the Network Slice Selection Assistance Information (NSSAI).

Must be a string.

#### **fqdn fqdn**

Specify the SMF+PGW-C FQDN.

Must be a string.

### **inter-plmn-fqdn inter\_plmn\_fqdn**

Specify the inter-PLMN-FQDN, which is used in home and visiting SMF communication via SEPP. Must be a string.

### **node-id node\_id**

Specify the SMF's node ID. For example, 1A2B3c.

Must be a string in the hex-string6 pattern. For information on the hex-string6 pattern, see the *Input Pattern Types* chapter.

## **supported-features supported\_features**

Specify the supported features.

Must be one of the following:

• **vsmf**

## **gr\_instance\_id**

Specify the GR instance ID.

**Usage Guidelines** Use this command to configure the GR instance ID.

## **profile smf plmn-id**

Configures the definition for public land mobile network identifier (PLMN ID) and the preferred radio access technology (RAT). This is one of PLMNs which is considered by the mobile as equivalent to the visited PLMN for cell reselection and network selection. When configured, the equivalent PLMN list will be sent to the UE in NAS ATTACH ACCEPT / TAU ACCEPT messages.

**Command Modes** Exec > Global Configuration (config) > SMF Profile Configuration (config-smf-*profile\_name*)

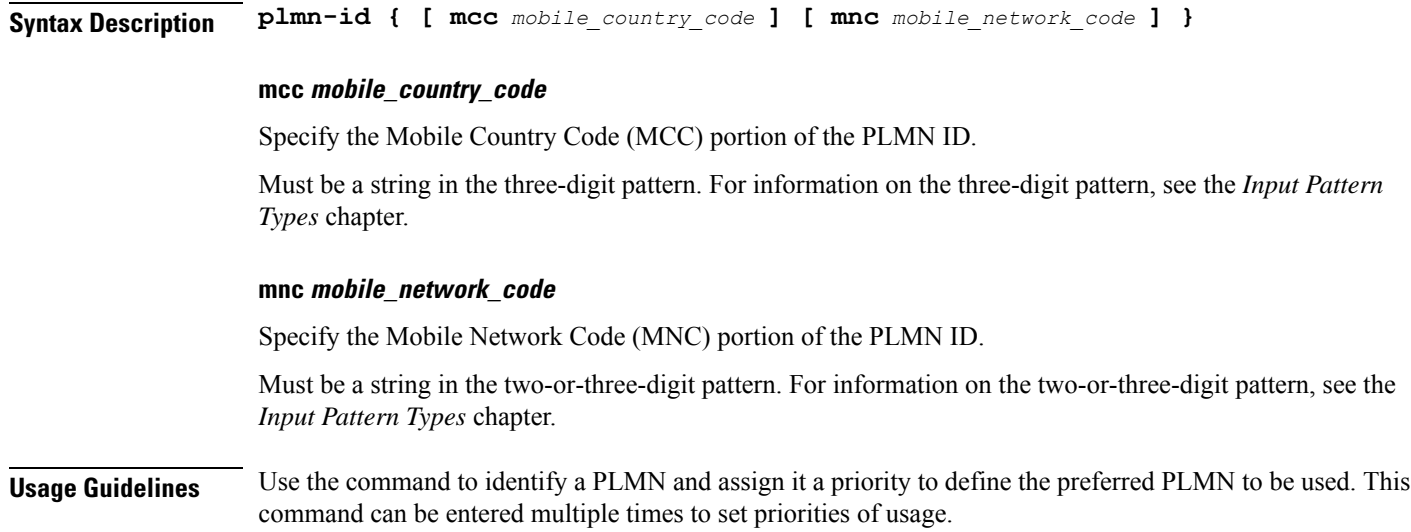

## **profile smf plmn-list**

Configures the SMF proflie PLMN list parameters.

**Command Modes** Exec > Global Configuration (config) > SMF Profile Configuration (config-smf-*profile\_name*)

**Syntax Description plmn-list mcc** *mobile\_country\_code* **mnc** *mobile\_network\_code*

## **mcc mobile\_country\_code**

Specify the 3-digit Mobile Country Code.

## **mnc mobile\_network\_code**

Specify the 2- or 3-digit Mobile Country Network.

**Usage Guidelines** Use this command to configure the SMF proflie PLMN list parameters. If configured, both PLMN ID and PLMN list are used.

You can configure a maximum of 32 elements with this command.

## **profile smf service**

Configures the session management network function services.

**Command Modes** Exec > Global Configuration (config) > SMF Profile Configuration (config-smf-*profile\_name*) **Syntax Description service name** *service\_name* **[ access-profile** *profile\_name* **| capacity** *capacity* **| compliance-profile** *compliance\_profile\_name* **| icmpv6-profile** *profile\_name* **| nf-service** *nf\_service\_name* **| priority** *priority* **| schema** *schema\_name* **| service-id** *service\_id* **| subscriber-policy** *policy\_name* **| type** *service\_type* **| version** *version* **]**

## **access-profile profile\_name**

Specify name of the access profile.

Must be a string.

## **capacity capacity**

Specify the static weight relative to other NFs of the same type. Must be an integer in the range of 0-65535. Default Value: 10.

#### **compliance-profile compliance\_profile\_name**

Specify name of the compliance profile. Must be a string.

## **icmpv6-profile profile\_name**

Specify name of the ICMPv6 profile. Must be a string.

## **name nf\_service\_name**

Specify name of the NF service. Must be a string.

## **priority priority**

Specify the priority relative to other NFs of the same type. Must be an integer in the range of 0-65535. Default Value: 1.

## **schema schema\_name**

Specify name of the schema. Must be a string.

## **service-id service\_id**

Specify the service ID. Must be a string. Default Value: 1.

## **subscriber-policy policy\_name**

Specify name of the subscriber policy. Must be a string.

## **type service\_type**

Specify the service type.

Must be one of the following:

- **pdu-session**
- **sm-event-exposure**

## **version version**

Specify the version.

Must be a string.

**Usage Guidelines** Use this command to configure the N1, N2, and N11 interfaces in compliance with the 3GPP. The service names are specified in 3GPPTS 29.510 V15.2.0, Section 6.1.6.3.11. The CLI prompt changes to the Service Configuration mode (config-service-<service\_name>).

## **profile smf service http-endpoint**

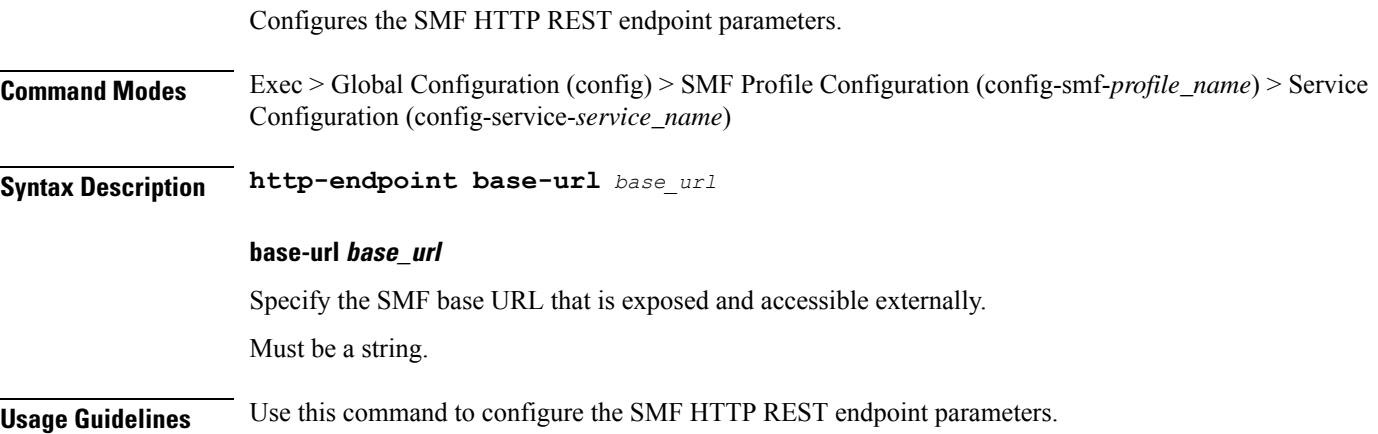

## **profile tai-group**

Configures TAI group profile parameters.

**Command Modes** Exec > Global Configuration (config)

**Syntax Description profile tai-group** *tai\_group\_name* **[ priority** *tai\_group\_priority* **]**

## **priority tai\_group\_priority**

Specify the priority of this TAI group.

Must be an integer in the range of 0-65535.

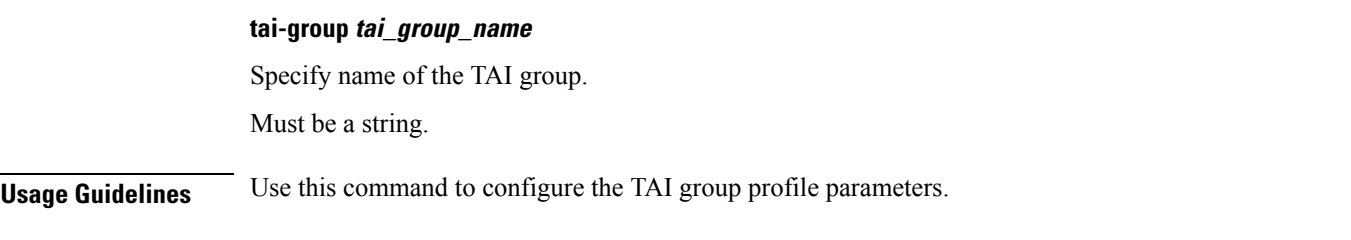

## **profile tai-group tais**

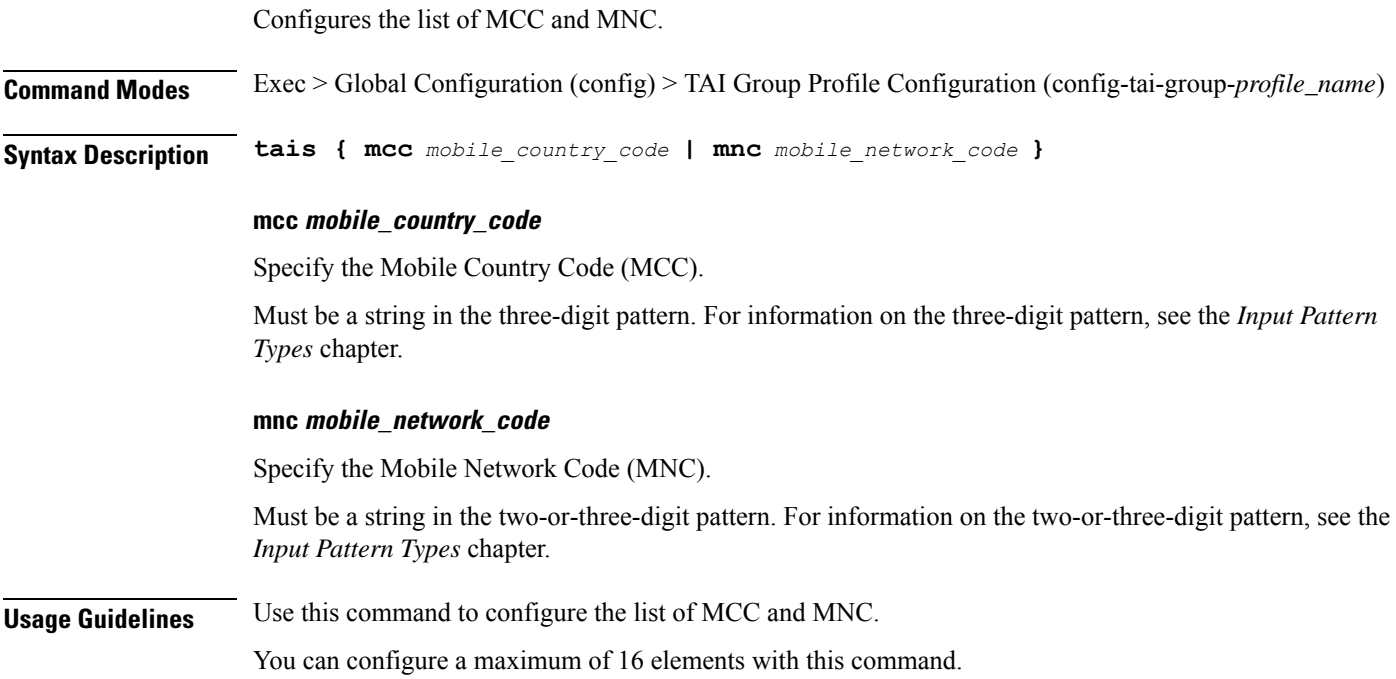

## **profile tai-group tais tac**

Configures the TAC Group parameters.

**Command Modes** Exec > Global Configuration (config) > TAI Group Profile Configuration (config-tai-group-*profile\_name*) **Syntax Description tac** *tac\_values* **tac tac\_values** Specify the list of TAC values. Must be a string in the hex-stringtac pattern.For information on the hex-stringtac pattern, see the *Input Pattern Types* chapter. You can configure a maximum of 64 elements with this keyword. **Usage Guidelines** Use this command to configure the TAC Group parameters.

## **profile tai-group tais tac range**

Configures TAC ranges.

**Command Modes** Exec > Global Configuration (config) > TAI Group Profile Configuration (config-tai-group-*profile\_name*) **Syntax Description range start** *tac\_range\_start* **end** *tac\_range\_end* **end tac\_range\_end** Specify the TAC range end value. Must be a string in the hex-stringtac pattern.For information on the hex-stringtac pattern, see the *Input Pattern Types* chapter. **start tac\_range\_start** Specify the TAC range start value. Must be a string in the hex-stringtac pattern.For information on the hex-stringtac pattern, see the *Input Pattern Types* chapter. **Usage Guidelines** Use this command to configure a TAC range. You can configure a maximum of 64 elements with this command.

## **profile upf-group**

Configures the UPF group profile.

**Command Modes** Exec > Global Configuration (config) **Syntax Description profile upf-group** *upf\_group\_name* **[ dcnr { false | true } | location-area-group-list** *location\_area\_group\_list* **| pdn-session-type** *pdn\_session\_type* **| slice-group-list** *slice\_group\_list* **| supported-features**

## **dcnr { false | true }**

*supported\_features* **]**

Specify to enable or disable support for dual connectivity with new radio.

Must be one of the following:

- **false**
- **true**

Default Value: false.

## **location-area-group-list location\_area\_group\_list**

Specify the list of Location Area Group supported by UPF node.

Ш

Must be a string.

## **pdn-session-type pdn\_session\_type**

Specify the list of PDN session type supported by UPF node. Must be one of the following:

- **ipv4**
- **ipv4v6**
- **ipv6**

## **slice-group-list slice\_group\_list**

Specify the list of slice group supported by UPF node. Must be a string.

## **supported-features supported\_features**

Specify the list of features supported by the UPF node.

## **upf-group upf\_group\_name**

Specify name of the UPF group. Must be a string.

**Usage Guidelines** Use this command to configure the UPF group profile.

## **profile upf-group failure-profile**

Configures the UPF Group failure profile.

**Command Modes** Exec > Global Configuration (config) > UPF Group Profile Configuration (config-upf-group-*profile\_name*)

**Syntax Description failure-profile** *failure\_profile\_name*

## **failure-profile failure\_profile\_name**

Specify name of the UPF failure profile.

Must be a string.

**Usage Guidelines** Use this command to configure the UPF Group failure profile.

## **profile upf-group heartbeat**

Enables PFCP path management.

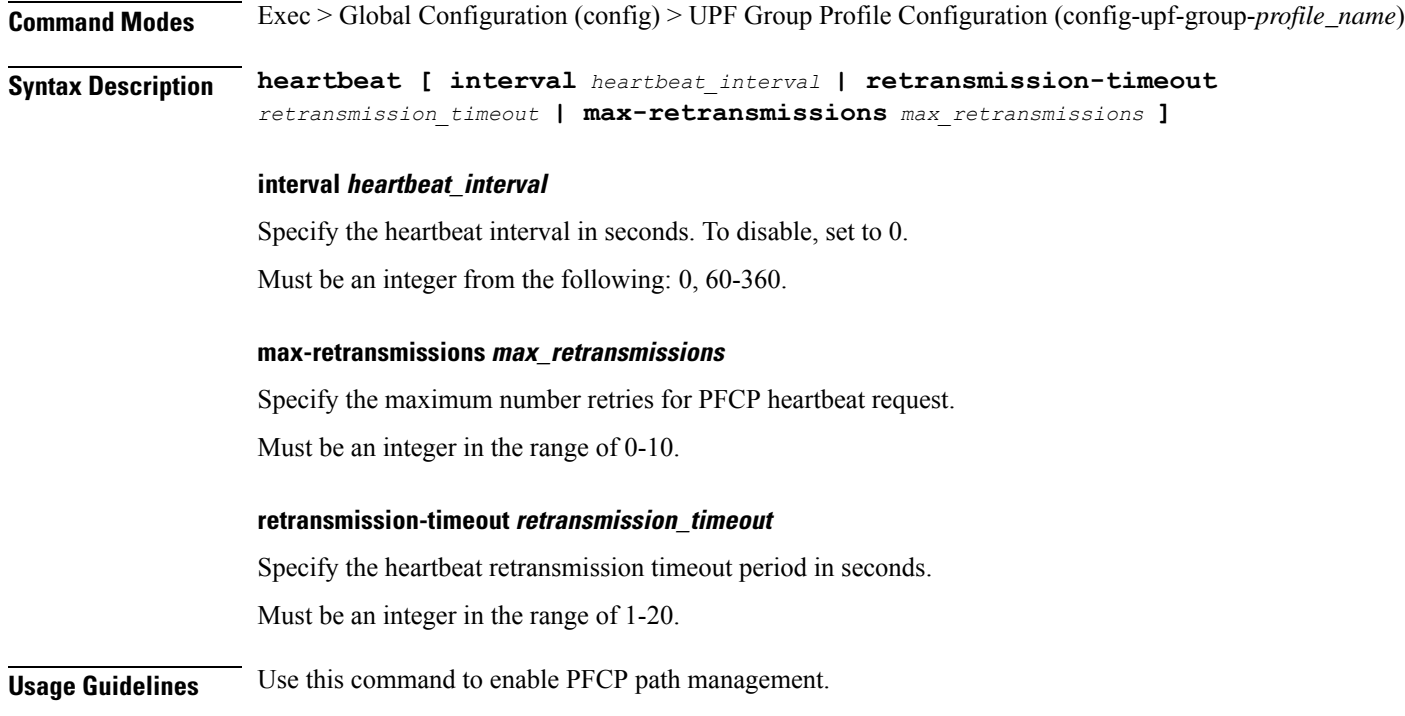

## **profile wps**

Configures the Wireless Priority Service (WPS) profile parameters.

**Command Modes** Exec > Global Configuration (config) **Syntax Description profile wps** *wps\_service\_name* **[ arp** *arp\_level\_range* **[ qci ] message-priority-profile** *profile\_name* **] ] profile message-priority***msg\_priority\_profile\_name* **interface [ any | pfcp | sbi [ { create | update | delete } ] ] priority value** *range*

## **arp arp\_level\_range**

Specify the range of ARP levels (separated by comma (,) or hyphen (-)).

Specify the ARP value in integer from 1 to 15.

-Or-

Must be a string.

**qci message-priority-profile** *profile\_name* : Wireless Priority session is decided based on the ARP and optionally on the QCI.

**message-priority-profile** *profile\_name* : This parameter is used only if the message priority profile is not associated. For example, message-priority-profile [ pfcp gtpc ].

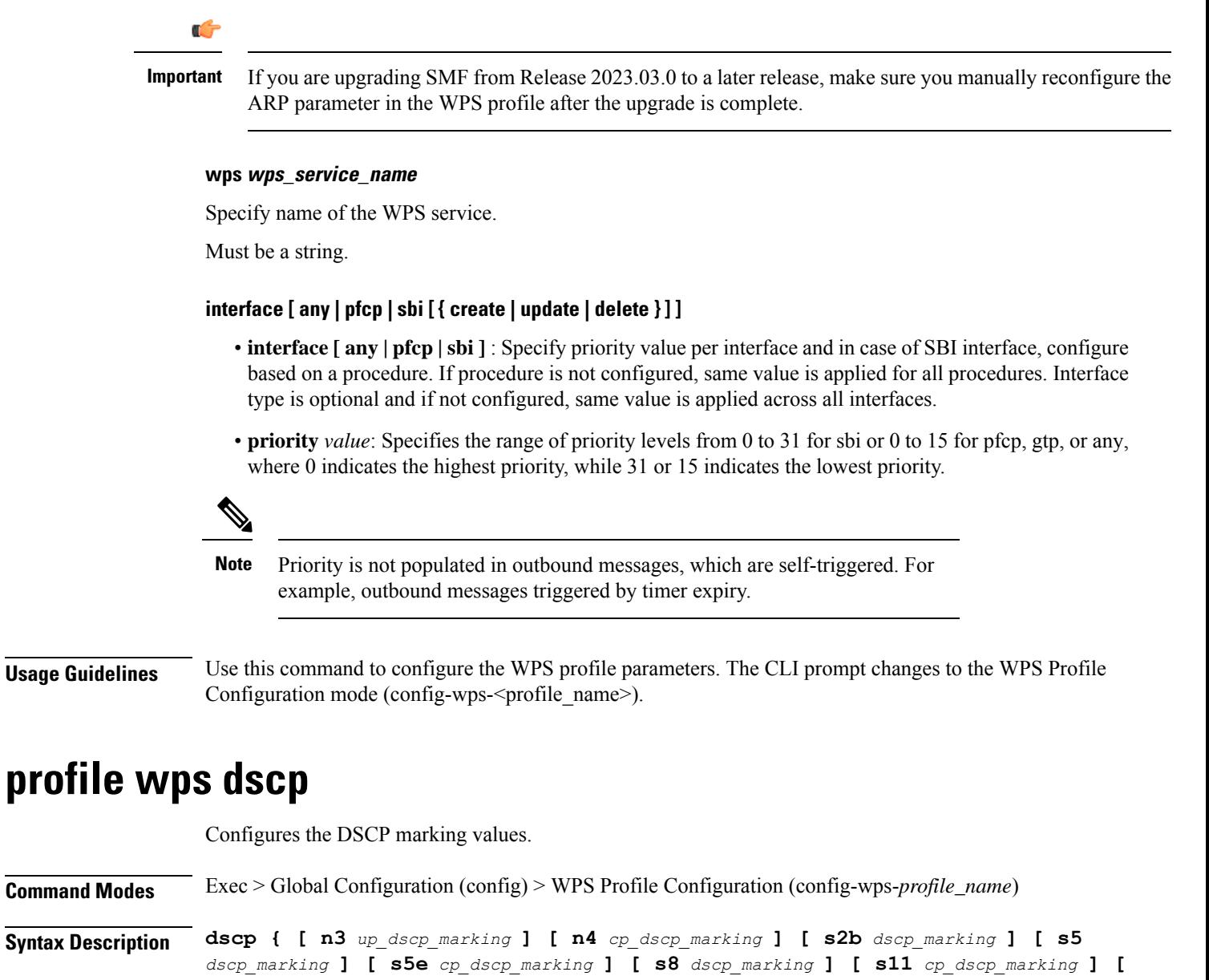

**sxa** *cp\_dscp\_marking* **] ]**

### **message-priority message\_priority**

Specify the message priority for GTP-C and UP.

Must be one of the following:

- **gtpc**
- **pfcp**

You can configure a maximum of two elements with this keyword.

### **n3 up\_dscp\_marking**

Specify the N3 UP DSCP marking value.

Must be a string in the hex-stringdscp pattern. For information on the hex-stringdscp pattern, see the *Input Pattern Types* chapter.

## **n4 cp\_dscp\_marking**

Specify the N4 CP DSCP marking value.

Must be a string in the hex-stringdscp pattern. For information on the hex-stringdscp pattern, see the *Input Pattern Types* chapter.

## **s11 cp\_dscp\_marking**

Specify the S11 CP DSCP marking value.

Must be a string in the hex-stringdscp pattern. For information on the hex-stringdscp pattern, see the *Input Pattern Types* chapter.

#### **s2b dscp\_marking**

Specify the S2B DSCP marking value.

Must be a string in the hex-stringdscp pattern. For information on the hex-stringdscp pattern, see the *Input Pattern Types* chapter.

## **s5 dscp\_marking**

Specify the S5 DSCP marking value.

Must be a string in the hex-stringdscp pattern. For information on the hex-stringdscp pattern, see the *Input Pattern Types* chapter.

## **s5e cp\_dscp\_marking**

Specify the S5E CP DSCP marking value.

Must be a string in the hex-stringdscp pattern. For information on the hex-stringdscp pattern, see the *Input Pattern Types* chapter.

## **s8 dscp\_marking**

Specify the S8 DSCP marking value.

Must be a string in the hex-stringdscp pattern. For information on the hex-stringdscp pattern, see the *Input Pattern Types* chapter.

## **sxa cp\_dscp\_marking**

Specify the SXA CP DSCP marking value.

Must be a string in the hex-stringdscp pattern. For information on the hex-stringdscp pattern, see the *Input Pattern Types* chapter.

**Usage Guidelines** Use this command to configure the DSCP marking values.

# **service name type**

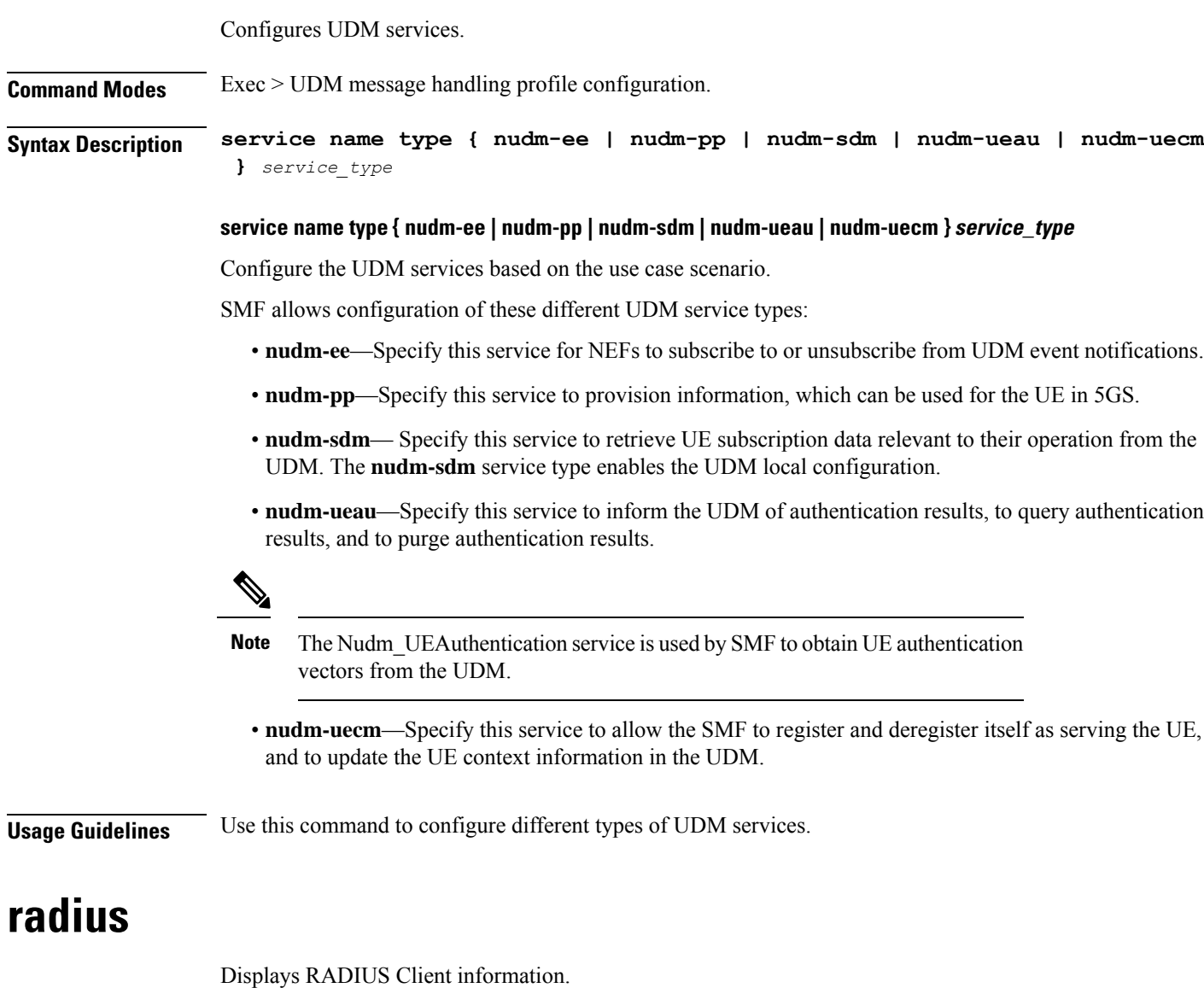

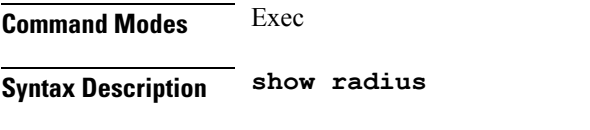

**Usage Guidelines** Use this command to view RADIUS Client information.

# **radius acct-server**

Displays RADIUS Accounting Server information.

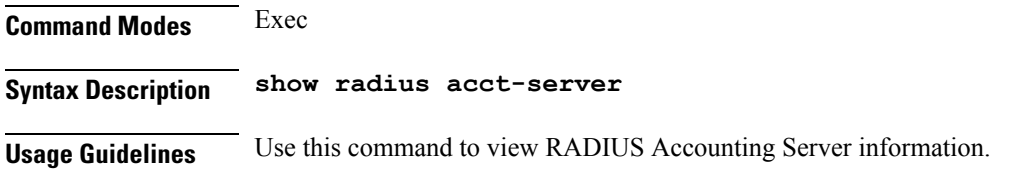

## **radius auth-server**

Displays RADIUS Authentication Server information.

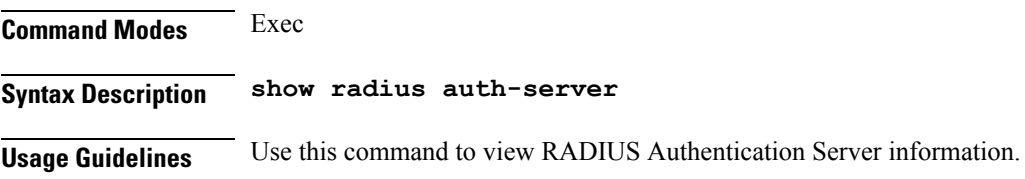

## **radius-dyn-auth**

Displays RADIUS Dynamic Author data.

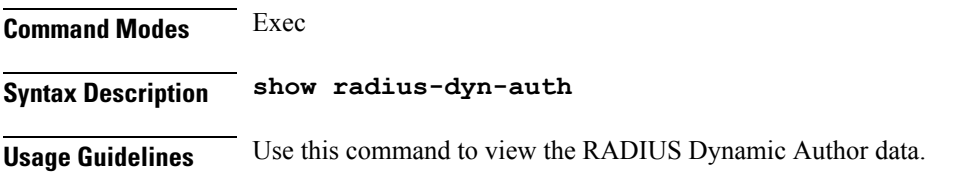

## **radius-dyn-auth clients**

Displays RADIUS Authentication Server information.

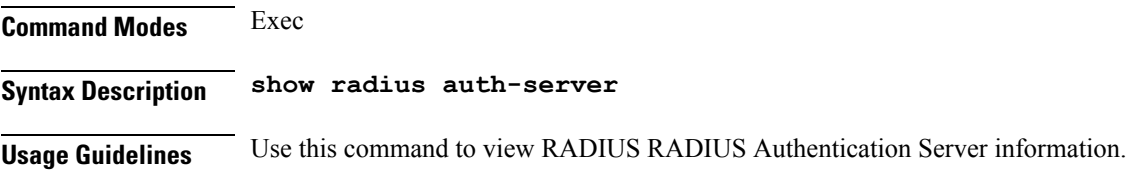

## **rcm switchover**

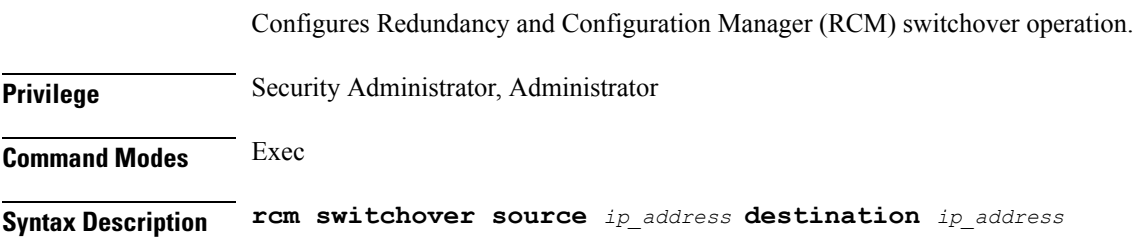

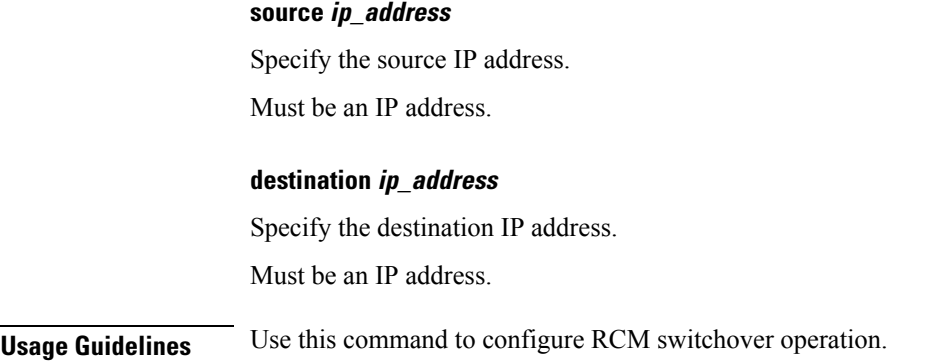

## **reconcile ipam**

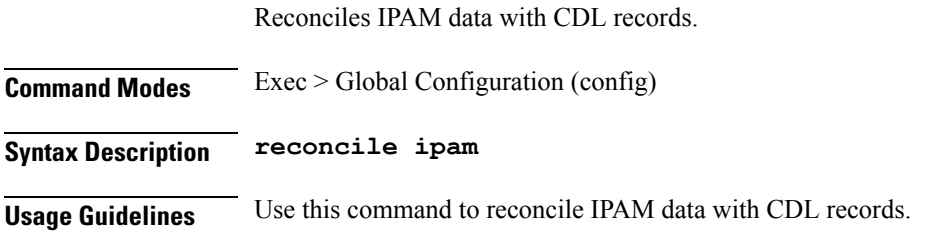

## **resource pod**

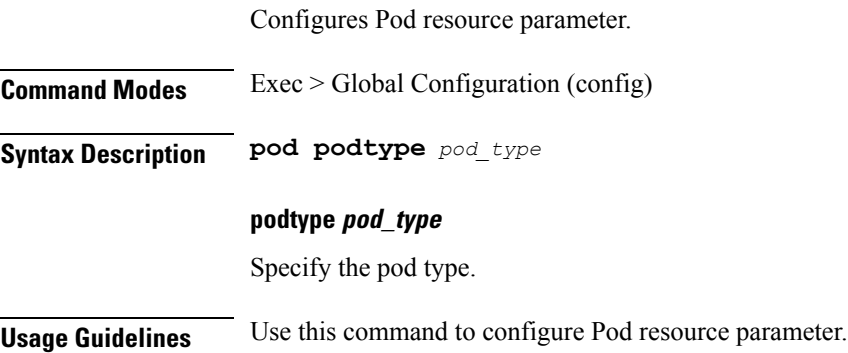

## **resource pod cpu**

Configures CPU resource request parameter.

**Command Modes** Exec > Global Configuration (config) > Pod Resource Configuration (config-resource-*pod\_type*)

**Syntax Description cpu request** *cpu\_resource\_request*

## **request cpu\_resource\_request**

Specify the CPU resource request in millicores.

Must be an integer in the range of 100-1000000.

**Usage Guidelines** Use this command to configure CPU resource request parameter.

# **resource pod labels**

Configures K8 Node Affinity label configuration.

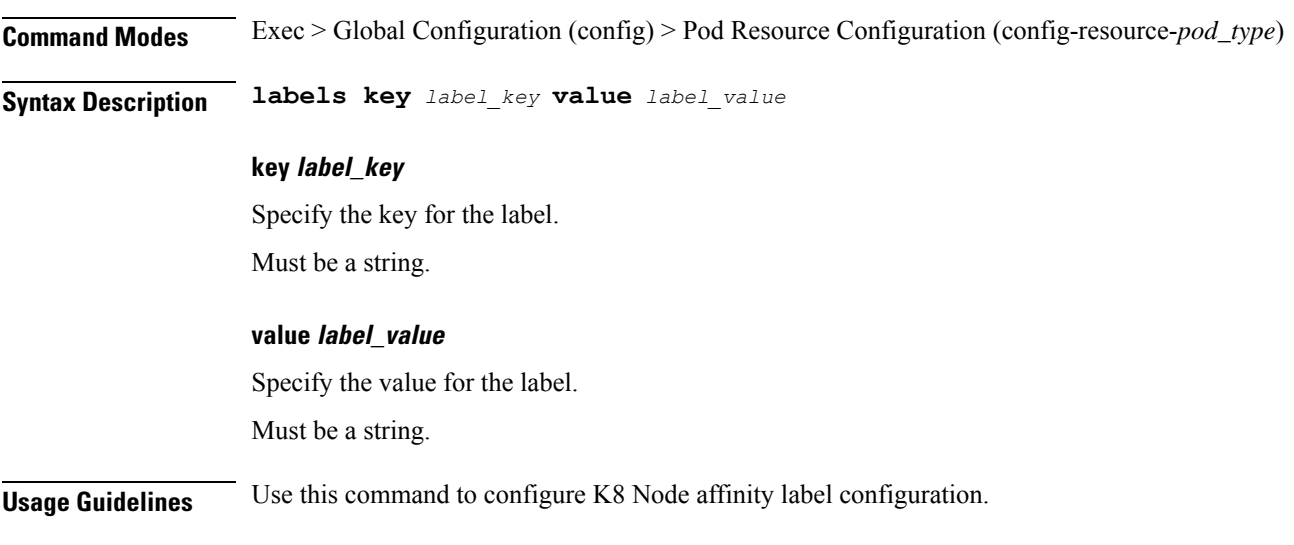

# **resource pod memory**

Configures memory resource request parameter.

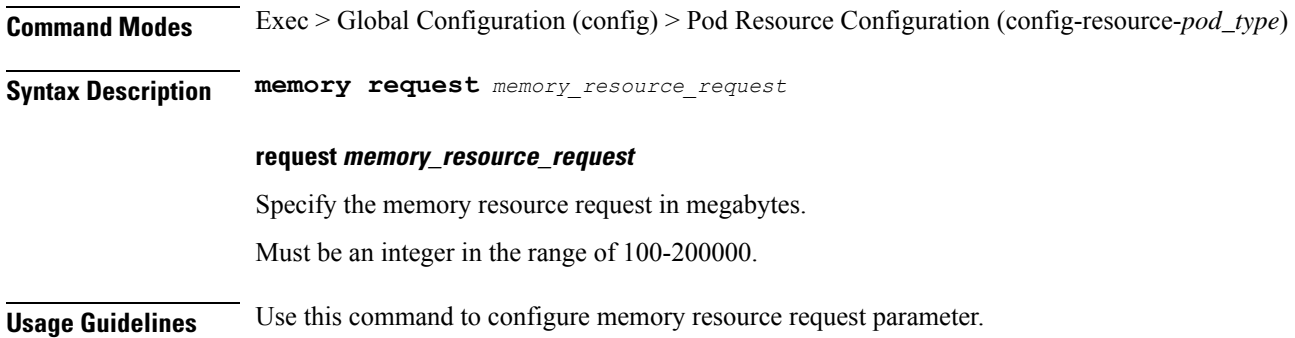

## **resources info**

Displays resource information.

**Command Modes** Exec **Syntax Description show resources [ info ]** Ш

**Usage Guidelines** Use this command to view information about the configured resources.

## **router bgplist**

Configures BGP speaker configuration.

**Command Modes** Exec > Global Configuration (config)

**Syntax Description router bgp** *bgp* **[ learnDefaultRoute { false | true } | loopbackBFDPort** *bfd\_local\_port\_number* **| loopbackPort** *bgp\_local\_port\_number* **]**

## **bgp bgp**

Specify the BGP.

Must be an integer.

## **learnDefaultRoute { false | true }**

Specify whether to enable or disable learning default route and adding it in kernel space.

Must be one of the following:

- **false**
- **true**

Default Value: false.

## **loopbackBFDPort bfd\_local\_port\_number**

Specify the BFD local port number. Must be an integer. Default Value: 3784.

### **loopbackPort bgp\_local\_port\_number**

Specify the BGP local port number. Must be an integer. Default Value: 179.

**Usage Guidelines** Use this command to configure the BGP speaker configuration.

## **router bgplist bfd**

Configures BFD configuration.

**Command Modes** Exec > Global Configuration (config) > Router Configuration (config-router-*router*)

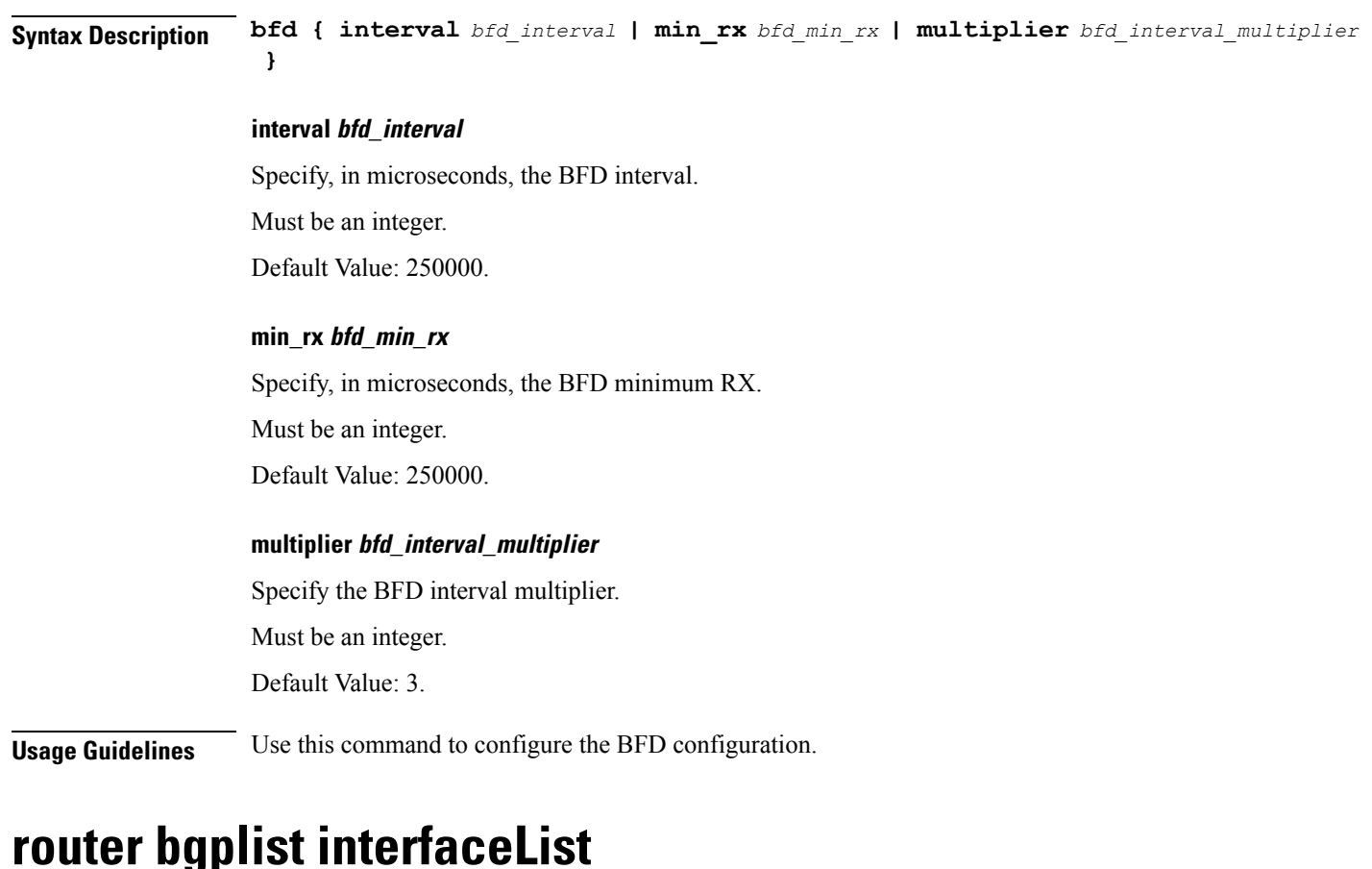

## **router bgplist interfaceList**

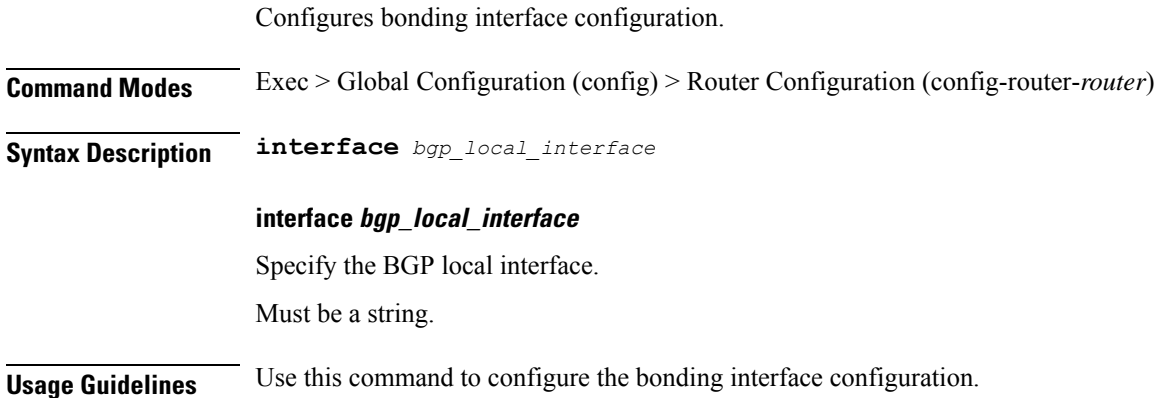

# **router bgplist interfaceList bondingInterfaces**

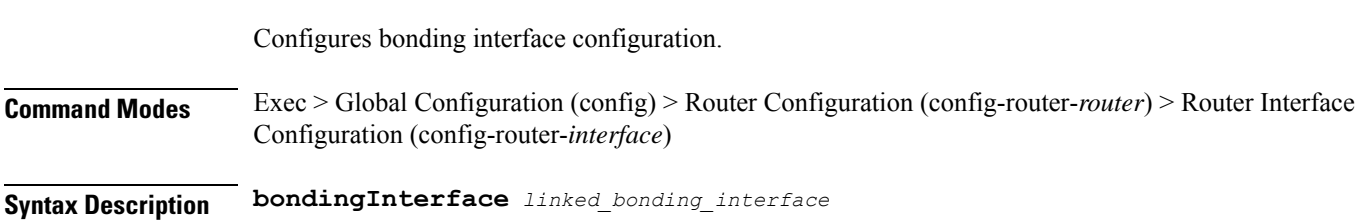

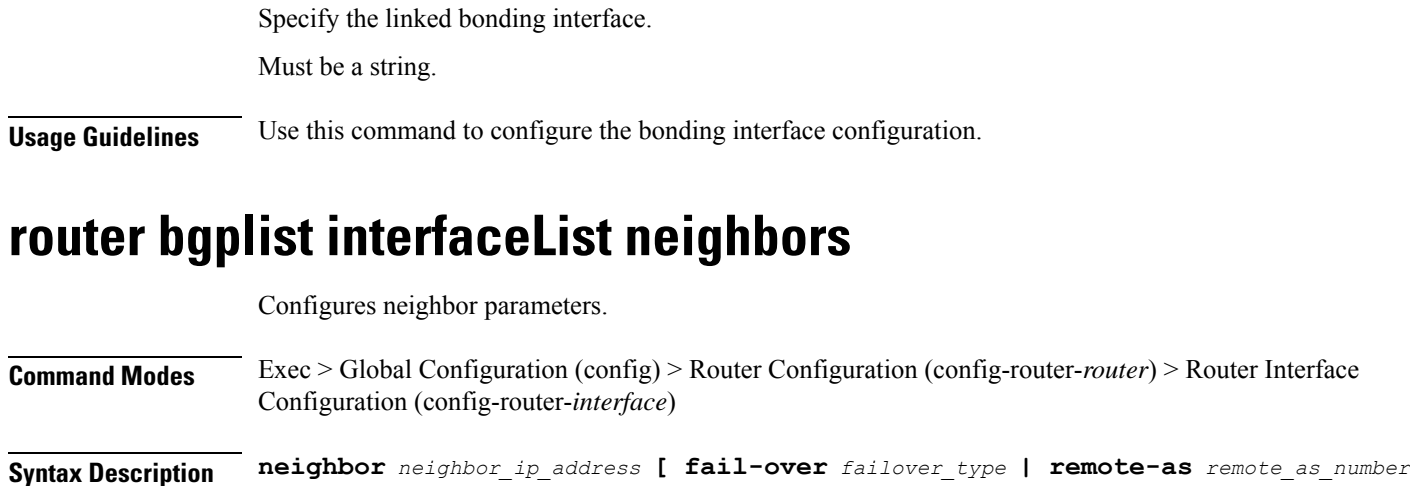

**bondingInterface linked\_bonding\_interface**

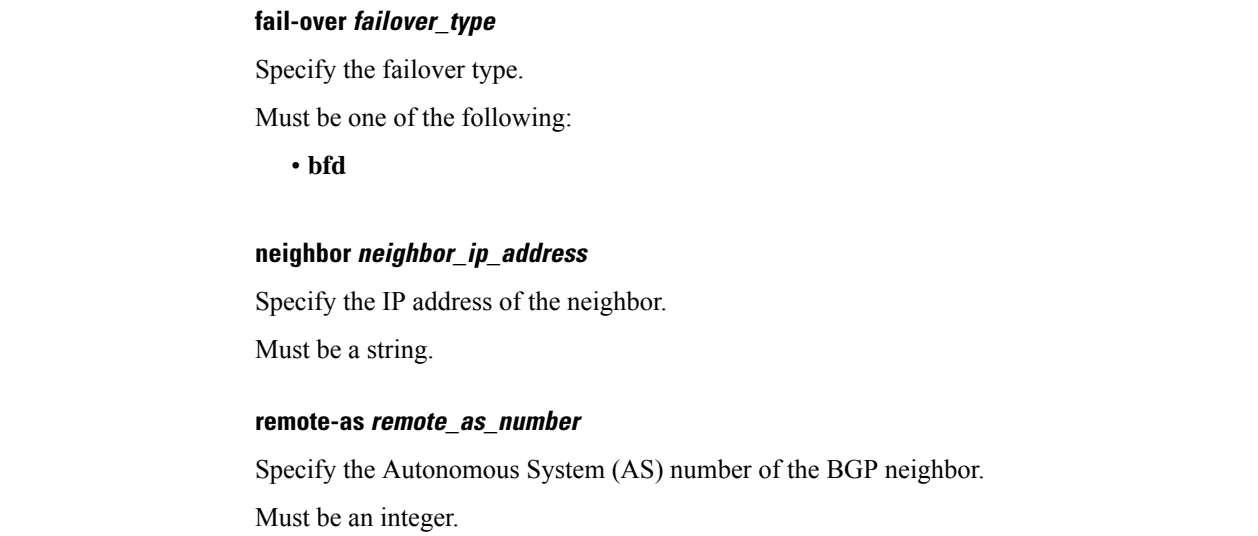

Default Value: 65000.

**Usage Guidelines** Use this command to configure the neighbor parameters.

## **router bgplist policies**

**]**

Configures policy parameters.

**Command Modes** Exec > Global Configuration (config) > Router Configuration (config-router-*router*) **Syntax Description policy-name** *policy\_name* **[ as-path-set** *as\_path\_set* **| gateWay** *gateway\_address* **| interface** *interface* **| ip-prefix** *ip\_prefix* **| isStaticRoute { false | true } | mask-range** *mask\_range* **| modifySourceIp { false | true } ]**

## **as-path-set as\_path\_set**

Specify the Autonomous System (AS) path set. Must be a string.

## **gateWay gateway\_address**

Specify the gateway address. Must be a string.

## **interface interface**

Specify the interface to set as source ip. Must be a string.

## **ip-prefix ip\_prefix**

Specify the IP prefix.

Must be a string.

## **isStaticRoute { false | true }**

Specify whether to enable or disable adding static route into kernel space.

Must be one of the following:

- **false**
- **true**

Default Value: false.

## **mask-range mask\_range**

Specify the mask range.

Must be a string.

## **modifySourceIp { false | true }**

Specify whether to enable or disable modifying source IP of incoming route. Must be one of the following:

• **false**

• **true**

Default Value: false.

## **policy-name policy\_name**

Specify name of the policy. Must be a string.

**Configuration Command Reference**

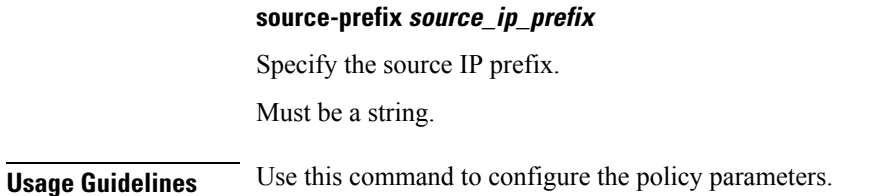

## **rpc all**

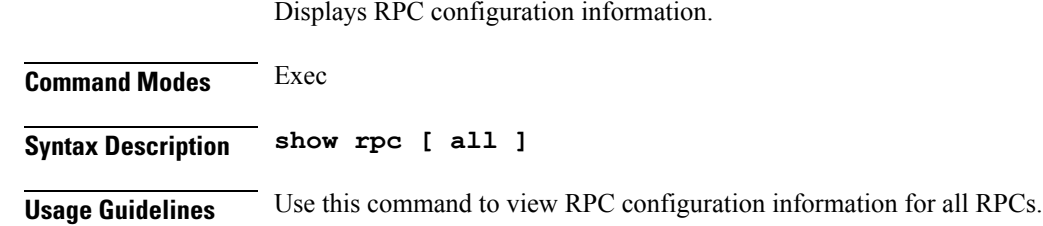

# **running-status info**

Displays the system's current status information.

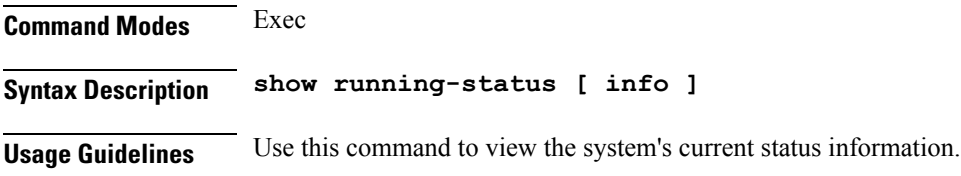

## **screen-length**

 $\overline{\phantom{a}}$ 

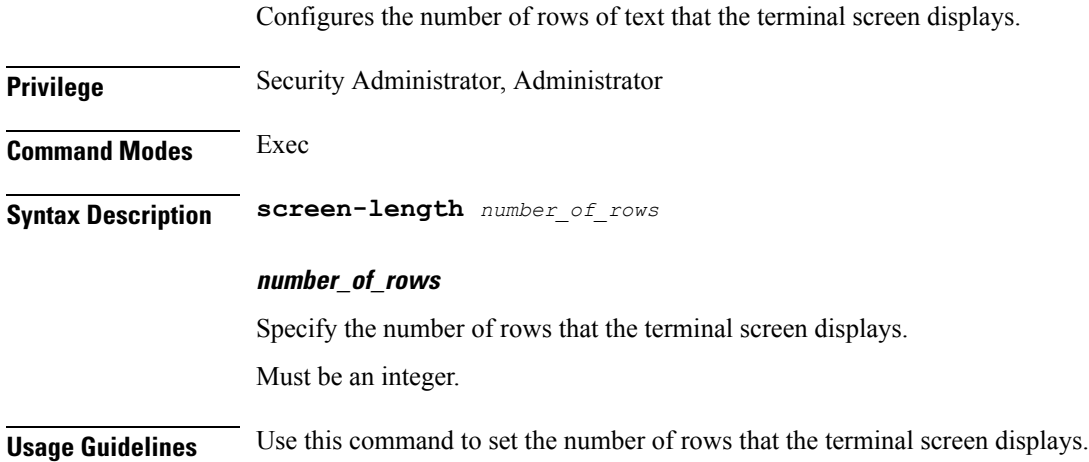

## **screen-width**

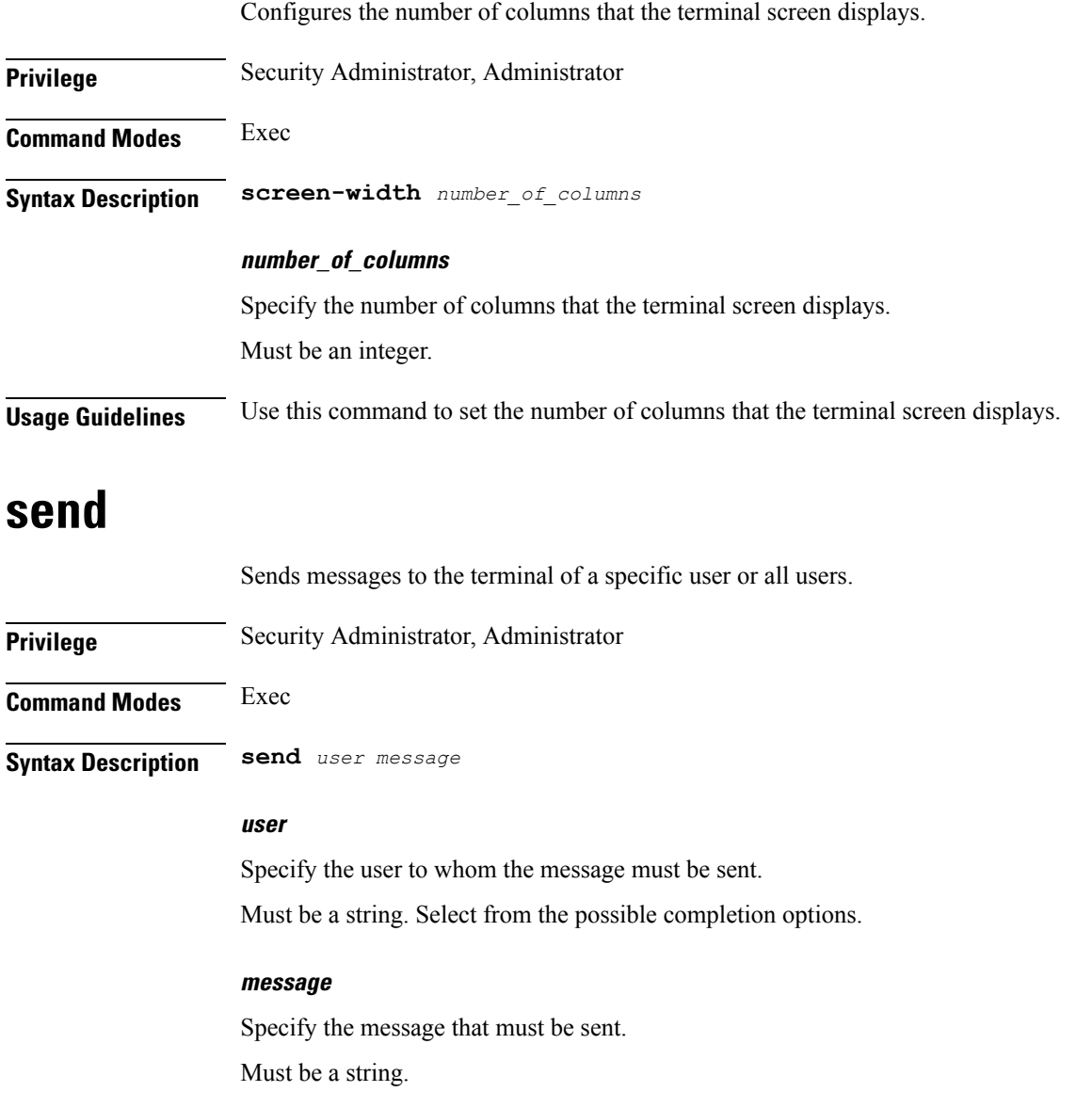

**Usage Guidelines** Use this command to send messages to the terminal of a specific user or to all users.

# **sessions affinity**

Displays the affinity count per instance.

**Command Modes** Exec **Syntax Description show sessions affinity** **Usage Guidelines** Use this command to view the affinity count per instance.

## **sessions commit-pending**

Displays information for sessions for which the commits are in pending state.

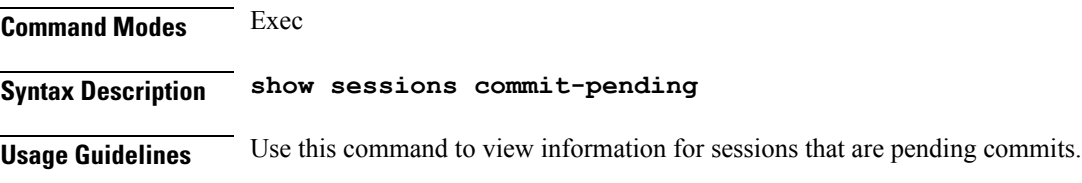

## **quit**

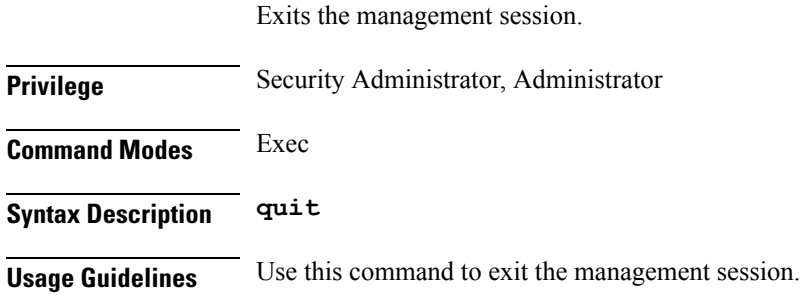

## **show**

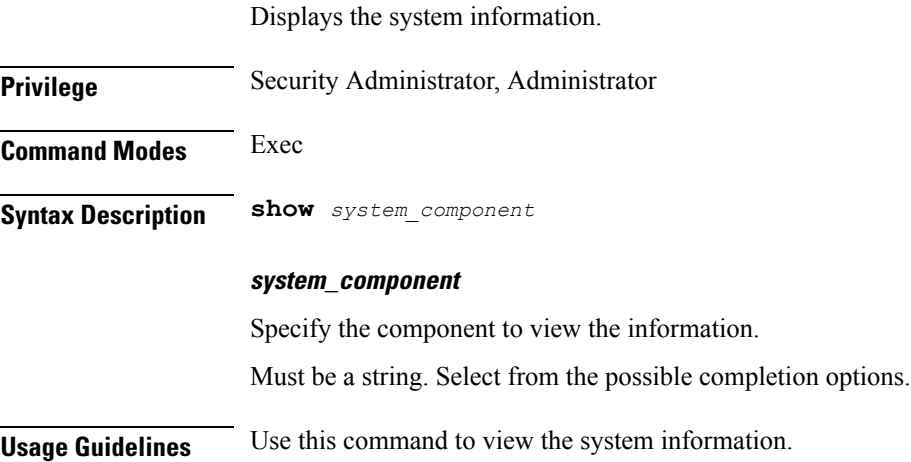

# **show bfd-neigbor**

Displays BFD status of neighbors.

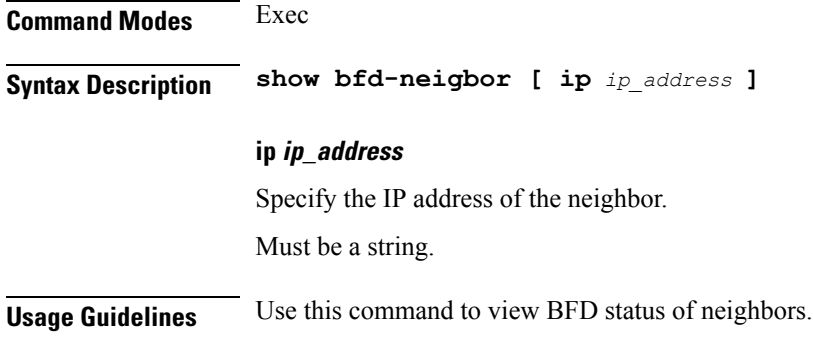

# **show bgp-global**

Displays BGP global configuration.

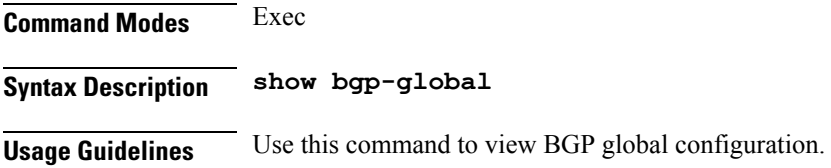

# **show bgp-kernel-route**

Displays BGP kernel-configured routes.

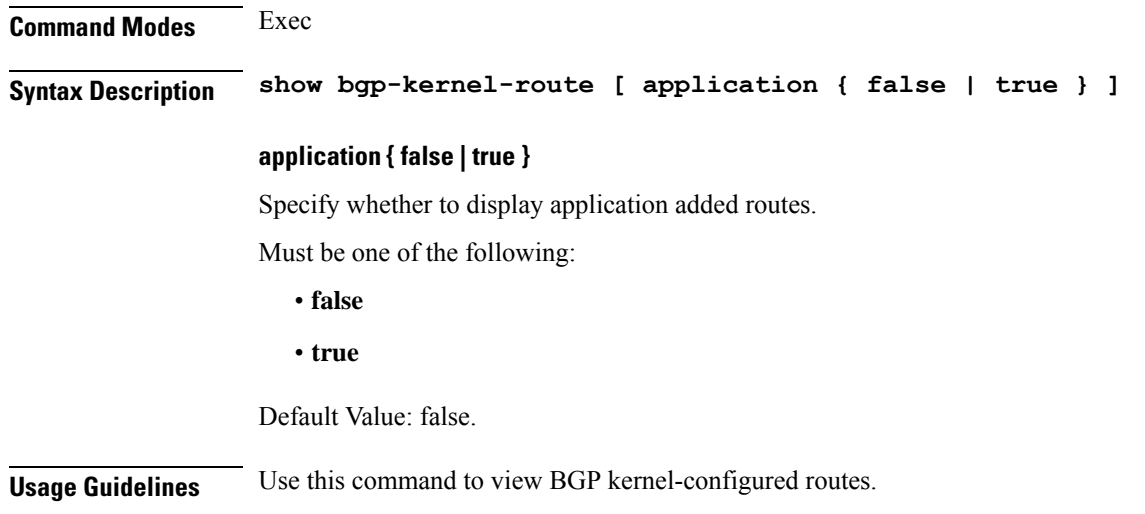

## **show bgp-neighbors**

Displays BGP neighbor's status.

**Command Modes** Exec
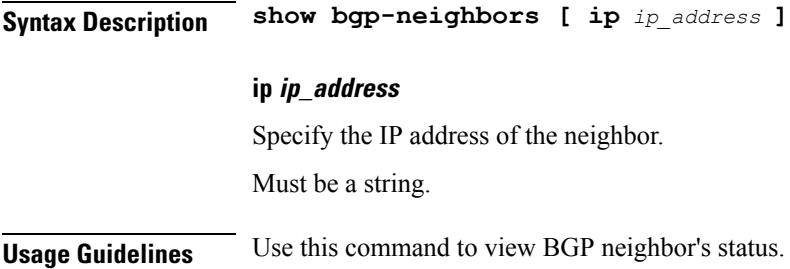

# **show bgp-route-summary**

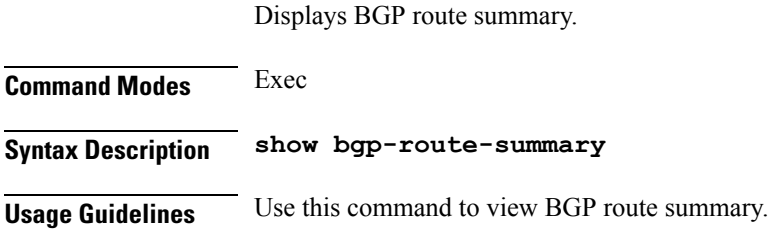

# **show bgp-routes**

Displays BGP routes information.

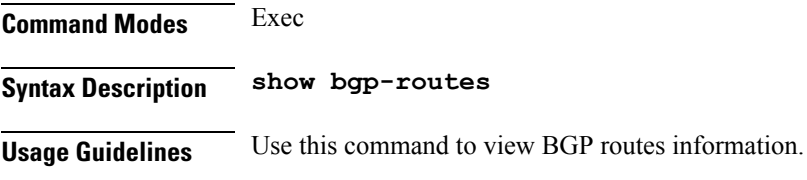

# **show edr**

Displays EDR Transaction Procedure Event fields.

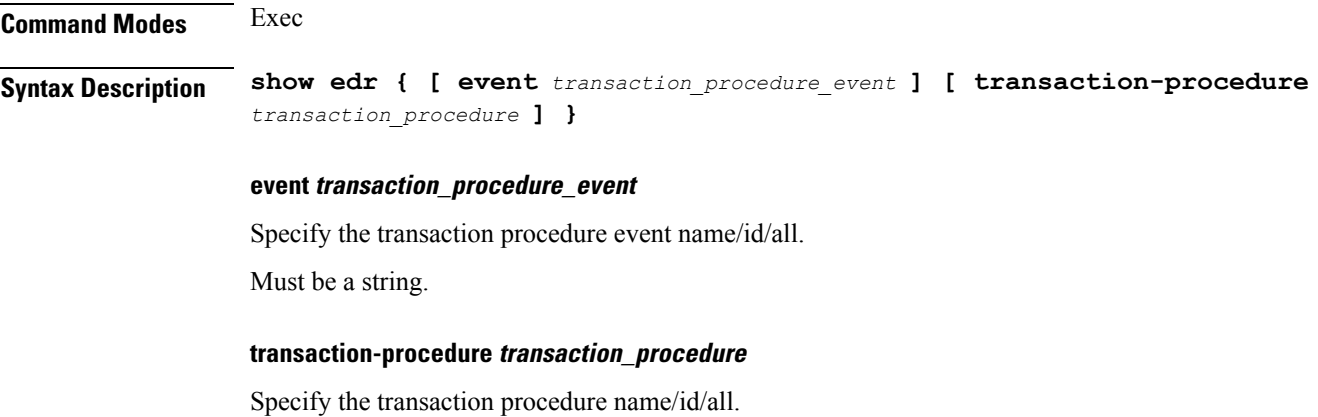

Must be a string.

**Usage Guidelines** Use this command to view EDR Transaction Procedure Event fields.

# **show georeplication**

Displays ETCD/Cache checksum.

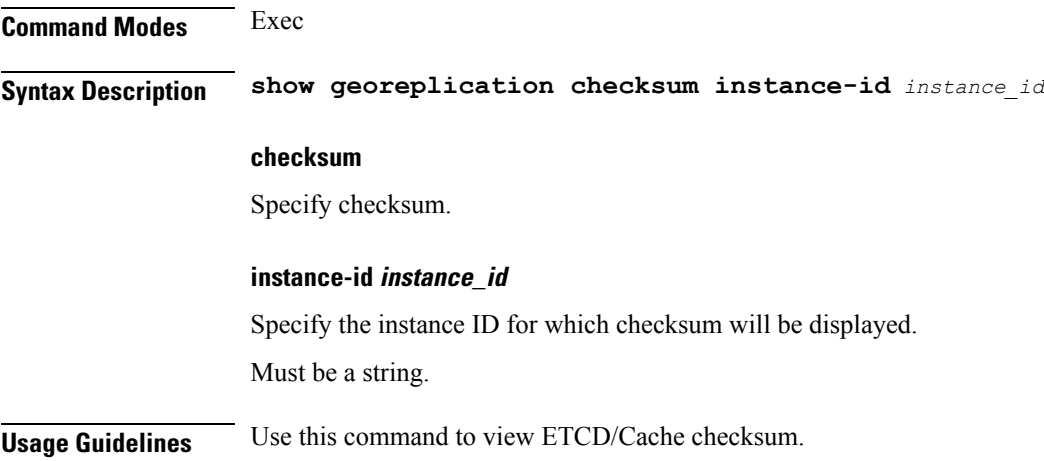

# **show role**

Displays current role for the specified instance.

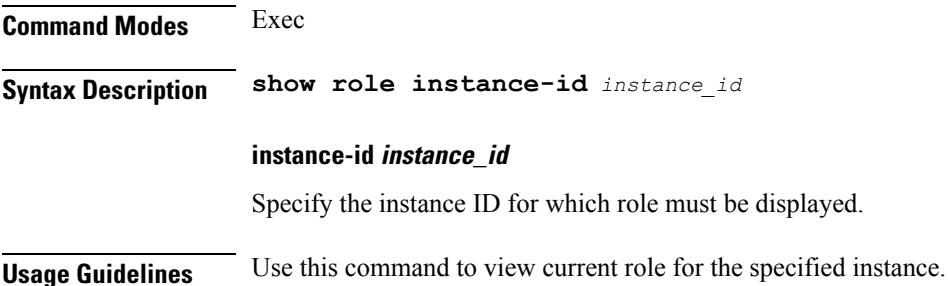

# **show subscriber**

Displays subscriber information.

**Command Modes** Exec **Syntax Description show subscriber { [ all ] [ gr-instance** *gr\_instance* **] [ imei** *imei\_id* **] [ nf-service** *nf\_service* **] [ supi** *supi\_id* **] [** *config\_specific\_options* **] }**

# **access access\_technology**

Specify the access technology.

Must be a string of 11-25 characters.

**all**

Specify all SUPIs or IMEIs.

### **amf amf\_address**

Specify the AMF address. Must be a string of 7-39 characters.

# **apn apn\_name**

Specify name of the APN. Must be a string of 1-255 characters.

## **auth-status radius\_auth\_status**

Specify the RADIUS authentication status - authenticated or unauthenticated. Must be a string of 13, or 15 characters.

### **chf chf\_address**

Specify the CHF address. Must be a string of 7-39 characters.

# **connectivity connectivity\_type**

Specify the connectivity type. Must be a string of 2 characters.

### **count count**

Specify the count. Must be one of the following: • **count**

# **debug-info debug\_info**

Specify print the debug info. Must be one of the following:

• **debug-info**

### **dnn dnn\_value**

Specify the DNN value.

Must be a string of 1-255 characters.

# **emergency { false | true }**

Specify emergency session indication.

Must be one of the following:

- **false**
- **true**

### **gpsi gpsi**

Specify the Generic Public Subscription Identifier (GPSI). Must be a string of 1-255 characters.

#### **gr-instance gr\_instance**

Specify the network function service under which to search.

# **gtp-peer gtp\_peer\_address**

Specify address of the GTP peer. Must be a string of 7-39 characters.

### **imei imei\_id**

Specify the International Mobile Equipment Identity. Must be a string of 15-16 characters.

### **imsi imsi**

Specify the International Mobile Subscriber Identifier (IMSI). Must be a string.

### **ipv4-addr ipv4\_address**

Specify the IPv4 address in the format *pool\_name*/*ipv4\_address*. Must be a string of 1-255 characters.

### **ipv4-pool ipv4\_pool\_name**

Specify name of the IPv4 pool. Must be a string of 1-255 characters. Ш

#### **ipv4-range ipv4\_address\_range**

Specify the IPv4 address range in the format *pool\_name*/*start\_ip\_address*. Must be a string of 1-255 characters.

# **ipv6-pfx ipv6\_pfx**

Specify the IPv6 prefix in the format *pool\_name*/*ipv6\_prefix*. Must be a string of 1-255 characters.

#### **ipv6-pool ipv6\_pool\_name**

Specify name of the IPv6 pool. Must be a string of 1-255 characters.

### **ipv6-range ipv6\_prefix\_range**

Specify the IPv6 prefix range in the format *pool\_name*/*start\_prefix*. Must be a string of 1-255 characters.

## **msid msid**

Specify the Mobile Subscriber Identification Number (MSID). Must be a string of 1-255 characters.

### **msisdn msisdn**

Specify the Mobile Station International Subscriber Directory Number (MSISDN). Must be a string of 1-255 characters.

### **namespace namespace**

NOTE: This keyword is deprecated, use nf-service instead. Specify the product namespace under which to search.

Default Value: cisco-mobile-infra:none.

#### **nf-service nf\_service**

Specify the network function service under which to search. Default Value: cisco-mobile-infra:none.

### **pcf pcf\_address**

Specify the PCF address.

Must be a string of 7-39 characters.

### **peerGtpuEpKey gtpu\_peer\_address**

Specify address of the GTPU peer in the *upf\_addr:gptu\_peer\_addr* format.

Must be a string of 1-255 characters.

#### **pei permanent\_equipment\_id**

Specify the Permanent Equipment Identifier. Must be a string of 1-255 characters.

# **policy policy\_type**

Specify the subscriber policy type information. Must be one of the following:

• **local**

• **pcf**

# **rat rat\_type**

Specify the RAT type. Must be a string of 2, 4, or 7 characters.

#### **roaming-status ue\_roaming\_status**

Specify the UE roaming status. Must be a string of 5, 6, 10, or 11 characters.

### **smf smf\_address**

Specify address of the SMF. Must be a string of 7-39 characters.

### **supi supi\_id**

Specify the subscriber's SUPI ID. Must be a string.

# **udm-sdm udm\_sdm\_address**

Specify the UDM-SDM address. Must be a string of 7-39 characters.

# **udm-sdm udm\_uecm\_address**

Specify the UDM-UECM address. Must be a string of 7-39 characters.

#### **ue-type ue\_type**

Specify device capability - 4G-only / NR-capable.

Must be a string of 7, or 10 characters.

# **upf upf\_address**

Specify the UPF address.

Must be a string of 7-39 characters.

**Usage Guidelines** Use this command to view subscriber information by SUPI, IMEI, or all.

# **show subscriber count-opt**

Displays subscriber session count information.

# **Command Modes** Exec

# **Syntax Description show subscriber count { all | access** *access\_technology* **| amf** *amf\_address* **| apn** *apn\_name* **| auth-status** *radius\_auth\_status* **| chf** *chf\_address* **| connectivity** *connectivity\_type* **| dnn** *dnn\_value* **| emergency { false | true } | gpsi** *gpsi* **| gtp-peer** *gtp\_peer\_address* **| ipv4-addr** *ipv4\_address* **| ipv4-pool** *ipv4\_pool\_name* **| ipv4-range** *ipv4\_address\_range* **| ipv6-pfx** *ipv6\_prefix* **| ipv6-pool** *ipv6\_pool\_name* **| ipv6-range** *ipv6\_prefix\_range* **| msid** *msid* **| msisdn** *msisdn* **| pcf** *pcf\_address* **| peerGtpuEpKey** *gtpu\_peer\_address* **| pei** *permanent\_equipment\_id* **| policy** *policy\_type* **| psid** *pdu\_session\_id* **| rat** *rat\_type* **| roaming-status** *ue\_roaming\_status* **| supi** *supi* **| udm-sdm** *udm\_sdm\_address* **| udm-uecm** *udm\_uecm\_address* **| upf** *upf\_address* **}**

#### **access access\_technology**

Specify the access technology.

Must be a string of 11-25 characters.

#### **all**

Specify all SUPIs.

#### **amf amf\_address**

Specify the AMF address. Must be a string of 7-39 characters.

#### **apn apn\_name**

Specify name of the APN. Must be a string of 1-255 characters.

#### **auth-status radius\_auth\_status**

Specify the RADIUS authentication status - authenticated or unauthenticated. Must be a string of 13, or 15 characters.

### **chf chf\_address**

Specify the CHF address.

Must be a string of 7-39 characters.

# **connectivity connectivity\_type**

Specify the connectivity type. Must be a string of 2 characters.

#### **dnn dnn\_value**

Specify the DNN value. Must be a string of 1-255 characters.

### **emergency { false | true }**

Specify emergency session indication. Must be one of the following:

- **false**
- **true**

#### **gpsi gpsi**

Specify the Generic Public Subscription Identifier (GPSI). Must be a string.

#### **gtp-peer gtp\_peer\_address**

Specify address of the GTP peer. Must be a string of 7-39 characters.

#### **ipv4-addr ipv4\_address**

Specify the IPv4 address in the format *pool\_name*/*ipv4\_address*. Must be a string of 1-255 characters.

#### **ipv4-pool ipv4\_pool\_name**

Specify name of the IPv4 pool. Must be a string of 1-255 characters.

# **ipv4-range ipv4\_address\_range**

Specify the IPv4 address range in the format *pool\_name*/*start\_ip\_address*. Must be a string of 1-255 characters.

Ш

# **ipv6-pfx ipv6\_pfx**

Specify the IPv6 prefix in the format *pool\_name*/*ipv6\_prefix*. Must be a string of 1-255 characters.

# **ipv6-pool ipv6\_pool\_name**

Specify name of the IPv6 pool. Must be a string of 1-255 characters.

#### **ipv6-range ipv6\_prefix\_range**

Specify the IPv6 prefix range in the format *pool\_name*/*start\_prefix*. Must be a string of 1-255 characters.

# **msid msid**

Specify the Mobile Station Identifier (MSID). Must be a string.

### **msisdn msisdn**

Specify the Mobile Station International Subscriber Directory Number (MSISDN). Must be a string.

#### **pcf pcf\_address**

Specify the PCF address. Must be a string of 7-39 characters.

# **peerGtpuEpKey gtpu\_peer\_address**

Specify address of the GTPU peer in the *upf\_addr:gptu\_peer\_addr* format. Must be a string of 1-255 characters.

#### **pei permanent\_equipment\_id**

Specify the Permanent Equipment Identifier. Must be a string of 1-255 characters.

# **policy policy\_type**

Specify the subscriber policy type information. Must be one of the following:

- **local**
- **pcf**

### **psid pdu\_session\_id**

Specify the PDU Session Identifier. Must be an integer in the range of 1-255.

### **rat rat\_type**

Specify the RAT type. Must be a string of 2, 4, or 7 characters.

#### **roaming-status ue\_roaming\_status**

Specify the UE roaming status. Must be a string of 5, 6, 10, or 11 characters.

### **smf smf\_address**

Specify address of the SMF. Must be a string of 7-39 characters.

#### **supi supi**

Specify the Subscription Permanent Identifier (SUPI), the value must include the IMSI prefix. Must be a string.

#### **udm-sdm udm\_sdm\_address**

Specify the UDM-SDM address. Must be a string of 7-39 characters.

#### **udm-sdm udm\_uecm\_address**

Specify the UDM-UECM address. Must be a string of 7-39 characters.

#### **ue-type ue\_type**

Specify device capability - 4G-only / NR-capable. Must be a string of 7, or 10 characters.

# **upf upf\_address**

Specify the UPF address. Must be a string of 7-39 characters.

**Usage Guidelines** Use this command to view subscriber session count information.

П

# **show subscriber debug-opt**

Configures debug option.

# **Command Modes** Exec

Syntax Description debug-opt { supi supi | msid msid | pei pei imei | gpsi gpsi | msisdn msisdn | **imsi** *imsi* **}**

### **gpsi gpsi**

Specify the GPSI.

Must be a string.

### **imsi imsi**

Specify the International Mobile Subscriber Identifier (IMSI).

Must be a string.

# **msid msid**

Specify the Mobile Station Identifier (MSID).

Must be a string.

### **msisdn msisdn**

Specify the Mobile Station International Subscriber Directory Number (MSISDN). Must be a string.

## **pei pei\_imei**

Specify the Permanent Equipment Identifier (PEI)/International Mobile Equipment Identifier (IMEI). Must be a string.

### **psid psid**

Specify the PDU Session ID. Must be an integer in the range of 1-255.

# **supi supi**

Specify the Subscription Permanent Identifier (SUPI), the value must include the IMSI prefix. Must be a string.

**Usage Guidelines** Use this command to configure debug option.

# **show subscriber gpsi-opt policy-opt**

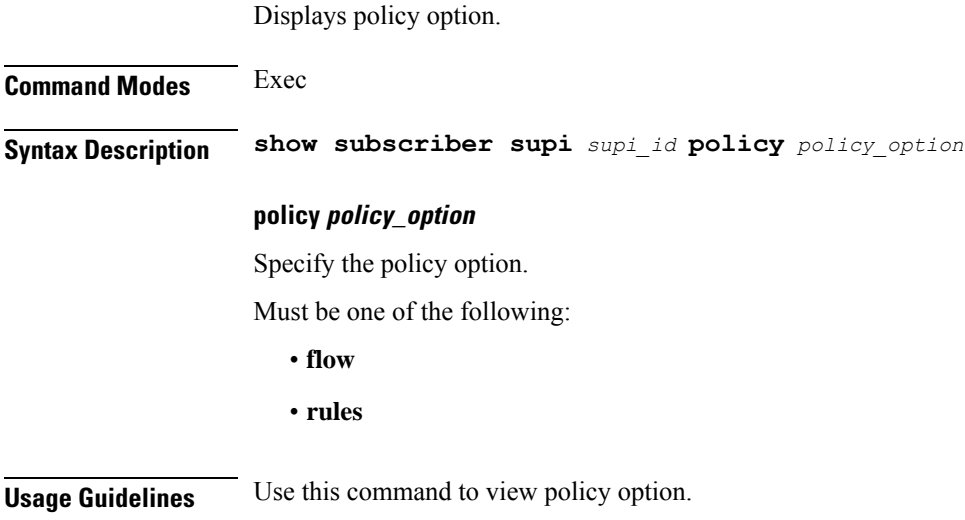

# **show subscriber imsi-opt**

Displays subscriber data based on IMSI.

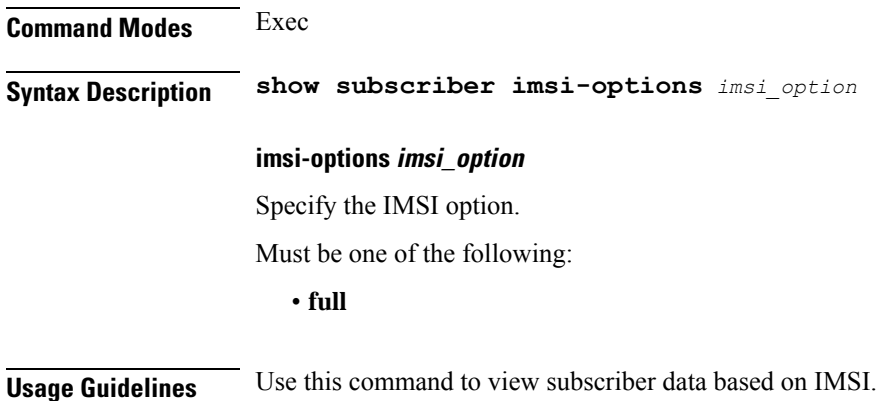

# **show subscriber msid-opt policy-opt**

Displays policy option.

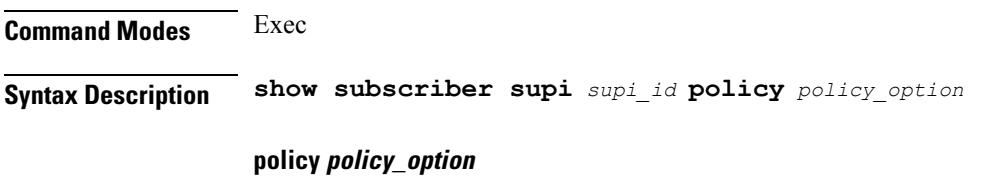

Specify the policy option.

Must be one of the following:

• **flow**

• **rules**

**Usage Guidelines** Use this command to view policy option.

# **show subscriber msisdn-opt policy-opt**

Displays policy option. **Command Modes** Exec **Syntax Description show subscriber supi** *supi\_id* **policy** *policy\_option* **policy policy\_option** Specify the policy option. Must be one of the following: • **flow** • **rules Usage Guidelines** Use this command to view policy option.

# **show subscriber pei-opt policy-opt**

Displays policy option.

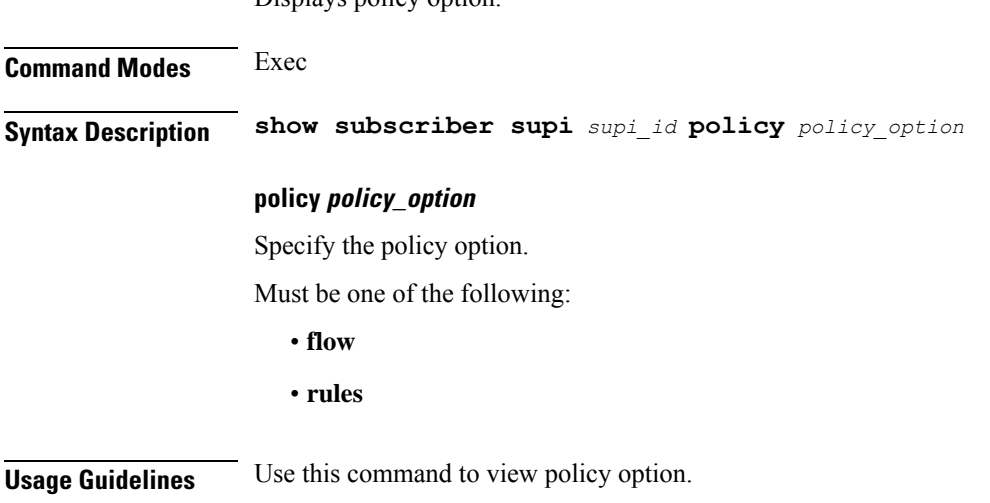

I

# **show subscriber supi-opt**

Displays subscriber data.

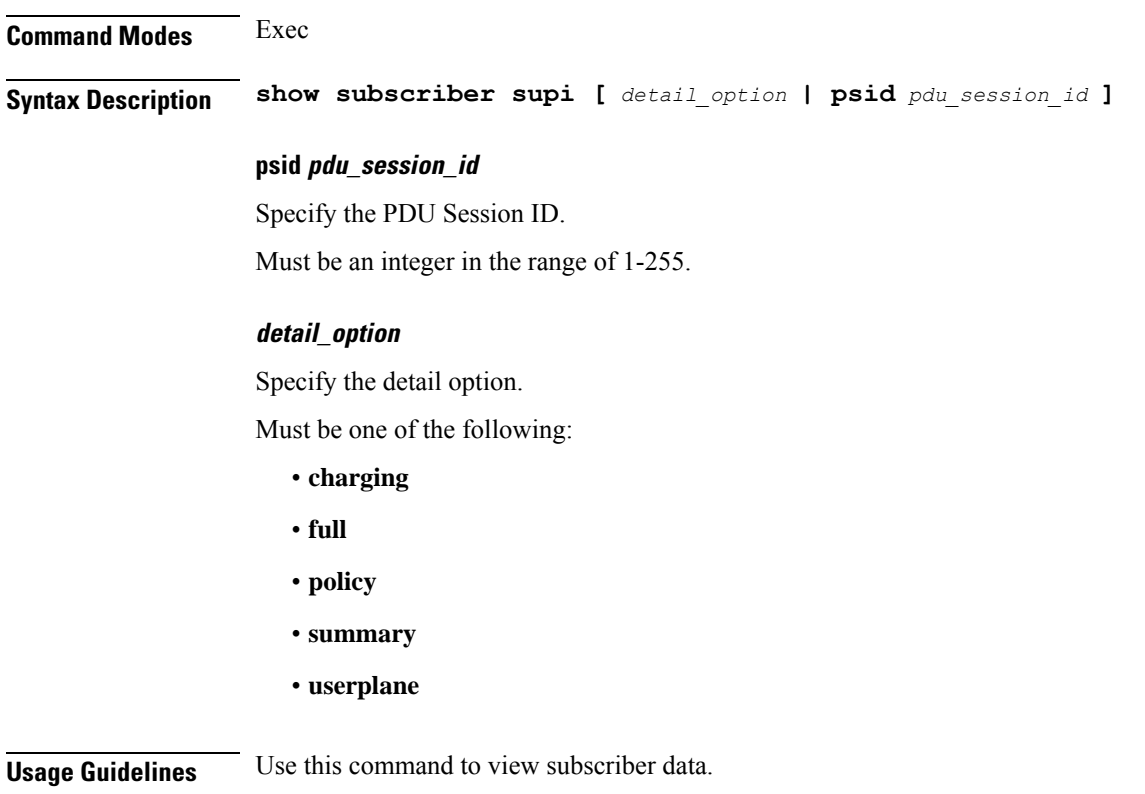

# **show subscriber supi-opt policy-opt**

Displays policy option.

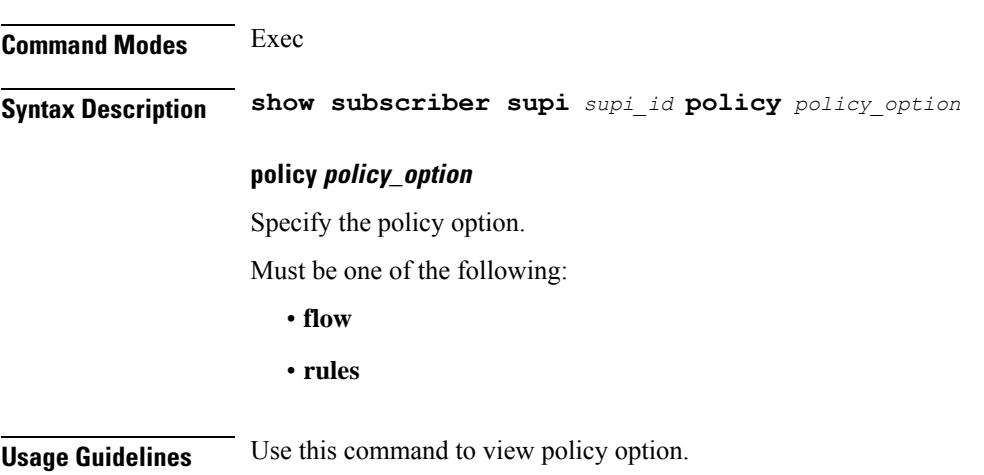

# **show userplane userplane**

Displays userplane information.

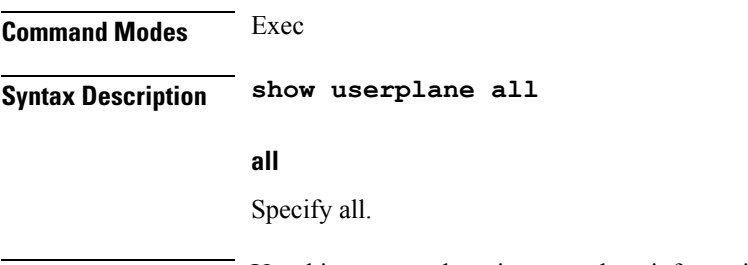

**Usage Guidelines** Use this command to view userplane information.

Displays the default configuration.

# **show-defaults**

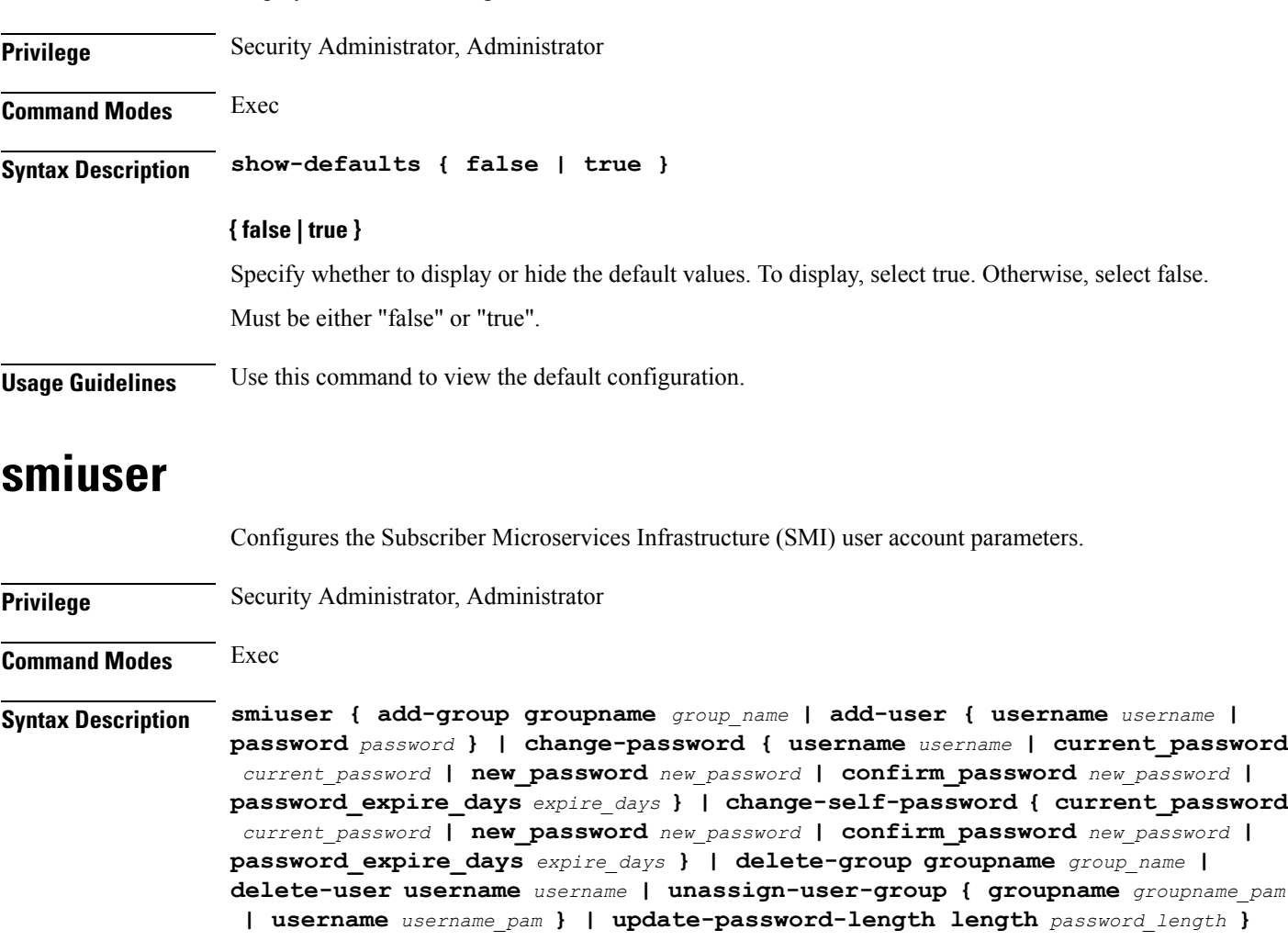

# **username username**

Specify the username. Must be a string.

# **password password**

Specify the user password. Must be a string.

### **confirm\_password new\_password**

Confirm the new password. Must be a string.

# **current\_password current\_password**

Specify the current password. Must be a string.

#### **new\_password new\_password**

Specify the new password. Must be a string.

# **password\_expire\_days expire\_days**

Specify the number of days before the password expires. Must be an integer.

#### **groupname group\_name**

Specify the group name. Must be a string.

#### **groupname groupname\_pam**

Specify the group name in PAM. Must be a string.

#### **username username\_pam**

Specify the user name in PAM. Must be a string.

#### **length password\_length**

Specify the minimum password length. Must be an integer.

**Usage Guidelines** Use this command to configure the smiuser parameters.

# **system**

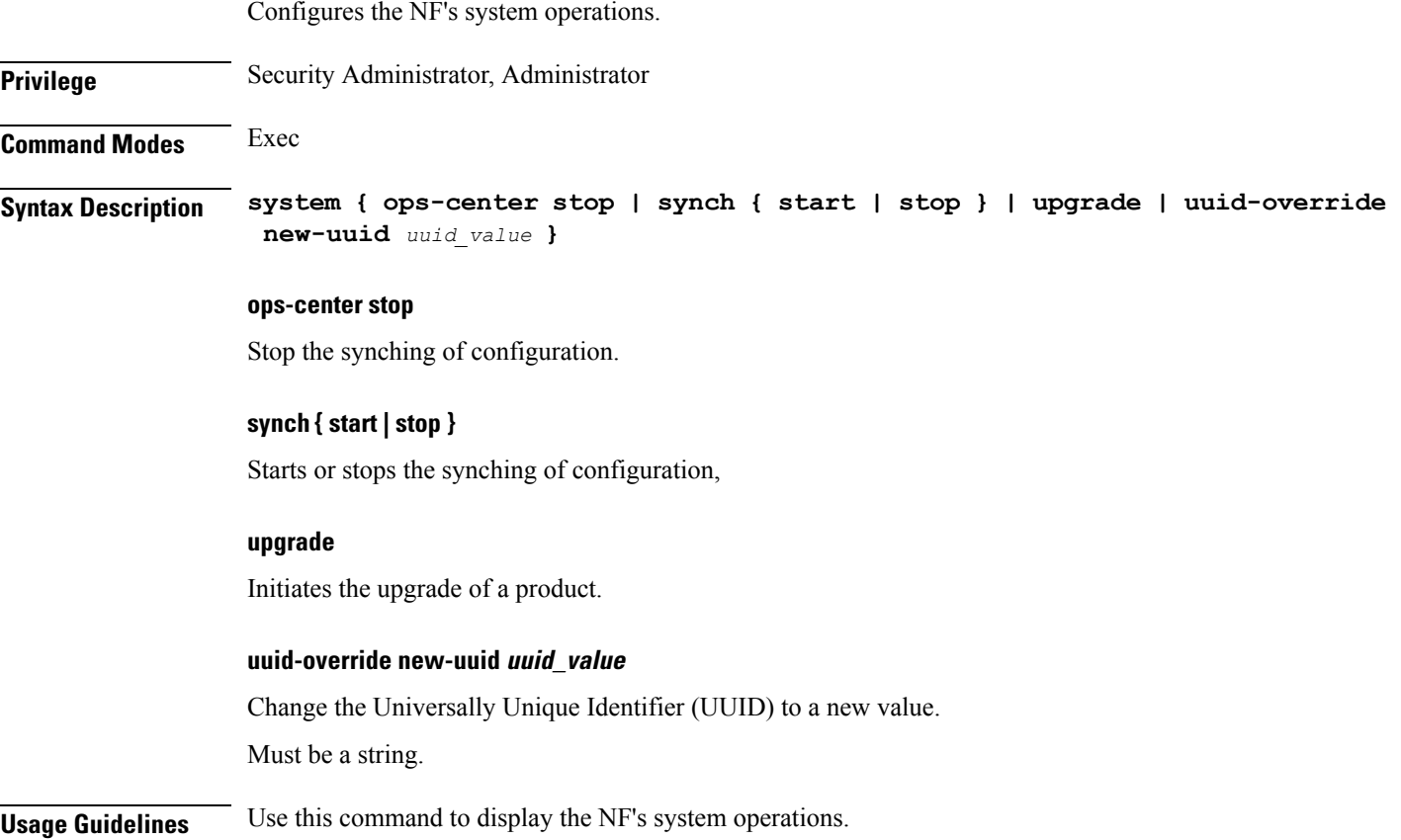

# **system-diagnostics event-trace**

Configures Event Trace configuration.

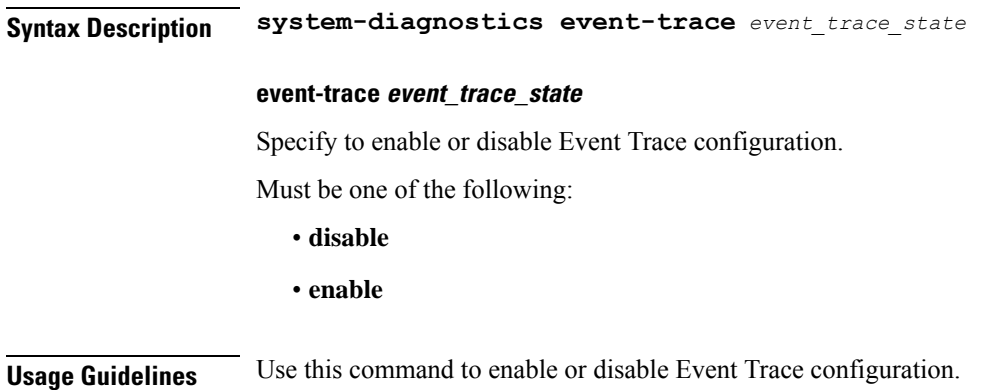

# **system-diagnostics idmgr-secondary-recon**

Configures to trigger secondary reconciliation in NodeMgr using unique key.

**Command Modes** Exec > Global Configuration (config)

**Syntax Description system-diagnostics idmgr-secondary-recon { false | true }**

**idmgr-secondary-recon { false | true }**

Triggers secondary reconciliation in NodeMgr using unique key.

**Usage Guidelines** Use this command to enable or disable secondary reconciliation in NodeMgr using unique key.

# **system-diagnostics ip-validation**

Configures IP address validation with CDL.

**Syntax Description ip-validation { enable | ignore-mismatch-responses } enable** Specify to enable new IP address validation with CDL. **ignore-mismatch-responses** Specify to ignore CDL inconsistencies during address validation. **Usage Guidelines** Use this command to configure IP address validation with CDL.

# **system-diagnostics pod type**

Configures and enables your required pod from a cluster of the supported pods.

**Command Modes** Exec > Global Configuration (config)

**Syntax Description system-diagnostics** *pod\_type*

# **pod\_type**

Specify the required type of service pods for system diagnostics.

Must be one of the following:

- diameter
- gtp
- pfcp

Ш

• service

• sgw-service

**Usage Guidelines** Use this command to enable and configure your required pod from a cluster of the supported pods.

# **system-diagnostics pod type fault**

Enables system fault panic recovery while session processing.

**Command Modes** Exec > Global Configuration (config) > System Diagnostics Configuration (config-system-diagnostics-*pod\_type*)

**Syntax Description fault { action** *action\_on\_fault* **| file-detail** *file\_names\_line\_numbers* **| interval** *interval\_duration* **| num** *max\_fault\_tolerance* **}**

## **action action\_on\_fault**

Specify the action to take on fault occurence.

Must be one of the following:

- **abort**
- **cleanup**
- **graceful-Reload**
- **reload**

#### **file-detail file\_names\_line\_numbers**

Specify the list of file names with line number to exclude from recovery. For example, procedures/pduim/procedure.go:1902.

Must be a string.

You can configure a maximum of 10 elements with this keyword.

#### **interval interval\_duration**

Specify the duration of the interval in minutes.

Must be an integer in the range of 1-3600.

### **num max\_fault\_tolerance**

Specify the maximum number of times fault can be tolerated in an interval. Must be an integer in the range of 0-50.

**Usage Guidelines** Use this command to enable and configure system fault panic recovery while session processing.

# **system-diagnostics protocol supi**

Configures the list of SUPI values for which config has to be applied. **Syntax Description supi** *subscription\_permanent\_id* **subscription\_permanent\_id** Specify the Subscription Permanent Identifier (SUPI). Must be an integer in the range of 100000000000000-999999999999999. **Usage Guidelines** Use this command to configure the list of SUPI values for which config has to be applied.

# **system-diagnostics protocol supi preferred-up**

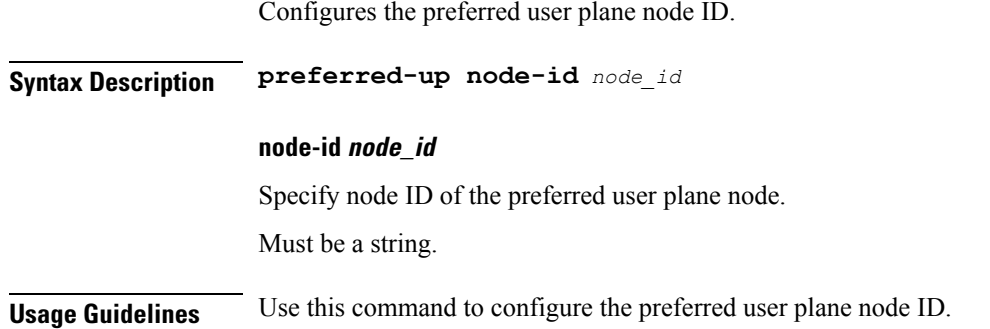

# **system-diagnostics session-consistency**

Enables and configures inconsistency checks on session data.

**Syntax Description system-diagnostics session-consistency action** *action\_on\_inconsistent\_data*

### **action action\_on\_inconsistent\_data**

Specify the action to take on inconsistent data.

Must be one of the following:

- **cleanup**
- **disabled**
- **monitor**

**Usage Guidelines** Use this command to enable and configure inconsistency checks on session data.

# **terminal**

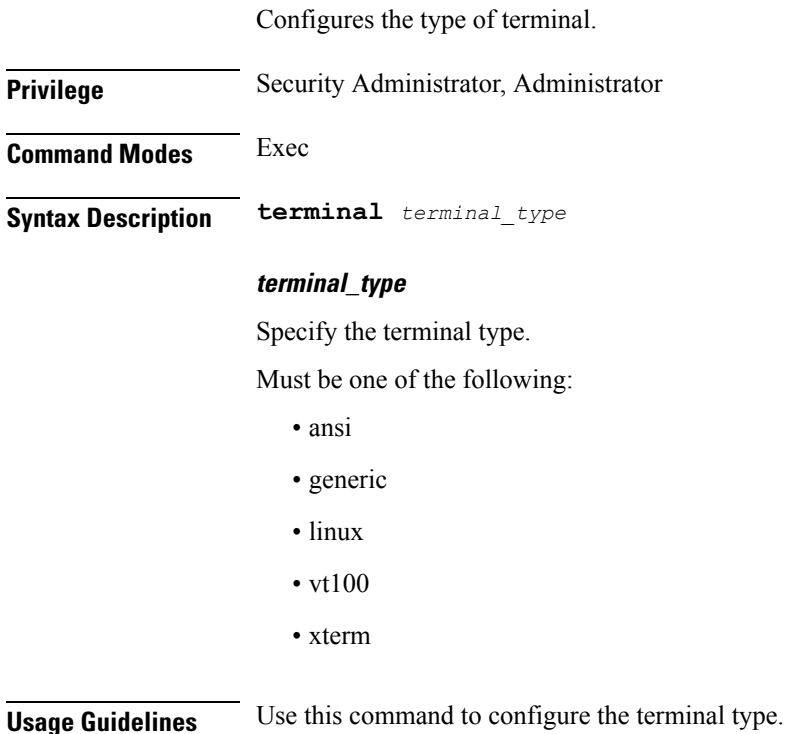

# **test dns-query**

Tests FQDN resolution.

**Command Modes** Exec

**Syntax Description test dns-query { fqdn** *fqdn* **| num-ipv4** *ipv4\_count* **| num-ipv4v6** *ipv4v6\_count* **| num-ipv6** *ipv6\_count* **}**

### **fqdn fqdn**

Specify the Fully Qualified Domain Name (FQDN) of the node for which DNS query has to be sent.

Must be a string of 1-255 characters.

# **num-ipv4 ipv4\_count**

Specify the number of IPv4 to be used for DNS query.

Must be an integer in the range of 1-9.

# **num-ipv4v6 ipv4v6\_count**

Specify the number of IPv4v6 to be used for DNS query.

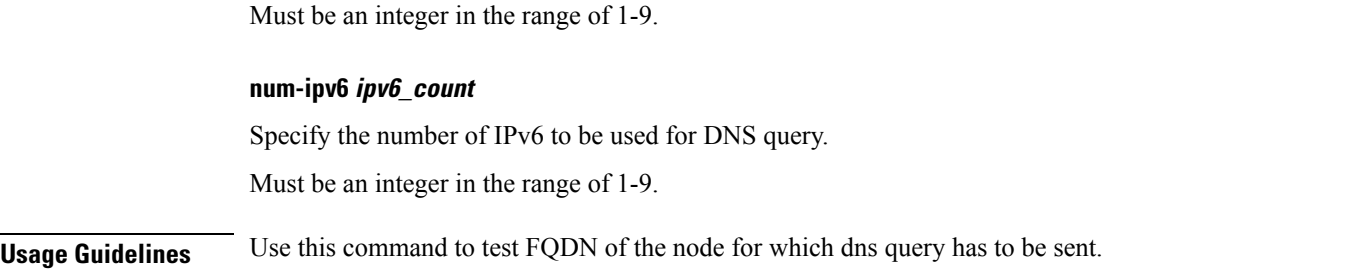

# **test gtpc echo**

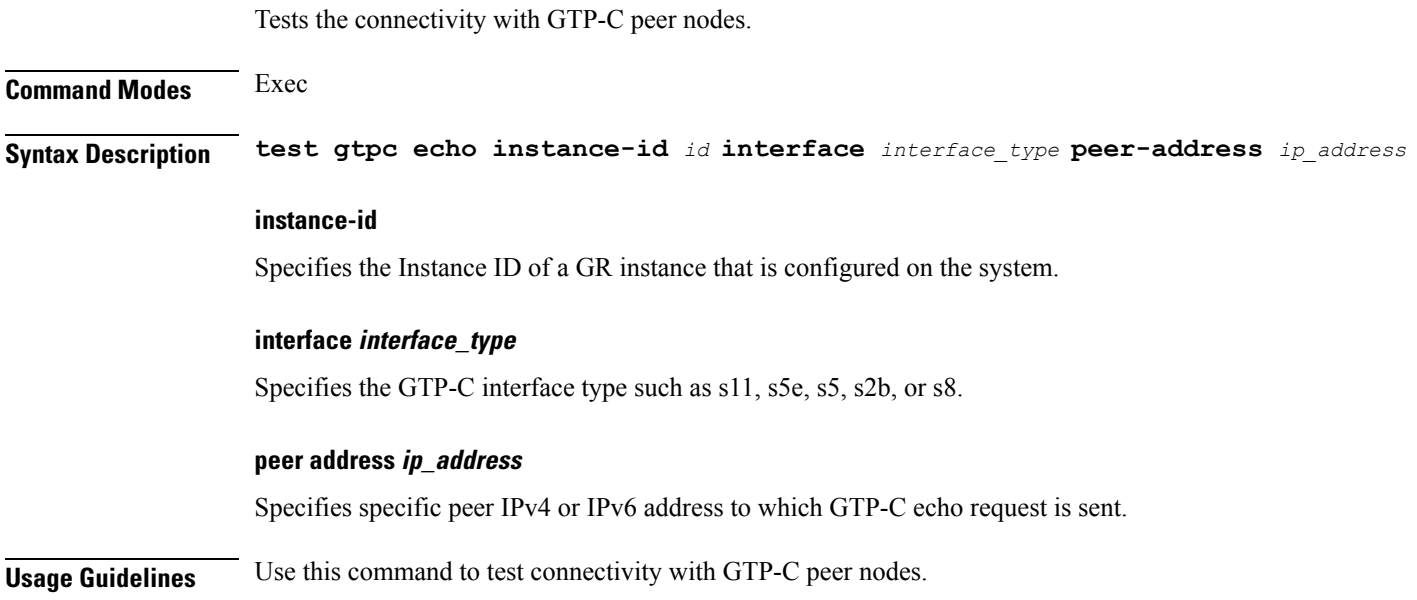

# **test gtpp echo**

Tests the new CGF server connectivity that is not configured in a GTPP profile.

**Command Modes** Exec **Syntax Description test gtpp echo instance-id** *id* **ca-address** *ip\_address* **[ ca-port** *port* **] [ cgf-address** *ip\_address* **] [ cgf-port** *port* **] instance-id** Specifies the Instance ID of a GR instance that is configured on the system.

# **ca-address ip\_address**

Specifies the charging agent IPv4 address configured within gtpp profile.

Ш

### **ca-port port**

Specifies the charging agent port configured within gtpp profile, ranging 1–65535. By default port is 49999.

#### **cgf-address ip\_address**

Specifies the specific CGF server IPv4 address to which GTPP echo request is sent.

### **cgf-port port**

Specifies specific CGF Server port, ranging from 1– 65535. By default port is 3386.

**Usage Guidelines** Use this command to check the new CGF server connectivity.

# **test-radius accounting**

Tests RADIUS accounting server function.

**Command Modes** Exec

**Syntax Description test-radius accounting { all [ [ client-nas** *ip\_address* **] [ username** *user\_name* **] ] | server** *server\_ip\_address* **[ [ client-nas** *ip\_address* **] [ port** *port\_number* **] [ username** *user\_name* **] ] | server-group [ [ client-nas** *ip\_address* **] [ username** *user\_name* **] ] }**

#### **all**

Specify to test all configured servers.

Must be one of the following:

• **all**

#### **client-nas ip\_address**

Specify IP address of the client NAS.

Must be a string in the ipv4-address pattern.For information on the ipv4-address pattern, see the *Input Pattern Types* chapter.

-Or-

Must be a string in the ipv6-address pattern.For information on the ipv6-address pattern, see the *Input Pattern Types* chapter.

### **port server\_port\_number**

Specify the port number of the RADIUS server.

Must be an integer in the range of 1-65535.

#### **server-group server\_group\_name**

Specify name of the server group.

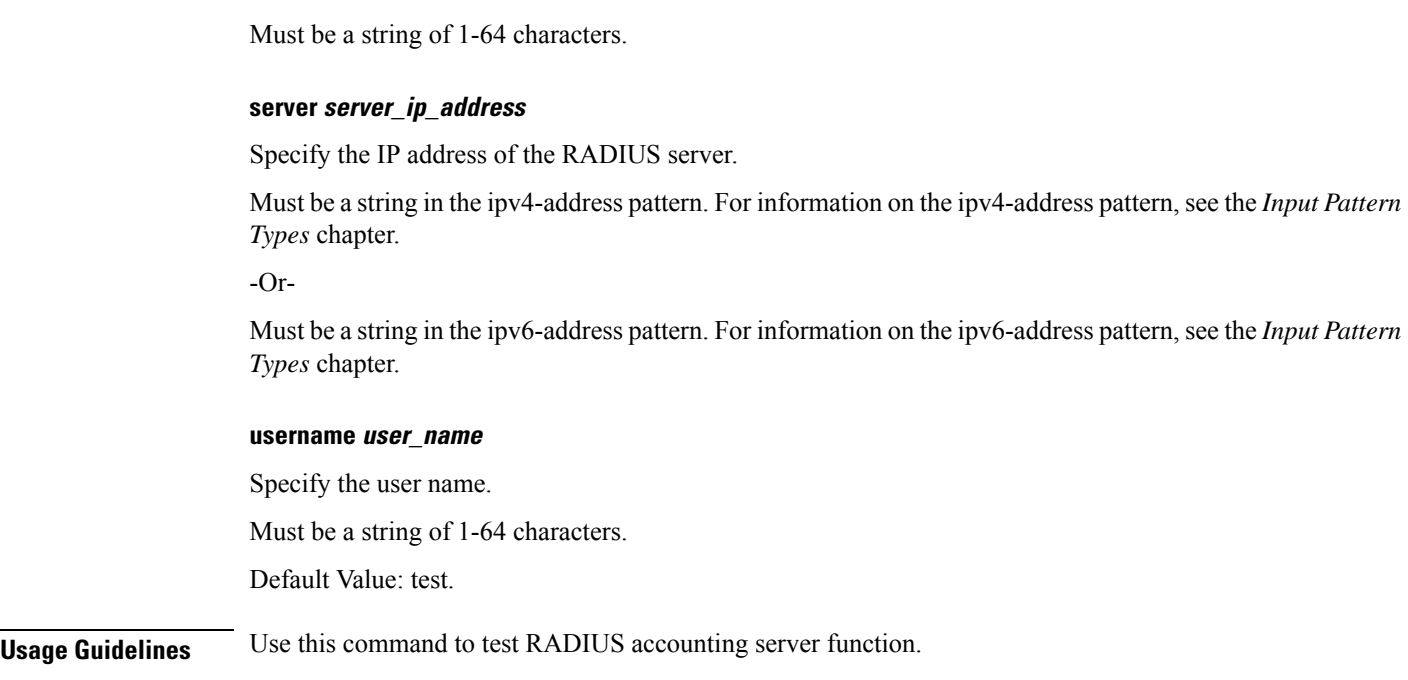

# **test-radius authentication**

Tests RADIUS authentication server function.

# **Command Modes** Exec

**Syntax Description test-radius authentication { all [ [ client-nas** *ip\_address* **] [ password** *password* **] [ username** *user\_name* **] ] | server** *server\_ip\_address* **[ [ client-nas** *ip\_address* **] [ password** *password* **] [ port** *port\_number* **] [ username** *user\_name* **] ] | server-group [ [ client-nas** *ip\_address* **] [ password** *password* **] [ username** *user\_name* **] ] }**

### **all**

Specify to test all configured servers.

Must be one of the following:

• **all**

### **client-nas ip\_address**

Specify IP address of the client NAS.

Must be a string in the ipv4-address pattern.For information on the ipv4-address pattern, see the *Input Pattern Types* chapter.

-Or-

Must be a string in the ipv6-address pattern.For information on the ipv6-address pattern, see the *Input Pattern Types* chapter.

Ш

#### **password password**

Specify the password for user with authentication verified. Must be a string of 1-64 characters.

Default Value: test.

### **port server\_port\_number**

Specify the port number of the RADIUS server. Must be an integer in the range of 1-65535.

#### **server-group server\_group\_name**

Specify name of the server group.

Must be a string of 1-64 characters.

### **server server\_ip\_address**

Specify the IP address of the RADIUS server.

Must be a string in the ipv4-address pattern.For information on the ipv4-address pattern, see the *Input Pattern Types* chapter.

-Or-

Must be a string in the ipv6-address pattern.For information on the ipv6-address pattern, see the *Input Pattern Types* chapter.

### **username user\_name**

Specify the user name. Must be a string of 1-64 characters. Default Value: test.

**Usage Guidelines** Use this command to test RADIUS authentication server function.

# **timestamp**

Configures the timestamp parameters.

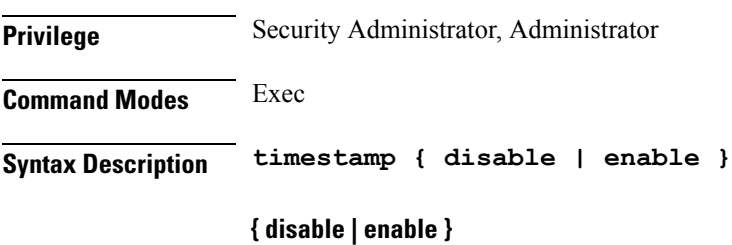

Enable or disable the timestamp display.

**Usage Guidelines** Use this command to configure the timestamp.

# **who**

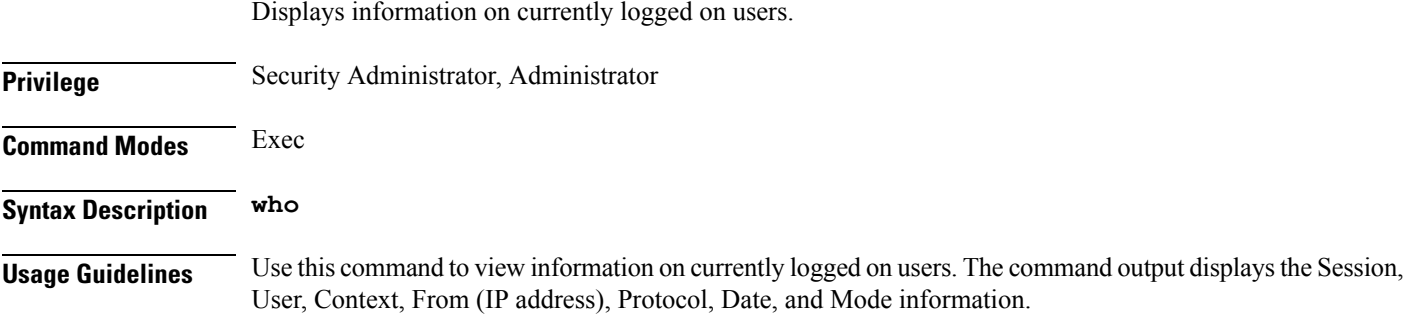